## **SENIOR SECONDARY COURSE PHYSICS**

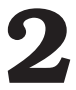

**(CORE MODULES)**

*Coordinators Dr. Oum Prakash Sharma Sh. R.S. Dass*

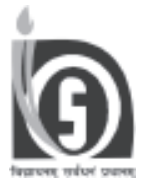

**NATIONAL INSTITUTE OF OPEN SCHOOLING** A-25, INSTITUTIONAL AREA, SECTOR-62, NOIDA-201301 (UP)

#### **COURSE DESIGN COMMITTEE**

#### **CHAIRMAN**

**Prof. S.C. Garg** Former Pro-Vice Chancellor IGNOU, Maidan Garhi, Delhi

#### **MEMBERS**

Former Director, National Reader (Rtd.) Asstt. Director (Academic) Physical Laboratory, Delhi, Deptt. of Physics NIOS, Delhi 160, Deepali Enclave Hindu College, D.U. Pitampura, Delhi-34

**Prof. L.S. Kothari Dr. Vajayshree Sh. R.S. Dass**<br>Prof. of Physics (Retd.) Prof. of Physics Vice Principal ( Prof. of Physics (Retd.) Prof. of Physics Vice Principal (Rtd.)

Prof. of Physics Principal<br>IIT Roorkee Jawahar

**Dr. V.B. Bhatia** Prof. of Physics (Retd.) Delhi University 215, Sector-21, Faridabad

**Dr. G.S. Singh Sh. K.S. Upadhyaya** Jawahar Navodaya Vidyalaya Rohilla Mohammadabad (U.P.)

#### **Prof. A.R. Verma Dr. Naresh Kumar Dr. Oum Prakash Sharma**

Delhi University IGNOU, Maidan Garhi BRMVB, Sr. Sec. School<br>
71, Vaishali, Delhi-11008 Delhi Institute Lajpat Nagar, New Delhi-1 Delhi Lajpat Nagar, New Delhi-110024

#### **COURSE DEVELOPMENT TEAM**

**CHAIRMAN Prof. S.C. Garg** Former Pro-Vice Chancellor IGNOU, Delhi

#### **MEMBERS**

Prof. of Physics (Retd.), Prof. of Physics<br>IIT Delhi, 9-A, Awadhpuri, IGNOU, Maidan Garhi IIT Delhi, 9-A, Awadhpuri, IGNOU, Maidan Garhi Deptt. of Physics Sarvodaya Nagar Delhi Hindu College, D.U Lucknow-226016

**Dr. Shubha Gokhle Dr. Komilla Suri Sh. R.S. Dass**<br>Reader in Physics Lecturer Vice-Principal IGNOU, Maidan Garhi, Delhi Delhi University BRMVB, Delhi-110024

**Prof. B.B. Tripathi Dr. Vajayshree Dr. Naresh Kumar**<br>Prof. of Physics (Retd.), Prof. of Physics Reader (Rtd.)

Vice-Principal (Rtd.)

#### **EDITORS' TEAM**

**CHAIRMAN Prof. S.C. Garg** Former Pro-Vice Chancellor IGNOU, Delhi

#### **MEMBERS**

**Dr. P.K. Mukherjee Dr. Shoeb Abdullah Dr. M.K. Gandhi**

Reader Deptt. of Physics Reader Deptt. of Education EO (Academics)<br>Deshbandhu College, D.U. Jamia Millia Islamia Council of Indian

Jamia Millia Islamia (Desponsil Council of Indian School Certificate (Delhi)<br>
Examination, Nehru Place, Delhi Examination, Nehru Place, Delhi

#### **GRAPHIC ILLUSTRATORS**

**Vijay Computer Sh. Mahesh Sharma** 1E, Pocket-1, Mayur Vihar NIOS

### **FOREWORD**

Dear Learner,

We are very happy that you have joined NIOS and decided to become an Open and Distant Learner.

NIOS has brought out its revised Senior Secondary Course material. This course has been designed in a modular format in the sense that the content is divided into different modules. These modules are made up of a number of lessons. The modules are self contained and you can pick up any of the modules first that interests you. However, we would like you to proceed as the modules have been arranged because there are references and cross references to other lessons.

One of the main features of this course is the division of the modules into core and optional modules. The core modules are compulsory for all learners, but you can choose any one of the two optional modules. For example, in Geography, you can pick up either Local Area Planning or Tourism Geography; in Business Studies, you can study either Wage Employment in Business or Self Employment in Business. Each subject offers two optional modules. The idea is to allow you to study what interests you more even in one particular subject. This is something unique to the NIOS courses of study. You will not find such choice elsewhere.

This course is revised on the lines of the guidelines contained in the National Curriculum Framework 2005. We have tried to make the material as activity based as possible. We believe that you learn more when you do something with your own hands rather than just passive reading. We have made efforts to keep the language of the study material simple to facilitate you to understand the content easily.

The examples that we have chosen and used in the course material are from daily life to enable you to relate easily what is new to what you already know. Through the Self Learning Materials, we are trying to help you to construct your own knowledge so that you learn by understanding and not just by memorising everything.

Another important feature of this learning material is integration of Adolescence Education issues with the learning content. Realising that development of life skills like self awarencss, critical thinking, negotiation and communication skills is important, we have used different opportunities to build desirable skills in the lessons.

The study materials developed by NIOS are self-learning materials. You are supposed to read and work on your own. Unlike a textbook, you do not need a teacher to tell you what to do.

With our good wishes, start studying, do what you are told to do, attempt all activities, answer the intext questions, check your answers from the answers given, learn each topic well and be a successful self learner.

Chairman, NIOS

## A Word With You

Dear Learner,

Welcome!

Keen observation, careful experimentation and single minded devotion have helped successive generations of researchers to accumulate vast treasure of knowledge. As you go to higher classes, you will appreciate that the method of sciences is characterised by objectivity, openness to change, innovation, self-correction and dynamism. It is therefore important in these formative years for you to learn science by doing: develop problem solving and experimenting skills to unfold unknown situations. To encourage this, we have included a number of exercises and activities. These can be performed by using readily available materials to get a feel of the physical principles in operation. This will also provide you an opportunity to reflect on how a scientist works.

Physics has always been an exciting subject. But fundamental discoveries in rapid succession in the early half of the 20th century brought in profound changes in our concepts of space, time, matter and energy. Another phenomenon characteristic of the previous century is the reduction in the time gap between a new discovery and its applications from a decade or so to a few years due to close linking of science and technology. Therefore, future development in knowledge society will heavily depend on the availability of well trained scientific human capital endowed with entrepreneurship capabilities. This should provide you enough motivation to study science, do well and participate in the process of sustainable growth and national development.

The organisation of the course is generic. It is divided into eight core modules spread over 29 lessons. Out of two optional modules, which intend to develop professional competencies, you will be required to opt for any one. You will get an opportunity to work in a physics laboratory and make precise measurements using sensitive instruments. This will also give you an opportunity to understand basic physical principles.

As a self-learner, you would be required to demonstrate the ability, capacity and eagerness of Ekalavya. Your confidence in yourself and genuine interest in learning science should help you develop being an independent learner with drive and initiative. Experience shows that interactive learning is more rewarding. So to ensure your active participation in teaching-learning as also to facilitate selfregulation and pacing, we have given questions in the body of each lesson. You must answer these.

In curriculum design an effort has been made to put thematically coherent topics together for braviety and completeness. Although we have strived hard to lucidly explain various concepts, it is possible that you may still find some concepts/topics difficult to comprehend. You are therefore advised to make a note of your difficulties and discuss them in the counselling sessions as well as amongst peers.

You will find some useful information on the life and works of leading physicists/scientists who have contributed to our vast pool of knowledge. It is sincerely hoped that their lives will inspire you as role models to contribute your best!

Our best wishes are with you.

Curriculum Design and Course Development Team

## A Note From the Director

Dear Learner,

Welcome!

The Academic Department at the National Institute of Open Schooling tries to bring you new programmes is accordance with your needs and requirements. After making a comprehensive study, we found that our curriculum is more functional, related to life situations and simple. The task now was to make it more effective and useful for you. We invited leading educationists of the country and under their guidance, we have been able to revise and update the curriculum in the subject of Physics.

At the same time, we have also removed old, outdated information and added new, relevant things and tried to make the learning material attractive and appealing for you.

I hope you will find the new material interesting and exciting with lots of activities to do. Any suggestions for further improvement are welcome.

Let me wish you all a happy and successful future.

(K. R. Chandrasekaran)

April 2007

#### **HOW TO USE THE STUDY MATERIAL**

*Your learning material has been developed by a team of physics experts in open and distance learning. A consistent format has been developed for self-study. The following points will give you an idea on how to make best use of the print material.*

*Title is an advance organisor and conveys an idea about the contents of the lesson. Reflect on it.*

*Introduction highlights the contents of the lesson and correlates it with your prior knowledge as well as the natural phenomena in operation in our immediate environment. Read it thoroughly.*

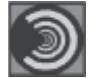

*Objectives relate the contents to your desired achievements after you have learnt the lesson. Remember these.*

*Content of the lesson has been divided into sections and sub-sections depending on thematic unity of concepts. Read the text carefully and make notes on the side margin of the page. After completing each section, answer intext questions and solve numerical problems yourself. This will give you an opportunity to check your understanding. You should continue reading a section till such time that you gain mastery over it.*

*At some places you will find some text in italics and bold. This indicates that it is important. You must learn them.*

*Solved Examples will help you to understand the concepts and fix your ideas. In fact, problem solving is an integral part of training in physics. Do them yourself and note the main concept being taught through a particular example.*

*Activities are simple experiments which you can perform at your home or work place using readily available (low cost) materials. These will help you to understand physics by doing. Do them yourself and correlate your findings with your observations.*

*Intext questions are based on the concepts discussed in every section. Answer these questions yourself in the space given below the question and then check your answers with the model answers given at the end of the lesson. This will help you to judge your progress. If you are not satisfied with the quality and authenticity of your answers, turn the pages back and study the section again.*

*What you have learnt is essentially summary of the learning points for quick recapitulation. You may like to add more points in this list.*

*Terminal exercises in the form of short, long and numerical questions will help you to develop a perspective of the subject, if you answer these meticulously. Discuss your responses with your peers or counsellors.*

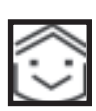

*Answers to intext questions : These will help you to know how correctly you have answered the intext questions.*

*Audio: For understanding difficult or abstract concepts, audio programmes are available on certain content areas. You may listen to these on FM Gyanvani or may buy the CDs from Priced Publication Unit, NIOS*

*Video: Video programmes on certain elements related to your subject have been made to clarify certain concepts. You may watch these at your study center or may purchase these CDs from Priced Publication Unit, NIOS.*

*www*

*These are few selected websites that you can access for extended learning.*

*Studying at a distance requires self-motivation, self-discipline and self-regulation. Therefore you must develop regular study habit. Drawing a daily schedule will help you in this endeavour. You should earmark a well-ventilated and well-lighted space in your home for your study. However, it should not be noisy or distract your concentration from your work.*

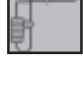

### **Overview of the Learning Material**

**1**

**2**

**3**

## **Module - I**

#### **Motion, Force and Energy**

- 1. Units, Dimensions and Vectors
- 2. Motion in a straight line
- 3. Laws of Motion
- 4. Motion in a Plane
- 5. Gravitation
- 6. Work Energy and Power
- 7. Motion of Rigid Body

#### **Module - II**

#### **Mechanics of Solids and Fluids**

8. Elastic Properties of Solids

#### **Module - V**

#### **Electricity and Magnetism**

- 15. Electric Charge and Electric Field
- 16. Electric potential and Capacitors
- 17. Electric Current
- 18. Magnetism and Magnetic Effect of Electric Current
- 19. Electromagnetic induction and Alternating Current

### **Module - VI**

#### **Optics and Optical Instruments**

- 20. Reflection and Refraction of Light
- 21. Dispersion and Scattering of Light
- 22. Wave Phenomena of Light

#### **Module - IXA**

#### **Electronics and Communications**

- 30. Electronics in Daily Life
- 31. Communication Systems
- 32. Communication Technique and Devices
- 33. Communication Media

9. Properties of Fluids

#### **Module - III**

#### **Thermal Physics**

- 10. Kinetic Theory of Gases
- 11. Thermodynamics
- 12. Heat Transfer and Solar Energy

#### **Module - IV**

#### **Oscillations and Waves**

- 13. Simple Harmonic Motion
- 14. Wave Phenomena

23. Optical Instruments

#### **Module - VII**

#### **Atoms and Nuclei**

- 24. Structure of Atom
- 25. Dual Nature of Radiation and Matter
- 26. Nuclei and Radioactivity
- 27. Nuclear Fission and Fusion

### **Module - VIII**

#### **Semiconductor**

- 28. Semiconductors and Semiconductor Devices
- 29. Applications of Semiconductor Devices

#### **Module - IXB Photography and Audio-Videography**

- 30. Photography Camera
	- 31. Film Exposing and Processing
	- 32. Audio-Video Recording
	- 33. Compact Disc for Audio-Video Recording

## **CONTENTS**

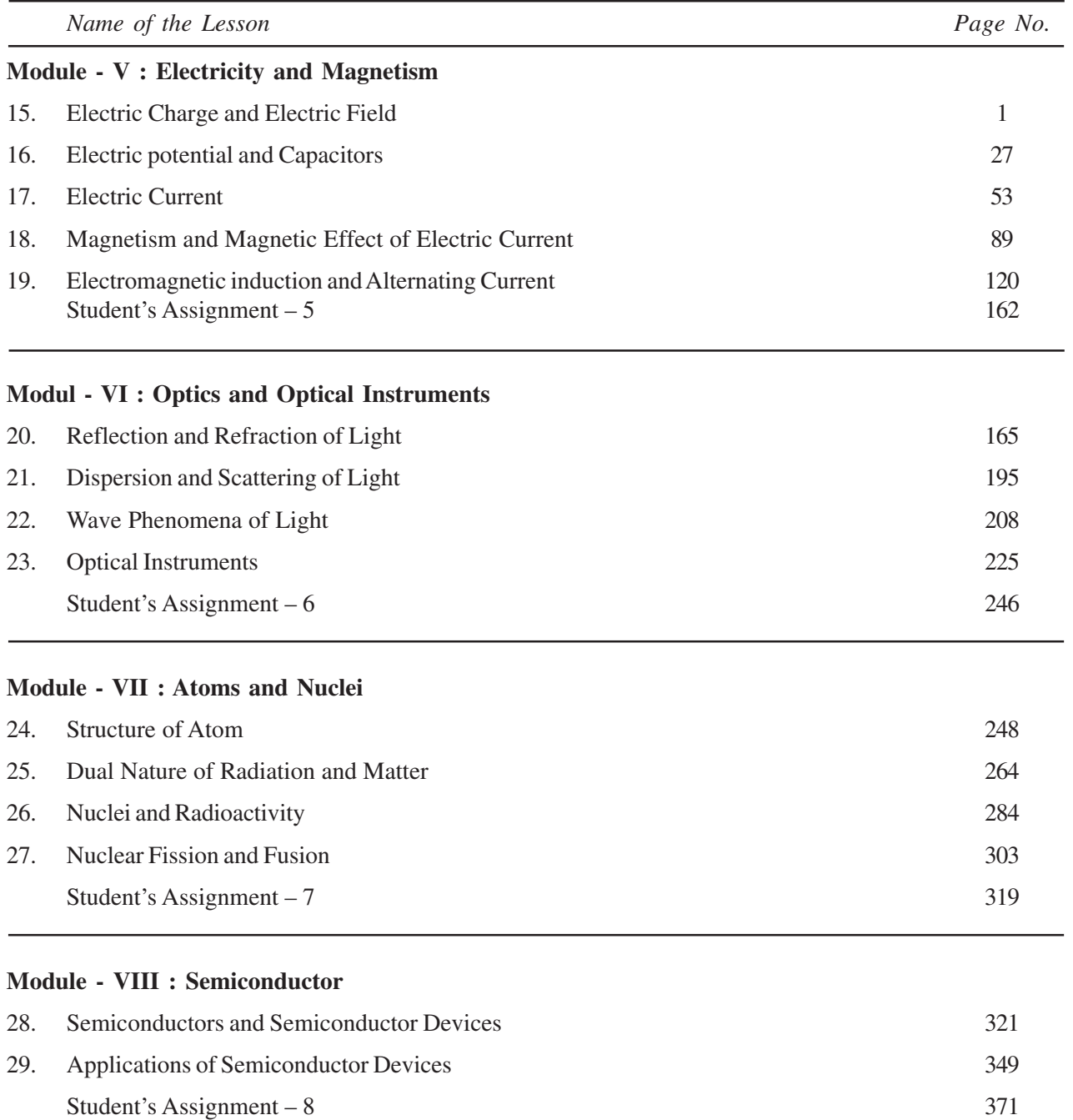

## **MODULE - V**

## **ELECTRICITY AND MAGNETISM**

- 15. Electric Charge and Electric Field
- 16. Electric potential and Capacitors
- 17. Electric Current
- 18. Magnetism and Magnetic Effect of Electric **Current**
- 19. Electromagnetic induction and Alternating **Current**

# **15**

## **ELECTRIC CHARGE AND ELECTRIC FIELD**

So far you have learnt about mechanical, thermal and optical systems and various phenomena exhibited by them. The importance of electricity in our daily life is too evident. The physical comforts we enjoy and the various devices used in daily life depend on the availability of electrical energy. An electrical power failure demonstrates directly our dependence on electric and magnetic phenomena; the lights go off, the fans, coolers and air-conditioners in summer and heaters and gysers in winter stop working. Similarly, radio, TV, computers, microwaves can not be operated. Water pumps stop running and fields cannot be irrigated. Even train services are affected by power failure. Machines in industrial units can not be operated. In short, life almost comes to a stand still, sometimes even evoking public anger. It is, therefore, extremely important to study electric and magnetic phenomena.

In this lesson, you will learn about two kinds of electric charges, their behaviour in different circumstances, the forces that act between them, the behaviour of the surrounding space etc. Broadly speaking, we wish to study that branch of physics which deals with electrical charges at rest. This branch is called **electrostatics**.

## **Objectives**

After studying this lesson, you should be able to :

- *state the basic properties of electric charges;*
- *explain the concepts of quantisation and conservation of charge;*
- *explain Coulomb's law of force between electric charges;*
- *define electric field due to a charge at rest and draw electric lines of force;*
- *define electric dipole, dipole moment and the electric field due to a dipole; and*
- *state Gauss' theorem and derive expressions for the electric field due to a point charge and a long charged wire.*

#### **MODULE - 5**

**Electricity and Magnetism**

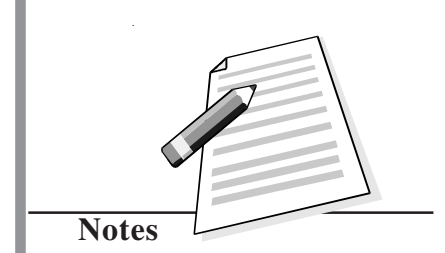

**Electricity and Magnetism**

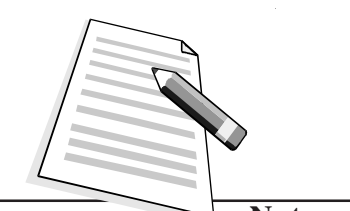

**Notes**

#### **Physics**

#### **15.1 Frictional Electricity**

The ancient Greeks observed electric and magnetic phenomena as early as 600 B.C. They found that a piece of amber, when rubbed, becomes electrified and attracts small pieces of feathers. The word **electric** comes from Greek word for amber meaning **electron**.

You can perform simple activities to demonstrate the existence of charges and forces between them. If you run a comb through your dry hair, you will note that the comb begins to attract small pieces of paper. Do you know how does it happen? Let us perform two simple experiments to understand the reason.

## **Activity 15.1**

Take a hard rubber rod and rub it with fur or wool. Next you take a glass rod and rub it with silk. Suspend them (rubber rod and a glass rod) separately with the help of nonmetallic threads, as shown in Fig. 15.1.

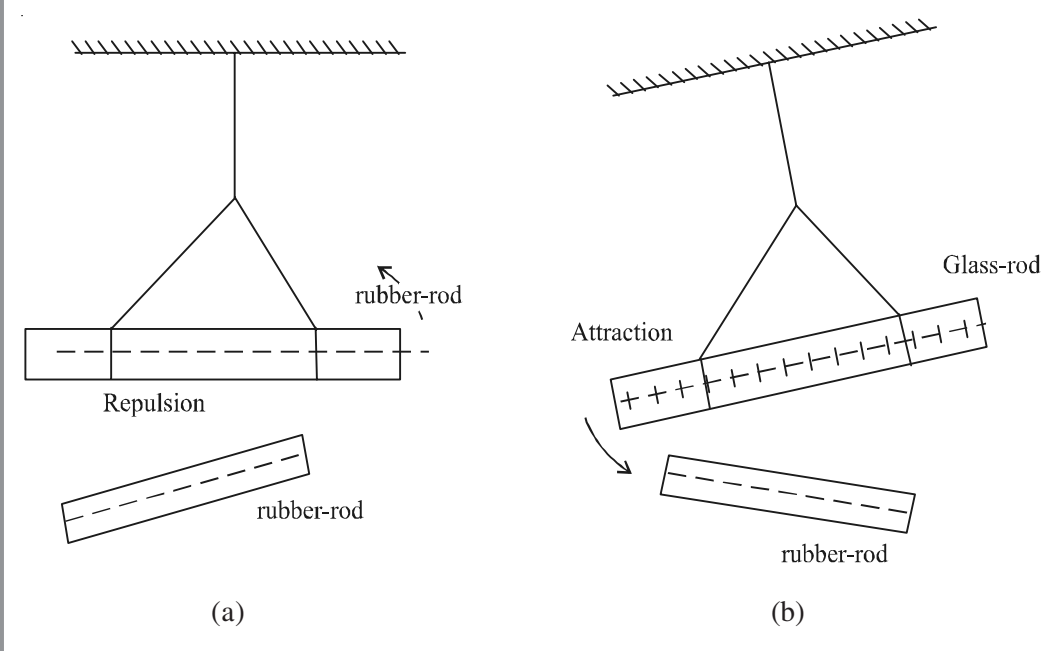

**Fig. 15.1 : Force of attraction/repulsion between charges : a) a charged rubber rod repels another charged rubber rod : like charges repel each other; and b) a charged glass rod attracts a charged rubber rod : unlike charges attract each other.**

Now bring rubber rod rubbed with wool near these rods one by one. What do you observe? You will observe that

- when a charged rubber rod is brought near the charged (suspended) rubber rod, they show repulsion [Fig.  $15.1(a)$ ]; and
- when the charged rubber rod is brought near the (suspended) charged glass rod, they show attraction [Fig 15.1(b)].

Similar results will be obtained by bringing a charged glass rod.

On the basis of these observations, we can say that

- A charged rubber rod attracts a charged glass rod but repels a charged rubber rod.
- A charged glass rod repels a charged glass rod but attracts a charged rubber rod.

From these activities we can infer that the rubber rod has acquired one kind of electricity and the glass rod has acquired another kind of electricity. Moreover, **like charges repel and unlike charges attract each other.**

Franklin (Benjamin Franklin, 1706 -1790) suggested that the charge on glass rod is to be called **positive** and that on the rubber rod is to be called **negative.** We follow this convention since then.

Once a body is charged by friction, it can be used to charge other conducting bodies by

*conduction*, i.e., by touching the charged body with an uncharged body; and

*induction*, i.e., by bringing the charged body close to an uncharged conductor and earthing it. Subsequently, the charged body and the earthing are removed simultaneously.

#### **15.1.1 Conservation of Charge**

In Activity 15.1, you have seen that when a glass rod is rubbed with silk, the rod acquires positive charge and silk acquires negative charge. Since both materials in the normal state are neutral (no charge), the positive charge on the glass rod should be equal in magnitude to the negative charge on silk. This means that the total charge of the system (glass  $+$  silk) is conserved. It is neither created nor destroyed. It is only transferred from one body of the system to the other. The transfer of charges takes place due to increase in the thermal energy of the system when the glass rod is rubbed; the less tightly bound electrons from the glass rod are transferred to silk. The glass rod (deficient in electrons) becomes positively charged and silk, which now has excess electrons, becomes negatively charged. When rubber is rubbed with fur, electrons from the fur are transferred to rubber. That is, rubber gains negative charge and fur gains an equal amount of positive charge. Any other kind of charge (other than positive and negative) has not been found till today.

#### **15.1.2 Quantisation of Charge**

In 1909, Millikan (Robert Millikan, 1886-1953) experimentally proved that charge always occurs as some integral multiple of a fundamental unit of charge, which is taken as the charge on an electron. This means that if  $Q$  is the charge on an object, it can be written as  $Q = Ne$ , where *N* is an integer and *e* is charge on an electron. Then we say that charge is quantised. It means that a charged body cannot have 2.5*e* or 6.4*e* amount of charge. In units 24-26, you will learn that an electron has charge  $-e$  and a proton has charge  $+e$ . Neutron has no charge. Every atom has equal number of electrons and protons and that is why it is neutral. From this discussion, we can draw the following conclusions :

- There are only two kinds of charges in nature; positive and negative.
- Charge is conserved.
- Charge is quantised.

### **MODULE - 5 Electricity and**

**Magnetism**

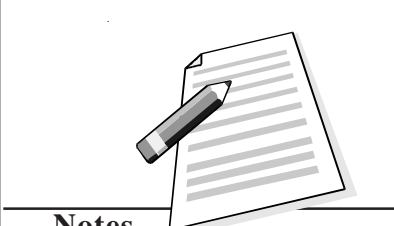

**Notes**

**Electricity and Magnetism**

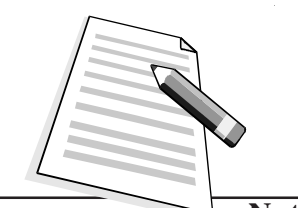

**Notes**

#### **Physics**

#### **Intext Questions 15.1**

1. A glass rod when rubbed with silk cloth acquires a charge  $q = +3.2 \times 10^{-17}$  C.

i) Is silk cloth also charged?

ii) What is the nature and magnitude of the charge on silk cloth?

spheres are then brought in contact and then separated.

2. There are two identical metallic spheres *A* and *B*. *A* is given a charge + *Q*. Both

....................................................................................................................................

(i) Will there be any charge on *B* ?

(ii) What will the magnitude of charge on *B,* if it gets charged when in contact with *A*.

3. A charged object has  $q = 4.8 \times 10^{-16}$  C. How many units of fundamental charge are there on the object? (Take  $e = 1.6 \times 10^{-19}$  C).

....................................................................................................................................

#### **15.2 Coulomb's Law**

You have learnt that two stationary charges either attract or repel each other. The force of attraction or repulsion between them depends on their nature. Coulomb studied the nature of this force and in 1785 established a fundamental law governing it. From experimental observations, he showed that the electrical force between two static point charges  $q_1$  and *q*2 placed some distance apart is

- directly proportional to their product;
- inversely proportional to the square of the distance *r* between them;
- directed along the line joining the two charged particles ; and
- repulsive for same kind of charges and attractive for opposite charges.

The magnitude of force *F* can then be expressed as  $q_1 \times q_2$ 

$$
F = k \frac{q_1 \times q_2}{1 r^2} \times \frac{q_1 \times q_2}{r^2}
$$
\n(15.1)  
\n
$$
F = \frac{4\pi\epsilon_0}{4\pi\epsilon_0} \times \frac{q_1 \times q_2}{r^2}
$$
\n(15.2)

For free space, we write

where constant of proportionality 
$$
k = \frac{1}{4\pi\epsilon_0}
$$
 for free space (vacuum) and  $k = \frac{1}{4\pi\epsilon}$  for a material medium.  $\epsilon_0$  is called **permittivity** of free space and  $\epsilon$  is the permittivity of the medium. It means that if the same system of charges is kept in a material medium, the

magnitude of Coulomb force will be different from that in free space.

The constant *k* has a value which depends on the units of the quantities involved. The unit of charge in SI system is coulomb (C). The coulomb is defined in terms of the unit of current, called **ampere.** (You will learn about it later.) In SI system of units, the value of *k* is

$$
k = \frac{1}{4\pi\epsilon_0} = 9 \times 10^9 \frac{\text{N m}^2}{\text{C}^2}
$$
 (15.3)

since  $\varepsilon_0 = 8.85 \times 10^{-12} \text{ C}^2 \text{ N}^{-1} \text{ m}^{-2}$ .

Thus in terms of force, one coulomb charge can be defined as *: If two equal charges separated by one metre experience a force of* **9** × **109 N***, each charge has a magnitude of one coulomb.* The value of electronic charge *e is*  $1.60 \times 10^{-19}$  C.

Note that

- Coulomb's law is also an inverse square law just like Newton's law of Gravitation, which you studied in lesson 6.
- Coulomb's law holds good for point charges only.
- Coulomb's force acts at a distance, unlike mechanical force.

#### **How Big is One Coulomb?**

The unit of electrical charge is coulomb. Have you ever thought : How big a coulomb is? To know this, let us calculate the magnitude of force between two charges, each of one coulomb, placed at a distance of one metre from one another:

$$
|\mathbf{F}| = k \times \frac{q_1 \times q_2}{r^2}
$$

$$
= 9.0 \times 10^9 \times \frac{1 \times 1}{1^2}
$$

$$
= 9.0 \times 10^9 \approx 10^{10} \text{ N}
$$

If the mass of a loaded passenger bus is 5000 kg, its weight  $mg = (5000 \times 10)$  N  $\text{(assume } g \approx 10 \text{ m s}^{-2}) = 5 \times 10^4 \text{ N}.$ 

Let us assume that there are 10,000 such loaded buses in Delhi. The total weight of all these buses will be  $5 \times 10^4 \times 10,000 = 5 \times 10^8$  N. If there are 10 cities having same number of buses as those in Delhi, the total weight of all these loaded buses will be  $5 \times 10^9$  N. It means that the force between two charges, each of 1C and separated by on metre is equivalent to the weight of about two hundred thousand buses, each of mass 5000 kg.

## **Electricity and**

**MODULE - 5**

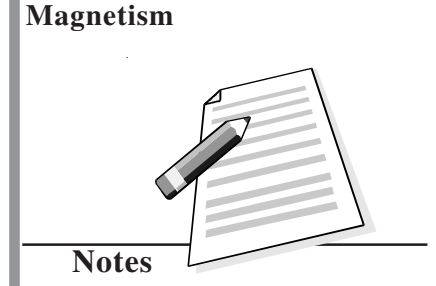

#### **Electricity and Magnetism**

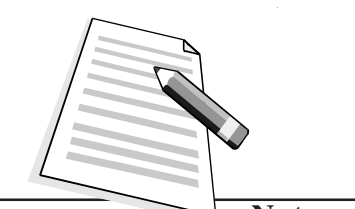

**Notes**

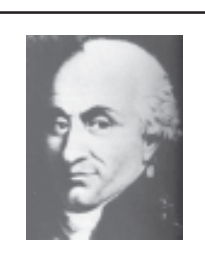

**Physics**

#### **Charles Augustin de Coulomb (1736–1806)**

A French physicist, Coulomb started his career as military engineer in West Indies. He invented a torsional balance and used it to perform experiments to determine the nature of interaction forces between charges and magnets. He presented the results of these experiments

in the form of Coulomb's law of electrostatics and Coulomb's law of magnetostatics. The SI unit of charge has been named in his honour.

You now know that the ratio of forces between two point charges  $q_1$  and  $q_2$  separated by a distance *r*, when kept in free space (vacuum) and material medium, is equal to  $\varepsilon/\varepsilon_0$ :

$$
\frac{F_0 \text{ (in vacuum)}}{F \text{ (in medium)}} = \frac{\varepsilon}{\varepsilon_0} = \varepsilon_\text{r}
$$

where  $\varepsilon$ <sub>r</sub> is known as relative permittivity or **dielectric constant.** Its value is always greater than one. We will define dielectric constant in another form later.

#### **15.2.1 Vector Form of Coulomb's Law**

You know that force is a vector quantity. It means that force between two charges should also be represented as a vector. That is, Eqn. (15.1) should be expressed in vector form. Let us learn to do so now.

Let there be two point charges  $q_1$  and  $q_2$  separated by a distance *r* (Fig. 15.3). Suppose that  $\mathbf{F}_{12}$  denotes the force experienced by  $q_1$  due to the charge  $q_2$  and  $\mathbf{F}_{21}$  denotes the force on  $q_2$  due to charge  $q_1$ . We denote the unit vector pointing from  $q_1$  to  $q_2$  by  $\hat{\mathbf{r}}_{12}$ . Then from Fig. 15.3 (a), it follows that

$$
\mathbf{F}_{12} = k \frac{q_1 q_2}{|r_{12}^2|} \hat{\mathbf{r}}_{12}
$$
 (15.4)

Similarly, for charges shown in Fig. 15.3 (b), we can write

$$
\mathbf{F}_{21} = -k \frac{q_1 q_2}{|r_{12}^2|} \hat{\mathbf{r}}_{12}
$$
 (15.5)

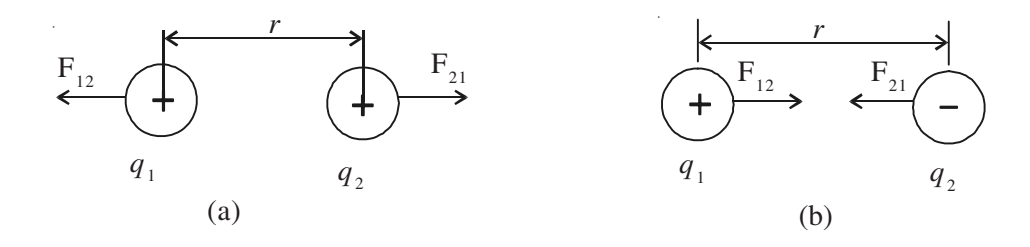

**Fig. 15.3 :** Two point charges  $q_1$  and  $q_2$  separated by a distance  $r$  : a) the direction of forces **of repulsion between two positive charges, and b) the direction of forces of attraction between a positive and a negative charge.**

The positive sign in Eqn. (15.4) indicates that the force is repulsive and the negative sign in Eqn. (15.5) indicates that the force is attractive.

The Coulomb's law obeys the principle of action and reaction between two charges  $q_1$ and  $q_2$ . Therefore,

$$
\mathbf{F}_{12} = -\mathbf{F}_{21} \tag{15.6}
$$

In general, we can write the expression for force between two charges as

$$
\mathbf{F}_{12} = k \times \frac{q_1 q_2}{r^2} \mathbf{\hat{r}}_{12} \tag{15.7}
$$

#### **15.2.2 Principle of Superposition**

If there are more than two charges, we can calculate the force between any two charges using Eqn. (15.7). Suppose now that there are several charges  $q_1$ ,  $q_2$ ,  $q_3$ ,  $q_4$ , etc. The force exerted on  $q_1$  due to all other charges is given by Eqn. (15.7):

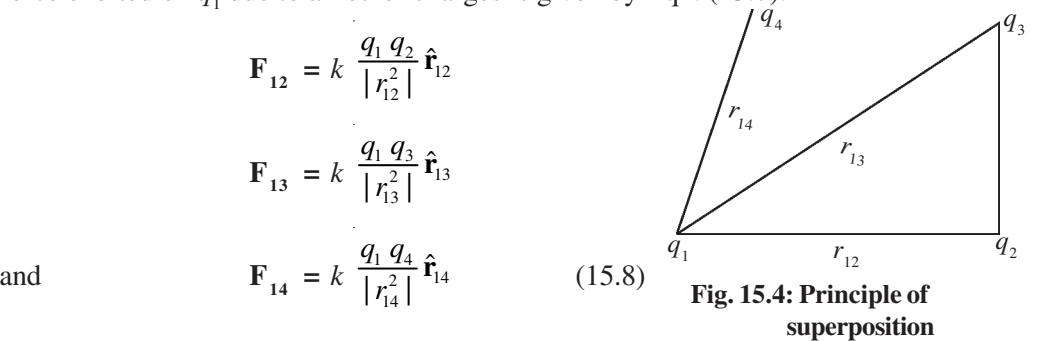

The resultant of all these forces, i.e., the total force **F** experienced by  $q_1$  is their vector sum:

$$
\mathbf{F} = \mathbf{F}_{12} + \mathbf{F}_{13} + \mathbf{F}_{14} + \dots \tag{15.9}
$$

This is known as principle of superposition.

**Example 15.1 :** A charge  $+q_1 = 12C$  is placed at a distance of 4.0 m from another charge  $+q_2$  = 6C, as shown in the Fig. 15.5. Where should a negative charge  $q_3$  be placed on the line joining  $q_1$  and  $q_2$  so that the charge  $q_3$  does not experience any force?

**Solution :** Let  $q_3$  be placed between  $q_1$  and  $q_2$  at a distance of *x* metre from  $q_1$ . (It can be easily seen that on placing  $q_3$  on the left of  $q_1$  or on the right of  $q_2$  or at any position other than the one between the line joining  $q_1$  and  $q_2$ , the resultant force can not be zero.) The force exerted on  $q_3$  by  $q_1$  will be

$$
\mathbf{F}_{31} = k \frac{q_1 q_3}{r_{31}^2} \hat{\mathbf{r}}_{31} \text{ towards } q_1
$$

 $q_3 q$ *x*

∴  $\mathbf{F}_{31}$  =  $k \frac{q_3 q_1}{x^2}$ 

The magnitude of force on  $q_3$  due to  $q_2$  is given by

$$
\left|\mathbf{F}_{32}\right| = k \frac{q_3 q_2}{\left(4 - x\right)^2} \text{ towards } q_2
$$

#### **MODULE - 5**

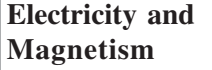

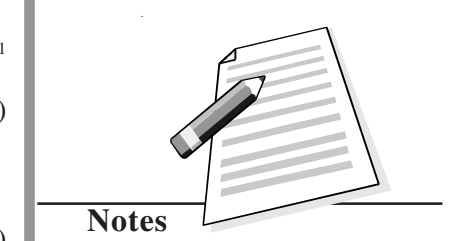

**Physics**

**Electricity and Magnetism**

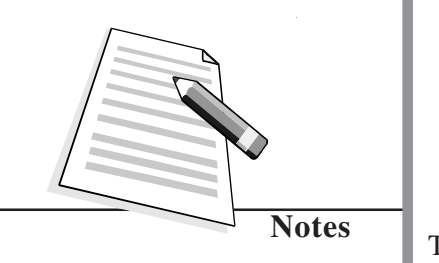

The roots of a quadratic equation of the form

 $ax^2 + bx + c = 0$ 

are given by

$$
x = \frac{-b \pm \sqrt{b^2 - 4ac}}{2a}
$$

In this case,  $a = 1$ ,  $b = -16$  and  $c = 32$ .

∴  $x = \frac{16 \pm \sqrt{256 - 4 \times 32}}{2}$  $\pm \sqrt{256-4\times}$  $= 2.35, 13.65$ 

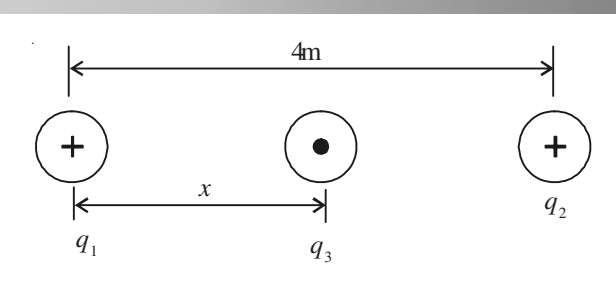

**Fig. 15.5 : Three point charges**  $q_1$ ,  $q_2$  and  $q_3$  placed in a straight line

The resultant force on  $q_3$  will be zero when  $\mathbf{F}_{31} = \mathbf{F}_{32}$ . Therefore, on substituting the numerical values, we get

$$
k \times \frac{12q_3}{x^2} = k \times \frac{6q_3}{(4-x)^2}
$$

Note that  $6q_3k$  is common on both sides and cancels out. Therefore, on simplification, we get

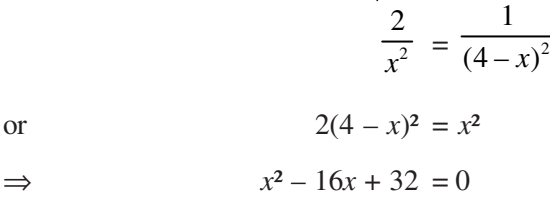

On solving this, we get two values of *x* : 2.35 m and 13.65 m. The latter value is inadmissible because it goes beyond  $q_2$ . Therefore, the charge  $q_3$  should be placed at a distance of 2.35 m from  $q_1$ .

It is a reasonable solution qualitatively also. The charge  $q_1$  is stronger than  $q_2$ . Hence the distance between  $q_1$  and  $q_3$  should be greater than that between  $q_2$  and  $q_3$ .

**Example 15.2** : Two charges, each of  $6.0 \times 10^{-10}$  C, are separated by a distance of 2.0 m. Calculate the magnitude of Coulomb force between them.

**Solution :** We know that the magnitude of Coulomb force between two charges is given by Eqn. (15.2) :

$$
F = k \frac{q_1 \cdot q_2}{r^2}
$$

Given,  $q_1 = q_2 = 6.0 \times 10^{-10}$ C and  $r = 2.0$  m, Therefore on putting these values, we get

$$
F = \frac{(9 \times 10^{9} \text{ N m}^{2} \text{C}^{-2}) \times (6.0 \times 10^{-10} \text{C})^{2}}{2^{2} \text{ m}^{2}}
$$

$$
= \frac{9 \times 10^{9} \times 36.0 \times 10^{-20}}{4} \text{N}
$$

$$
= 81 \times 10^{-11} \text{N}
$$

- 1. Two charges  $q_1 = 16\mu$ C and  $q_2 = 9 \mu$ C are separated by a distance 12m. Determine the magnitude of the force experienced by  $q_1$  due to  $q_2$  and also the direction of this force. What is the direction of the force experienced by  $q_2$  due to  $q_1$ ?
- 2. There are three point charges of equal magnitude *q* placed at the three corners of a right angle triangle, as shown in Fig. 15.2.  $AB = AC$ . What is the magnitude and direction of the force exerted on –  $q$ ?

..........................................................................

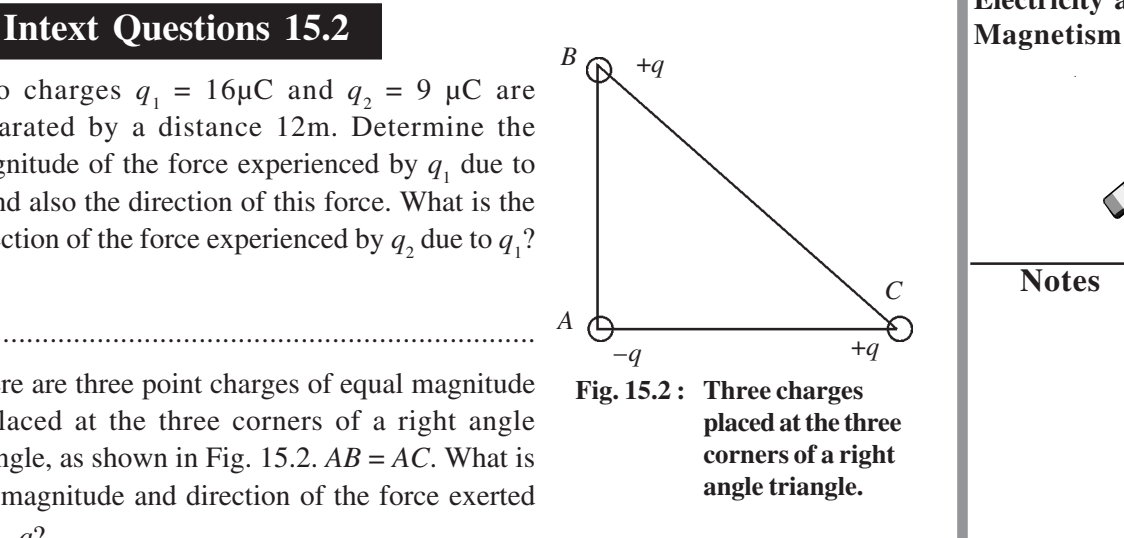

#### **MODULE - 5**

**Electricity and**

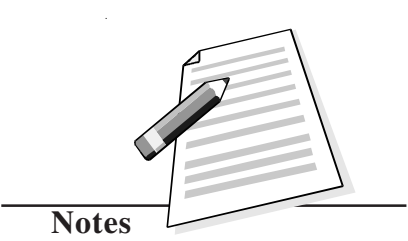

#### **15.3 Electric Field**

To explain the interaction between two charges placed at a distance, Faraday introduced the concept of electric field. The electric field **E** at a point is defined as the electric force **F** experienced by a positive test charge  $q_0$  placed at that point divided by the magnitude of the test charge. Mathematically, we write

....................................................................................................................................

$$
\mathbf{E} = \frac{\mathbf{F}}{q_0} \tag{15.10}
$$

This is analogous to the definition of acceleration due to gravity,  $\mathbf{g} = \mathbf{F}/m_0$ , experienced by mass  $m_0$  in the gravitational field **F**.

The electric field **E** is a vector quantity and has the same direction as the electric force **F**. Note that the electric field is due to an external charge and not due to the test charge. The test charge  $q_0$  should, therefore, be so small in magnitude that it does not disturb the field due to external charge. (In practice, however, even the smallest test charge will disturb the external field.) Strictly speaking, mathematical definition given below is more accurate :

$$
\mathbf{E} = \lim_{q_0 \to 0} \frac{\mathbf{F}}{q_0} \tag{15.11}
$$

In SI system, the force is in newton and the charge is in coulomb. Therefore, according to Eqn.(15.10), the electric field has the unit newton per coulomb. The direction of **E** is same as that of **F**. Note that *the action of electric force is mediated through electric field*.

Let us now examine why the test charge  $q_0$  should be infinitesimally small.

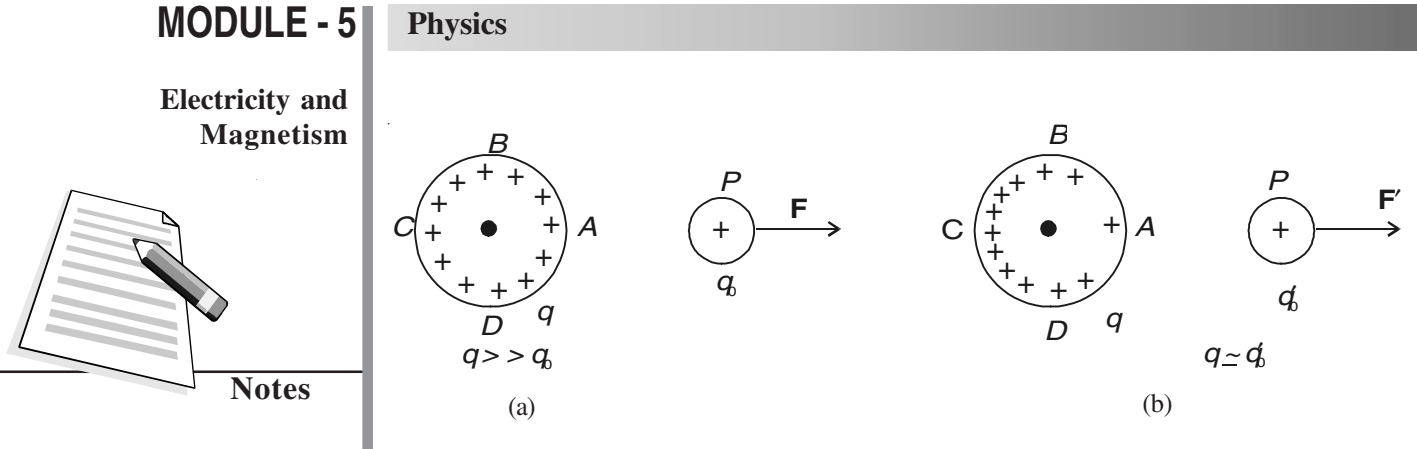

**Fig. 15.6 : a) uniformly charged metallic sphere and a test charge, and b) redistribution of charge on the sphere when another charge is brought near it.**

Refer to Fig. 15.6. It shows a uniformly charged metallic sphere with charge *q* and a test charge  $q_0 \ll \ll q$ ). It means that charge density per unit area is same around points *A*, *B*, *C* and *D*. The test charge  $q_0$  must measure the force **F** without disturbing the charge distribution on the sphere. Fig. 15.6 (b) shows the situation when  $q \approx q_0$ . In this case, the presence of the test charge modifies the surface charge density. As a result, the electrical force experienced by the test charge  $q_0$  will also change, say from **F** to **F'**. That is, the force in the presence of test charge is different from that in its absence. But without  $q_0$ , the force cannot be measured. If  $q_0$  is infinitesimally small in comparison to  $q$ , the charge distribution on the sphere will be minimally affected and the results of measurement will have a value very close to the true value. That is, **F**′ will be very nearly equal to **F**. We hope you now appreciate the point as to why the test charge should be infinitesimally small.

Let there be a point charge  $q$ . A test charge  $q_0$  is placed at a distance  $r$  from  $q$ . The force experienced by the test charge is given by

$$
\mathbf{F} = k \frac{qq_0}{r^2} \hat{\mathbf{r}} \tag{15.12}
$$

The electric field is defined as the force per unit charge. Hence

$$
\mathbf{E} = k \times \frac{q}{r^2} \hat{\mathbf{r}} \tag{15.13}
$$

If *q* is positive, the field **E** will be directed away from it.If *q* is negative, the field **E** will be directed towards it. This is shown in Fig. 15.7.

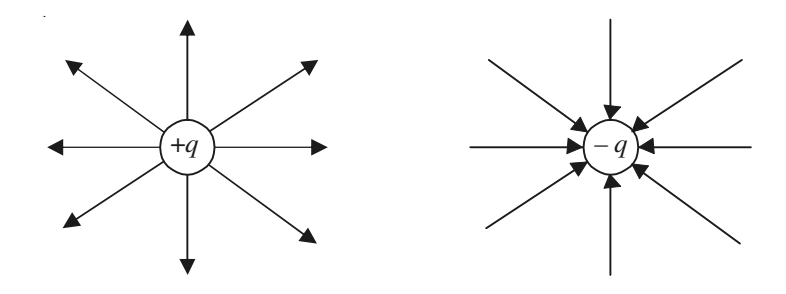

**Fig. 15.7 : Direction of electric field due to positive and negative charges**

The principle of superposition applies to electric field also. If there are a number of charges

## $q_1, q_2, q_3, \ldots$ , the corresponding fields at a point *P* according to Eqn. (15.13) are **Magnetism**

$$
\mathbf{E}_1 = k \times \frac{q_1}{r_1^2} \mathbf{r}_1, \quad \mathbf{E}_2 = k \times \frac{q_2}{r_2^2} \mathbf{r}_2 \text{ and } \mathbf{E}_3 = k \times \frac{q_3}{r_3^2} \mathbf{r}_3
$$

The total field at point *P* due to all charges is the vector sum of all fields. Thus,

$$
\mathbf{E} = \mathbf{E}_1 + \mathbf{E}_2 + \mathbf{E}_3 + \dots
$$
  
or  

$$
\mathbf{E} = k \sum_{i=1}^{N} \frac{q_i \hat{\mathbf{r}}_i}{r_i^2}
$$
 (15.15)

where  $r_i$  is the distance between *P* and charge  $q_i$  and  $\hat{\mathbf{r}}_i$  is the unit vector directed from  $q_i$ to *P*. The force on a charge  $q$  in an electric field **E** is

$$
\mathbf{F} = q \mathbf{E} \tag{15.16}
$$

**Example 15.3 :** The electric force at some point due to a point charge  $q = 3.5\mu\text{C}$  is  $8.5 \times 10^{-4}$  N. Calculate the strength of electric field at that point.

**Solution :** From Eq. (15.16) we can write

$$
E = \frac{F}{q} = \frac{8.5 \times 10^{-4} \text{N}}{3.5 \times 10^{-6} \text{C}}
$$

$$
= 2.43 \times 10^{2} \text{N C}^{-1}
$$

**Example 15.4 :** Three equal positive point charges are placed at the three corners of an equilateral triangle, as shown in Fig. 15.8. Calculate the electric field at the centroid *P* of the triangle.

**Solution :** Suppose that a test charge  $q_0$  has been placed at the centroid P of the triangle. The test charge will experienced force in three directions making same angle between any two of them. The resultant of these forces at *P* will be zero. Hence the field at *P* is zero.

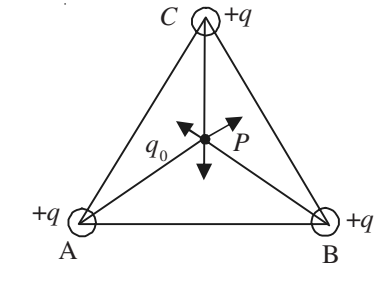

#### **Fig. 15.8 : Electric field at the centroid of an equilateral triangle due to equal charges at its three corners is zero.**

## **Electricity and**

**MODULE - 5**

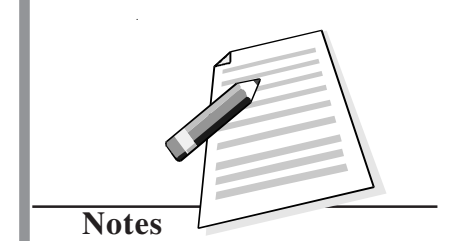

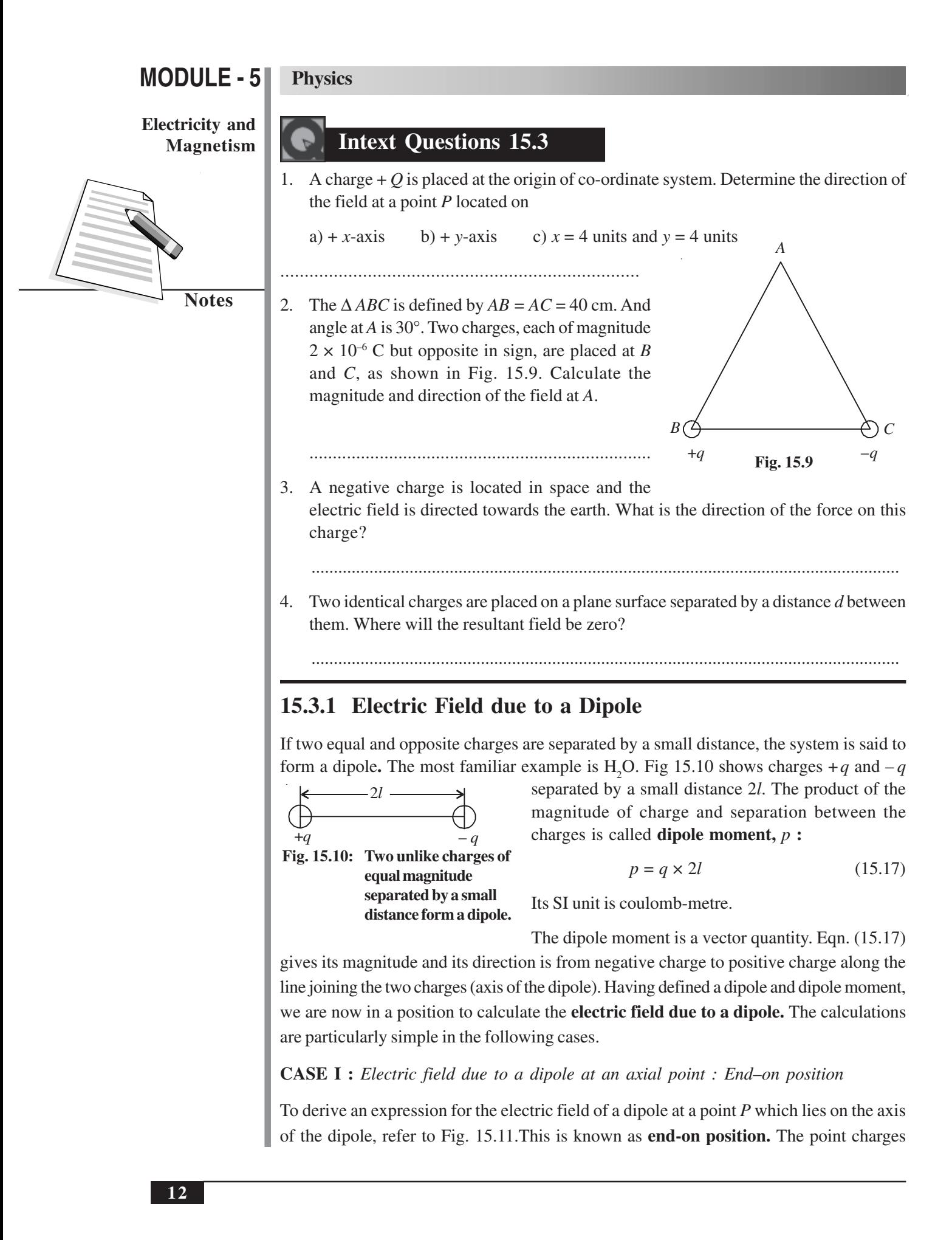

– *q* and +*q* at points *A* and *B* are separated by a distance 2*l*. The point *O* is at the middle of *AB*. Suppose that point *P* is at a distance *r* from the mid point *O*. Then electric field at *P* due to  $+q$  at *B* is given by

$$
\mathbf{E}_1 = k \times \frac{q}{(r-l)^2}
$$
 in the direction AP

Similarly, the electric field  $\mathbf{E}_2$  at *P* due to – *q* is given by

$$
\mathbf{E}_2 = k \times \frac{q}{(r+l)^2}
$$
 in the direction *PA*

The resultant field **E** at *P* will be in the direction of  $\mathbf{E}_1$ , since  $\mathbf{E}_1$  is greater than  $\mathbf{E}_2$  [as  $(r - l)$  is less than  $(r + l)$ ]. Hence

$$
\mathbf{E} = \frac{kq}{(r-l)^2} - \frac{kq}{(r+l)^2}
$$
\n
$$
= kq \left[ \frac{1}{(r-l)^2} - \frac{1}{(r+l)^2} \right]
$$
\n
$$
= kq \left[ \frac{(r+l)^2 - (r-l)^2}{(r^2 - l^2)^2} \right]
$$
\n
$$
= kq \times \frac{4lr}{(r^2 - l^2)^2}
$$
\n
$$
= k \frac{(2lq) 2r}{(r^2 - l^2)^2}
$$

$$
= k \frac{2pr}{(r^2 - l^2)^2}
$$

where dipole moment  $\mathbf{p} = 2lq$ . Since  $k = 1/4\pi\varepsilon_0$ , we can rewrite it as

$$
\mathbf{E} = \frac{2\mathbf{p}}{4\pi\epsilon_0} \times \frac{r}{r^4 (1 - l^2/r^2)^2}
$$

If  $r \gg l$ ,  $l^2/r^2$  will be very small compared to 1. It can even be neglected and the expression for electric field then simplifies to

$$
\mathbf{E} = \frac{2\mathbf{p}}{4\pi\epsilon_0 r^3} \tag{15.18}
$$

**MODULE - 5**

**Electricity and Magnetism**

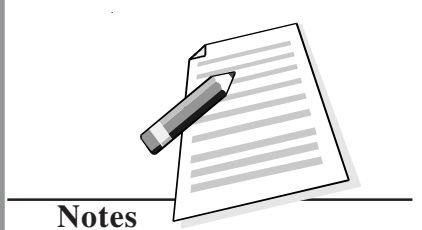

 $(a + b)^2 - (a - b)^2 = 4ab$  $(a + b) (a - b) = a<sup>2</sup> – b<sup>2</sup>$ 

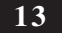

*O*  $E_2$   $\qquad$ **E**<sub>1</sub>

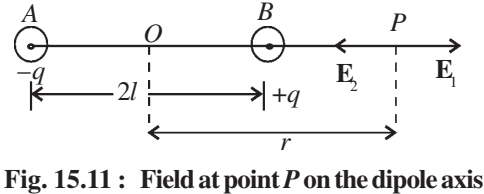

**Physics**

#### **Electricity and Magnetism**

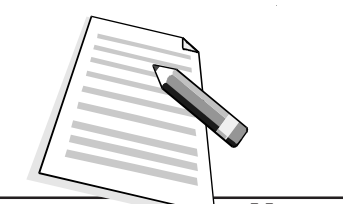

**Notes**

It shows that electric field is in the direction of **p** and its magnitude is inversely proportional to the third power of distance of the observation point from the centre of the dipole.

**CASE II :** *Electric field due to a dipole at a point on the perpendicular bisector : Broad-on position*

Suppose that point *P* lies on the perpendicular bisector of the line joining the charges shown in Fig. 15.12. Note that  $AB = 2l$ ,  $OP = r$ , and  $AO = OB = l$ .

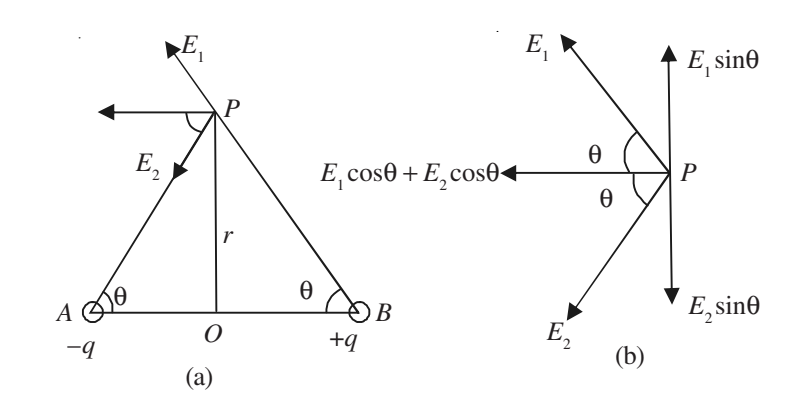

**Fig. 15.12 : a) Field at point** *P* **on the perpendicular bisector of the line joining the charges, and b) resolution of field in rectangular components.**

The angle θ is shown in Fig. 15.12(a). From right angled ∆s *PAO* and *PBO*, we can write

$$
AP = BP = \sqrt{l^2 + r^2}
$$

The field at *P* due to charge +  $q$  at *B* in the direction of *BP* can be written as

$$
\mathbf{E}_1 = k \frac{q}{l^2 + r^2}
$$

Similarly, the field at *P* due to charge at *A* in the direction of *PA* is given as

$$
\mathbf{E}_2 = k \frac{q}{l^2 + r^2}
$$

Note that the magnitudes of  $\mathbf{E}_1$  and  $\mathbf{E}_2$  are equal.

Let us resolve the fields  $\mathbf{E}_1$  and  $\mathbf{E}_2$  parallel and perpendicular to AB. The components parallel to *AB* are  $\mathbf{E}_1 \cos \theta$  and  $\mathbf{E}_2 \cos \theta$ , and both point in the same direction.

The components normal to  $AB$  are  $\mathbf{E}_1$ sin  $\theta$  and  $\mathbf{E}_2$ sin  $\theta$  and point in opposite directions. (Fig. 15.12b) Since these component are equal in magnitude but opposite in direction, they cancel each other. Hence, the magnitude of resultant electric field at *P* is given by

$$
E = E_1 \cos \theta + E_2 \cos \theta
$$
  
=  $k \frac{q}{l^2 + r^2} \cos \theta + k \frac{q}{l^2 + r^2} \cos \theta$ 

But  $\cos \theta = \frac{1}{\sqrt{(l^2 + r^2)}}$ *l*  $l^2 + r$ . Using this expression in the above result, the electric field at *P* is

given by

$$
E = \frac{kq}{(l^2 + r^2)} \times \frac{2l}{\sqrt{(l^2 + r^2)}}
$$

$$
= k \frac{2lq}{(l^2 + r^2)^{3/2}}
$$

$$
= k \frac{2lq}{r^3(1 + l^2/r^2)^{3/2}}
$$

But  $p = 2lq$ . If  $r^2 >> l^2$ , the factor  $l^2/r^2$  can be neglected in comparison to unity. Hence

$$
E = \frac{p}{4\pi\epsilon_0 r^3} \tag{15.19}
$$

Note that electric field due to a dipole at a point in broad-on position is inversely proportional to the third power of the perpendicular distance between *P* and the line joining the charges.

If we compare Eqns. (15.18) and (15.19), we note that the electric field in both cases is proportional to  $1/r<sup>3</sup>$ . But there are differences in details:

- The magnitude of electric field in end-on-position is twice the field in the broad-on position.
- The direction of the field in the end-on position is along the direction of dipole moment, whereas in the broad-on position, they are oppositely directed.

#### **15.3.2 Electric Dipole in a Uniform Field**

A uniform electric field has constant magnitude and fixed direction. Such a field is produced between the plates of a charged parallel plate capacitor. Pictorially, it is represented by equidistant parallel lines. Let us now examine the behaviour of an electric dipole when it is placed in a uniform electric field (Fig 15.13).

Let us choose *x*-axis such that the electric field points along it. Suppose that the dipole axis makes an angle θ with the field direction. A force *q***E** acts on charge  $+q$  along the  $+x$  direction and an equal force acts on charge –  $q$  in the –*x* direction. Two equal, unlike and parallel forces form a couple and tend to rotate the dipole in clockwise direction. This couple tends to align the dipole in the direction of the external electric field **E**. The magnitude of torque  $\tau$  is given by

arm of the couple

 $\tau$  = Force  $\times$ 

$$
= qE \times y
$$
  

$$
= qE \times 2l \sin \theta
$$
  

$$
= pE \sin \theta
$$

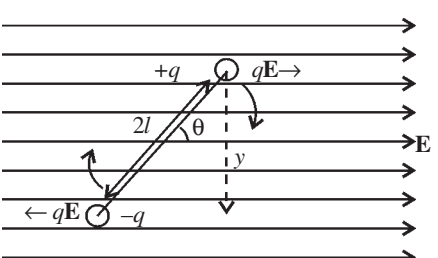

**Fig. 15.13 : A dipole in a uniform electric field. The forces on the dipole form a couple and tend to rotate it.**

#### **Electricity and Magnetism**

**MODULE - 5**

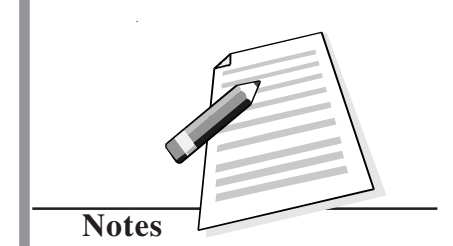

**Electricity and Magnetism**

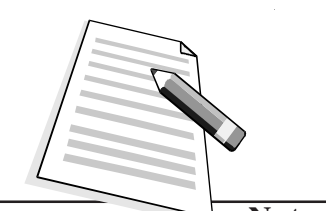

**Notes**

**Physics**

In vector form, we can express this result to

 $\tau = p \times E$  (15.20)

We note that

- when  $\theta = 0$ , the torque is zero, and
- for  $\theta = 90^{\circ}$ , the torque on the dipole is maximum, equal to *pE*. So we may conclude that the electric field tends to rotate the dipole and align it along its own direction.

**Example 15.5 :** Two charges  $+q$  and  $-q$ , each of magnitude 6.0  $\times$  10<sup>-6</sup> C, form a dipole. The separation between the charges is  $4 \times 10^{-10}$  m. Calculate the dipole moment. If this dipole is placed in a uniform electric field  $E = 3.0 \times 10^2$  NC<sup>-1</sup> at an angle 30° with the field, calculate the value of torque on the dipole.

**Solution :** The dipole moment  $p = qd$ 

$$
= (6.0 \times 10^{-6} \text{C}) \times (4.0 \times 10^{-10} \text{ m})
$$

$$
= 24 \times 10^{-16} \text{Cm}.
$$

Since torque  $τ = pE \sin θ$ , we can write

 $\tau = (24 \times 10^{-16} \text{cm}) \times 3.0 \times 10^2 \text{ N C}^{-1}) \sin 30^{\circ}$  $=\frac{72}{2} \times 10^{-14}$  Nm  $= 36 \times 10^{-14}$  Nm

If a dipole is placed in a non-uniform electric field, the forces on the charges  $-q$  and  $+q$ will be unequal. Such as electric field will not only tend to rotate but also displace the dipole in the direction of the field.

#### **15.3.3 Electric Lines of Force (Field Lines)**

A very convenient method for depicting the electric field (or force) is to draw lines of force pointing in the direction of the field. The sketch of the electric field lines gives us an idea of the magnitude and direction of the electric field. **The number of field lines passing through a unit area of a plane placed perpendicular the direction of the field is proportional to the strength of the field.** A tangent at any point on the field lines gives the direction of the field at that point.

Note that the *electric field lines are only fictitious construction to depict the field. No such lines really exist*. But the behaviour of charges in the field and the interaction between charges can be effectively explained in terms of field lines. Some illustrative examples of electric field lines due to point charges are shown in Fig 15.14. The field lines of a stationary positive charge point radially in outward direction. But for stationary negative charge, the lines start from infinity and terminate at the point charge in radially inward direction (towards the point charge). You must understand that the electric field lines in both cases are in all directions in the space. Only those which are in the plane containing the charge are shown here.

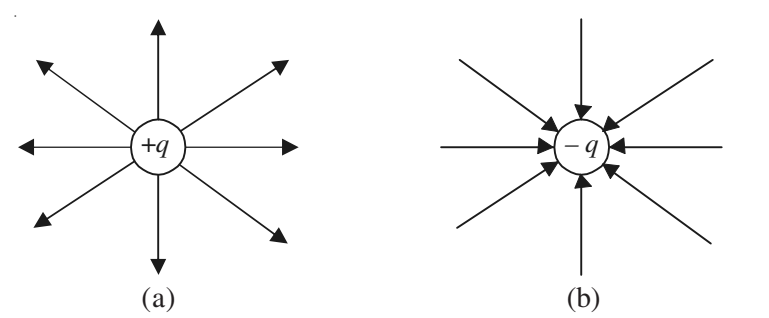

**MODULE - 5**

**Electricity and Magnetism**

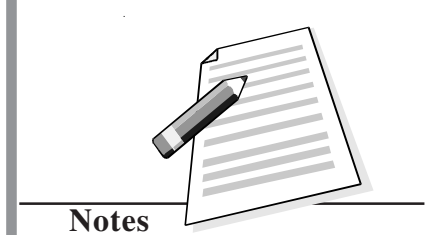

**Fig. 15.14 : Electrical field lines of single point charges : a) The field lines of positive charge, and b) the field lines of negative charge.**

Fig 15.15(a) shows a sketch of electric field lines of two equal and similar positive charges placed close to each other. The lines are almost radial at points very close to the positive charges and repel each other, bending outwards. There is a point *P* midway between the charges where no lines are present. The fields of the two charges at this point cancel each other and the resultant field at this point is zero.

Fig. 15.15(b) depicts the field lines due to a dipole. The number of lines leaving the positive charge is equal to the number of lines terminating on the negative charge.

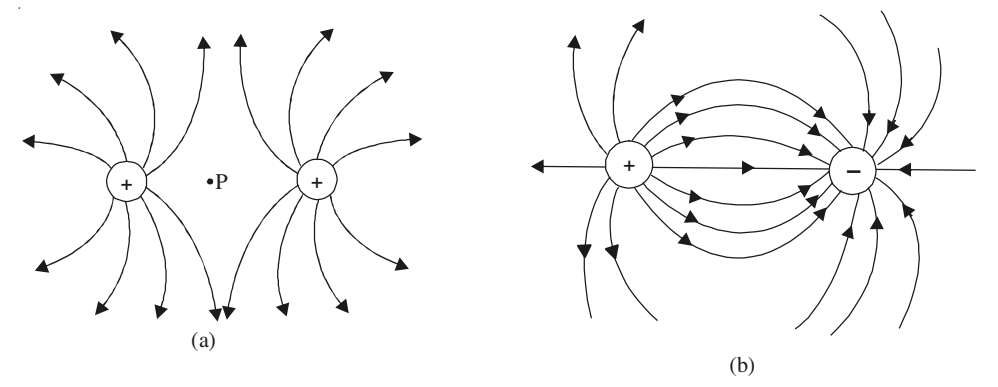

**Fig. 15.15 : Electric field lines due to a system of two point charges : a) Two positive charges at rest, and b) The field lines due to a dipole start from the positive charge and terminate on the negative charge.**

You must remember the following properties of the electric field lines :

- The field lines start from a positive charge radially outward in all directions and terminate at infinity.
- The field lines start from infinity and terminate radially on a negative charge.
- For a dipole, field lines start from the positive charge and terminate on the negative charge.
- A tangent at any point on field line gives the direction of electric field at that point.
- The number of field lines passing through unit area of a surface drawn perpendicular to the field lines is proportional to the field strength on this surface.
- Two field lines never cross each other.

**Physics**

**Electricity and Magnetism**

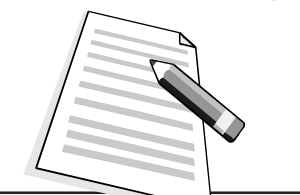

**Notes**

#### **15.4 Electric Flux and Gauss' Law**

Let us consider a sphere of radius  $r$  having charge  $+q$  located at its center. The magnitude of electric field at every point on the surface of this sphere is given by

$$
E = k \times \frac{q}{r^2}
$$

The direction of the electric field is normal to the surface and points outward. Let us consider a small element of area ∆s on the spherical surface. ∆**s** is a vector whose magnitude is equal to the element of area ∆s and its direction is perpendicular to this element (Fig.15.16). The electric flux ∆φ is defined as the scalar product of ∆**s** and **E :**

$$
\Delta \phi = \mathbf{E} \cdot \mathbf{\Delta s}
$$

The total flux over the entire spherical surface is obtained by summing all such contributions:

$$
\phi_{\rm E} = \sum_{\Delta s_i \to 0} \mathbf{E}_i \cdot \Delta s_i \tag{15.21}
$$

Since the angle between **E** and ∆**s** is zero, the total flux through the spherical surface is given by

$$
\Phi_{\rm E} = k \times \frac{q}{r^2} \Sigma \Delta s
$$

The sum of all elements of area over the spherical surface is  $4\pi r^2$ . Hence the net flux through the spherical surface is

$$
\Phi_{\rm E} = k \times \frac{q}{r^2} \times 4\pi r^2
$$

$$
= 4 \pi k \times a
$$

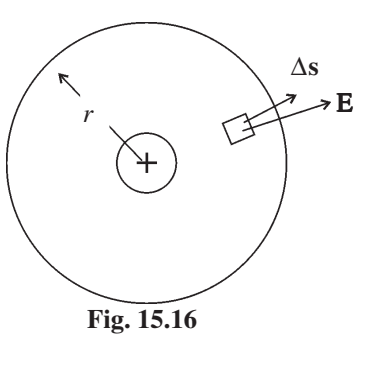

On substituting for  $k = 1/4\pi\varepsilon_0$ , we get

 $\Phi_{\rm E} = \overline{4\pi \epsilon_0}$ 1  $\overline{4\pi \varepsilon_{0}} \times 4\pi q$  $= q/\varepsilon_0$  (15.22)

The spherical surface of the sphere is referred to as *Gaussian surface*. Eqn. (15.22) is known as Gauss' law. It states that *the net electric flux through a closed gaussian*  $s$ urface is equal to the total charge q inside the surface divided by  $\varepsilon_{0}$ .

Gauss' law is a useful tool for determining the electric field. You must also note that gaussian surface is an imaginary mathematical surface. It may not necessarily coincide with any real surface.

#### **Carl Friedrich Gauss Magnetism (1777 – 1855)**

German genius in the field of physics and mathematics, Gauss has been one of the most influential mathematicians. He contributed in such diverse fields as optics, electricity and magnetism, astronomy, number theory, differential geometry, and mathematical analysis.

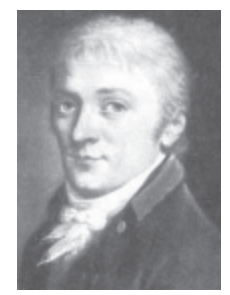

As child prodgy, Gauss corrected an error in his father's

accounts when he was only three year old. In primary school, he stunned his teacher by adding the integers 1 to 100 within a second.

Though he shun interactions with scientific community and disliked teaching, many of his students rose to become top class mathematicians – Richard Dedekind, Berhard Riemann, Friedrich Bessel and Sophie Germain are a few among them. Germany issued three postal stamps and a 10 mark bank note in his honour. A crater on moon called Gauss crater, and asteroid 100 called Gaussia have been named after him.

#### **15.4.1 Electric Field due to a Point Charge**

Let us apply Gauss' law to calculate electric field due to a point charge. Draw a spherical surface of radius *r* with a point charge at the centre of the sphere, as shown in Fig. 15.17.

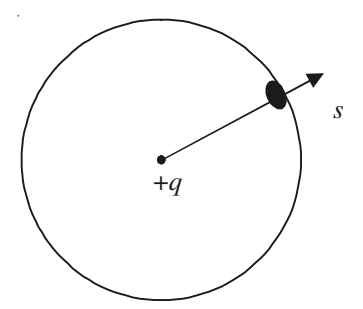

**Fig. 15.17 : Electric field on a spherical surface due to a charge +***q* **at its centre**

The electric field **E** is along the radial direction pointing away from the centre and normal to the surface of the sphere at every point. The normal to the element of area ∆**s** is parallel to **E.** According to Gauss' law, we can write

$$
\Phi_{\rm E} = \sum_{i} \mathbf{E}_{\rm i} \mathbf{\Delta} \mathbf{s}_{\rm i} = q/\varepsilon_0
$$

Since  $\cos \theta = 1$  and **E** is same on all points on the surface, we can write

$$
\Phi_{\rm E} = E \times 4\pi r^2
$$

or  $q/\varepsilon_0 = E \times 4\pi r^2$ 

$$
\Rightarrow \qquad E = \frac{q}{4\pi\varepsilon_0 r^2} \tag{15.23}
$$

### **MODULE - 5**

**Electricity and**

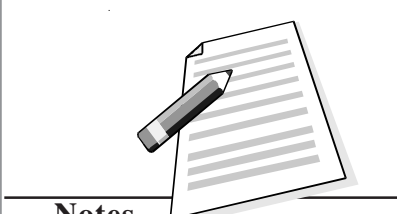

**Notes**

**Physics**

**Electricity and Magnetism**

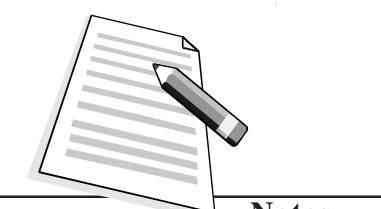

**Notes**

If there is a second charge  $q_0$  placed at a point on the surface of the sphere, the magnitude of force on this charge would be

 $F = q_0 \times E$ 

so that

$$
F = \frac{qq_0}{4\pi\epsilon_0 r^2} \tag{15.24}
$$

Do you recogmise this result? It is expression for Coulomb's force between two static point charges.

#### **15.4.2 Electric Field due to a Long Line Charge**

A line charge is in the form of a **thin charged wire of infinite length** with a uniform

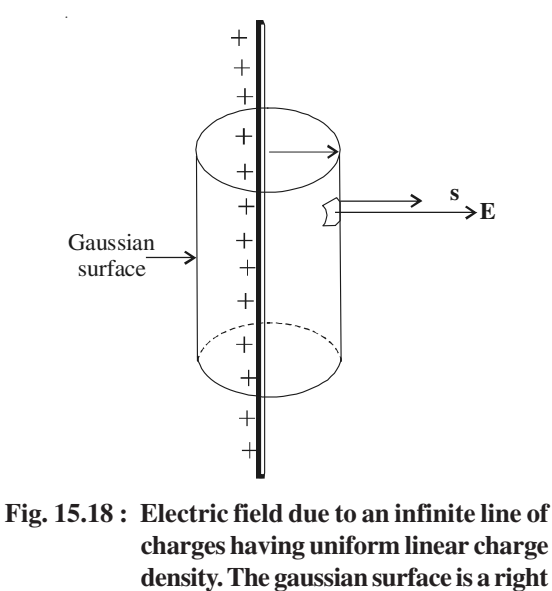

**circular cylinder.**

linear charge density  $\sigma_l$  (charge per unit length). Let there be a charge +*q* on the wire. We have to calculate the electric field at a point *P* at a distance *r*. Draw a right circular cylinder of radius *r* with the long wire as the axis of the cylinder. The cylinder is closed at both ends. The surface of this cylinder is the gaussian surface and shown in Fig. 15.18. The magnitude of the electric field *E* is same at every point on the curved surface of the cylinder because all points are at the same distance from the charged wire. The electric field direction and the normal to area element ∆s are parallel.

Let the length of the gaussian cylinder be *l*. The total charge enclosed in the

cylinder is  $q = \sigma_l l$ . The area of the curved surface of the cylinder is  $2 \pi r l$ .

For the flat surfaces at the top and bottom of the cylinder, the normals to these areas are perpendicular to the electric field (cos  $90^\circ = 0$ ). These surfaces, therefore, do not contribute to the total flux. Hence

$$
\phi_{\rm E} = \Sigma \mathbf{E} \cdot \Delta \mathbf{s}
$$

 $= E \times 2 \pi r l$ 

According to Gauss' law,  $\phi_{\rm E} = q/\varepsilon_{0}$ . Hence

$$
E \times 2 \pi r l = q/\varepsilon_0 = \sigma_l l/\varepsilon_0
$$

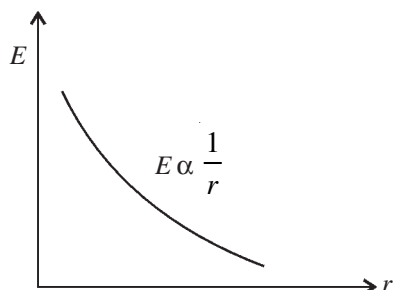

**Fig. 15.19 :** Variation of  $E$  with  $r$ **for a line charge**

$$
E = \frac{\sigma_i}{2\pi\epsilon_0 r}
$$
 (15.25) **Meigen**

This shows that electric field varies inversely with distance. This is illustrated in Fig. 15.19.

#### **Electrostatic Filter**

You must have seen black smoke and dirt particles coming out of a chimney of a thermal power station or brick klin. The smoke consists of not only gases but large quantities of small dust (coal) particles. The smoke along with the dirt is discharged into the atmosphere. The dust particles settle down on earth and pollute the soil. The gases contribute to global warming. These are extremely injurious to living systems (health). It is therefore essential that the dirt is removed from smoke before it is discharged into the atmosphere.

A very important application of electrical discharge in gases by application of high electric field is the construction of a device called *Electrostatic Filter or Precipitator*.

The basic diagram of the device is shown here. The central wire inside a metallic container is maintained at a very high negative potential (about 100 kV). The wall of the container is connected to the positive terminal of a high volt battery and is **earthed.** A weight *W* keeps the wire straight in the central part. The

electric field thus created is from the wall towards the wire. The dirt and gases are passed through the container. An electrical discharge takes place because of the high field near the wire. Positive and negative ions and electrons are generated. These negatively charged particles are accelerated towards the wall. They collide with dust particles and charge them. Most of the dust particles become negatively charged because they capture electrons or negative ions. They are attracted towards the wall of the container. The container is periodically shaken so that the particles leave the surface and fall down at the bottom of the container. These are taken out through the exit pipe.

The undesirable dust particles are thus removed from the gases and the clean air goes out in the atmosphere. Most efficient systems of this kind are able to remove about 98% of the ash and dust from the smoke.

## **Electricity and**

**MODULE - 5**

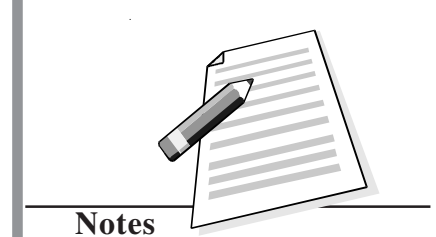

dirty oase dust exist

### **MODULE - 5 22 Notes Electricity and Magnetism Physics Intext Questions 15.4** 1. If the electric flux through a gaussian surface is zero, does it necessarily mean that (a) the total charge inside the surface is zero? .................................................................................................................... (b) the electric field is zero at every point on the surface? (c) the electric field lines entering into the surface is equal to the number going out of the surface? .................................................................................................................................... 2. If the electric field exceeds the value  $3.0 \times 10^6$  NC<sup>-1</sup>, there will be sparking in air. What is the highest value of charge that a metallic sphere can hold without sparking in the surrounding air, if the radius of the sphere is 5.0 cm? .................................................................................................................................... 3. What is the magnitude and direction of the net force and net torque on a dipole placed along a a) uniform electric field, and b) non-uniform field. .................................................................................................................................... **What You Have Learnt** Electric charge is produced when glass rod is rubbed with silk or rubber is rubbed with fur. By convention, the charge on glass rod is taken **positive** and that on rubber is taken **negative.** Like charges repel and unlike charges attract each other. Coulomb's law gives the magnitude and direction of force between two point charges :  $\mathbf{F} = k \frac{q_1 \times q_2}{r^2}$  $q_1 \times q$ *r*  $\times q_2$  **r** where  $k = \frac{1}{4\pi\epsilon_0}$ 1  $\frac{1}{4\pi\epsilon_0}$  = 9.0 × 10<sup>9</sup> Nm<sup>2</sup>C<sup>-2</sup>. The smallest unit of charge in nature is the charge on an electron :  $e = 1.60 \times 10^{-19}$  C Charge is conserved and quantised in terms of electronic charge. The electric field **E** due to a charge *q* at a point in space is defined as the force experienced by a unit test charge  $q_0$ :  $\mathbf{E} = \mathbf{F}/ q_0 = k \times \frac{q}{r^2} \hat{\mathbf{r}}$ Superposition principle can be used to obtain the force experienced by a charge due to

a group of charges. It is also applicable to electric field at a point due to a group of **Magnetism** charges.

- Electric dipole is a system of two equal and unlike charges separated by a small distance. It has a dipole moment  $|\mathbf{p}| = qr$ ; the direction of **p** is from negative charge to positive charge along the line joining the two charges.
- The electric field due to a dipole in end-on position and broad-on position is respectively given by

$$
\mathbf{E} = \frac{1}{4\pi\epsilon_0} \frac{2\mathbf{p}}{r^3}
$$
  
and  

$$
\mathbf{E} = -\frac{1}{4\pi\epsilon_0} \frac{\mathbf{p}}{r^3}.
$$

- Electric field lines (line of force) are only a pictorial way of depicting field.
- Electric flux is the total number of electric lines of force passing through an area and is defined as  $\phi_E = \mathbf{E} \cdot \mathbf{A}$ .

 Gauss's law states that the total flux passing through a closed area is 0 1 ε times the

total charge enclosed by it.

• The electric field due to a line charge is given by  $2\pi \epsilon_0$  $E=\frac{Q_l}{2}$  $=\frac{\sigma_l}{2\pi\varepsilon_0 r}$ .

#### **Terminal Exercise**

- 1. A + 12 $\mu$  C charge is at  $x = 20$  cm and a -18  $\mu$  C (-q) charge is at  $x = 29$  cm on the *x*-axis. Calculate the magnitude and direction of the force on a charge of 18µC. What is the direction of force on 12µC charge?
- 2. Two point Charges  $q_1$  and  $q_2$  separated by a distance of 3.0 m experience a mutual force of  $16 \times 10^{-15}$  N. Calculate the magnitude of force when  $q_1 = q_2 = q$ . What will be the magnitude of force if separation distance is changed to 6.0 m?
- 3. There are two points *A* and *B* separated by a distance *x*. If two point charges + *q* each are on the points *A* and *B*, the force between them is *F*. The point charges are now replaced by two identical metallic spheres having the same charge  $+ q$  on each. The distance between their centers is again *x* only. Will the force between them change? Give reasons to support your answer.
- 4. The force of repulsion between two point chargers placed 16 cm apart in vaccum is  $7.5 \times 10^{-10}$  N. What will be force between them, if they are placed in a medium of dielectric constant  $k = 2.5$ ?

### **MODULE - 5**

**Electricity and**

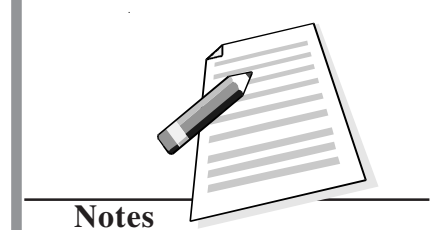

**Physics**

**Electricity and Magnetism**

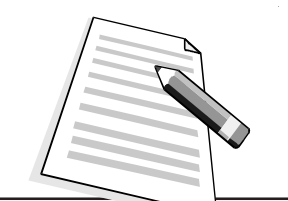

**Notes**

- 5. Compare the electrical force with the gravitational force between two protons separated by a distance *x*. Take charge on proton as  $1.60 \times 10^{-19}$  C, mass of proton as  $1.67 \times 10^{-27}$  kg and Gravitational constant G = 6.67  $\times$  10<sup>-11</sup> Nm<sup>2</sup>kg<sup>-2</sup>.
- 6. Four identical point charges  $+q$  each are placed at the four corners (one  $q$  at one corner) of a square of side 1. Find the force experienced by a test charge  $q_0$  placed at the center of the square.
- 7. When are the electric field lines parallel to each other?
- 8. How many electrons should be removed from a metallic sphere to give it a positive charge =  $6.4 \times 10^{-7}$ C.
- 9. Consider an electric dipole of  $q = 3.0 \times 10^{-6}$  C and  $2l = 4 \times 10^{-10}$  m. Calculate the magnitude of dipole moment. Calculate electric field at a point  $r = 6 \times 10^{-6}$ m on the equatorial plane.
- 10. A Charge  $-q = 15 \times 10^{-6}$  C is placed on a metallic sphere of radius  $R=3.0$  mm. Calculate the magnitude and direction of the electric field at a point  $r = 15$  cm from the center of the sphere. What will be the magnitude and direction of the field at the same point if 3.0 mm sphere is replaced by 9.0 mm sphere having the same Charge.
- 11. A charge of +15µC is located at the center of a sphere of radius 20 cm. Calculate the electric flux through the surface of the sphere.
- 12. A proton is placed in a uniform electric field  $E = 8.0 \times 10^4 \text{ N C}^{-1}$ . Calculate the acceleration of the proton.
- 13. Two point charges  $q_1$  and  $q_2$  are 3.0 cm apart and  $(q_1 + q_2) = 20\mu C$ . If the force of repulsion between them is 750N, calculate  $q_1$  and  $q_2$ .

#### **Answers to Intext Questions**

**15.1**

- 1. (i) Yes (ii) Charge =  $3.2 \times 10^{-17}$  C.
- 2. *A* has charge  $+ Q$ . When *A* and *B* are brought in contact, charge will get distributed equally.

```
(i) Yes., (ii) +Q/2
```
3.  $q = 4.8 \times 10^{-16}$ 

Since  $Ne = q$ , we get

 $N = \frac{4.8 \times 10^{-16}}{1.6 \times 10^{-19}}$ –19  $\frac{4.8 \times 10^{-16}}{1.6 \times 10^{-19}} = 3.0 \times 10^{3}$ charges

#### **15.2**

1. 
$$
Q_1 = 16\mu\text{C}, Q_2 = q\mu\text{C}
$$
 and  $r = 12\text{m}$ 

Since

$$
F = \frac{1}{4\pi\epsilon_0} \frac{q_1 q_2}{r^2}
$$
  
= 
$$
\frac{(9 \times 10^9 \text{ Nm}^2 \text{C}^{-2})(16 \times 10^{-6} \text{C}) \times (12 \times ^{-6} \text{C})}{144 \text{m}^2}
$$

 $= 9 \times 10^{-3}$  N

- (i) direction from  $q_2$  to  $q_1$
- (ii) direction from  $q_1$  to  $q_2$
- 2. The force at *A* due to charge at *B*,  $F_1 = k$ 2 2 *q a* where  $AB = a$ 
	- Since  $AB = AC$ , the force at *A* due to charge at *B* is

$$
F_2 = k \frac{q^2}{a^2}
$$
  

$$
R^2 = F_1^2 + F_2^2 = 2 F^2
$$

 $R = F\sqrt{2}$  at 45°

#### **15.3**

- 1. (a) E along the  $+x$  axis.
	- (b) along the + *y* axis.
	- (c) at 45° with the x axis
- 2.  $AB = AC = 40$  cm

$$
|\mathbf{E}_1| = \frac{kq}{r^2} = |\mathbf{E}_2| = \frac{9 \times 10^9 \text{ Nm}^2 \text{C}^{-2} \times (2 \times 10^{-6} \text{C})}{(0.40 \text{m})^2} = 1.125 \times 10^5 \text{N} \text{C}^{-1}
$$

The resultant of  $\mathbf{E}_1$  and  $\mathbf{E}_2$  will be parallel to *BC*. Hence

$$
R^2 = E_1^2 + E_2^2 + 2E_1 E_2 \cos 150
$$
  
= 2 E<sup>2</sup> + 2 E<sup>2</sup> cos (180-30)  
= 2 E<sup>2</sup> - 2 E<sup>2</sup> × cos 30 = 2 E<sup>2</sup>  $\left( 1 + \frac{\sqrt{3}}{2} \right)$  = 4.723 × 10<sup>10</sup> N<sup>2</sup>C<sup>-2</sup>.

Direction will be parallel to *BC* in the direction  $B \rightarrow C$ .

## **MODULE - 5**

**Electricity and Magnetism**

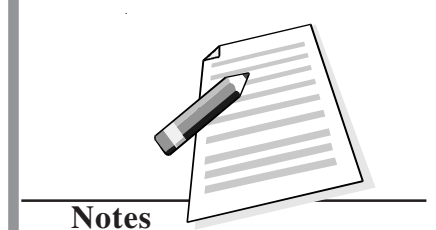

**25**

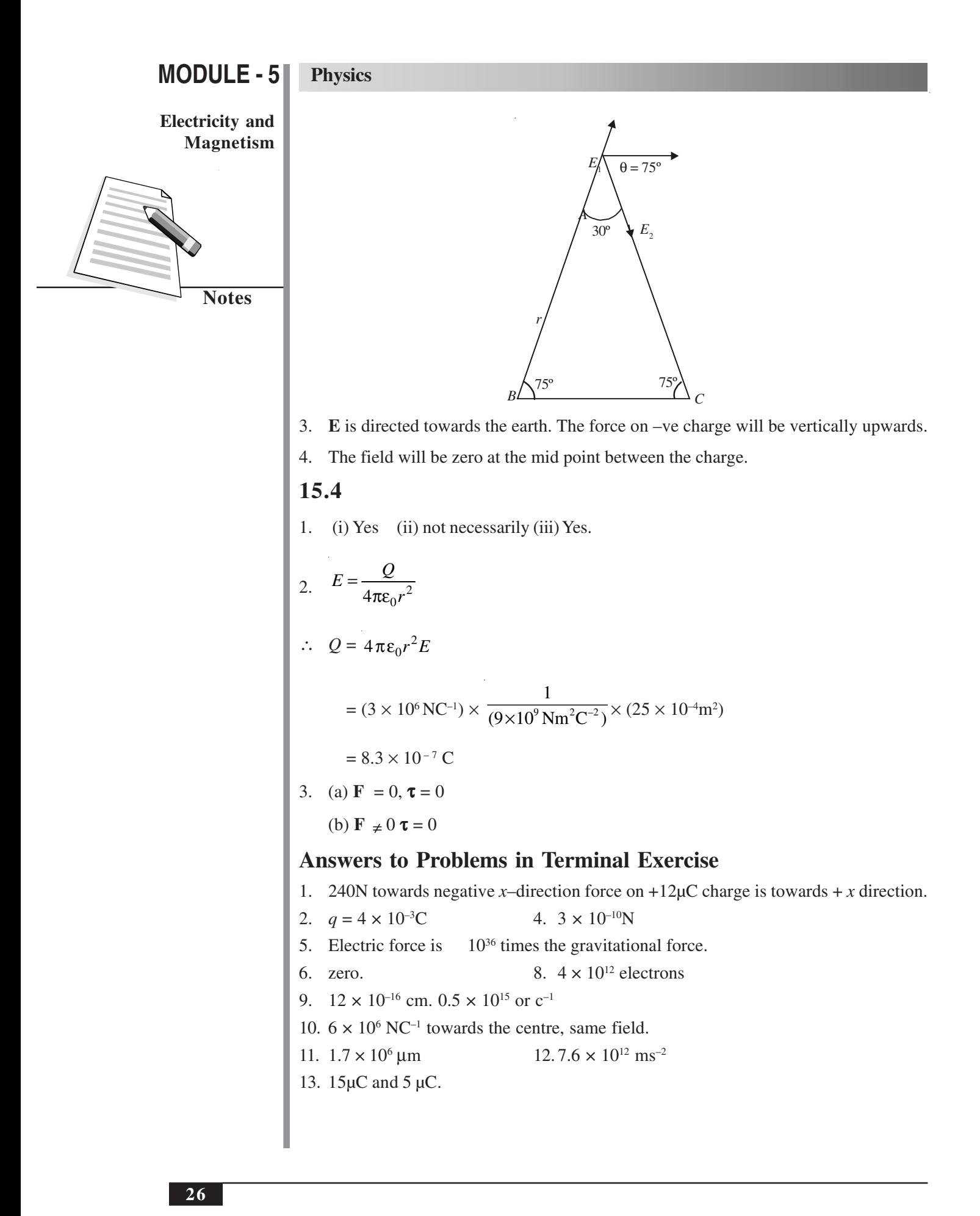

# **16**

## **ELECTRIC POTENTIAL AND CAPACITORS**

**Notes**

**MODULE - 5**

**Electricity and Magnetism**

n modules 2 and 3, you learnt about the direction of flow of fluids and thermal energy. **I**You may recall that the level of water in a container determines the direction in which it flows. If the level of water in one container is higher than that in the other, water will flow from higher level to lower level, irrespective of the quantity of water in the containers. Temperature plays a similar role in case of flow of thermal energy from one object to another. Thermal energy always flows from a body at higher temperature to the one at lower temperature. Here also, the direction of flow does not depend on the quantity of thermal energy possessed by an object.

Electric potential plays a similar role in the flow of charges from one point to another. The positive charge always moves from a point at higher potential to a point at lower potential. A positive test charge, when left free in an electric field, moves in the direction of the electric field. From this behaviour of a positive test charge, you may be tempted to say that the **electric field (E)** and **electric potential (***V***)** are closely related. In this lesson, you will learn to establish a relation between these physical quantities. You will also learn about a device called capacitor, which is used to store charge, filter alternating current and finds wide applications in electronic circuitory as well as power transmission.

## **Objectives**

After studying this lesson, you should be able to :

- *explain the meaning of electric potential at a point and potential difference;*
- *derive expressions for electric potential due to a point charge and a dipole;*
- *explain the principle of capacitors and state their applications;*
- *derive an expression for the capacitance of a parallel plate capacitor;*
- *obtain equivalent capacitance in grouping of capacitors;*
- *calculate the energy stored in a capacitor; and*
- *explain polarization of dielectric materials in an electric field.***16.1**
**Electricity and Magnetism**

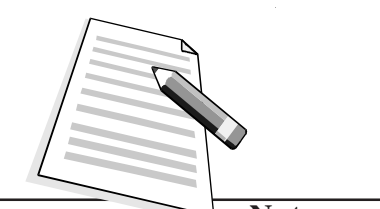

**Notes**

## **16.1 Electric Potential and Potential Difference**

When a charged particle is made to move in an electrostatic field in a direction opposite to the direction of the field, work is done by an external agency. This work is stored as potential energy of charge in accordance with the law of conservation of energy. So we can say that an electric charge placed at a point in an electric field has potential energy, which is a function of its position. We can visualize the potential energy of charge in the field as a scalar function of position and for a unit charge call it potential. It means that different points in an electric field would be at different potentials. And if a positively charged particle is placed in an electric field, it will tend to move from higher to lower potential to minimize its potential energy. In the next lesson, you will learn how the concept of potential difference leads to flow of current in electric circuits.

*The electric potential at any point in an electric field is equal to the work done against the electric force in moving a unit positive charge from outside the electric field to that point.* Electric potential is a scalar quantity, as it is related to work done.

## **Alessandro, Conte Volta (1745-1827)**

Born at Como, Italy, Volta was a professor at Pavia for more than 20 years. A well travelled man, he was known to many famous men of his times. He decisively proved that animal electricity observed by Luigi Galvani in frog muscles was a general phenomenon taking place between two dissimilar metals seperated by acidic or salt

solutions. On the basis of this observation, he invented first electro-chemical cell, called voltaic cell. The unit of potential difference is named volt in his honour.

The potential at a point is taken positive when work is done against the field by a positive charge but negative when work is done by the electric field in moving the unit positive charge from infinity to the point in the field.

Consider two points *A* and *B* in an electric field (Fig. 16.1). If a test charge  $q_0$  is moved from point *A* to point *B* along any path by an external force, the amount of work done by the external force is given by

$$
W_{AB} = q_0 (V_B - V_A) \tag{16.1}
$$

Thus, potential difference between points *A* and *B* will be

$$
V_{AB} = V_B - V_A = \frac{W_{AB}}{q_0}
$$
 (16.2)

Here  $V_{\rm A}$  and  $V_{\rm B}$  are potentials at points *A* and *B*, respectively.

A potential difference is said to exist between two points in an electric field, if work is done against the electric force in moving a positive test charge from one point to the other. Note that this work is independent of the path. (*For this reason, the electric field is said to be a conservative field*)*.* The SI unit of potential and potential difference is **volt** :

1 **volt** = 1 **joule**/1 **coulomb**

of one coulomb from one point to the other in an electric field, the potential difference between these points is said to be one volt. If one joule of work is done in bringing a test charge of one coulomb from infinity to a point in the field, the potential at that point is one volt.

Note that potential at a point is not a unique quantity as its value depends on our choice of zero potential energy (infinity). However, the potential difference between two points in a stationary field will have a

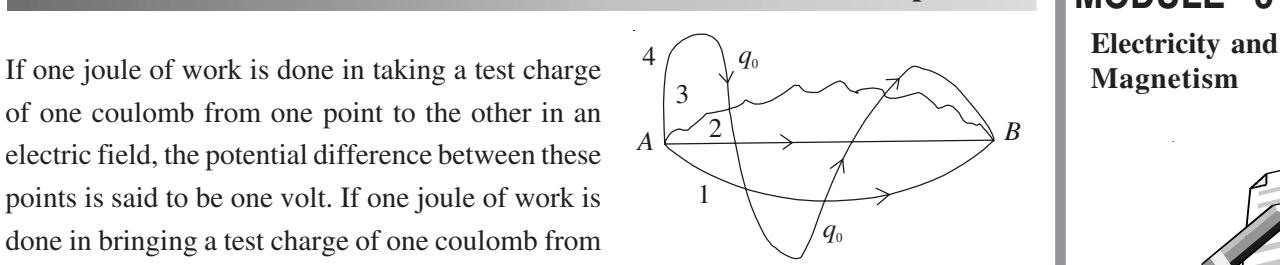

**Fig. 16.1 : The work done in moving a test charge from one point to another in an electric field is independent of the path followed.**

## **MODULE - 5**

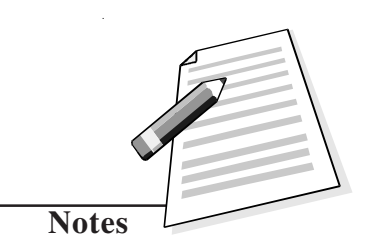

unique value. Let us now learn to calculate potential at a point due to a single charge.

## **16.1.1 Potential at a point due to a Point Charge**

Suppose we have to calculate electric potential at point *P* due to a single point charge  $+q$ 

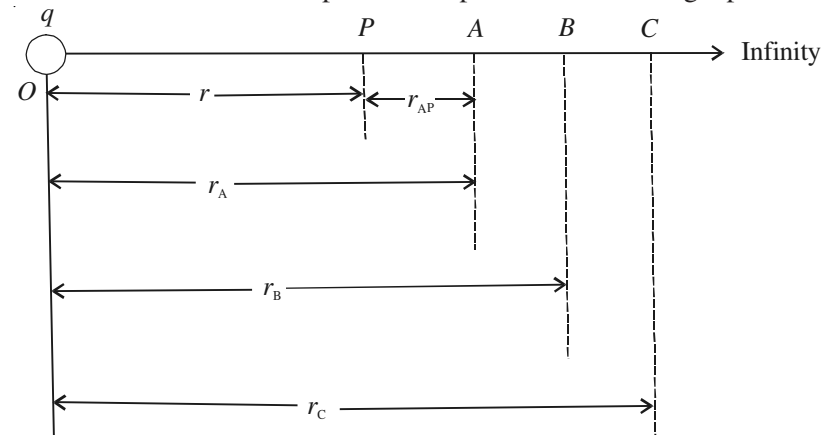

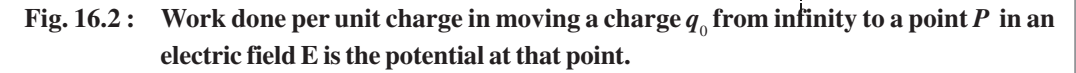

situated at *O* (Fig. 16.2), where  $OP = r$ . The magnitude of electric field at *P* due to the point charge is given by

$$
E_{\rm p} = \frac{1}{4\pi\epsilon_0} \times \frac{q}{r^2} \tag{16.3}
$$

Similarly, the electric field at point *A* will be

$$
E_{\rm A} = \frac{1}{4\pi\epsilon_0} \frac{q}{r_{\rm A}^2} \tag{16.4}
$$

If points *P* and *A* are very close, the average field  $E_{AP}$  between these points can be taken as the geometric mean of  $E_{\rm p}$  and  $E_{\rm A}$  :

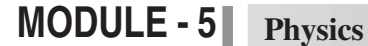

**Electricity and Magnetism**  $\left| \begin{array}{ccc} \n\frac{1}{2} & \frac{1}{2} & \frac{1}{2} \\ \n\frac{1}{2} & \frac{1}{2} & \frac{1}{2} \\ \n\frac{1}{2} & \frac{1}{2} & \frac{1}{2} \\ \n\frac{1}{2} & \frac{1}{2} & \frac{1}{2} \\ \n\frac{1}{2} & \frac{1}{2} & \frac{1}{2} \\ \n\frac{1}{2} & \frac{1}{2} & \frac{1}{2} \\ \n\frac{1}{2} & \frac{1}{2} & \frac{1}{2} \\ \n\frac{1}{2} & \frac{1}{2}$ 

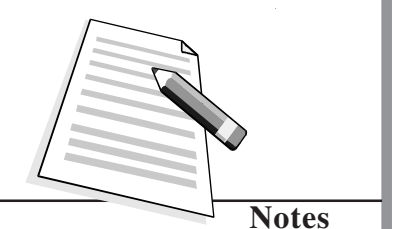

$$
E_{AP} = \sqrt{E_A \times E_p}
$$
  
= 
$$
\sqrt{\frac{1}{4\pi \varepsilon_o} \frac{q}{r_A^2} \times \frac{1}{4\pi \varepsilon_o} \frac{q}{r^2}}
$$
  
= 
$$
\frac{1}{4\pi \varepsilon_0} \frac{q}{r_A r}
$$
 (16.5)

Therefore, the magnitude of force experienced by a test charge  $q_0$  over this region will be

$$
F_{\rm AP} = q_o E_{\rm AP} = \frac{1}{4\pi\epsilon_0} \frac{q \, q_0}{r_{\rm A} r} \tag{16.6}
$$

and the work done in moving charge  $q_0$  from *A* to *P* is given by

$$
W_{AP} = F_{AP} \times r_{AP}
$$
  
= 
$$
\frac{1}{4\pi\epsilon_0} \frac{q q_o}{r_A r} \times (r_A - r)
$$
  
= 
$$
\frac{q q_0}{4\pi\epsilon_0} \times \left(\frac{1}{r} - \frac{1}{r_A}\right)
$$
 (16.7)

where  $r_{AP}$  is the distance between points *A* and *P*.

Similarly, work done in moving this charge from *B* to *A* will be given by

$$
W_{\text{BA}} = \frac{q q_0}{4\pi\epsilon_0} \times \left(\frac{1}{r_{\text{A}}} - \frac{1}{r_{\text{B}}}\right)
$$
 (16.8a)

And work done in moving the test charge from *C* to *B* will be

$$
W_{\rm CB} = \frac{q \, q_0}{4\pi\epsilon_0} \times \left(\frac{1}{r_{\rm B}} - \frac{1}{r_{\rm C}}\right) \tag{16.8b}
$$

and so on. The total work done in moving the charge from infinity to the point *P* will be

$$
W = \frac{q q_0}{4\pi\epsilon_0} \times \left( \frac{1}{r} - \frac{1}{r_A} + \frac{1}{r_A} - \frac{1}{r_B} + \frac{1}{r_B} - \frac{1}{r_C} \dots + \dots - \frac{1}{\infty} \right)
$$
  
=  $\frac{q q_0}{4\pi\epsilon_0} \times \left( \frac{1}{r} - \frac{1}{\infty} \right)$   
=  $\frac{q q_0}{4\pi\epsilon_0 r}$  (16.9)

By definition, potential at a point is given by **Magnetism** 

$$
V_{\rm p} = \frac{W}{q_0}
$$

$$
= \frac{1}{4\pi\epsilon_0} \frac{q}{r}
$$

Note that potential is inversely proportional to distance**.** It is positive or negative depending on whether *q* is positive or negative.

If there are several charges of magnitudes  $q_1, q_2, q_3, \ldots$ , the electric potential at a point is the scalar sum of the potentials due to individual charges (Fig.16.3) :

 $V$ 

$$
= V_1 + V_2 + V_3 + \dots
$$

$$
= \sum_{i=1}^{\infty} \frac{q_i}{4\pi\varepsilon_0 r_i} \qquad (16.11)
$$

(16.10)  
\n
$$
q_2
$$
  
\n $r_1$   
\n $r_3$   
\n $r_4$   
\n $r_5$   
\n $r_6$   
\n $q_4$   
\nFig. 16.3 : Potential at a point *P* due to a

**system of charges**

## **16.1.2 Potential at a Point due to an Electric Dipole**

Let us consider an electric dipole consisting of two equal and opposite point charges – *q* at *A* and +*q* at *B*, separated by a distance 2*l* with centre at *O*. We wish to calculate potential at a point *P,* whose polar co-ordinates are (*r,*θ); i.e. *OP* = *r* and ∠*BOP* = θ, as shown in Fig. 16.4. Here  $AP = r_1$  and  $BP = r_2$ . We can easily calculate potential as *P* due to point charges at  $A$  and  $B$  using Eqn.(16.10) :

$$
V_1 = \frac{1}{4\pi\epsilon_0} \times \frac{(-q)}{r_1}
$$

and

$$
V_2 = \frac{1}{4\pi\epsilon_0} \times \frac{q}{r_2}
$$

Total potential at *P* due to both the charges of the dipole is given by

$$
V = V_1 + V_2
$$

That is,

$$
V = \frac{q}{4\pi\epsilon_0} \left[ \frac{1}{r_2} - \frac{1}{r_1} \right]
$$
 (16.12)

To put this result in a more convenient form, we draw normals from *A* and *B* on the line joining *O* and *P*. From  $\triangle BOD$ , we note that  $OD = l \cos \theta$  and from  $\triangle OAC$  we can write *OC* = *l* cos θ. For a small dipole (*AB*<<*OP*), from Fig. 16.4, we can take *PB* = *PD* and **MODULE - 5**

**Electricity and**

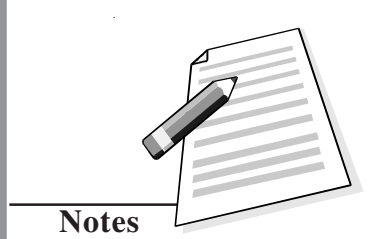

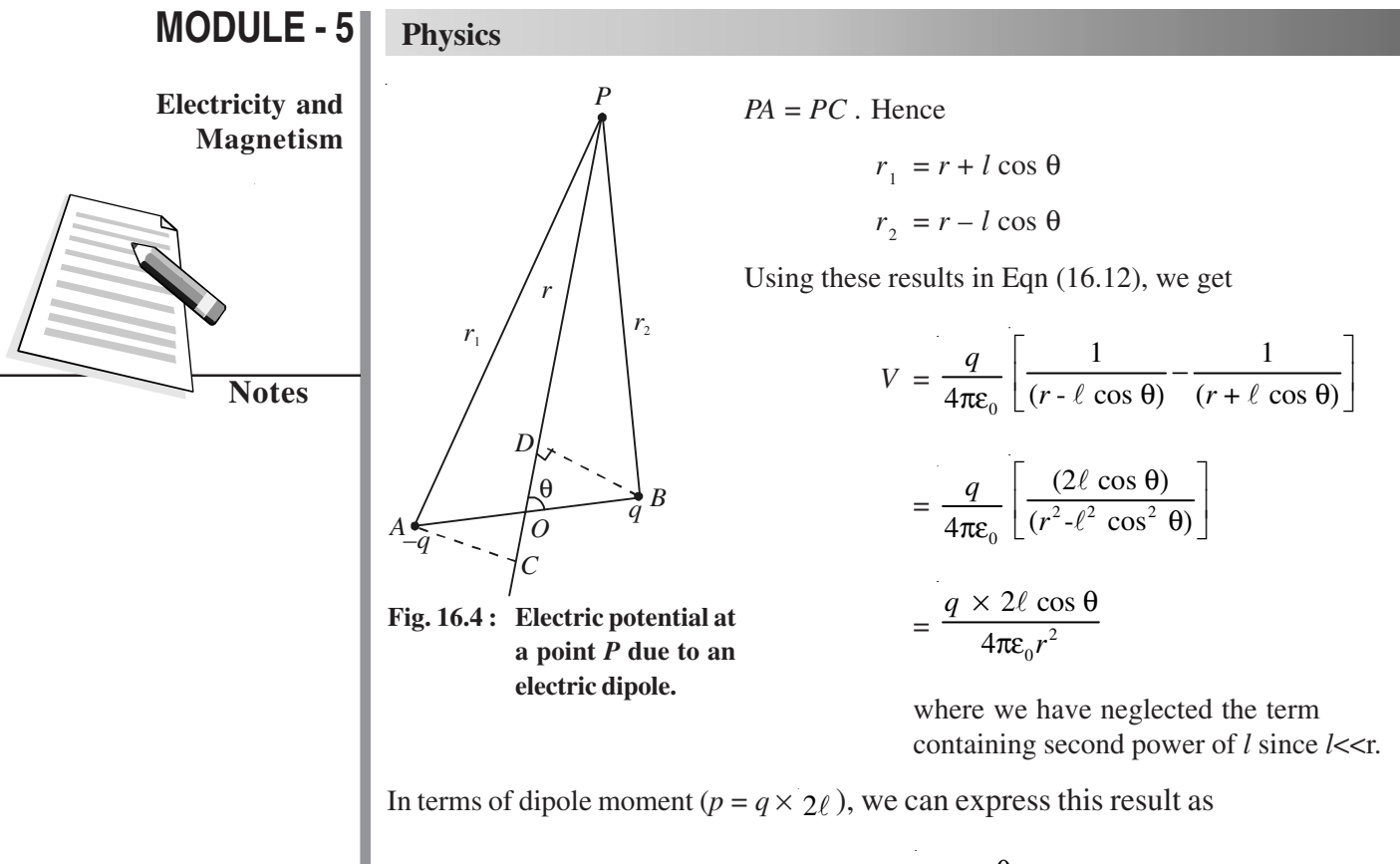

$$
V = \frac{p \cos \theta}{4\pi\varepsilon_0 r^2} \tag{16.13}
$$

This result shows that unlike the potential due to a point charge, the potential due to a dipole is inversely proportional to the square of the distance.

Let us now consider its special cases.

#### **Special Cases**

**Case I :** When point *P* lies on the axial line of the dipole on the side of positive charge,  $\theta = 0$  and cos  $\theta = 1$ . Then Eqn. (16.13) reduces to

$$
V_{\text{AXIS}} = \frac{p}{4\pi\epsilon_0 r^2} \tag{16.14}
$$

**Case II :** When point *P* lies on the axial line of the dipole but on the side of negative charge,  $\theta = 180^\circ$  and cos  $\theta = -1$ . Hence

$$
V_{\text{AXIS}} = -\frac{p}{4\pi\epsilon_0 r^2} \tag{16.15}
$$

**Case III :** When point *P* lies on the equatorial line of the dipole (perpendicular bisector of *AB*),  $\theta = 90^{\circ}$  and cos  $\theta = 0$ . Then

$$
V_{\text{equatorial}} = 0 \tag{16.16}
$$

That is, electric potential due to a dipole is zero at every point on the equatorial line of the

dipole. When a dipole is kept in 3D space, the equatorial line will lie in the plane of the **Magnetism** paper. The potential at all points in this plane will be same, i.e. zero. Such a surface is referred to as *equipotential surface.*The electric field is always perpendicular to an equipotential surface. No work is done in moving a charge from one point to another on the equipotential surface.

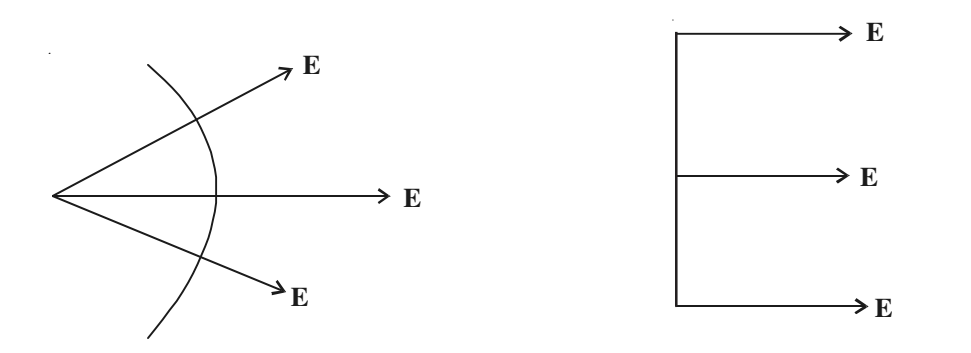

#### **(a) Spherical equipotential surface (b) Plane equipotential surface**

#### **Fig. 16.5 : Equipotential surfaces and electric field directions**

#### **16.1.3 Potential Energy of a System of Point Charges**

The electric potential energy is the energy possessed by a system of point charges by virtue of their being in an electric field. When

charges are infinite distance apart, they do not interact and their potential energy is zero. If we want to assemble a charge system, i.e. bring charges near each other, work will have to be done. This work is stored in the form of potential energy in the system of these charges. This is called the electric potential energy of the charge system. Hence, we can define *potential energy of a system of point charges as the total amount of work done in bringing various point charges of the system to their respective positions from infinitely large mutual separations.*

Suppose that a point charge  $q_1$  is located at a point  $P_1$  with position vector  $\mathbf{r}_1$  in space. Assume that point charge  $q_2$  is at infinity.

This is to be brought to the point  $P_2$  having position vector  $\mathbf{r}_2$  where  $P_1P_2 = \mathbf{r}_{12}$ , as shown in Fig. 16.6. We know that electric potential at  $P_2$  due to charge  $q_1$  at  $P_1$  is

$$
V_2 = \frac{1}{4\pi\epsilon_0} \frac{q_1}{|\mathbf{r}_{12}|} \tag{16.17}
$$

## **MODULE - 5**

**Electricity and**

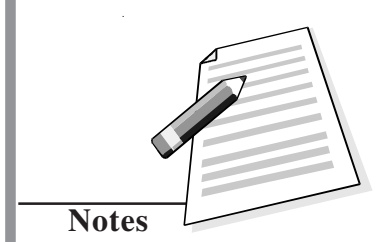

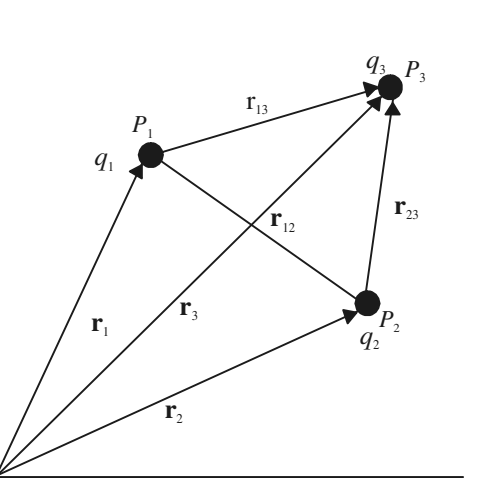

**Fig. 16.6 : Potential energy of a system of point charges separated by a distance**

**Electricity and Magnetism**

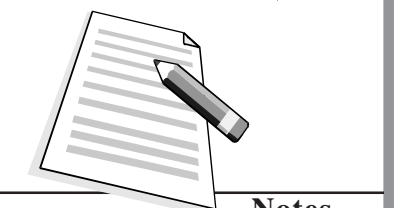

**Notes**

From the definition of potential, work done in bringing charge  $q_2$  from infinity to point  $P_2$  is

 $W = (Potential at P<sub>2</sub>) \times value of charge$ 

This work is stored in the system of charges  $q_1$  and  $q_2$  in the form of electric potential energy *U*. Thus,

$$
U = \frac{q_1 \times q_2}{4\pi\epsilon_0 \left| \mathbf{r}_{12} \right|} \tag{16.18}
$$

In case the two charges have same sign, work is done against the repulsive force to bring them closer and hence, electric potential energy of the system increases. On the other hand, in separating them from one another, work is done by the field. As a result, potential energy of the system decreases. If charges are of opposite sign, i.e. one is positive and the other is negative, the potential energy of the charge system decreases in bringing the charges closer and increases in separating them from one another.

For a three point charge system (Fig. 16.6), Eqn. (16.18) can be written as

$$
U = \frac{1}{4\pi\epsilon_0} \left( \frac{q_1 q_2}{r_{12}} + \frac{q_1 q_3}{r_{13}} + \frac{q_2 q_3}{r_{23}} \right)
$$
 (16.19)

Proceeding in the same way, we can calculate the potential energy of a system of any number of charges.

By combining Eqns. (16.3) and (16.13), the potential energy of a dipole in a uniform electric field can be written as

$$
U_{\theta} = -pE \cos \theta = -\mathbf{p.E} \tag{16.20}
$$

where **p** is the dipole moment in electric field **E** and θ is the angle between **p** and **E**.

#### **16.2 Relation between Electric Field and Potential**

Consider two points *A* and *B* in a uniform electric field **E**, separated by a small distance ∆*r*. By definition, potential difference ∆*V* between *A* and *B* is equal to the work done in moving a unit positive test charge from *A* to *B*:

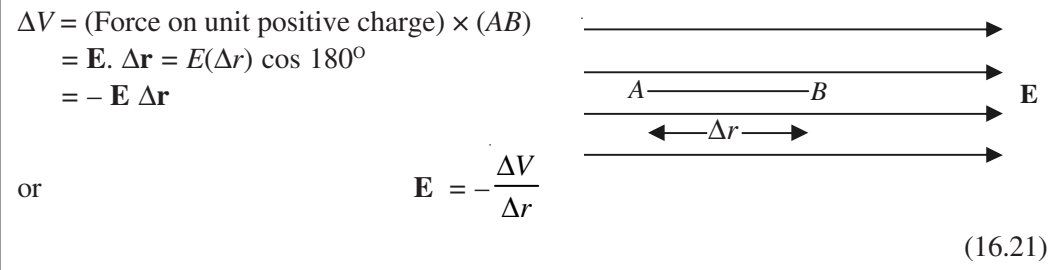

The negative sign indicates that work is done against the electric field.

Hence, at any point, the electric field is equal to negative rate of change of potential with distance (called *potential gradient*) at that point in the direction of field. Remember that

electric potential is a scalar quantity but electric potential gradient is a vector as it is **Magnetism** numerically equal to electric field.

From the above relation, for a uniform electric field, we can write

$$
E = \frac{V_{\rm A} - V_{\rm B}}{d} \tag{16.22}
$$

Here  $V_A$  and  $V_B$  are potentials at points *A* and *B*, respectively separated by a distance *d*.

**Example 16.1 :** In a 10 volt battery, how much work is done when a positively charged particle having charge  $1.6 \times 10^{-19}$  C is moved from its negative terminal to the positive terminal?

**Solution :** According to Eqn. (16.2)

$$
V_{_{\rm AB}}\,=\,W_{_{\rm AB}}\,/\,q_{_{\rm O}}
$$

Since  $V_{AB}$  = 10 V and  $q_0$  = 1.6 × 10<sup>-19</sup> C, we get

$$
W_{AB} = (10 \text{V}) \times (1.6 \times 10^{-19} \text{C})
$$

$$
= 1.6 \times 10^{-18} \text{J}
$$

**Example 16.2 :** A point charge *q* is at the origin of Cartesian co-ordinate system. The electric potential is 400 V and the magnitude of electric field is  $150$  NC<sup>-1</sup> at a point *x*. Calculate *x* and *q*.

**Solution :** The electric field

$$
E = \frac{V}{x}
$$

On inserting the numerical values, we get

$$
150 = \frac{400}{x}
$$

or  $x = 2.67 \text{ m}$ 

Recall that electric field is given by the expression

$$
E = \frac{1}{4\pi\epsilon_0} \frac{q}{x^2}
$$

We subsitute  $\frac{1}{4\pi\varepsilon_0}$ 1  $\frac{1}{4\pi\epsilon_0}$  = 9 × 10<sup>9</sup> NC<sup>-2</sup> m<sup>2</sup>, *E* = 150 NC<sup>-1</sup> and *x* = 2.67 m and obtain

$$
q = \frac{(150NC^{-1}) \times (2.67m)^{2}}{9 \times 10^{9}NC^{-2}}
$$

$$
= 11.9 \times 10^{-8} C
$$

## **MODULE - 5**

**Electricity and**

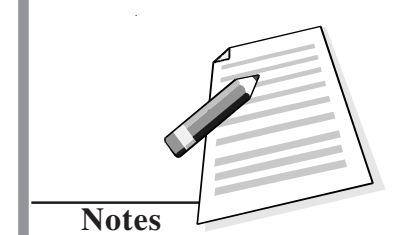

**Electricity and**

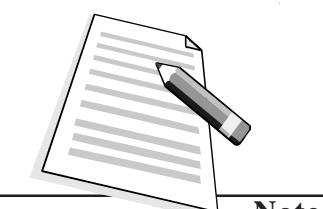

**Notes**

## **Magnetism Intext Questions 16.1**

1. A metallic sphere of radius *R* has a charge +*q* uniformly distributed on its surface. What is the potential at a point  $r$  ( $> R$ ) from the centre of the sphere?

..................................................................................................................................

- 2. Calculate the work done when a point charge is moved in a circle of radius *r* around a point charge *q.*
	- ..................................................................................................................................
- 3. The electric potential *V* is constant in a region. What can you say about the electric field **E** in this region ?

..................................................................................................................................

..................................................................................................................................

..................................................................................................................................

- 4. If electric field is zero at a point, will the electric potential be necessarily zero at that point.
- 5. Can two equipotential surfaces intersect?

On the basis of charge conduction, substances are broadly classified as **conductors** and **insulators**. In solids, conduction of electricity usually takes place due to free electrons, whereas in fluids, it is due to ions. Conductors have free charge carriers through which electric currents can be established on applying an electric field. Metals are good conductors. Substances having no free charge carriers are called *insulators*. The common insulators are wood, ebonite, glass, quartz, mica etc. Substances which have electrical conductivity in between those of conductors and insulators are called *semiconductors*. The ratio of electrical conductivities of good conductors and good insulators is of the order of 10<sup>20</sup>. Let us now learn how conductors behave in an electric field.

## **16.2.1 Behaviour of Conductors in an Electric Field**

Conductors have electrons which are not bound tightly in their atoms. These are free to move within the conductor. However, there is no net transfer of electrons (charges) from one part of the conductor to the other in the absence of any applied electric field. The conductor is said to be in electrostatic equilibrium.

Refer to Fig. 16.7(a) which shows a conductor placed in an external electric field **E**. The free electrons are accelerated in a direction opposite to that of the electric field. This results in build up of electrons on the surface *ABCD* of the conductor. The surface *FGHK* becomes positively charged because of removal of electrons. These charges (-ve on surface *ABCD* and +ve on surface *FGHK*) create their own fields, which are in a direction opposite to **E**. The transfer of electrons from *FGHK* to *ABCD* continues till **E** becomes equal to  $\mathbf{E}_1$ . Such a state of electrostatic equilibrium is reached usually in  $10^{-16}$  s. We then say that equilibrium is reached almost instantaneously. If there is a cavity inside a conductor, the electric field inside the cavity is zero (Fig. 16.7(b)).

These results are true for a charged conductor or when charges are induced on a neutral conductor by an external electric field.

This property of a conductor is used in **Electrostatic Shielding** — a phenomenon of **Magnetism** protecting a certain region of space from external electric fields. To protect delicate instruments from external electric fields, they are enclosed in hollow conductors. That is why in a thunder storm accompanied by lightning, it is safer to be inside a car or a bus than outside. The metallic body of the car or bus provides electrostatic shielding from lightning.

Conductors in electrostatic equilibrium exhibit the following properties :

- There is no electric field inside a conductor.
- The electric field outside a charged conductor is perpendicular to the surface of the conductor, irrespective of the shape of the conductor.
- Any charge on the conductor resides on the surface of the conductor.

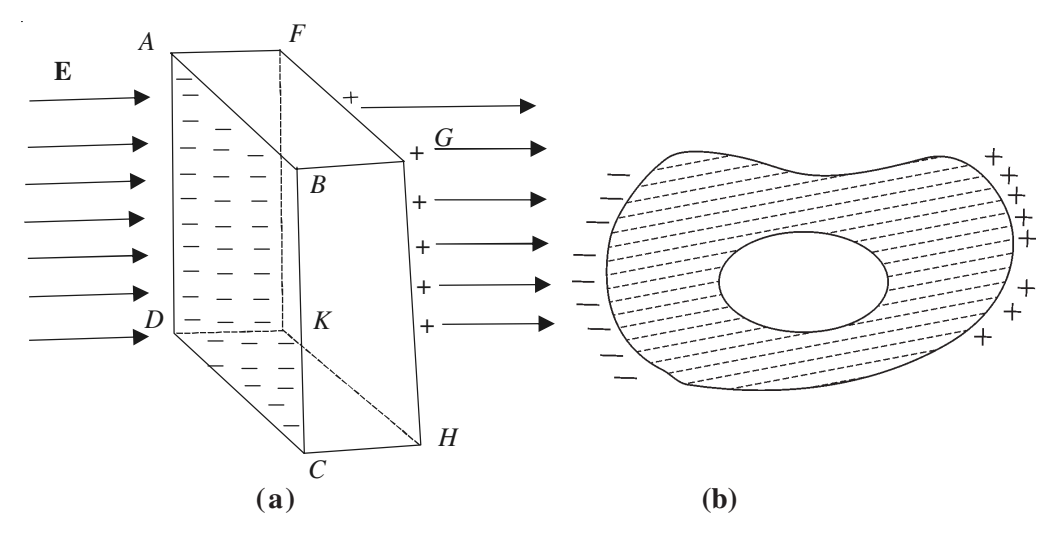

**Fig.16.7 : Electrostatic shielding: (a) External electric field E pulls free electrons on the surface** *ABCD***. The surface** *FGHK,* **which is deficient in electrons, becomes positively charged; the net field inside the conductor is zero. (b) If there is a cavity inside a conductor, the field inside the cavity is zero.**

## **16.3 Capacitance**

Let us consider two conductors having equal but opposite charges  $+Q$  and  $-Q$  on them. There is a potential difference *V* between them. Such a system of conductors is called a *capacitor*. Experimentally it is found that the potential difference is directly proportional to charge on a conductor. As charge increases, the potential difference between them also increases but their ratio remains constant. This ratio is termed as capacitance of the capacitor:

$$
C = Q / V \tag{16.23}
$$

The capacitance is defined as the ratio between the charge on either of the conductors and the potential difference between them. It is a measure of the capability of a capacitor to store charge.

In SI system of units, capacitance is measured in farad (F). The capacitance is one farad, if a charge of one coulomb creates a potential difference of one volt :

# **MODULE - 5**

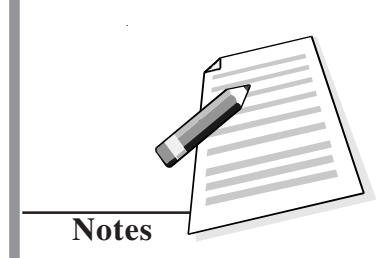

**Electricity and Magnetism** 

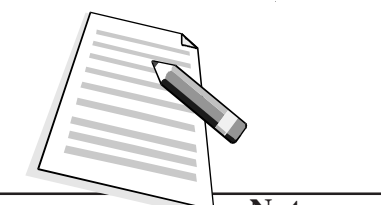

**Notes**

$$
1 \text{ farad } = \frac{1 \text{ coulomb}}{1 \text{ volt}}
$$
 (16.24)

You may recall from the previous unit that coulomb is a very large unit of charge. It means that farad is also a very large unit of capacitance. Usually we use capacitors of values in microfarad or picofarad:

1 microfarad =  $10^{-6}$  farad, written as  $\mu$ F

1 picofarad =  $10^{-12}$  farad, written as pF

In an electrical circuit, a capacitor is represented by two parallel lines.

#### **16.3.1 Capacitance of a Spherical Conductor**

Suppose that a sphere of radius *r* is given charge *q*. Let the potential of the sphere be *V*. Then

$$
V = \frac{1}{4\pi\epsilon_0} \frac{q}{r}
$$

Since  $C = q/V$ , we find that

$$
C = \frac{q}{q/4\pi\varepsilon_0 r} = 4\pi\varepsilon_0 r = \frac{r}{9 \times 10^9} \tag{16.25}
$$

This shows that capacitance of a spherical conductor is directly proportional to its radius. In fact, it is numerically equal to its radius divided by  $9 \times 10^9$ , where radius is taken in metre. For example, the capacitance of a sphere of radius 0.18m is

$$
C = \frac{0.18}{9} \times 10^{-9} \text{F} = 20 \text{pF}
$$

#### **16.3.2 Types of Capacitors**

You will come across many types of capacitors in your physics laboratory. The power supply system of your city also uses capacitors. These also form important components of devices such as radio, T.V., amplifires and oscillators. A capacitor essentially consists of two conductors, one charged and the other usually earthed. To understand the principle of a capacitor, let us consider an insulated metal plate *A* and give it positive charge (*q*) till its potential (*V*) becomes maximum. (Any further charge given to it would leak out.) The capacitance of this plate is equal to *q*/*V*.

Now bring another insulated metal plate *B* near plate *A*. By induction, negative charge is produced on the nearer face of *B* and equal positive charge develops on its farther face (Fig. 16.8a). The induced negative charge tends to decrease whereas induced positive charge tends to increase the potential of *A*. If plate *B* is earthed (Fig.16.8b), the induced

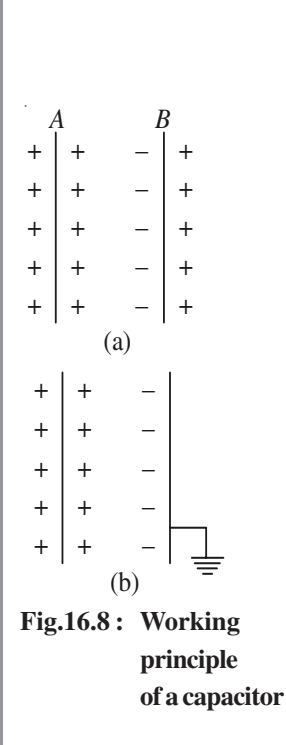

positive charge on it, being free, flows to earth. (In reality, it is the negative charge that **Magnetism** flows from the earth to the plate. Positive charges in the plate are immobile.) But negative charge will stay as it is bound to positive charge on *A*. Due to this induced negative charge on *B*, the potential of *A* decreases and its capacitance increases.

Hence, we can say that *capacitance of an insulated conductor can be increased by bringing near it an uncharged earthed conductor.* This is the basic principle of a capacitor. Capacitors are used for storing large amounts of electric charge and hence electrical energy in a small space for a small interval of time.

#### **A Parallel Plate Capacitor**

A parallel plate capacitor is one of the simplest capacitors in which two parallel metallic plates, each of area *A*, are separated from one another by a small distance *d*. An insulating medium like air, paper, mica, glass etc separates the plates. The plates are connected to the terminals of a battery, as shown in Fig. 16.9. Suppose that these plates acquire  $+q$  and

*–q* charge when the capacitor is fully charged. These charges set up a uniform electric field **E** between the plates. When the separation *d* is small compared to the size of the plates, distortion of electric field at the boundaries of the plates can be neglected.

If  $\sigma$  is surface charge density on either plate, the magnitude of electric field between the plates is given by

$$
E = \frac{\sigma}{\varepsilon_0} = \frac{q}{\varepsilon_0 A}
$$

and the potential difference between the plates is given by

#### $V = Ed$

Hence, capacitance of a parallel plate capacitor, whose plates are separated by *d* and have air in-between them is given by

$$
C_0 = \frac{q}{V} = \frac{q}{qd/\varepsilon_0 A}
$$

$$
= \frac{\varepsilon_0 A}{d}
$$
(16.26)

It shows that capacitance of a parallel plate capacitor is directly proportional to the area of the plates and inversely proportional to their separation. It means that to obtain high capacitance, area of the plates should be large and separation between them should be small.

If the plates of a capacitor are separated by a dielectric material other than air or vacuum, the capacitance of a parallel plate capacitor is given by

**Fig. 16.9 : Working principle of a capacitor**

**MODULE - 5**

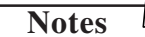

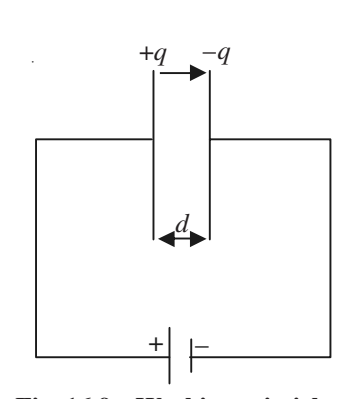

**Electricity and**

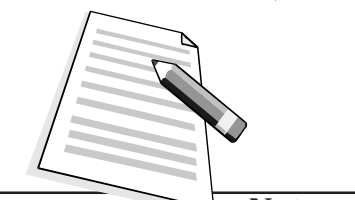

**Notes**

**Magnetism**  $C = \frac{\varepsilon A}{d} = \frac{k \varepsilon_0}{d}$  $\epsilon_{0}A$ 

> where  $\varepsilon$  is called permittivity of the medium. Therefore, we find that capacitance of a dielectric filled parallel plate capacitor becomes *K* times the capacitance with air or vacuum as dielectric :

$$
C = KC_0 \tag{16.27}
$$

### **6.3.3 Relative Permittivity or Dielectric Constant**

We can also define dielectric constant by calculating the force between the charges. According to Coulomb's law, the magnitude of force of interaction between two charges  $q_1$  and  $q_2$  separated by a distance *r* in vacuum is :

$$
F_{\rm v} = \frac{1}{4\pi\epsilon_0} \frac{q_1 q_2}{r^2}
$$
 (16.28)

where  $\varepsilon_0$  is the permittivity of free space.

If these charges are held at the same distance in a material medium, the force of interaction between them will be given by

$$
F_{\rm m} = \frac{1}{4\pi\epsilon} \frac{q_1 q_2}{r^2}
$$
 (16.29)

On combining Eqns. (16.28) and (16.29), we get

$$
\frac{F_{\hat{v}}}{F_m} = \frac{\varepsilon}{\varepsilon_0} = \varepsilon_r \tag{16.30}
$$

where  $\varepsilon_{\rm r}$  (or *K*) is relative permittivity. It is also termed as dielectric constant of the medium. Note that it is the ratio of permittivity of the material medium to the permittivity of free space. We can also define the dielectric constant of a medium as the ratio of the electrostatic force of interaction between two point charges held at certain distance apart in air or vacuum to the force of interaction between them held at the same distance apart in the material medium.

The dielectric constant can also be expressed as

 $K =$ Capacitance with dielectric between the plates  $K =$ Capacitance with vacuum between the plates  $=\frac{C_{\text{m}}}{C_{0}}$ *C C*  $C_m = KC_0$  (16.31)

Thus

For metals,  $K = \infty$ , for mica  $K \approx 6$ , and for paper  $K = 3.6$ .

## **16.4. Grouping of Capacitors**

Capacitors are very important elements of electrical and electronic circuits. We need capacitors of a variety of capacitances for different purposes. Sometimes a capacitance of a proper value may not be available. In such situations, grouping of capacitors helps us to obtain desired (smaller or larger) value of capacitance with available capacitors. Two most common capacitor groupings are :

- Series grouping, and
- Parallel grouping.

Let us learn about these now.

## **16.4.1 Parallel Grouping of Capacitors**

In parallel grouping, one plate of each capacitor is connected to one terminal and the other plate is connected to another terminal of a battery, as shown in Fig. 16.10. Let *V* be the potential difference applied to the combination between points *A* and *B*. Note that *in parallel combination, potential difference across each capacitor is the same.* Therefore, charge on these will be different, say  $q_1$ ,  $q_2$  and  $q_3$  such that

$$
q_1 = C_1 V
$$
  
\n
$$
q_2 = C_2 V
$$
  
\n
$$
q_3 = C_3 V
$$
 (16.32)

Total charge on all the capacitors of the combination is :

$$
q = q_1 + q_2 + q_3
$$
  

$$
q = (C_1 + C_2 + C_3 + ...)V(16.33)
$$

Let  $C_{\rm p}$  be the equivalent capacitnace in parallel combination. Then

$$
q = C_{p} V
$$

From these relations, we get

$$
q = C_{p} V = (C_{1} + C_{2} + C_{3})V
$$

In general, we can write

$$
C_p = C_1 + C_2 + C_3 = \sum_{i=1}^{n} C_i
$$
 Fig. 16.10 :Capacitors joined in parallel  
(16.34)

 $V_1 = V_2 = V_3 = V_4$ 

*A*  $\begin{bmatrix} q_2 \\ q_3 \end{bmatrix}$  *B* 

 $V_{2}$ 

*V*

 $C<sub>2</sub>$ 

*q*3

 $C<sub>3</sub>$ *V*3

*q*2

 $V_1 \mid C_1$ 

*q*1

Thus, we see that *equivalent capacitance of a number of capacitors joined in parallel is equal to the sum of the individual capacitances.*

*Remember that in parallel combination, all the capacitors have the same potential*

## **MODULE - 5**

**Electricity and Magnetism**

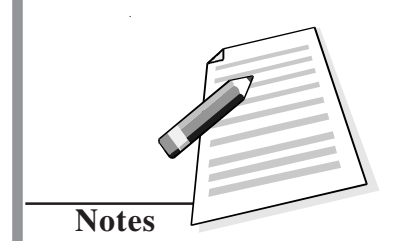

**Electricity and Magnetism**

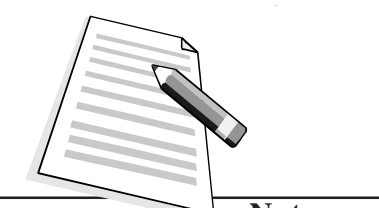

**Notes**

*difference between their plates but charge is distributed in proportion to their capacitances.* Such a combination is used for charge accumulation.

## **16.4.2 Series Grouping of Capacitors**

In the series combination of capacitors, the first plate of the first capacitor is connected to the electrical source. The second plate of the first capacitor is connected to the first plate of the second capacitor. The second plate of second capacitor is connected to first plate of the next capacitor of the combination and so on. The second plate of last capacitor of the combination is connected to the electrical source, as shown in Fig.16.11. Let  $+q$  unit of charge be given to the first plate of capacitor  $C_1$  from the source. Due to electrical induction,

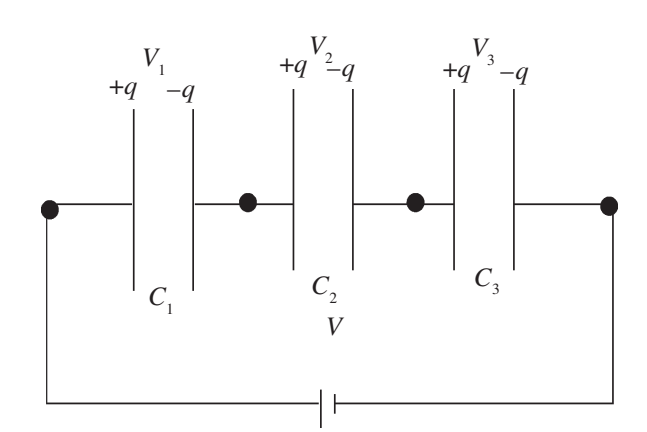

**Fig.16.11 : Capacitors in series grouping. The amount of charge on each capacitor plate is same.**

as expalined in the principle of capacitor, *–q* charge appears on the inner side of right plate of  $C_1$ and +*q* charge develops on the outer side of the second plate of  $C_1$ . The +*q* unit of charge flows to the first plate of  $C_2$  and so on. Thus, each capacitor receieves the same charge of magnitude *q*. As their capacitances are different, potential difference across these capacitors will be

$$
V_1 = \frac{q}{C_1}, V_2 = \frac{q}{C_2}, V_3 =
$$

 $\frac{4}{C_3}$  (16.35)

If  $C_s$  is the total capacitance of the series grouping, then

*V* =

and  $V = V_1 + V_2 + V_3$  (16.36)

or

3

*q*

Hence

s *q*  $\frac{q}{C_s}$  =  $\frac{q}{C_1}$ *q*  $\frac{q}{C_1}$  + 2 *q*  $\frac{q}{C_2}$  +  $\frac{q}{C_3}$ *q C*

s

*q C*

s 1  $\frac{1}{C_s} = \frac{1}{C_1}$ 1  $\frac{C_1}{C_1} + \frac{C_2}{C_2}$ 1  $\frac{1}{C_2}$  +  $\frac{1}{C_3}$ 1  $(16.37)$ 

For *n* capacitors joined in series, we can write

$$
\frac{1}{C} = \sum_{r=1}^{n} \frac{1}{r}
$$

**42**

## **Types of Capacitors**  $\|\|$  Magnetism

There are three common varieties of capacitors in commercial use. Their schematic diagrams are shown in Fig.16.12.

- **1. Paper capacitor:** Several large thin sheets of paraffin impregnated paper or mylar are cut in proper size (rectangular). Several sheets of metallic foils are also cut to the same size. These are spread one over the other alternately. The outer sheet is mylar, then over it a sheet of metal foil, again over it a sheet of mylar and then a sheet of metal foil and so on. The entire system is then rolled in the form of a cylinder to form a small device.
- **2. Metal plate capacitors:** A large number of metals are alternately joined to two metal rods as shown in Fig.16.12 (b). The entire plate system is immersed in silicon oil which works as dielectric material between the plates. High voltage capacitors are usually of this type. Variable capacitors of micro farad capacitance are usually of this type and use air as dielectric. One set of plates is fixed and the other set is movable. The movable plates, when rotated, change their effective area, thereby changing the capacitance of the system. You might see such capacitors in a radio receiver. Variable capacitance helps in tuning to different radio stations.

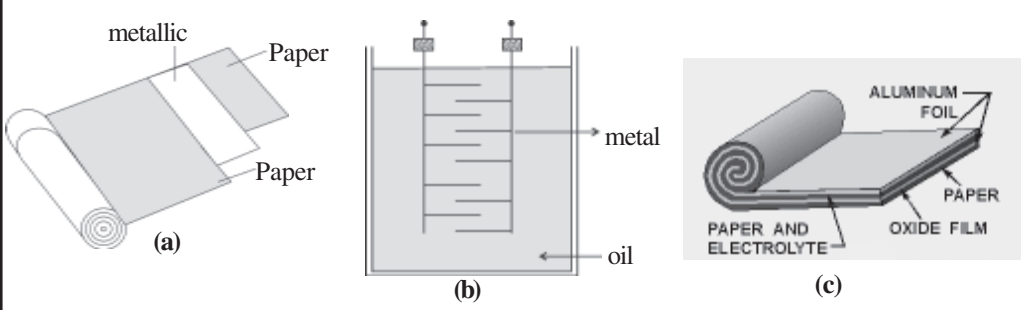

**Fig.16.12 : Different types of capacitors : a) paper capacitor, b) variable capacitor, and c) electrolytic capacitor**

**3. Electrolytic capacitor:** An electrolytic capacitor is shown Fig. 16.12(c). A metal foil is rolled in the shape of a cylinder with increasing diameter so that there is always a space between one surface and the other. The system is immersed in an electrolyte in the form of a solution. This solution is conducting because of ions in the solution. A voltage is applied between the electrolyte and the metallic foil. Because of the conducting nature of the electrolyte, a thin layer of metal oxide, which is an insulator, is formed on the foil. The oxide layer works as dielectric material. Since the dielectric layer is extremely thin, the system provides a very high value of capacitance. It is important in this type of capacitor to mark the **positive** and **negative** terminals. A wrong connection of positive and negative terminals removes the oxide layer. (The capacitor then starts conducting.) This type of capacitor is used in storing large amount of charge at low voltage.

## **MODULE - 5**

**Electricity and**

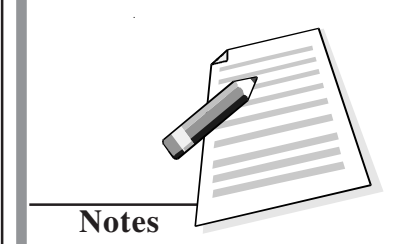

**Electricity and Magnetism**

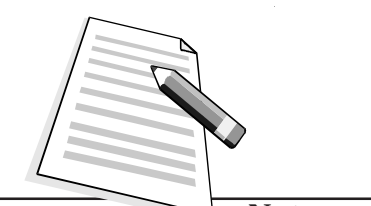

**Notes**

Thus, *the reciprocal of equivalent capacitance of any number of capacitors connected in series is equal to the sum of the reciprocals of individual capacitances*. From the above relation, you will agree that  $C_s$  is less than the least of  $C_1$ ,  $C_2$ , and  $C_3$ .

Note that *all the capacitors in series grouping have the same amount of charge but the potential difference between their plates are inversely proportional to their capacitances.*It means that the capacitor with minimum capacitance of the combination will have maximum potential difference between its plates.

**Example 16.3**: The capacitance of a parallel plate air capacitor is 22.0 $\mu$ F. The separation between the plates is *d*. A dielectric slab of thickness *d*/2 is put in-between the plates. Calculate the effective capacitance, if the dielectric constant  $K = 5$ . **Solution:** The Capacitance of the air capacitor is given by

$$
C_{_0} = \frac{\varepsilon_{_0} A}{d} = 22.0 \,\mu\text{F}
$$

The new system can be considered as a series combination of two capacitors:

$$
C_1 = \frac{K \varepsilon_0 A}{d/2} = \frac{2K \varepsilon_0 A}{d} = 2 K C_0
$$
  
and  

$$
C_2 = \frac{\varepsilon_0 A}{d/2} = \frac{2\varepsilon_0 A}{d} = 2C_0
$$

The effective capacitance *C* is given by

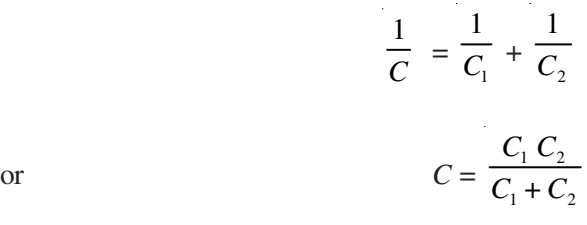

 $= \frac{2KC_0 \times 2C_0}{2KC_0 + 2C_0}$  $=\frac{2KC_0}{K+1}$ *KC K +* =  $10 \times 22 \times 10^{-6}$ F 6  $\times$  22  $\times$ 

 $2KC_0 \times 2$  $2KC_0 + 2$  $KC_0 \times 2C$  $KC_0 + 2C$ 

$$
= 36.7 \, \mu F
$$

## **Intext Questions 16.2 Magnetism** 1. Write the dimensions of capacitance. .................................................................................................................................. 2. What is the potential difference between two points separated by a distance *d* in a uniform electric field **E** ? .................................................................................................................................. 3. The usual quantities related with an air capacitor are  $C_0$ ,  $E_0$  and  $V_0$ . How are these related with *C*, **E** and *V* of the same capacitor filled with dielectric constant *K* ? .................................................................................................................................. 4. Calculate the area of air filled capacitor plate when the separation between the plates

is 50 cm and capacitance is  $1.0 \mu$ F. ..................................................................................................................................

## **16.4.3 Energy Stored in a Capacitor**

The charging of a capacitor can be visualized as if some external agent, say a battery, pulls electrons from the positive plate of a capacitor and transfers them to the negative plate. Some work is done in transferring this charge, which is stored in the capacitor in the form of electrostatic potential energy. This energy is obtained from the battery (stored as chemical energy). When this capacitor is discharged through a resistor, this energy is released in the form of heat.

Let us assume that an uncharged capacitor, when connected to a battery, develops a maximum charge *q*. The charging takes place slowly. The initial potential difference between the capacitor plates is zero and the final potential difference is *V*. The average potential difference during the entire process of charging is

$$
\frac{0+V}{2} = \frac{V}{2}
$$

$$
= \frac{q}{2C}
$$

The work done during charging is given by

 $W =$ Charge  $\times$  potential difference

$$
= q \frac{q}{2C} = \frac{1}{2} \frac{q^2}{C}
$$

Hence potential energy

$$
U = \frac{1}{2}qV = \frac{1}{2}\frac{q^2}{C} = \frac{1}{2}CV^2
$$
 (16.38)

This energy is stored in the electric field between the plates. The stored energy is directly proportional to the capacitance. It also increases as potential difference increases. However,

## **MODULE - 5**

**Electricity and**

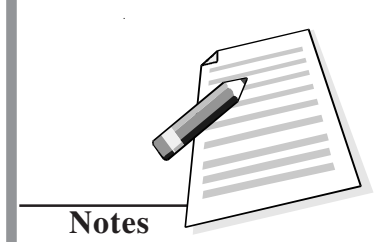

#### **Electricity and Magnetism**

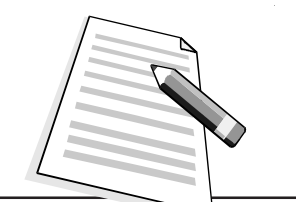

**Notes**

every capacitor can store only a limited amount of energy. An automatic discharge will take place when the potential difference becomes more than its threshold value.

It is dangerous to touch the plates of a charged capacitor. The capacitor may get discharged through your body resulting in an electric shock. Such a shock could be fatal for high value capacitors when fully charged.

#### **16.5 Dielectrics and Dielectric Polarization**

We know that dielectrics are insulating materials, which transmit electric effects without conducting. Dielectrics are of two types : **non-polar** and **polar**. We now learn about these.

#### **(a) Non-polar dielectrics**

In the molecules of non–polar dielectrics, the centre of positive charge coincides with the centre of negative charge. Each molecule has zero dipole moment in its normal state. These molecules are mostly symmetrical such as nitrogen, oxygen, benzene, methane,  $CO<sub>2</sub>$ , etc.

#### **(b) Polar dielectrics**

Polar dielectrics have asymmetric shape of the molecules such as water,  $NH<sub>3</sub>$ , HCl etc. In such molecules, the centres of positive and negative charges are separated through a definite distance and have finite permanent dipole moment.

When a non-polar dielectric is held in an external electric field, the centre of positive charge in each molecule is pushed in the direction of **E** and the centre of negative charge is displaced in the direction opposite to **E**. Because of external electric field, centres of positive and negative charges in the non-polar dielectric molecules are separated. Dielectric is then said to be polarized and a tiny dipole moment develops in each molecule. In fact, the force due to external electric field pulling the charge centres apart balances the force of mutual attraction between the centres (i.e. equilibrium is set) and the molecule is said to be polarised. Induced dipole moment **p** acquired by the molecule may be written as

#### $\mathbf{p} = \alpha \varepsilon_{0} \mathbf{E}$

where  $\alpha$  is constant of proportionality and is called atomic/molecular polarizability.

Let us now consider a non-polar slab *ABCD* placed in an electric field **E** maintained between the plates of a capacitor. As shown in Fig.16.13, the dielectric slab gets polarised. The nuclei of dielectric molecules are displaced towards the negative plate and electrons towards the positive plate. Because of polarisation, an electric field  $\mathbf{E}_{\mathbf{p}}$  is produced within the dielectric, which is opposite to **E**. Hence, due to the presence of a non-polar dielectric, the field between the plates is reduced, i.e. effective electric field in a polarised dielectric is given by

$$
\mathbf{E}(\text{effective}) = \mathbf{E} \cdot \mathbf{E}_{\text{p}} \tag{16.39}
$$

Thus, the potential difference between the capacitor plates is correspondingly reduced (as *V*= *Ed*), increasing the value of capacitance of the capacitor (as  $C = q/V$ ).

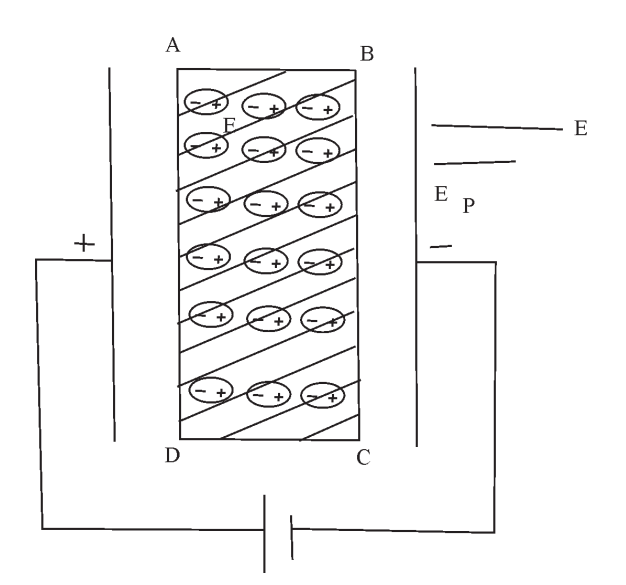

**MODULE - 5**

**Electricity and Magnetism**

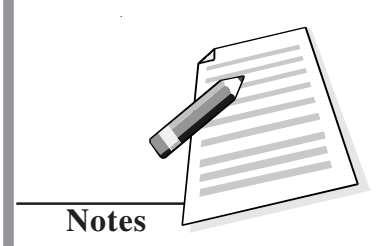

**Fig.16.13 : A dielectric slab between the charged capacitor plates.**

## **Application of Electrostatics**

Electrostatics provides basis for the theory of electromagnetics, apart from useful assistance in many fields of science and technology.

- Capacitors are essential parts of most electronic and electrical circuitry. These play a very crucial role in power transmission.
- Gold leaf electroscope the simple device used for detecting charge, paved the way for cosmic ray research.
- Lightning conductor devised by Benjamin Franklin is still used to protect skyscrappers from the strokes of lightning and thunder.
- The working of photocopiers, so common these days, is based on the principle of electrostatics.

## **Intext Questions 16.3**

1. Two capacitors  $C_1 = 12$  mF and  $C_2 = 4$  mF are in group connections. Calculate the effective capacitance of the system when they are connected (a) in series (b) in parallel.

.......................................................

2. Four capacitors are connected together as shown in Fig.16.14. Calculate the equivalent capacitance of the system.

.......................................................

3. An air capacitor  $C = 8$  mF is connected to a 12V battery. Calculate

(a) the value of *Q* when it is fully charged?

#### **Electricity and Magnetism**

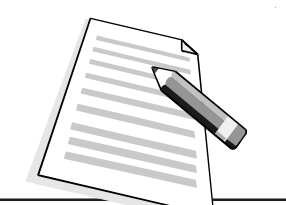

**Notes**

(b) the charge on the plates, when slab of dielectric constant  $K = 5$  fills the gap between the plates completely.

(c) potential difference between the plates; and

(d) capacitance of the new capacitor

......................................................

4. A parallel plate capacitor of capacitance  $C_0$  is connected to a battery and charged to a potential

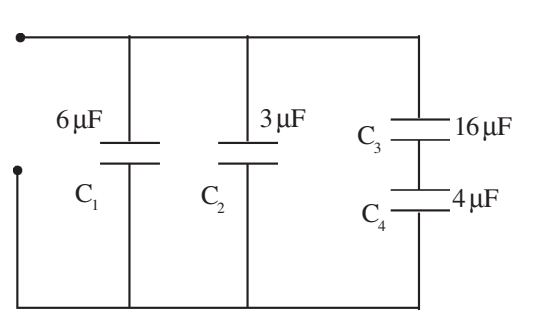

#### **Fig.16.14 : Grouping of capacitors**

difference  $V_0$ . After disconnecting the battery, the gap between the plates is completely filled with a slab of dielectric constant *K*.How much energy is stored in the capacitor (a) in the first state? (b) in the second state? and (c) which one is larger and why?

## .................................................................................................................................

## **What You Have Learnt**

- The potential at any point in an electric field is equal to the work done against the electric field in moving a unit charge from infinity to that point.
- Work done in transferring a charge from one point to another in an electrostatic field is path independent.
- If one joule of work is done in bringing a test charge of one coulomb from infinity to a point in the field, we say that potential at that point is one volt.
- Electric potential due to a dipole is zero at every point on the equatorial line of the dipole.
- In an equipotential surface, every point has same electric potential.
- At any point in an electric field, the negative rate of change of potential with distance (called potential gradient) gives the field.
- Electrostatic shielding is the phenomenon of protecting a region of space from electric field.
- Capacitance of a conductor depends on its shape, size and nature of medium, rather than its material.
- The capacitance of a dielectric filled parallel plate capacitor becomes *K* times the capacitance with air or vacuum as dielectric.
- Relative permittivity is the ratio of capacitance with dielectric between the plates to the capacitance with air or vacuum between the plates.
- In series combination of capacitors, the equivalent capacitance is less than the least of any of the individual capacitances.
- In parallel combination of capacitors, the equivalent capacitance is equal to the sum of individual capacitances.
- Due to the presence of a non-polar dielectric, the field between the plates of a capacitor is reduced.

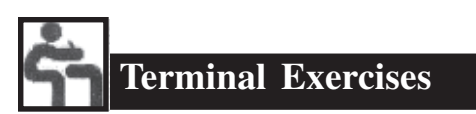

- 1. Calculate the potential at a point *P* at a distance of 30 cm from a point charge  $q = 20 \mu C$
- 2. Three point charges  $q_1$ ,  $q_2$  and  $q_3$ , each of magnitude 200  $\mu$ C, are placed at the corners *A*, *B* and *C* respectively of an equilateral triangle. The length of the side is 10cm. Calculate the potential energy of the system.
- 3. The potential difference between the plates of a capacitor separated by 3mm is 12.0 V. Calculate the magnitude of *E* between the plates?
- 4. Two ions having charges  $+e$  and  $-e$  are  $4.0 \times 10^{-10}$  m apart. Calculate the potential energy of the system.
- 5. The plates *A* and *B* of a parallel plate capacitor have a potential difference of 15 V. A proton ( $m = 1.67 \times 10^{-27}$  kg) is moved from the positive plate *A* to *B*. Calculate the speed of the proton near plate *B*.
- 6. Show that dimensionally the quantities  $Vq$  and  $(\frac{1}{2})mv^2$  are equivalent. The symbols carry the usual meaning.
- 7. Under what condition, the electric field between the plates of a parallel plate capacitor is uniform?
- 8. A metallic sphere of radius *r* has a charge +*q*. Calculate the work done in moving a test charge  $q_0$  from one end of a diameter to its other end.
- 9. A parallel plate air capacitor of value  $C_0$  is charged to a potential  $V_0$  between the plates and  $+q_0$  is charge on one plate. Separation between plates is d. A dielectric of dielectric constant  $K = 3$  fills the space between the plates. Which of these quantities will change and why. (i) capacitance (ii) charge (iii) potential difference and (iv) field density?
- 10. Examine the following network of capacitors. The potential difference between *A* and *B* is 16V :

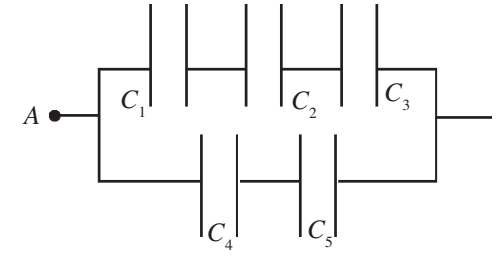

 $C_1 = 2 \mu F$ ,  $C_2 = 4 \mu F$ ,  $C_3 = 8 \mu F$ ,  $C_4 = 3 \mu F$ ,  $C_5 = 3 \mu F$ 

Calculate (a) the effective capacitance between *A* and *B*, (b) the charge on each capacitor, and (c) the potential difference across each capacitor.

- 11. The value of capacitance of an air capacitor is 8µF. Two dielectrics of identical size fill the space between the plates as shown. Dielectric constants are  $K_1 = 3.0$  and
	- $K<sub>2</sub>$  = 6.0. Calculate the value of the new capacitance.

## **MODULE - 5 Electricity and**

**Magnetism**

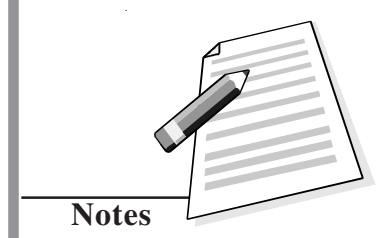

**Electricity and Magnetism**

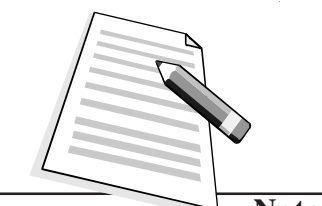

**Notes**

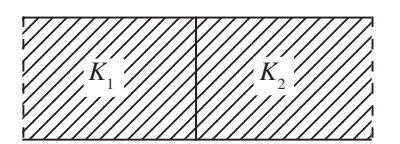

12. Calculate the equivalent capacitance of the following system.

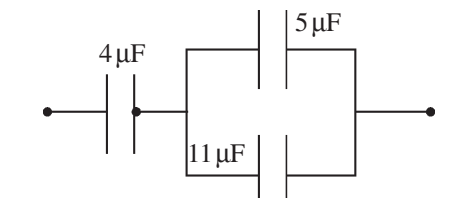

- 13. A 3.0 µF air capacitor is charged to a potential 12.0 V. A slab of dielectric constant  $K = 7$  is made to fill the space. Calculate the ratio of the energies stored in the two systems.
- 14. A dipole of dipole moment  $P = 3.5 \times 10^{-15}$  Cm is placed in a uniform electric field  $E = 2.0 \times 10^4$  NC<sup>-1</sup>. The dipole makes an angle of 60 $^{\circ}$  with the field. Calculate the (a) Potential energy of the dipole and (b) the torque on the dipole.
- 15. The capacitance of a parallel plate air capacitor is 12µF. The separation between the plates is 8mm. Two dielectric slabs of the same size fill the air space. Calculate the new value of capacitance.

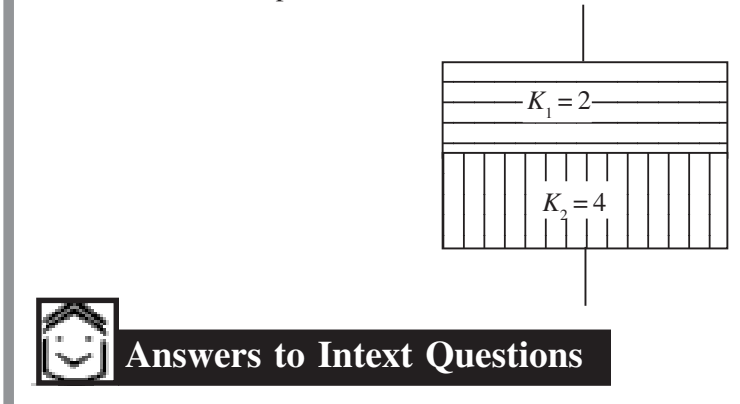

**16.1**

1. The potential at  $r (r > R)$ 

$$
V = \frac{1}{4\pi\varepsilon_0} \frac{q}{r}
$$

2. The field around a point charge possesses spherical symmetry. Thus every point on the surface of the sphere is equipotential. And no work is done when a charge moves on an equipotantial surface

3. 
$$
E = -\frac{dV}{dr}
$$
 Since V is constant, E is zero.

We can obtain the same result using Eqn. (16.22) :<br> **Magnetism** 

$$
E = \frac{V_{\text{A}} - V_{\text{B}}}{d}
$$
. Since  $V_{\text{A}} = V_{\text{B}}$ , E is zero

- 4. No. Not necessarily. When  $E = 0$ , the potential is either constant or zero.
- 5. Two equipotential surfaces never intersect. If they do so, at the point of intersection we can draw two normals giving directions of electric field.

$$
16.2
$$

1. 
$$
C = \frac{Q}{V} = \frac{\frac{Q}{\text{Work done}}}{\text{Change}} = \frac{Q \times Q}{\text{Work done}}
$$
  
=  $\frac{Q^2}{N}$ 

The basic unit is

N.m.

$$
A = \frac{C}{s}
$$

 $\hat{\mathcal{L}}$ 

$$
\therefore C^2 = A^2 s^2 \text{ and newton = mass} \times \text{acc} = \text{kg}
$$

2 s *d* $a<sub>0</sub>A$ 

Capacitance 
$$
=
$$
  $\frac{C^2}{Nm} = \frac{A^2 s^2}{kg \frac{m^2}{s^2}} = \frac{A^2 s^4}{kg m^2}$ 

$$
= A^2 s^4 (kg m^2)^{-1}
$$

2. In a capacitor, E is uniform between this plates. Potential difference between the plates

$$
V_{\rm A}-V_{\rm B}=E\times d.
$$

3.  $C_0$ ,  $E_0$ ,  $V_0$  for air capacitor and

*C, E, V* for dielectric capacitor. Then

$$
k = \frac{C}{C_0}, k = \frac{V_0}{V} \ \ k = \frac{E_0}{E}.
$$

4.  $C = 1.0 \mu \text{ F} = 1.0 \times 10^{-6} \text{ F}.$  $d = 50$  cm = 0.5m.

*C* =

## **MODULE - 5**

**Electricity and**

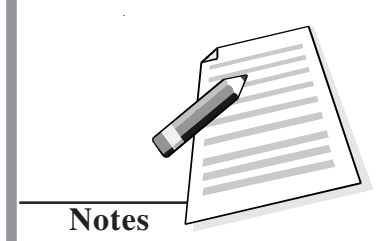

**MODULE - 5**  
\n**Electricity and**  
\n**Magnetism**  
\n
$$
A = \frac{1.0 \times 10^{-9} \text{ m}}{8.85 \times 10^{-3}}
$$
  
\n $A = \frac{1.0 \times 10^{-3}}{8.85 \times 10^{-3}}$   
\n $= \frac{5 \times 10^{-7}}{8.85 \times 10^{-15}}$   
\n**Notes**  
\n16.3  
\n1. 6.3  
\n1. 6.3  
\n1. 6.3  
\n1. 6.3  
\n1. 6.40 3 mF (b) 16 mF 2.12.24F  
\n2. 1.08 0C (c) 12 v (d) 40 mF  
\n3. (a) 96mC (b) 0.480 C (c) 12 v (d) 40 mF  
\n4. (a)  $\frac{1}{2} C_0 V_a^2$  (b)  $\frac{1}{2} \frac{(C_0 V_a)^2}{C_0 R} = \frac{1}{2K} C_0 V_b^2$   
\n(c) The energy in the first case is more, because same energy is used up for seeking in the dielectric.   
\n**Answers to Problems in Terminal Exercises**  
\n1. 6 x 10<sup>9</sup> V.  
\n3. 4 x 103 Vm<sup>-1</sup>  
\n4. -5.76 x 10<sup>-16</sup> J  
\n10. (a)  $\frac{37}{14} \mu F$ , (b)  $\frac{128}{7} \mu C$ ,  $\frac{128}{7} \mu C$ ,  $\frac{128}{7} \mu C$ ,  $24 \mu C$ ,  
\n(c)  $\frac{64}{7} V, \frac{32}{7} V, \frac{16}{7} V, 8V, 8V$   
\n11. 36  $\mu F$   
\n12.  $\frac{16}{5} \mu F$   
\n13. 1:7  
\n14. (a) 3.5 x 10<sup>-11</sup> J (b) 6 x 10<sup>-11</sup>Nm.  
\n**52**  
\n**52**

ε *C*

# **17 ELECTRIC CURRENT**

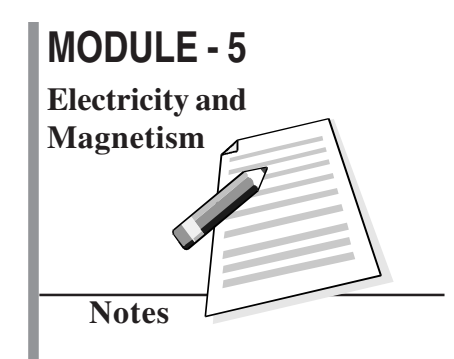

In our daily life we use electricity for various activities. The electric lamps and tubes light our houses, we listen music on a tape recorder or radio, see different programmes on television, enjoy cool breeze from electric fan or cooler, and use electric pump to irrigate fields. In fact, electricity is a unique gift of science to mankind. We can not imagine life without electricity in the modern world. At home you might have observed that as soon as you switch on an electrtc lamp, it starts glowing. Why does it happen? What is the function of a switch?

In the preceding lessons of this module, you have studied about static electric charges and forces between them. In this lesson, you will learn about electric charges in motion. You will also learn that the rate of flow of charge through a conductor depends on the potential difference across it. You will also study the distribution of current in circuits and Kirchhoff's laws which govern it.

Physics is an experimental science and the progress it has made to unfold laws of nature became possible due to our ability to verify theoretical predictions or reproduce experimental results. This has led to continuous improvement in equipment and techniques. In this lesson you will learn about potentiometer, which is a very versatile instrument. It can be used to measure resistance as well as electro-motive force using null method.

## **Objectives**

After studying this lesson, you should be able to :

- *state Ohm's law and distinguish between ohmic and non-ohmic resistances;*
- *obtain equivalent resistance for a series and parallel combination of resistors;*
- *apply Kirchhoff's rules to closed electrical circuits;*
- *apply Wheatstone bridge equation to determine an unknown resistance; and*
- *explain the principle of potentiometer and apply it to measure the e.m.f and internal resistance of a cell.*

## **MODULE - 5**

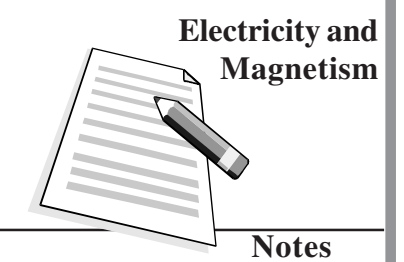

#### **Physics**

## **Free and Bound Electrons**

An atom is electrically neutral, i.e. as many negatively charged electrons revolve around the nucleus in closed orbits as there are positively charged protons inside it. The electrons are bound with the nucleus through Coulomb (attractive) forces.

Farther the electrons from the nucleus, weaker is the Coulomb force. The electrons in the outermost orbit are, therefore, most loosely bound with the nucleus. These are called *valence electrons*. In metallic solids, the valence electrons become free to move when a small potential difference is applied.

## **17.1 Electric Current**

You have studied in the previous lesson that when a potential difference is applied across a conductor, an electric field is set up within it. The free electrons move in a direction opposite to the field through the conductor. This constitutes an electric current. Conventionally, *the direction of current is taken as the direction in which a positive charge moves*. The electrons move in the opposite direction. To define current precisely, let us assume that the charges are moving perpendicular to a surface of area *A*, as shown in Fig. 17.1. The current is the rate of flow of charge through a surface area placed perpendicular to the direction of flow. If charge ∆*q* flows in time ∆*t,* the average current is defined as :

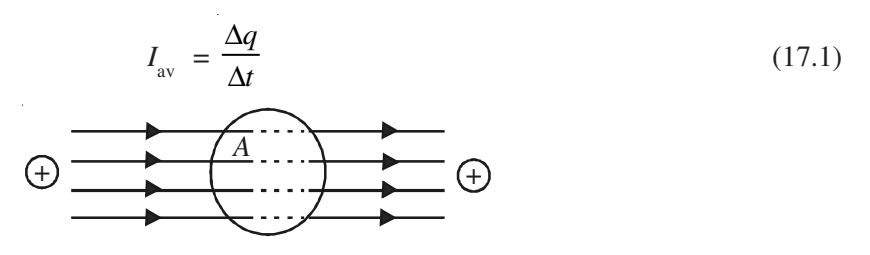

**Fig. 17.1 : Motion of charges inside a conductor of surface area** *A*

If the rate of flow of charge varies with time, the current also varies with time. The instantaneous current is expressed as :

$$
I = \frac{dq}{dt} \tag{17.2}
$$

**The electric current through a conductor is the rate of transfer of charge across a surface placed normal to the direction of flow.**

The SI unit of current is ampere. Its symbol is A :

$$
1 \text{ ampere } = \frac{1 \text{ coulomb}}{1 \text{ second}}
$$
 (17.3)

The smaller units of current are milliampere,  $1 \text{ mA} = 10^{-3} \text{A}$ , and microampere,  $1\mu A = 10^{-6}A$ . The current can arise due to flow of negative charges (electrons), as in

#### **Electric Current**

metals. In a semiconductor, flow of electrons (negative charge) and holes constitutes current. Holes are vacancies in a crystal. These are taken as positively charged particles having the same amount of charge as that on an electron. You will study about these particles in more detail in lesson 28.

Let us consider a conductor of cross sectional area *A* shown in Fig. 17.2. The volume element for a length  $\Delta x$  is *A*  $\Delta x$ . If *n* is the number of electrons per unit volume, the number of electrons in this volume element will be *nA*∆*x*. The total charge in this volume

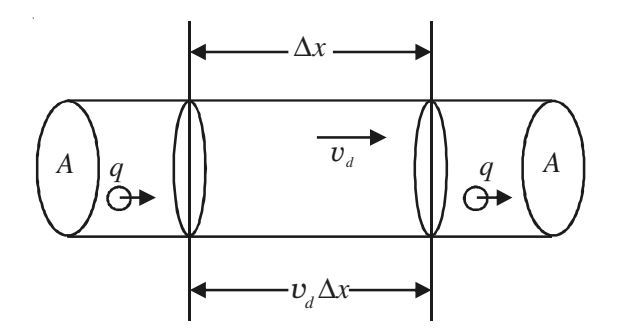

**Fig. 17.2 :** The charges move with a speed  $v_a$  through a surface of area A. The number of charges **in a length**  $\Delta x$  is *nA*  $v_1 \Delta t$ .

element is ∆ *q* = *nA*∆*xe*, where *e* is charge on the electron. If electrons drift with a speed *v<sub>d</sub>* due to thermal energy, the distance travelled in time ∆*t* is  $\Delta x = v_d \Delta t$ . On substituting this value of ∆*x* in the expression for ∆*q*, we find that total charge in the volume element under consideration is given by

 $\frac{d^2I}{\Delta t} = I = nAeV_d$  (17.4)

$$
\Delta q = nAe \, v_{\rm d} \, \Delta t
$$

so that  $\frac{\Delta q}{\Delta t}$ 

You will learn more about the drift velocity in sec.17.9.

∆

### **17.2 Ohm's Law**

In 1828, Ohm studied the relation between current in a conductor and potential difference applied across it. He expressed this relation in the form of a law, known as **Ohm's law**.

## **George Simon Ohm (1787-1854)**

German physicist, George Simon Ohm is famous for the law named after him. He arrived at the law by considering an analogy between thermal and electrical conduction. He also contributed to theory of sirens, interference of polarised light in crystals etc. Ohm, the practical unit of resistance, is named in his honour.

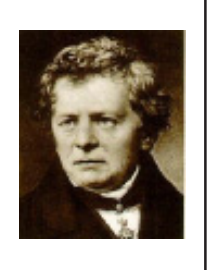

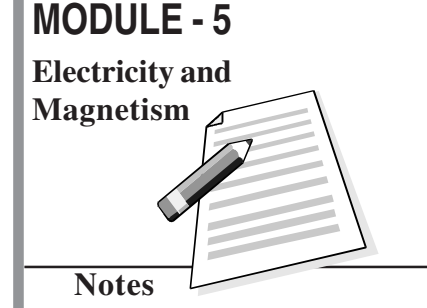

## **MODULE - 5**

**Physics**

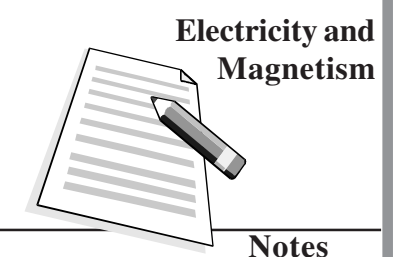

*V* ∝ *I* or  $V = RI$ ⇒  $\frac{V}{I}$  = R  $I = R$  (17.5)

According to Ohm's law, **the electric current through a conductor is directly proportional to the potential difference across it, provided the physical conditions**

Let *V* be the potential difference applied across a conductor and *I* be the current flowing

**such as temperature and pressure remain unchanged.**

through it. According to Ohm's law,

where constant of proportionality *R* signifies the electrical resistance offered by a conductor to the flow of electric current. *Resistance is the property of a conductor by virtue of which it opposes the flow of current through it.* The *I–V* graph for a metallic conductor is a straight line (Fig. 17.3(a)).

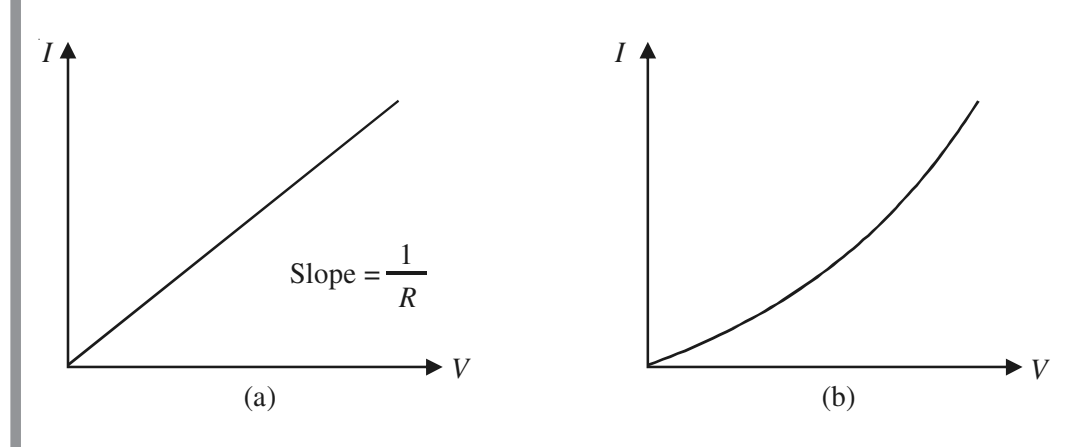

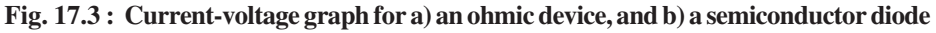

The SI unit of resistance is ohm. It is expressed by symbol  $\Omega$  (read as omega)

1 ohm = 1 volt/1 ampere

Most of the metals obey Ohm's law and the relation between voltage and current is linear. Such resistors are called *ohmic*. Resistors which do not obey Ohm's law are called *non-ohmic*. Devices such as vacuum diode, semiconductor diode, transistors show non ohmic character. For semiconductor diode, Ohm's law does not hold good even for low values of voltage. Fig. 17.3(b) shows a non-linear *I–V* graph for a semiconductor diode.

## **Activity 17.1**

#### **Aim : To study conduction of electricity through an electrolyte.**

**Material Required** Ammeter, Voltmeter, a jar containing copper sulphate solution, two copper plates, a battery, plug key, connecting wires and a rheostat.

 $R_h$   $\equiv$  *B* 

 $+$ –

*V*

*K*

#### **How to Proceed :**

- 1. Set up the apparatus as shown in Fig. 17.4.
- 2. Plug in the key and note ammeter and voltmeter readings.
- 3. Change the value of ammeter reading by moving the sliding contact of rheostat and note voltmeter reading again.
- 4. Repeat step –3 at least five times and record ammeter and voltmeter readings each time.
- 5. Repeat the experiment by changing (a) seperation between  $P_1$  and  $P_2$ , (b) plate area immersed in electrolyte, and (c) concentration of electrolyte. **Fig. 17.4 : Electrical conduction through an**
- 6. Plot *I–V* graph in each case.

#### **What do you conclude?**

- If *I–V* graph is a straight line passing through the orgin, as shown in Fig. 17.5, we say that ionic solution behaves as an ohmic resistor.
- The slope of the graph changes steeply with change in volume of electrolyte between the plates. It means that resistivity of an electrolyte depends not only on its nature but also on the area of the electrodes and the seperation between them.

## **17.2.1 Resistance and Resistivity**

Let us now study the factors which affect the resistance of a conductor. You can perform two simple experiments. To do so, set up a circuit as shown in Fig. 17.6.

## **Activity 17.2**

Take a long conducting wire of uniform cross section. Cut out pieces of different lengths, say  $l_1$ ,  $l_2$ ,  $l_3$ , etc from it. This makes sure that wires have same area of cross-section. Connect *l* 1 between *A* and *B* and note down the current through this wire. Let this current be *I.* Perform the same experiment with wires of lengths  $l_2$  and

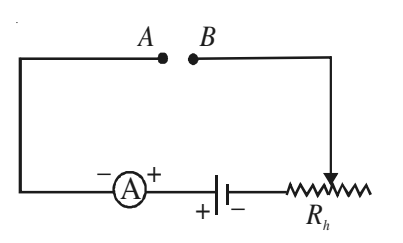

**Fig. 17.6 : Electrical circuit to study factors affecting resistance of conductors**

## **MODULE - 5**

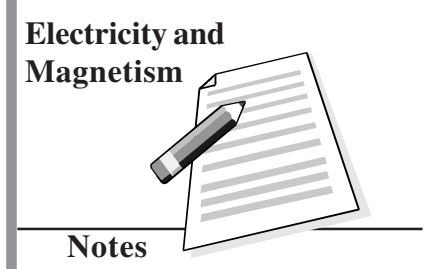

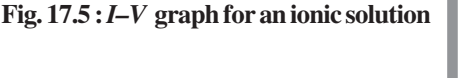

**electrolyte**

 $CuSO<sub>4</sub>$ 

*V*

 $P_1$   $\bigcup P_2$ 

*I*

O

 $+\bigcap_{V}$ 

*A*

 $=\bigcup_{+}$ 

## **MODULE - 5**

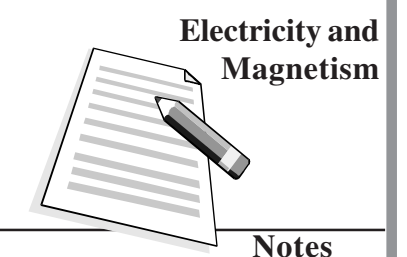

#### **Physics**

 $l_3$ , one by one. Let the currents in the wires be  $I_2$  and  $I_3$  respectively. Plot a graph between  $l<sup>-1</sup>$  and *I*. You will find that the graph is a straight line and longer wires allow smaller currents to flow. That is, longer wires offer greater resistance [Fig.17.7(a)]. Mathematically, we express this fact as

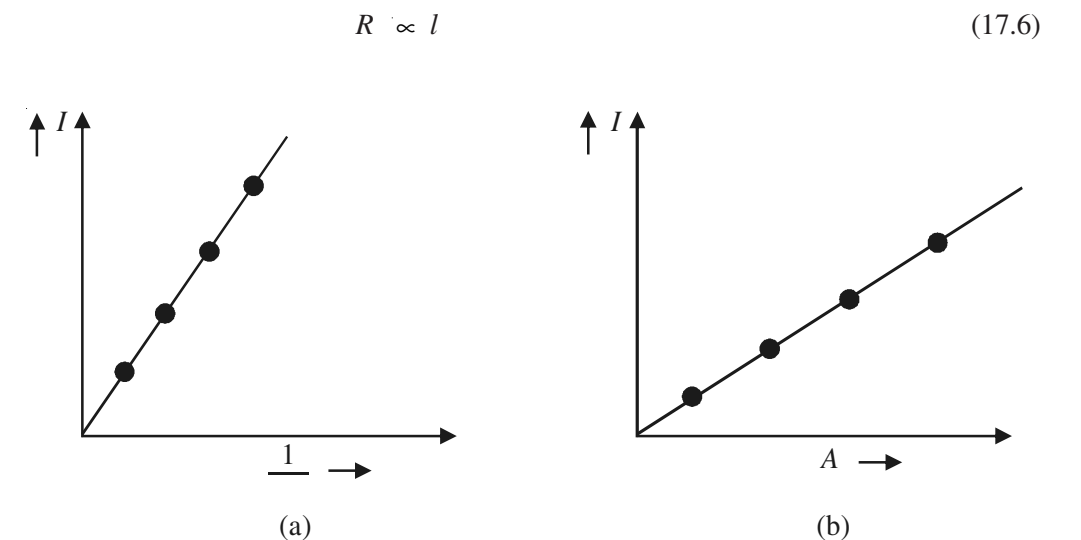

**Fig. 17.7 : a) The graph between** *I* **and 1/***l* **for wires of uniform cross-section and b) the graph between current and area of cross section for wires of same length**

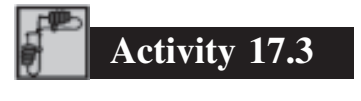

Take wires of the same length of a given material but having different areas of cross section, say  $A_1$ ,  $A_2$ ,  $A_3$  etc. Connect the wires between *A* and *B* one by one and note down the currents  $I_1$ ,  $I_2$ ,  $I_3$  etc. in each case. A plot of *I* and *A* will give a straight line. Wires of greater cross sectional area allow greater currents to flow. You may say that wires of larger area of cross-section offer smaller resistance [Fig. 17.7 (b)]. Mathematically, we can write

$$
R \sim \frac{1}{A} \tag{17.7}
$$

On combining Eqns.(17.6) and (17.7), we can write

$$
R \propto \frac{\ell}{A}
$$
  
or 
$$
R = \rho \frac{\ell}{A}
$$
 (17.8)

where ρ is a constant for the material at constant temperature. It is called the **specific resistance** or **resistivity** of the material. By rearranging terms, we can write

$$
\rho = \frac{RA}{\ell} \tag{17.9}
$$

#### **Electric Current**

If  $\ell = 1$ m and  $A = 1m^2$ , then  $\rho = R$  ohm-metre. Thus *resistivity of a material is the resistance offered by a wire of length one metre and area of cross section one m2 .* The unit of resistivity is ohm metre  $(\Omega m)$ 

Reciprocal of resistivity is called conductivity (specific conductance) and is denoted by  $\sigma$ :

$$
\sigma = \frac{1}{\rho} \tag{17.10}
$$

Unit of **conductivity** is Ohm<sup>-1</sup> metre<sup>-1</sup> or mho-metre<sup>-1</sup> or Sm<sup>-1</sup>.

Resistivity depends on the nature of the material rather than its dimensions, whereas the resistance of a conductor depends on its dimensions as well as on the nature of its material.

You should now study the following examples carefully.

**Example 17.1** : In our homes, the electricity is supplied at 220V. Calculate the resistance of the bulb if the current drawn by it is 0.2A.

**Solution :**

$$
R = \frac{V}{I} = \frac{220 \text{ volt}}{0.2 \text{ amp.}} = 1100 \ \Omega
$$

 $9.6 \times 10^{-3}$ C 1s  $\times 10^{-}$ 

 $= 9.6 \times 10^{-3}$  A  $= 9.6$  mA

**Example 17.2** :A total of  $6.0 \times 10^{16}$  electrons pass through any cross section of a conducting wire per second. Determine the value of current in the wire.

**Solution :** Total charge passing through the cross-section in one second is

 $\Delta Q = ne = 6.0 \times 10^{16} \times 1.6 \times 10^{-19} \text{ C} = 9.6 \times 10^{-3} \text{C}$ 

∴  $I = \frac{1}{\Delta t}$ ∆*Q*  $\frac{2}{\Delta t}$  =

**Example 17.3 :** Two copper wires *A* and *B* have the same length. The diameter of *A* is twice that of *B*. Compare their resistances.

**Solution :** From Eqn. (17.8) we know that

$$
R_A = \rho \frac{\ell}{\pi r_A^2}
$$
 and  $R_B = \rho \frac{\ell}{\pi r_B^2}$ 

∴

Since diameter of  $A = 2 \times$  diameter of *B*, we have  $r_A = 2r_B$ . Hence

 $\frac{2}{B}$ 2 A *r r*

Resistance of *B* will be four times the resistance of *A*.

A B

*R*  $\frac{A}{R_{\rm B}}$  =

**Example 17.4 :** The length of a conducting wire is 60.0 m and its radius is 0.5cm. A potential difference of 5.0 V produces a current of 2.5 A in the wire. Calculate the resistivity of the material of the wire.

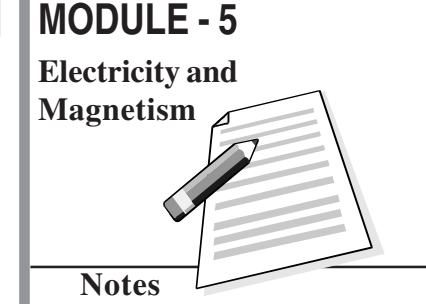

## **MODULE - 5**

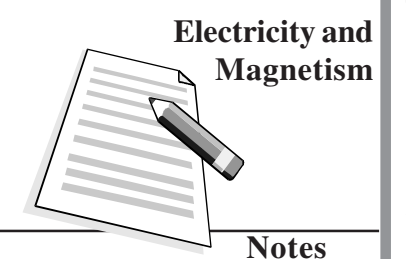

**Physics**

**Solution :**  $R = \frac{V}{I} = \frac{5.0}{2.5}$  $\frac{V}{I} = \frac{5.0 \text{ V}}{2.5 \text{ A}} = 2.0 \text{ }\Omega$ 

Radius of the wire =  $0.5 \text{ cm} = 5.0 \times 10^{-3} \text{ m}$ 

Area of cross section  $A = \pi R^2 = 3.14 \times (5.0 \times 10^{-3})^2$  m<sup>2</sup> = 78.5 × 10<sup>-6</sup> m<sup>2</sup>

$$
\therefore \qquad \rho = \frac{2.0 \times 78.5 \times 10^{-6} \, \Omega \text{m}^2}{60.0 \, \text{m}} = 2.6 \times 10^{-6} \, \Omega \text{m}
$$

## **Intext Questions 17.1**

- 1. (a) A current *I* is established in a copper wire of length  $\ell$ . If the length of the wire is doubled, calculate the current due to the same cell.
	- (b) What happens to current in an identical copper wire if the area of cross section is decreased to half of the original value?

............................................................................................................................

- 2. The resistivity of a wire of length *l* and area of cross section *A* is  $2 \times 10^{-8} \Omega$ m. What will be the resistivity of the same metallic wire of length 2*l* and area of cross section 2*A*?
	- ....................................................................................................................................
- 3. A potential difference of 8 V is applied across the ends of a conducting wire of length 3m and area of cross section 2cm2 . The resulting current in the wire is 0.15A. Calculate the resistance and the resistivity of the wire.
	- ....................................................................................................................................
- 4. Do all conductors obey Ohm's law? Give examples to support your answer.
	- ....................................................................................................................................
- 5.  $5 \times 10^{17}$  electrons pass through a cross-section of a conducting wire per second from left to right. Determine the value and direction of current.

....................................................................................................................................

## **17.3 Grouping of Resistors**

An electrical circuit consists of several components and devices connected together. Some of these are batteries, resistors, capacitors, inductors, diodes, transistors etc. (They are known as circuit elements.) These are classified as resistive and reactive. The most common resistive components are resistors, keys, rheostats, resistance coils, resistance boxes and connecting wires. The reactive components include capacitors, inductors and transformers. In addition to many other functions performed by these elements individually or collectively, they control the current in the circuit. In the preceding lesson you learnt how grouping of capacitors can be used for controlling charge and voltage. Let us now discuss the role of combination of resistors in controlling current and voltage.

**Electric Current**

Two types of groupings of resistors are in common use. These are : **series grouping and parallel grouping. We define equivalent resistance of the combination as a single resistance which allows the same current to flow as the given combination when the same potential difference is applied across it.**

## **17.3.1 Series Combination**

You may connect many resistors in series by joining them end-to-end such that the same current passes through all the resistors. In Fig. 17.8, two resistors of resistances  $R_1$  and  $R_2$ are connected in series. The combination is connected to a battery at the ends *A* and *D*. Suppose that current *I* flows through the series combination when it is connected to a battery of voltage *V*. Potential differences  $V_1$  and  $V_2$  develop across  $R_1$  and  $R_2$ , respectively. Then  $V_1 = IR_1$  and  $V_2 = IR_2$ . But sum of  $V_1$  and  $V_2$  is equal to *V*, i.e.

$$
\Rightarrow \qquad V = V_1 + V_2 = I R_1 + I R_2
$$

If equivalent resistance of this series combination is *R*, then

 $V = IR = I (R_1 + R_2)$ 

so that  $R = R_1 + R_2$ 

This arrangement may be extended for any number of resistors to obtain

$$
R = R_1 + R_2 + R_3 + R_4 + \cdots \tag{17.11}
$$

That is, the equivalent resistance of a series combination of resistors is equal to the sum of individual resistances. If we wish to apply a voltage across a resistor (say electric lamp) less than that provided by the constant voltage supply source, we should connect another resistor (lamp) in series with it.

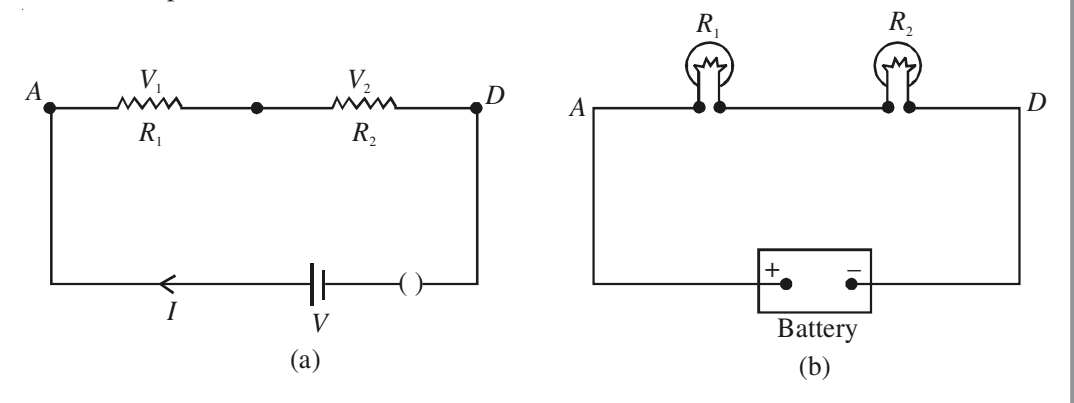

#### **Fig. 17.8 : a) Two resistors connected in series to a battery, and b) two lamps joined in series connected to** *a dc* **source.**

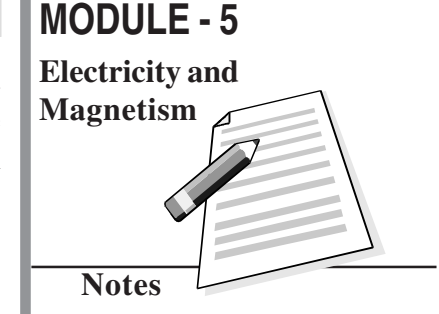

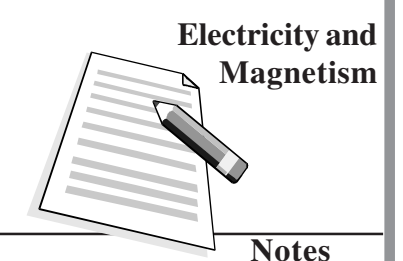

## **17.3.2 Parallel Combination**

You may connect the resistors in parallel by joining their one end at one point and the other ends at another point. In parallel combination, **same potential difference exists across all resistors.** Fig. 17.9 shows a parallel combination of two resistors  $R_1$  and  $R_2$ . Let the combination be connected to a battery of voltage *V* and draw a current *I* from the source.

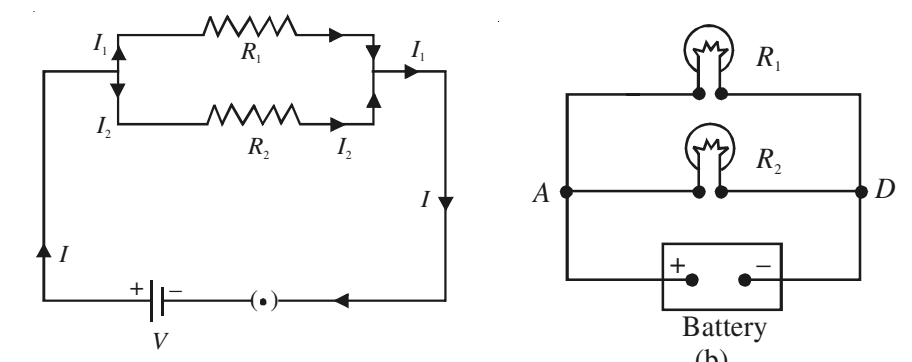

**Fig. 17.9 : a) Two resistors connected in parallel. The battery supplies the same voltage to both** (b) *V* **resistors, and b) lamps connected in parallel to a battery.**

The main current divides into two parts. Let  $I_1$  and  $I_2$  be the currents flowing through resistors  $R_1$  and  $R_2$ , respectively. Then  $I_1 = V/R_1$  and  $I_2 = V/R_2$ .

The main current is the sum of  $I_1$  and  $I_2$ . Therefore, we can write

$$
\Rightarrow \qquad I = I_1 + I_2 = \frac{V}{R_1} + \frac{V}{R_2}
$$

If the equivalent resistance of combination is *R*, we write  $V = IR$  or  $I = V/R$ :

$$
I = \frac{V}{R} = \frac{V}{R_1} + \frac{V}{R_2}
$$
  

$$
\frac{1}{R} = \frac{1}{R_1} + \frac{1}{R_2}
$$
 (17.12a)

∴

or  $R = \frac{R_1 R_2}{R_1 + R_2}$  $R_1$  *R*  $\frac{R_1 + R_2}{R_1 + R_2}$  (17.12b)

From Eqn. (17.12a) we note that **reciprocal of equivalent resistance of parallel combination is equal to the sum of the reciprocals of individual resistances.** The process may be extended for any number of resistors, so that

> 1  $\frac{1}{R}$  =  $\frac{1}{R_1}$  +  $\frac{1}{R_2}$  +  $\frac{1}{R_3}$  +  $\frac{1}{R_4}$  $1 \t1 \t1 \t1$  $R_1$   $R_2$   $R_3$   $R$  $+\frac{1}{2}+\frac{1}{2}+\frac{1}{3}+\dots$  (17.13)

Note that the equivalent resistance of parallel combination is smaller than the smallest individual resistance. You may easily see this fact by a simple electrical circuit having a resistor of 2 Ω connected across a 2V battery. It will draw a current of one ampere. When another resistor of 2  $\Omega$  is connected in parallel, it will also draw the same current. That is, total current drawn from the battery is 2A. Hence, resistance of the circuit is halved. As we increase the number of resistors in parallel, the resistance of the circuit

#### **Electric Current**

decreases and the current drawn from the battery goes on increasing.

In our homes, electrical appliances such as lamps, fans, heaters etc. are connected in parallel and each has a separate switch. Potential difference across each remains the same and their working is not influenced by others. As we switch on bulbs and fans, the resistance of the electrical circuit of the house decreases and the current drawn from the mains goes on increasing (Fig.17.10).

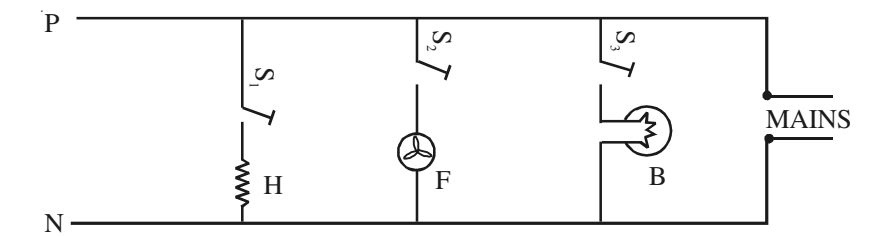

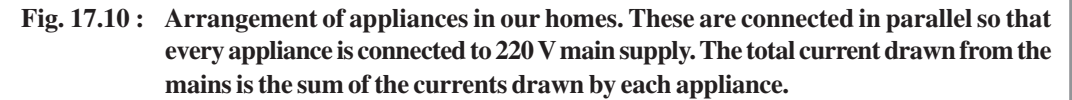

**Example 17.5 :** For the circuit shown in Fig. 17.11, calculate the value of resistance  $R_2$ , and current  $I_2$  flowing through it.

**Solution:** If the equivalent resistance of parallel combination of  $R_1$  and  $R_2$  is  $R$ , then

$$
R = \frac{R_1 R_2}{R_1 + R_2} = \frac{10 R_2}{10 + R_2}
$$
  
According to Ohm's law,  

$$
R = \frac{50}{10} = 5\Omega
$$
  

$$
\therefore \frac{10 R_2}{10 + R_2} = 5 \implies 10 R_2 = 50 + 5 R_2 \text{ or } R_2 = 10 \Omega
$$
  

$$
R = \frac{10 R_2}{10 + R_2} = 5 \implies 10 R_2 = 50 + 5 R_2 \text{ or } R_2 = 10 \Omega
$$

Since  $R_1$  and  $R_2$  are equal, current will be equally divided between them. Hence,  $I_2 = 5A$ 

**Example 17.6 :** For the circuit shown in Fig. 17.12, calculate the equivalent resistance between points *a* and *d*.

**Solution :** 15 $\Omega$  and 3 $\Omega$  resistors are connected in parallel. The equivalent resistance of this combination is

$$
R_1 = \frac{15 \times 3}{15 + 3} \Omega = \frac{45}{18} = \frac{5}{2} = 2.5 \Omega
$$

∴

Now we can regard the resistances 5Ω,  $R_1 = 2.5\Omega$  and 7Ω as connected in series. Hence, equivalent resistance between points *a* and *d* is

$$
R = (5 + 2.5 + 7) = 14.5 \Omega
$$

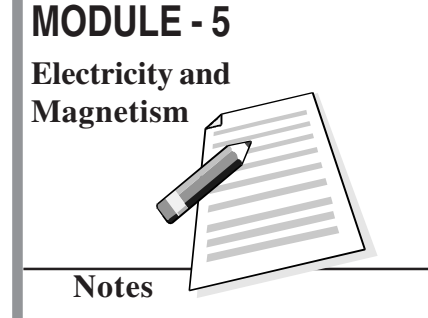
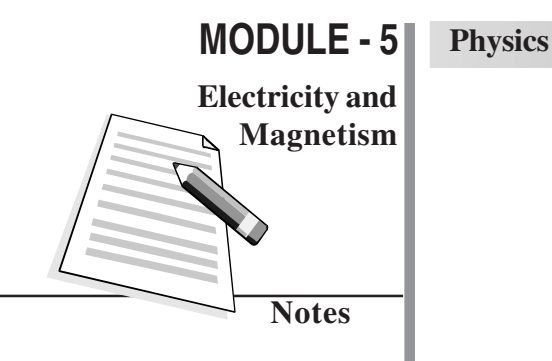

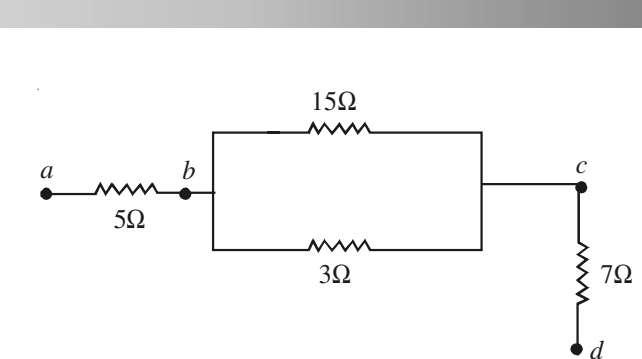

**Fig. 17.12: A combination of series and parallel groupings**

**Example 17.7** : Refer to the network shown in Fig. 17.13. Calculate the equivalent resistance between the points (i) *b* and *c* (ii) *c* and *d*, and (iii) *a* and *e*.

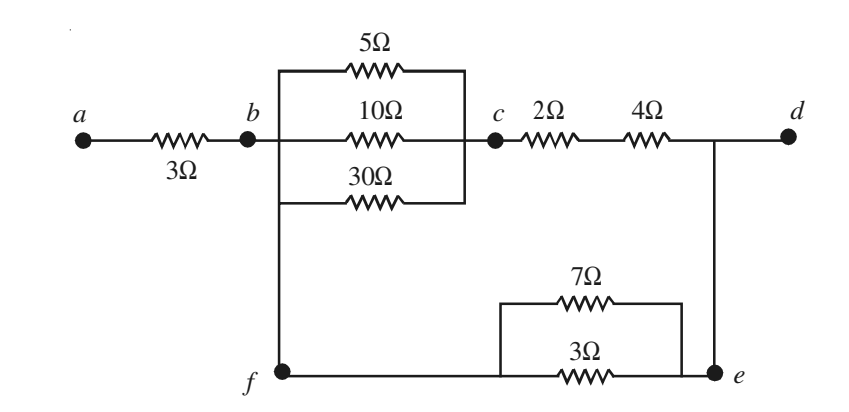

**Fig. 17.13 : A combination of series and parallel groupings of resistors**

#### **Solution :**

(i) Three resistors (5 $\Omega$ , 10 $\Omega$  and 30 $\Omega$ ) are connected in parallel. Therefore, equivalent resistance is given by

$$
\frac{1}{R_1} = \frac{1}{5} + \frac{1}{10} + \frac{1}{30} = \frac{6+3+1}{30} = \frac{10}{30} \Omega
$$

or  $R_1 = 3 \Omega$ 

(ii) The resistors with resistances  $2\Omega$  and  $4\Omega$  are in series. The equivalent resistance

$$
R_{2} = (2+4) = 6\Omega
$$

(iii) The resistances  $7\Omega$  and  $3\Omega$  are in parallel. So equivalent resistance

$$
\frac{1}{R_3} = \left(\frac{1}{7} + \frac{1}{3}\right) = \frac{3+7}{21} = \frac{10}{21}
$$
  
or,  

$$
R_3 = \frac{21}{10} \Omega = 2.1 \Omega
$$

Now we can treat equivalent resistance  $R_1$  and  $R_2$  to be in series. Therefore

$$
R_4 = R_1 + R_2 = (3 + 6) = 9\Omega
$$

### Now  $R_4$  and  $R_3$  are in parallel. Therefore equivalent resistance

$$
\frac{1}{R_5} = \frac{1}{R_4} + \frac{1}{R_3}
$$

$$
= \frac{1}{9} + \frac{1}{2.1}
$$

$$
= \frac{1}{9} + \frac{10}{21} = \frac{37}{63}
$$

$$
R_5 = \frac{63}{57} \Omega = 1.70
$$

(iv) Finally  $R_5$  and 3 $\Omega$  (between *a* and *b*) are in series. Hence

 $R = (1.70 + 3) = 4.79 \Omega$ 

Note : For ease and convenience, you should draw a new equivalent circuit after every calculation.

 $\Omega$ 

### **Intext Questions 17.2**

1. There are two bulbs and a fan in your bed room. Are these connected in series or in parallel? Why?

....................................................................................................................................

- 2. The electric supply in a town is usually at 220 V. Sometimes the voltage shoots upto 300 V and may harm your T V set and other gadgets. What simple precaution can be taken to save your appliances?
- 3. Calculate the equivalent resistance between points *A* and *B* for the following circuit :

....................................................................................................................................

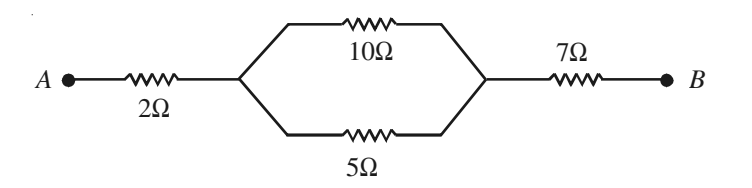

### **17.4 Types of Resistors**

We use resistors in all electrical and electronic circuits to control the magnitude of current. Resistors usually are of two types :

- carbon resistors
- wire wound resistors

In a wire wound resistor, a resistance wire (of manganin, constantan or nichrome) of

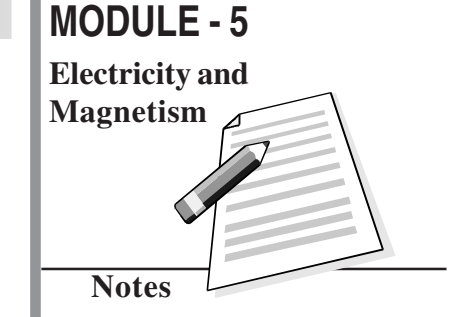

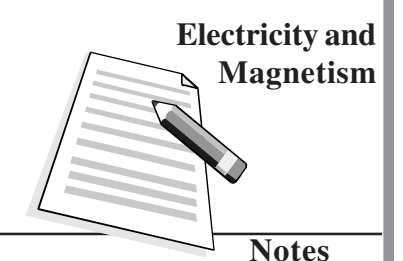

**Physics**

definite length, which depends on the required value of resistance, is wound two-fold over an insulating cylinder to make it non-inductive. In carbon resistors, carbon with a suitable binding agent is molded into a cylinder. Wire leads are attached to the cylinder for making connections to electrical circuits. Resistors are colour coded to give their values :

$$
R = AB \times 10^{\circ} \,\Omega, D
$$

where *A*, *B* and *C* are coloured stripes. The values of different colours are given in Table 17.1. As may be noted,

- first two colours indicate the first two digits of the resistance value;
- third colour gives the power of ten for the multiplier of the value of the resistance; and
- fourth colour (the last one) gives the tolerance of the resistance, which is 5% for golden colour, 10% for silver colour and 20% for body colour.

| Colour       | <b>Number</b>    | <b>Multiplier</b> |
|--------------|------------------|-------------------|
| <b>Black</b> | $\boldsymbol{0}$ | 1                 |
| <b>Brown</b> | 1                | 10 <sup>1</sup>   |
| Red          | $\mathfrak{2}$   | 10 <sup>2</sup>   |
| Orange       | 3                | 10 <sup>3</sup>   |
| Yellow       | 4                | 10 <sup>4</sup>   |
| Green        | 5                | 10 <sup>5</sup>   |
| Blue         | 6                | 10 <sup>6</sup>   |
| Violet       | $\overline{7}$   | $10^7$            |
| Grey         | 8                | 10 <sup>8</sup>   |
| White        | 9                | 10 <sup>9</sup>   |

**Table 17.1 : Colour codes of resistors**

Suppose that four colours on a resistor are Blue, Grey, Green and Silver. Then

The first digit will be 6 (blue)

The second digit will be 8 (Grey)

The third colour signifies multiplier  $10<sup>5</sup>$  (Green)

The fourth colour defines tolerance  $= 10\%$  (Silver)

Hence value of the resistance is

 $68 \times 10^5 \pm 10\%$  $= 68 \times 10^5 + (68 \times 10^5 \times 10/100)$  $= 68 \times 10^5 \pm 68 \times 10^4$  $= (6.8 \pm 0.68)$  MΩ

### **17.5 Temperature Dependence of Resistance**

The resistivity of a conductor depends on temperature. For most metals, the resistivity increases with temperature and the change is linear over a limited range of temperature :

$$
\rho = \rho_0 [1 + \alpha (T - T_0)] \tag{17.14}
$$

where  $\rho$  and  $\rho_0$  are the resistivities at temperatures *T* and  $T_0$ , respectively. The temperatures are taken in  ${}^{\circ}C$  and  $T_0$  is the reference temperature.  $\alpha$  is called the temperature co-efficient of resistivity. Its unit is per degree celcius.

### **Superconductors**

Temperature dependence of resistivity led scientists to study the behaviour of materials at very low temperatures. They observed that certain metals and their alloys lost their resistivity completely below a certain temperature, called **transition temperature,** which is specific to the material. In such materials, current, once set up, remained, unchanged for ever without the use of an external source to maintain it. Such materials were termed as **superconductors.**

It was soon realised that superconductors, if they may exist near room temperature, will bring in revolutionary changes in technology. (These have been termed as *high temperature superconductors*.) For example, energy efficient powerful electromagnets made of superconducting coils may levitate vehicles above a magnetic track and make a high speed transportation system possible.

Efforts are being made to develop high temperature superconductors. The work done so far suggests that oxides of copper, barium and ytterium are showing good possibilities. A superconductor (T<sub>2</sub> Ba<sub>2</sub> Ca<sub>2</sub> Cu<sub>3</sub>O<sub>10</sub>) which can exist at –153°C has been developed. India is a front runner in this area of research.

Eqn. (17.14) can be rearranged to obtain an expression for temperature coefficient of resistivity :

$$
\rho = \rho_0 + \rho_0 \alpha (T - T_0)
$$

 $(\rho - \rho_0)$  1  $\frac{(\rho - \rho_0)}{\rho_0 (T - T_0)} = \frac{1}{\rho_0} \frac{\Delta \rho}{\Delta T}$ 

or  $\alpha = \frac{(p - p_0)}{\rho_0 (T - T_0)} = \frac{1}{\rho_0}$ 

where 
$$
\Delta \rho = (\rho - \rho_0)
$$
 and  $\Delta T = T - T_0$ .

The resistivity versus temperature graph for a metal like copper is shown in Fig. 17.14(a). The curve is linear over a wide range of temperatures.

You may recall that resistance of a conductor is proportional to its resistivity. Therefore, temperature variation of resistance can written as :

$$
R = R_0 \left[ 1 + \alpha \left( T - T_0 \right) \right] \tag{17}
$$

The resistances corresponding to two different

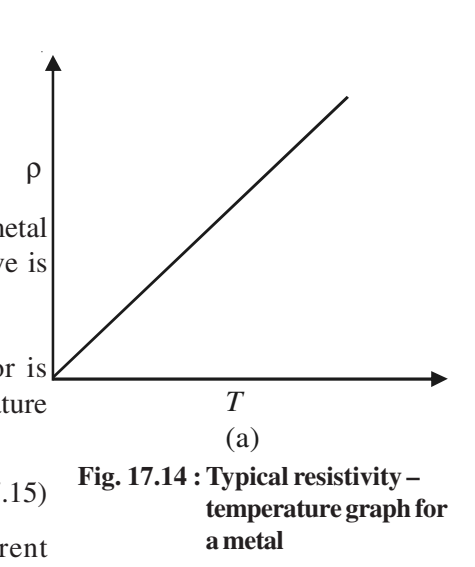

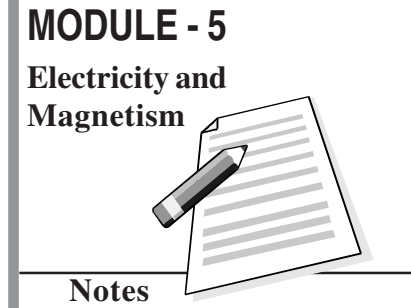

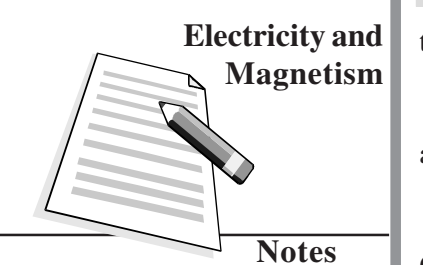

**Physics**

temperatures  $T_1$  and  $T_2$  are given by

$$
R_{1} = R_{0} [1 + \alpha (T_{1} - T_{0})]
$$
\n(17.16)

and

$$
R_2 = R_0 \left[ 1 + \alpha \left( T_2 - T_0 \right) \right] \tag{17.17}
$$

On combining these equations, we can write an expression for temperature coefficient of resistivity :

$$
\alpha = \frac{(R_2 - R_1)}{R_0 (T_2 - T_1)} = \frac{1}{R_0} \frac{\Delta R}{\Delta T}
$$
\n(17.18)

If  $R_0 = 1\Omega$  and  $(T_2 - T_1) = 1$ °C, then  $\alpha = (R_2 - R_1)$ . Thus **temperature coefficient of resistance is numerically equal to the change in resistance of a wire of resistance 1**Ω **at 0° C when the temperature changes by 1° C. This property of metals is used in making resistance thermometers.**

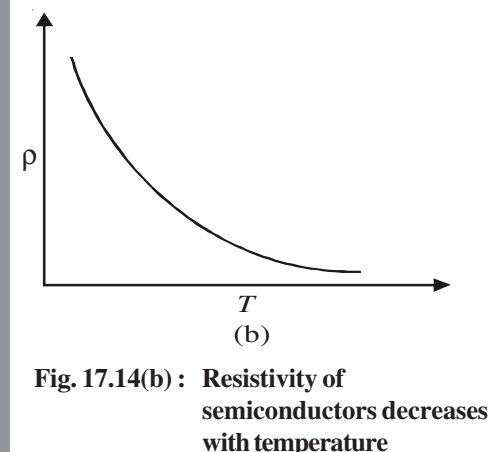

The resistivity of alloys also increases with increase in temperature. But the increase is very small compared to that for metals. For alloys such as **manganin, constantan** and **nichrome,** the temperature coefficient of resistivity is vanishingly small (∼10–6 °C–1 )and resistivity is high. That is why these materials are used for making resistance wires or standard resistances.

Semiconductors such as germanium and silicon have resistivities which lie between those of metals and insulators. The resistivity of

semiconductors usually decreases with increase in temperature [Fig.17.14(b)]. This gives a negative temperature coefficient of resistance. This will be discussed in detail in the lesson on semiconductors.

#### **17.6 Electromotive Force (emf) and Potential Difference**

EMF is the short form of electromotive force. EMF of a cell or battery equals the potential difference between its terminals when these are not connected (open circuit) externally. You may easily understand the difference between e.m.f. and potential difference of a cell by performing the following activity.

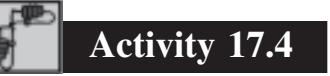

Connect a cell in a circuit having a resistor *R* and key *K*. A voltmeter of very high resistance is connected in parallel to the cell, as shown in Fig.17.15. When key *K* is closed, voltmeter reading will decrease. Can you give reasons for this decrease in the voltmeter reading? Actually when key *K* is open, no current flows through the loop having cell and voltmeter: (The resistance in the circuit is infinite.) Hence the voltmeter reading

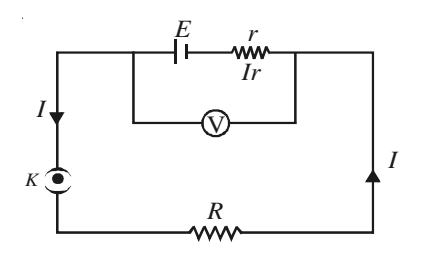

**Fig. 17. 15**

gives e.m.f. *E* of the cell, which is the potential difference between the terminals of the cell when no current is drawn from it. When key *K* is closed, current flows outside and inside the cell. The cell introduces a resistance *r*, called **internal resistance** of the cell. Let current *I* be flowing in the circuit. Potential drop *Ir* across internal resistance *r* due to current flow acts opposite to the e.m.f. of the cell. Hence, the voltmeter reading will be

$$
E - Ir = V
$$
  
or  

$$
E = V + Ir
$$
 (17.19)

Thus while drawing current from a cell, e.m.f. of the cell is always greater than the potential difference across external resistance, unless internal resistance is zero.

E.M.F. of a cell depends on :

- the electrolyte used in the cell;
- the material of the electrodes; and
- the temperature of the cell.

Note that the e.m.f. of a cell does not depend on the size of the cell, i.e. on the area of plates and distance between them. This means that if you have two cells of different sizes, one big and one small, the e.m.f.s can be the same if the material of electrods and electrolyte are the same. However, cells of larger size will offer higher resistance to the passage of current through it but can be used for a longer time.

**Example 17.8 :** When the current drawn from a battery is 0.5A, potential difference at the terminals is 20V. And when current drawn from it is 2.0A, its voltage reduces to 16V. Calculate the e.m.f. and internal resistance of the battery.

**Solution :** Let *E* and *r* be the e.m.f. and internal resistance of battery. When current *I* is drawn from it, the potential drop across internal resistance of the cell is *Ir*. Then we can write

 $V = E - Ir$ 

For  $I = 0.5$ A and  $V = 20$  volt, we have

$$
20 = E - 0.5 r \tag{i}
$$

For  $I = 2.0$ A and  $V = 16$  volt, we can write

$$
16 = E - 2r \tag{ii}
$$

We can rewrite Eqns. (i) and (ii) as

 $2E - r = 40$ and  $E - 2r = 16$ 

Solving these,we get

$$
E = 21.3
$$
 V and  $r = 2.67 \Omega$ 

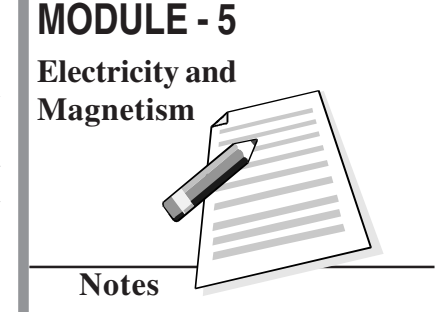

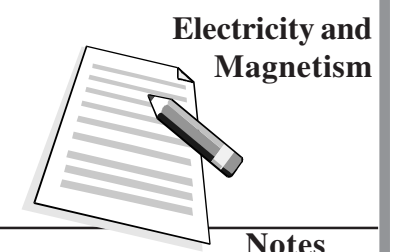

**Notes**

### **Physics**

### **17.7 Kirchhoff's Rules**

You now know that Ohm's law gives current–voltage relation for resistive circuits. But when the circuit is complicated, it is difficult to know current distribution by Ohm's law. In 1842, Kirchhoff formulated two rules which enable us to know the distribution of current in complicated electrical circuits or electrical networks.

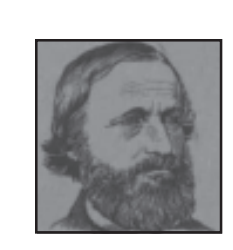

### **Gustav Robert Kirchhoff (1824-1887)**

The fundamental contributions of German physicist Kirchhoff were in the fields of black body radiation and spectroscopy. But he also contributed in many other fields. His rules that you will study in this lesson enable us to analyse complex electric networks.

With the help of Bunsen spectrum analysis, he discovered elements Rubidium and Cesium.

(i) **Kirchhoff's First Rule (Junction Rule)** : It states that *the sum of all currents directed towards a junction (point) in an electrical network is equal to the sum of all the currents directed away from the junction.*

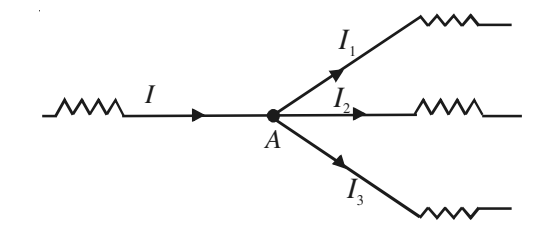

**Fig. 17.16 : Kirchhoff's first rule : Sum of currents coming to a junction is equal to the sum of currents going away from it.**

Refer to Fig. 17.16.If we take currents approaching point *A* as positive and those leaving it as negative, then we can write

 $I = I_1 + I_2 + I_3$ or  $I - (I_1 + I_2 + I_3)$  $(17.20)$ 

In other words, the algebraic sum of all currents at a junction is zero.

Kirchhoff's first rule tells us that there is no accumulation of charge at any point if steady current flows in it. The net charge coming towards a point should be equal to that going away from it in the same time. In a way, it is an extension of continuity theorem in electrical circuits.

(ii) **Kirchhoff's Second Rule (Loop Rule)** : This rule is an application of law of conservation of energy for electrical circuits. It tells us that *the algebraic sum of the products of the currents and resistances in any closed loop of an electrical network is equal to the algebraic sum of electromotive forces acting in the loop.*

While using this rule, we start from a point on the loop and go along the loop either clockwise

or anticlockwise to reach the same point again. The product of current and resistance is taken as positive when we traverse in the direction of current. The e.m.f is taken positive when we traverse from negative to positive electrode through the cell. Mathematically, we can write

$$
\sum IR = \sum E \tag{17.21}
$$

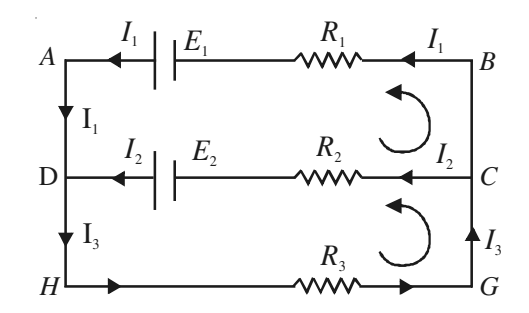

**Fig. 17.17 : A network to illustrate Kirchhoff's second rule**

Let us consider the electrical network shown in Fig. 17.17. For closed mesh *ADCBA*, we can write

$$
I_1 R_1 - I_2 R_2 = E_1 - E_2
$$

Similarly, for the mesh *DHGCD*

$$
I_2 R_2 + (I_1 + I_2) R_3 = E_2
$$

And for mesh *AHGBA*

$$
I_1 R_1 + I_3 R_3 = E_1
$$

 $+ I_2 = I_3$ 

At point *D* 

In more general form, Kirchhoff's second rule is stated as : *The algebraic sum of all the potential differences along a closed loop in a circuit is zero.*

**Example 17.9 :** Consider the network shown in Fig. 17.18. Current is supplied to the network by two batteries. Calculate the values of currents  $I_1$ ,  $I_2$  and  $I_3$ . The directions of the currents are as indicated by the arrows.

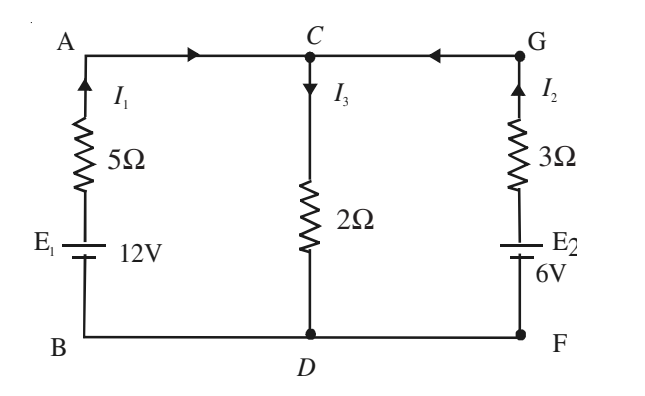

**Fig. 17.18 : Calculation of currents in a network of resistors and batteries.**

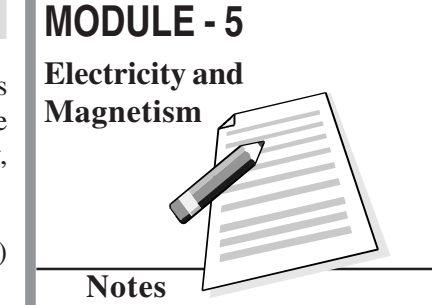

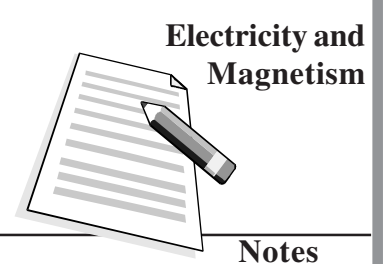

### **Physics**

**Solution:** Applying Kirchhoff's first rule to junction *C*, we get

 $I_1 + I_2 - I$  $\mathbf{a}_3 = 0$  (i)

Applying Kirchhoff's second rule to the closed loops *ACDBA* and *GCDFG*, we get

$$
5I_1 + 2I_3 = 12
$$
 (ii)

$$
3I_2 + 2I_3 = 6 \tag{iii}
$$

On combining these equations, we get

$$
5I_1 - 3I_2 = 6
$$
 (iv)

Multiply (i) by 2 and add to (ii) to obtain

$$
7I_1 + 2I_2 = 12
$$
 (v)

On multiplying Eqn. (iv) by 2 and Eqn. (v) by 3 and adding them, we get

$$
31I_1 = 48
$$

or  $I_1 = 1.548A$ 

and 3*I*

Putting this value of  $I_1$  in eqn. (v), we get

 $I_2$  = 0.582A

And from (i), we get

$$
I_3 = I_1 + I_2 = 2.13 \text{A}
$$

### **17.7.1 Wheatstone Bridge**

You have learnt that a resistance can be measured by Ohm's law using a voltmeter and an ammeter in an electrical circuit. But this measurement may not be accurate for low resistances. To overcome this difficulty, we use a wheatstone bridge. It is an arrangement of four resistances which can be used to measure one of them in terms of the other three.

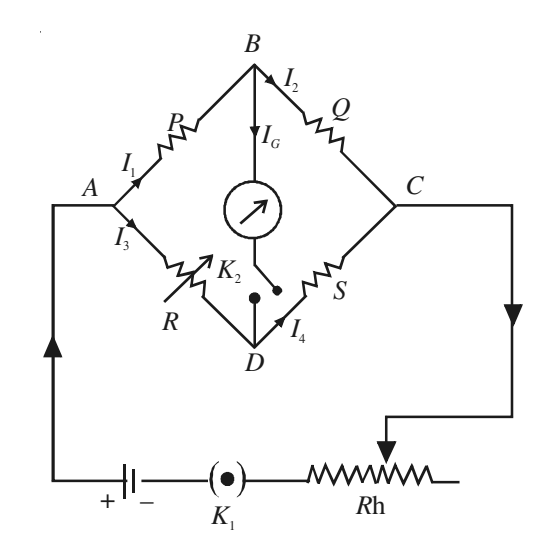

**Fig. 17.19 : A wheatstone bridge.**

 $+ I<sub>G</sub>$ 

Consider the circuit shown in Fig. 17.19 where

- (i) *P* and *Q* are two adjustable resistances connected in arms *AB* and *BC*.
- (ii) *R* is an adjustable known resistance.
- (iii) *S* is an unknown resistance to be measured.
- (iv) A sensitive galvanometer *G* along with a key  $K_2$  is connected in the arm *BD*.
- (v) A battery *E* along with a key  $K_1$  is connected in the arm *AC*.

On closing the keys, in general, some current will flow through the galvanometer and you will see a deflection in the galvanometer. It indicates that there is some potential difference between points *B* and *D*. We now consider the following three possibilities:

- (i) **Point** *B* is at a higher potential than point  $D:$  Current will flow from *B* towards *D* and the galvanometer will show a deflection in one direction, say right
- (ii) **Point** *B* is at a lower potential than point  $D$  : Current will flow from point  $D$ towards *B* and the galvanometer will show a deflection in the opposite direction.
- (iii) **Both points** *B* **and** *D* **are at the same potential: In this case, no current will flow** through the galvanometer and it will show no deflection, i.e. the galvanometer is in null condition. In this condition, the Wheatstone bridge is said to be in the *state* of *balance.*

The points *B* and *D* will be at the same potential only when the potential drop across *P* is equal to that across *R*. Thus

$$
I_1 P = I_3 R \t\t(17.22)
$$

But  $I_1 = I_2$ 

and 
$$
I_4 = I_3 + I_G
$$
 (17.23)

Applying Kirchhoff's first rule at junctions *B* and *D* in the null condition  $(I_G = 0)$ , we get

$$
I_1 = I_2
$$

and  $I_3 = I_4$  (1 7.24) Also potential drop across *Q* will be equal to that across *S*. Hence

$$
I_2 Q = I_4 S \tag{17.25}
$$

Dividing Eqn. (17.22) by Eqn. (17.25), we obtain

$$
\frac{I_1 P}{I_2 Q} = \frac{I_3 R}{I_4 S} \tag{17.26}
$$

Using Eqn. (17.24), we get

$$
\frac{P}{Q} = \frac{R}{S} \tag{17.27}
$$

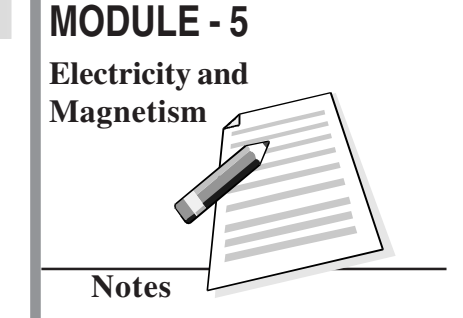

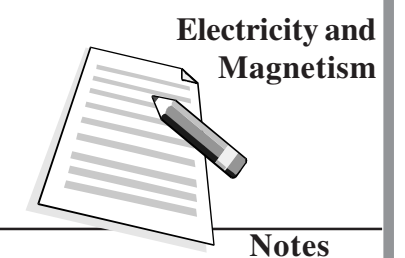

**Physics**

This is the condition for which a Wheatstone bridge will be balanced. From Eqn. (17.27), we find that the unknown resistance *S* is given by

$$
S = \frac{QR}{P}
$$

You can easily see that measurement of resistance by Wheatstone bridge method has the following merits.

*(i) The balance condition given by Eqn.* (17.27) *at null position is independent* of *the applied voltage V*. *In other words, even if you change the e.m.f* of *the cell, the balance condition will not change.*

*(ii) The measurement* of *resistance does not depend on the accuracy of calibration* of *the galvanometer. Galvanometer is used only* as a *null indicator (current detector).*

The main factor affecting the accuracy of measurement by Wheatstone bridge is its sensitivity with which the changes in the null condition can be detected. It has been found that the bridge has the greatest sensitivity when the resistances in all the arms are nearly equal.

**Example 17.9:** Calculate the value of *R* shown in Fig.17.20. when there is no current in  $50\Omega$ resistor.

**Solution:** This is Wheatstone bridge where galvanometer has been replaced by 50Ω resistor. The bridge is balanced because there is no current in 50Ω resistor. Hence,

×

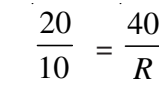

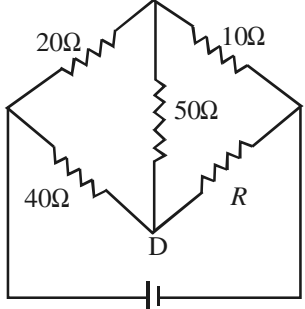

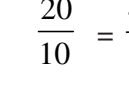

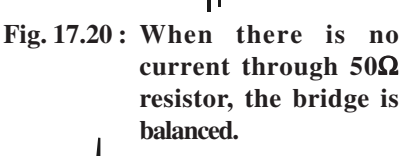

or  $R = \frac{40 \times 10}{20}$ 

**Intext Questions 17.3**

1. Refere to figure below. Calculate the value of currents in the arms *AB*, *AD* and *BD*.

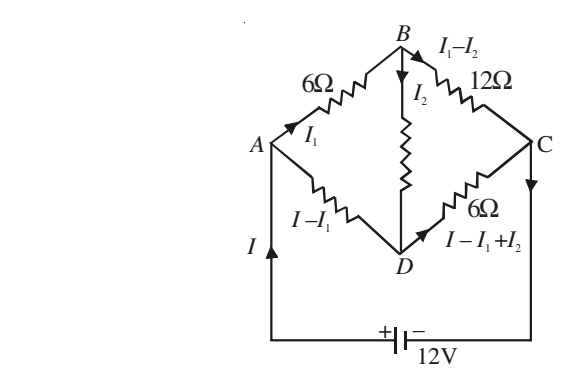

 $= 20\Omega$ 

### **MODULE - 5**

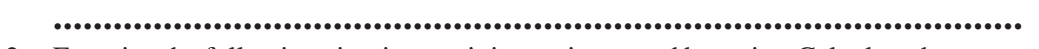

2. Examine the following circuit containing resistors and batteries. Calculate the current

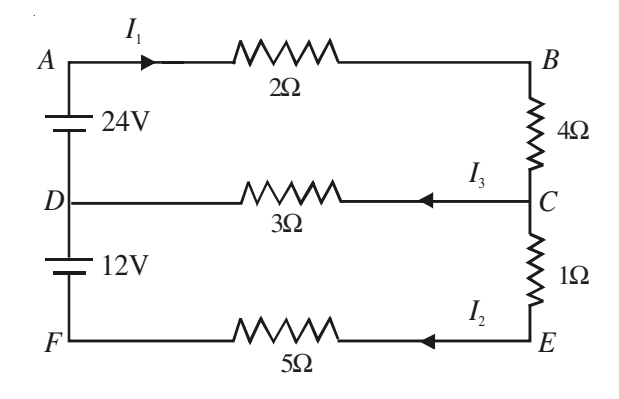

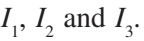

### **17.8 Potentiometer**

You now know how to measure e.m.f. of a source or potential difference across a circuit element using a voltmeter. (An ideal voltmeter should have infinite resistance so that it does not draw any current when connected across a source of e.m.f.) Practically it is not possible to manufacture a voltmeter which will not draw any current. To overcome this difficulty, we use a potentiometer, which draws no current from it. It employs a null method. The potentiometer can also be used for measurement of internal resistance of a cell, the current flowing in a circuit and comparison of resistances.

### **17.8.1 Description of a Potentiometer**

A potentiometer consists of a wooden board on which a number of resistance wires (usually ten) of uniform cross-sectional area are stretched parallel to each other. The wire is of maganin or nichrome. These wires are joined in series by thick copper strips. In this way, these wires together act as a single wire of length equal to the sum of the lengths of all the wires. The end terminals of the wires are provided with connecting screws.

A metre scale is fixed on the wooden board parallel to wires. A jockey (a sliding contact maker) is provided with the arrangement. It makes a knife edge contact at any desired point on a wire. Jockey has a pointer which moves over the scale. It determines the position of the knife edge contact. In Fig. 17.21 a ten wire potentiometer is shown. *A* and *B* are ends of the wire. *K* is a jockey and *S* is a scale. Jockey slides over a rod *CD*.

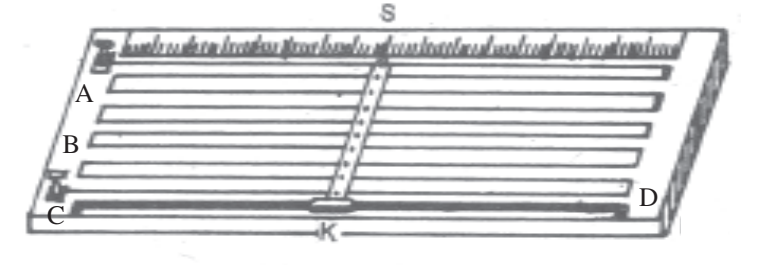

**Fig. 17.21 : An illustrative diagram of a potentiometer**

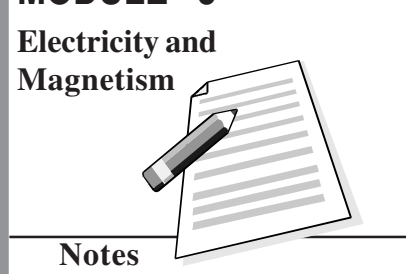

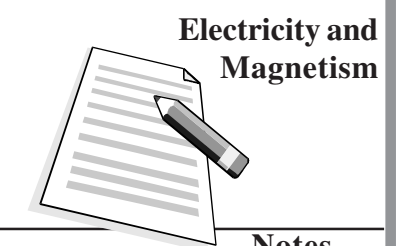

**Notes**

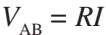

**17.8.2 Measurements with a Potentiometer**

Let us suppose that a steady source of e.m.f. *E* (say an accumulator) is connected across a uniform wire *AB* of length *l*. Positive terminal of the accumulator is connected at end *A* (Fig.17.22). A steady current *I* flows through the wire. The potential difference across *AB*

If *r* is the resistance per unit length of the wire, and *k* is the potential drop across unit length of the wire, then

 $R = r\ell$ 

and  $E = k \ell$ 

**Physics**

is given by

or  $k = \frac{-}{\ell}$ *E*

For length  $\ell_1$  of wire, potential drop is given by

$$
V_{1} = k\ell_{1} = \frac{E}{\ell} \ell_{1}
$$
 (17.28)

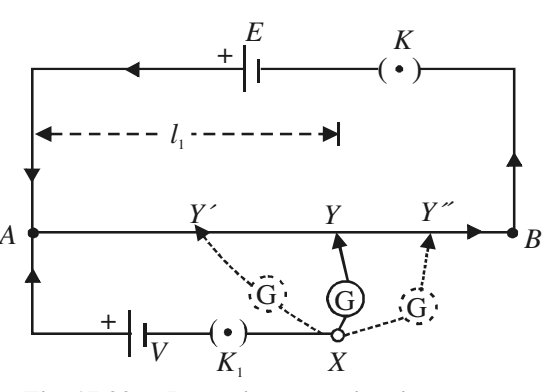

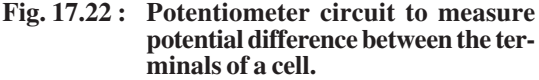

Thus potential falls linearly with distance along the wire from the positive to the negative end.

We wish to measure an unknown voltage *V*. The positive terminal of the cell is connected to end *A* of the wire and negative terminal through a galvanometer to the jockey having variable contact *Y*. Note that for  $V > E$ , it will not be possible to obtain a null point. So we use a standard cell of emf *E* (> *V*), as shown in Fig.17.22. To check this, insert keys *K* and *K*1 and tap at ends *A* and *B*. The galvanometer should show deflection in opposite directions. If so, all is well with the circuit.

Insert key  $K_1$  and start moving jockey from *A* towards *B*. Suppose that at position *Y'* potential drop across the length *AY* of the wire is less than voltage *V*. The current in the loop *AY*′ *XA* due to voltage *V* exceeds the current due to potential difference across *AY*′. Hence galvanometer shows some deflection in one direction. Then jockey is moved away, say to *Y*′′ such that potential drop across *AY*′′ is greater than the voltage *V*. If galvanometer shows deflection in the other direction, the voltage drop across *AY*′′ is greater than that across *AY*′. Therefore, the jockey is moved slowly between *Y*′ and *Y*′′. A stage is reached, say at point *Y,* where potential drop across *AY* is equal to voltage *V*. Then points *X* and *Y* will be at the same potential and hence the galvanometer will not show any deflection, i.e. null point is achieved. If  $l_1$  is the length between *A* and *Y*, then

$$
V = k\ell_1 = \frac{E\ell_1}{\ell} \tag{17.29}
$$

Thus, the unknown voltage *V* is measured when no current is drawn

The measurements with potentiometer have following advantages :

- When the potentiometer is balanced, no current is drawn from the circuit on which the measurement is being made.
- It produces no change in conditions in a circuit to which it is connected.
- It makes use of null method for the measurement and the galvanometer used need not be calibrated.

### **17.8.3 Comparison of E.M.Fs of two Cells**

You have learnt to measure the e.m.f. of a cell using a potentiometer. We shall now extend the same technique for comparison of e.m.fs of two cells. Let us take, for example, a Daniel cell and a Leclanche cell and let  $E_1$  and  $E_2$  be their respective e.m.fs.

Refer to circuit diagram shown in Fig.17.23. The cell of e.m.f.  $E<sub>1</sub>$  is connected in the circuit through terminals 1 and 3 of key  $K<sub>1</sub>$ . The balance point is obtained by moving the jockey on the potentiometer wire as explained earlier. Note that e.m.f of cell E should be greater than the emfs of  $E_1$  and  $E_2$  seperately. (Otherwise, balance point will not be obtained.) Let the balance point on potentiometer be at point  $Y_1$  and length  $AY_1 = l_1$ . The cell of e.m.f.  $E_2$  is connected in the circuit through terminals 2 and 3 of the key  $K_2$ . Suppose balance is obtained at point  $Y_2$  and length  $AY_2 = l_2$ .

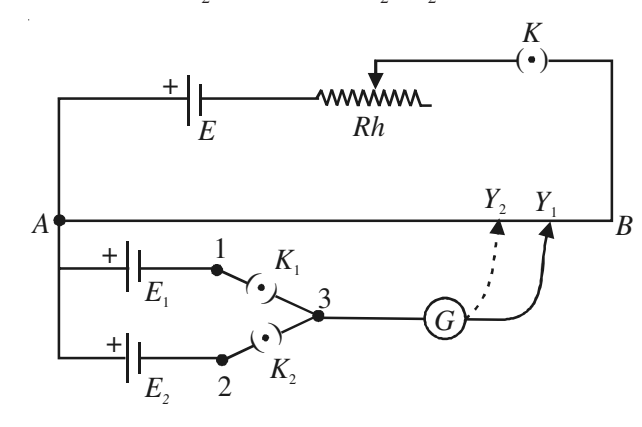

Fig. 17.23  $:$  Circuit diagram for comparison of e.m.fs of two cells  $E_{_1}$  and  $E_{_2}$ .

Applying potentiometer principle, we can write

$$
E_1 = kl_1 \quad \text{and} \quad E_2 = kl_2
$$

where *k* is the potential gradient along the wire *AB.* Hence

$$
\frac{E_1}{E_2} = \frac{\ell_1}{\ell_2} \tag{17.30}
$$

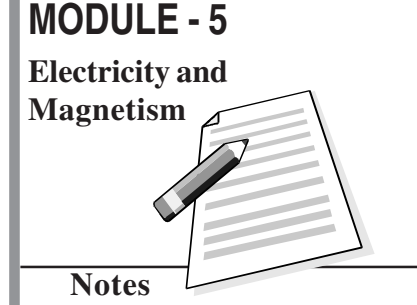

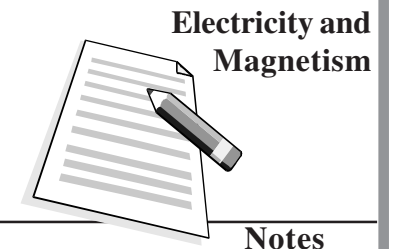

#### **Physics**

### **17.8.4 Determination of Internal Resistance of a Cell**

You have learnt that cells always offer resistance to the flow of current through them, which is often very small. This resistance is called the internal resistance of the cell and depends on the size of the cell, i.e. the area of the plates immersed in the liquid, the distance between the plates and strength of electrolyte used in the cell.

Let us now learn how to measure internal resistance of a cell using a potentiometer. Refer to Fig. 17.24, which shows the circuit diagram for measuring internal resistance '*r*' of a cell of emf  $E_1$ . A resistance box *R* with a key  $K_1$  is connected in parallel with the cell. The primary circuit has a standard cell, a rheostat and a one way key *K*. As soon as key *K* is closed, a current *I* begins to flow through the wire  $AB$ . The key  $K<sub>1</sub>$  is kept open and on moving the jockey, a balance is obtained with the cell  $E_1$  at point, say  $Y_1$ . Let  $AY_1 = l_1$ . Then we can write

$$
E_1 = kl_1 \tag{17.31a}
$$

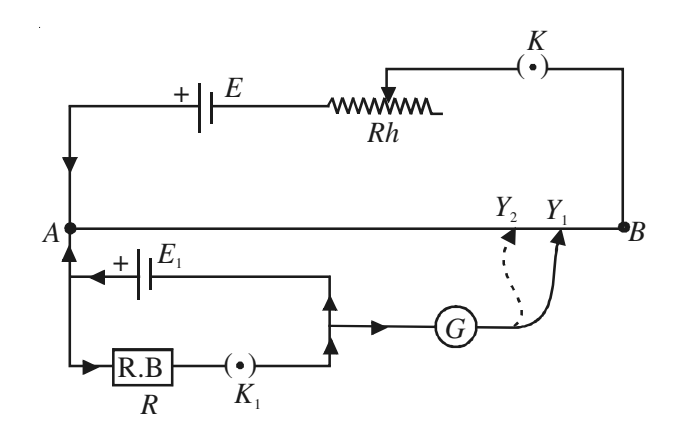

**Fig. 17.24 : Measurement of the internal resistance** *r* **of a cell**

Now key  $K_1$  is closed. This introduces a resistance across the cell. A current, say  $I_1$ , flows in the loop  $E_1 R K_1 E_1$  due to cell *E*. Using Ohm's law, we can write

$$
I_1 = \frac{E_1}{R+r}
$$

where  $r$  is internal resistance of the cell. It means that terminal potential difference  $V_1$  of the cell will be less than  $E_1$  by an amount  $I_1r$ . The value of  $V_1$  is

$$
V_{1} = I_{1}R = \frac{E_{1}}{R+r} R
$$

Then, potential difference  $V_1$  is balanced on the potentiometer wire without change in current *I*. Let the balance point be at point  $Y_2$  such that  $AY_2 = l_2$ . Then

$$
V_1 = kl_2 \tag{17.31b}
$$

Using Eqns. (17.31a,b) we get

$$
\frac{E_1}{V_1} = \frac{\ell_1}{\ell_2} = \frac{R+r}{R}
$$

or 
$$
r = R \left( \frac{l_1}{l_2} \right)
$$

$$
R\left(\frac{l_1}{l_2}-1\right) \tag{17.32}
$$

Thus by knowing  $R_1$ ,  $l_1$  and  $l_2$ , the value of  $r$  can be easily calculated.

**Example 17.10 :** Length of a potentiometer wire is 5 m. It is connected with a battery of fixed e.m.f. Null point is obtained for the Daniel cell at 100 cm. If the length of the wire is kept 7 m, what will be the position of null point?

**Solution:** Let e.m.f. of battery be *E* volt. The potential gradient for 5 m length is

$$
k_{\perp} = \frac{E}{5} \text{ V} \text{m}^{-1}
$$

When the length of potentiometer wire is 7 m, potential gradient is

$$
k_2 = \frac{E}{7} \text{ Vm}^{-1}
$$

Now, if null point is obtained at length  $l_2$ , then

$$
E_1 = k_2 \ell_2 = \frac{E}{7} \ell_2
$$

Here same cell is used in two arrangements. Hence

$$
\frac{E}{5} = \frac{E}{7}\ell_2
$$
  

$$
\frac{E}{\ell_2} = 7/5 = 1.4 \text{m}
$$

### **17.9 Drift Velocity of Electrons**

Let us now understand the microscopic picture of electrical conduction in a metal. The model presented here is simple but its strength lies in the fact that it conforms to Ohm's law.

We assume that a metallic solid consists of atoms arranged in a regular fashion. Each atom usually contributes free electrons, also called conduction electrons. These electrons are free to move in the metal in a random manner, almost the same way as atoms or molecules of a gas move about freely in the a container. It is for this reason that sometimes conduction electrons are referred to as **electron gas**. The average speed of conduction electrons is about  $10<sup>6</sup>ms<sup>-1</sup>$ .

We know that no current flows through a conductor in the absence of an electric field, because the **average velocity** of free electrons is zero. On an average, the number

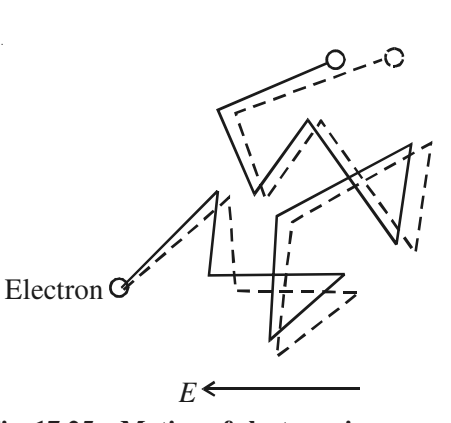

**Fig. 17.25 : Motion of electrons in a conductor placed in an electric field.**

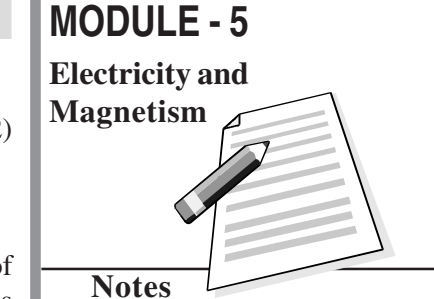

**Physics**

# **Notes Electricity and Magnetism**

of electrons moving in *+x* direction is same as number of electrons moving in –*x* direction. There is no net flow of charge in any direction.

The conduction electrons frequently collide with the atoms in the solid. The free electrons drift slowly in a direction opposite to the direction of the applied electric field. The average drift velocity is of the order of 10<sup>-4</sup>ms<sup>-1</sup>. This is very small compared to the average speed of free electrons between two successive collisions  $(10<sup>6</sup>ms<sup>-1</sup>)$ . On applying an electric field, the conduction electrons get accelerated. The excess energy gained by the electrons is lost during collisions with the atoms. The atoms gain energy and vibrate more vigorously. The conductor gets heated up. Fig. 17.25 shows how the motion of electrons is modified when an electric field is applied is applied.

Let us now obtain an expression for the drift velocity of conduction electrons. Let *e* and *m* be the charge and mass respectively of an electron. If *E* is the electric field, the force on the electron is *eE*. Hence acceleration experienced by the electron is given by

$$
\mathbf{a} = \frac{e\mathbf{E}}{m}
$$

If  $\tau$  is the average time between collisions, we can write the expression for velocity of drifting electrons in terms of electric field as

$$
\boldsymbol{v}_{\rm d} = \frac{e\mathbf{E}}{m}\tau
$$

On combining this result with Eqn. (17.4), we obtain the expression for current :

$$
I = -neAv_d
$$

$$
= -neA \frac{eE}{m} \tau
$$

$$
= -\frac{Ane^2E}{m} \tau
$$

Since electric field is negative spatial gradient of potential  $\left(E = -\frac{\partial V}{\partial r}\right)$  we can rewrite the expression for current as

$$
I = +\frac{ne^2 A}{m} \frac{V}{\ell} \tau \tag{17.33}
$$

 $\Rightarrow$   $\frac{V}{I} = \frac{m}{ne^2 \tau} \frac{\ell}{A} = R$ *l* (17.34)

Eqn. (17.34) implies that conduction current obeys Ohm's law.

(17.35)

П

On combining this result with Eqn. (17.9), we get

$$
\rho = \frac{1}{\sigma} = \frac{m}{ne^2 \tau}
$$

#### **17.10 Power Consumed in an Electrical Circuit**

Let us examine the circuit in Fig. 17.26 where a battery is connected to an external resistor  $R$ . The positive charges (so to say) flow in the direction of the current in the resistor and from negative to positive terminal inside the battery. The potential difference between two points gives kinetic energy to the charges. These moving charges collide with the atoms (ions) in the resistor and thus lose a part of their kinetic energy. This energy increases with the temperature of the resistor. The loss of energy by moving charges is made up at the expense of chemical energy of the battery.

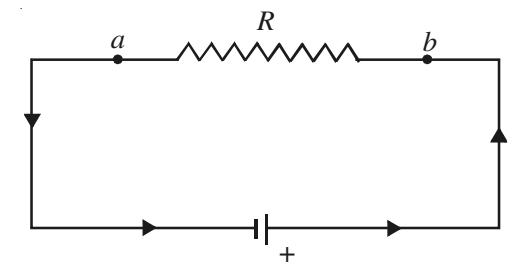

#### **Fig. 17.26 : A circuit containing a battery and a resistor. The power consumed depends on the potential difference between the points** *a* **and** *b,* **the current through the resistor.**

The rate of loss of potential energy by moving charge ∆*Q* in going through the resistor is

$$
\frac{\Delta U}{\Delta t} = V \frac{\Delta Q}{\Delta t} = VI \tag{17.36}
$$

where *I* is the current in the circuit and *V* is potential difference between the ends of the resistor.

It is assumed that the resistance of the connecting wires is negligible. The total loss is in the resistor *R* only. Rate of loss of energy is defined as power :

$$
P=V I
$$

Since  $V = IR$ , we can write

$$
P = I^2 R = V^2 / R \tag{17.37}
$$

The SI unit of power is watt (W).

The electrical power lost in a conductor as heat is called *joule heat*. The heat produced is proportional to : (i) square of current (*I*), (ii) resistance of conductor (*R*), and (iii) time for which current is passed (*t*).

**MODULE - 5 Notes Electricity and Magnetism**

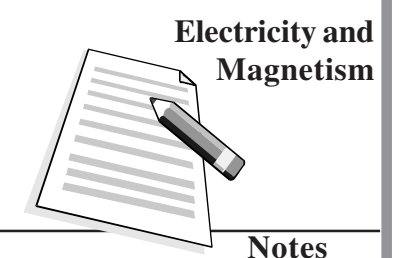

**Physics**

The statement  $Q = I^2 Rt$ , is called Joule's law for heating effect of current.

**Example: 17.11 :** A 60W lamp is connected to 220V electricity supply in your home. Calculate the power consumed by it, the resistance of its filament and the current through it.

**Solution :** We know that  $I = P/V$ 

∴  $=$   $\frac{60W}{220V} = \frac{3}{11}A = 0.27A$ Resistance of the lamp

$$
R = \frac{V}{I}
$$
  
= 
$$
\frac{220V}{3/11A}
$$
  
= 
$$
\frac{220 \times 11}{3} \Omega = 807 \Omega
$$

The lamp consumes 60J of energy per second. It will consume 60 Wh energy in one hour and  $60 \times 24 = 1440$  Wh energy in one day.

Energy consumed per day = 1.440 kWh

In common man's language, it is known as 1.4 unit of energy.

### **Intext Questions 17.4**

1. When current drawn from a cell increases, the potential difference between the cell electrodes decreases. Why?

....................................................................................................................................

- 2. A metallic wire has a resistance of 30 $\Omega$  at 20° C and 30.16 $\Omega$  at 40° C. Calculate the temperature coefficient of resistance.
- 3. The e.m.f of a cell is 5.0 V and *R* in the circuit is 4.5Ω. If the potential difference between the points *a* and *b* is 3.0 V, calculate the internal resistance *r* of the cell.

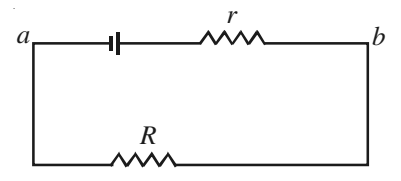

....................................................................................................................................

4. In a potentiometer circuit, balance point is obtained at 45 cm from end *A* when an unknown e.m.f is measured. The balance point shifts to 30 cm from this end when a cell of 1.02 V is put in the circuit. Standard cell *E* always supplies a constant current. Calculate the value of unknown e.m.f.

### **MODULE - 5**

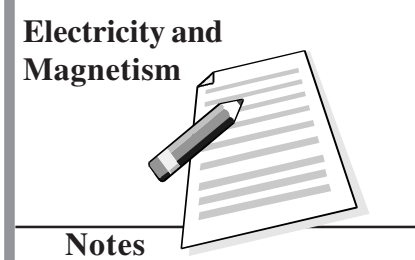

....................................................................................................................................

- 5. A potentiometer circuit is used to compare the e m.f. of two cells  $E_1$  and  $E_2$ . The balance point is obtained at lengths 30 cm and 45 cm, respectively for  $E_1$  and  $E_2$ . What is the e.m.f of  $E_1$ , if  $E_2$  is 3.0 V?
- 6. A current of 0.30 A flows through a resistance of  $500\Omega$ . How much power is lost in the resistor?

....................................................................................................................................

....................................................................................................................................

....................................................................................................................................

7. You have two electric lamps. The printed specifications on them are 40W, 220V and 100W, 220 V. Calculate the current and resistance of each lamp when put in a circuit of 220 V supply line.

## **What You Have Learnt**

- Drift velocity is the average velocity with which electrons move opposite to the field when an electric field exists in a conductor.
- Electric current through any cross-sectional area is the rate of transfer of charge from one side to other side of the area. Unit of current is ampere and is denoted by A.
- Ohm's law states that the current flowing through a conductor is proportional to the potential difference when physical conditions like pressure and temperature remain unchanged.
- Ratio *V*/*I* is called resistance and is denoted by *R*. Unit of resistance is ohm (denoted by  $Ω$ )
- Resistivity (or specific resistance) of a material equals the resistance of a wire of the material of one metre length and one  $m<sup>2</sup>$  area of cross section. Unit of resistivity is ohm metre.
- For a series combination of resistors, the equivalent resistance is sum of resistances of all resistors.
- For a parallel combination of resistors, inverse of equivalent resistance is equal to the sum of inverses of all the resistances.
- Kirchhoff's rules help us to study systematically the complicated electrical circuits. The first rule states that the sum of all the currents directed towards a point in an electrical network is equal to the sum of all currents directed away from the point. Rule II : The algebraic sum of all potential differences along a closed loop in an electrical network is zero.

# **Notes Electricity and Magnetism**

#### **Physics**

 The Wheatstone bridge circuit is used to measure accurately an unknown resistance (*S*) by comparing it with known resistances (*P*, *Q* and *R*). In the balance condition,

 $P/Q = R/S$ .

- The e.m.f. of a cell is equal to the potential difference between its terminals when a circuit is not connected to it.
- A potentiometer measures voltages without drawing current. Therefore, it can be used to measure e.m.f. of a source that has appreciable internal resistance.
- Drift velocity of electrons in a conductor is given by  $v_d = -\frac{eE}{m}\tau$ .
- Power consumed in an electrical circuit through Joule heating is given by

$$
p = VI = I^2 R = \frac{V^2}{R}.
$$

### **Terminal Exercises**

- 1. Explain the drift of free electrons in a metallic conductor under external electric field. Derive an expression for drift velocity.
- 2. Define electric current and discuss Ohm's law.
- 3. Define resistivity of a conductor. How does the resistance of a wire depend on the resistivity of its material, its length and area of cross-section?
- 4. Define electrical conductivity. Write its unit. How does electrical conductivity depend on free electron concentration of the conductor?
- 5. Explain the difference between ohmic and non-ohmic resistances. Give some examples of non-ohmic resistances.
- 6. What is the effect of temperature on the resistivity of a material? Why does electrical conductivity of a metal decrease with increase in temperature?

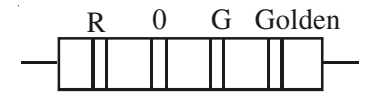

- 7. The colours on the resistor shown here are red, orange, green and gold as read from left to right. How much is the resistance according to colour code?
- 8. Three resistors of resistances  $R_1$ ,  $R_2$  and  $R_3$  are connected (i) in series, and (ii) in parallel. Calculate the equivalent resistance of combination in each case.
- 9. What is the difference between emf and potential difference between the electrodes of a cell. Derive relation between the two.
- 10. State Kirchhoff's rules governing the currents and electromotive forces in an electrical network?

### **MODULE - 5**

- 11. Give theory of Wheatsone's bridge method for measuring resistances.
- 12. Discuss the theory of potentiometer.
- 13. How will you measure unknown potential difference with the help of a potentiometer?
- 14. Describe potentiometer method of comparing e.m.f. of two cells.
- 15. How will you determine internal resistance of a cell with the help of a potentiometer? What factors are responsible for internal resistance of a cell ?
- 16. A wire of length 1 m and radius 0.1 mm has a resistance of 100Ω. Calculate the resistivity of the material.
- 17. Consider a wire of length 4m and cross-sectional area 1mm<sup>2</sup> carrying a current of 2A. If each cubic meter of the material contains  $10^{29}$  free electrons, calculate the average time taken by an electron to cross the length of the wire.
- 18. Suppose you have three resistors, each of value 30Ω. List all the different resistances that you can obtain by combining them.
- 19. The potential difference between the terminals of a battery of e.m.f. 6.0V and internal resistance  $1\Omega$  drops to 5.8V when connected across an external resistor. Find the resistance of the external resistor. 10 3
- 20. For the circuit shown here, calculate the value of current *I* and equivalent resistance *R*.
- 21. Examine the following network containing a lamp, a capacitor and a battery. The lamp is lighted when connected directly to the battery. What happens to it in this circuit when the switch is closed.
- 22. The following Wheatstone's bridge is balanced. Calculate
	- (a) the value of equivalent resistance *R* in the circuit, and
	- (b) the current in the arms *AB* and *DC*.

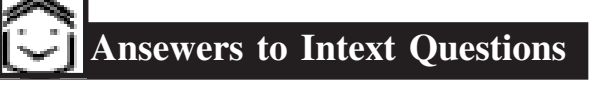

### **17.1**

1. (a) The current reduces to half as resistance of the wire is doubled.

(b) The current is doubled as resistance is halved.

2. Resistivity is a property of the material of wire. It will not change with change in length and area of cross-section.

 $ρ = 2 \times 10^{-8}$  Ωm

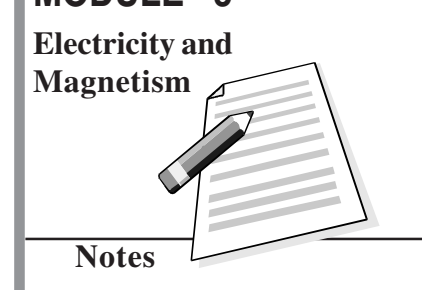

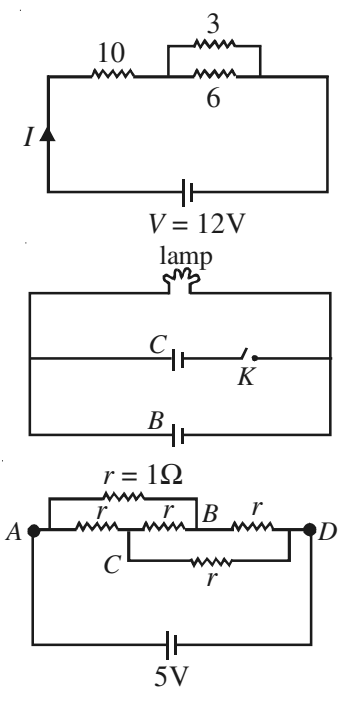

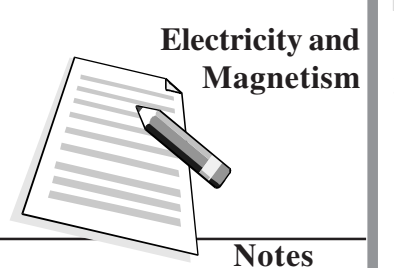

**Physics**

3.  $R = \frac{V}{I} = \frac{8}{0.15} = \frac{800}{15} = 53.3$ *V I*  $=\frac{8}{245}=\frac{888}{15}=53.3 \Omega$ 

$$
R = \frac{P\ell}{A} \Rightarrow \frac{800}{15} = \rho \frac{3}{2 \times 10^{-4}} \Rightarrow \rho = \frac{800 \times 2 \times 10^{-4}}{15 \times 3} = 35.5 \times 10^{-4} \text{ }\Omega\text{m}.
$$

4. No. Only metallic conductor obey Ohm's law upto a certain limit. Semiconductors and electrolytes do not obey Ohm's law.

5. 
$$
I = \frac{q}{\tau} = \frac{n|e|}{t} = \frac{5 \times 10^{17} \times 1.6 \times 10^{-19}}{1}
$$
 A = 0.8 × 10<sup>-3</sup>A = 0.8 mA

The direction of current is opposite to the direction of flow of electrons, i.e., from right to left.

### **17.2**

- 1. In parallel. They may draw different currents needed for their operation and are operated separately using different switches.
- 2. We use a voltage stablizer

3. 
$$
R = R_1 + \frac{R_2 R_3}{R_2 + R_3} + R_4
$$
  
=  $2 + \frac{10}{3} + 7$   
= 12.3  $\Omega$ 

### **17.3**

1. Applying Kirchhoff's second rule on loop *ABCDA,* we get

 $2I_1 + 4I_1 + 3I_3 = 24$  $6I_1 + 3I_3 = 24$  ...(1)  $\Rightarrow 2I_1 + I_3 = 8$  ....(1) Similarly, for loop *DCBFD,* we can write  $-3I_3 + 6I_2 = 12$   $\implies$   $2I_2 - I_3$  $\dots(2)$ Also applying Kirchoff's first rule at junction *D* we get  $I_2 + I_3 = I_1$ Substituting in (1) we get  $2I_2 + 3I_3 = 8$  $2I_2 - I_3 = 4$  $4I_3 = 4$  $I_3 = 1A$ 

### **MODULE - 5**

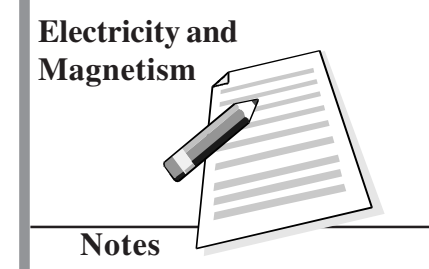

Substituting in (2)  $2I_2 = 5 \implies I_2 = 2.5 \text{ A}$ 

2. 
$$
\frac{P}{Q} = \frac{6}{12} = \frac{1}{2}
$$
 and  $\frac{R}{S} = \frac{3}{6} = \frac{1}{2}$ 

$$
\frac{P}{Q} = \frac{R}{S}
$$
 : bridge is balanced

Hence  $V_{\text{B}} = V_{\text{D}}$  and  $I_2 = 0$ 

$$
I_1 = \frac{V}{I} = \frac{12}{18} = \frac{2}{3} \text{A}
$$

and

У.

$$
I - I_1 = \frac{12}{9} = \frac{4}{3} A
$$

### **17.4**

- 1.  $V = E Ir$  as *I* increases *V* decreases.
- 2.  $R_{20} = R_0 (1 + 20 \alpha)$

$$
R_{40} = R_0 (1 + 40\alpha)
$$

$$
\frac{R_{40}}{R_{20}} = \frac{1 + 40\alpha}{1 + 20\alpha}
$$

$$
\frac{1+40 \alpha}{1+20 \alpha} = \frac{30.16}{30} = 1 + \frac{0.16}{30}
$$

$$
1 + \frac{20 \alpha}{1+20 \alpha} = 1 + \frac{0.16}{30}
$$

$$
\frac{20 \alpha}{1+20 \alpha} = \frac{0.16}{30}
$$

On cross-multiplication, we get  $600\alpha = 0.16 + 3.2\alpha$ 

$$
\Rightarrow \alpha \simeq \frac{0.16}{600} = 2.67 \times 10^{-4} \,\text{K}^{-1}
$$
  
3. 
$$
I = \frac{V}{R} = \frac{3}{4.5} = \frac{30}{45} = \frac{2}{3} \,\text{A}
$$

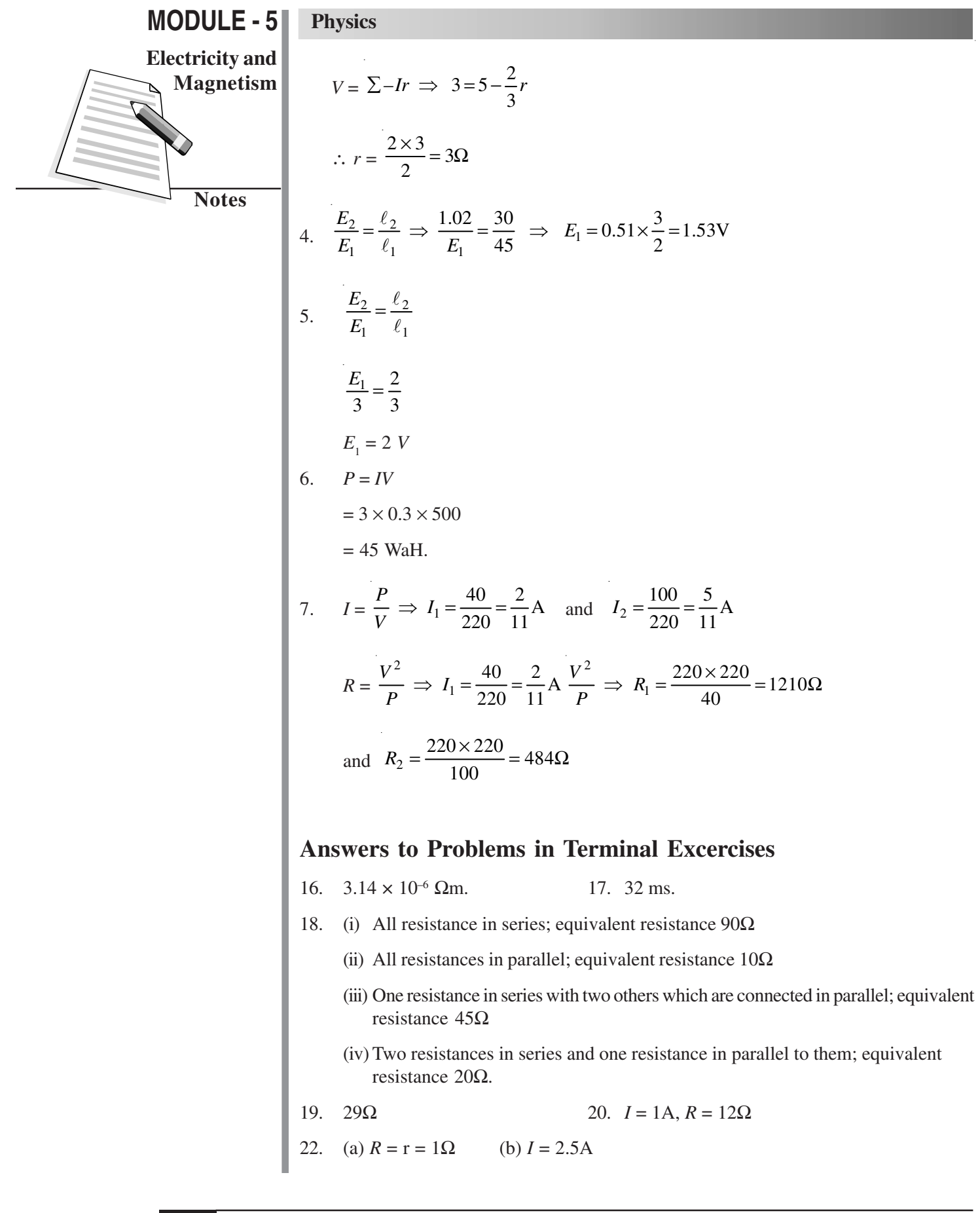

# **18**

# **MAGNETISM AND MAGNETIC EFFECT OF ELECTRIC CURRENT**

n lesson 15, you learnt how charged rods attract each other or small bits of paper. You **I**might have also played with magnets – the substances having the property of attracting small bits of iron. But did you ever think of some relation between electricity and magnetism? Such a relationship was discovered by Oersted in 1820. Now we know, for sure, how intimately magnetism and electricity are related.

In this lesson, you will learn the behaviour of magnets and their uses as also the magnetic effects of electric current. The behaviour of current carrying conductors and moving charges in a magnetic field are also discussed. On the basis of these principles, we will discuss the working of electric devices like motors and measuring devices like an ammeter, a voltmeter and a galvanometer.

## **Objectives**

After studying this lesson, you should be able to :

- *define magnetic field and state its SI unit;*
- *list the elements of earth's magnetic field and write the relation between them;*
- *describe the magnetic effect of electric current : Oersted's experiment;*
- *state Biot-Savart's law and explain its applications;*
- *explain Ampere's circuital law and its application;*
- *describe the motion of a charged particle in a uniform magnetic field;*
- *derive an expression for the force experienced by a current carrying conductor placed in a uniform magnetic field;*
- *derive an expression for the force between two infinitely long current carrying conductors placed parallel to each other; and*
- *explain the working principle of a galvanometer, an ammeter and a voltmeter.*

### **MODULE - 5**

**Electricity and Magnetism**

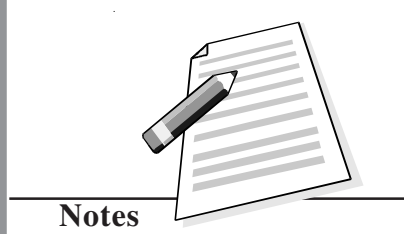

### **MODULE - 5 Physics**

**Electricity and**

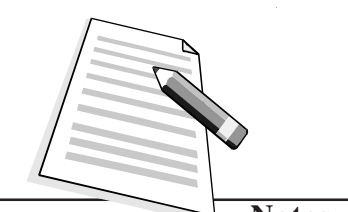

**Notes**

## **Magnetism 18.1 Magnets and their Properties**

The phenomenon of magnetism was known to Greeks as early as 600 B.C. They observed that some stones called magnetite  $(Fe<sub>3</sub>O<sub>4</sub>)$  attracted iron pieces. The pieces of naturally occurring magnetite are called **natural magnets**. Natural magnets are weak, but materials like iron, nickel, cobalt may be converted into strong permanent magents. All magnets– natural or artificial – have same properties. You must be familiar with basic properties of magnets. However, for completeness, we recapitulate these.

- **(i) Directive Property :** A small bar magnet, when suspended freely on its center of mass so as to rotate about a vertical axis, always stays in approximately geographical north-south direction.
- **(ii) Attractive Property :** A magnet attracts small pieces of magnetic materials like iron, nickel and cobalt. The force of attraction is maximum at points near the ends of the magnet. These points are called **poles** of the magnet. In a freely suspended magnet, the pole which points towards the geographical north is called is **north pole** and the one which points towards the geographical south is called **south pole**. Do directive and attractive properties suggest that our earth also acts like a magnet? Yes, it does.
- (iii) Unlike poles of two magnets attract each other and like poles repel (Fig.18.1).
- (iv) The poles of a magnet are inseparable, i.e. the simplest specimen providing magnetic field is a magnetic dipole.
- (v) When a magnet is brought close to a piece of iron, the nearer end of the piece of iron acquires opposite polarity and the farther end acquires same polarity. This phenomenon is called **magnetic induction**.

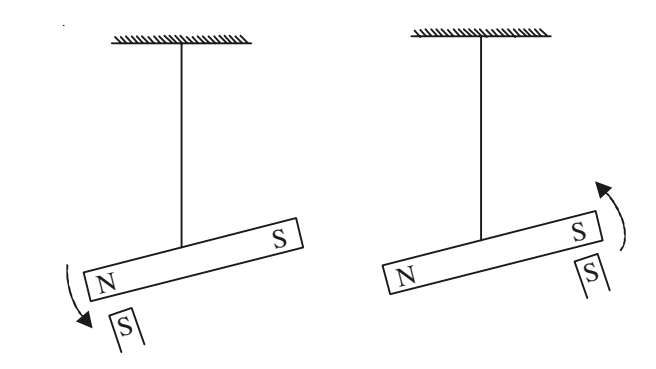

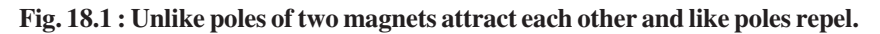

### **18.1.1 Magnetic Field Lines**

Interactions between magnets or a magnet and a piece of iron essentially represent action at a distance. This can be understood in terms of magnetic field. A very convenient method to visualize the direction and magnitude of a field is to draw the field lines :

#### **Magnetism and Magnetic Effect of Electric Current**

- The direction of magnetic field vector **B** at any point is given by the tangent to the field **Magnetism** line at that point.
- The number of field lines that pass through unit area of a surface held perpendicular to the lines is proportional to the strength of magnetic field in that region. Thus, the magnetic field **B** is large where the field lines are closer together and smaller where they are far apart.

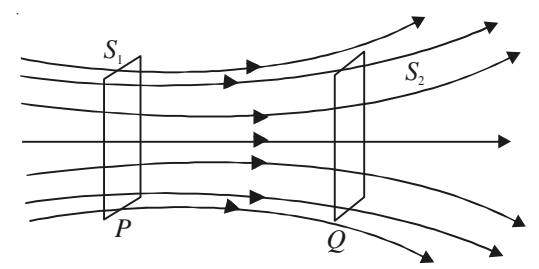

**MODULE - 5 Electricity and**

**Notes**

**Fig 18.2: Magnetic field lines passing through two parallel surfaces**

Fig 18.2 shows a certain number of field lines passing through parallel surfaces  $S_1$  and  $S_2$ . The surface area of  $S_1$  is same as that of  $S_2$  but the number of field lines passing through  $S_1$  is greater than those passing through  $S_2$ . Hence, the number of lines per unit area passing through  $S_1$  is greater than that through  $S_2$ . We can, therefore, say that the magnetic field in the region around *P* is stronger than that around *Q*.

- Outside the magnet, the field lines run from north pole to south pole and inside it, these run from south pole to north pole forming closed curves (Fig. 18.3).
- Two magnetic field lines can never cross each other.

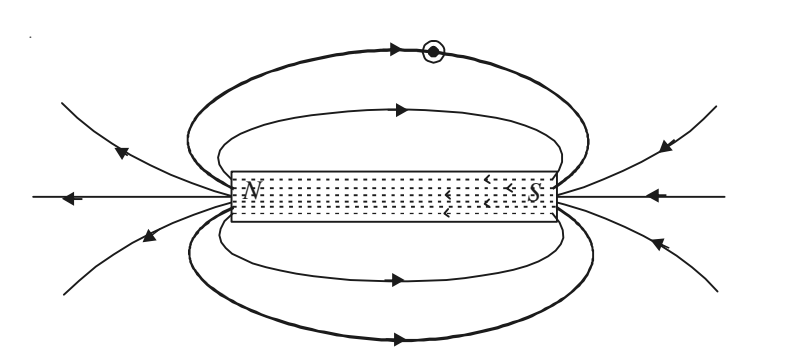

**Fig. 18.3 : Magnetic field lines of a bar magnet**

### **Intext Questions 18.1**

- 1. You are given a magnet. How will you locate its north pole?
- ..................................................................................................................................
- 2. You are provided two identical looking iron bars. One of these is a magnet. Using just these two, how will you identify which of the two is a magnet.

..................................................................................................................................

### **MODULE - 5 Physics**

#### **Electricity and Magnetism**

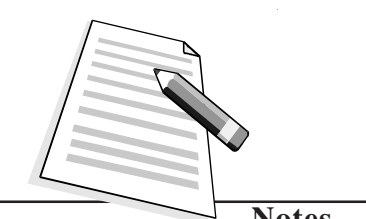

**Notes**

3. You are given a thread and two bar magnets. Describe a method by which you can identify the polarities of the two magnets.

..................................................................................................................................

### **Magnetic field of the Earth**

The directive property of magnets could be explained by considering that the earth acts as a magnet, i.e*.*, as if a large bar magnet is placed inside the earth. The south pole of this magnet is considered near the geographical north pole and the magnetic north pole near the geographical south pole.  $RR_1$  is the rotation axis of earth and  $MM_1$  is the magnetic axis of the earth.

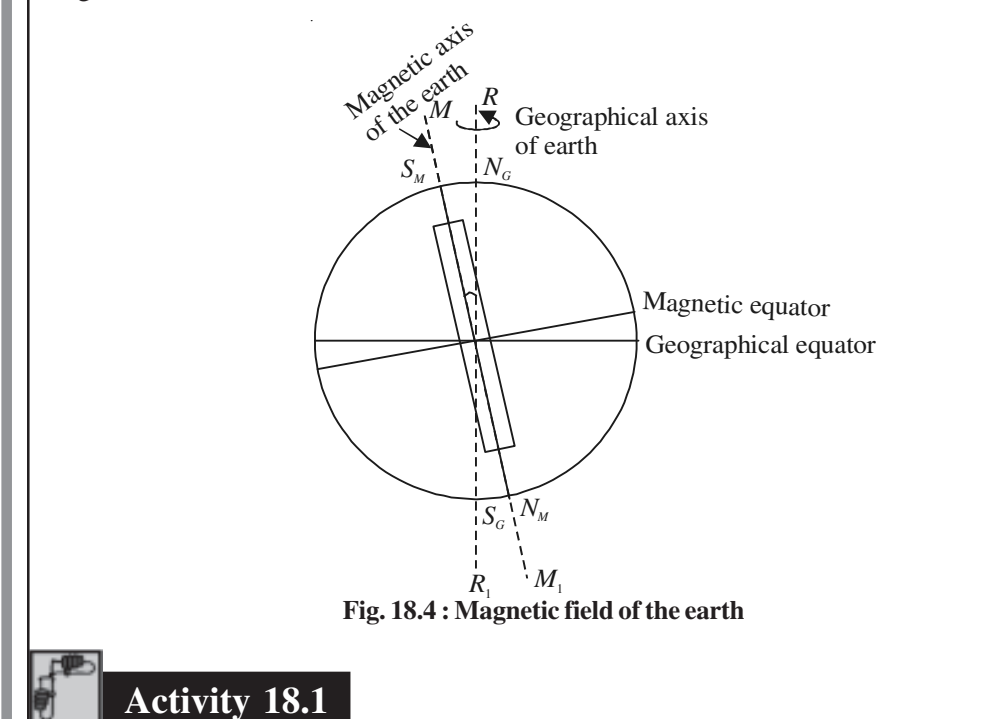

Let us perform a thought experiment with a magnetic needle. (You can actually perform the experiment with a globe containing a bar magnet along its axis of rotation with north pole of the magnet pointing south.) Suspend the needle freely in such a manner that it can rotate in horizontal as well as vertical planes. If the needle is near the equator on earth's surface, it rests in horizontal plane. Suppose this needle is taken to places in the northern hemisphere. The needle rotates in the vertical plane and the north pole dips towards the earth, as we move towards geographical north pole. Finally at a point very near to Hudson bay in Canada, the north pole of the needle will point vertically downward. This place, located at 6º east of north, is considered to be the south pole of the earth's magnet. This place is about 650 km away from the earth's geographical north pole. If we take the same magnetic needle to places in the southern hemisphere, the south pole of the needle will dip downward and point vertically

### **Magnetism and Magnetic Effect of Electric Current**

downward at a point 650 km west of the geographical south. This point could be  $\|\cdot\|$  Magnetism considered as the *N pole of the earth's magnet. From this we conclude that the magnetic axis of the earth does not coincide with the geographical axis.*

An important aspect of earth's magnetic field is that it does not remain constant; its magnitude and direction change with time.

### **Elements of the Earth's Magnetic Field**

Three measurable quantities are used to describe the magnetic field of earth. These are called elements of earth's magnetic field :

(a) Inclination or dip  $(\delta)$ ;

(b) Declination  $(\theta)$ ; and

(c) Horizontal component of the earth's field  $(\mathbf{B}_{\mathbf{M}})$ .

### **(a) Inclination or Dip**

If you suspend a magnetic needle freely at a place, you will observe that the needle does not rest in the horizontal plane. It will point in the direction of the resultant intensity of earth's field.

Fig. 18.5 shows the plane *PCDE*, which is the magnetic meridian at the point *P* (i.e. the vertical plane passing through the north and south poles of the earth's magnet) on the surface of the earth and *PABC* is the geographic meridian (i.e. the vertical plane passing through the geographical north and south poles of the earth). Suppose that *PR* represents the magnitude and direction of the

earth's magnetic field at the point *P*. Note that *PR* makes an angle δ with the horizontal direction. This angle is known as inclination or dip at *P* on the surface of the earth.

The angle which the earth's magnetic field makes with the horizontal direction in the magnetic meridian is called the *dip or inclination.*

### **(b) Declination**

Refer to Fig 18.5 again. The plane *PCDE* contains the magnetic field vector (**PR**) of the earth. The angle between the planes *PCDE* and *PABC* is called the declination at the point *P*. It is shown as angle  $\theta$ .

**The angle which the megnetic meridian at a place makes with the geographical meridian is called the declination at that place.**

### **(c) Horizontal component**

Fig. 18.5 shows that **PR** is the resultant magnetic field at the point *P. PH* represents the horizontal component and *PF* the vertical component of the earth's magnetic field in magnitude and direction. Let the magnetic field at the point *P* be **B**. The horizontal

### **MODULE - 5**

**Electricity and**

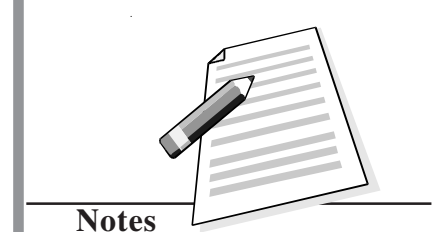

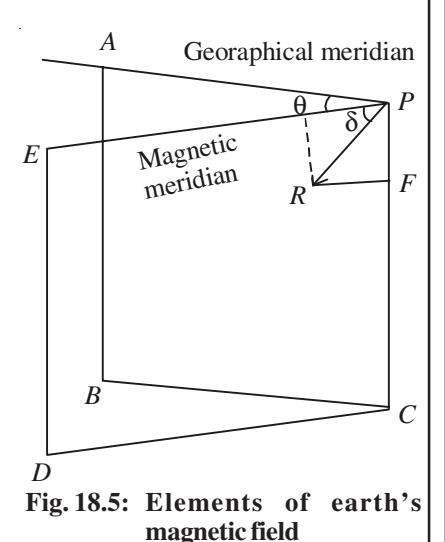

### **MODULE - 5 Physics**

**Electricity and Magnetism**

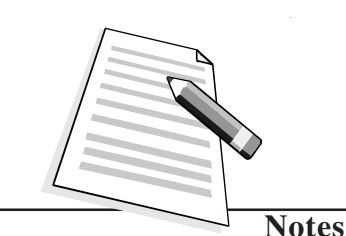

$$
B_{\rm H} = B \cos \delta \tag{18.1}
$$

and the vertical component

$$
B_{\rm v} = B \sin \delta \tag{18.2}
$$

By squarring and adding Eqns. (18.1) and (18.2), we get

$$
B_H^2 + B_V^2 = B^2 \cos^2 \delta + B^2 \sin^2 \delta = B^2 \tag{18.3}
$$

On dividing Eqn. (18.2) by Eqn. (18.1), we have

$$
\frac{B_{\rm V}}{B_{\rm H}} = \tan \delta \tag{18.4}
$$

### **18.2 Electricity and Magnetism : Basic Concepts**

You now know that flow of electrons in a conductor due to a potential difference across it constitutes electric current. The current flowing in a conductor is seen to exert a force on a free magnetic needle placed in a region around it. A magnetic needle is also affected by a magnet and hence we say that a current carrying conductor has a magnetic field around it. The magnetic field *B* is visualized by magnetic field lines. You will learn about these and some more terms such as magnetic permeability later in this lesson.

### **18.2.1 Magnetic Field around an Electric Current**

Let us do a simple experiment.

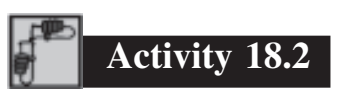

Take a 1.5 volt battery, a wire about 1 m in length, a campass needle and a match box. Wind 10-15 turns of the electric wire on its base. Under the windings, place a campass needle, as shown in Fig. 18.6. Place the match box on the table so as to have the wires running along the north – south direction. Connect the free ends of the wire to the battery. What happens to the needle? You will observe that needle shows deflection. This means that there is a magnetic field in and around the coil. The deflection will reverse if you reverse the direction of current by changing the terminals of the battery. When there is no

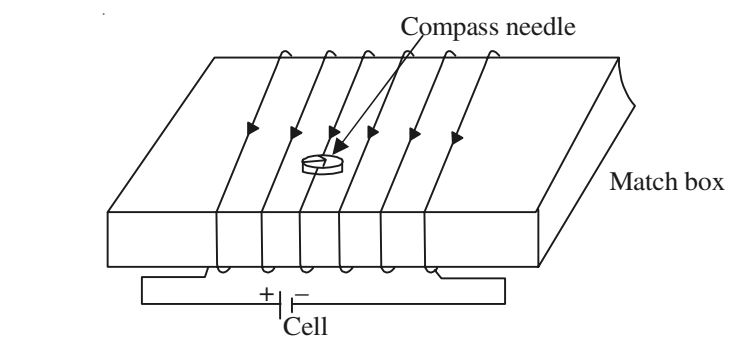

**Fig. 18.6 : Demonstration of magnetic field due to electric current**

#### **Magnetism and Magnetic Effect of Electric Current**

current in the wire, the compass needle points in the north – south direction (Fig. 18.7 a, b  $\blacksquare$  **Magnetism** & c). When a magnetic needle is brought close to a vertical current carrying wire, the magnetic field lines are concentric circles around the wire, as shown in Fig 18.7 (d).

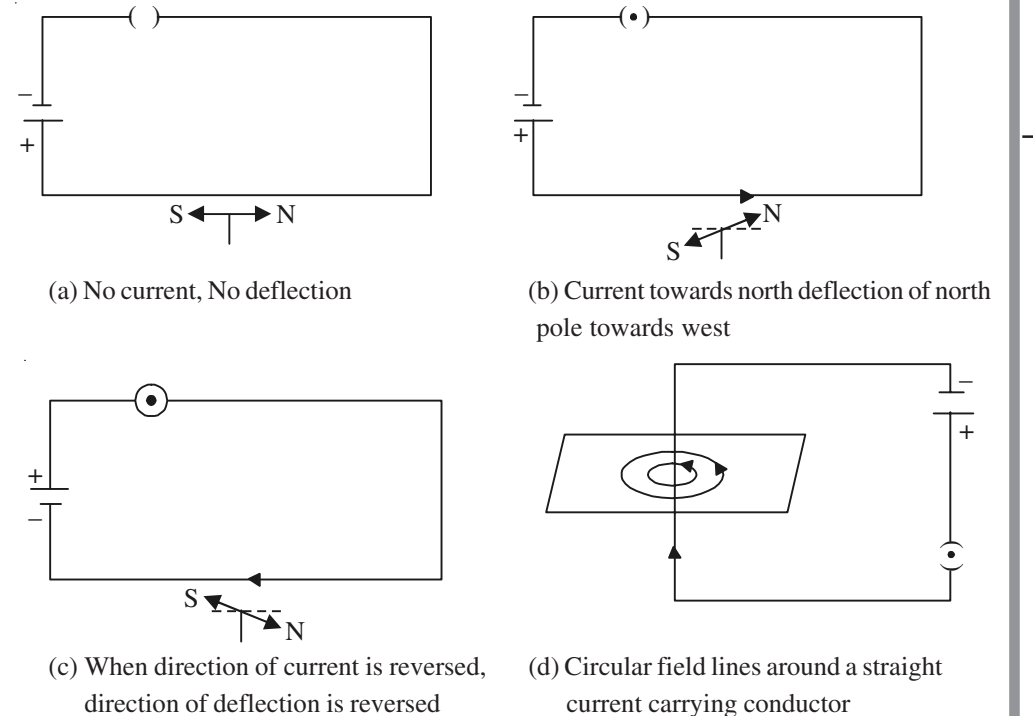

#### **Fig. 18.7 : Magnetic field around a current carrying conductor**

In 1820 Hans Christian Oersted, Professor of Physics at Copenhaegen in Denmark performed similar experiments and established that there is a magnetic field around a current carrying conductor.

### **18.3 Biot-Savart's Law**

Biot-Savart's law gives a quantitative relationship between current in conductor and the resulting magnetic field at a point in the space around it. Each part of a current carrying conductor contributes to magnetic field around it. The net value of **B** at a point is thus the combined effect of all the individual parts of the conductor. As shown in Fig. 18.8, the net magnetic field due to any current carrying conductor is the vector sum of the contributions due to the current in each infinitesimal element of length  $\Delta \ell$ .

Experiments show that the field *B* due to an element  $\Delta \ell$  depends on

- current flowing through the conductor, *I*;
- length of the element  $\Delta \ell$ ;
- inversely proportional to the square of the distance of observation point *P* from the element  $\Delta \ell$ ; and
- the angle between the element and the line joing the element to the observation point.

### **MODULE - 5**

**Electricity and**

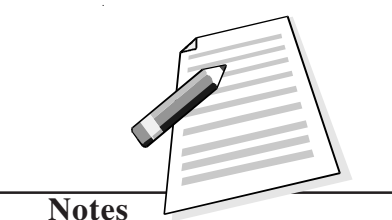

### **MODULE - 5 Physics**

**Electricity and Magnetism**

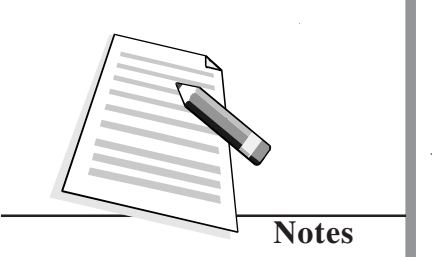

Thus, we can write

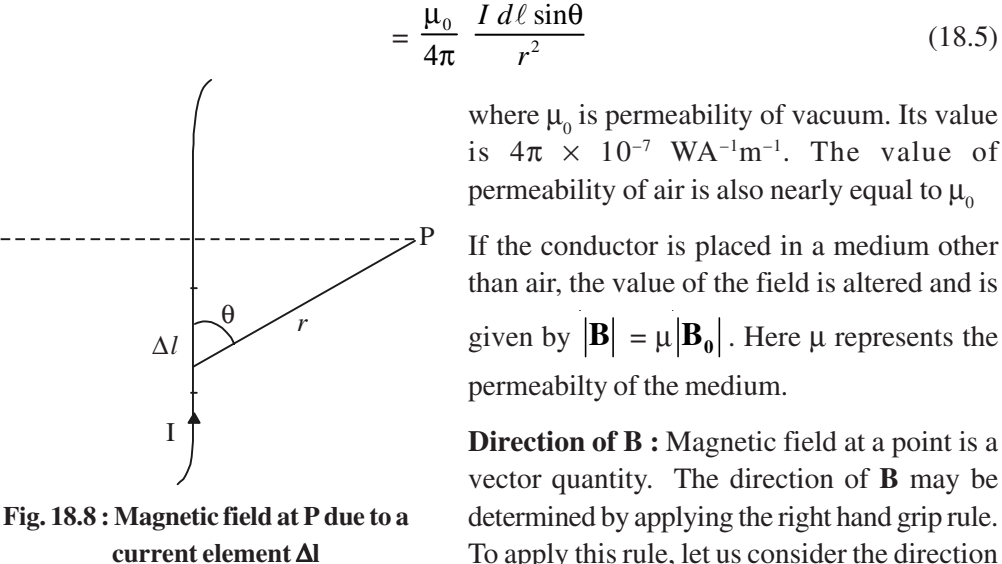

than air, the value of the field is altered and is given by  $|\mathbf{B}| = \mu |\mathbf{B}_0|$ . Here  $\mu$  represents the permeabilty of the medium. **Direction of B :** Magnetic field at a point is a vector quantity. The direction of **B** may be

(18.5)

determined by applying the right hand grip rule. To apply this rule, let us consider the direction of the field produced in some simple cases. As

shown in the Fig. 18.9 (a), grasp the wire in your right hand so that the thumb points in the direction of the current. Then the curled fingers of the hand will point in the direction of the magnetic field. To represent the magnetic field on paper, let us consider that current is flowing into the plane of the paper. Then according to the right hand rule, the field lines shall be in the plane of the paper (Fig.18.9 b).

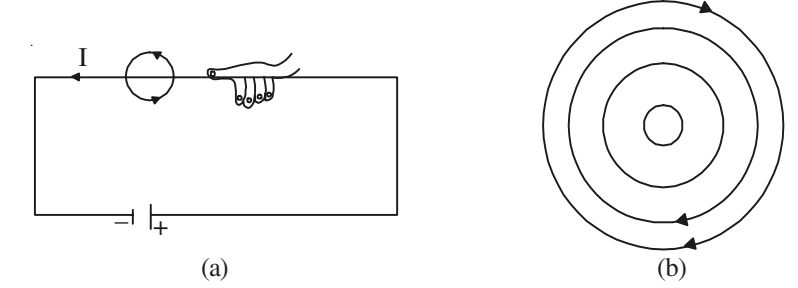

 $|\Delta B_{0}| \alpha \frac{\overline{\phantom{0}}}{r^2}$ 

 $I \Delta \ell \sin \theta$ *r*

> *I dl* sinθ *r*

**Fig. 18.9 : Direction of magnetic field : a) Right hand rule : thumb in the direction of current, field lines in the direction of curling fingers, and b) when current is in the plane of paper, the field lines shall be in the plane of paper, according to the right hand rule.**

### **18.3.1 Applications of Biot-Savart's Law**

You now know that Biot-Savart's law gives the magnitude of the magnetic field. Let us now apply it to find the field around conductors of different shapes. Note that to calculate the net field due to different segments of the conductor, we have to add up the field contributions due to each one of them. We first consider a circular coil carrying current and calculate magnetic field at its centre.

#### **Magnetism and Magnetic Effect of Electric Current**

**Magnetism (a) Magnetic field at the centre of a circular coil carrying current :** Refer to Fig.18.10. It shows a circular coil of radius *r* carrying current *I*. To calculate magnetic field at its centre *O*, we first consider a small current element  $\Delta \ell$  of the circular coil. Note that the angle between current element ∆l and *r* is 90º. From Eqn. (18.5) we know that the field at the centre O due to  $\Delta \ell$  is

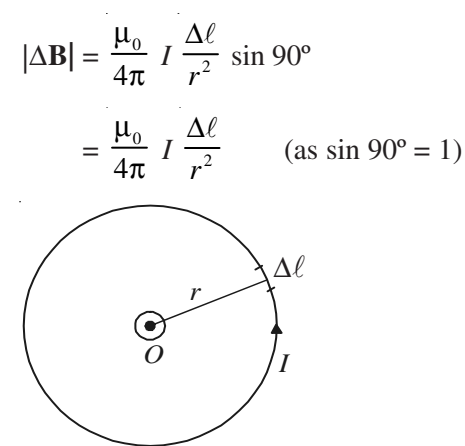

#### **Fig. 18.10: Circular coil carrying current**

The direction of ∆**B** is normal to the plane of the coil. Since the field due to every element of the circular coil will be in the same direction, the resultant is obtained by adding all the contributions at the centre of the loop. Therefore

$$
|\mathbf{B}| = \sum |\Delta \mathbf{B}| = \frac{\mu_0 I}{4\pi r^2} \sum \Delta \ell = \frac{\mu_0 I}{4\pi r^2} . 2\pi r
$$

Hence, magnetic field at the centre of a coil of radius *r* carrying current *I* is given by

$$
|\mathbf{B}| = \frac{\mu_0}{2r} I \tag{18.6}
$$

In case there is more than one loop of wire (say there are *n* turns), the field is given by

$$
|\mathbf{B}| = \frac{\mu_0 nI}{2r}
$$

You can check the direction of the net field using the rule given in Fig. 18.7. You can use right hand rule in any segment of the coil and will obtain the same result. (Another simple quick rule to identify the direction of magnetic field due to a current carrying coil is the so called End-rule, illustrated in Fig. 18.11 (a, b).

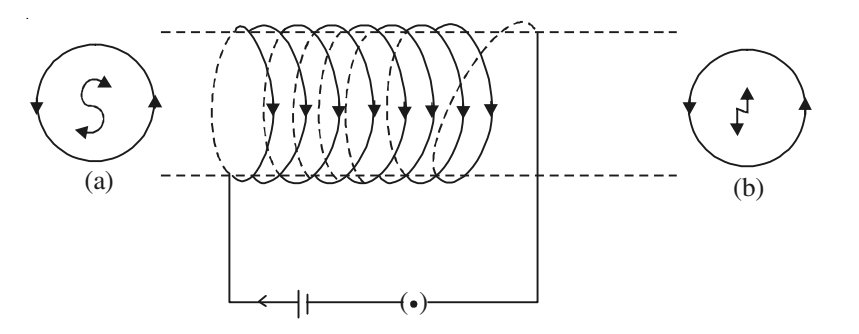

**Fig 18.11: Direction of magnetic field : End-rule**

### **MODULE - 5**

**Electricity and**

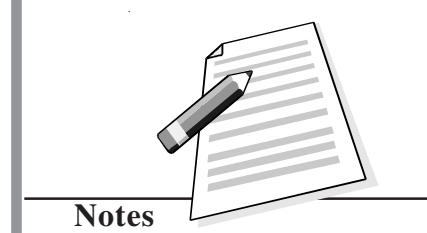

### **MODULE - 5 Physics**

**Electricity and Magnetism**

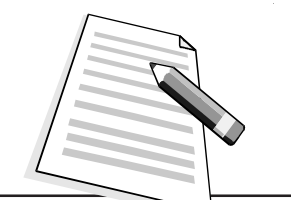

**Notes**

When an observer looking at the circular coil at its either end finds the current to be flowing in the clockwise sense, the face of the coil behaves like the south pole of the equivalent magnet, i.e.*, B* is directed inwards. On the other hand, if the current is seen to flow in the anticlockwise sense, the face of the coil behaves like the north pole of the equivalent magnet or the field is directed out of that end.

### **Intext Questions 18.2**

- 1. What can you say about the field developed by
	- (i) a stationary electron ?
	- (ii) a moving electron ?
	- ..................................................................................................................................
- 2. Electrons in a conductor are in constant motion due to thermal energy. Why do they not show magnetism till such time that a potential difference is applied across it ?

..................................................................................................................................

3. A current is flowing in a long wire. It is first shaped as a circular coil of one turn, and then into a coil of two turns of smaller radius. Will the magnetic field at the centre coil change? If so, how much ?

..................................................................................................................................

### **18.4 Ampere's Circuital Law**

Ampere's circuital law provides another way of calculating magnetic field around a current carrying conductor in some simple situations.

Ampere's circuital law states that the line integral of the magnetic field  $\bf B$  around a closed loop is  $\mu_{0}$  times the total current, *I*. Mathematically, we write

$$
\int \mathbf{B} \cdot \mathbf{dl} = \mu_0 I \tag{18.7}
$$

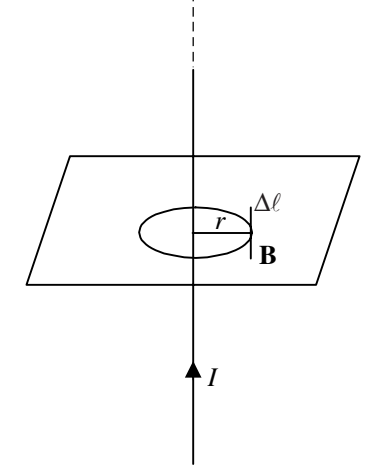

Note that this is independent of the size or shape of the closed loop.

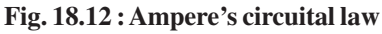

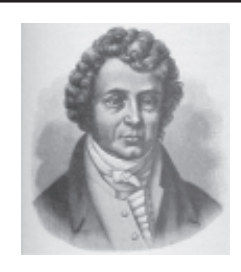

### **Andre Marie Ampere Andre Marie Ampere (1775 – 1836)**

French Physicist, mathematician and chemist, Ampere was a child prodigy. He mastered advanced mathematics at the age of 12. A mix of experimental skills and theoretical acumen, Ampere performed rigorous experiments and presented his results in the form of a theory of electrodynamics, which provides

mathematical formulation of electricity and its magnetic effects. Unit of current is named in his honour. Lost in his work and ideas, he seldom cared for honours and awards. Once he forgot an invitation by emperor Nepoleon to dine with him. His gravestone bears the epitaph : Tendun felix (Happy at last), which suggests that he had to face a very hard and unhappy life. But it never lowered his spirit of creativity.

### **18.4.1 Applications of Ampere's Circuital Law**

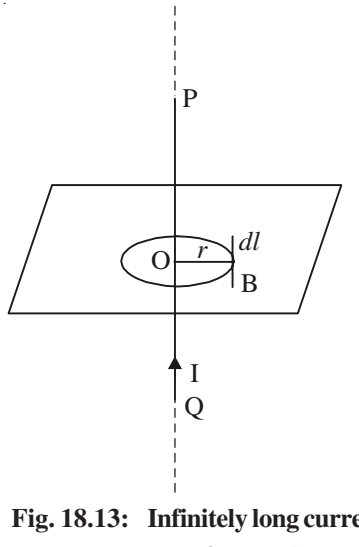

We now apply Ampere's circuital law to obtain magnetic field in two simple situations.

#### **(a) Magnetic field due to an infinitely long current carrying conductor**

Refer to Fig. 18.13. It shows an infinitely long current carrying conductor *POQ* carrying current *I*. Consider a circular loop of radius *r* around it in the plane as shown. Then

$$
\Sigma \mathbf{B}.d\ell = B 2\pi r
$$

By applying Ampere's circuital law, we can write

$$
\left|\mathbf{B}\right| \ 2\pi r = \mu_{\circ} l
$$

**Fig. 18.13: Infinitely long current carrying conductor**

or  $\left| \mathbf{B} \right| = \frac{\mu_0}{2\pi}$ µ π *I r* (18.8)

This gives the magnetic field around an infinitely long straight current carrying conductor.

Solenoids and toroids are widely used in motors, generators, toys, fan-windings, transformers, electromagnets etc. They are used to provide uniform magnetic field. When we need large fields, soft iron is placed inside the coil.

### **(b) Magnetic field due to a solenoid**

A solenoid is a straight coil having a large number of loops set in a straight line with a common axis, as shown in Fig. 18.14. We know that a current *I* flowing through a wire, sets up a magnetic field around it. Suppose that the length of the solenoid is  $\ell$  and it has *N* number of turns. To calculate the magnetic field inside the solenoid along its axis (Fig 18.14), we

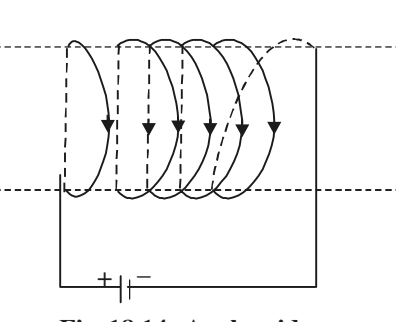

**Fig. 18.14 : A solenoid**

### **MODULE - 5**

**Electricity and**

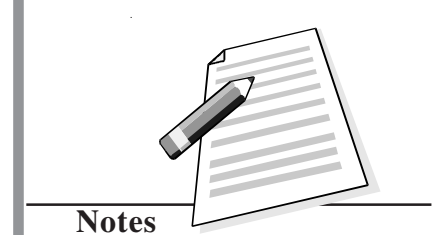
**Electricity and Magnetism**

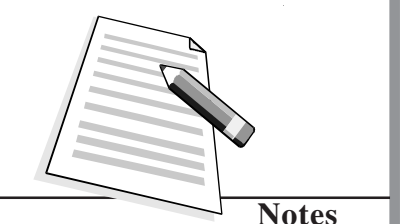

can treat it to be a section of a toroidal solenoid of a very large radius. Thus :

 $|\mathbf{B}| = \mu_0 nI$ 

The direction of the field is along the axis of the solenoid. A straight solenoid is finite. Therefore,  $|\mathbf{B}| = \mu_0 nI$  should be correct well inside the solenoid, near its centre.

For solenoids of small radius, the magnitude of *B* at the ends is given by

$$
|\mathbf{B}| = \frac{\mu_0 nI}{2} \tag{18.9}
$$

The solenoid behaves like a bar magnet and the magnetic field is as shown in Fig. 18.15.

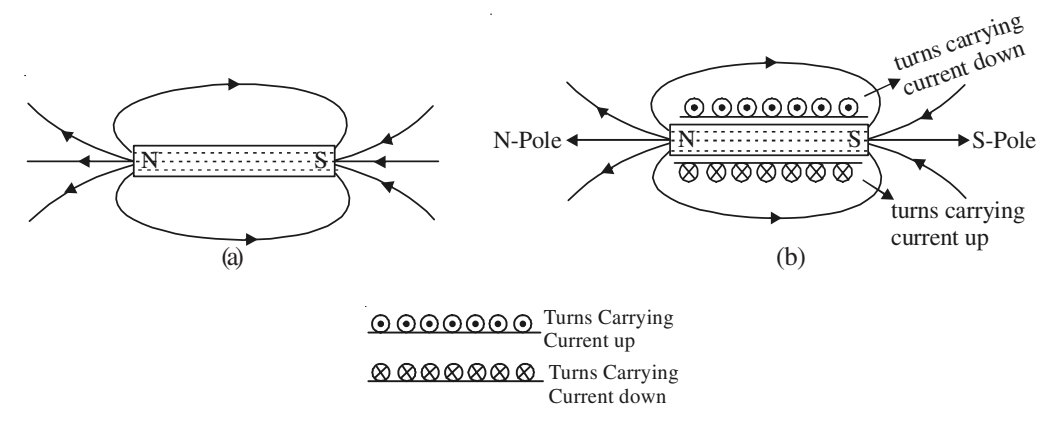

**Fig. 18.15: Solenoid behaves like a bar magnet : a) Magnetic field due to a bar magnet, and b) magnetic field due to a current carrying solenoid**

**Example 18.1 :** A 50 cm long solenoid has 3 layers of windings of 250 turns each. The radius of the lowest layer is 2cm. If the current through it is 4.0 A, calculate the magnitude of **B** (a) near the centre of the solenoid on and about the axis; (b) near the ends on its axis; and (c) outside the solenoid near the middle.

**Solution :**

a) At the centre or near it

$$
B = \mu_0 nI
$$
  
=  $4\pi \times 10^{-7} \times \frac{3 \times 250}{0.5} \times 4$   
=  $16\pi \times 1500 \times 10^{-7}$  T  
=  $24\pi \times 10^{-4}$  T

b) At the ends

$$
B_{\text{ends}} = \frac{1}{2} \quad B_{\text{centre}} = 12\pi \times 10^{-4} \text{ T}
$$

c) Outside the solenoid the field is zero.

**Example 18.2** Calculate the distance from a long straight wire carrying a current of 12A Magnetism at which the magnetic field will be equal to  $3 \times 10^{-5}$  T.

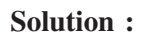

Solution : 
$$
B = \frac{\mu_0 I}{2\pi r} \implies r = \frac{\mu_0 I}{2\pi B}
$$

$$
\therefore r = \frac{2 \times 10^{-7} \times 12}{3 \times 10^{-5}} = 0.25 \text{ m}
$$

### **Intext Questions 18.3**

- 1. A drawing of the lines of force of a magnetic field provides information on
	- a) direction of field only
	- b) magnitude of field only
	- c) both the direction and magnitude of the field
	- d) the force of the field
- 2. What is common between Biot-Savart's law and Ampere's circuital law ?

..................................................................................................................................

- ..................................................................................................................................
- 3. In the following drawing of lines of force of a non-unifrom magnetic field, at which piont is the field (i) uniform, (ii) weakest, (iii) strongest?

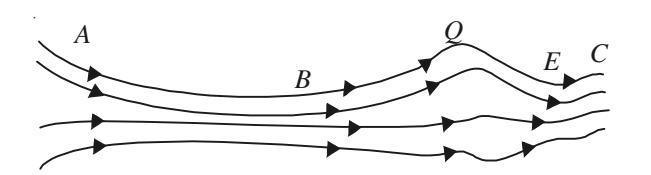

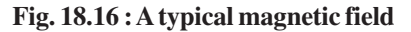

4. A 10 cm long solenoid is meant to have a magnetic field 0.002T inside it, when a current of 3A flows through it. Calculate the required no. of turns.

..................................................................................................................................

### **18.5 Force on a Moving Charge in a Magnetic Field**

When a charged body moves in a magnetic field, it experiences a force. Such a force experienced by a moving charge is called the *Lorentz force*. The Lorentz force on a particle with a charge  $+q$  moving with a velocity  $\boldsymbol{v}$  in a magnetic field **B** is given by

$$
\mathbf{F} = \mathbf{q} \left( \boldsymbol{\nu} \times \mathbf{B} \right)
$$
  
or  

$$
|\mathbf{F}| = \mathbf{q} \, \nu \, B \sin \theta
$$
 (18.10)

### **MODULE - 5**

**Electricity and**

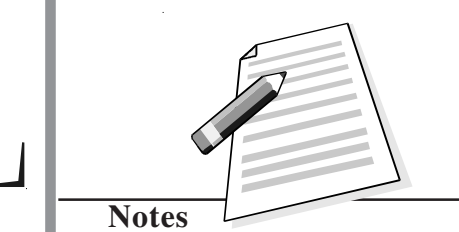

#### **Electricity and Magnetism**

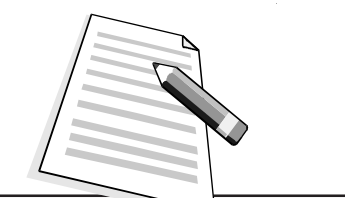

**Notes**

Fleming's left hand rule states that if we stretch the fore finger, the central finger and the thumb of our left hand at right angles to each other and hold them in such a way that the fore finger points in the direction of magnetic field and the central finger points in the direction of motion of positively charged particle, then the thumb will point in the direction of the Lorentz force (Fig. 18.17).

#### **Some important points to note**

- **F** is a mechanical force resulting in a pull or a push.
	- The direction of force is given by Fleming's left hand rule.
- **B I F**

**Fig. 18.17 : Fleming's left hand rule**

- In case of negative charges, the central finger should point opposite to the direction of its motion.
- If the charge stops, the force becomes zero instantly.
- Force is zero when charges move along the field **B**.
- Force is maximum when charges move perpendicular to the field :  $F = qvB$

#### **18.5.1 Force on a Current Carrying Conductor in a Uniform Magnetic Field**

The concept of Lorentz force can be easily extended to current carrying conductors placed in uniform magnetic field **B**. Suppose that the magnetic field is parallel to the plane of paper and a conductor of length  $\Delta \ell$  carrying current *I* is placed normal to the field. Suppose further that the current is flowing downward with a drift velocity  $v_{d}$  and hence each free electron constituting the current experiences a Lorentz force  $\mathbf{F} = e \mathbf{v}_{d}$ . **B** 

If there are *N* free electrons in the conductor, the net force on it is given by

$$
F = N e vd B = nA \Delta \ell e vd B \qquad (18.11)
$$

where *n* denotes the number of free electrons per unit volume. But  $neAv<sub>a</sub> = I$ . Hence

$$
F = I \Delta \ell \ B \tag{18.12}
$$

If conductor makes an angle θ with **B** , then  $|F| = I \Delta \ell B \sin \theta$ .

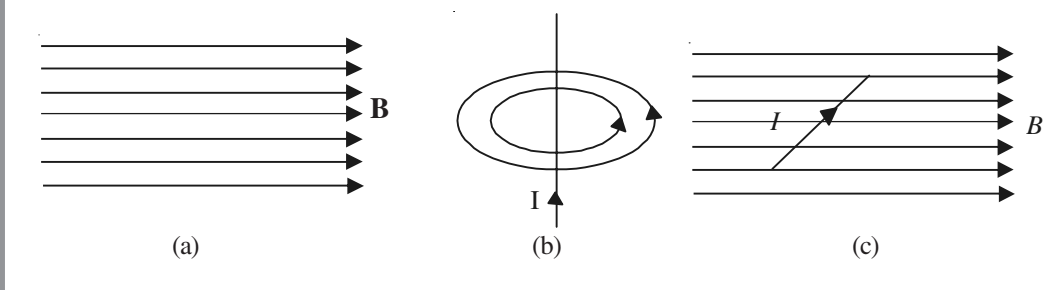

**Fig. 18.18: a) Uniform magnetic field, b) field due to current carrying inductor, and c) force on a current carrying conductor**

The direction of the force is again given by Fleming's left hand rule. **Magnetism** 

Eqn. (18.12) can be used to define the unit of magnetic field in terms of the force experiencd by a current carrying conductor. By rearranging terms, we can write

$$
B = \frac{F}{I\Delta\ell}
$$

Since *F* is taken in newton, *I* in ampere and  $\Delta \ell$  in metre, the unit of *B* will be NA<sup>-1</sup> m<sup>-1</sup>. It is called tesla (T).

### **18.5.2 Force Between two Parallel Wires Carrying Current**

You now know that every current carrying conductor is surrounded by a magnetic field. It means that it will exert force on a nearby current carrying conductor. The force between two current carrying conductors placed parallel to each other is mutual and magnetic in origin. A current carrying wire has no net electric charge, and hence cannot interact electrically with another such wire.

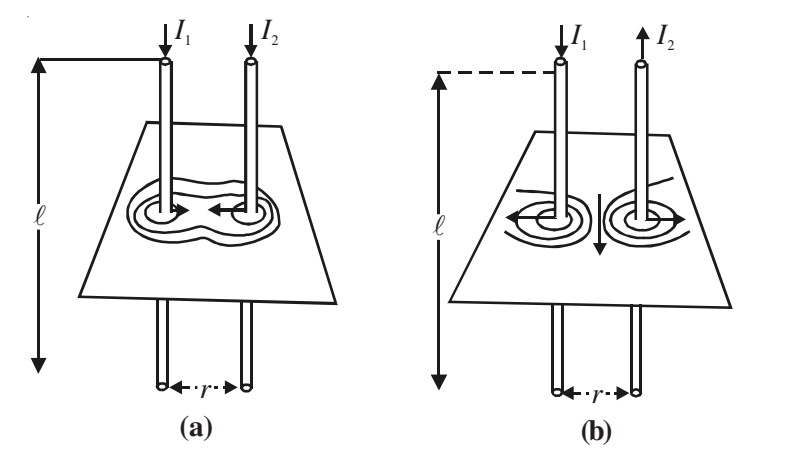

#### **Fig. 18.19: Experimental demonstration of force between two parallel wires carrying current**

Fig 18.19 shows two parallel wires separated by distance  $r$  and carrying currents  $I_1$  and  $I_2$ , respectively. The magnetic field due to one wire at a distance *r* from it is  $B_1 = \frac{\mu_0 I_1}{2\pi r}$ µ π *I*  $\frac{1}{r}$ . Similarly, the field due to second wire at a distance *r* from it will be  $B_2 = \frac{\mu_0 I_2}{2\pi r}$ µ π *I*  $\frac{2}{r}$ .

These fields are perpendicular to the length of the wires and therefore the force on a length *l*, of the other current carrying conductor is given by

$$
F = B I \ell = \frac{\mu_0 I_1}{2\pi r} I_2 \ell
$$

or force per unit length

$$
\frac{F}{\ell} = \frac{\mu_0 I_1 I_2}{2\pi r}
$$
\n(18.13)

## **MODULE - 5**

**Electricity and**

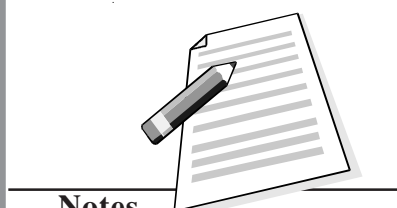

**Notes**

**Electricity and Magnetism**

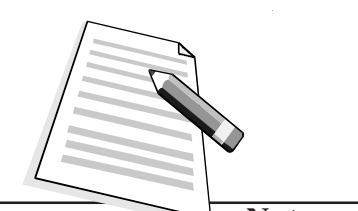

**Notes**

The forces are attractive when the currents are in the same direction and repulsive when they are in opposite directions.

Eqn (18.13) can be used to define the unit of current. If  $I_1 = I_2 = 1$ A,  $l = 1$ m and  $r = 1$ m, then

$$
F = \frac{\mu_0}{2\pi} = 2 \times 10^{-7} \,\mathrm{N}
$$

Thus, *if two parallel wires carrying equal currents and placed 1 m apart in vacuum or air experience a mutual force of*  $2 \times 10^{-7}$  Nm<sup>-1</sup>*, the current in each wire is said to be one ampere*.

or force per unit le

#### **18.5.3 Motion of a Charged Particle in a Uniform Field**

We can now think of various situations in which a moving charged particle or a current carrying conductor in a magnetic field experiences Lorentz force. The work done by a force on a body depends on its component in the direction of motion of the body. When the force on a charged particle in a magnetic field is perpendicular to its direction of motion, no work is said to be done. Hence the particle keeps the same speed v and kinetic energy which it had while moving in the field, even though it is deflected. On the other hand, the speed and energy of a charged particle in an electrical field is always affected due to the force by the field on the particle. A charged particle moving perpendicular to a magnetic field follows a circular path (Fig. 18.20) because it experience a force at right angles to the direction of motion at every position.

To know the radius *R* of the circular path of the charged particle, we note that the magnetic force *q* **W** provides the particle with the centripetal force  $(m - v^2)$  $v^{2}/R$ ) that keeps it moving in a circle. So we can write

$$
q \ \mathbf{v} \ B = \frac{mv^2}{R}
$$

On rearrangement, we get

$$
R = \frac{mv}{q \, B} \tag{18.14}
$$

*B <sup>R</sup> <sup>F</sup> v* υ

**Fig. 18.20: Path of a charged particle in a uniform magnetic field**

The radius of the path traced by a charged particle in a uniform magnetic field is directly proportional to its momentum (*mv*) and inversely proportional to its charge and the magnetic field. It means that greater the momentum, larger the circle, and stronger the field, the smaller the circle. The time period of rotation of the particle in a circular path is given by

$$
T = \frac{2\pi R}{\nu} = \frac{2\pi m}{Bq} \tag{18.14 a}
$$

Note that the time period is independent of velocity of the particle and radius of the orbit. It which means that once the particle is in the magnetic field, it would go round and round in a circle of the same radius. If *m, B, q*, remain constant, the time period does not chnage even if *v* and *R* are changed.

Now think, what happens to *R* and *T* if a) field *B* is made stronger; b) field *B* is made weaker; c) field *B* ceases to exist; d) direction of *B* is changed; d) the particle is made to enter the magnetic field at a higher speed; f) the particle enters at an angle to *B*; and g) the charged particle loses its charge.

**Example 18.3 :** Refer to Fig. 18.21 and calculate the force between wires carrying current 10A and 15A, if their length is 5m. What is the nature of this force ? nit length

> **Solution :** When currents flow in two long parallel wires in the same direction, the wires attract each other and the force of attraction is given by

10A  
\n10A  
\n15A  
\n
$$
\frac{F}{\ell} = \frac{\mu_0 I_1 I_2}{2\pi r} = \frac{2 \times 10^{-7} \times 10 \times 15}{3} = 10^{-4} \text{ Nm}^{-1}
$$
\n
$$
\therefore F = 5 \times 10^{-4} \text{ N}
$$
\nThe force is attractive in nature.  
\nFig. 18.21

**Example 18.4 :** An electron with velocity  $3 \times 10^7$  ms<sup>-1</sup> describes a circular path in a uniform magnetic field of 0.2T, perpendicular to it. Calculate the radius of the path.

**Solution :**

 $\overline{1}$ 

 $\mathbf{I}$ 

We know that

$$
R = \frac{mv}{Bq}
$$

Here,  $m_e = 9 \times 10^{-31}$  kg,  $e = 1.6 \times 10^{-19}$  C,  $v = 3 \times 10^7$  ms<sup>-1</sup> and  $B = 0.2$ T. Hence

$$
R = \frac{9 \times 10^{-31} \times 3 \times 10^{7}}{0.2 \times 1.6 \times 10^{-19}}
$$
  
= 0.85 × 10<sup>-3</sup> m  
= 8.5 × 10<sup>-4</sup> m

**Intext Question 18.4** 

..................................................................................................................................

1. A stream of protons is moving parallel to a stream of electrons but in the opposite direction. What is the nature of force between them ?

..................................................................................................................................

2. Both electrical and magnetic fields can deflect an electron. What is the difference between them?

### **MODULE - 5**

**Electricity and Magnetism**

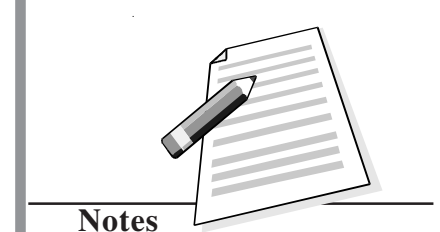

**105**

#### **Electricity and Magnetism**

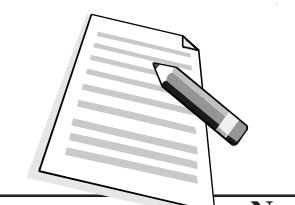

**Notes**

### 3. A body is suspended from a vertical spring. What shall be the effect on the position of the body when a current is made to pass through the spring.

..................................................................................................................................

### **18.6 Current loop as a Dipole**

From Eqn. (18,6) you will recall that the field at the centre of a coil is given by

$$
B = \frac{\mu_0 I}{2r}
$$

On multiplying the numerator and denominator by  $2\pi r^2$ , we can rewrite it as

$$
B = \frac{\mu_0}{4\pi r^3} = \frac{\mu_0}{4\pi r^3} = \frac{\mu_0}{4\pi r^3} = \frac{\mu_0}{4\pi} \frac{2M}{r^3}
$$

where *A* is area of coil and *M* is magnetic moment. This shows that a current carrying coil behaves like a magnetic dipole having north and south poles. One face of the loop behaves as north pole while the other behaves as south pole.

Let us now undertake a simple activity.

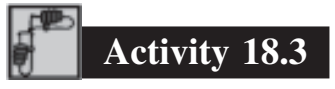

Suspend a bar magnet by a thread between pole pieces of a horse shoe magnate, as shown in Fig 18.22.

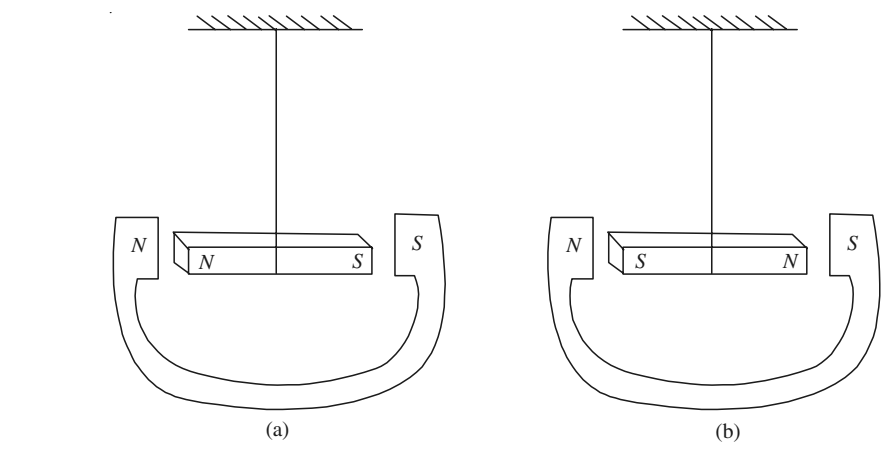

**Fig. 18.22 : A bar magnet suspended between a horse shoe magnet**

What will happen when the bar magnet shown in Fig. 18.24(a) is displaced slightly sideways? Since like poles repel, the bar magnet experiences a torque and tends to turn

through 180° and get aligned, as shown in Fig. 18.22 (b). Since a current loop behaves as **Magnetism** a magnet, it will align in an external field in the same way.

You have already studied the following equations in the lesson on electrostatics. The electric field of a dipole at a far point on its axis is given by

$$
\mathbf{E} = \frac{1}{4\pi\mu_0} \frac{2\mathbf{P}}{x^3} \tag{18.15 b}
$$

The magnetic field due to a current carrying coil is given by

$$
\mathbf{B} = \frac{\mu_0}{4\pi} \frac{2 \text{ NIA}}{x^3} = \frac{\mu_0}{4\pi} \frac{2\mathbf{M}}{x^3}
$$
 (18.15 c)

where **M** is the magnetic dipole moment.

A comparison between these expressions leads us to the following analogies :

A current loop behaves as a magnetic dipole with magnetic moment

$$
\mathbf{M} = N I \mathbf{A} \tag{18.15 (d)}
$$

- Like the poles of a magnetic dipole, the two faces of a current loop are inseparable.
- A magnetic dipole in a uniform magnetic field behaves the same way as an electric dipole in a uniform electric field.
- A magnetic dipole also has a magnetic field around it similar to the electric field around an electric dipole.

Thus magnetic field due to a magnetic dipole at an axial point is given by

$$
\mathbf{B} = \frac{\mu_0}{4\pi} \frac{2\mathbf{M}}{x^3} \tag{18.16}
$$

whereas the field at an equatorial point is given by

$$
\mathbf{B} = -\frac{\mu_0}{4\pi} \frac{\mathbf{M}}{x^3} \tag{18.17}
$$

#### **Magnetism in Matter**

Based on the behaviour of materials in magnetic field, we can divide them broadly into three categories : (i) **Diamagnetic** materials are feebly repelled by a magnet. (ii) **Paramagnetic** materials are feebly attracted by a magnet. (iii) **Ferromagnetic** materials are very strongly attracted by a magnet. Substances like iron, nickel and cobalt are ferromagnetic. Let us study ferromagnetic behaviour of materials in some details.

Ferromagnetic materials, when placed even in a weak magnetic field, become magnets, because their atoms act as permanent magnetic dipoles. The atomic dipoles tend to align parallel to each other in an external field. These dipoles are not independent of

### **MODULE - 5**

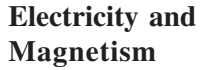

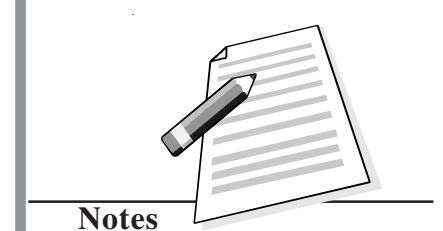

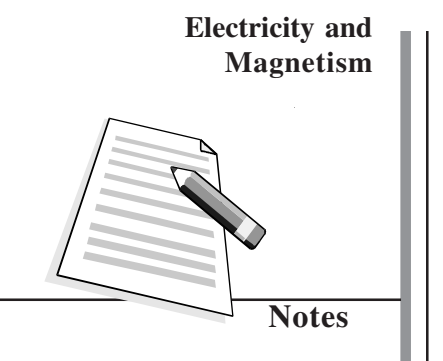

 $\Box$ 

#### **Table 18.1 : Ferromagnetic substances and their curie temperatures**

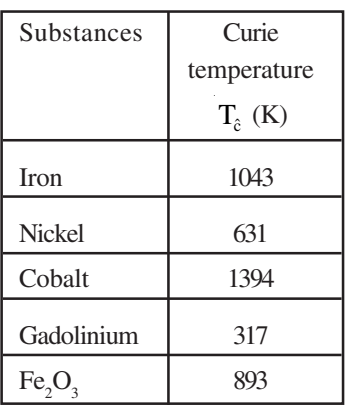

**Magnetism e** each other. Any dipole strongly feels the presence of a neighboring dipole. A correct explanation of this interaction can be given only on the basis of quantum mechanics. However, we can qualitatively understand the ferromagnetic character along the following lines.

> A ferromagnetic substance contains small regions called **domains**. All magnetic dipoles in a domain are fully aligned. The magnetization of domains is maximum. But the domains are randomly oriented. As a result, the total magnetic moment of the sample is zero. When we apply an external magnetic field, the domains slightly rotate and align themselves in the direction of the field giving rise to resultant magnetic moment. The process can be easily understood with the help of a simple diagram shown in Fig.18.23.

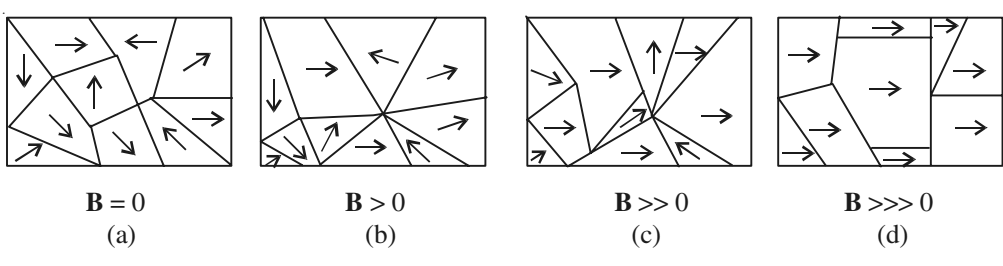

**Fig. 18.23 : Domains in a ferromagnetic substance**

Fig. 18.23 (a) shows ten domains. For simplicity we take a two dimensional example. All the domains are so directed that the total magnetization of the sample is zero. Fig. 18.23 (b) shows the state after the application of an external magnetic field. The boundaries of the domains (Domain Walls) reorganise in such a way that the size of the domain having magnetic moment in the direction of the field becomes larger at the cost of others. On increasing the strength of external field, the size of favorable domains increases, and the orientation of the domain changes slightly resulting in greater magnetization (Fig. 18.23 (c)). Under the action of very strong applied field, almost the entire volume behaves like a single domain giving rise to saturated magnetization. When the external field is removed, the sample retains net magnetization. The domain in ferromagnetic samples can be easily seen with the help of high power microscope.

When the temperature of a ferromagnetic substance is raised beyond a certain critical value, the substance becomes paramagnetic. This critical temperature is known as Curie temperature  $T_c$ .

**Example 18.5 :** *T*he smallest value of magnetic moment is called the Bohr Magneton  $\mu_{\rm B} =$ *eh* . It is a fundamental constant. Calculate its value.

4πm

 $Solution$ 

$$
\mu_{\rm B} = \frac{eh}{4\pi m} = \frac{(1.6 \times 10^{-19} \,\text{C}) \times (6.6 \times 10^{-34} \,\text{Js})}{4 \times 3.14 \times (9 \times 10^{-31} \,\text{kg})}
$$
\n
$$
= 9.34 \times 10^{-24} \,\text{J T}^{-1}
$$

### **18.6.1 Torque on a Current Loop**

A loop of current carrying wire placed in a uniform magnetic field (**B**) experiences no net force but a torque acts on it. This torque tends to rotate the loop to bring its plane perpendicular to the field direction. This is the principle that underlines the operation of all electric motors, meters etc.

Let us examine the force on each side of a rectangular current carrying loop where plane is parallel to a uniform magnetic field **B**. (Fig. 18.24 (a).)

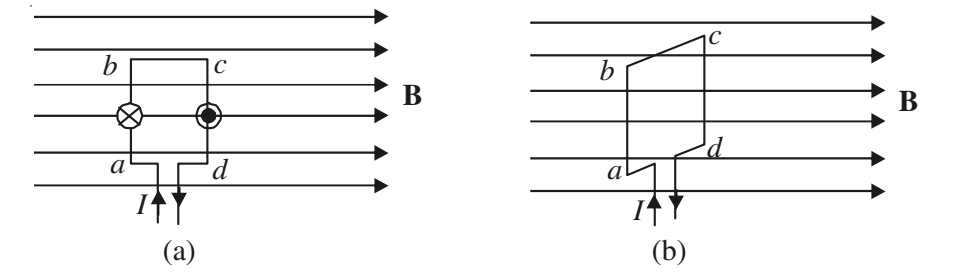

**Fig. 18.24 : Force on the sides of a rectangular loop when (a) the loop is parallel to the field, and (b) the coil is perpendicular to the field.**

The sides *ad* and *bc* of the loop are parallel to **B.** So no force will act on them. Sides *ab* and *cd* are however, perpendicular to **B**, and these experience maximum force. We can easily find the direction of the force on *ab* and *cd*.

In fact,  $|\mathbf{F}_{ab}| = |\mathbf{F}_{cd}|$  and these act in opposite directions. Therefore, there is no net force on the loop. Since  $\mathbf{F}_{ab}$  and  $\mathbf{F}_{cd}$  do not act along the same line, they exert a torque on the loop that tends to turn it. This holds good for a current loop of any shape in a magnetic field.

In case the plane of the loop were perpendicular to the magnetic field, there would neither be a net force nor a net torque on it (see Fig 18.26 (b)).

Torque = force  $\times$  perpendicular distance between the force

 $=$  *B IL. b* sin  $\theta$ 

Refer to Fig. 18.25 which shows a loop *PQRS* carrying current *I*. θ is the angle between the magnetic field **B** and the normal to the plane of the coil *n*. The torque is then

τ = *NBIL b* sin θ

where *N* is the number of turns of the coil. We can rewrite it as

$$
|\tau| = NBI A \sin \theta \tag{18.18}
$$

where *A* is area of the coil =  $L x b$ 

$$
|\tau| = |B| |M| \sin \theta \qquad (18.19)
$$

where  $M = NIA$  is known as the magnetic moment of the current carrying coil.

Thus, we see that the torque depends on *B, A, I, N* and θ

**MODULE - 5**

**Electricity and**

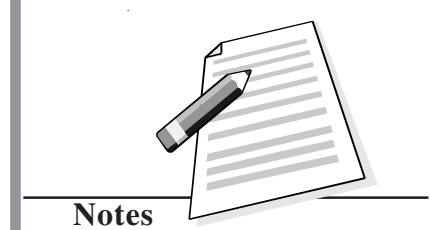

**Electricity and Magnetism**

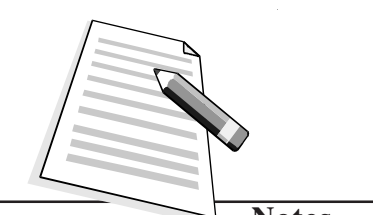

**Notes**

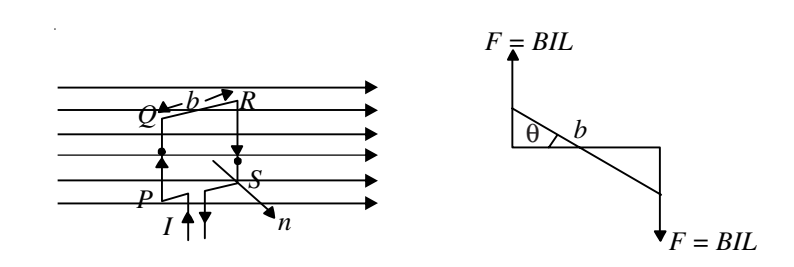

**Fig. 18.25 : Torque on the current carrying loop**

If a uniform rotation of the loop is desired in a magnetic field, we need to have a constant torque. The couple would be approximately constant if the plane of the coil were always along or parallel to the magnetic field. This is achieved by making the pole pieces of the magnet curved and placing a soft iron core at the centre so as to give a radial field.

The soft iron core placed inside the loop would also make the magnetic field stronger and uniform resulting in greater torque (Fig. 18.26).

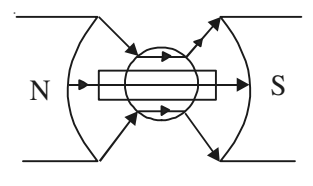

**Fig. 18.26: Constant torque on a coil in a radial field**

### **18.6.2 Galvanometer**

From what you have learnt so far, you can think of an instrument to detect current in any circuit. A device doing precisely this is called a galvanometer, which works on the principle that a current carrying coil, when placed in a magnetic field, experiences a torque.

A galvanometer consists of a coil wound on a non-magnetic frame. A soft iron cylinder is placed inside the coil. The assembly is supported on two pivots attached to springs with a pointer. This is placed between the pole pieces of a horse shoe magnet providing radial field (see Fig. 18.27).

To understand the working of a moving coil galvanometer, we recall that when a current is passed through the coil,

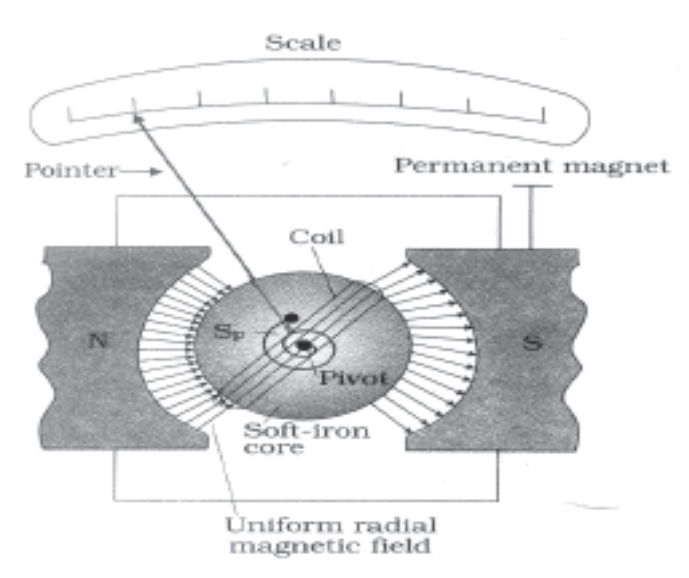

**Fig. 18.27 : A moving coil galvanometer**

it will rotate due to the torque acting on it. The spring sets up a restoring force and hence, a restoring torque. If  $\alpha$  is the angle of twist and  $k$  is the restoring torque per unit twist or torsional contant, we can write *NBIA*  $\sin\theta = k \alpha$ . For  $\theta = 90^\circ$ ,  $\sin\theta = 1$ . So, in the instant **Magnetism** case, we can write

∴ *NBIA* = *k*α

or

 $\frac{INBA}{k} = \alpha$ 

That is,  $I = \frac{k\alpha}{NBA}$ 

where *k*  $\frac{NBA}{NBA}$  is called galvanometer constant. From this we conclude that

α

 $\alpha \propto I$ 

That is, deflection produced in a galvanometer is proportional to the current flowing through it provided *N, B A* and *k* are constant. The ratio α/*I* is known as current sensitivity of the galvanometer. It is defined as the deflection of the coil per unit current. The more the current stronger the torque and the coil turns more. Galvanometer can be constructed to respond to very small currents (of the order of 0.1µA).

**Sensitivity of a galvanometer :** In order to have a more sensitive galvanometer,

- *N* should be large;
- *B* should be large, uniform and radial;
- area of the coil should be large; and
- tortional constant should be small.

The values of *N* and *A* cannot be increased beyond a certain limit. Large values of *N* and *A* will increase the electrical and inertial resistance and the size of the galvanometer. **B** can be increased using a strong horse shoe magnet and by mounting the coil on a soft iron core. The value of *k* can be decreased by the use of materials such as quartz or phospher bronze.

### **18.6.3 An Ammeter and a Voltmeter**

**(a) Ammeter :** An Ammeter is a suitably shunted galvanometer. Its scale is calibrated to give the value of current in the circuit. To convert a galvanometer into an ammeter, a low resistance wire is connected in parallel with the galvanometer. The resistance of the shunt depends on the range of the ammeter and can be calculated as follows :

Let *G* be resistance of the galvanometer and *N* be the number of scale divisions in the galvanometer. Let *k* denote figure of merit or current for one scale deflection in the galvanometer. Then current which produces full scale deflection in the galvanometer is  $I_{\rm g} = Nk$ 

Let *I* be the maximum current to be measured by the galvanometer.

### **MODULE - 5 Electricity and**

(18.20)

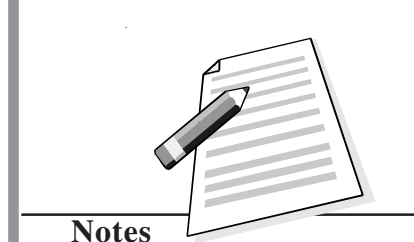

**Electricity and Magnetism**

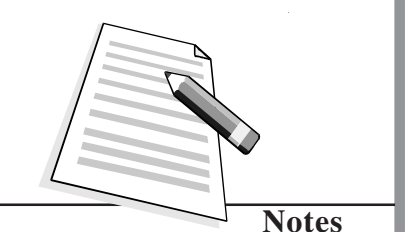

Refer to Fig. 18.28. The voltage between points *A* and *B* is given by

$$
V_{AB} = I_g G = (I - I_g) S
$$
  
so that 
$$
S = \frac{I_g G}{I - I_g}
$$
 (18.21)

where *S* is the shunt resistance.

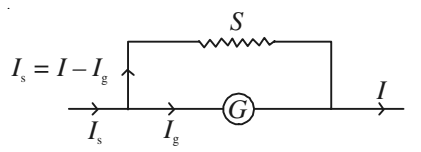

#### **Fig. 18.28 : A shunted galvanometer acts as an ammeter**

As *G* and *S* are in parallel, the effective resistance *R* of the ammeter is given by

$$
R = \frac{GS}{G+S} \; .
$$

As the shunt resistance is small, the combined resistance of the galvanometer and the shunt is very low and hence, ammeter resistance is lower than that of the galvanometer. An ideal ammeter has almost negligible resistance. That is why when it is connected in series in a circuit, all the current passes through it without any observable drop.

**(b) Voltmeter :** A voltmeter is used to measure the potential difference between two points in a circuit. We can convert a galvanometer into a voltmeter by connecting a high resistance in series with the galvanometer coil, as shown in Fig 18.29. The value of the resistance depends on the range of voltmeter and can be calculated as follows :

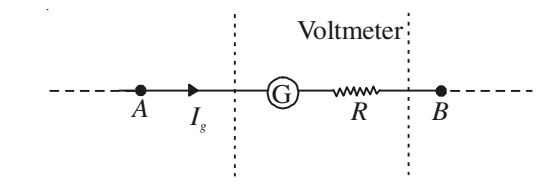

#### **Fig. 18.28 :Galvanometer as a voltmeter**

A high resistance, say *R* is connected in series with the galvanometer coil. If the potential difference across  $AB$  is  $V$  volt, then total resistance of the voltmeter will be  $G + R$ . From Ohm's law, we can write

 $I_{\rm g}$  (*G* + *R*) = *V* 

or 
$$
G + R = \frac{V}{I_g}
$$
  
\n
$$
\Rightarrow \qquad R = \frac{V}{I_g} - G \qquad (18.22)
$$

*V*

This means that if a resistance  $R$  is connected in series with the coil of the galvanometer,  $\mathbf{Magnetism}$ it works as a voltmeter of range 0-*V* volts.

Now the same scale of the galvanometer which was recording the maximum potential  $I_{g} \times G$  before conversion will record the potential *V* after conversion into voltmeter. The scale can be calibrated accordingly. The resistance of the voltmeter is higher than the resistance of galvanometer. Effective resistance of the voltmeter, is given by

$$
R_{\rm V} = R + G
$$

The resistance of an ideal voltmeter is infinite. It is connected in parallel to the points across which potential drop is to be measured in a circuit. It will not draw any current. But the galvanometer coil deflects. Seems impossible! Think about it.

**Example 18.6 :** A circular coil of 30 turns and radius 8.0 cm, carrying a current of 6.0 A is suspended vertically in a uniform horizontal magnetic field of magnitude 1.0 T. The field lines make an angle of 90º with the normal to the coil. Calculate the magnitude of the counter torque that must be applied to prevent the coil from turning.

**Solution :** Here,  $N=30$ ,  $I=6.0$  A,  $B=1.0$  T,  $\theta=90^{\circ}$ ,  $r=8.0$  cm =  $8 \times 10^{-2}$  m.

Area (A) of the coil = 
$$
\pi r^2 = \frac{22}{7} \times (8 \times 10^{-2})^2 = 2.01 \times 10^{-2} \text{ m}^2
$$

∴ Torque =  $N I B A \sin\theta$  $= 30 \times 6 \times 1$ :  $0 \times (2.01 \times 10{-}2) \times \sin 90^{\circ}$  $= 30 \times 6 \times (2.01 \times 10^{-2})$  $= 3.61$  Nm

**Example 18.7 :** A galvanometer with a coil of resistance 12.0  $\Omega$  shows a full scale deflection for a current of 2.5 mA. How will you convert it into (a) an ammeter of range  $0 - 2A$ , and (b)voltmeter of range  $0 - 10$  volt ?

**Solution :** (a) *Here,*  $G = 12.0 \Omega$ ,  $I_g = 2.5 \text{ mA} = 2.5 \times 10^{-3} \text{ A}$ , and  $I = 2 \text{ A}$ . From Eqn. (18.21), we have

$$
S = \frac{I_g G}{I - I_g}
$$
  
= 
$$
\frac{2.5 \times 10^{-3} \times 12}{2 - 2.5 \times 10^{-3}}
$$
  
= 
$$
15 \times 10^{-3} \Omega
$$

So, for converting the galvanometer into an ammeter for reading  $0 - 2V$ , a shunt of  $15 \times 10^{-3} \Omega$  resistance should be connected parallel to the coil.

(b)For conversion into voltmeter, let *R* be the resistance to be connected in series.

### **MODULE - 5**

**Electricity and**

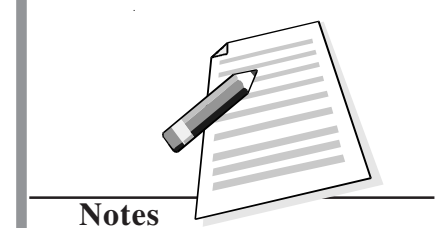

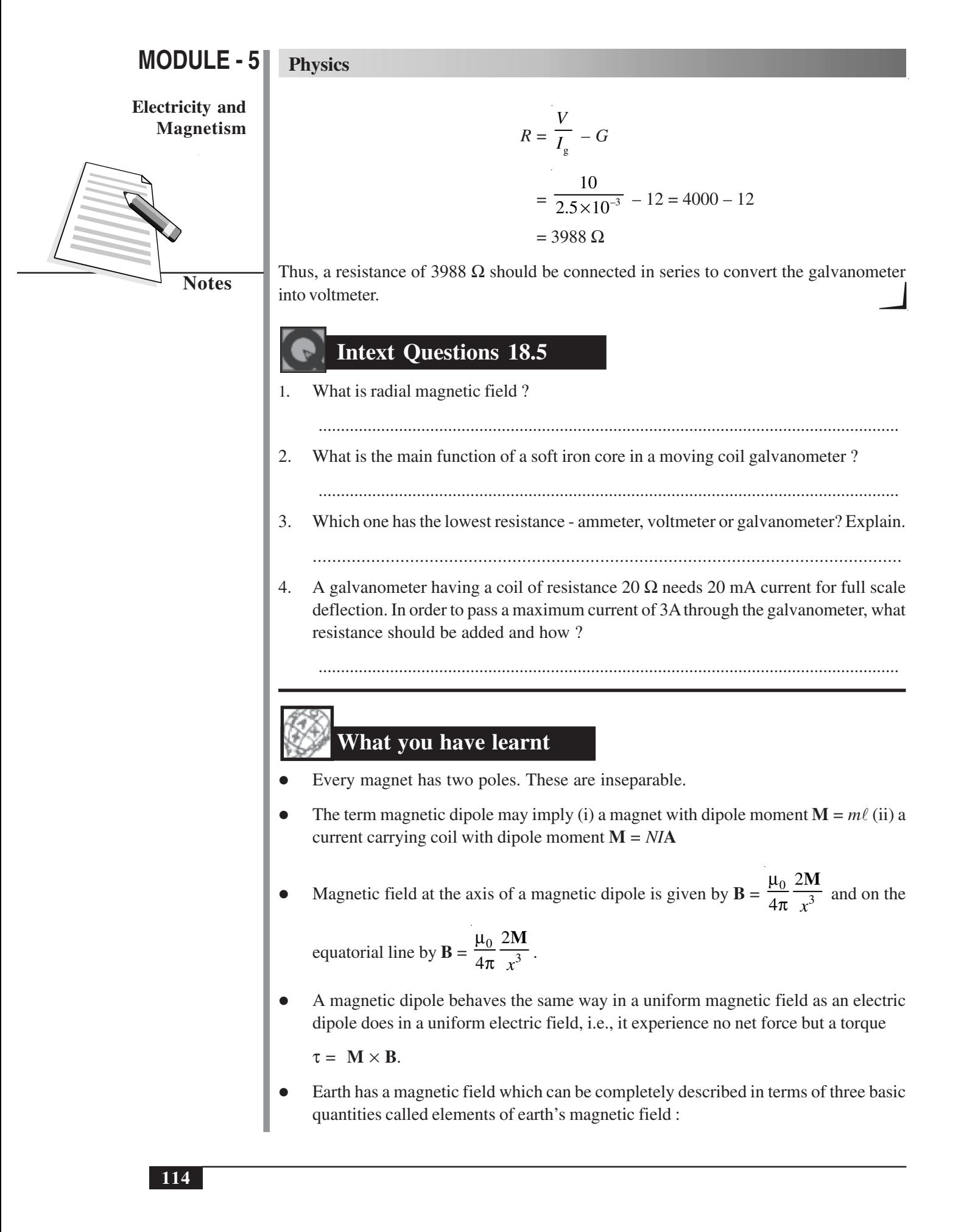

- angle of inclination, **Magnetism**
- angle of declination,and
- horizontal component of earth's field.
- Every current carrying conductor develops a magnetic field around it. The magnetic field is given by Biot-Savart's Law :  $|dB| = \frac{\mathfrak{g}_{0}^{2}}{4\pi} \frac{dl \sin \theta}{r^{2}}$
- $r^2$ Unit of magnetic field is tesla.
- Field at the centre of a flat coil carrying current is given by  $|\mathbf{B}| = \frac{\mu_0}{2i}$  $\mu_0 I$  $\frac{r}{r}$ .

Ampere's circuital law gives the magnitude of the magnetic field around a conductor  $\int$ **B**  $\cdot$  **dl** =  $\mu_0 I$ 

- The Lorentz force on a moving charge  $q$  is  $\mathbf{F} = q$  ( $\times \mathbf{B}$ ) and its direction is given by Fleming's left hand rule.
- The mechanical force on a wire of length *L* and carrying a current of *I* in a magnetic field **B** is  $F = B / L$ .
- Mutual force per unit length between parallel straight conductors carrying currents *I*<sub>1</sub> and  $I_2$  is given by  $\frac{I'}{I} = \frac{\mu_0 I_1 I_2}{2 \pi R}$  $\frac{F}{L} = \frac{\mu_0 I_1 I_2}{2\pi r}$ .
- A charged particle traces a circular path of radius  $R = \frac{m}{R}$ *Bq*  $\frac{v}{\cdot}$ .
- A current loop behaves like a magnetic dipole.
- A current carrying coil placed in a magnetic field experiences a torque given by
	- τ = *N B I A* sinθ

 $= N B I A$ , (if  $\theta = 90^\circ$ )

- Galvanometer is used to detect electric current in a circuit.
- An ammeter is a shunted galvanometer and voltmeter is a galvanometer with a high resistance in series. Current is measured by an ammeter and potential difference by a voltmeter.

# **Terminal Exercises**

1. A small piece of the material is brought near a magnet. Complete the following by filling up the blanks by writing Yes or No.

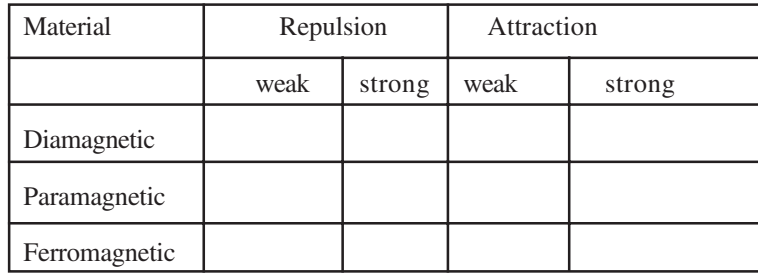

**MODULE - 5 Electricity and**

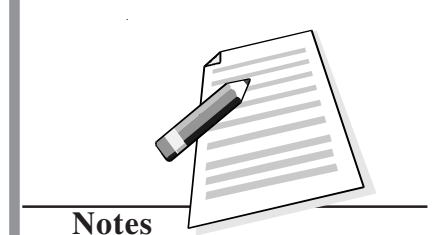

**Electricity and Magnetism**

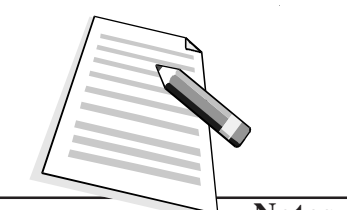

**Notes**

2. You have to keep two identical bar magnets packed together in a box. How will you pack and why?

N S OR N S NS S N

- 3. The magnetic force between two poles is 80 units. The separation between the poles is doubled. What is the force betweem them?
- 4. The length of a bar magnet is 10 cm and the area of cross-section is 1.0 cm<sup>2</sup>. The magnetization  $I = 10<sup>2</sup> A/m$ . Calculate the pole strength.
- 5. Two identical bar magnets are placed on the same line end to end with north pole facing north pole. Draw the lines of force, if no other field is present.
- 6. The points, where the magnetic field of a magnet is equal and opposite to the horizontal component of magnetic field of the earth, are called neutral points

(a) Locate the neutral points when the bar magnet is placed in magnetic meridian with north pole pointing north.

(b) Locate the neutral points when a bar magnet is placed in magnetic meridian with north pole pointing south.

- 7. If a bar magnet of length 10 cm is cut into two equal pieces each of length 5 cm then what is the pole strength of the new bar magnet compare to that of the old one.
- 8. A 10 cm long bar magnet has a pole strength 10 A.m. Calculate the magnetic field at a point on the axis at a distance of 30 cm from the centre of the bar magnet.
- 9. How will you show that a current carrying conductor has a magnetic field arround it? How will you find its magnitude and direction at a particular place ?
- 10. A force acts upon a charged particle moving in a magnetic field, but this force does not change the speed of the particle, Why ?
- 11. At any instant a charged particle is moving parallel to a long, straight current carrying wire. Does it experience any force ?
- 12. A current of 10 ampere is flowing through a wire. It is kept perpendicular to a magnetic field of 5T. Calculate the force on its 1/10 m length.
- 13. A long straight wire carries a current of 12 amperes. Calculate the intensity of the magnetic field at a distance of 48 cm from it.
- 14. Two parallel wire, each 3m long, are situated at a distance of 0.05 m from each other. A current of 5A flows in each of the wires in the same direction. Calculate the force acting on the wires. Comment on its nature ?
- 15. The magnetic field at the centre of a 50cm long solenoid is  $4.0 \times 10^{-2}$  NA<sup>-1</sup> m<sup>-1</sup> when a current of 8.0A flows through it, calculate the number of turns in the solenoid.
- 16. Of the two identical galvanometer one is to be converted into an ammeter and the

other into a milliammeter. Which of the shunts will be of a larger resistance ?

- 17. The resistance of a galvanometer is 20 ohms and gives a full scale deflection for 0.005A. Calculate the value of shunt required to change it into an ammeter to measure 1A. What is the resistance of the ammeter ?
- 18. An electron is moving in a circular orbit of radius  $5 \times 10^{-11}$  mat the rate of  $7.0 \times 10^{15}$ revolutions per second. Calculate the magnetic fields **B** at the centre of the orbit.
- 19. Calculate the magnetic field at the centre of a flat circular coil containing 200 turns, of radius 0.16m and carrying a current of 4.8 ampere.
- 20. Refer to Fig. 18.30 and calculate the magnetic field at *A, B* and *C*.

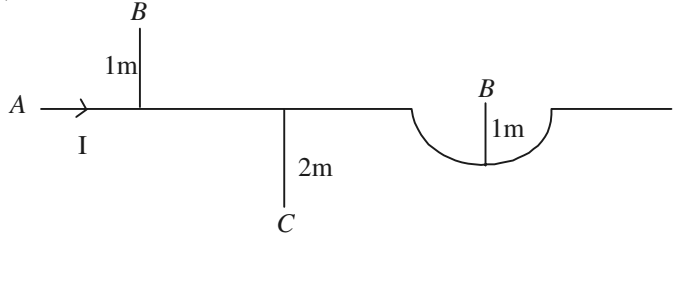

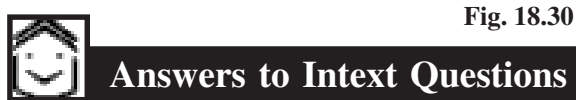

#### **18.1**

- 1. Suspend the magnet with a thread at its centre of mass. Let it come to equilibrium. The end of the magnet which points towards geographical north is its north pole.
- 2. Bring the ends of any two bars closer together. If there is attraction between them, one of the bars is a magnet and the other is an iron bar. Now lay down one of these bars on the table and strock along its length with the other. If uniform force is experienced, the bar in hand is a magnet and that on the table is iron piece. If nonuniform force is experienced, reverse is the case.
- 3. Suspending one of the bar magnets with thread, we can find its south pole. Then the end of the second magnet, which is repelled by the first, is its south pole.

#### **18.2**

- 1. (i)electrical (ii) magnetic as well as electrical.
- 2. A conductor in equilibrium is neutral i.e. it has no net electrical current. Due to their random motion, thermal electrons cancel the magnetic fields produced by them.
- 3. In first case length of wire  $l_1 = 2 \pi r$  In second case length of wire  $l_2 = (2\pi r_2)2$ . But  $l_1 = l_2$

$$
\therefore 2\pi r = 4\pi r_2 \implies r_2 = \frac{r}{2}
$$

### **MODULE - 5**

**Electricity and Magnetism**

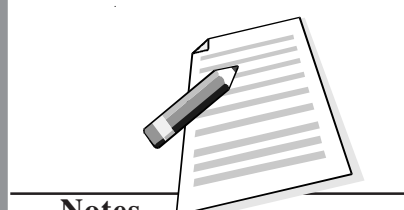

**Notes**

**Electricity and**

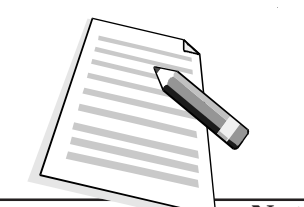

**Notes**

**Magnetism** Using  $|\mathbf{B}| = \frac{\mu_0}{2}$ *nI r* µ  $|\mathbf{B}_{1}| = \frac{\mu_0}{2}$ *I*  $\frac{\mu_0 I}{2r}$ ,  $|\mathbf{B}_2| = \frac{\mu_0 .2}{2 r}$ 2 *r* µ ×  $\frac{I}{r} = \frac{2\mu_0 I}{r} = 4 B$ 

> That is, the magnetic **B** at the centre of a coil with two turns is four times stronger than the field in first case.

### **18.3**

- 1. *c*
- 2. Both laws specify magnetic field due to current carrying conductors.

2

3. (i) *B*, (ii) *A*, (iii) *C*.

4. 
$$
B = \mu_0 \frac{n}{\ell} I \implies 4\pi \times \frac{10^{-7} \times n}{0.1m} \times 3\text{A} = 0.002 \text{ or } n = \frac{.0002 \times 10^7}{12\pi} = 50 \text{ turns}
$$

#### **18.4**

- 1. The nature of the force will be attractive because the stream of protons is equivalent to electrons in the opposite direction.
- 2. The force exerted by a magnetic field on a moving charge is perpendicular to the motion of the charge and the work done by the force on the charge is zero. So the KE of the charge does not change. In an electric field, the deflection is in the direction of the field. Hence the field accelerates it in the direction of field lines.
- 3. The direction of current in each turn of the spring is the same. Since parallel currents in the same direction exert force of attraction, the turns will come closer and the body shall be lifted upward, whatever be the direction of the current in the spring.

### **18.5**

- 1. Radial magnetic field is one in which plane of the coil remains parallel to it.
- 2. This increases the strength of magnetic field due to the crowding of magnetic lines of force through the soft iron core, which in turn increases the sensitivity of the galvanometer.
- 3. Ammeter has the lowest resistance whereas voltmeter has the highest resistance. In an ammeter a low resistance is connected in parallel to the galvanometer coil whereas in a voltmeter, a high resistance is connected in series with it.
- 4. A low resistance  $R_s$  should be connected in parallel to the coil :

$$
R_s = \frac{G I_g}{I - I_g} = \frac{20 \times 20 \times 10^{-3}}{3 - 20 \times 10^{-3}} = 0.13 \Omega
$$

# **Electricity and Answers To Problems in Terminal Exercise Magnetism**

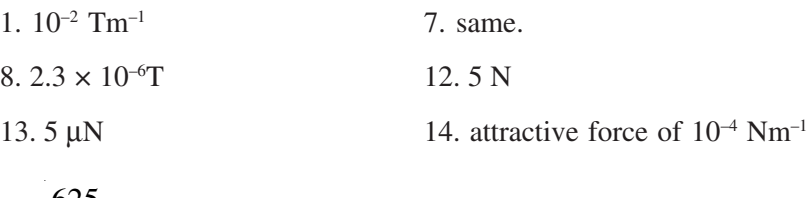

 $17. 0.1Ω.$ 

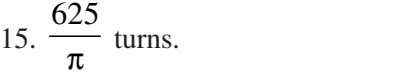

18. 4.48  $\pi$ T 19. 1.2 $\pi$  mT

20.  $B_A = 2 \times 10^{-7}$  T,  $B_B = \pi \times 10^{-7}$  T and  $B_C = 10^{-7}$  T.

## **MODULE - 5**

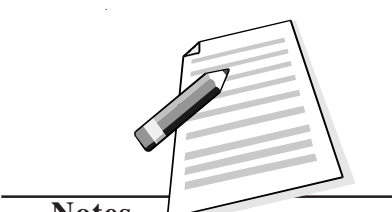

**Notes**

### **MODULE - 5**

**Electricity and Magnetism**

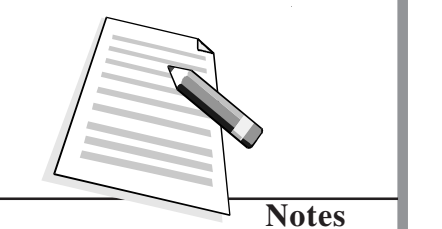

**19**

# **ELECTROMAGNETIC INDUCTION AND ALTERNATING CURRENT**

**E** ectricity is the most convenient form of energy available to us. It lights our houses, runs trains, operates communication devices and makes our lives comfortable. The list of electrical appliances that we use in our homes is very long. Have you ever thought as to how is electricity produced?

Hydro-electricity is produced by a generator which is run by a turbine using the energy of water. In a coal, gas or nuclear fuel power station, the turbine uses steam to run the generator. Electricity reaches our homes through cables from the town substation. Have you ever visited an electric sub-station? What are the big machines installed there? These machines are called transformers. Generators and transformers are the devices, which basically make electricity easily available to us. These devices are based on the principle of electromagnetic induction.

In this lesson you will study electromagnetic induction, laws governing it and the devices based on it. You will also study the construction and working of electric generators, transformers and their role in providing electric power to us.

## **Objectives**

After studying this lesson, you should be able to :

- *explain the phenomenon of electromagnetic induction with simple experiments;*
- *explain Faraday's and Lenz's laws of electromagnetic induction;*
- *describe the phenomena of self-induction and mutual induction;*
- *describe the working of ac and dc generators;*
- *derive relationship between voltage and current in ac circuits containing a (i) resistor, (ii) inductor, and or (iii) capacitor;*

- *Analyse series LCR circuits; and Magnetism*
- *explain the working of transformers and ways to improve their efficiency.*

### **19.1 Electromagnetic Induction**

In the previous lesson you have learnt that a steady current in a wire produces a steady magnetic field. Faraday initially (and mistakenly) thought that a steady magnetic field could produce electric current . Some of his investigations on magnetically induced currents

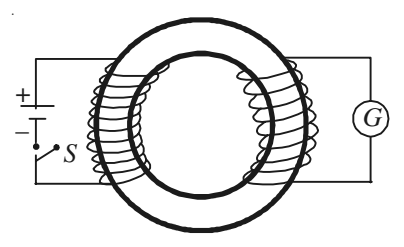

**Fig. 19.1: Two coils are wrapped around an iron ring. The galvanometer** *G* **deflects for a moment when the switch is opened or closed.**

used an arrangement similar to the one shown in Fig.19.1. A current in the coil on the left produces a magnetic field concentrated in the iron ring. The coil on the right is connected to a galvanometer *G*, which can indicate the presence of an induced current in that circuit. It is observed that there is no deflection in *G* for a steady current flow but when the switch S in the left circuit is closed, the galvanometer shows deflection for a moment. Similarly, when switch *S* is opened, momentary deflection is recorded but in opposite direction. It means that current is induced only when the magnetic field due to the current in the circuit on the left *changes.*

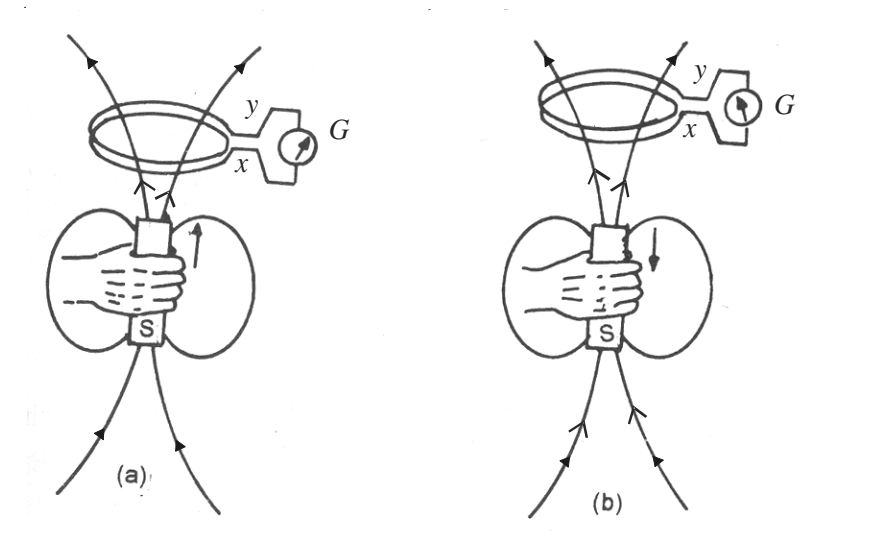

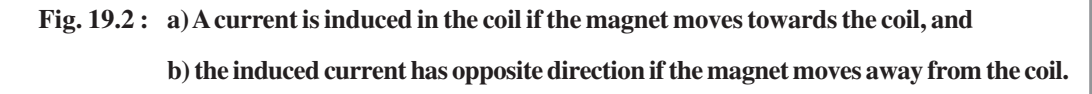

The importance of a change can also be demonstrated by the arrangement shown in Fig.19.2. If the magnet is at rest relative to the coil, no current is induced in the coil. But when the magnet is moved towards the coil, current is induced in the direction indicated in

### **MODULE - 5**

**Electricity and**

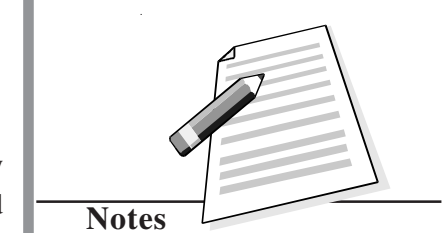

**Electricity and Magnetism**

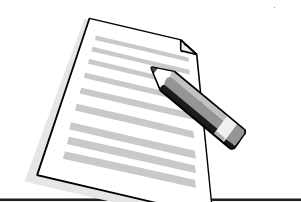

**Notes**

Fig. 19.2a. Similarly, if the magnet is moved away from the coil, the a current is induced in the opposite direction, as shown in Fig.19.2b. Note that in both cases, the magnetic field changes in the neighbourhood of the coil. An induced current is also observed to flow through the coil, if this is moved relative to the magnet. The presence of such currents in a circuit implies the existence of an *induced electromotive force (emf)* across the free ends of the coil, i.e., *x* and *y*.

This phenomenon in which a magnetic field induces an emf is termed as *electromagnetic induction*. Faraday's genius recognised the significance of this work and followed it up. The quantitative description of this phenomenon is known as Faraday's law of electromagnetic induction. We will discuss it now.

#### **Michael Faraday (1791-1867)**

British experimental scientist Michael Faraday is a classical example of a person who became great by shear hardwork, perseverance, love for science and humanity. He started his carrier as an apprentice with a book binder, but utilized the opportunity to read science books that he received for binding. He sent his notes to Sir Humphry Davy, who immediately recognised the talent in the young man and appointed him his permanent assistant in the Royal Institute.

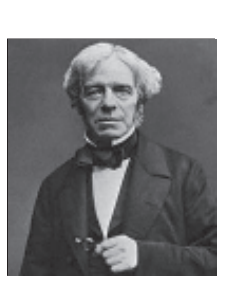

Sir Humphry Davy once admitted that the greatest discovery of his life was Michael Faraday. And he was right because Faraday made basic discoveries which led to the electrical age. It is because of his discoveries that electrical generators, transformers, electrical motors, and electolysis became possible.

### **19.1.1 Faraday's Law of Electromagnetic Induction**

The relationship between the changing magnetic field and the induced emf is expressed in terms of magnetic flux  $\phi_B$  linked with the surface of the coil. You will now ask: What is magnetic flux? To define *magnetic flux*  $\phi_R$  refer to Fig. 19.3a, which shows a typical infinitesimal element of area **ds**, into which the given surface can be considered to be divided. The direction of **ds** is normal to the surface at that point. By analogy with electrostatics, we can define the magnetic flux  $d\phi_B$  for the area element **ds** as

$$
d\phi_{\rm B} = \mathbf{B}.\mathbf{ds} \tag{19.1a}
$$

The magnetic flux for the entire surface is obtained by summing such contributions over the surface. Thus,

$$
d\phi_{\rm B} = \sum \mathbf{B} \cdot \mathbf{ds} \tag{19.1b}
$$

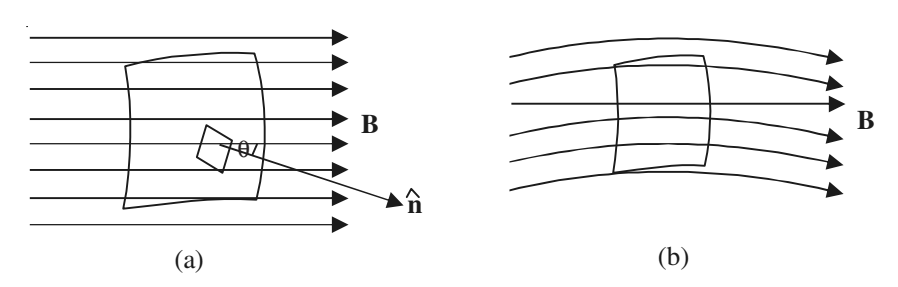

**Fig. 19.3: a)** The magnetic flux for an infinitesimal area ds is given by  $d\phi_B = B.ds$ , and b) The **magnetic flux for a surface is proportional to the number of lines intersecting the surface.**

The SI unit of magnetic flux is **weber** (Wb), where  $1 \text{ Wb} = 1 \text{ Tm}^2$ .

In analogy with electric lines and as shown in Fig.19.3b, the number of magnetic lines intersecting a surface is proportional to the magnetic flux through the surface.

*Faraday's law* states that *an emf is induced across a loop of wire when the magnetic flux linked with the surface bound by the loop changes with time. The magnitude of induced emf is proportional to the rate of change of magnetic flux.* Mathematically, we can write

$$
\left| \varepsilon \right| = \frac{d\phi_{\text{B}}}{dt} \tag{19.3}
$$

From this we note that weber (Wb), the unit of magnetic flux and volt (V), the unit of emf are related as  $1V = 1Wb s^{-1}$ .

Now consider that an emf is induced in a closely wound coil. Each turn in such a coil behaves approximately as a single loop, and we can apply Faraday's law to determine the emf induced in each turn. Since the turns are in series, the total induced emf  $\varepsilon_r$  in a coil will be equal to the sum of the emfs induced in each turn. We suppose that the coil is so closely wound that the magnetic flux linking each turn of the coil has the same value at a given instant. Then the same emf  $\varepsilon$  is induced in each turn, and the total induced emf for a coil with *N* turns is given by

$$
\left| \varepsilon_{\rm r} \right| = N \left| \varepsilon \right| = N \left( \frac{d \phi_{\rm b}}{dt} \right) \tag{19.4}
$$

where  $\phi_B$  is the magnetic flux linked with a single turn of the coil.

Let us now apply Faraday's law to some concrete situations.

**Example 19.1 :** The axis of a 75 turn circular coil of radius 35mm is parallel to a uniform magnetic field. The magnitude of the field changes at a constant rate from 25mT to 50 mT in 250 millisecond. Determine the magnitude of induced emf in the coil in this time interval.

**Solution :** Since the magnetic field is uniform and parallel to the axis of the coil, the flux linking each turn is given by

### **MODULE - 5**

**Electricity and Magnetism**

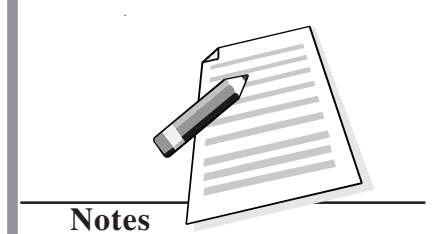

**Electricity and Magnetism**

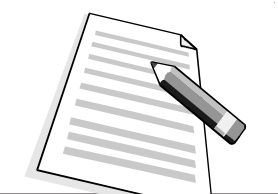

 $\phi_{\rm B} = B \pi R^2$ 

where  $R$  is radius of a turn. Using Eq.  $(19.4)$ , we note that the induced emf in the coil is given by

$$
\left|\varepsilon_{\rm r}\right| = N \frac{d\phi_{\rm B}}{dt} = N \frac{d(B\pi R^2)}{dt} = N \pi R^2 \frac{dB}{dt} = N \pi R^2 \left(\frac{B_2 - B_1}{t}\right)
$$

**Notes**

Hence, the magnitude of the emf induced in the coil is

 $\left|\varepsilon_{\text{r}}\right| = 75\pi (0.035 \text{m})^2 (0.10 \text{Ts}^{-1}) = 0.030 \text{V} = 30 \text{mV}$ 

This example explains the concept of emf induced by a time changing magnetic field.

**Example 19.2 :** Consider a long solenoid with a cross-sectional area 8cm<sup>2</sup> (Fig. 19.4a and 19.4b). A time dependent current in its windings creates a magnetic field  $B(t) = B_0 \sin \theta$ 2 $\pi vt$ . Here  $B_0$  is constant, equal to 1.2 T. and *v*, the frequency of the magnetic field, is 50 Hz. If the ring resistance  $R = 1.0\Omega$ , calculate the emf and the current induced in a ring of radius *r* concentric with the axis of the solenoid.

**Solution :** We are told that magnetic flux

$$
\Phi_{\rm B} = B_0 \sin 2\pi vtA
$$

since normal to the cross sectional area of the solenoid is in the direction of magnetic field.

ring

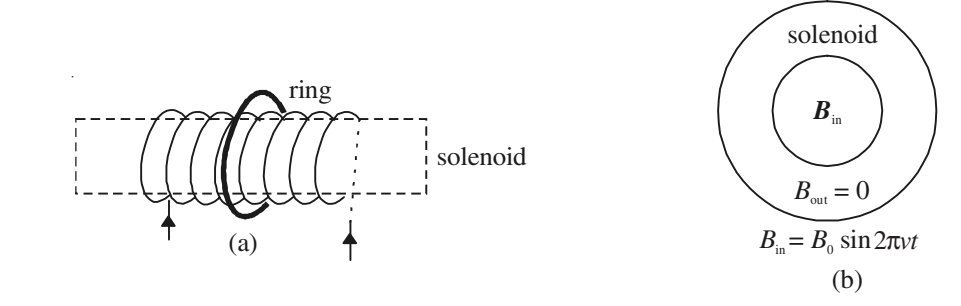

**Fig.19.4 : a) A long solenoid and a concentric ring outside it, and b) cross-sectional view of the solenoid and concentric ring.**

Hence 
$$
|\varepsilon|
$$
 =  $\frac{d\phi_B}{dt}$  =  $2\pi vAB_0 \cos 2\pi vt$ .  
\n=  $2\pi$ .  $(50s^{-1}) (8 \times 10^{-4} \text{m}^2) (1.2 \text{ T})\cos 2\pi vt$   
\n= 0.3 cos  $2\pi vt$  volts  
\n= 0.3 cos  $100\pi t$  V  
\nThe current in the ring is  $I = \varepsilon/R$ . Therefore  
\n $(0.3\cos 100\pi t)$  V

$$
I = \frac{(0.3 \cos 100\pi t) \text{ V}}{(1.0 \Omega)}
$$
  
= +0.3 cos 100  $\pi t$  A

### **Intext Questions 19.1** Magnetism

1. A 1000 turn coil has a radius of 5 cm. Calculate the emf developed across the coil if the magnetic field through the coil is reduced from  $10 \text{ T}$  to  $0$  in (a) 1s (b) 1ms.

..................................................................................................................................

..................................................................................................................................

- 2. The magnetic flux linking each loop of a 250-turn coil is given by  $\phi_B(t) = A + Dt^2$ , where  $A = 3$  Wb and  $D = 15$  Wbs<sup>-2</sup> are constants. Show that a) the magnitude of the induced emf in the coil is given by  $\varepsilon = (2ND)t$ , and b) evaluate the emf induced in the coil at  $t = 0$ s and  $t = 3.0$ s.
- 3. The perpendicular to the plane of a conducting loop makes a fixed angle  $\theta$  with a spatially uniform magnetic field. If the loop has area *S* and the magnitude of the field changes at a rate *dB*/*dt*, show that the magnitude of the induced emf in the loop is given by  $\varepsilon = (dB/dt) S \cos\theta$ . For what orientation(s) of the loop will  $\varepsilon$  be a) maximum and b) minimum?

..................................................................................................................................

### **19.1.2 Lenz's Law**

Consider a bar magnet approaching a conducting ring (Fig.19.5a). To apply Faraday's law to this system, we first choose a positive direction with respect to the ring. Let us take the direction from *O* to *Z* as positive. (Any other choice is fine, as long as we are consistent.) For this configuration, the positive normal for the area of the ring is in the *z*-direction and the magnetic flux is negative. As the distance between the conducting ring and the N-pole of the bar magnet decreases, more and more field lines go though the ring, making the flux more and more negative. Thus  $d\phi_B/dt$  is negative. By Faraday's law,  $\varepsilon$  is positive relative to our chosen direction. The current *I* is directed as shown.

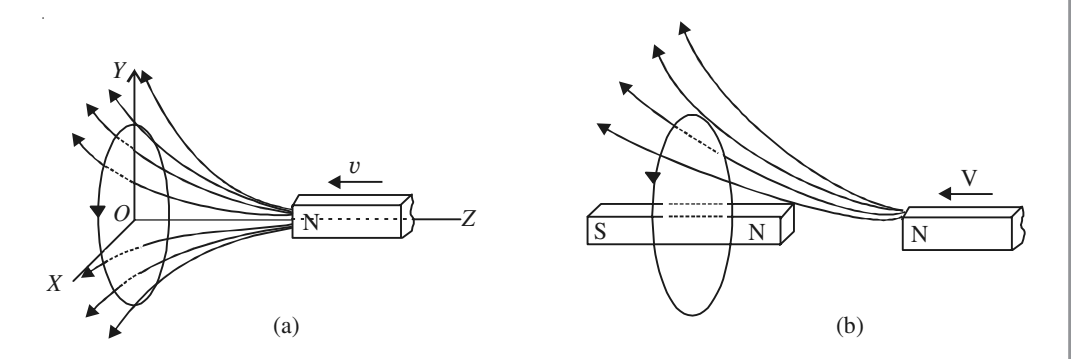

**Fig.19.5: a) A bar magnet approaching a metal ring, and b) the magnetic field of the induced current opposes the approaching bar magnet.**

The current induced in the ring creates a secondary magnetic field in it. This induced magnetic field can be taken as produced by a bar magnet, as shown in Fig.19.5 (b). Recall

### **MODULE - 5**

**Electricity and**

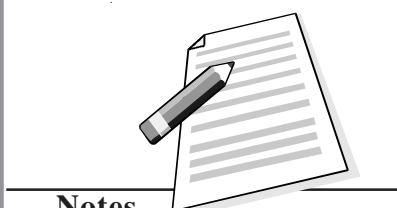

**Notes**

#### **Electricity and Magnetism**

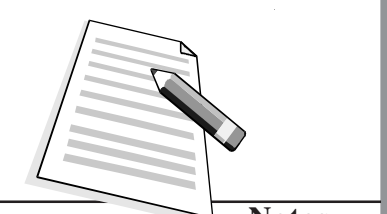

**Notes**

that induced magnetic field repels or opposes the original magnetic field. This opposition is a consequence of the law of conservation of energy, and is formalized as Lenz's law. **When a current is induced in a conductor, the direction of the current will be such that its magnetic effect opposes the change that induced it.**

The key word in the statement is 'oppose'-it tells us that we are not going to get something for nothing. When the bar magnet is pushed towards the ring, the current induced in the ring creates a magnetic field that opposes the change in flux. The magnetic field produced by the induced current repels the incoming magnet. If we wish to push the magnet towards the ring, we will have to do work on the magnet. This work shows up as electrical energy in the ring. Lenz's law thus follows from the law of conservation of energy. We can express the combined form of Faraday's and Lenz's laws as

$$
\varepsilon = -\frac{d\Phi}{dt} \tag{19.5}
$$

The negative sign signifies opposition to the cause.

As an application of Lenz's law, let us reconsider the coil shown in Example 19.2. Suppose that its axis is chosen in vertical direction and the magnetic field is directed along it in upward direction. To an observer located directly above the coil, what would be the sense of the induced emf? It will be clockwise because only then the magnetic field due to it (directed downward by the right-hand rule) will oppose the changing magnetic flux. You should learn to apply Lenz's law before proceeding further. Try the following exercise.

### **Intext Questions 19.2**

1. The bar magnet in Fig.19.6 moves to the right. What is the sense of the induced current in the stationary loop *A*? In loop *B*?

.......................................................................

2. A cross-section of an ideal solenoid is shown in Fig.19.7. The magnitude of a uniform magnetic field is increasing inside the solenoid and  $\mathbf{B} = 0$ outside the solenoid. In which conducting loops is there an induced current? What is the sense of the current in each case?

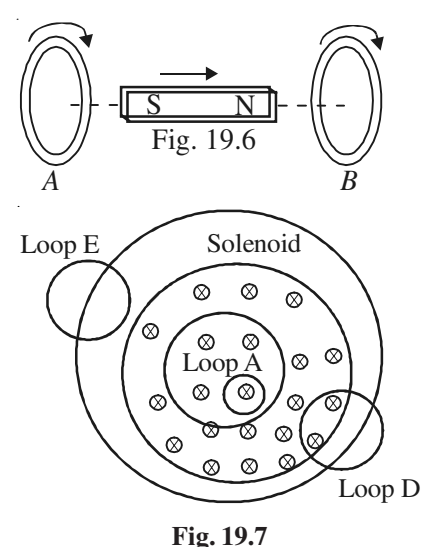

3. A bar magnet, with its axis aligned along the axis of a copper ring, is moved along its length

.......................................................................

toward the ring. Is there an induced current in the ring? Is there an induced electric field in the ring? Is there a magnetic force on the bar magnet? Explain.

..................................................................................................................................

#### **19.2 Inductance Magnetism**

When current in a circuit changes, a changing magnetic field is produced around it. If a part of this field passes through the circuit itself, current is induced in it. Now suppose that another circuit is brought in the neighbourhood of this circuit. Then the magnetic field through that circuit also changes, inducing an emf across it. Thus, induced emfs can appear in these circuits in two ways:

- By changing current in a coil, the magnetic flux linked with each turn of the coil changes and hence an induced emf appears across that coil. This property is called *self-induction*.
- for a pair of coils situated close to each other such that the flux associated with one coil is linked through the other, a changing current in one coil induces an emf in the other. In this case, we speak of *mutual induction* of the pair of coils.

### **19.2.1 Self-Inductance**

Let us consider a loop of a conducting material carrying electric current. The current produces a magnetic field **B**. The magnetic field gives rise to magnetic flux. The total magnetic flux linking the loop is

#### **d**φ = **B**. **ds**

In the absence of any external source of magnetic flux (for example, an adjacent coil carrying a current), the Biot-Savart's law tells us that the magnetic field and hence flux will be proportional to the current  $(I)$  in the loop, i.e.

$$
\phi \sim I \quad \text{or} \quad \phi = LI \tag{19.6}
$$

where *L* is called self-inductance of the coil. The circuit elements which oppose change in current are called *inductors.* These are in general, in the form of coils of varied shapes and sizes. The symbol for an *inductor* is  $\widehat{\triangle}$   $\widehat{M}$   $\widehat{M}$  . If the coil is wrapped around an iron core so as to enhance its magnetic effect, it is symbolised by putting two lines above it, as shown here  $\sqrt{\overline{0.0000}}$ . The inductance of an indicator depends on its geometry.

**(a) Faraday's Law in terms of Self-Inductance:** So far you have learnt that if current in a loop changes, the magnetic flux linked through it also changes and gives rise to self– induced emf between the ends. In accordance with Lenz's law, the self-induced emf opposes the change that produces it.

To express the combined form of Faraday's and Lenz's Laws of induction in terms of *L*, we combine Eqns. (19.5) and (19.6) to obtain

$$
\varepsilon = -\frac{d\Phi}{dt} = -L\frac{dI}{dt}
$$
 (19.7a)

$$
=-L\left(\frac{I_2 - I_1}{t}\right) \tag{19.7b}
$$

### **MODULE - 5**

**Electricity and**

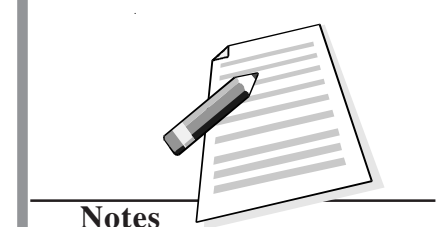

**127**

**Electricity and Magnetism**

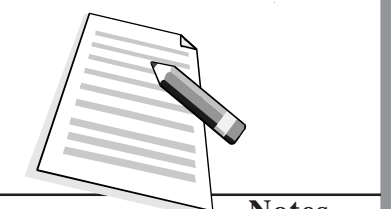

**Notes**

where  $I_1$  and  $I_2$  respectively denote the initial and final values of current at  $t = 0$  and  $t = \tau$ . Using Eqn. (19.7b), we can define the unit of self-inductance:

units of 
$$
L = \frac{\text{unit of emf}}{\text{units of } dl / dt}
$$
  
=  $\frac{\text{volt}}{\text{ampere / second}}$ 

= ohm-second

An ohm-second is called a *henry*, (abbreviated H). For most applications, henry is a rather large unit, and we often use millihenry, mH ( $10^{-3}$  H) and microhenry  $\mu$ H ( $10^{-6}$ H) as more convenient measures.

The self-induced emf is also called the *back emf*. Eqn.(19.7a) tells us that the *back emf in an inductor* depends on the rate of change of current in it and *opposes the change in current.* Moreover, since an infinite emf is not possible, from Eq.(19.7b) we can say that an instantaneous change in the inductor current cannot occur. Thus, we conclude that *current through an inductor cannot change instantaneously.*

The inductance of an inductor depends on its geometry. In principle, we can calculate the self-inductance of any circuit, but in practice it is difficult except for devices with simple geometry. A solenoid is one such device used widely in electrical circuits as inductor. Let us calculate the self-inductance of a solenoid.

**(b) Self-inductance of a solenoid :** Consider a long solenoid of cross-sectional area *A* and length  $\ell$ , which consists of *N* turns of wire. To find its inductance, we must relate the current in the solenoid to the magnetic flux through it. In the preceding lesson, you used Ampere's law to determine magnetic field of a long solenoid:

 $|\mathbf{B}| = \mu_0 nI$ 

where  $n = N/\ell$  denotes is the number of turns per unit length and *I* is the current through the solenoid.

The total flux through *N* turns of the solenoid is

$$
\phi = N |\mathbf{B}| A = \frac{\mu_0 N^2 A I}{\ell} \tag{19.8}
$$

and self-inductance of the solenoid is

$$
L = \frac{\Phi}{I} = \frac{\mu_0 N^2 A}{\ell} \tag{19.9}
$$

Using this expression, you can calculate self-inductance and back emf for a typical solenoid to get an idea of their magnitudes.

..................................................................................................................................

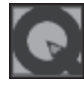

### **Intext Questions 19.3 Magnetism**

1. A solenoid 1m long and 20cm in diameter contains 10,000 turns of wire. A current of 2.5A flowing in it is reduced steadily to zero in 1.0ms. Calculate the magnitude of back emf of the inductor while the current is being reduced.

........................................................................

2. A certain length  $(\ell)$  of wire, folded into two parallel, adjacent strands of length  $\ell /2$ , is wound on to a cylindrical insulator to form a type of wire-wound non-inductive resistor (Fig.19.8). Why is this configuration called non-inductive?

.................................................................... ....................................................................

3. What rate of change of current in a 9.7 mH solenoid will produce a self-induced emf of 35mV?

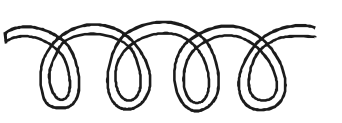

**Fig.19.8: Wire wound on a cylindrical insulator**

### **19.2.2 LR Circuits**

Suppose that a solenoid is connected to a battery through a switch (Fig.19.9). Beginning at  $t = 0$ , when the switch is closed, the battery causes charges to move in the circuit. *A* solenoid has inductance  $(L)$  and resistance  $(R)$ , and each of these influence the current in the circuit. The inductive and resistive effects of a solenoid are shown schematically in Fig.19.10. The inductance (*L*) is shown in series with the resistance (*R*). For simplicity, we assume that total resistance in the circuit, including the internal resistance of the battery, is represented by *R*. Similarly, *L* includes the self-inductance of the connecting wires. A

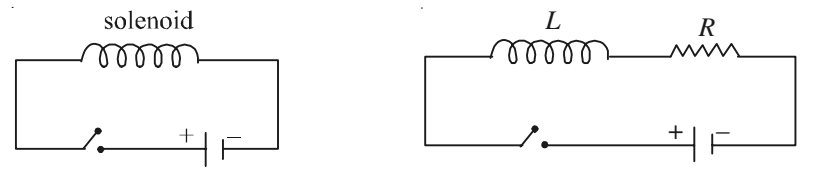

**Fig.19.9***:* **LR Circuit**

circuit such as that shown in Fig.19.9, containing resistance and inductance in series, is called an *LR* circuit.

The role of the inductance in any circuit can be understood qualitatively. As the current  $i(t)$  in the circuit increases (from  $i = 0$  at  $t = 0$ ), a self-induced emf  $\varepsilon = -L$  *dildt* is produced in the inductance whose sense is opposite to the sense of the increasing current. This opposition to the increase in current prevents the current from rising abruptly.

### **MODULE - 5**

**Electricity and**

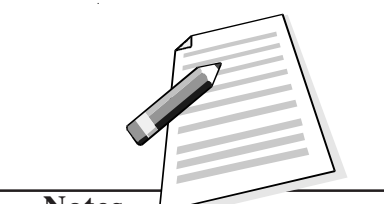

**Notes**

**Electricity and Magnetism**

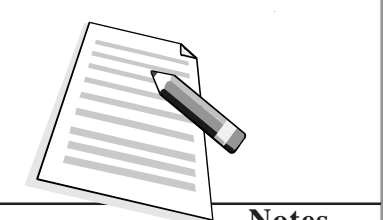

**Notes**

If there been no inductance in the circuit, the current would have jumped immediately to the maximum value defined by  $\varepsilon_0/R$ . But due to an inductance coil in the circuit, the current rises gradually and reaches a steady state value of  $\varepsilon_0/R$  as  $t \to \tau$ . The time taken by the current to reach about two-third of its steady state value is equal to by *L*/*R*, which is called the *inductive time constant* of the circuit. Significant changes in current in an *LR* circuit cannot occur on time scales much shorter that *L*/*R*. The plot of the current with time is shown in Fig. 19.10.

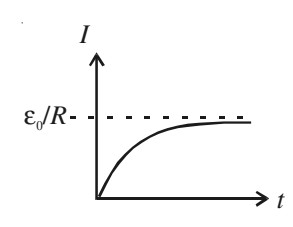

*Fig.19.10 : Variation of current with time in a LR–cirucit.*

You can see that greater the value of *L*, the larger is the back emf, and longer it takes the current to build up. (This role of an inductance in an electrical circuit is somewhat similar to that of mass in mechanical systems.) That is why while switching off circuits cortaining large inductors, you should the mindful of back emf. The spark seen while turning off a switch connected to an electrical appliance such as a fan, computer, geyser or an iron, essentially arises due to back emf.

### **Intext Questions 19.4**

1. A light bulb connected to a battery and a switch comes to full brightness almost instantaneously when the switch is closed. However, if a large inductance is in series with the bulb, several seconds may pass before the bulb achieves full brightness. Explain why.

..................................................................................................................................

2. In an *LR* circuit, the current reaches 48mA in 2.2 ms after the switch is closed. After sometime the current reaches it steady state value of 72mA. If the resistance in the circuit is  $68Ω$ , calculate the value of the inductance.

..................................................................................................................................

#### **19.2.3 Mutual Inductance**

When current changes in a coil, a changing magnetic flux develops around it, which may induce emf across an adjoining coil. As we see in Fig. (19.11), the magnetic flux linking each turn of coil *B* is due to the magnetic field of the current in coil *A*.

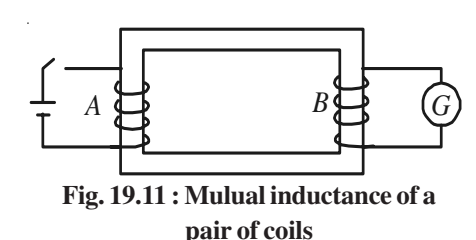

Therefore, a changing current in each coil induces an emf in the other coil, i.e.

i.e.,  $\phi_2 \alpha \phi_1 \alpha I_1 \Rightarrow \phi_2 = MI_1$  (19.10)

where *M* is called the mutual inductance of the pair of coils. Also back emf induced across  $\blacksquare$  **Magnetism** the second coil

$$
e_2 = -\frac{d\phi}{dt}
$$
  
= 
$$
-M\frac{dI}{dt} = -M\left(\frac{I_2 - I_1}{t}\right)
$$
 (19.11)

where the curent in coil *A* changes from  $I_1$  to  $I_2$  in *t* seconds.

The mutual inductance depends only on the geometry of the two coils, if no magnetic materials are nearby. The SI unit of mutual inductance is also henry (H), the same as the unit of self-inductance.

**Example 19.3 :** A coil in one circuit is close to another coil in a separate circuit. The mutual inductance of the combination is 340 mH. During a 15 ms time interval, the current in coil 1 changes steadily from 28mA to 57 mA and the current in coil 2 changes steadily from 36 mA to 16 mA. Determine the emf induced in each coil by the changing current in the other coil.

**Solution :** During the 15ms time interval, the currents in the coils change at the constant rates of

$$
\frac{di_1}{dt} = \frac{57 \text{mA} - 23 \text{mA}}{15 \text{ms}} = 2.3 \text{ As}^{-1}
$$

$$
\frac{di_2}{dt} = \frac{16 \text{mA} - 36 \text{mA}}{15 \text{ms}} = -1.3 \text{ As}^{-1}
$$

From Eq. (19.11), we note that the magnitudes of the induced emfs are

$$
\varepsilon_1 = - (340 \text{mH}) (2.3 \text{As}^{-1}) = -0.78 \text{ V}
$$
  
 $\varepsilon_2 = (340 \text{mH}) (1.3 \text{As}^{-1}) = 0.44 \text{ V}$ 

Remember that the minus signs in Eq. (19.11) refer to the sense of each induced emf.

One of the most important applicances based on the phenomenon of mutual inductance is transformer. You will learn about it later in this lesson. Some commonly used devices based on self-inductance are the choke coil and the ignition coil. We will discuss about these devices briefly. Later, you will also learn that a combination of inductor and capitator acts as a basic oscillator. Once the capacitor is charged, the charge in this arrangement oscillates between its two plates through the inductor.

### **MODULE - 5 Electricity and**

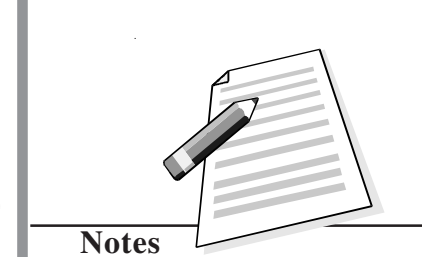

**Electricity and**

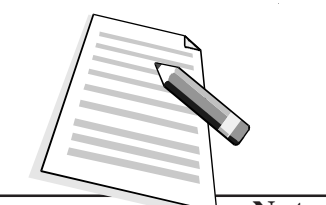

**Notes**

### **Magnetism Intext Questions 19.5**

- 1. Consider the sense of the mutually induced emf's in Fig.19.11, according to an observer located to the right of the coils. (a) At an instant when the current  $i_1$  is increasing, what is the sense of emf across the second coil? (b) At an instant when  $i_2$  is decreasing, what is the sense of emf across the first coil?
- 2. Suppose that one of the coils in Fig.19.11 is rotated so that the axes of the coils are perpendicular to each other. Would the mutual inductance remain the same, increase or decrease? Explain.

..................................................................................................................................

..................................................................................................................................

#### **19.3 Alternating currents and Voltages**

When a battery is connected to a resistor, charge flows through the resistor in one direction only. If we want to reverse the direction of the current, we have to interchange the battery connections. However, the magnitude of the current will remain constant. Such a current is called *direct current*. But a current whose magnitude changes continuously and direction changes periodically, is said to be an *alternating current* (Fig. 19.12).

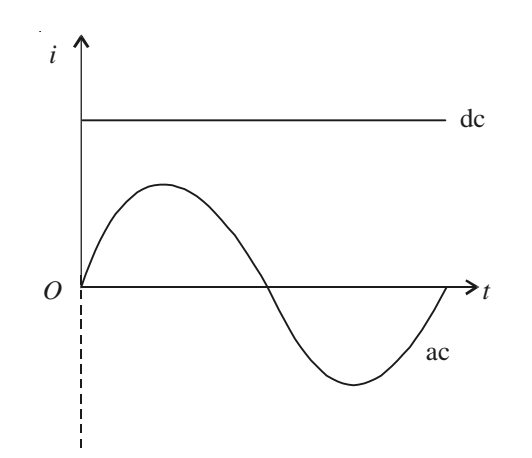

**Fig. 19.12 : dc and ac current waveforms**

In general, alternating voltage and currents are mathematically expressed as

$$
V = V_{\text{m}} \cos \omega t \tag{19.12a}
$$

and  $I = I_m \cos \omega t$  (19.12b)

*V*m and *I* m are known as the *peak values* of the alternating voltage and current respectively. In addition, we also define the root mean square (*rms*) values of *V* and *I* as

$$
V_{\rm rms} = \frac{V_{\rm m}}{\sqrt{2}} = 0.707 \, V_{\rm m} \tag{19.13a}
$$

$$
I_{\rm rms} = \frac{I_{\rm m}}{\sqrt{2}} = 0.707 I_{\rm m}
$$
 (19.13b)

The relation between *V*and *I* depends on the circuit elements present in the circuit. Let us now study a.c. circuits containing (i) a resistor (ii) a capacitor, and (iii) an inductor only

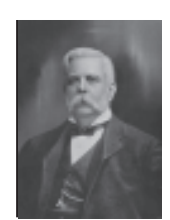

### **George Westinghouse (1846-1914)**

If ac prevails over dc all over the world today, it is due to the vision and efforts of George Westinghouse. He was an American inventor and enterpreneur having about 400 patents to his credit. His first

invention was made when he was only fifteen year old. He invented air brakes and automatic railway signals, which made railway traffic safe.

When Yugoslav inventor Nicole Tesla (1856-1943) presented the idea of rotating magnetic field, George Westinghouse immediately grasped the importance of his discovery. He invited Tesla to join him on very lucrative terms and started his electric company. The company shot into fame when he used the energy of Niagra falls to produce electricity and used it to light up a town situated at a distance of 20km.

### **19.3.1 AC Source Connected to a Resistor**

Refer to Fig. 19. 13 which shows a resistor in an ac circuit. The instantaneous value of the current is given by the instantaneous value of the potential difference across the resistor divided by the resistance.

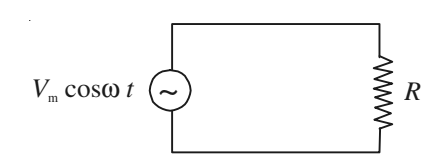

**Fig. 19.13 : An ac circuit containing a resistor**

$$
I = \frac{V}{R}
$$
  
= 
$$
\frac{V_{\text{m}} \cos \omega t}{R}
$$
 (19.14a)

The quantity  $V_m/R$  has units of volt per ohm,(i.e., ampere). It represents the maximum value of the current in the circuit. The current changes direction with time, and so we use positive and negative values of the current to represent the two possible current directions. Substituting  $I_{\text{m}}$ , the maximum current in the circuit, for  $V_{\text{m}}/R$  in Eq. (19.14a), we get

$$
I = I_{\rm m} \cos \omega t \tag{19.14b}
$$

Fig.19.14 shows the time variation of the potential difference between the ends of a resistor and the current in the resistor. Note that the potential difference and current are in phase

### **MODULE - 5**

**Electricity and Magnetism**

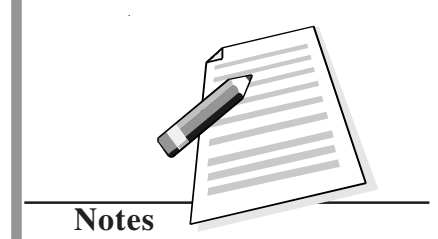

i.e., the peaks and valleys occur at the same time.

#### **Electricity and Magnetism**

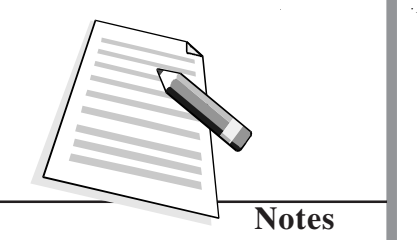

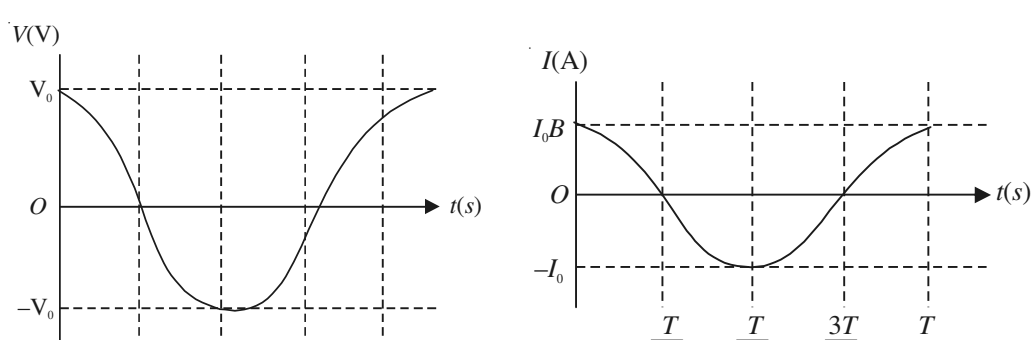

**Fig. 19.14 : Time variation of current and voltage in a purely resistive circuit**

4

2

 $\frac{1}{4}$ 

In India, we have 
$$
V_m = 310V
$$
 and  $v = 50$  Hz. Therefore for  $R = 10 \Omega$ , we get

 $V = 310 \cos(2\pi 50t)$ 

and

$$
I = \frac{310}{10} \cos (100\pi t)
$$

$$
= 31 \cos (100\pi t) A
$$

Since *V* and *I* are proportional to cos  $(100\pi t)$ , the average current is zero over an integral number of cycles.

The *average power*  $P = I^2R$  developed in the resistor is not zero, because square of instantaneous value of current is always positive. As  $I<sup>2</sup>$ , varies periodically between zero and  $I^2$ , we can determine the average power,  $P_{av}$ , for single cycle:

$$
P_{av} = (I^2 R)_{av} = R(I^2)_{av} = R\left(\frac{I_m^2 + 0}{2}\right)
$$
  

$$
P_{av} = R\left(\frac{I_m^2}{2}\right) = R I^2_{rms}
$$
 (19.15)

Note that the same power would be produced by a constant *dc* current of value  $(I_m / \sqrt{2})$ in the resistor. It would also result if we were to connect the resistor to a potential difference having a constant value of  $V_m / \sqrt{2}$  volt. The quantities  $I_m / \sqrt{2}$  and  $V_m / \sqrt{2}$  are called the rms values of the current and potential difference. The term rms is short for root-meansquare, which means "the square root of the mean value of the square of the quantity of interest." For an electric outlet in an Indian home where  $V_m = 310V$ , the rms value of the potential difference is

$$
V_{\text{rms}} = V_{\text{m}} / \sqrt{2} \simeq 220 \text{V}
$$

This is the value generally quoted for the potential difference. Note that when potential **Magnetism** difference is 220 V, the peak value of a.c voltage is 310V and that is why it is so fatal.

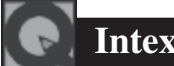

### **Intext Questions 19.6**

- 1. In a light bulb connected to an ac source the instantaneous current is zero two times in each cycle of the current. Why does the bulb not go off during these times of zero current?
- 2. An electric iron having a resistance  $25\Omega$  is connected to a 220V, 50 Hz household outlet. Determine the average current over the whole cycle, peak current, instantaneous current and the rms current in it.

..................................................................................................................................

- ..................................................................................................................................
- 3. Why is it necessary to calculate root mean square values of ac current and voltage.

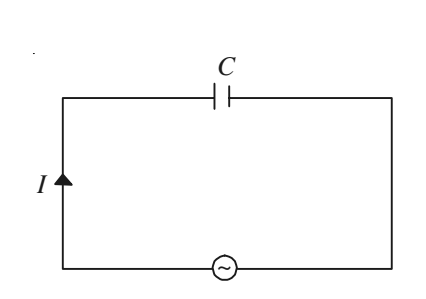

**Fig.19.15 : Capacitor in an ac circuit**

### **19.3.2 AC Source Connected to a Capacitor**

Fig.19.15 shows a capacitor connected to an ac source. From the definition of capacitance, it follows that the instantaneous charge on the capacitor equals the instantaneous potential difference across it multiplied by the capacitance  $(q = CV)$ . Thus, we can write

$$
q = CV_{\rm m} \cos \omega t \tag{19.16}
$$

Since  $I = dq/dt$ , we can write

..................................................................................................................................

$$
I = -\omega CV_{\rm m} \sin \omega t \tag{19.17}
$$

Time variation of *V* and *I* in a capacitive circuit is shown in Fig.19.16.

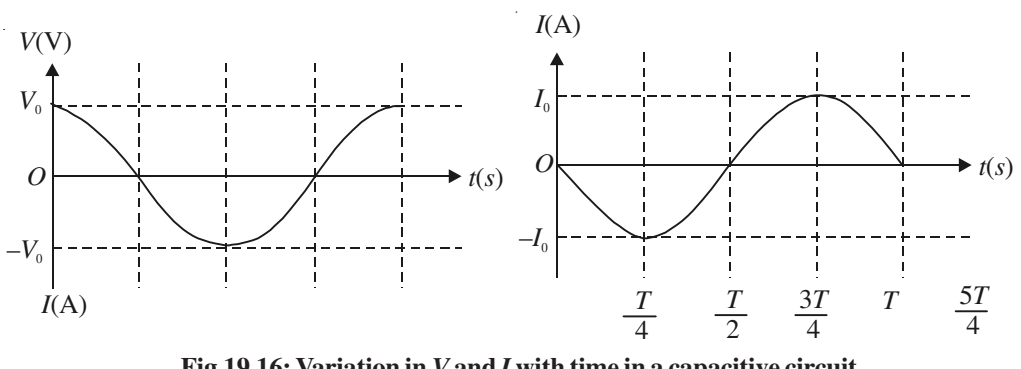

**Fig.19.16: Variation in** *V* **and** *I* **with time in a capacitive circuit**

Unlike a resistor, the current *I* and potential difference *V* for a capacitor are not in phase. The first peak of the current-time plot occurs one quarter of a cycle before the first peak

### **MODULE - 5**

**Electricity and**

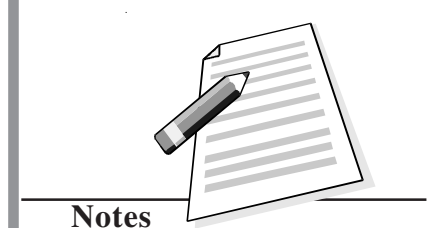

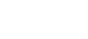
**Electricity and Magnetism**

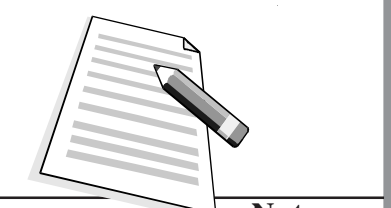

**Notes**

in the potential difference-time plot. *Hence we say that the capacitor current leads capacitor potential difference by one quarter of a period.* One quarter of a period corresponds to a phase difference of  $\pi/2$  or 90°. Accordingly, we also say that the potential difference lags the current by 90° .

Rewriting Eq. (19.17) as

$$
I = -\frac{V_{\text{m}}}{1/(\omega C)} \sin \omega t \tag{19.18}
$$

and comparing Eqs. (19.14a) and (19.18), we note that (1/ω*C*) must have units of resistance. The quantity  $1/\omega C$  is called the capacitive reactance, and is denoted by the symbol  $X_c$ :

$$
X_{\rm C} = \frac{1}{\omega C}
$$

$$
= \frac{1}{2\pi vC}
$$
(19.19)

Capacitive reactance is a measure of the extent to which the capacitor limits the ac current in the circuit. It depends on capacitance and the frequency of the generator. The capacitive reactance decreases with increase in frequency and capacitance. Resistance and capacitive reactance are similar in the sense that both measure limitations to ac current. But unlike resistance, capacitive reactance depends on the frequency of the ac (Fig.19.17). The concept of capacitive reactance allows us to introduce an equation analogous to the equation  $I = V/R$ :

$$
I_{\rm rms} = \frac{V_{\rm rms}}{X_{\rm C}} \tag{19.20}
$$

The instantaneous power delivered to the capacitor is the product of the instantaneous capacitor current and the potential difference :

$$
P = VI
$$

$$
=-\frac{1}{2} \omega C V^2 \sin 2\omega t
$$

 $= -\omega CV^2 \sin \omega t \cos \omega t$ 

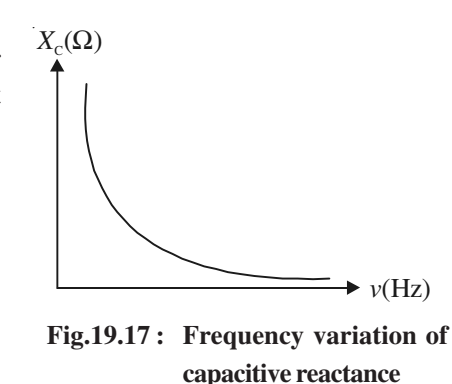

The sign of *P* determines the direction of energy

flow with time. When *P* is positive, energy is stored in the capacitor. When *P* is negative, energy is released by the capacitor. Graphical representations of *V*, *I*, and *P* are shown in Fig.19.18. Note that whereas both the current and the potential difference vary with angular frequency w, the power varies with angular frequency 2w. The average power is zero. The electric energy stored in the capacitor during a charging cycle is completely recovered when the capacitor is discharged. On an average, there is no energy stored or lost in the capacitor in a cycle.

 $(19.21)$ 

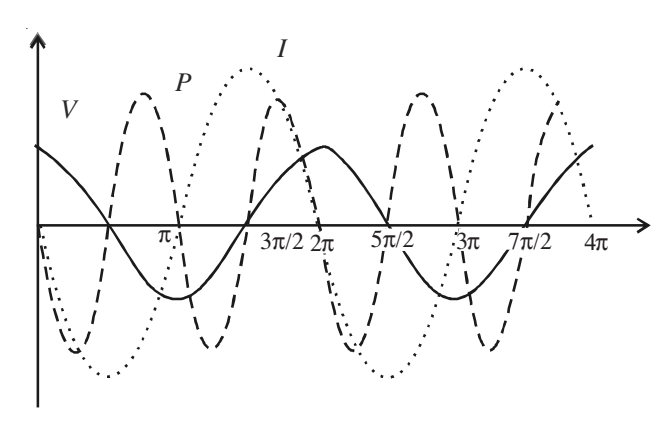

**Fig.19.18 : Time variation of**  $V$ **,**  $I$  **and**  $P$ 

**Example 19.5 :** A 100 µF capacitor is connected to a 50Hz ac generator having a peak amplitude of 220V. Calculate the current that will be recorded by an rms ac ammeter connected in series with the capacitor.

**Solution :** The capacitive reactance of a capacitor is given by

$$
X_{\rm c} = \frac{1}{\omega C} = \frac{1}{2\pi (50 \, \text{rads}^{-1})(100 \times 10^{-6} \, \text{F})} = 31.8 \Omega
$$

Assuming that ammeter does not influence the value of current because of its low resistance, the instantaneous current in the capacitor is given by

$$
I = \frac{V}{X_{\rm c}} \cos \omega t = \frac{220}{31.8} \cos \omega t
$$

$$
= (-6.92 \cos \omega t) A
$$

The rms value of current is

$$
I_{\text{rms}} = \frac{I_{\text{m}}}{\sqrt{2}}
$$

$$
= \frac{6.92}{\sqrt{2}}
$$

$$
= 4.91 \text{A}
$$

Now answer the following questions.

# **Intext Questions 19.7**

1. Explain why current in a capacitor connected to an ac generator increases with capacitance.

..................................................................................................................................

..................................................................................................................................

2. A capacitor is connected to an ac generator having a fixed peak value  $(V_m)$  but variable frequency. Will you expect the current to increase as the frequency decreases?

# **MODULE - 5**

**Electricity and Magnetism**

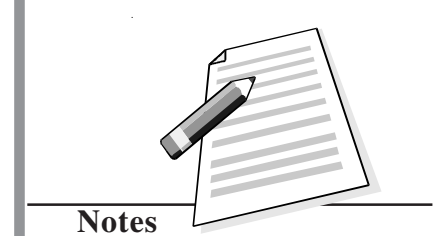

**Electricity and Magnetism**

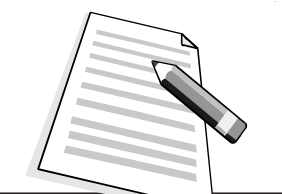

**Notes**

- 3. Will average power delivered to a capacitor by an ac generator to be zero? Justify your answer.
	- ..................................................................................................................................
- 4. Why do capacitive reactances become small in high frequency circuits, such as those in a TV set?

..................................................................................................................................

# **19.3.3 AC Source Connected to an Inductor**

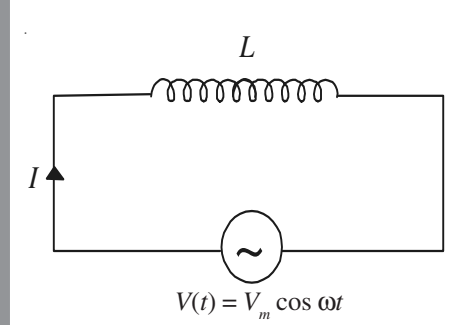

**Fig.19.19 : An ac generator connected to an inductor**

We now consider an ideal (zero-resistance) inductor connected to an ac source. (Fig. 19.19). If *V* is the potential difference across the inductor, we can write

$$
V(t) = L \frac{dI(t)}{dt} = V_{\text{m}} \cos \omega t
$$
 (19.22)

To integrate Eqn. (19.22) with time, we rewrite it as

$$
\int dI = \frac{V_{\rm m}}{L} \int \cos \omega t \, dt
$$

Since integral of cos *x* is sin *x*, we get

$$
I(t) = \frac{V_{\text{m}}}{\omega L} \sin \omega t + \text{constant}
$$

When  $t = 0$ ,  $I = 0$ . Hence constant of integration becomes zero. Thus

$$
I(t) = \frac{V_{\text{m}}}{\omega L} \sin \omega t
$$
 (19.23b)

(19.23a)

To compare *V* (*t*) and *I*(*t*) let us take  $V_m = 220V$ ,  $\omega = 2\pi(50) \text{ rads}^{-1}$ , and  $L = 1H$ . Then

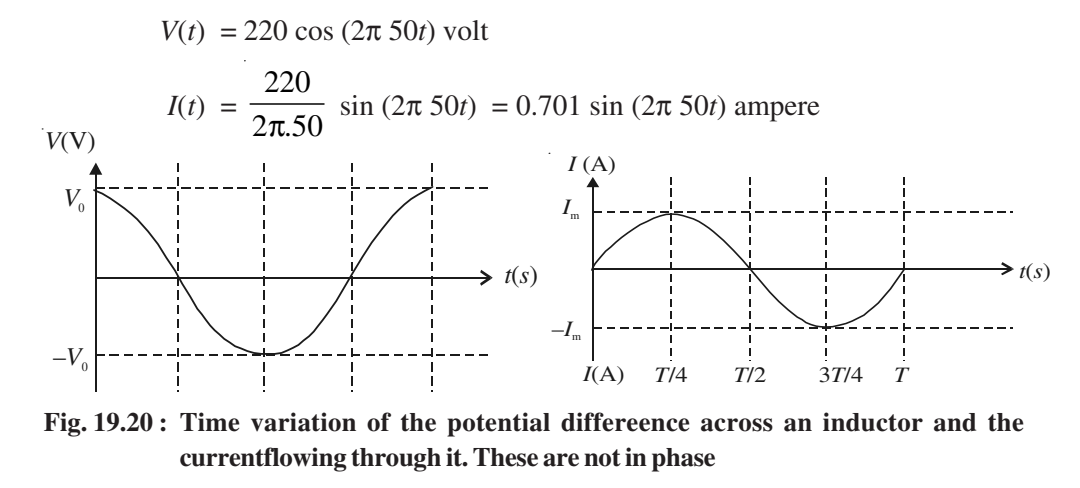

Fig.19.20. Shows time variation of *V* and *I* The inductor current and potential difference across it are not in phase. In fact the potential difference peaks one-quarter cycle before the current. We say that incase of an inductor current lags the potential difference by  $\pi/2$ 

rad (or 90°). This is what we would expect from Lenz's law. Another way of seeing this is **Magnetism**<br>to rewrite Eq. (19.23b) as to rewrite Eq. (19.23b) as

$$
I = \frac{V_{\text{m}}}{\omega L} \cos \left( \omega t - \frac{\pi}{2} \right)
$$

Because  $V = V_m \cos \omega t$ , the phase difference  $(-\pi/2)$  for *I* means that current lags village by  $\pi/2$ . This is in contrast to the current in a capacitor, which leads the potential difference. For an inductor, the current lags the potential difference.

The quantity ω*L* in Eq.(19.23b) has units of resistance and is called *inductive reactance.* It is denoted by symbol  $X_{\text{L}}$  :

$$
X_{\rm L} = \omega L = 2 \pi v L \tag{19.24}
$$

Like capacitive reactance, the inductive reactance,  $X_L$ , is expressed in ohm. *Inductive reactance* is a measure of the extent to which the inductor limits ac current in the circuit. It depends on the inductance and the frequency of the generator. Inductive reactance increases, if either frequency or inductance increases. (This is just the opposite of capacitive reactance.) In the limit frequency goes to zero, the inductive reactance goes to zero. But recall that as  $\omega \rightarrow 0$ , capcative reactance tends to infinity (see Table 19.1). Because inductive effects vanish for a dc source, such as a battery, zero inductive reactance for zero frequency is consistent with the behaviour of an inductor connected to a dc source. The frequency variation of  $X_L$  is shown in Fig. 19.21.

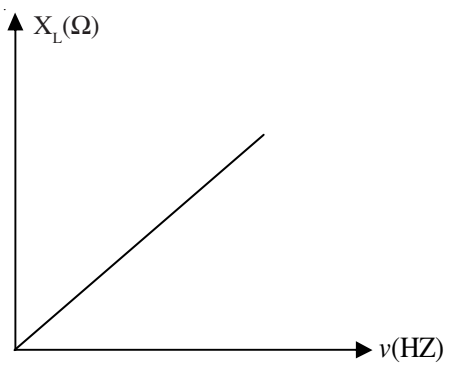

**Fig.19.21 :** The reactance of an inductor  $(X_L = 2\pi vL)$  as a function of frequency. The inductive **reactance increases as the frequency increases.**

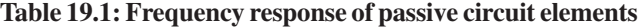

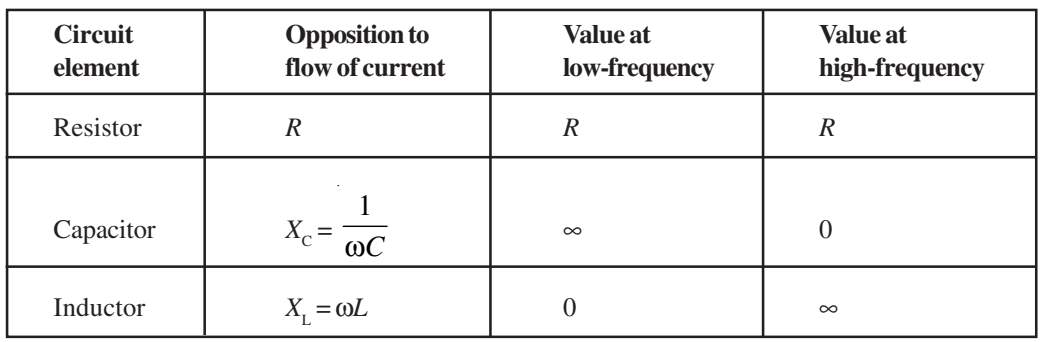

# **MODULE - 5**

**Electricity and**

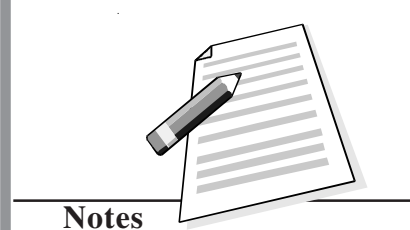

**Electricity and Magnetism**

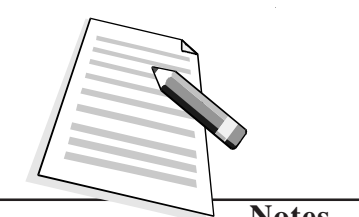

The concept of inductive reactance allows us to introduce an inductor analog in the equation  $I = V/R$  involving resistance  $R$ :

$$
I_{\rm rms} = \frac{V_{\rm rms}}{X_{\rm L}} \tag{19.25}
$$

The instantaneous power delivered to the inductor is given by

 $P = VI$ 

**Notes**

$$
= \frac{V_{\text{m}}^2}{\omega L} \sin \omega t \cos \omega t = \frac{V_{\text{m}}^2}{2\omega L} \sin 2 \omega t
$$
 (19.26)

Graphical representations of *V*, *I* and *P* for an inductor are shown in Fig. 19.21. Although both the current and the potential difference vary with angular frequency, the power varies with twice the angular frequency. The average power delivered over a whole cycle is zero. Energy is alternately stored and released as the magnetic field alternately grows and windles. decays

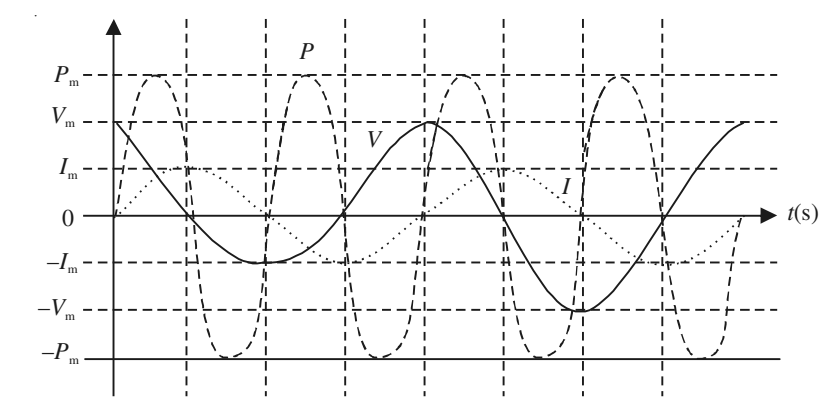

**Fig. 19.21: Time variation of potential difference, current and power in an inductive circuit**

**Example 19.6 :** An air cored solenoid has a length of 25cm and diameter of 2.5cm, and contains 1000 closely wound turns. The resistance of the coil is measured to be  $1.00\Omega$ . Compare the inductive reactance at 100Hz with the resistance of the coil.

**Solution :** The inductance of a solenoid, whose length is large compared to its diameter, is given by

$$
L = \frac{\mu_0 N^2 \pi a^2}{\ell}
$$

where *N* denotes number of turns, *a* is radius, and  $\ell$  is length of the solenoid. On substituting the given values, we get

$$
L = \frac{(4\pi \times 10^{-7}) \text{ Hm}^{-1} (1000)^2 \pi (0.0125)^2 \text{ m}^2}{0.25 \text{m}}
$$

$$
= 2.47 \times 10^{-3}
$$
 H

The inductive reactance at a frequency of 100Hz is

$$
X_{\text{L}} = \omega L = 2\pi \left( 100 \frac{\text{rad}}{\text{s}} \right) (2.47 \times 10^{-3}) \text{ H}
$$

$$
= 1.55 \Omega
$$

Thus, inductive reactance of this solenoid at 100Hz is comparable to the intrinsic (ohmic) resistance *R*. In a circuit diagram, it would be shown as

*L* = 2.47 H and *R* = 1.00 Ω

$$
\begin{array}{ccc}\n\bullet & \text{M以} \\
\bullet & \text{MUL} \\
\end{array}
$$

You may now like to test your understanding of these ideas.

# **Intext Questions 19.8**

1. Describe the role of Lenz's law when an ideal inductor is connected to an ac generator.

..................................................................................................................................

..................................................................................................................................

2. In section 19.3.1, self-inductance was characterised as electrical inertia. Using this as a guide, why would you expect current in an inductor connected to an ac generator to decrease as the self-inductance increases?

**19.3.4 Series LCR Circuit**

Refer to Fig. 19.22. It shows a circuit having an inductor *L*, a capacitor *C* and a resistor *R* in series with an ac source, providing instantaneous emf  $E = E_m \sin \omega t$ . The current through all the three circuit elements is the same in amplitude and phase but potential differences

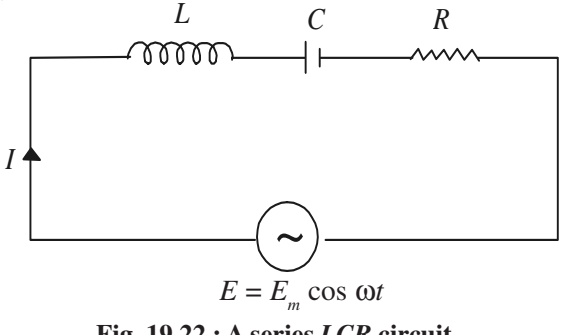

**Fig. 19.22 : A series** *LCR* **circuit**

across each of them, as discussed earlier, are not in the same phase. Note that

(i) The potential difference across the resistor  $V_R = I_0 R$  and it will be in-phase with current.

# **MODULE - 5**

**Electricity and Magnetism** 

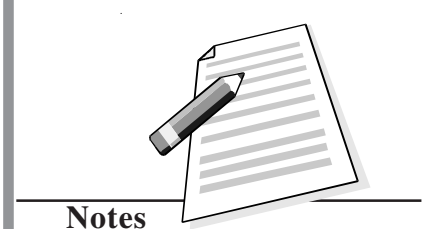

**Electricity and Magnetism**

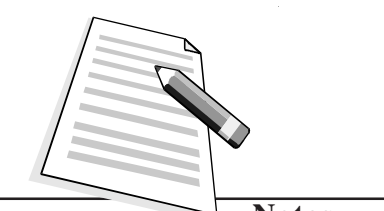

**Notes**

(ii) Amplitude of P.D. across the capacitor  $V_c = I_0 X_c$  and it lags behind the current by an angle  $\pi/2$  and (iii) amplitude of P.D. across the inductor  $V_{\text{L}} = I_0 X_{\text{L}}$  and it leads the current by an angle  $\pi/2$ .

Due to different phases, we can not add voltages algebraically to obtain the resultant peak voltage across the circuit. To add up these voltages, we draw a phasor diagram showing proper phase relationship of the three voltages (Fig.19.23). The diagram clearly shows that voltages across the inductor and capacitor are in opposite phase and hence net voltage across the reactive components is  $(V<sub>L</sub> - V<sub>C</sub>)$ . The resultant peak voltage across the circuit is therefore given by

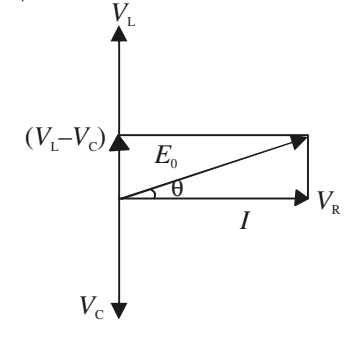

**Fig. 19.23 : Phasor diagram of voltages across** *LCR***.**

$$
E_0 = \sqrt{(V_{\rm L} - V_{\rm C})^2 + V_{\rm R}^2}
$$

$$
= \sqrt{I_0^2 \left\{ (X_{\rm L} - X_{\rm C})^2 + R^2 \right\}}
$$
or
$$
\frac{E_0}{I_0} = \sqrt{(X_{\rm L} - X_{\rm C})^2 + R^2}
$$

The opposition to flow of current offered by a *LCR* circuit is called its *impedance*. The impedance of the circuit is given by

$$
Z = \frac{E_{\rm rms}}{I_{\rm rms}} = \frac{E_0}{I_0} = \sqrt{(X_L - X_C)^2 + R^2} = \sqrt{\left(2\pi vL - \frac{1}{2\pi vC}\right)^2 + R^2}
$$
(19.27)

Hence, the rms current across an *LCR* circuit is given by

$$
I_{\rm rms} = \frac{E_{\rm rms}}{Z}
$$

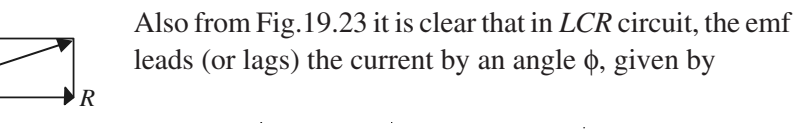

$$
\tan\phi = \frac{V_{\rm L} - V_{\rm C}}{V_{\rm R}} = \frac{X_{\rm L}I_0 - X_{\rm C}I_0}{R I_0} = \frac{X_{\rm L} - X_{\rm C}}{R} \tag{19.28}
$$

This means that *R*,  $X_L$ ,  $X_C$  and *Z* can also be represented on a phasor diagram similar to voltage (Fig.19.24).

#### **Resonance**

 $X_{\text{L}}$ 

 $X_c$ **Fig. 19.24 : Phasor diagram for** *Z*

θ

 $(X_L - X_C)$ 

You now know that inductive reactance  $(X<sub>1</sub>)$  increases and capacitive reactance  $(X<sub>c</sub>)$ decreases with increase in frequency of the applied ac source. Moreover, these are out of phase. Therefore, there may be a certain frequency  $v_r$  for which  $X_L = X_C$ :

i.e. 
$$
2\pi v_r
$$

$$
2\pi v_r L = \frac{1}{2\pi v_r C}
$$

$$
\Rightarrow
$$

$$
f_{\rm{max}}
$$

 $\Rightarrow$   $v_r = \frac{1}{2\pi\sqrt{LC}}$  (19.29)

This frequency is called *resonance frequency* and at this frequency, impedance has minimum value :  $Z_{\text{min}} = R$ . The circuit now becomes purely resistive. Voltage across the capacitor and the inductor, being equal in magnitude, annul each other. Since a resonant circuit is purely resistive, the net voltage is in phase with current ( $\phi = 0$ ) and maximum current flows through the circuit. The circuit is said to be in resonance with applied ac. The graphs given in Fig.19.25 show the variation of peak value of current in an *LCR* circuit with the variation of the frequency of the applied source. The resonance frequency of a given *LCR* circuit is independent of resistance. But as shown in Fig.19.25, the peak value of current increases as resistance decreases.

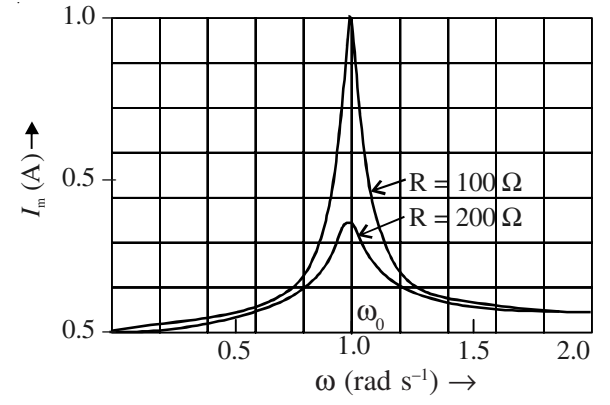

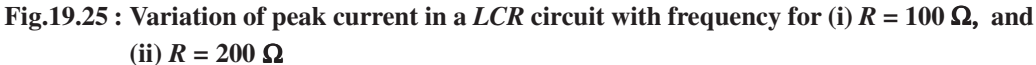

The phenomenon of resonance in *LCR* circuits is utilised to tune our radio/TV receivers to the frequencies transmitted by different stations. The tuner has an inductor and a variable capacitor. We can change the natural frequency of the *L*-*C* circuit by changing the capacitance of the capacitor. When natural frequency of the tuner circuit matches the frequency of the transmitter, the intercepting radio waves induce maximum current in our receiving antenna and we say that particular radio/TV station is tuned to it.

#### **Power in a LCR Circuit**

You know that a capacitor connected to an ac source reversibly stores and releases electric energy. There is no net energy delivered by the source. Similarly, an inductor connected to an ac source reversibly stores and releases magnetic energy. There is no net energy delivered by the source. However, an ac generator delivers a net amount of energy when connected to a resistor. Hence, when a resistor, an inductor and a capacitor are connected in series with an ac source, it is still only the resistor that causes net energy transfer. We can confirm this by calculating the power delivered by the source, which

# **MODULE - 5**

**Electricity and Magnetism**

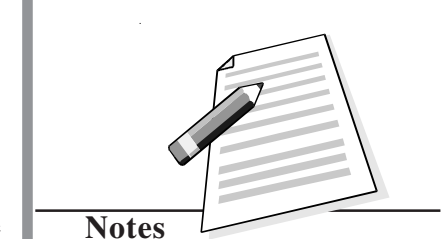

could be a generator.

source. Therefore, we can write

**Electricity and Magnetism**

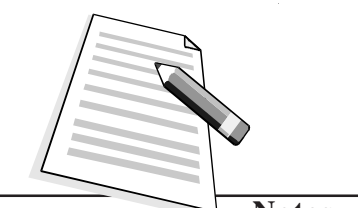

**Notes**

On substituting for *V* and *I*, we get  
\n
$$
P = V_{\text{m}} \cos \omega t \left[ \frac{V_{\text{m}}}{Z} \cos (\omega t + \phi) \right]
$$
\n
$$
= \frac{V_{\text{m}}^2}{Z}, \frac{2 \cos \omega t \cos (\omega t + \phi)}{2}
$$

$$
= \frac{V_{\text{m}}^2}{2Z} \left[ \cos \phi + \cos \left( \omega t + \frac{\phi}{2} \right) \right]
$$
 (19.30)

The phase angle  $\phi$  and angular frequency  $\omega$  play important role in the power delivered by the source. If the impedance  $Z$  is large at a particular angular frequency, the power will be small at all times. This result is consistent with the idea that impedance measures how the combination of elements impedes (or limits) ac current. Since the average value of the second term over one cycle is zero, the average power delivered by the source to the circuit is given by

The instantaneous power is the product of the voltage and the current drawn from the

 $P = VI$ 

Average Power = 
$$
\frac{V_{\text{m}}^2}{2Z} \cos \phi
$$
 (19.31)

$$
= \frac{V_{\text{m}}}{\sqrt{2}} \cdot \frac{V_{\text{m}}}{\sqrt{2Z}} \cos \phi = V_{\text{rms}} I_{\text{rms}} \cos \phi \qquad (19.32)
$$

cosφ is called *power factor* and is given by

$$
\cos\phi = \frac{R}{Z} = \frac{R}{\sqrt{R^2 + (X_L - X_C)^2}}
$$
(19.33)

The power factor delimits the maximum average power per cycle provided by the generator. In a purely resistive circuit (or in a resonating circuit where  $X_L = X_C$ ),  $Z = R$ , so that cos $\phi = \frac{R}{R}$  = 1. That is, when  $\phi = 0$ , the average power dissipated per cycle is maximum:

$$
P_{\rm m} = V_{\rm rms} I_{\rm rms}.
$$

On the other hand, in a purely reactive circuit, i.e., when  $R = 0$ ,  $\cos\phi = 0$  or  $\phi = 90^\circ$  and the average power dissipated per cycle  $P = 0$ . That is, the current in a pure inductor or pure capacitor is maintained without any loss of power. Such a current, therefore, is called *wattless current.*

### **19.4 Power Generator Magnetism**

One of the most important sources of electrical power is called *generator*. *A generator is a device that converts mechanical energy into electrical energy with the help of magnetic field.* No other source of electric power can produce as large amounts of electric power as the generator. A conductor or a set of conductors is rotated in a magnetic field and voltage is developed across the rotating conductor due to electromagnetic induction. The energy for the rotation of the conductors can be supplied by water, coal, diesel or gas or even nuclear fuel. Accordingly, we have hydro-generators, thermal generators, and nuclear reactors, respectively.

There are two types of generators

- alternating current generator or A.C. generator also called alternators.
- direct current generator or D.C. generator or dynamo.

Both these generators work on the principle of electromagnetic induction.

#### **19.4.1 A.C. Generator or Alternator**

A generator basically consists of a loop of wire rotating in a magnetic field. Refer to Fig.19.26. It shows a rectangular loop of wire placed in a uniform magnetic field. As the loop is rotated along a horizontal axis, the magnetic flux through the loop changes. To see this, recall that the magnetic flux through the loop, as shown in Fig. 19.26, is given by

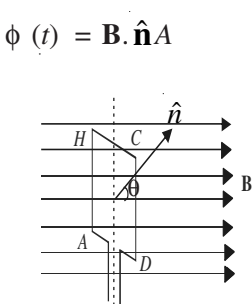

**Fig. 19.26 : A loop of wire rotating in a magnetic field.**

where **B** is the field,  $\hat{\bf{n}}$  is a unit vector normal to the plane of the loop of area *A*. If the angle between the field direction and the loop at any instant is denoted by  $\theta$ ,  $\phi$  (*t*) can be written as

φ (*t*) = *AB* cosθ When we rotate the loop with a constant angular velocity  $\omega$ , the angle  $\theta$  changes as

$$
\theta = \omega t \tag{19.34}
$$
  

$$
\therefore \qquad \phi \ (t) = AB \cos \omega t
$$

Now, using Faraday's law of electromagnetic induction, we can calculate the emf induced in the loop :

$$
\varepsilon(t) = -\frac{d\phi}{dt} = \omega AB \sin \omega t \tag{19.35}
$$

# **MODULE - 5**

**Electricity and**

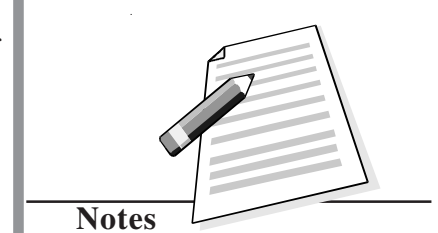

**Electricity and Magnetism**

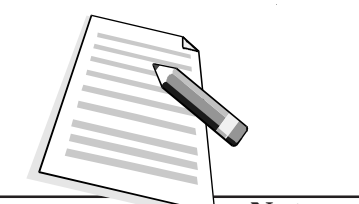

**Notes**

The emf induced across a coil with *N* number of turns is given by

$$
\varepsilon(t) = N \omega AB \sin \omega t \qquad (19.35a)
$$

$$
= \varepsilon_0 \sin \omega t
$$

That is, when a rectangular coil rotates in a uniform magnetic field, the induced emf is sinusoidal.

An A.C. generator consists of four main parts (see in Fig.19.27 : (i) Armature, (ii) Field magnet, (iii) Slip-rings, (iv) Brushes.

An armature is a coil of large number of turns of insulated copper wire wound on a cylindrical soft iron drum. It is capable of rotation at right angles to the magnetic field on a rotor shaft passing through it along the axis of the drum. This drum of soft iron serves two purpose : it supports the coil, and increases magnetic induction through the coil. A field magnet is provides to produce a uniform and permanent radial magnetic field between its pole pieces.

Slip Rings provide alternating current generated in armature to flow in the device connected across them through brushs. These are two metal rings to which the two ends of the armatures are connected. These rings are fixed to the shaft. They are insulated from the shaft as well as from each other. Brushes are two flexible metal or carbon rods  $[B_1 \text{ and } B_2 \text{ (Fig. 19.27)}],$ which are fixed and constantly in touch with revolving rings. It is with the help of these brushes that the current is passed on from the armature and rings to the main wires which supply the current to the outer circuit.

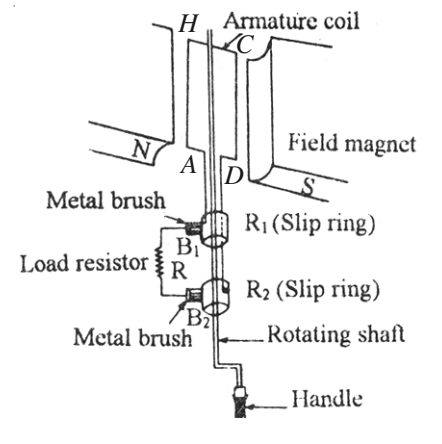

**Fig.19.27 : Schematics of an ac generator**

The principle of working of an ac generator is illustrated in Fig.19.28.

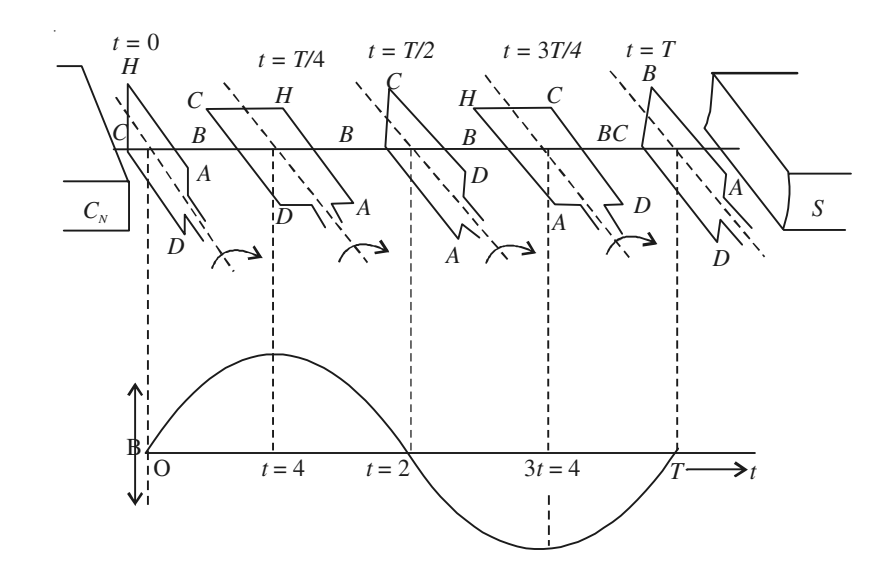

**Fig. 19.28 : Working principle of an ac generator**

Suppose the armature coil *AHCD* rotates in the anticlockwise direction. As it rotates, the **Magnetism** magnetic flux linked with it changes and the current is induced in the coil. The direction of the induced current is given by Fleming's right hand rule. Considering the armature to be in the vertical position and its rotation in anticlockwise direction, the wire *AH* moves downward and *DC* moves upwards, the direction of induced emf is from *H* to *A* and *D* to *C* i.e., in the coil it flows along *DCHA*. In the external circuit the current flows along  $B_1 R B_2$  as shown in Fig.19.28(a). This direction of current remains the same during the first half turn of the armature. However, during the second half revolution (Fig.19.28(b)), the wire *AH* moves upwards while the wires *CD* moves downwards. The current flows in the direction *AHCD* in the armature coil i.e., the direction of induced current in the coil is reversed. In the external circuit direction is  $B_2 R B_1$ . Therefore, the direction of the induced emf and the current changes after every half revolution in the external circuit also. Hence, the current thus produced alternates in each cycle (Fig. 19.28(c)).

The arrangement of slip rings and brushes creates problems of insulation and sparking when large output powers are involved. Therefore, in most practical generators, the field is rotated and the armature (coil) is kept stationary. In such a generator, armature coils are fixed permanently around the inner circumference of the housing of the generator while the field coil pole pieces are rotated on a shaft within the stationary armature.

# **19.4.2 Dynamo (DC Generator)**

*A dynamo is a machine in which mechanical energy is changed into electrical energy in the form of direct current.* You must have seen a dynamo attached to a bicycle for lighting purpose. In automobiles, dynamo has a dual function for lighting and charging the battery. The essential parts of dynamo are (i) field magnet, (ii) armature, (iii) commutator split rings and (iv) brushes.

*Armatures and field magnets differ in dynamo and alternator. In the dynamo, the field magnets are stationary and the armature rotates while in an alternator, armature is stationary (stator) and the field magnet (rotor) rotates.*

In a dynamo, ac waveform or the sine wave produced by an a.c. generator is converted into d.c. form by the split ring commutator. Each half of the commuter is connected permanently to one end of the loop and the commutator rotates with the loop. Each brush presses against one segment of the commutator. The brushes remain stationary while the commutator rotates. The brushes press against opposite segments of the commutator and every time the voltage reverses polarity, the split rings change position. This means that one brush always remains positive while the other becomes negative, and a d.c. fluctuating voltage is obtained across the brushes.

A dynamo has almost the same parts as an ac dynamo but it differs from the latter in one respect: In place of slip ring , we put two split rings  $R_1$  and  $R_2$  which are the two half of the same ring, as shown in Fig.19.29(a). The ends of the armature coil are connected to these rings and the ring rotates with the armature and changes the contact with the brushes  $B_1$ and  $B_2$ . This part of the dynamo is known as *commutator*.

# **MODULE - 5**

**Electricity and**

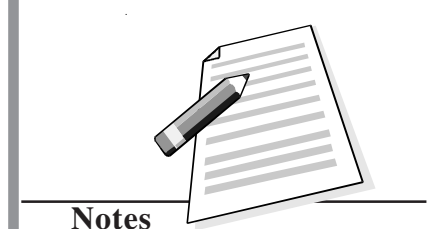

# **Electricity and Magnetism**

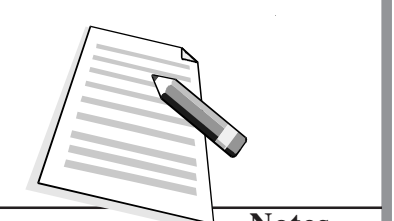

**Notes**

When the coil is rotated in the clockwise direction, the current produced in the armature is a.c. but the commutator changes it into d.c. in the outer circuit. In the first half cycle, Fig.19.29(a), current flows along *DCHA*. The current in the external circuit flows along  $B_1 L B_2$ . In the second half, Fig.19.29(b), current in the armature is reversed and flows along *AHCD* and as the ring  $R_1$  comes into contact with  $B_1$  to  $B_2$ . Thus, current in the external circuit always flows in the same direction. The current produced in the outer circuit is graphically represented in Fig.19.29(c) as the coil is rotated from the vertical position, perpendicular to the magnetic lines of force. The current generated by such a simple d.c. dynamo is unidirectional but its value varies considerably and even falls to zero twice during each rotation of the coil.

One way of overcoming this variation would be to use two coils, mutually at right angles, and to divide the commutator ring into four sections, connected to the ends of the coils. In such a case, both these coils produce emf of the same type but they differ in phase by  $\pi/2$ . The resultant current or emf is obtained by superposition of the two, as shown in Fig. 19.29(d). In this

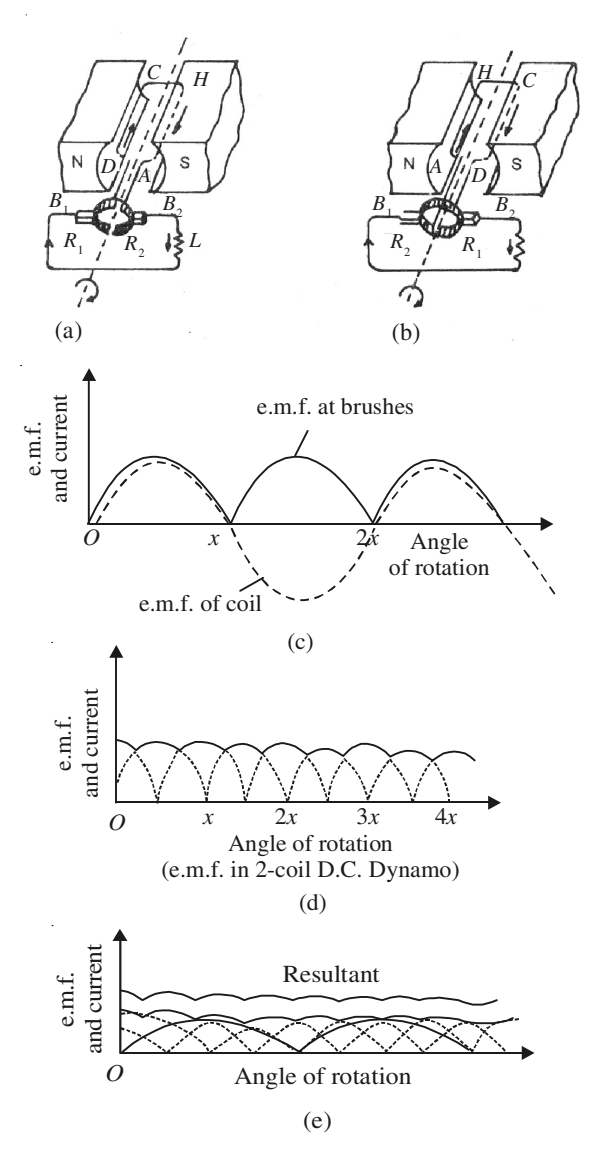

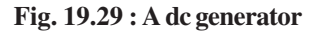

way, the fluctuations are cosiderally reduced. Similarly, in order to get a steady current, we use a large number of coils, each consisting of good many turns. The commutator ring is divided into as many segments as the number of ends of coils, so that the coils work independently and send current into the outer circuit. The resultant current obtained is shown in Fig.19.29(e) which is practically parallel to the time axes.

..................................................................................................................................

..................................................................................................................................

# **Intext Questions 19.9**

- 1. Distinguish between an ac and dc generator.
- 2. Name the essential parts of a generator?
- 3. Why do we use a commutator in a dc generator?<br>Magnetism
	- ..................................................................................................................................
- 4. Where do you find the use of dynamo in daily life?

# **Low Voltage and Load Shedding**

..................................................................................................................................

For normal operation of any electrical device, proper voltage is essential. If the voltage supplied by the electric supply company is less than the desired value, we face the problem of low voltage. In fact, low voltage is not as harmful to the appliance as the high voltage. However, due to **low voltage**, most of the appliances do not work properly. To overcome this, use voltage stabilizers. If the low voltage is within the range of the stabilizer, you will get constant voltage. You can use CVT (constant voltage transformers) also to get constant voltage.

As you know, the electricity generated at a power station is transmitted at high voltage to city sub–station. At the sub–station, voltage is reduced using a step down transformer. In order to avoid the danger of burning off the transformers, the supply undertakings try to keep the load on the transformer within the specified rating. If the transformer through which you receive the voltage is heavily loaded (more than the specified value), the supplier will either shed the load by cutting the supply from the power source, or request the consumers to decrease the load by switching off the (heating or cooling) applicances of higher wattages. This process is known as **load shedding.**

In case of load shedding, you can use inverters. Inverters are low frequency oscillator circuits which convert direct current from battery to alternating current of desired value and frequency (230V and 50Hz).

# **19.5 Transformer**

Transformer is a device that changes (increases or decreases) the magnitude of alternating voltage or current based on the phenomenon of electromagnetic induction. A transformer has at least two windings of insulated copper wire linked by a common magnetic flux but the windings are electrically insulated from one another. The transformer windings connected to a supply source, which may be an ac main or the output of a generator, is called *primary winding*. The transformer winding connected to the load  $R<sub>L</sub>$  is called the secondary winding. In the secondary winding, emf is induced when a.c. is applied to the primary. The primary and secondary windings, though electrically isolated from each other, are magnetically coupled with each other.

*Basically, a transformer is a device which transfers electric energy (or power) from primary windings to secondary windings.* The primary converts the changing electrical energy into magnetic energy. The secondary converts the magnetic energy back into electric energy.

# **MODULE - 5**

**Electricity and**

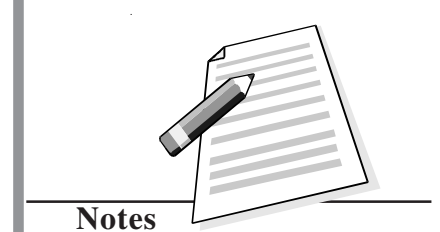

**Electricity and Magnetism**

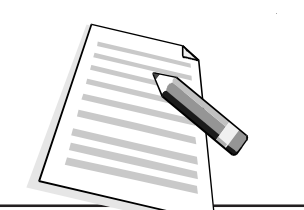

**Notes**

An ideal transformer is one in which

- the resistance of the primary and secondary coils is zero;
- there is no flux leakage so that the same magnetic flux is linked with each turn of the primary and secondary coils; and
- there is no energy loss in the core.

Fig. 19.30 illustrates the configuration of a typical transformer. It consists of two coils, called primary and secondary, wound on a core (transformer). The coils, made of insulated copper wire, are wound around a ring of iron made of isolated laminated sheets instead of a solid core. The laminations minimize eddy currents in iron. Energy loss in a transformer can be reduced by using the laminations of "soft" iron for the core and thick high conductivity wires for the primary and secondary windings.

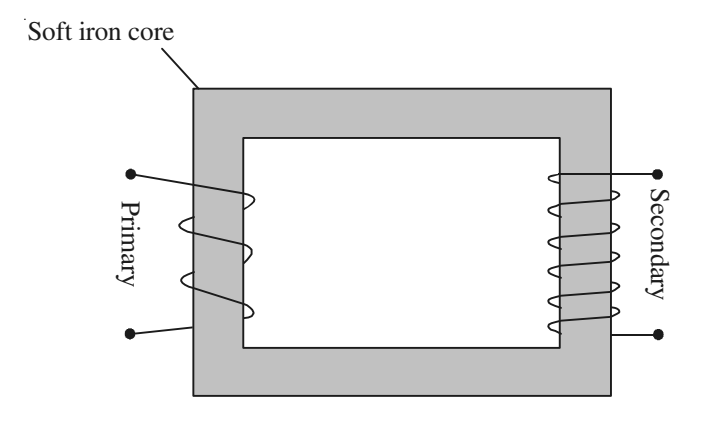

**Fig.19.30 : A schematic representation of a transformer**

We now discuss the working of a transformer in the following two cases:

(a) **Secondary an open circuit :** Suppose the current in the primary changes the flux through the core at the rate  $d\phi/dt$ . Then the induced (back) emf in the primary with  $N_p$ turns is given by

$$
E_{\rm p} = -N_{\rm p} \frac{d\Phi}{dt}
$$

and the induced emf in the secondary widings of  $N<sub>s</sub>$  turns is

or 
$$
\frac{E_s = -N_s}{\frac{E_p}{E_s}} = \frac{N_p}{N_s}
$$
(19.36)

(b) **Secondary not an open circuit :** Suppose a load resistance  $R_{\text{L}}$  is connected across the secondary, so that the secondary current is  $I_s$  and primary current is  $I_p$ . If there is no energy loss from the system, we can write

*d*φ

Power input = Power output 
$$
\frac{1}{2}
$$

or  
\nso that\n
$$
\frac{E_p I_p}{I_s} = \frac{E_s I}{E_p}
$$

$$
\frac{I_{\rm p}}{I_{\rm s}} = \frac{E_{\rm s}}{E_{\rm p}} = \frac{N_{\rm p}}{N_{\rm s}} = k.
$$
\n(19.37)

Thus when the induced emf becomes *k* times the applied emf, the induced current is times the original current. In other words, what is gained in voltage is lost in current.

# **19.5.1 Types of transformers**

There are basically two types of transformers.

(i) *A step-up transformer* increases the voltage (decreases the current) in secondary windings. In such transformers (Fig.19.31a) the number of turns in secondary is more than the number of turns in primary.

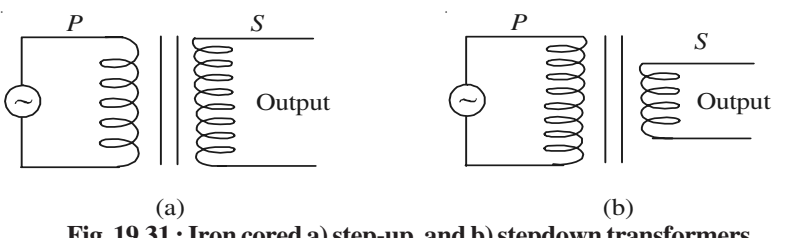

**Fig. 19.31 : Iron cored a) step-up, and b) stepdown transformers**

**(ii) A step-down transformer** decreases the voltage (increases the current) in the secondary windings. In such transformers (Fig 19.31b), the number of turns in secondary is less than the number of turns in the primary.

# **19.5.2 Efficiency of Transformers**

While discussing the theory of the transformers we considered an ideal transformer in which there is no power loss. But in practice, some energy is always converted into heat in the core and the windings of the transformer. As a result, the electrical energy output across the secondary is less than the electrical energy input. The efficiency of a transformer is given by

$$
\eta = \frac{\text{Energy output}}{\text{Energy input}} \times 100\%
$$

$$
= \frac{\text{Power output}}{\text{Power input}} \times 100\%
$$

The efficiency of a transformer is less than 100%.

In a transformer the energy losses result from

**Notes**

**MODULE - 5**

**Electricity and**

**Magnetism** 

1 *k*

#### **Electricity and Magnetism**

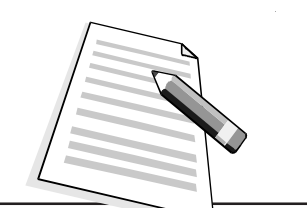

**Notes**

- (a) Resistive heating in copper coils *cooper loss*,
- (b) Eddy current losses in form of heating of iron core *Eddy current loss.*
- (c) Magnetization heating of the core during repeated reversal of magnetization *hysteresis loss*.

(d) Flux leakage from the *core.*

#### **Electrical Power Transmission**

You have learnt how electricity is generated using ac or dc generators. You must have come across small units of generating sets in shops, offices and cinema halls. When power goes off, the mains is switched over to generator. In commercial use, generators which produce power of million of watts at about 15kV (kilo volt) is common. These generating plants may be hundreds of kilometers away from your town. Very large mechanical power (kinetic energy) is, therefore, necessary to rotate the rotor which produces magnetic field inside enormously large coils. The rotors are rotated by the turbines. These turbines are driven by different sources of energy.

To minimise loss of energy, power is transmitted at low current in the transmission lines. For this power companies step up voltage using transformers. At a power plant, potential difference is raised to about 330kV. This is accompanied by small current. At the consumer end of the transmission lines, the potential difference is lowered using step down transformers.

You may now like to know how high potential difference used to transmit electrical power over long distances minimises current. We explain this with an example. Suppose electrical power *P* has to be delivered at a potential difference *V* by supply lines of total resistance *R*. The current  $I = P/V$  and the loss in the lines is  $I^2R = P^2R/V^2$ . It means that greater *V* ensures smaller loss. In fact, doubling *V* quarters the loss.

Electrical power is, thus, transmitted more economically at high potential difference. But this creates insulation problems and raises installation cost. In a 400kV supergrid, currents of 2500 A are typical and the power loss is about 200kW per kilometer of cable, i.e., 0.02% (percent) loss per kilometer. The ease and efficiency with which alternating potential differences are stepped-up and stepped-down in a transformer and the fact that alternators produces much higher potential difference than d.c. generators (25kV compared with several thousand volts), are the main considerations influencing the use of high alternating rather than direct potential in most situations. However, due to poor efficiency and power thefts, as a nation, we lose about} Rs. 50,000 crore annually.

**Example 19.7 :** What is the efficiency of a transformer in which the 1880 W of primary **Magnetism** power provides for 1730 W of secondary power?

**Solution :** Given  $P_{\text{pri}}$  = 1880W and  $P_{\text{sec}}$  = 1730W. Hence

Efficiency =  $\frac{P_{\text{sec}}}{P_{\text{sec}}}$ pri  $\frac{\text{P}_{\text{sec}}}{\text{P}_{\text{pri}}} \times 100$ 

∴

$$
=\frac{1730 \text{W}}{1880 \text{W}} \times 100 = 92\%
$$

Thus, the transformer is 92% efficient.

**Example 19.8 :** A transformer has 100 turns in its primary winding and 500 turns in its secondary windings. If the primary voltage and current are respectively 120V and 3A, what are the secondary voltage and current?

Solution : Given  $N_1 = 100$ ,  $N_2 = 500$ ,  $V_1 = 120V$  and  $I_1 = 3A$ 

$$
V_2 = \frac{N_2}{N_1} \times V_1 = \frac{500 \text{turns}}{100 \text{turns}} \times 120 \text{ V} = 600 \text{V}
$$

$$
I_2 = \frac{N_1}{N_2} \times I_1 = \frac{100 \text{turns}}{500 \text{turns}} \times 3 \text{A} = 0.6 \text{A}
$$

# **Intext Questions 19.10**

- 1. Can a transformer work on dc? Justify your answer.
- 2. Why does step-up transformer have more turns in the secondary than in the primary?

..................................................................................................................................

..................................................................................................................................

..................................................................................................................................

..................................................................................................................................

- 3. Is the secondary to primary current ratio same as the secondary to primary voltage ratio in a transformer?
- 4. Toy trains often use a transformer to supply power for the trains and controls. Is this transformer step-up or step-down?

**MODULE - 5**

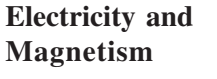

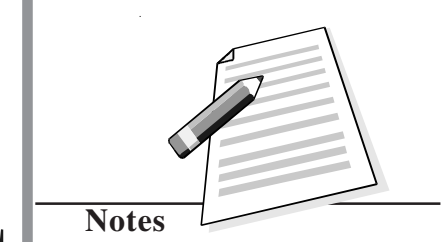

**153**

**Electricity and**

**Notes**

# **Magnetism What you have learnt**

- A current is induced in a coil of wire if magnetic flux linking the surface of the coil changes. This is known as the phenomenon of *electromagnetic induction.*
- The induced emf ε in a single loop is given by *Faraday's law:*

$$
e = \frac{d\phi_{\rm B}}{dt}
$$

where  $\phi_B$  is the magnetic flux linking the loop.

- According to *Lenz's Law*, the induced emf opposes the cause which produces it.
- If the current changes in a coil, a self-induced emf exists across it.
- For a long, tightly wound solenoid of length  $\ell$ , cross sectional area *A*, having *N* number of turns, the self–inductance is given by

$$
L = \frac{\mu_0 N^2 A}{\ell}
$$

- Current in an *LR* circuit takes some time to attain maximum value.
- The changing currents in two nearby coils induce emf mutually.
- In an LC circuit, the charge on the capacitor and the current in the circuit oscillate sinusoidally with the angular frequency  $\omega_0$  given by

$$
\omega_0 = \frac{1}{\sqrt{LC}}
$$

- In an ac circuit, the voltage across the source is given by  $V = V_m \cos \omega t$  and current  $I = I_m \cos{(\omega t + \phi)}$
- In a purely resistive ac circuit, the voltage and current are in phase.

The average power in such a circuit is 
$$
P_{\text{av}} = \frac{I_{\text{m}}^2 R}{2}
$$

- $\bullet$  In a purely capacitive ac circuit, the current leads the voltage by 90 $\degree$ . The average power in such a circuit is zero.
- $\bullet$  In a purely inductive ac circuit, the current lags the voltage by 90 $\degree$ . The average power in such a circuit is zero.

• In a series *LCR* circuit,  $I_m = \frac{V_m}{Z} = \frac{V_m}{[R^2 + (X_L - X_C)^2]^{\frac{1}{2}}}$  $\frac{V_{\text{m}}}{R^2 + (X_{\text{L}} - X_{\text{C}})^2]^{V_2}}$ 

where *Z* is the impedance of circuit :  $Z = [R^2 + (X_L - X_C)^2]^{1/2}$ 

- For  $X_L X_C = 0$ , an ac circuit is purely resistive and the maximum current  $I_m = V_m / R$ . The circuit is said to be in resonance at  $\omega_0 = 1/\sqrt{LC}$ .
- The average power  $P_{\text{av}} = V_{\text{rms}}$ .  $I_{\text{rms}} = I_{\text{rms}}^2 R$ .
- A generator converts mechanical energy into electrical energy. Itworks on the principle of electromagnetic induction.
- A transformer is a static electrical device which converts an alternating high voltage to low alternating voltage and vice versa.
- The transformers are of two types: Step-up to increase the voltage, and Step-down : to decrease the voltage.
- The secondary to primary voltage ratio is in the same proportion as the secondary to primary turns ratio i.e.

$$
\frac{V_{\rm s}}{V_{\rm p}} = \frac{N_{\rm s}}{N_{\rm p}}
$$

- Main sources of power losses in a transformer are heating up of the windings and eddy current
- For transmission of power from a power station to our homes, transformers and transmission lines are used.

# **Terminal Exercises**

- 1. Each loop in a 250-turn coil has face area  $S = 9.0 \times 10^{-2}$  m<sup>2</sup>. (a) What is the rate of change of the flux linking each turn of the coil if the induced emf in the coil is 7.5V? (b) If the flux is due to a uniform magnetic field at  $45^{\circ}$  from the axis of the coil, calculate the rate of change of the field to induce that emf.
- 2. (a) In Fig.19.32 what is the direction of the induced current in the loop when the area of the loop is decreased by pulling on it with the forces labelled F? B is directed into the page and perpendicular to it.

(b) What is the direction of the induced current in the smaller loop of Fig.19.31b when a clockwise current as seen from the left is suddenly established in the larger loop, by a battery not shown?

# **MODULE - 5**

**Electricity and Magnetism**

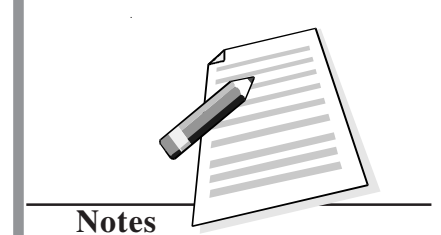

**Electricity and Magnetism**

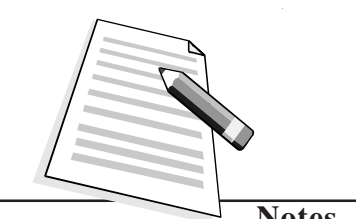

**Notes**

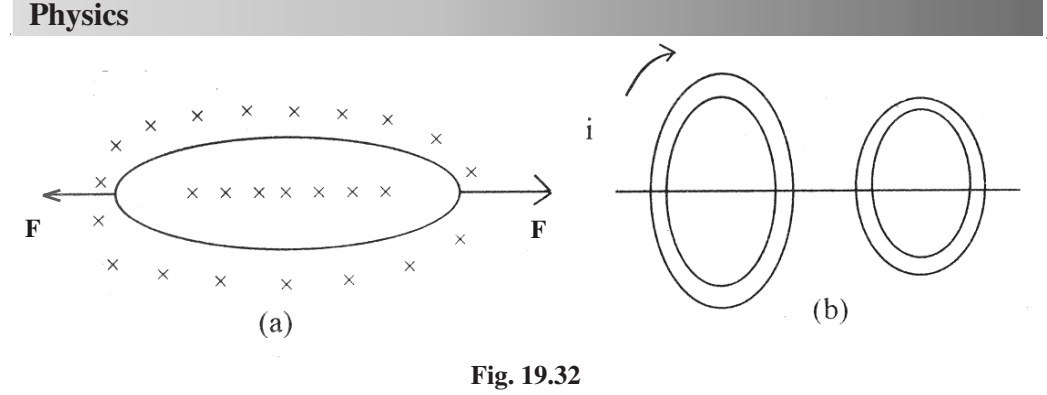

3. (a) If the number of turns in a solenoid is doubled, by what amount will its selfinductance change?

(b) Patrol in a vehicle's engine is ignited when a high voltage applied to a spark plug causes a spark to jump between two conductors of the plug. This high voltage is provided by an ignition coil, which is an arrangement of two coils wound tightly one on top of the other. Current from the vehicle's battery flows through the coil with fewer turns. This current is interrupted periodically by a switch. The sudden change in current induces a large emf in the coil with more turns, and this emf drives the spark. A typical ignition coil draws a current of 3.0 A and supplies an emf of 24kV to the spark plugs. If the current in the coil is interrupted every 0.10ms, what is the mutual inductance of the ignition coil?

- 4. (a) Why is the rms value of an ac current always less than its peak value?
	- (b) The current in a 2.5µF capacitor connector to an ac source is given by

*I* = – 4.71 sin 377*t* µA

Calculate the maximum voltage across the capacitor.

5. (a) Calculate the capacitive reactance (for  $C = 2 \mu F$ ) and the inductive reactance (for  $L = 2$  mH) at (i) 25Hz and (ii) 50Hz.

(b) Calculate the maximum and rms currents in a 22 µH inductor connected to a 5V (rms) 100MHz generator.

- 6. A series *LCR* circuit with  $R = 580\Omega$ ,  $L = 31 \text{mH}$ , and  $C = 47 \text{ nF}$  is driven by an ac source. The amplitude and angular frequency of the source are 65 *V* and 33 krad/s. Determine (a) the reactance of the capacitor, (b) the reactance of the inductor, (c) the impedance of the circuit, (d) the phase difference between the voltage across the source and the current, and (e) the current amplitude. Does current lead behind or lag the voltage across the source?
- 7. What is electromagnetic induction? Explain Faraday's laws of electromagnetic induction.
- 8. State Lenz's law. Show that Lenz's law is a consequence of law of conservation of energy.
- 9. What is self-induction? Explain the physical significance of self-inductance.
- 10. Distinguish between the self-inductance and mutual-inductance. On what factors do they depend?
- 11. How much e.m.f. will be induced in a 10H inductor in which the current changes from 10A to 7A in  $9 \times 10^{-2}$ s?

- 12. Explain why the reactance of a capacitor decreases with increasing frequency, **Magnetism** whereas the reactance of an inductor increases with increasing frequency?
- 13. What is impedance of an *LCR* series circuit? Derive an expression for power dissipated in a.c. *LCR* circuit.
- 14. Suppose the frequency of a generator is increased from 60Hz to 120Hz. What effect would this have on output voltage?
- 15. A motor and a generator basically perform opposite functions. Yet some one makes a statement that a motor really acts as a motor and a generator at the same time? Is this really true?
- 16. A light bulb in series with an A.C. generator and the primary winding of a transformer glows dimly when the secondary leads are connected to a load, such as a resistor, the bulb in the primary winding will brighten, why?
- 17. If the terminals of a battery are connected to the primary winding of transformer, why will a steady potential differences not appear across the secondary windings.
- 18. The power supply for a picture tube in a colour television (TV) set typically requires 15,000V A.C. How can this potential difference be provided if only 230V are available at a household electric outlet?
- 19. Would two coils acts as transformer without an iron core? If so, why not omit the core to save money?
- 20. An ac source has a 10-volt out-put. A particular circuit requires only a 2V A.C. input. How would you accomplish this? Explain.
- 21. A person has a single transformer with 50 turns on one part of the core and 500 turns on the other. Is this a step-up or a step-down transformer? Explain.
- 22. Some transformers have various terminals or "taps" on the secondary so that connecting to different tap puts different functions of the total number of secondary windings into a circuit? What is the advantage of this?
- 23. A transformer in an electric welding machine draws 3A from a 240V A.C. power line and delivers 400A. What is the potential difference across the secondary of the transformer?
- 24. A 240-V, 400W electric mixer is connected to a 120-V power line through a transformer. What is the ratio of turns in the transformer? and How much current is drawn from the power line?
- 25. The primary of a step-up transformer having 125 turns is connected to a house lighting circuit of 220  $V_{ac}$ . If the secondary is to deliver 15,000 volts, how many turns must it have?
- 26. The secondary of a step-down transformer has 25 turns of wire and primary is connected to a 220V ac. line. If the secondary is to deliver 2.5 volt at the out-put terminals, how many turns should the primary have?
- 27. The primary of a step-down transformer has 600 turns and is connected to a 120V ac line. If the secondary is to supply 5 volts at its terminal and electron current of 3.5A,

# **MODULE - 5**

# **Electricity and**

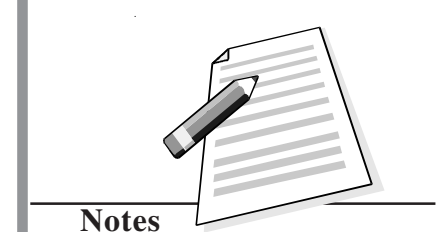

#### **Electricity and Magnetism**

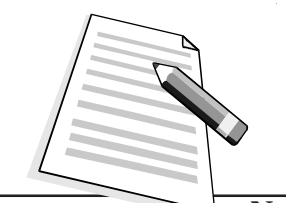

find the number of turns in the secondary and the electron current in the primary?

- 28. A step-up transformer with 352 turns in the primary is connected to a 220V ac line. The secondary delivers 10,000 volts at its terminal and a current of 40 milliampere.
	- (a) How many turns are in the secondary?
	- (b) What is the current in the primary?
	- (c) What power is drawn from the line?

**Notes**

**Answers to Intext Questions 19.1** 1. *N* = 1000,  $r = 5 \times 10^{-2}$ m and  $B_1 = 10T$   $B_2 = 0T$ a) For  $t = 1$ s,  $|\mathbf{e}| = N \frac{(B_2 - B_1)}{t} \pi r^2$  $= 10^3 \times \frac{10}{ }$ 1  $\times\pi\times25\times10^{-4}$  $= 25\pi V$  $= 25 \times 3.14 = 78.50V$ b) For  $t = 1$  ms  $|e| =$ 3 3  $10^{3} \times 10$ 10 −4 −  $\times10\pi\times25\times10$  $= 78.5 \times 10^{3} V$ 2. Since  $\phi = A + Dt^2$ ,  $e_1 = \frac{d\phi}{dt} = 2Dt$  $\therefore$  *e* =  $Ne_1$  = 2*N Dt*  $= 2 \times 250 \times 15t = 7500t$ For  $t = 0$ ,  $e_1 = 0$  and hence  $e = 0$ V For  $t = 3s$ ,  $e = 22500V$ 3. φ = **B**.**S** = *BS* cosθ  $|e| = N$ *d*φ *dt*

$$
|e| = \left| NS \frac{dB}{dt} \cos \theta \right| \cdot \cdot \theta \text{ is const}
$$
 **Magnetism**

(a)  $|e|$  is max.

when  $\cos \theta = 1$ ,  $\theta = 0$ , i.e., The coil is normal to the field.

(b)  $|e|$  is min.

when  $\theta = 90$ , i.e. coil surface is parallel to the field.

#### **19.2**

- 1. As we look on the coil from magnet side Anticlockwise for both *A* and *B*.
- 2. In all the loops except loop *E* there is a change in magnetic flux. For each of them the induced current will be anticlockwise
- 3. Yes, there is an induced current in the ring. The bar magnet is acted upon by a repulsive force due to the induced current in the ring.

### **19.3**

1. 
$$
e=L \frac{dI}{dt} = \omega \frac{N^2 A}{\ell} \frac{(I_2 - I_1)}{t}
$$
  

$$
= \frac{4\pi \times 10^{-7} \times \pi \times 10^{-2} \times (2.5 - 0)}{1 \times 10^{-3}}
$$

$$
= 10^{-6} \text{ V}
$$

2. Because, current in the two parallel strands flow in opposite directions and oppose the self induced currents and thus minimize the induction effects.

3. 
$$
3.5 \times 10^{-3} = 9.7 \times 10^{-3} \times \frac{dI}{dt}
$$
  
=  $\frac{dI}{dt} = \frac{3.5}{9.7} = 0.36A s^{-1}$ 

### **19.4**

1. Because, the inductor creates an inertia to the growth of current by inducing a back emf

2. 
$$
2.2 \times 10^{-3} = \frac{L}{R}
$$

$$
\Rightarrow L = 2.2 \times 68 \times 10^{-3} \text{H}
$$

$$
= 150 \text{mH}
$$

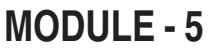

**Electricity and**

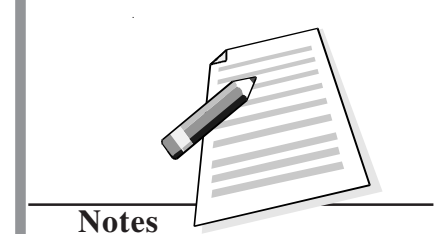

**Electricity and Magnetism**

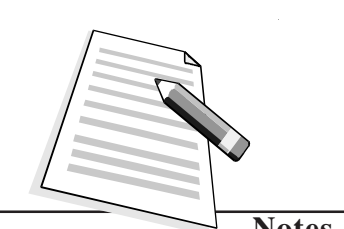

**Notes**

#### **19.5**

1. (a)If  $i_1$  is increasing, the flux emerging out of the first coil is also increasing. Therefore, the induced current in the second coil will oppose this flux by a current flowing in clockwise sense as seen by *O*. Therefore *B* will be positive and *A* negative.

(b)If  $i_2$  is decreasing, flux emerging out of the first coil is decreasing. To increase it the induced current should flow in out anticlockwise sense leaving *C* at positive potential and *D* at negative.

2. No, the mutual inductance will decrease. Because, when the two coils are at right angles coupling of flux from one coil to another coil will be the least.

#### **19.6**

1. It actually does but we can not detect it, because the frequency of our domestic ac is 50Hz. Our eye can not detect changes that take place faster than 15 times a second.

2. (i) 
$$
I_{\text{rms}} = \frac{E_{\text{rms}}}{R} = \frac{220 \text{ V}}{25 \Omega} = 8.8 \text{A}.
$$

(ii) Peak value of current  $I_{\text{m}} = \sqrt{2} I_{\text{rms}} = 1.4 \times 8.8 = 12.32 \text{ A}.$ 

Instantaneous current  $= I_0 \sin 2\pi vt$ 

= 12.32 sin 100π*t*

(iii) Average value of current over integral number of cycles will be zero.

3. Since an ac current varies sinusoidally, its average value over a complete cycle is zero but rms value is finite.

### **19.7**

- 1. Capacitive reactance  $X_c = \frac{1}{2\pi vC}$ . As *C* increases  $X_c$  decreases and *I* increases.
- 2. A charged capacitor takes some time in getting discharged. As frequency of source increases it starts charging the capacitor before it is completely discharged. Thus the maximum charge on capacitor and hence maximum current flowing through the capacitor increases though  $V_m$  is constant.
- 3. Because the energy stored in the capacitor during a charging half cycle is completely recovered during discharging half cycle. As a result energy stored in the capacitor per cycle is zero.
- 4. Capacitative reactance  $X_c = \frac{1}{2\pi vC}$  as *v* increases  $X_c$  decreases. This is so because on capacitor plates now more charge accumulates.

1. In accordance with Lenz's law a back emf is induced across the inductor when ac is

passed through it. The back emf *e* = –*L dI*  $\frac{d}{dt}$ .

2.  $I_{\text{rms}} = \frac{V_{\text{rms}}}{X_{\text{L}}}$ *V*  $\frac{X_L}{X_L}$  frequency increases,  $X_L$  (=  $2\pi vL$ ) increases, hence  $I_{\text{rms}}$  decreases.

### **19.9**

1. (i) The a.c. generator has slip rings whereas the d.c. generator has a split rings commutator.

(ii) a.c. generator produces current voltage in sinusoidal form but d.c. generator produces current flowing in one direction all through.

- 2. Four essential parts of a generator are armature, field magnet, slip rings and brushes.
- 3. The commutator converts a.c. wave form to d.c. wave form.
- 4. Attached to the bicycle for lighting purpose.

### **19.10**

- 1. No, because the working of a transformer depends on the principle of electromagnetic induction, which requires time varying current.
- 2. Because the ratio of the voltage in primary and secondary coils is proportional to the ratio of number of their turns.
- 3. No, they are reciprocal to each other.
- 4. Step-down transformer.

# **Answers To Problems in Terminal Exercise**

1. (a)  $3 \times 10^{-2}$  W<sub>b</sub> s<sup>-1</sup> (b) 0.47 T s  $^{-1}$ 4. (b)  $5 \times 10^{-2}$  V 5. (a) (*i*) 1  $-\frac{\pi}{4} \times 10^4 \Omega$  (*ii*) 1  $\frac{\partial}{\partial \pi} \times 10^4 \,\Omega$ (b) (*i*) 0.1 πΩ (*ii*) 0.2 πΩ 6. (a)  $6.7 \times 10^2 \Omega$  (b) 99  $\Omega$  (c) 813.9  $\Omega$  (d) 4 rad (e) 0.16 A (f) Current lags 11. 333.3V 23. 1.8A. 24. 1 : 2,  $\frac{10}{2}$ A 25. 8522 turns 26. 2200 turns 27. 25 turns,  $\frac{1}{7}A$  $\frac{1}{7}A$ .

28. (a) 16000 lurns, (b)  $\frac{20}{11}$ A  $\frac{1}{11}$ A (c) 400W

# **MODULE - 5**

**Electricity and**<br>**19.8 Magnetism** 

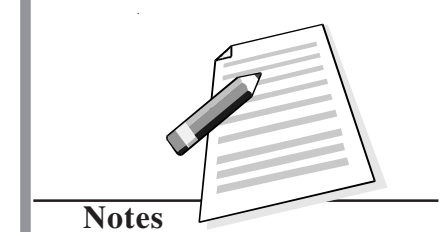

# **SENIOR SECONDARY COURSE PHYSICS STUDENT'S ASSIGNMENT – 5**

#### **Maximum Marks: 50 Time : 1½ Hours**

#### **INSTRUCTIONS**

- Answer All the questions on a seperate sheet of paper
- Give the following information on your answer sheet:
	- Name
	- Enrolment Number
	- Subject
	- Assignment Number
	- Address
- Get your assignment checked by the subject teacher at your study centre so that you get positive feedback about your performance.

# **Do not send your assignment to NIOS**

- 1. Two point charges 10 MC and 5 MC are kept certain distance apart, along X-axis. If electrostatic force on 10 MC charge is 90 N along +X axis, then what will be the magnitude and direction of electrostatic force on  $-5$  MC charge? (1)
- 2. At large distances from an electric dipole, how does the field strength vary with distance? (1)
- 3. What is the shape of an equipotential surface around a point charge? (1)
- 4. A copper wire is stretched to double its lenghth. What will be the effect on its specific resistance?(1)
- 5. Write the sequence of colour bands on a carbon resistor whose value is  $4752 \frac{47}{\Omega} \pm 10\%$ . (1)
- 6. What is the value of angle of dip at the magnetic equator? (1)
- 7. A wire held vertical in front of an observer is carrying around in the upward direction. With respect to the observer, what will be the direction of the magnetic field at a point behind the wire? (1)
- 8. Resonant frequency *-f* a series LCR circuit is 1000 H*z*. What will be the nature of the circuit at a frequency of  $1200 \text{ Hz}$ ? (1)
- 9. Calculate electric field strength midway between two point charges 10 MC and 10 MC kept 2 *cm* apart in vacuum.  $(2)$
- 10. A cell of *e.m.f* 2.0 volt and internal resistance of 4 Ω . Calculate the terminal potential difference of the  $\text{cell.}$  (2)

11. For the circuit show here, calculate power dissipation in 6  $\Omega$  resistor. (2)

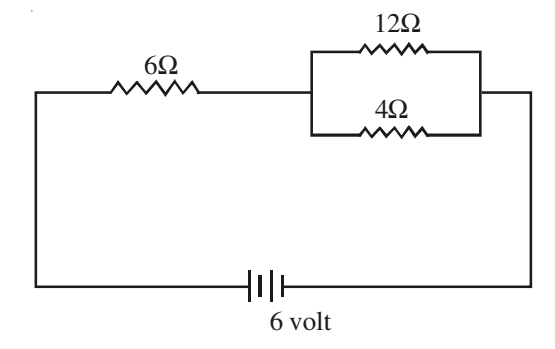

- 12. Explain the principle of operation of a step-up transformer with regard to turns ratio. (3)
- 13. State kirchloffs laws and use them to find values of  $I_1$ ,  $I_2$ , and  $I_3$  shown in the given network: (4)

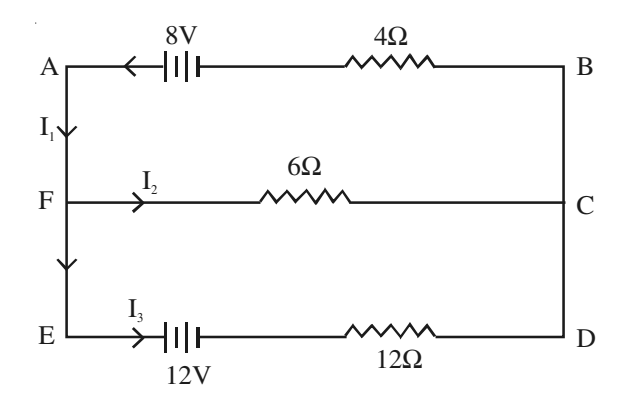

- 14. State Gauss' theorem in electrostatics. Use it to find field due to a line harge of linear charge density λ. at a distance γ from it.
- 15. (*a*) Show that when two capacitors of capacitance  $C_1$  and  $C_2$  are joined in series, their net capacitance

is given by C where  $\frac{2}{c} = \frac{1}{c_1} + \frac{1}{c_2}$ 11 1  $\frac{1}{c} = \frac{1}{c_1} + \frac{1}{c_2}$ .

(*b*) Find the value of capacitance that must be put in series with a 12 MF capacitor to get a net capacitance of 3 MF.  $(2 + 2)$ 

- 16. State priot savarts law and use it to find magnetic field at the centre of a circular loop haring N turns of radius R each and carrying current I.
- 17. Obtain an expression for tongue experienced by the coil of a galvanometer when current I is passed through it? What purpose does radial magnetic field serve in a moving coil galvanometer?
- 18. State Faraday's laws of electronagnetic induction and Lenz's law. An air coil is connected in series with a bulb and a battery of suitable *e.m.f*. What will happen to the brightness of the bulb when an iron rod is inserted in the coil?  $(4)$
- 19. What is a dielectric? How does it behave in an electrostatic field? How is introduction of a dielectric slab between the plates of an air-filled parallel plate capacitor able to increase its capacitance? Explain with suitable labelled diagrams. (5) (5)
- 20. A series LCR circuit with  $R = 80 \Omega$ ,  $L = 100$  *mtt* and  $C = 25$ MF is driven by an ac source of

 $e.m.f \varepsilon = 100 \sin(1000t)$  volt. Find

 $(a)$   $X_1$ ,  $X_c$  and Z.

(*b*) *rms* current in the circuit

(*c*) power dissipation in the circuit

(*d*) resonant frequency

(*e*) impedance of the circuit at resonance (5)

**Ans :**

1. 90N along +× axis.

2. 
$$
E \times \frac{1}{r^3}
$$

3. Spherical, with point at its centre

4. Specific resistance will remain unchanged

5. Yellow, violet, black, silver

6. Zero

7. To the left of the observer.

8. Inductive

9. 
$$
1.8 \times 10^9
$$
 N<sup>-1</sup>

10. V = 
$$
\varepsilon
$$
 – Ir,  $I = \frac{\varepsilon}{R+r}$  so, V = 1.6 volt

11. Current in the circuit,  $I = \frac{2}{3}$  $I = \frac{2}{3}$  ampere

$$
P = I2R = \left(\frac{2}{3}\right)^{2} (6) \text{watt} = \frac{8}{3} \text{watts}
$$

13. 
$$
I_1 = 0.5A
$$
,  $I_2 = 1.0A$ ,  $I_3 = -0.5A$ 

14. 
$$
\epsilon = \frac{\lambda}{2\pi\epsilon_0 r}
$$

15. (*b*) 4MF

20. (a) 
$$
X_1 = 100 \Omega X_c = L_{10} \Omega
$$
, Z = 100 Ω

- (*b*) Irm.s = 0.707 ampere
- (*c*) 40 w

$$
(d) \quad 100 \text{ Hz}
$$

(*e*) 80 *ohm*

# **MODULE - VI OPTICS AND OPTICAL INSTRUMENTS**

- 20. Reflection and Refraction of Light
- 21. Dispersion and Scattering of Light
- 22. Wave Phenomena of Light
- 23. Optical Instruments

# **20**

# **REFLECTION AND REFRACTION OF LIGHT**

 $\mathbf{L}_{\text{ight}}$  makes us to see things and is responsible for our visual contact with our immediate environment. It enables us to admire and adore various beautiful manifestations of mother nature in flowers, plants, birds, animals, and other forms of life. Can you imagine how much shall we be deprived if we were visually impaired? Could we appreciate the brilliance of a diamond or the majesty of a rainbow? Have you ever thought how light makes us see? How does it travel from the sun and stars to the earth and what is it made of? Such questions have engaged human intelligence since the very beginning. You will learn about some phenomena which provide answers to such questions.

Look at light entering a room through a small opening in a wall. You will note the motion of dust particles, which essentially provide simple evidence that light travels in a straight line. An arrow headed straight line represents the direction of propagation of light and is called a ray; a collection of rays is called a **beam**. The ray treatment of light constitutes **geometrical optics**. In lesson 22, you will learn that light behaves as a wave. But a wave of short wavelength can be well opproximated by the ray treatment. When a ray of light falls on a mirror, its direction changes. This process is called *reflection*. But when a ray of light falls at the boundary of two dissimilar surfaces, it bends. This process is known as *refraction*. You will learn about reflection from mirrors and refraction from lenses in this lesson. You will also learn about *total internal reflection.* These phenomena find a number of useful applications in daily life from automobiles and health care to communication.

# **Objectives**

After studying this lesson, you should be able to:

- *explain reflection at curved surfaces and establish the relationship between the focal length and radius of curvature of spherical mirrors;*
- *state sign convention for spherical surfaces;*
- *derive the relation between the object distance, the image distance and the focal length of a mirror as well as a spherical refractive surface;*
- *state the laws of refraction;*

# **MODULE - 6 Notes Optics and Optical Instruments**

### **MODULE - 6**

# **Notes Optics and Optical Instruments**

#### **Physics**

- *explain total internal reflection and its applications in everyday life; and*
- *derive an expression for the focal length of a combination of lenses in contact.*

#### **20.1 Reflection of Light from Spherical Surfaces**

In your earlier classes, you have learnt the laws of reflection at a plane surface. Let us recall these laws :

**Law 1** –*The incident ray, the reflected ray and the normal to the reflecting surface at the point of incidence always lie in the same plane.*

**Law 2** –*The angle of incidence is equal to the angle of reflection* :

**Fig. 20.1 : Reflection of light from a plane surface**

*i r*

reflected ray

*M*<sub>1</sub> *M*<sub>2</sub>

*A B*

normal

incident ray

$$
\angle i = \angle r
$$

These are illustrated in Fig. 20.1. Though initially stated for plane surfaces, these laws are also true for spherical mirrors. This is because a spherical mirror can be regarded as made up of a large number of extremely small plane mirrors. A well-polished spoon is a familiar example of a spherical mirror. Have you seen the image of your face in it? Fig. 20.2(a) and 20.2 (b) show two main types of spherical mirrors.

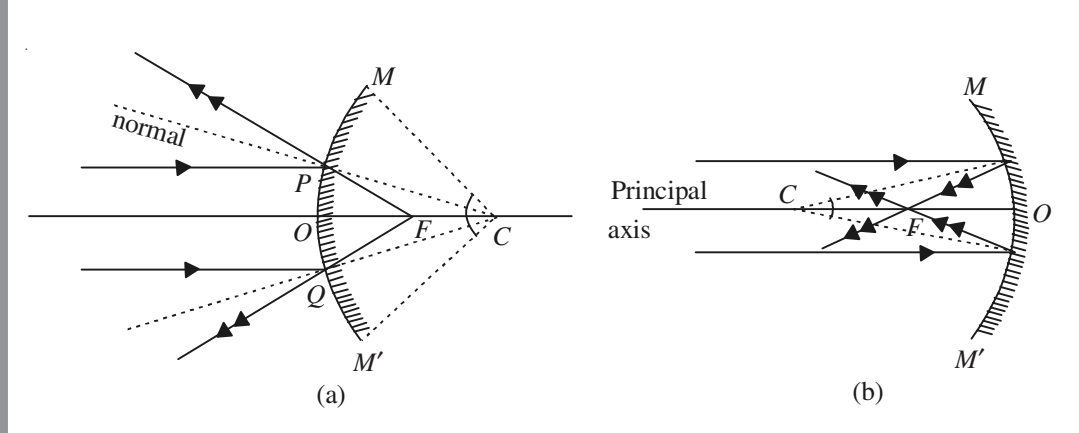

**Fig. 20.2 : Spherical mirrors : a) a convex mirror, and b) a concave mirror**

Note that the reflecting surface of a convex mirror curves outwards while that of a concave mirror curves inwards. We now define a few important terms used for spherical mirrors.

The centre of the sphere, of which the mirror is a part, is called the *centre of curvature* of the mirror and the radius of this sphere defines its *radius of curvature*. The middle point *O* of the reflecting surface of the mirror is called its *pole*. The straight line passing through *C* and *O* is said to be the *principal axis* of the mirror. The circular outline (or

#### **Reflection and Refraction of Light**

periphery) of the mirror is called its *aperture* and the angle (∠*MCM* ′ ) which the aperture subtends at *C* is called the *angular aperture* of the mirror. Aperture is a measure of the size of the mirror.

A beam of light incident on a spherical mirror parallel to the principal axis converges to or appears to diverge from a common point after reflection. This point is known as *principal focus* of the mirror. The distance between the pole and the principal focus gives the *focal length* of the mirror. A plane passing through the focus perpendicular to the principal axis is called the *focal plane.*

We will consider only small aperture mirrors and rays close to the principal axis, called **paraxial rays.** (The rays away from the principal axis are called **marginal** or **parapheral rays**.)

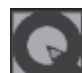

# **Intext Questions 20.1**

- Answer the following questions :
	- (a) Which mirror has the largest radius of curvature : plane, concave or convex?
	- (b) Will the focal length of a spherical mirror change when immersed in water?
	- (c) What is the nature of the image formed by a plane or a convex mirror?
	- (d) Why does a spherical mirror have only one focal point?
	- ..................................................................................................................................
- 2. Draw diagrams for concave mirrors of radii 5cm, 7cm and 10cm with common centre of curvature. Calculate the focal length for each mirror. Draw a ray parallel to the common principal axis and draw reflected rays for each mirror.

..................................................................................................................................

3. The radius of curvature of a spherical mirror is 30cm. What will be its focal length if (i) the inside surface is silvered? (ii) outside surface is silvered?

..................................................................................................................................

4. Why are dish antennas curved?

..................................................................................................................................

#### **20.1.2 Ray Diagrams for Image Formation**

Let us again refer to Fig. 20.2(a) and 20.2(b). You will note that

- *the ray of light through centre of curvature retraces its path.*
- • *the ray of light parallel to the principal axis, on reflection, passes through the focus; and*
- *the ray of light through F is reflected parallel to the principal axis.*

To locate an image, any two of these three rays can be chosen. The images are of two types : real and virtual.

**Real image** of an object is formed when reflected rays actually intersect. These images are inverted and can be projected on a screen. They are formed on the same side as the object in front of the mirror (Fig. 20.3(a)).

# **MODULE - 6 Optics and Optical Instruments**

**Notes**

# **MODULE - 6**

**Physics**

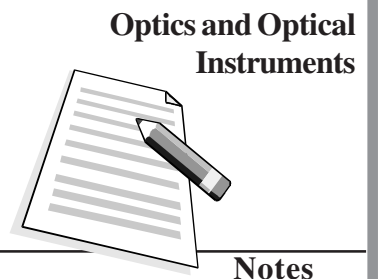

**Instruments Virtual image** of an object is formed by reflected rays that appear to diverge from the **Instruments** mirror. Such images are always erect and virual; these cannot be projected on a screen. They are formed behind the mirror (Fig. 20.3(b)).

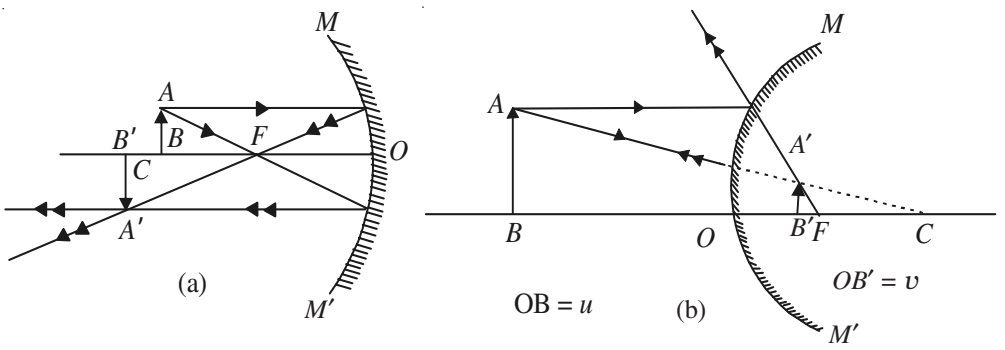

**Fig. 20.3 : Image formed by a) concave mirror, and b) convex mirror**

# **20.1.3 Sign Convention**

We follow the sign convention based on the cartesian coordinate system. While using this convention, the following points should be kept in mind:

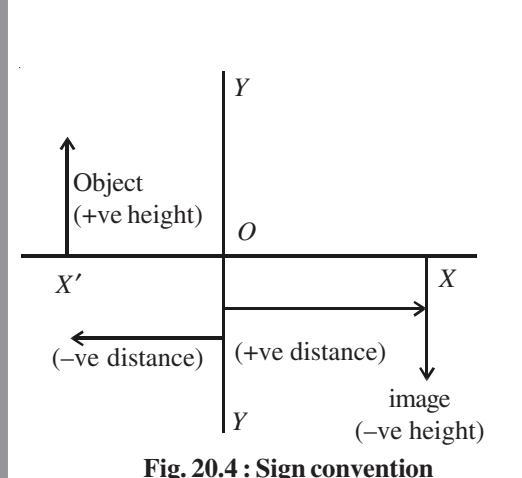

- 1. All distances are measured from the pole (*O*) of the mirror. The object is always placed on the left so that the incident ray is always taken as travelling from left to right.
- 2. All the distances on the left of *O* are taken as negative and those on the right of *O* as positive.
- 3. The distances measured above and normal to the principal axis are taken as positive and the downward distances as negative.

The radius of curvature and the focal length of a concave mirror are negative and those

for a convex mirror are positive.

### **20.2 Derivation of Mirror Formula**

We now look for a relation between the object distance  $(u)$ , the image distance  $(v)$ and the local length *f* of a spherical mirror. We make use of simple geometry to arrive at a relation, which surprisingly is applicable in all situations. Refer to Fig. 20.5,which shows an object *AB* placed in front of a concave mirror. The mirror produces an image *A*′*B*′.

*AX* and *AY* are two rays from the point *A* on the object *AB*, *M* is the concave mirror while *XA*′ and *YA*′ are the reflected rays.

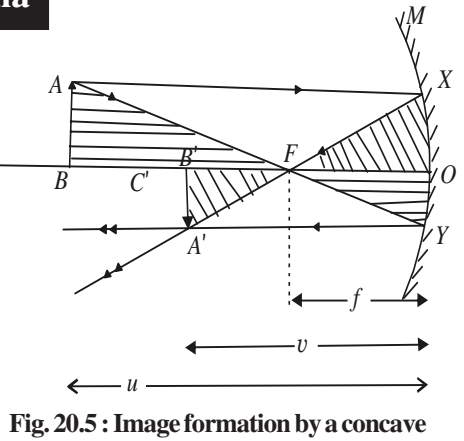

**mirror: mirror formula**

In optics it is customary to denote object distance by *v*. You should not confuse it with velocity.

**Reflection and Refraction of Light**

Using sign conventions, we can write

object distance, 
$$
OB = -u
$$
,  
focal length,  $OF = -f$ ,  
image distance,  $OB' = -v$ ,

and radius of curvature  $OC = -2f$ 

Consider ∆*ABF* and ∆*FOY*. These are similar triangles. We can, therefore, write

$$
\frac{AB}{OY} = \frac{FB}{OF}
$$
 (20.1)

Similarly, from similar triangles ∆*XOF* and ∆*B*′*A*′*F*, we have

$$
\frac{XO}{A'B'} = \frac{OF}{FB'}
$$
\n(20.2)

But  $AB = XO$ , as AX is parallel to the principal axis. Also  $A'B' = OY$ . Since left hand sides of Eqns. (20.1) and (20.2) are equal, we equate their right hand sides. Hence, we have

$$
\frac{FB}{OF} = \frac{OF}{FB'}\tag{20.3}
$$

Putting the values in terms of *u*, *v* and *f* in Eqn. (20.3), we can write

$$
\frac{-u - (-f)}{-f} = \frac{-f}{-v - (-f)}
$$

$$
\frac{-u + f}{-f} = \frac{-f}{-v + f}
$$

On cross multiplication, we get

 $uv - uf - vf + f^2 = f^2$ 

or 
$$
uv = uf + vf
$$

 $\frac{A'B'}{AB}$  =  $\frac{-}{-}$ 

*–u v*

Dividing throughout by *uvf*, we get the desired relation between the focal length and the object and image distances :

$$
\frac{1}{f} = \frac{1}{v} + \frac{1}{u}
$$
 (20.4)

We next introduce another important term *magnification*. This indicates the ratio of the size of image to that of the object :

$$
m = \frac{\text{size of the image}}{\text{size of the object}} = \frac{h_2}{h_1}
$$

But

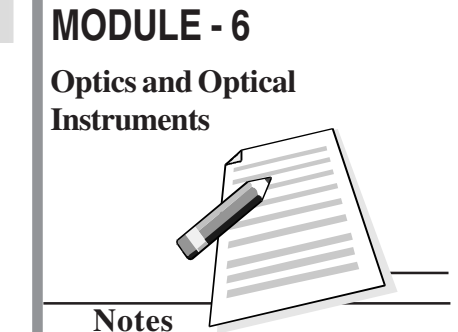

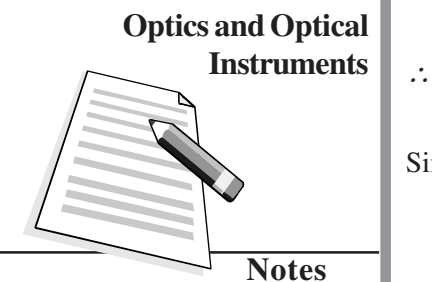

$$
m = -\frac{h_2}{h_1} = \frac{v}{u}
$$
 (20.5)

Since a real image is inverted, we can write

$$
m = \frac{A'B'}{AB} = -\frac{v}{u}
$$
 (20.5b)

To *solve numerical problems, remember the following steps :.*

1. For any spherical mirror, use the mirror formula:

$$
\frac{1}{f} = \frac{1}{v} + \frac{1}{u}
$$

- 2. Substitute the numerical values of the given quantities with proper signs.
- 3. Do not give any sign to the quantity to be determined; it will automatically be obtained with the relevant sign.
- 4. Remember that the linear magnification is negative for a real image and positive for a virtual image.
- 5. It is always better to draw a figure before starting the (numerical) work.

# **Intext Questions 20.2**

1. A person standing near a mirror finds his head look smaller and his hips larger. How is this mirror made?

..................................................................................................................................

2. Why are the shaving mirrors concave while the rear view mirrors convex? Draw ray diagrams to support your answer.

..................................................................................................................................

3. As the position of an object in front of a concave mirror of focal length 25cm is varied, the position of the image also changes. Plot the image distance as a function of the object distance letting the latter change from  $-x$  to  $+x$ . When is the image real? Where is it virtual? Draw a rough sketch in each case.

..................................................................................................................................

4. Give two situations in which a concave mirror can form a magnified image of an object placed in front of it. Illustrate your answer by a ray diagram.

..................................................................................................................................

..................................................................................................................................

5. An object 2.6cm high is 24cm from a concave mirror whose radius of curvature is 16cm. Determine (i) the location of its image, and (ii) size and nature of the image.
6. A concave mirror forms a real image four times as tall as the object placed 15cm from it. Find the position of the image and the radius of curvature of the mirror.

..................................................................................................................................

..................................................................................................................................

..................................................................................................................................

- 7. A convex mirror of radius of curvature 20cm forms an image which is half the size of the object. Locate the position of the object and its image.
- 8. A monkey gazes in a polished spherical ball of 10cm radius. If his eye is 20cm from the surface, where will the image of his eye form?

# **20.3 Refraction of Light**

When light passes obliquely from a rarer medium (air) to a denser medium (water, glass), there is a change in its direction of propagation. *This bending of light at the boundary of two dissimilar media is called refraction*.

When a ray of light is refracted at an interface, it obeys the following two laws :

Law I : The incident ray, the refracted ray and the normal to the surface at the point of incidence always lie in the same plane.

Law II : The ratio of the sine of the angle of incidence to the sine of the angle of refraction is constant for a given pair of media. It is independent of the angle of incidence when light propagates from a rarer to a denser medium. Moreover, for a light of given colour, the ratio depends only on the pair of media.

This law was pronounced by the Dutch scientist Willebrord van Roijen Snell and in his honour is often referred to as *Snell's law*. According to Snell's law

$$
\frac{\sin i}{\sin r} = \mu_{12}
$$

where  $\mu_{12}$  is a constant, called the *refractive index* of second medium with respect to the first medium, and determines how much bending would take place at the interface separating the two media. It may also be expressed as the ratio of the velocity of light in the first medium to the velocity of light in the second medium

$$
\mu_{12} = \frac{c_1}{c_2}
$$

Refractive indices of a few typical substances are given in Table 20.1.Note that these values are with respect to air or vacuum. The medium having larger refractive index is optically denser medium while the one having smaller refractive index is called rarer medium. So water is denser than air but rarer than glass. Similarly, crown glass is denser than ordinary glass but rarer than flint glass.

# **MODULE - 6 Notes Optics and Optical Instruments**

**Table 20.1 : Refractive indices of some common**

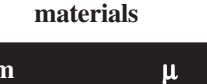

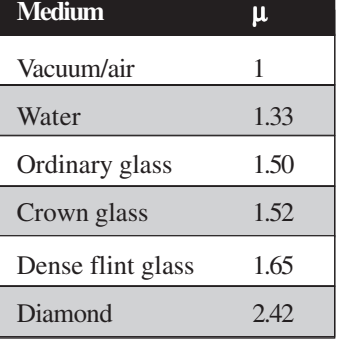

**Physics**

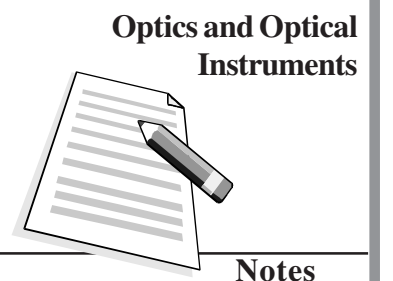

**Instruments** If we consider refraction from air to a medium like glass, which is optically denser than **Instruments** air[Fig. 20.6 (a)], then ∠*r* is less than ∠*i.* On the other hand, if the ray passes from water to air, ∠*r* is greater than ∠*i* [Fig. 20.6(b)]. That is, the refracted ray bends towards the normal on the air–glass interface and bends away from the normal on water–air interface.

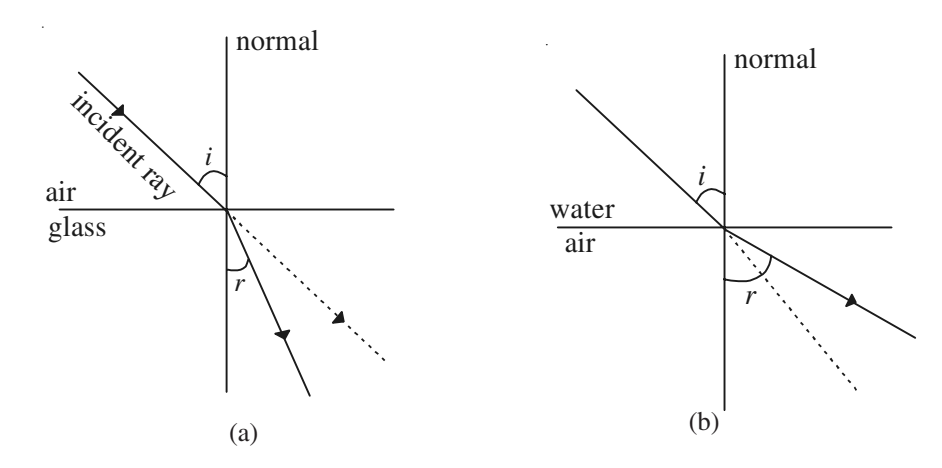

**Fig. 20.6 : a) Refraction on air–glass interface, and b) refraction on water–air interface**

# **Willebrord Van Roijen Snell (1580 – 1626)**

Willebrord Snell was born in 1580 in Lieden. He began to study mathematics at a very young age. He entered the University of Leiden and initially studied law. But, soon he turned his attention towards mathematics and started teaching at the university by the time he was 20. In 1613, Snell succeded his father as Professor of Mathematics.

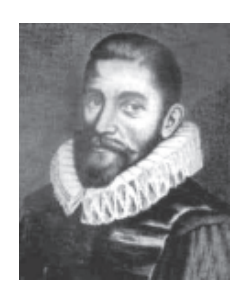

He did some important work in mathematics, including the method of calculating the approximate value of  $\pi$  by polygon. His method of using 96 sided polygon gives the correct value of  $\pi$  up to seven places while the classical method only gave this value upto two correct places. Snell also published some books including his work on comets. However, his biggest contribution to science was his discovery of the laws of refraction. However, he did not publish his work on refraction. It became known only in 1703, seventy seven years after his death, when Huygens published his results in "Dioptrics".

# **20.3.1 Reversibility of light**

Refer to Fig. 20.6(b) again. It illustrates the principle of reversibility. It appears as if the ray of light is retracing its path. It is not always necessary that the light travels from air to a denser medium. In fact, there can be any combination of transparent media. Suppose, light is incident at a water-glass interface. Then, by applying Snell's law, we have

$$
\frac{\sin i_{\rm w}}{\sin i_{\rm g}} = \mu_{\rm wg} \tag{20.6}
$$

Now, let us consider separate air-glass and air-water interfaces. By Snell's law, we can write

$$
\frac{\sin i_{\rm a}}{\sin i_{\rm g}} = \mu_{\rm ag}
$$

l,

and

$$
\frac{\sin i_{\rm a}}{\sin i_{\rm w}} = \mu_{\rm aw}
$$

On combining these results, we get

$$
\mu_{\text{ag}} \sin i_{\text{g}} = \mu_{\text{aw}} \sin i_{\text{w}} \tag{20.7}
$$

This can be rewritten as

$$
\frac{\sin i_{\rm w}}{\sin i_{\rm g}} = \frac{\mu_{\rm ag}}{\mu_{\rm aw}}
$$
\n(20.8)

On comparing Eqns. (20.6) and (20.8), we get

$$
\mu_{\rm wg} = \frac{\mu_{\rm ag}}{\mu_{\rm aw}} \tag{20.9}
$$

**This result shows than when light travels from water to glass, the refractive index of glass with respect to water can be expressed in terms of the refractive indics of glass and water with respect to air.**

**Example 20.1** : A ray of light is incident at an angle of  $30^\circ$  at a water-glass interface. Calculate the angle of refraction. Given  $\mu_{av} = 1.5$ ,  $\mu_{aw} = 1.3$ .

**Solution :** From Eqn. (20.8), we have

$$
\frac{\sin i_{\rm w}}{\sin i_{\rm g}} = \frac{\mu_{\rm ag}}{\mu_{\rm aw}}
$$

$$
\frac{\sin 30^{\rm o}}{\sin i_{\rm g}} = \frac{1.5}{1.3}
$$

# **MODULE - 6**

**Instruments**

**Optics and Optical**

**Notes**

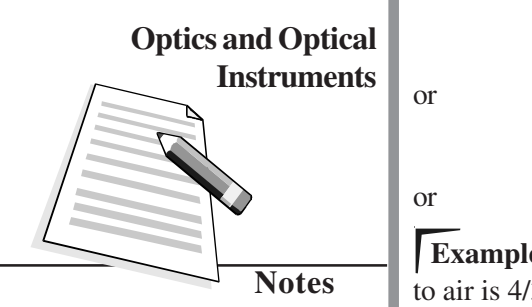

or 
$$
\sin i_g = \left(\frac{1.3}{1.5}\right) \times \frac{1}{2}
$$
  
\n $= 0.4446$   
\nor  $i_g = 25^{\circ}41'$   
\n**Example 20.2 :** Calculate the speed of light in water if its refractive index with respect to air is 4/3. Speed of light in vacuum =  $3 \times 10^8$  ms<sup>-1</sup>.  
\n**Solution :** We know that

 $\mu = \frac{c}{v}$ 

=

$$
v = \frac{c}{\mu}
$$

$$
= \frac{(3}{\mu})
$$

**Physics**

**Example 20.3 :** The refractive indices of glass and water are 1.52 and 1.33 respectively. Calculate the refractive index of glass with respect to water. **Solution :** Using Eqn. (20.9), we can write

 $= 2.25 \times 10^8$  ms<sup>-1</sup>

 $=\frac{(3\times10^8 \text{ ms}^{-1})}{4/2}$ 4/3

> $3\times 10^8 \times 3$ 4  $\times 10^8\times$

×

$$
\mu_{\rm wg} = \frac{\mu_{\rm ag}}{\mu_{\rm aw}} = \frac{1.52}{1.33} = 1.14
$$

..................................................................................................................................

# **Intext Questions 20.3**

1. What would be the lateral displacement when a light beam is incident normally on a glass slab?

..................................................................................................................................

- 2. Trace the path of light if it is incident on a semicircular glass slab towards its centre when  $\angle i < \angle i_c$  and  $\angle i > \angle i_c$ .
- 3. How and why does the Earth's atmosphere alter the apparant shape of the Sun and Moon when they are near the horizon?
	- ..................................................................................................................................

..................................................................................................................................

..................................................................................................................................

- 4. Why do stars twinkle?
- 5. Why does a vessel filled with water appear to be shallower (less deep) than when without water? Draw a neat ray diagram for it.

**174**

6. Calculate the angle of refraction of light incident on water surface at an angle of 52º. Take  $\mu = 4/3$ .

#### ..................................................................................................................................

## **20.4 Total Internal Reflection**

# **Activity 20.1**

Take a stick, cover it with cycle grease and then dip it in water or take a narrow glass bottle, like that used for keeping Homeopathic medicines, and dip it in water. You will observe that the stick or the bottle shine almost like silver. Do you know the reason? This strange effect is due to a special case of refraction. We know that when a ray of light travels from an optically denser to an optically rarer medium, say from glass to air or from water to air, the refracted ray bends away from the normal. This means that the angle of refraction is greater than the angle of incidence. What happens to the refracted ray when the angle of incidence is increased? The bending of refracted ray also increases. However, the maximum value of the angle of refraction can be 90<sup>°</sup>. The angle of incidence in the *denser medium for which the angle of refraction in rarer medium, air in this case, equals* 90° *is called the critical angle,*  $i_c$ . The refracted ray then moves along the boundary separating the two media. If the angle of incidence is greater than the critical angle, the incident ray will be reflected back in the same medium, as shown in Fig. 20.7(c). Such a reflection is called *Total Internal Reflection* and the incident ray is said to be totally internally reflected. For total internal reflection to take place, the following two conditions must be satisfied.

- Light must travel from an optically denser to an optically rarer medium.
- The angle of incidence in the denser medium must be greater than the critical angle for the two media.

The glass tube in water in Activity 20.1 appeared silvery as total internal reflection took place from its surface.

An expression for the critical angle in terms of the refractive index may be obtained readily, using Snell's law. For refraction at the glass-air interface, we can write

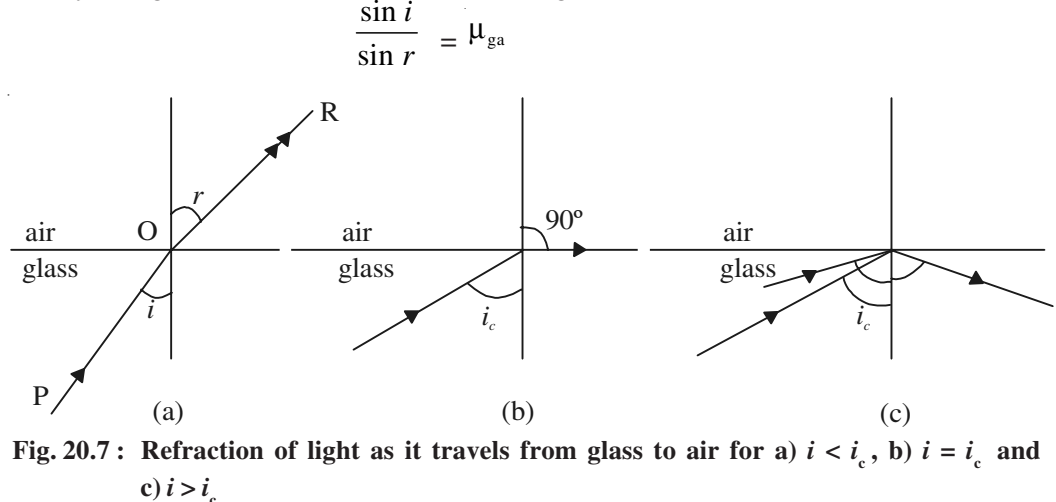

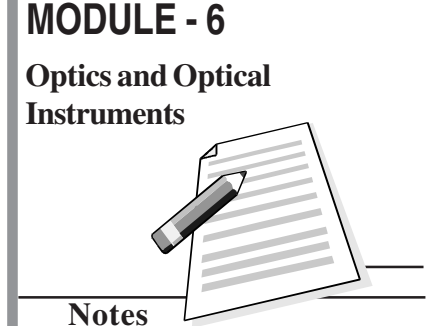

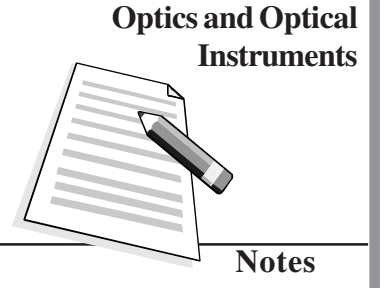

**Table 20.2 : Critical angles for**

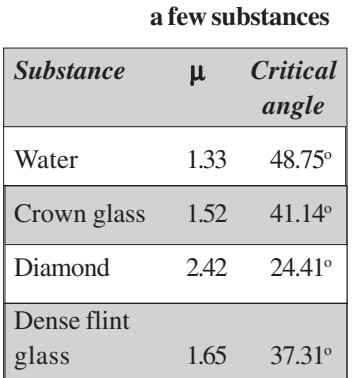

**Instruments** Putting  $r = 90^\circ$  for  $i = i_c$ , we have

$$
\frac{\sin i_c}{\sin 90^\circ} = \mu_{\text{ga}}
$$
  
or  

$$
\sin i_c = \mu_{\text{ga}}
$$

Hence  $\mu_{ag}$  =

**Physics**

The critical angles for a few substances are given in Table 20.2

**Example 20.4 :** Refractive index of glass is 1.52. Calculate the critical angle for glass air interface.

 $\overline{\mu_{\rm ga}}$  =  $\frac{1}{\sin i_{\rm c}}$ 

1 sin *i*

ga

**Solution :** We know that

$$
\mu = 1/\sin i_c
$$
  

$$
\sin i_c = 1/\mu = \frac{1}{1.52}
$$
  

$$
\therefore i_c = 42^{\circ}
$$

Much of the shine in transparent substances is due to total internal reflection. Can you now explain why diamonds sparkle so much? This is because the critical angle is quite small and most of the light entering the crystal undergoes multiple internal reflections before it finally emerges out of it.

In ordinary reflection, the reflected beam is always weaker than the incident beam, even if the reflecting surface is highly polished. This is due to the fact that some light is always transmitted or absorbed. But in the case of total internal reflection, cent percent (100%) light is reflected at a transparent boundary.

# **20.4.1 Applications of Refraction and Total Internal Reflection**

There are many manifestations of these phenomena in real life situations. We will consider only a few of them.

**(a) Mirage :** Mirage is an optical illusion which is observed in deserts or on tarred roads in hot summer days. This, you might have observed, creates an illusion of water, which actually is not there.

Due to excessive heat, the road gets very hot and the air in contact with it also gets heated up. The densities and the refractive indices of the layers immediately above the road are lower than those of the cooler higher layers. Since there is no abrupt change in medium (see Fig. 20.9), a ray of light from a distant object, such as a tree, bends more and more as it passes through these layers. And when it falls on a layer at an angle greater than the critical angle for the two consecutive layers, total internal reflection occurs. This produces an inverted image of the tree giving an illusion of reflection from a pool of water.

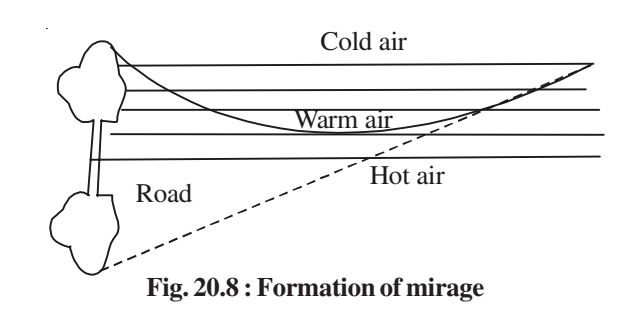

# **MODULE - 6**

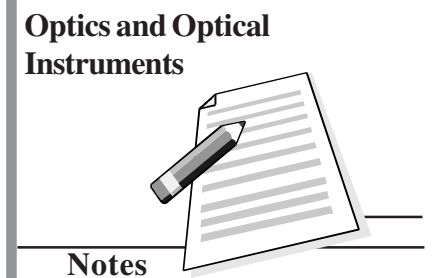

**Totally Reflecting Prisms :** A prism with right angled isosceles trianglur base or a totally reflecting prism with angles of  $90^{\circ}$ , 45° and 45° is a very useful device for reflecting light.

Refer to Fig. 20.9(a). The symmetry of the prism allows light to be incident on *O* at an angle of  $45^\circ$ , which is greater than the critical angle for glass i.e.  $42^\circ$ . As a result, light suffers total internal reflection and is deviated by 90º.

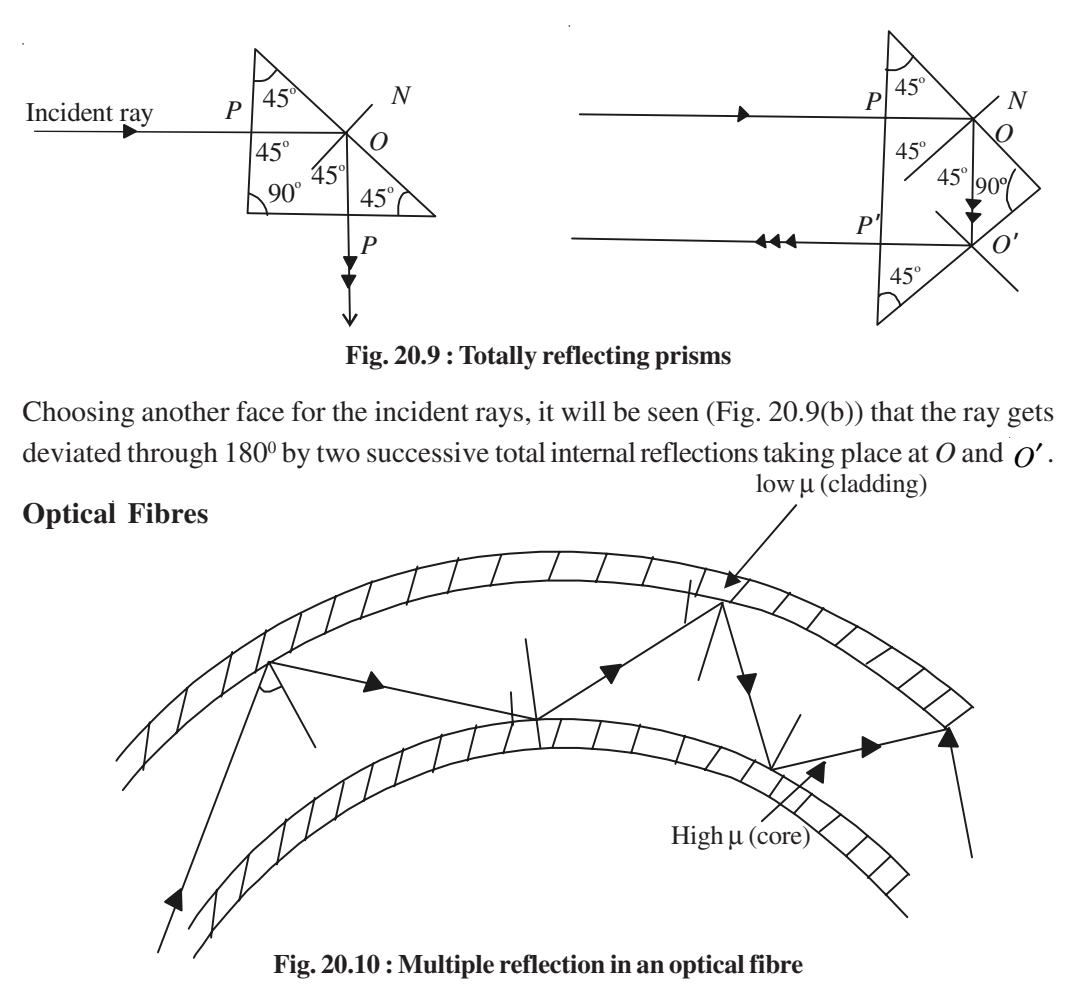

An optical fibre is a hair-thin structure of glass or quartz. It has an inner core which is covered by a thin layer (called **cladding**) of a material of slightly lower refractive index. For example, the refractive index of the core is about 1.7 and that of the cladding is 1.5. This arrangement ensures total internal reflection. You can easily understand it, if you recall the conditions for total internal reflection.

**Physics**

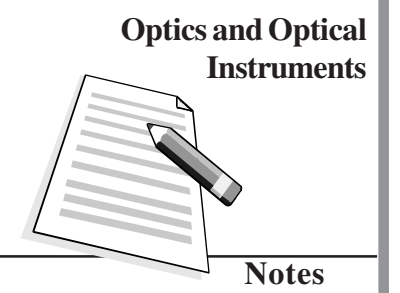

**Instruments** When light is incident on one end of the fibre at a small angle, it undergoes multiple total **Instruments** internal reflections along the fibre (Fig. 20.10). The light finally emerges with undiminished intensity at the other end. Even if the fibre is bent, this process is not affected. Today optical fibres are used in a big way. A flexible light pipe using optical fibres may be used in the examination of inaccessible parts of the body e.g. laproscopic examination of stomach, urinary bladder etc. Other medical applications of optical fibres are in neurosurgery and study of bronchi. Besides medical applications, optical fibres have brought revolutionary changes in the way we communicate now. Each fibre can carry as many as 10,000 telephone messages without much loss of intensity, to far off places. That is why millions of people across continents can interact simultaneously on a fibre optic network.

# **Intext Questions 20.4**

- 1. Why can't total internal reflection take place if the ray is travelling from a rarer to a denser medium?
	- ..................................................................................................................................
- 2. Critical angle for glass is 42**<sup>o</sup>** . Would this value change if a piece of glass is immersed in water? Give reason for your answer.

#### ..................................................................................................................................

3. Show, with the help a ray diagram how, a ray of light may be deviated through  $90^\circ$ using a i) plane mirror, and ii) totally reflecting prism. Why is the intensity of light greater in the second case?

..................................................................................................................................

..................................................................................................................................

4. A liquid in a container is 25cm deep. What is its apparant depth when viewed from above, if the refractive index of the liquid is 1.25? What is the critical angle for the liquid?

# **20.5 Refraction at a Spherical Surface**

We can study formation of images of objects placed around spherical surfaces such as glass marbles (Kanchas), water drops, glass bottle, etc. For measuring distances from spherical refracing surfaces, we use the same sign convention as applicable for spherical mirrors. Refer to Fig. 20.11.

*SPS* ′ is a convex refracting surface separating two media, air and glass. *C* is its centre of curvature. *P* is a point on *SPS* ′ almost symmetrically placed. You may call it the *pole*. *CP* is then the *principal axis*. *O* is a point object. *OA* is an incident ray and *AB* is the refracted ray. Another ray *OP* falls on the surface normally and goes undeviated after refraction. *PC* and *AB* appear to come from *I*. Hence *I* is the virtual image of *O*.

# Air *N S A B* **Glass** *h* I  $O$   $P \mid M$   $C$ *S*' *i*  $\left(\frac{1}{2}\right)$  *r*  $\beta$   $\wedge$   $\alpha$  ,  $\beta$   $\gamma$

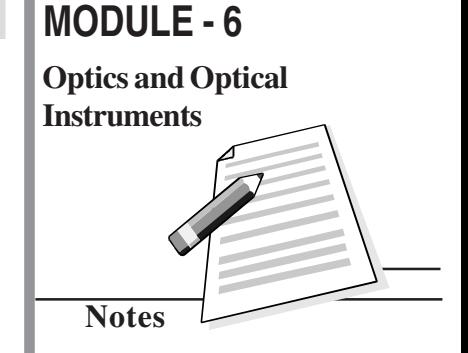

#### **Fig. 20.11 : Refraction at a spherical surface**

Let ∠*OAN* = *i*, the angle of incidence and ∠*CAB* = *r*, the angle of refraction. Using the proper sign convention, we can write

$$
PO = -u
$$
;  $PI = -v$ ;  $PC = +R$ 

Let  $\alpha$ ,  $\beta$ , and  $\gamma$  be the angles subtended by *OA*, *IA* and *CA*, respectively with the principal axis and *h* the height of the normal dropped from *A* on the principal axis. In ∆*OCA* and ∆*ICA*, we have

$$
i = \alpha + \gamma \qquad (i \text{ is exterior angle}) \tag{20.10}
$$

and 
$$
r = \beta + \gamma
$$
 (*r* is exterior angle) (20.11)

From Snell's law, we recall that

$$
\frac{\sin i}{\sin r} = \mu
$$

where  $\mu$  is the refractive index of the glass surface with respect to air. For a surface of small aperture, *P* will be close to *A* and so *i* and *r* will be very small (sin  $i \leq i$ , sin  $r \leq r$ ). The above equation, therefore, gives

$$
i = \mu r \tag{20.12}
$$

Substituting the values of *i* and *r* in Eqn. (20.12) from Eqns. (20.10) and (20.11) respectively, we get

$$
\alpha + \gamma = \mu (\beta + \gamma)
$$
  
or  

$$
\alpha - \mu \beta = \gamma (\mu - 1)
$$
 (20.13)

As  $\alpha$ ,  $\beta$  and  $\gamma$  are very small, we can take tan  $\alpha \simeq \alpha$ , and tan  $\beta \simeq \beta$ , and tan  $\gamma \simeq \gamma$ . Now referring to ∆*OAM* in Fig. 20.11, we can write

$$
\alpha \approx \tan \alpha = \frac{AM}{MO} = \frac{AP}{PO} = \frac{h}{-u}
$$
 (if *M* is very near to *P*)

# **MODULE - 6 Notes Optics and Optical** Substituting for  $\alpha$ ,  $\beta$  and  $\gamma$  in Eqn. (20.13), we get

**Instruments**  $\beta \approx \tan \beta = \frac{AM}{MI} = \frac{AM}{PI} = \frac{h}{-\nu}$ and  $\gamma \simeq \tan \gamma = \frac{AM}{MC} = \frac{AM}{PC} = \frac{h}{R}$ 

**Physics**

–  $\frac{h}{-u} - \frac{\mu h}{v} = (\mu - 1)$ *h R*  $\frac{\mu}{\nu} - \frac{1}{u} = \frac{\mu - 1}{R}$ (20.14)

or

This important relationship correlates the object and image distances to the refractive index  $\mu$  and the radius of curvature of the refracting surface.

# **20.5.1 Reflection through lenses**

A lens is a thin piece of transparent material (usually glass) having two surfaces, one or both of which are curved (mostly spherical). You have read in your earlier classes that lenses are mainly of two types, namely, convex lens and concave lens. Each of them is sub-divided into three types as shown in Fig. 20.12. Thus, you can have plano-convex and plano-concave lenses too.

#### **Basic Nomenclature**

**Thin lens :** If the thickness of a lens is negligible in comparison to the radii of curvature of its curved surfaces, the lens is referred to as a thin lens. We will deal with thin lenses only.

**Principal axis** is the line joining the centres of curvature of two surfaces of the lens.

**Optical centre** is the point at the centere of the lens situated on the principal axis. The rays passing through the optical centre do not deviate.

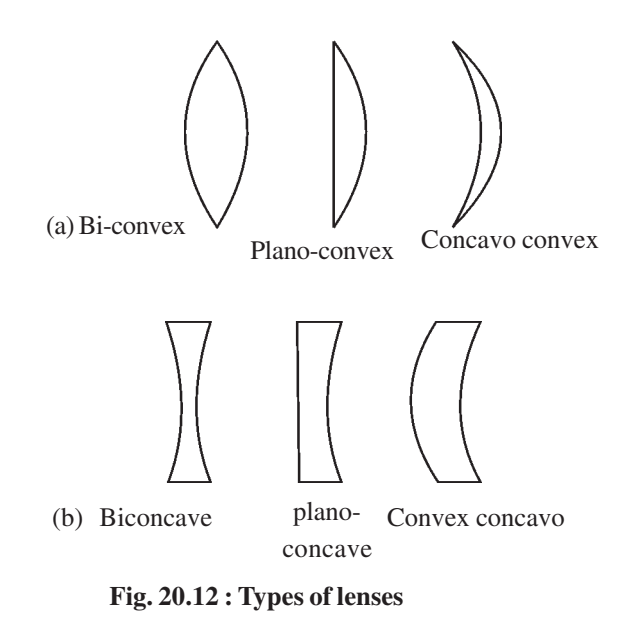

**Principal focus** is the point at which rays parallel and close to the principal axis converge to or appear to diverge. It is denoted by *F* (Fig. 20.13) Rays of light can pass through a lens in either direction. So every lens has two principal focii, one on its either side.

**Focal length** is the distance between the optical centre and the principal focus. In Fig. 20.13, *OF* is focal length (*f*). As per the sign convention, *OF* is positive for a convex lens and negative for a concave lens.

**Focal plane** is the plane passing through the focus of a lens perpendicular to its principal axis.

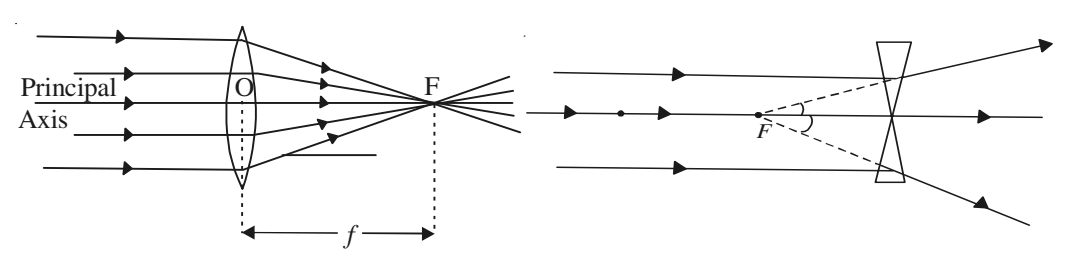

**Fig. 20.13 : Foci of a) convex, and b) concave lenses**

# **20.5.2 Lens Maker's Formula and Magnification**

You can now guess that the focal length must be related to the radius of curvature and the refractive index of the material of the lens. Suppose that a thin convex lens *L* is held on an optical bench (Fig. 20.14). Let the refractive index of the material of the lens with respect to air be  $\mu$  and the radii of curvatures of its two surfaces be  $R_1$  and  $R_2$ , respectively. Let a point object be situated on the principal axis at  $P$ .  $C_1$  and  $C_2$  are the centres of curvature of the curved surfaces 1 and 2, respectively.

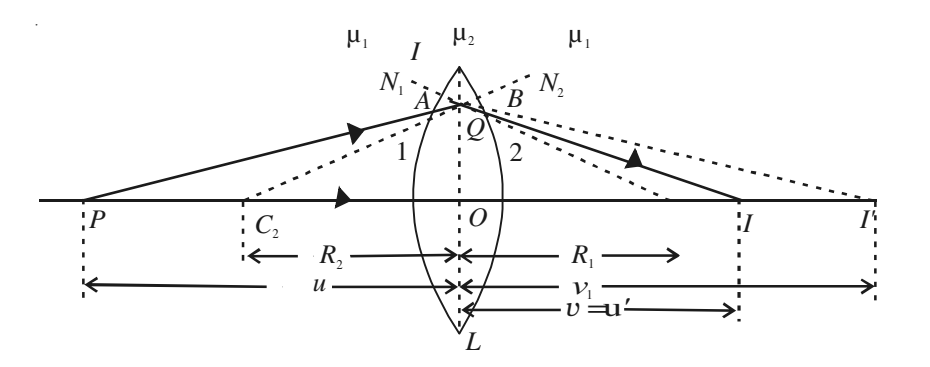

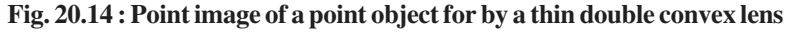

A ray from *P* strikes surface 1 at *A*.  $C<sub>1</sub> N<sub>1</sub>$  is normal to surface 1 at the point *A*. The ray *PA* travels from the rarer medium (air) to the denser medium (glass), and bends towards the normal to proceed in the direction *AB*. The ray *AB* would meet the principal axis  $C_2C_1$ at the point *I* ′ *in the absence of the surface 2.* Similarly, another ray from *P* passing through the optical centre O passes through the Point  $I'$ .  $I'$  is thus the virtual image of the object *P*.

Then object distance  $OP = u$  and image distance  $OI' = v_1$  (say). Using Eqn. (20.14) we can write

$$
\frac{\mu}{v_1} - \frac{1}{u} = \frac{\mu - 1}{R_1}
$$
 (20.15)

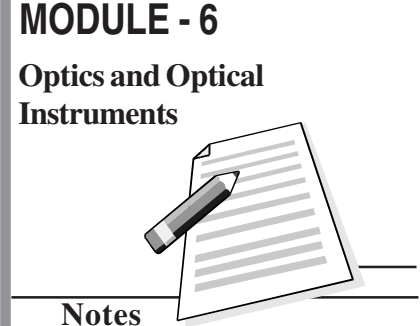

Since the lens used is actually thin, points *A* and *B* may be considered very close to point *a* and hence  $C_1A$  is taken equal to  $C_1Q$  and  $C_2B$  as  $C_2Q$ .

# **Notes Optics and Optical**

**Physics**

**Instruments** Due to the presence of surface 2, the ray *AB* strikes it at *B*.  $C_2N_2$  is the normal to it at point **Instruments** *B*. As the ray *AB* is travelling from a denser medium (glass) to a rarer medium (air), it bends away from the normal  $C_2N_2$  and proceeds in the direction *BI* and meets another ray from *P* at *I*. Thus *I* is image of the object *P* formed by the lens. It means that image distance  $OI = v$ .

> Considering point object *O*, its virtual image is *I* ′ (due to surface 1) and the final image is *I*. *I* ′ is the virtual object for surface 2 and *I* is the final image. Then for the virtual object *I*<sup> $\prime$ </sup> and the final image *I*, we have, object distance  $OI' = u' = v_1$  and image distance  $OI = v$ .

> On applying Eqn. (20.12) and cosidering that the ray *AB* is passing from *glass to air,* we have

$$
\frac{(1/\mu)}{\nu} + \frac{1}{\nu_1} = \frac{(1/\mu) - 1}{R_2}
$$

$$
\frac{1}{\mu \nu} - \frac{1}{\nu_1} = \frac{1 - \mu}{\mu R_2}
$$

or,

Multiping both sides by  $\mu$ , we get

$$
\frac{1}{\nu} - \frac{\mu}{\nu_1} = \frac{\mu - 1}{R_2}
$$
 (20.16)

Adding Eqns. (20.15) and (20.16), we have

$$
\frac{1}{\nu} - \frac{1}{u} = (\mu - 1) \left( \frac{1}{R_1} - \frac{1}{R_2} \right)
$$
 (20.17)

It  $u = \infty$ , that is the object is at infinity, the incoming rays are parallel and after refraction will converge at the focus ( $v = f$ ). Then Eqn. (20.17) reduces to

$$
\frac{1}{f} = (\mu - 1) \left( \frac{1}{R_1} - \frac{1}{R_2} \right)
$$
\n(20.18)

This is called lens maker's formula.

From Eqns. (20.17) and (20.18), we can conclude that

- *The focal length of a lens depends on the radii of curvature of spherical surfaces. Focal length of a lens of larger radii of curvature will be more.*
- *Focal length of a lens is smaller if the refractive index of its material is high.*

In case a lens is dipped in water or any other transparent medium, the value of  $\mu$  changes and you can actually work out that focal length will increase. However, if the density of the medium is more than that of the material of the lens, say carbon disulphide, the rays may even diverge.

## **20.6 Formation of Images by Lenses**

The following properties of the rays are used in the formation of images by lenses:

- A ray of light through the optical centre of the lens passes undeviated.
- A parallel ray, after refraction, passes through the principal focus.
- A ray of light through *F* or *F*′ is rendered parallel to the principal axis after refraction. Any two of these rays can be chosen for drawing ray diagrams.

The lens formula  $\frac{1}{f} = \frac{1}{v} - \frac{1}{u}$  suggests the dependence of the image distance (*v*) on the

object distance (*u*) and the focal length (*f*) of the lens.

*The magnification of a lens is defined as the ratio of the height of the image formed by the lens to the height of the object* and is denoted by *m* :

$$
m = \frac{I}{O} = \frac{v}{u}
$$

where *I* is height of the image and *O* the height of the object.

**Example 20.5 :** The radii of curvature of a double convex lens are 15cm and 30cm, respectively. Calculate its focal length. Also, calculate the focal length when it is immersed in a liquid of refractive index 1.65. Take  $\mu$  of glass = 1.5.

**Solution :** From Eqn. (20.18) we recall that

$$
\frac{1}{f} = (\mu - 1) \left( \frac{1}{R_{\text{l}}} - \frac{1}{R_{\text{2}}} \right)
$$

Here  $R_1 = +15$ cm, and  $R_2 = -30$ cm. On substituting the given data, we get

$$
\frac{1}{f} = (1.5 - 1) \left( \frac{1}{15} - \frac{1}{-30} \right)
$$

 $\Rightarrow$  *f* = 20 cm

When the lens is immersed in a liquid,  $\mu$  will be replaced by  $\mu_{\ell g}$ :

$$
\mu_{_{\ell g}}\ =\ \frac{\mu_{_{ag}}}{\mu_{_{al}}}
$$

$$
=\frac{1.5}{1.65}=\frac{10}{11}
$$

Therefore

$$
\frac{1}{f_l} = (\mu_{\ell g} - 1) \left( \frac{1}{R_1} - \frac{1}{R_2} \right)
$$

$$
= \left( \frac{10}{11} - 1 \right) \left( \frac{1}{15} - \frac{1}{-30} \right)
$$

# **MODULE - 6**

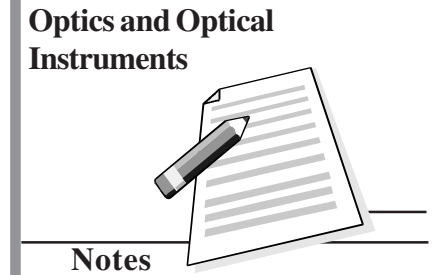

**183**

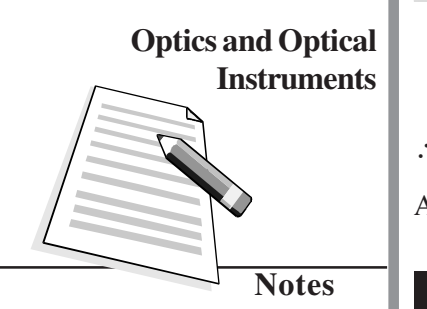

**Physics**

$$
= -\frac{1}{110}
$$
  

$$
\therefore f = -110 \text{cm}
$$

As *f* is negative, the lens indeed behaves like a concave lens.

## **20.7 Power of a Lens**

A practical application of lenses is in the correction of the defects of vision. You may be using spectacles or seen other learners, parents and persons using spectacles. However, when asked about the power of their lens, they simply quote a positive or negative number. What does this number signify? This number is the power of a lens in dioptre. The power of a lens is defined as the reciprocal of its focal length in metre:

$$
P = \frac{1}{f}
$$

The S1 unit of power of a lens is  $m^{-1}$ . Dioptre is only a commercial unit generally used by opticians. The power of a convex lens is positive and that of a concave lens is negative. Note that greater power implies smaller focal length. Using lens maker's formula, we can relate power of a lens to its radii of curvature:

$$
\frac{1}{f} = (\mu - 1) \left( \frac{1}{R_1} - \frac{1}{R_2} \right)
$$
  
or  

$$
P = (\mu - 1) \left( \frac{1}{R_1} - \frac{1}{R_2} \right)
$$

**Example 20.6 :** Calculate the radius of curvature of a biconvex lens with both surfaces of equal radii, to be made from glass ( $\mu$  = 1.54), in order to get a power of +2.75 dioptre.

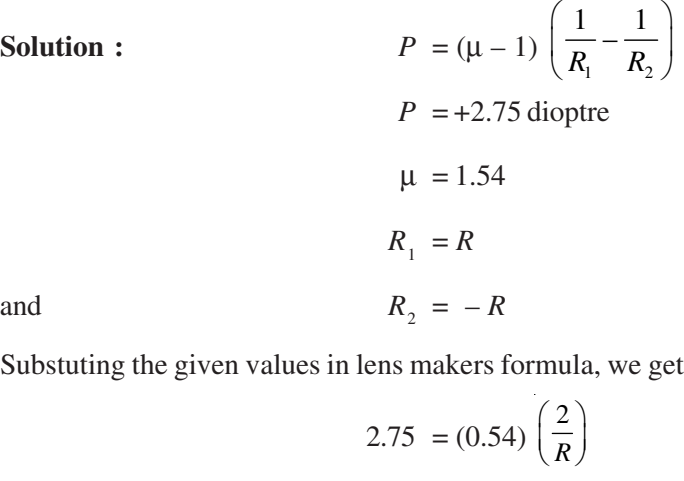

$$
R = \frac{0.54 \times 2}{2.75}
$$

$$
= 0.39 \text{ m}
$$

$$
= 39 \text{ cm}
$$

**184**

# **20.8 Combination of Lenses**

Refer to Fig. 20.15. Two thin convex lenses *A* and *B* having focal lengths  $f_1$  and  $f_2$ , respectively have been kept in contact with each other. *O* is a point object placed on the

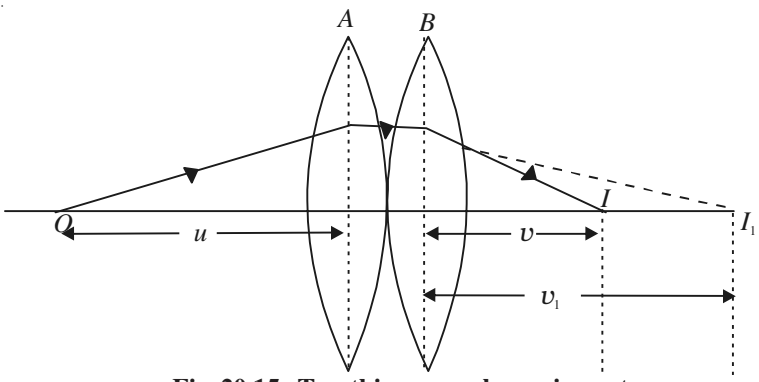

**Fig. 20.15 : Two thin convex lenses in contac***t*

common principal axis of the lenses.

Note that lens *A* forms the image of object *O* at  $I_1$ . This image serves as the *virtual* object for lens *B* and the final image is thus formed at *I*. If  $v$  be the object distance and  $v<sub>1</sub>$ the image distance for the lens *A*, then using the lens formula, we can write

$$
\frac{1}{v_1} - \frac{1}{u} = \frac{1}{f_1}
$$
 (20.19)

If  $v$  is the final image distance for the lens  $B$ , we have

$$
\frac{1}{v} - \frac{1}{v_1} = \frac{1}{f_2}
$$
 (20.20)

Note that in writing the above expression, we have taken  $v<sub>1</sub>$  as the object distance for the thin lens *B*.

Adding Eqns. (20.19) and (20.20), we get

$$
\frac{1}{v} - \frac{1}{u} = \frac{1}{f_1} + \frac{1}{f_2}
$$
 (20.21)

If the combination of lenses is replaced by a single lens of focal length *F* such that it forms the image of  $O$  at the same position  $I$ , then this lens is said to be equivalent to both the lenses. It is also called the *equivalent lens* for the combination. For the equivalent lens, we can write

$$
\frac{1}{v} - \frac{1}{u} = \frac{1}{F}
$$
 (20.22)

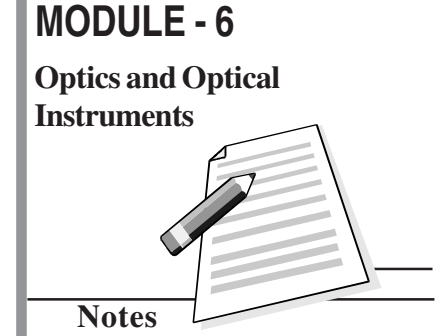

**Physics**

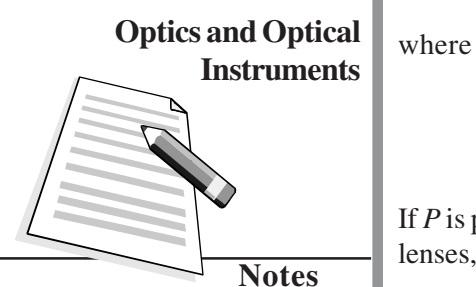

$$
\frac{1}{F} = \frac{1}{f_1} + \frac{1}{f_2}.
$$
\n(20.23)

If *P* is power of the equivalent lens and  $P_1$  and  $P_2$  are respectively the powers of individual lenses, then

$$
P = P_1 + P_2 \tag{20.24}
$$

Note that Eqns.(20.23) and (20.24) derived by assuming two thin convex lenses in contact also hold good for any combination of two thin lenses in contact (the two lenses may both be convex, or concave or one may be concave and the other convex).

**Example 20.7 :** Two thin convex lenses of focal lengths 20cm and 40cm are in contact with each other. Calculate the focal length and the power of the equivalent lens.

**Solution :** The formula for the focal length of the combination 1  $\frac{1}{F} = \frac{1}{f_1}$ 1  $\frac{1}{f_1} + \frac{1}{f_2}$ 1  $\overline{f_2}$  gives

$$
\frac{1}{F} = \frac{1}{20} + \frac{1}{40}
$$

$$
= \frac{3}{40}
$$
or
$$
F = \frac{40}{3} = 13.3 \text{cm} = 0.133 \text{cm}
$$

Power of the equivalent lens is

$$
P = \frac{1}{F} = \frac{1}{0.133} = +7.5 \text{ dioptre.}
$$

..................................................................................................................................

## **Intext Questions 20.5**

- 1. On what factors does the focal length of a lens depend?
- 2. A lens, whose radii of curvature are different, is used to form the image of an object placed on its axis. If the face of the lens facing the object is reversed, will the position of the image change?
- .................................................................................................................................. 3. The refractive index of the material of an equi-double convex lens is 1.5. Prove that

..................................................................................................................................

..................................................................................................................................

4. What type of a lens is formed by an air bubble inside water?

the focal length is equal to the radius of curvature.

5. A lens when immersed in a transparent liquid becomes invisible. Under what condition does this happen?

..................................................................................................................................

..................................................................................................................................

6. Calculate the focal length and the power of a lens if the radii of curvature of its two surfaces are  $+20$ cm and  $-25$ cm ( $\mu = 1.5$ ).

7. Is it possible for two lenses in contact to produce zero power?

- ..................................................................................................................................
- 8. A convex lens of focal length 40cm is kept in contact with a concave lens of focal length 20cm. Calculate the focal length and the power of the combination.

# **Defects in image formation**

..................................................................................................................................

Lenses and mirrors are widely used in our daily life. It has been observed that they do not produce a point image of a point object. This can be seen by holding a lens against the Sun and observing its image on a paper. You will note that it is not exactly circular. Mirrors too do not produce a perfect image. The defects in the image formation are known as *aberrations*. The aberrations depend on (i) the quality of lens or mirror and (ii) the type of light used.

Two major aberrations observed in lenses and mirrors, are (a) *spherical aberration* and (b) *chromatic aberration*. These aberration produce serious defects in the images formed by the cameras, telescopes and miscroscopes etc.

# **Spherical Aberration**

This is a monochromatic defect in image formation which arises due to the sphericity and aperture of the refracting or reflecting surfaces. The paraxial rays and the marginal rays form images at different points  $I_{\text{p}}$  and  $I_{\text{m}}$  respectively (Fig. 20.16)

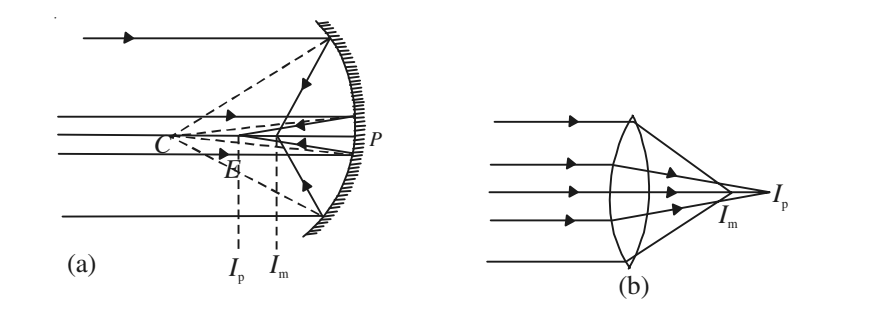

**Fig. 20.16 : Spherical aberration in a) spherical mirror, and b) lens.** *I***<sup>p</sup> is image formed by the** paraxial rays and  $I_m$  that formed by the marginal rays.

# **MODULE - 6 Notes Optics and Optical Instruments**

**Physics**

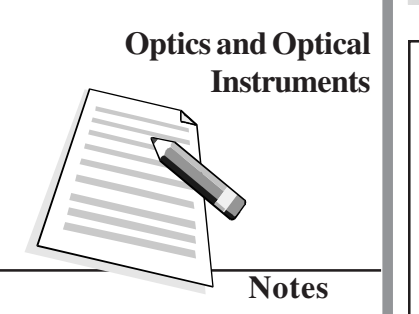

**Instruments** The *spherical aberration* in both mirrors and lenses can be reduced by allowing only the paraxial rays to be incident on the surface. It is done by using stops. Alternatively, the paraxial rays may be cut-off by covering the central portion, thus allowing only the marginal or parapheral rays to form the image. However, the use of stops reduces the brightness of the image.

A much appreciated method is the use of elliptical or parabolic mirrors.

The other methods to minimize spherical aberration in lenses are : use of plano convex lenses or using a suitable combination of a convex and a concave lens.

### **Chromatic Aberration in Lenses**

A convex lens may be taken as equivalent to two small-angled prisms placed base to base and the concave lens as equivalent to such prisms placed vertex to vertex. Thus, a polychromatic beam incident on a lens will get dispersed. The parallel beam will be focused at different coloured focii. This defect of the image formed by spherical lenses is called *chromatic aberration*. It occurs due to the dispersion of a polychromatic incident beam (Fig. 20.17. Obviously the red colour is focused farther from the lens while the blue colour is focused nearer the lens (in a concave lens the focusing of the red and blue colours takes place in the same manner but on the opposite side of it).

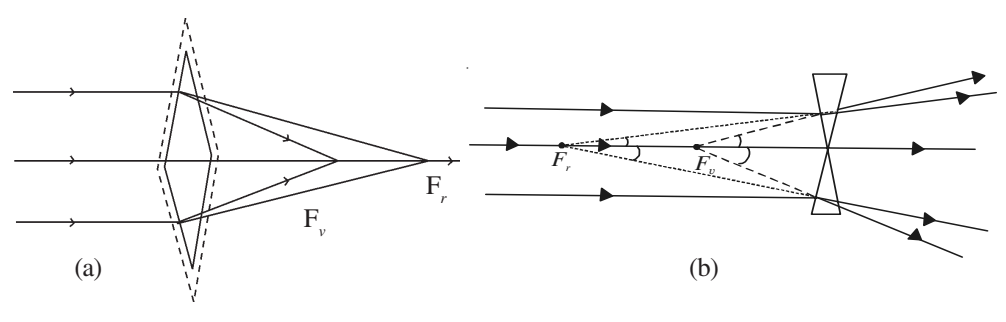

**Fig. 20.17: Chromatic aberration**

To remove this defect we combine a convergent lens of suitable material and focal length when combined with a divergent lens of suitable focal length and material. Such a lens combination is called an *achromatic doublet* . The focal length of the concave lens can be found from the necessary condition for achromatism given by

$$
\frac{\omega_1}{f_1} + \frac{\omega_2}{f_2} = 0
$$

# **What You Have Learnt**

- Real image is formed when reflected rays actually intersect after reflection. It can be projected on a screen.
- The focal length is half of the radius of curvature.

$$
f = \frac{R}{2}
$$

The object and image distances are related to magnification as

$$
m = \frac{v}{u}
$$

- Refraction of light results in change in the speed of light when it travels from one medium to another. This causes the rays of light to bend towards or away from the normal.
- The refractive index  $\mu$  determines the extent of bending of light at the interface of two media.
- Snell's law is mathematically expressed as

$$
\frac{\sin i}{\sin r} = \mu_{12}
$$

where *i* is the angle of incidence in media 1 and *r* is the angle of refraction in media 2.

 Total internal reflection is a special case of refraction wherein light travelling from a denser to a rarer media is incident at an angle greater than the critical angle:

$$
\mu = \frac{1}{\sin i_{\rm C}}
$$

- Any transparent media bounded by two spherical surfaces or one spherical and one plane surface forms a lens.
- Images by lenses depend on the local length and the distance of the object from it.
- Convex lenses are converging while concave lenses are diverging.

 $\frac{1}{f} = (\mu - 1) \left( \frac{1}{R_1} - \frac{1}{R_2} \right)$ 

and

 $\bullet$ 

$$
\frac{1}{f} = \frac{1}{v} - \frac{1}{u}
$$

1

 $m = \frac{u}{u}$ *v*

are simple relationships between the focal length (*f*), the refractive index, the radii of curvatures  $(R_1, R_2)$ , the object distance  $(u)$  and the image distance  $(v)$ .

Power of a lens indicates how diverging or converging it is:

$$
P = \frac{1}{f}
$$

Power is expressed in dioptre. (or  $m^{-1}$  in SI units)

**MODULE - 6 Notes Optics and Optical Instruments**

# **Optics and Optical Instruments**

**Notes**

## **Physics**

• The focal length F of an equivalent lens when two their lenses of focal lengths  $f_1$  and  $f_2$  one kept in contact is given by

$$
\frac{1}{F} = \frac{1}{f_1} + \frac{1}{f_2}
$$

# **Terminal Exercises**

- 1. List the uses of concave and convex mirrors.
- 2. What is the nature and position of image formed when the object is at (i) infinity (ii) 2 *f* (iii) *f* in case of concave mirror and convex mirror.
- 3. List the factors on which lateral displacement of an incident ray depends as it suffers refraction through a parallel-sided glass slab? Why is the lateral displacement larger if angle of incidence is greater. Show this with the help of a ray diagram.
- 4. State conditions for total internal reflection of light to take place.
- 5. How is +1.5 dioptre different from –1.5 dioptre? Define dioptre.
- 6. Why does the intensity of light become less due to refraction?
- 7. A lamp is 4m from a wall. Calculate the focal length of a concave mirror which forms a five times magnified image of the lamp on the wall. How far from the wall must the mirror be placed?
- 8. A dentist's concave mirror has a radius of curvature of 30cm. How far must it be placed from a cavity in order to give a virtual image magnified five times?
- 9. A needle placed 45cm from a lens forms an image on a screen placed 90cm on the other side of the lens. Identify the type of the lens and determine its focal length. What is the size of the image, if the size of the needle is 5.0cm?
- 10. An object of size 3.0cm is placed 14cm in front of a concave lens of focal length 21 cm. Describe the nature of the image by the lens. What happens if the object is moved farther from the lens?
- 11. An object is placed at a distance of 100cm from a double convex lens which forms a real image at a distance of 20cm. The radii of curvature of the surfaces of a lens are 25cm and 12.5 cm respectively. Calculate the refractive index of the material of the lens.
- 12. A ray of light is travelling from diamond to glass. Calculate the value of the critical

angle for the ray, if the refractive index of glass is 1.51 and that of diamond 2.47.

13. A small object is placed at a distance of 15cm from two coaxial thin convex lenses in contact. If the focal length of each lens is 20cm. Calculate the focal length and the power of the combination and the distance between the object and its image.

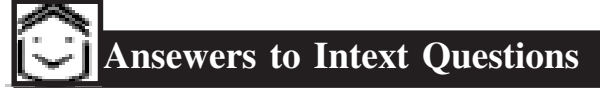

## **20.1**

- 1. (a) plane mirror (its radius of curvature is infinitely large).
	- (b) No. The focal length of a spherical mirror is half of its radius of curvature  $(f \sim R/2)$  and has nothing to do with the medium in which it is immersed.
	- (c) Virtual
	- (d) This is because the rays parallel to the principal axis converge at the focal point *F*; and the rays starting from *F*, after reflection from the mirror, become parallel to the principal axis. Thus, *F* serves both as the first and the second focal point.
- 2. Focal lengths : 2.5cm, 3.5cm, 5cm.

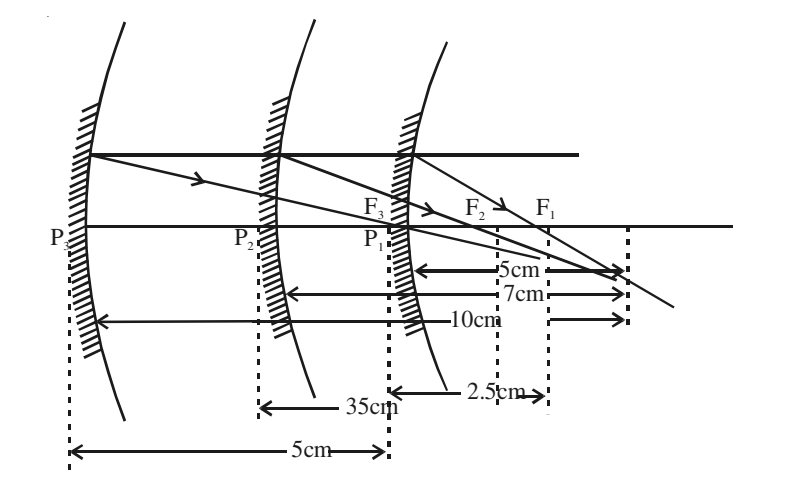

- 3.  $f = -15$ cm;  $f = +15$ cm.
- 4. The dish antennas are curved so that the incident parallel rays can be focussed on the receiver.

## **20.2**

1. The upper part of the mirror must be convex and its lower part concave.

# **MODULE - 6 Notes Optics and Optical Instruments**

**Physics**

# **Notes Optics and Optical**

**Instruments** 2. Objects placed close to a concave mirror give an enlarged image. Convex mirrors **Instruments** 2. give a diminished erect image and have a larger field of view.

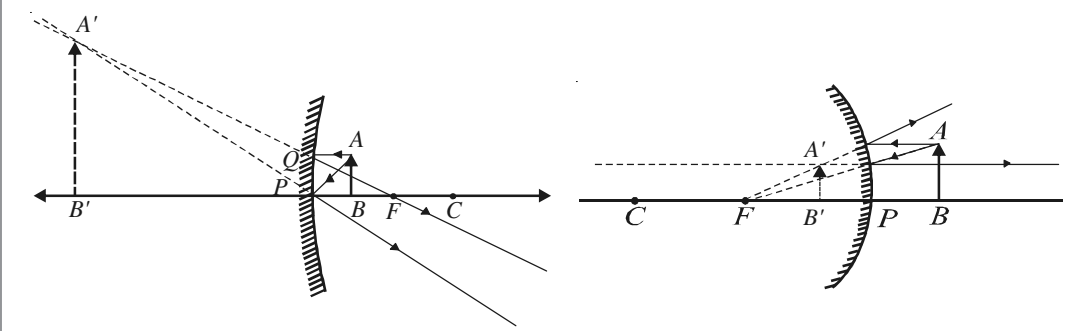

(a) Image formed by concave mirror

(b) Image formed by convex mirror

3. for  $|u| > f$ , we get real image;  $u = -2f$  is a special case when an object kept as the centre of curvature of the mirror forms a real image at this point itself ( $v = -2f$ ). For  $u < f$ , we get virtual image.

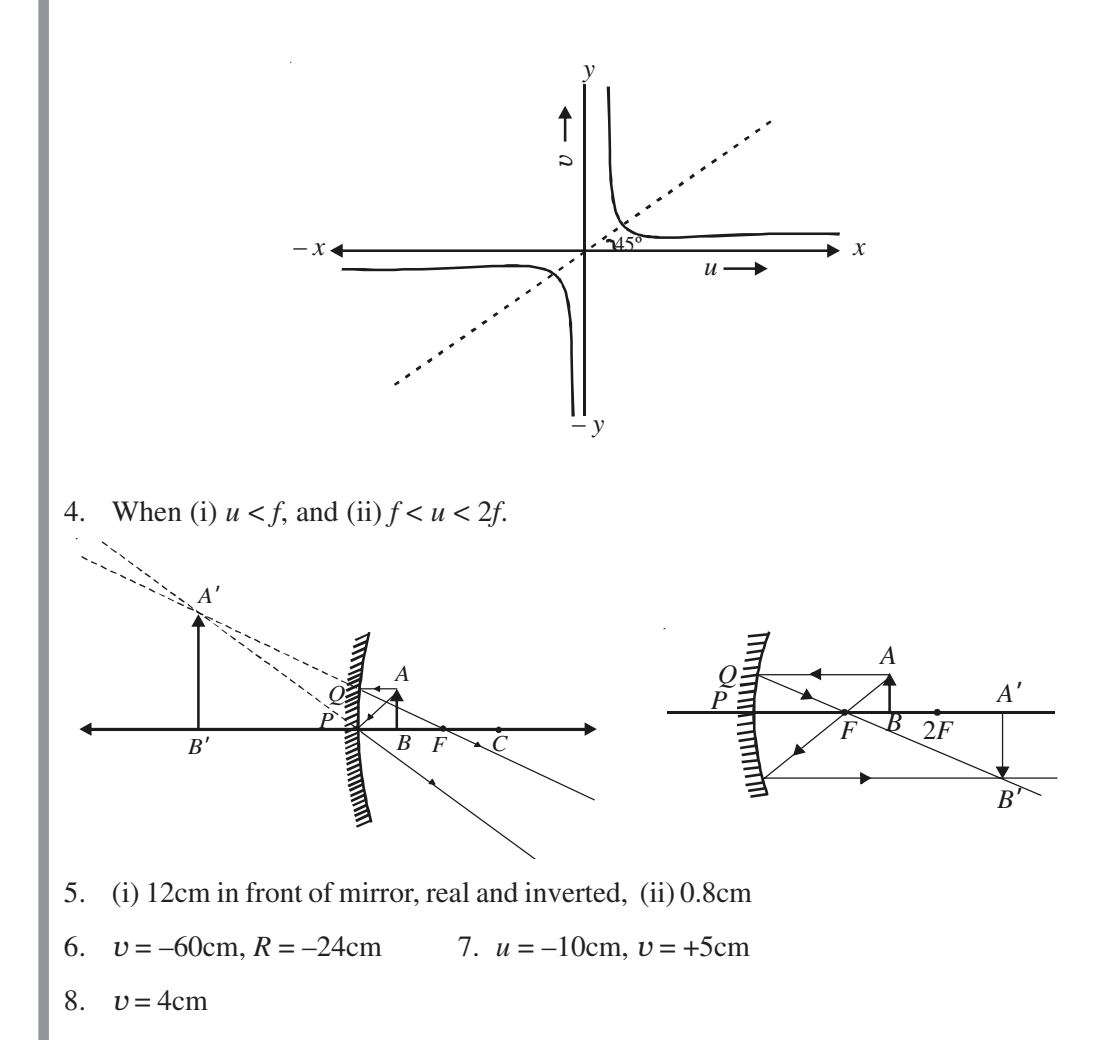

# **MODULE - 6 Reflection and Refraction of Light**

## **20.3**

1. No lateral displacement.

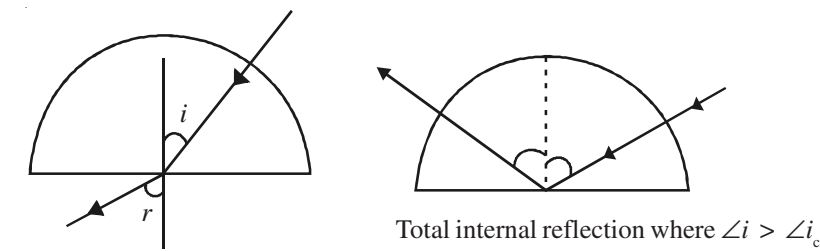

- 2. ∠*r* > ∠*i* when ∠*i* < ∠*i*
- 3. The density of air and hence its refractive index decrease as we go higher in altitude. As a result, the light rays from the Sun, when it is below the horizon, pass from the rarer to the denser medium and bend towards the normal, till they are received by the eye of the observer. This causes the shape to appear elongated.
- 4. Due to the change in density of the different layers of air in the atmosphere,  $\mu$  changes continuously. Therefore, the refractive index of air varies at different levels of atmosphere. This along with air currents causes twinkling of stars.
- 5. Due to refraction point *P* appears at *P* ′.

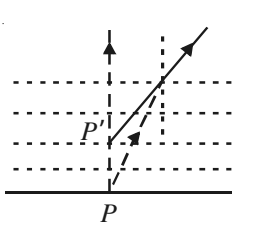

#### 6. 36.20

#### **20.4**

- 1. Total internal reflection cannot take place if the ray travels from a rarer to a denser medium as the angle of refraction will always be less than the angle of incidence.
- 2. Yes the critical angle will change as

$$
\mu_{ag} = \frac{1}{\sin i_c}
$$

$$
\mu_{og} = \frac{\mu_{ag}}{\mu_{aw}}
$$

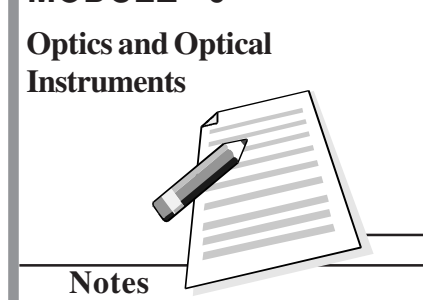

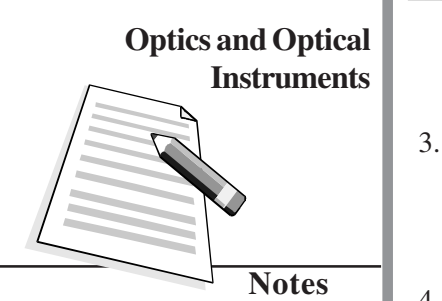

 $45^{\circ}$  $45^{\circ}$ 

The intensity in the second case is more due to total internal reflection.

4. 20cm,  $i_c = \sin^{-1} 0.8$ 

# **20.5**

**Physics**

- 2. No. Changing the position of  $R_1$  and  $R_2$  in the lens maker's formula does not affect the value of *f*. So the image will be formed in the same position.
- 3. Substitute  $R_1 = R$ ;  $R_2 = -R$  and  $\mu = 1.5$  in the lens maker's formula. You will get  $f = R$ .
- 4. Concave lens. But it is shaped like a convex lens.
- 5. This happens when the refractive index of the material of the lens is the same as that of the liquid.
- 6.  $f = 22.2$  cm and  $P = 4.5$  dioptre
- 7. Yes, by placing a convex and a concave lens of equal focal length in contact.
- 8. 40cm, 2.5 dioptre

## **Answers to Problems in Terminal Exercise**

- 7.  $f = -0.83$ , 5m. 8. 12cm
- 9.  $f = 30$ cm, size of image = 10cm, converging lens
- 10. The image is erect, virtual and diminished in size, and located at 8.4cm from the lens on the same side as the object. As the object is moved away from the lens, the virtual image moves towards the focus of the lens but never beyond and progressively diminshes in size.
- 11.  $\mu = 1.5$  12. 37.7°
- 13. 10cm, 10 dioptre, 45 cm.

# **21**

# **DISPERSION AND SCATTERING OF LIGHT**

In the previous lesson you have learnt about reflection, refraction and total internal reflection of light. You have also learnt about image formation by mirrors and lenses and their uses in daily life. When a narrow beam of ordinary light is refracted by a prism, we see colour bands. This phenomenon has to be other than reflection or refraction. *The splitting of white light into its constituent colours or wavelengths by a medium is called dispersion.* In this lesson, you will study about this phenomenon. A beautiful manifestation of this phenomenon in nature is in the form of rainbow. You will also learn in this lesson about the phenomenon of scattering of light, which gives sky its blue colour and the sun red colour at sunrise and sunset.

# **Objectives**

After studying this lesson, you should be able to :

- *explain dispersion of light;*
- *derive relation between the angle of deviation* (δ), *angle of prism (A) and refractive index of the material of the prism*  $(\mu)$ ;
- *relate the refractive index with wavelength and explain dispersion through a prism;*
- *explain formation of primary and secondary rainbows; and*
- *explain scattering of light and list its applications.*

# **21.1 Dispersion of Light**

Natural phenomena like rings around planets (halos) and formation of rainbow etc. cannot be explained by the rectilinear propagation of light. To understand such events, light is considered as having wave nature. (You will learn about it in the next lesson.) As you know, light waves are transverse electromagnetic waves which propagate with speed

# **MODULE - 6 Optics and Optical Instruments**

**Physics**

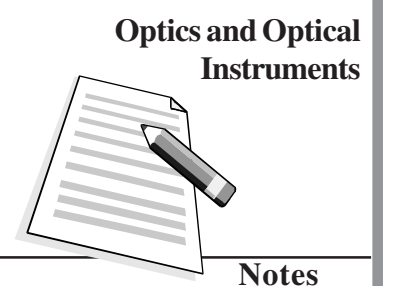

 $3 \times 10^8$  ms<sup>-1</sup> in vacuum. Of the wide range of electromagnetic spectrum, the visible light forms only a small part. Sunlight consists of seven different wavelengths corresponding to seven colours. Thus, colours may be identified with their wavelengths. You have already learnt *that the speed and wavelength of waves change when they travel from one medium to another.* The speed of light waves and their corresponding wavelengths also change with the change in the medium. The speed of a wave having a certain wavelength becomes less than its speed in free space when it enters an optically denser medium.

The refractive index  $\mu$  has been defined as the ratio of the speed of light in vacuum to the speed of light in the medium. It means that the refractive index of a given medium will be different for waves having wavelengths  $3.8 \times 10^{-7}$  m and  $5.8 \times 10^{-7}$  m because these waves travel with different speeds in the same medium. This *variation of the refractive index of a material with wavelength is known as dispersion.* This phenomenon is different from refraction. In free space and even in air, the speeds of all waves of the visible light are the same. So, they are not separated. (Such a medium is called a nondispersive medium.) But in an optically denser medium, the component wavelengths (colours) travel with different speeds and therefore get separated. Such a medium is called *dispersive medium*. Does this suggest that light will exhibit dispersion whenever it passes through an optically denser medium. Let us learn about it now.

# **21.1.1 Dispersion through a Prism**

The separation of colours by a medium is not a sufficient condition to observe dispersion of light. These colours must be widely separated and should not mix up again after emerging from the dispersing medium. A glass slab (Fig. 21.1) is not suitable for observing dispersion as the rays of the emergent beam are very close and parallel to the incident beam

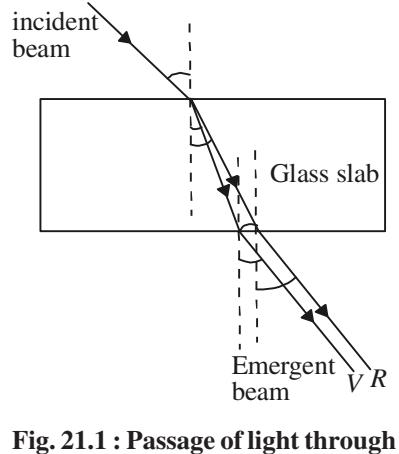

**a glass slab**

Newton used a prism to demonstrate dispersion of light. Refer to Fig. 21.2. White light from a slit falls on the face *AB* of the prism and light emerging from face *AC* is seen to split into different colours. Coloured patches can be seen on a screen. The face *AC* increases the separation between the rays refracted at the face *AB*. The incident white light *PQ* thus splits up into its component seven colours : Violet, indigo, blue, green, yellow, orange and red (VIBGYOR). The wavelengths travelling with different speeds are refracted through different angles and are thus separated. This *splitting of white light into component colours is known as dispersion*. *MR* and *MV* correspond to the red and

violet light respectively. These colours on the screen produce the *spectrum.*

The bending of the original beam *PQN* along *MR* and *MV* etc. is known as *deviation*. The angle between the emergent ray and the incident ray is known as the **angle of deviation.** Thus  $\delta_{\rm v}$  and  $\delta_{\rm r}$  represent the angles of deviation for violet light and red light, respectively.

**Dispersion and Scattering of Light**

#### *A B C Q M N R Y V* screen *P*  $\delta v$

**MODULE - 6**

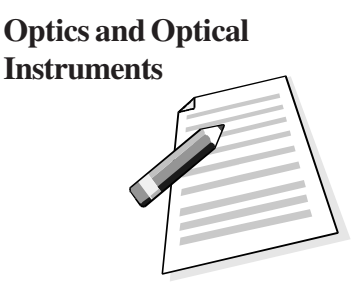

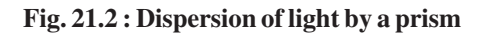

Read the following example carefully to fix the ideas on variation of the refractive index with the wavelength of light.

**Example 21.1:** A beam of light of average wavelength 600nm, on entering a glass prism, splits into three coloured beams of wavelengths 384 nm, 589 nm and 760 nm respectively. Determine the refractive indices of the material of the prism for these wavelengths.

**Solution :** The refractive index of the material of the prism is given by

$$
\mu = \frac{c}{v}
$$

where *c* is speed of light in vacuum, and *v* is speed of light in the medium (prism).

Since velocity of a wave is product of frequency and wavelength, we can write

 $c = v\lambda_a$  and  $v = v\lambda_m$ 

where  $\lambda_a$  and  $\lambda_m$  are the wavelengths in air and medium respectively and *v* is the frequency of light waves. Thus

$$
\mu\ =\ \frac{\nu\lambda_{\rm a}}{\nu\lambda_{\rm m}}\ =\ \frac{\lambda_{\rm a}}{\lambda_{\rm m}}
$$

For 384 nm wavelength, the refractive index is

$$
\mu_1 = \frac{600 \times 10^{-9} \text{m}}{384 \times 10^{-9} \text{m}} = 1.56
$$

For wave length of 589 nm :

$$
\mu_2 = \frac{600 \times 10^{-9} \text{m}}{58.9 \times 10^{-9} \text{m}} = 1.02
$$

and for 760nm wavelength :

$$
\mu_{3} = \frac{600 \times 10^{-9} \text{m}}{760 \times 10^{-9} \text{m}} = 0.8
$$

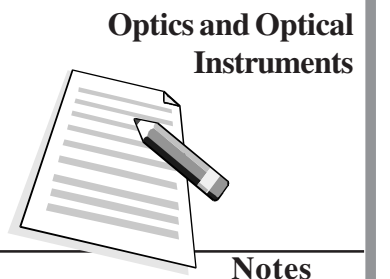

**Physics**

**Instruments** We have seen that the refractive index of a material depends on **Instruments** 

- the nature of the material, and
- the wavelength of light.

An interesting outcome of the above example is that the variation in wavelength

( $\Delta \lambda = \lambda_2 - \lambda_1$ ) produces variation in the refractive index ( $\Delta \mu = \mu_2 - \mu_1$ ). The ratio ∆µ  $\frac{\overline{r}}{\Delta\lambda}$  is known as the spectral *dispersive power of the material of prism .*

# **21.1.2 The Angle of Deviation**

We would now establish the relation between the angle of incidence *i*, the angle of deviation δ and the angle of prism *A*. Let us consider that a monochromatic beam of light *PQ* is incident on the face *AB* of the principal section of the prism *ABC* [Fig.21.3]. On refraction, it goes along *QR* inside the prism and emerges along *RS* from face *AC*. Let ∠*A* ≡ ∠*BAC* be the refracting angle of the prism. We draw normals *NQ* and MR on the faces *AB* and *AC*, respectively and produce them backward to meet at *O.* Then you can easily convince *yourself that ∠NQP* = ∠*i*, ∠*MRS* = ∠*e*, ∠*RQO* = ∠*r*<sub>1</sub>, and ∠*QRO* = ∠*r*<sub>2</sub> are the angle of incidence, the angle of emergence and the angle of refraction at the faces *AB* and AC, respectively. The angle between the emergent ray *RS* and the incident ray *PQ* at *D* is known as the angle of deviation  $(\delta)$ .

Since ∠*MDR* = ∠δ, As it is the external angle of the triangle *QDR*, we can write

$$
\angle \delta = \angle DQR + \angle DRQ
$$
  
=  $(\angle i - \angle r_1) + (\angle e - \angle r_2)$   
or  

$$
\angle \delta = (\angle i + \angle e) - (\angle r_1 + \angle r_2)
$$
 (21.1)

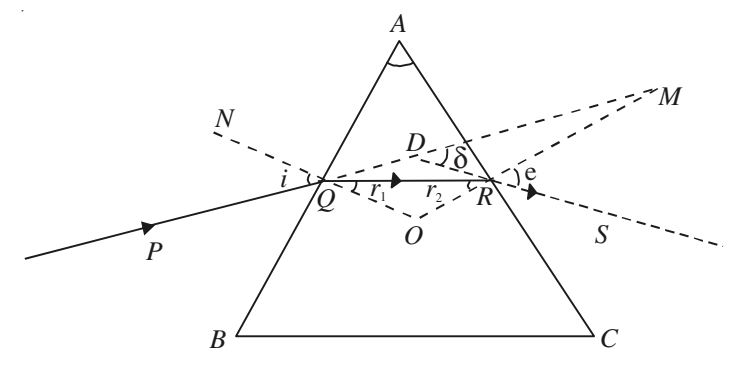

**Fig. 21.3 : Refraction through a prism**

You may recall that the sum of the internal angles of a quadrilateral is equal to 360º. In the quadrilateral *AQOR*, ∠*AQO* = ∠*ARO* = 900 , since *NQ* and *MR* are normals on faces *AB* and *AC*, respectively. Therefore

$$
\angle QAR + \angle QOR = 180^{\circ}
$$
  
or 
$$
\angle A + \angle QOR = 180^{\circ}
$$
 (21.2)

**198**

#### **Dispersion and Scattering of Light**

But in ∆*QOR*

$$
\angle OQR + \angle QRO + \angle QOR = 180^{\circ}
$$

or  $\angle r_1 + \angle r_2 + \angle QOR = 180^\circ$  (21.3)

On comparing Eqns. (21.2) and (21.3), we have

$$
\angle r_1 + \angle r_2 = \angle A \tag{21.4}
$$

Combining this result with Eqn. (21.1), we have

 $\angle \delta = (\angle i + \angle e) - \angle A$ 

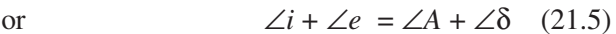

# **Angle of Minimum Deviation**

If we vary the angle of incidence *i*, the angle of deviation  $\delta$  also changes; it becomes minimum for a certain value of  $i$  and again starts increasing as  $i$  increases further (Fig. 21.4). The minimum value of the angle of deviation is called *angle of minimum deviation*  $(\delta_m)$ . It depends on the material of the prism and the wavelength of light used. In fact, one angle of deviation may be obtained corresponding to two values of the angles of incidence. Using the principle of reversibility of light, we find that the second value of angle of incidence corresponds to the angle of emergence  $(e)$ . In the minimum deviation position, there is only one value of the angle of incidence. So we have

$$
\angle e = \angle i
$$

Using this fact in Eqn.(21.5) and replacing  $\delta$  by  $\delta_m$ , we have

$$
\angle i = \frac{\angle A + \angle \delta_{\text{m}}}{2} \tag{21.6}
$$

Applying the principle of reversibility of light rays and under the condition ∠*e* = ∠*i*, we

can write  $\angle r_1 = \angle r_2 = \angle r$ , say

On substituting this result in Eqn. (21.4), we get

$$
\angle r = \frac{\angle A}{2} \tag{21.7}
$$

The light beam inside the prism, under the condition of minimum deviation, passes symmetrically through the prism and is parallel to its base. The refractive index of the material of the prism is therefore given by

$$
\mu = \frac{\sin i}{\sin r} = \frac{\sin \left(\frac{A + \delta_{\rm m}}{2}\right)}{\sin \frac{A}{2}}
$$
(21.8)

The refractive index  $\mu$  can be calculated using Eqn.(21.8) for a monochromatic or a

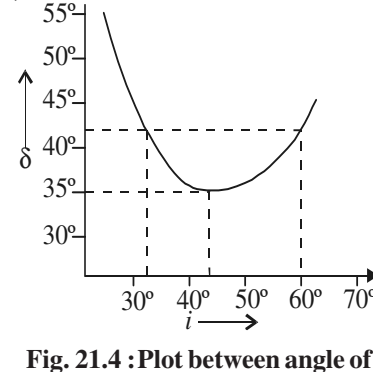

**incidence** *i* **and angle**

**of deviation** δ

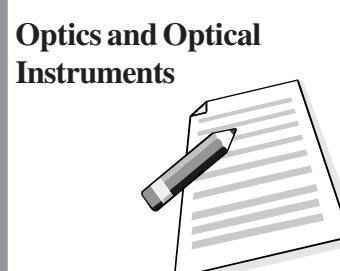

**MODULE - 6**

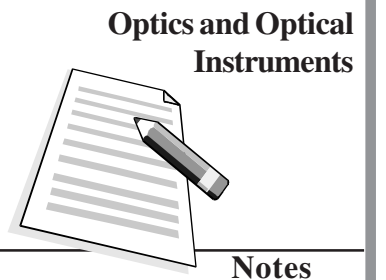

#### **Physics**

**Instruments** polychromatic beam of light. The value of  $\delta_m$  is different for different colours. It gives a **Instruments** unique value of the angle of incidence and the emergent beam is brightest for this incidence.

For a prism of small angle *A*, keeping *i* and *r* small, we can write

$$
\sin i = i, \sin r = r, \text{ and } \sin e = e
$$

Hence

 $\mu = \frac{\sin r_1}{\sin r_1}$ sin sin *i*  $\frac{1}{r_1} = \frac{1}{r_1}$ *i*  $\overline{r_1}$  or  $i = \mu r_1$ Also  $\mu = \frac{1}{\sin r_2}$ sin sin *e*  $\frac{1}{r_2} = \frac{1}{r_2}$ *e*  $\overline{r_2}$  or  $e = \mu r_2$ 

Therefore,

$$
\angle i + \angle e = \mu \left( \angle r_1 + \angle r_2 \right)
$$

 $μ ∠A = ∠A + ∠δ$ 

Using this result in Eqns. (26.4) and (26.5), we get

or  $\angle \delta = (\mu - 1)\angle A$  (21.9)

We know that  $\mu$  depends on the wavelength of light. So deviation will also depend on the wavelength of light. That is why  $\delta_v$  is different from  $\delta_e$ . Since the velocity of the red light is more than that of the violet light in glass, the deviation of the red light would be less as compared to that of the violet light.

$$
\delta_{\rm v} > \delta_{\rm R}.
$$

This implies that  $\mu_v > \mu_R$ . This change in the refractive index of the material with the wavelength of light is responsible for dispersion phenomenon.

# **21.1.3 Angular Dispersion and Dispersive Power**

The difference between the angles of deviation for any two wavelengths (colours) is known as the *angular dispersion* for those wavelengths. The angular dispersion between the red and violet wavelengths is  $\delta_{\rm v}$  –  $\delta_{\rm R}$ . In the visible part of the spectrum, the wavelength of the yellow colour is nearly the average wavelength of the spectrum. The deviation for this colour  $\delta_{y}$  may, therefore, be taken as the average of all deviations.

The *ratio of the angular dispersion to the mean deviation is taken as the dispersive power*  $(\omega)$  of the material of the prism :

$$
\omega = \frac{\delta_{\rm v} - \delta_{\rm R}}{\delta_{\rm Y}}
$$

We can express this result in terms of the refractive indices using Eqn.  $(21.9)$ :

**Dispersion and Scattering of Light**

$$
\omega = \frac{(\mu_{\rm v} - 1) \angle A - (\mu_{\rm R} - 1) \angle A}{(\mu_{\rm v} - 1) \angle A}
$$

$$
= \frac{\mu_{\rm v} - \mu_{\rm R}}{\mu_{\rm v} - 1} = \frac{\Delta \mu}{\mu - 1}
$$
(21.10)

**Example 21.2 :** The refracting angle of a prism is 30' and its refractive index is 1.6. Calculate the deviation caused by the prism.

**Solution :** We know that  $\delta = (\mu - 1) \angle A$ 

On substituting the given data, we get

$$
\delta = (1.6 - 1) \times \frac{1^{\circ}}{2} = \frac{0.6}{2} = 0.3^{\circ} = 18'
$$

**Example 21.3 :** For a prism of angle *A*, the angle of minimum deviation is *A*/2. Calculate its refractive index, when a monochromatic light is used. Given  $A = 60^\circ$ 

**Solution :** The refractive index is given by

$$
\mu = \frac{\sin\left(\frac{A + \delta_m}{2}\right)}{\sin\left(\frac{A}{2}\right)}
$$

Now  $\delta_{\rm m} = A/2$  so that

$$
\mu = \frac{\sin\left(\frac{A + A/2}{2}\right)}{\sin\left(\frac{A/2}{2}\right)} = \frac{\sin\left(\frac{3}{4}A\right)}{\sin\left(\frac{A}{2}\right)} = \frac{\sin\left(\frac{3}{4}A\right)}{\sin\left(\frac{A}{2}\right)} = \sqrt{2} = 1.4
$$

# **Intext Questions 21.1**

1. Most ordinary gases do not show dispersion with visible light. Why?

2. With your knowledge about the relative values of  $\mu$  for the component colours of white light, state which colour is deviated more from its original direction?

..................................................................................................................................

..................................................................................................................................

..................................................................................................................................

..................................................................................................................................

- 3. Does dispersion depend on the size and angle of the prism?
- 4. Calculate the refractive index of an equilateral prism if the angle of minimum deviation is equal to the angle of the prism.

# **MODULE - 6**

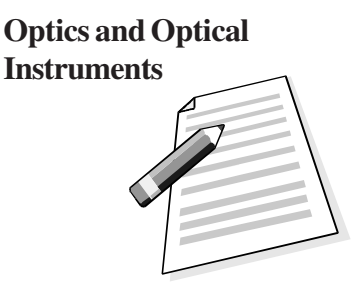

**Physics**

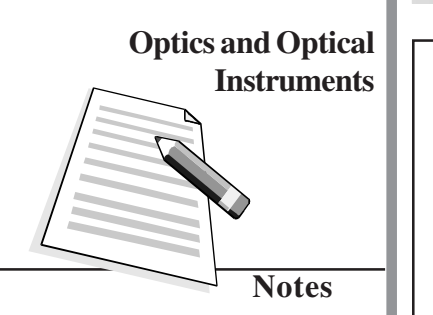

### **Instruments Rainbow formation**

Dispersion of sunlight through suspanded water drops in air produces a spectracular effect in nature in the form of rainbow on a rainy day. With Sun at our back, we can see a brighter and another fainter rainbow. The brighter one is called the *primary* rainbow and the other one is said to be *secondary rainbow*. Sometimes we see only one *rainbow*. The bows are in the form of coloured arcs whose common centre lies at the line joining the Sun and our eye. Rainbow can also be seen in a fountain of water in the evening or morning when the sun rays are incident on the water drops at a definite angle.

#### **Primary Rainbow**

The primary rainbow is formed by two refractions and a single internal reflection of sunlight in a water drop. (See Fig.  $21.5(a)$ ). Descartes explained that rainbow is seen through the rays which have suffered minimum deviation. Parallel rays from the Sun suffering deviation of 137º.29′ or making an angle of 42º.31′ at the eye with the incident ray, after emerging from the water drop, produce bright shining colours in the bow. Dispersion by water causes different colours (red to violet) to make their own arcs which lie within a cone of  $43^{\circ}$  for red and  $41^{\circ}$  for violet rays on the outer and inner sides of the bow (Fig. 21.5 (b)).

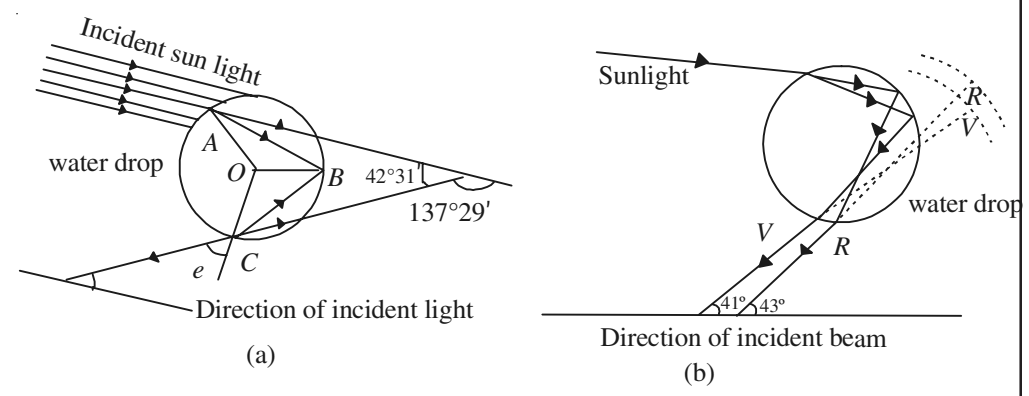

**Fig. 21.5 : (a) A ray suffering two refractions and one internal reflection in a drop of water. Mean angle of minimum deviation is 137º29**′**, and (b) dispersion by a water drop.**

## **Secondary Rainbow**

The secondary rainbow is formed by two refractions and two internal reflections of light on the water drop. The angles of minimum deviations for red and violet colours are 231º. and 234º. respectively, so they subtend a cone of 51° for the red and 54º. for the violet colour. From Fig.21.6 it is clear that the red colour will be on the inner and the violet colour on the outer side of the bow.

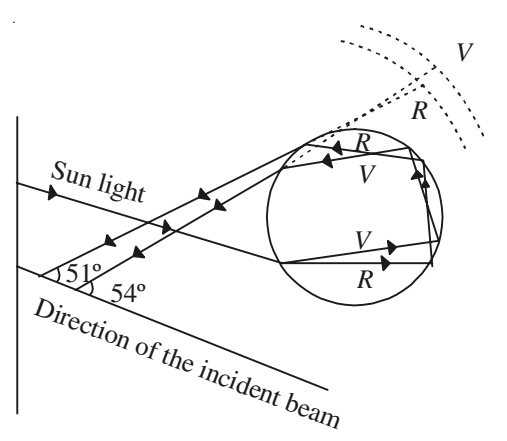

**Fig. 21.6 : Formation of the secondary rainbow**

#### **Dispersion and Scattering of Light**

#### The simultaneous appearance of the primary and secondary rainbows is shown in Fig.21.7. The space between the two bows is relatively dark. Note that the secondary rainbow lies above the primary bow. **Fig. 21.7 : Simultaneous formation of the primary and secondary rainbow.** secondary rainbow Primary rainbow *V R R V V* Sun-light  $55^{\circ}$ Observer Ground *R R*

# **21.2 Scattering of Light in Atmosphere**

On a clear day when we look at the sky, it appears blue. But the clouds appear white. Similarly, production of brilliant colours when sunlight passes through jewels and crystals also attracts our attention. You may like to know : How and why does it happen? These phenomena can be explained in terms of *scattering of light*. A solution of dust or particle-free benzene exposed to sunlight gives brilliant blue colour when looked sideways.

# **21.2.1 Scattering of Light**

This phenomenon involves interaction of radiation with matter. Tiny dust particles are present in Earth's atmosphere. When sunlight falls on them, it gets diffused in all directions. That is why light reaches even those nooks and corners where it normally is not able to reach straight from the source.

Let us perform a simple activity.

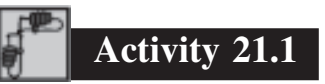

Take a glass jar or a trough, fill it with water and add a little milk to it. Now allow a narrow beam of light from a white bulb to fall on it. Observe the light at 90°. You will see a bluish beam through water. This experiment shows that after scattering, the wavelenghts of light become a peculiarly different in a given direction (Fig. 21.14).

The phenomenon of scattering is a two step process : absorption of light by the scattering

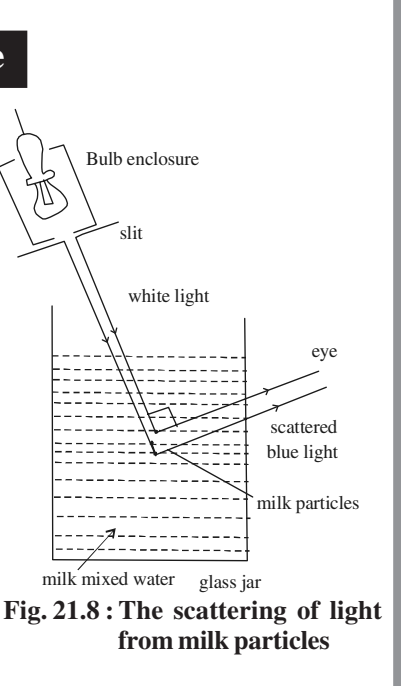

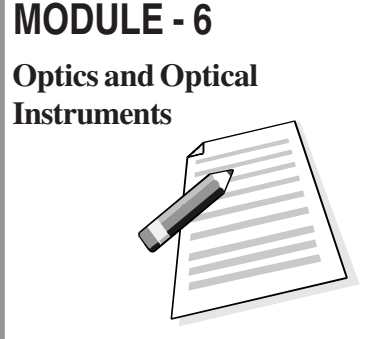

**Physics**

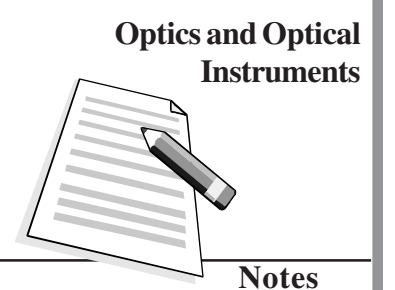

**Instruments** particle and then instant re-emission by it in all possible directions. Thus, this phenomenon **Instruments** is different from reflection. The scattered light does not obey the laws of reflection. It is is different from reflection. The scattered light does not obey the laws of reflection. It is important to note that the size of the particle must be less than the wavelength of light incident on it. A bigger sized particle will scatter all the wavelengths equally. The intensity of scattered light is given by *Rayleigh's law* of scattering. According to this law, *the intensity of scattered light is inversely proportional to the fourth power of its wavelength*:

$$
\mathit{I} \propto \frac{1}{\lambda^4}
$$

Here *I* is intensity and  $\lambda$  is wavelength of the scattered light. Thus, when white light is incident on the scattering particle, the blue light is scattered the most and the red light is scattered the least.

**Example 21.4 :** Waves of wavelength 3934Å, 5890Å and 6867Å are found in the scattered beam when sunlight is incident on a thin layer of chimeny smoke. Which of these is scattered more intensely?

**Solution :** The intensity of scattered light is given by

$$
I\propto\frac{1}{\lambda^4}
$$

Since 3934Å is the smallest wavelength, it will be scattered most intensely.

On the basis of scattering of light, we can explain why sky appears blue, clouds appear white and the sun appears red at sunrise as well as at sunset.

# **C.V. Raman (1888 – 1970)**

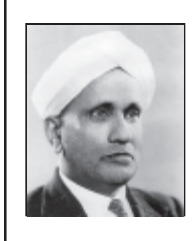

Chandra Shekhar Venkat Raman is the only Indian national to receive Nobel prize (1930) in physics till date. His love for physics was so intense that he resigned his job of an officer in Indian finance department and accepted the post of Palit Professor of Physics at the Department of Physics, Calcutta University. His main contributions are : Raman effect on scattering of light, molecular diffraction of light, mechanical theory of bowed strings, diffraction

of X-rays, theory of musical instruments and physics of crystals.

As Director of Indian Institute of Science, Bangalore and later as the founder Director of Raman Research Institute, he did yeoman's to Indian science and put it on firm footings in pre-independence period.

#### **(A) Blue Colour of the Sky**

We know that scattering of light by air molecules, water droplets or dust particles present in the atmosphere can be explained in accordance with Rayleigh's law. The shorter wavelengths are scattered more than the longer wavelengths. Thus, the blue light is scattered almost six times more intensely than the red light as the wavelength of the blue light is roughly 0.7 times that of the red. The scattered light becomes rich in the shorter

#### **Dispersion and Scattering of Light**

wavelengths of violet, blue and green colours. On further scattering, the violet light does not reach observe's eye as the eye is comparatively less sensitive to violet than blue and other wavelengths in its neighbourhood. So, when we look at the sky far away from the sun, it appears blue.

**Example 21.5 :** What will be the colour of the sky for an astronant in a spaceship flying at a high attitude.

**Solution :** At a high attitude, in the absence of dust particle and air molecules, the sunlight is not scattered. So, the sky will appear black.

#### **(B) White colour of the clouds**

The clouds are formed by the assembly of small water drops whose size becomes more than the average wavelength of the visible light (5000Å). These droplets scatter all the wavelengths with almost equal intensity. The resultant scattered light is therefore white. So, a thin layer of clouds appears white. What about dense clouds?

#### **(C) Red colour of the Sun at Sunrise and Sunset**

We are now able to understand the red colour of the Sun at sunrise and sunset. In the morning and evening when the Sun is near the horizon, light has to travel a greater distance through the atmosphere. The violet and blue wavelengths are scattered by dust particles and air molecules at an angle of about 90°. The sunlight thus becomes devoid of shorter wavelengths and the longer wavelength of red colour reaches the observer (Fig. 21.9). So the Sun appears to us as red.

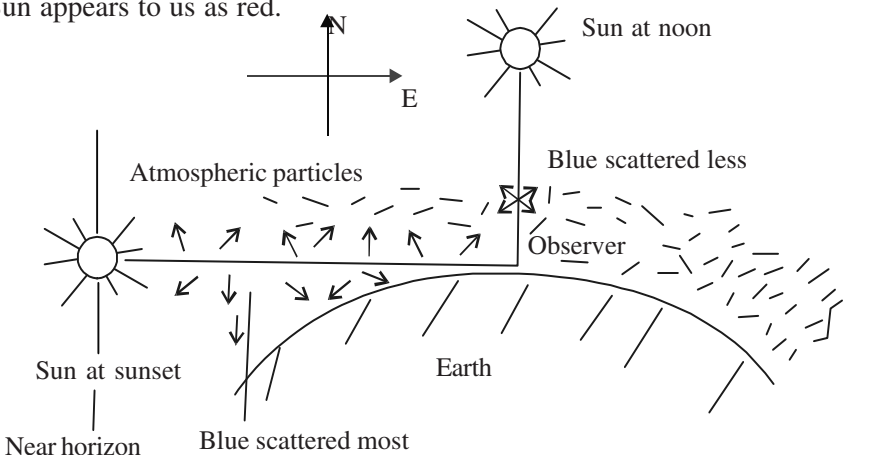

#### **Fig. 21.9 : Red colour of the sun at sunset and sunrise (blue is scattered away).**

At noon, the Sun is overhead and its distance from the observer is comparatively less. The blue colour is also scattered less. This results in the Sun appearing white, as a matter of fact, crimson.

# **Intext Questions 21.2**

1. Why dense clouds appear black?

**Optics and Optical Instruments**

**MODULE - 6**

**Notes Optics and Optical**

#### **Physics**

- **Instruments** 2. Why does the sky appear deep blue after rains on a clear day? .................................................................................................................................. 3. Can you suggest an experiment to demonstrate the red colour of the Sun at sunrise and sunset?
	- ..................................................................................................................................

#### 4. The photographs taken from a satellite show the sky dark. Why?

..................................................................................................................................

# **What You Have Learnt**

- Light of single wavelength or colour is said to be monochromatic but sunlight, which has several colours or wavelengths, is polychromatic.
- The splitting of light into its constituent wavelengths on entering an optically denser medium is called dispersion.
- A prism is used to produce dispersed light, which when taken on the screen, forms the spectrum.
- The angle of deviation is minimum if the angles of incidence and emergence become equal. In this situation, the beam is most intense for that colour.
- The angle of deviation and refractive index for a small-angled prism are connected by the ralation  $\delta = (\mu - 1)A$ .
- The rainbow is formed by dispersion of sunlight by raindrops at definite angles for each colour so that the condition of minimum deviation is satisfied.
- Rainbows are of two types : primary and secondary. The outer side of the primary rainbow is red but the inner side is violet. The remaining colours lie in between to follow the order (VIBGYOR). The scheme of colours gets reversed in the secondary rainbow.
- The blue colour of the sky, the white colour of clouds and the reddish colour of the Sun at sunrise and sunset are due to scattering of light. The intensity of scattered light is at sunrise and sunset are due to scattering or light. The intensity of scattered light is<br>inversely proportional to the fourth power of the wavelength  $\left(I\alpha \frac{\lambda^4}{\lambda^4}\right)$ . This is called Rayleigh's law. So the blue colour is scattered more than the red.

# **Terminal Exercise**

- 1. For a prism, show that  $i + e = A + \delta$ .
- 2. Would you prefer small-angled or a large-angled prism to produce dispersion. Why?
- 3. Under what condition is the deviation caused by a prism directly proportional to its refractive index?
### **Dispersion and Scattering of Light**

- 4. Explain why the sea water appears blue at high seas.
- 5. The angle of minimum deviation for a  $60^{\circ}$  glass prism is  $39^{\circ}$ . Calculate the refractive index of glass.
- 6. The deviation produced for red, yellow and violet colours by a crown glass are 2.84°,  $3.28^{\circ}$  and  $3.72^{\circ}$  respectively. Calculate the dispersive power of the glass material.
- 7. Calculate the dispersive power for flint glass for the following data :  $\mu_c = 1.6444$ ,  $\mu_{\rm p}$  = 1.6520 and  $\mu_{\rm F}$  = 1.6637, where C, D & F are the Fraunhofer nomenclatures.
- 8. A lens can be viewed as a combination of two prisms placed with their bases together. Can we observe dispersion using a lens. Justify your answer.
- 9. Human eye has a convex lens. Do we observe dispersion with unaided eye?

# **Ansewers to Intext Questions**

### **21.1**

- 1. The velocity of propagation of waves of different wavelengths of visible light is almost the same in most ordinary gases. Hence, they do not disperse visible light. Their refractive index is also very close to 1.
- 2. Violet, because  $\lambda_r > \lambda_v$  and the velocity of the red light is more than that of the violet light inside an optically denser medium.
- 3. No
- 4.  $\mu = \frac{\sin 60^{\circ}}{\sin 30^{\circ}} = \sqrt{3} = 1.732$

### **21.2**

- 1. It absorbs sunlight
- 2. It becomes clear of dust particles and bigger water molecules. The scattering now takes place strictly according to Rayleigh's law.
- 3. We can take sodium thiosulphate solution in a round bottom flask and add a small quality of sulphuric acid. On illuminating this solution with a high power bulb, we can see a scenario similar to the colour of the sun at sunrise and sunset.
- 4. At very high altitudes no centres (particles) of scattering of sunlight are present. So the sky appears dark.

### **Answers to Problems in Terminal Exercise**

- 5. 1.5 6. 0.27
- 7. 0.03

# **MODULE - 6 Optics and Optical Instruments**

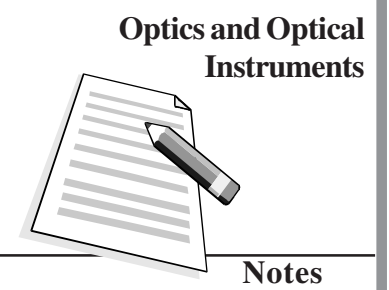

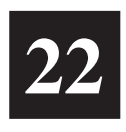

# **WAVE PHENOMENA AND LIGHT**

In the preceding two lessons of this module, you studied about reflection, refraction, dispersion and scattering of light. To understand these, we used the fact that light travels in a straight line. However, this concept failed to explain redistribution of energy when two light waves were superposed or their bending around corners. These observed phenomena could be explained only on the basis of wave nature of light. Christian Huygens, who was a contemporary of Newton, postulated that light is a wave and the wave theory of light was established beyond doubt through experimental observations on interference and diffraction. In this lesson, you will also learn about polarisation, which conclusively proved that light is a wave and transverse in nature.

# **Objectives**

After studying this lesson, you should be able to :

- *state Huygens' principle and apply it to explain wave propagation*;
- *explain the phenomena of interference and diffraction of light*;
- *explain diffraction of light by a single-slit; and*
- *show that polarisation of light established its wave nature; and*
- *derive Brewster's law.*

### **22.1 Huygens' Principle**

Huygens' postulated that light is a wave, which travels through a hypothetical medium called ether. This hypothetical medium has the strange property of occupying all space, including vacuum! The vibrations from the source of light propagate in the form of waves and the energy carried by them is distributed equally in all directions.

The concept of wavefront is central *Huygens'principle.* Let us first understand what

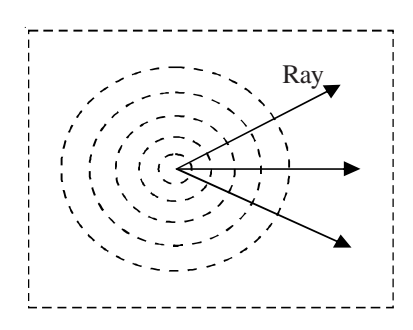

**Fig. 22.1: Circular wavefronts on the surface of water**

a wavefront is with the help of a simple activity.

# **22.1 Activity**

Take a wide based trough full of water and drop a small piece of stone in it. What do you observe? You will see that circular ripples due to the up and down motion of water molecules spread out from the point where the stone touched the water surface. If you look carefully at these ripples, you will notice that each point on the circumference of any of these ripples is in the same state of motion i.e., each point on the circumference of a ripple oscillates with the same amplitude and in the same phase. In other words, we can say that *the circumference of a ripple is the locus of the points vibrating in the same phase at a given instant and is known as the wavefront.* Therefore, the circular water ripples spreading out from the point of disturbance on the water surface represent a **circular wavefront.** Obviously, the distance of every point on a wavefront is the same from the point of disturbance, i.e., the source of waves.

For a point source emitting light in an isotropic medium, the locus of the points where all waves are in the same phase, will be a sphere. Thus, a point source of light *emits spherical wavefronts.* (In two dimensions, as on the water surface, the wavefronts appear circular.) Similarly, a line source of light emits *cylindrical wavefronts. The line perpendicular to the wavefront at a point represents the direction of motion of the wavefront at that point. This line is called the ray of light and a collection of such rays is called a beam of light.* When the source of light is at a large distance, any small portion of the wavefront can be considered to be a *plane wavefront.*

The *Huygens'principle* states that

- Each point on a wavefront becomes a source of secondary disturbance which spreads out in the medium.
- The position of wavefront at any later instant may be obtained by drawing a forward common envelop to all these secondary wavelets at that instant.
- In an isotropic medium, the energy carried by waves is transmitted equally in all directions.
- If the initial shape, position, the direction of motion and the speed of the wavefront is known, its position at a later instant can be ascertained by geometrical construction. Note that the wavefront does not travel in the backward direction.

To visualise Huygens' construction, you may imagine a point source at the centre of a hollow sphere. The outer surface of this sphere acts as a primary wavefront. If this sphere is enclosed by another hollow sphere of larger radius, the outer surface of the second hollow sphere will act as a secondary wavefront. (The nearest mechanical analogue of such an arrangement is a football.) If the second sphere is further enclosed by another sphere of still bigger radius, the surface of the outermost (third) sphere becomes secondary wavefront and the middle (second) sphere acts as the primary wavefront. In two dimensions, the primary and secondary wavefronts appear as concentric circles.

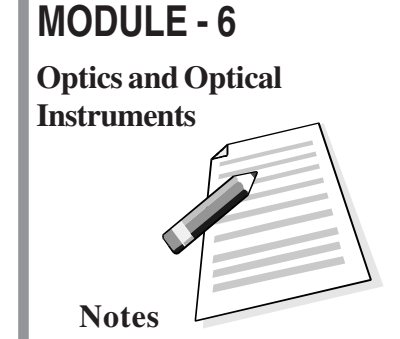

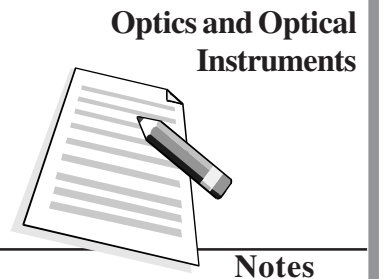

### **Physics**

## **Instruments 22.1.1 Propagation of Waves**

Now let us use Huygens' principle to describe the propagation of light waves in the form of propagation of wavefronts. Fig. 22.2 shows the shape and location of a plane wavefront *AB* at the time  $t = 0$ . You should note that the line *AB* lies in a plane perpendicular to the plane of the paper. Dots represented by *a*, *b*, *c,* on the wavefront *AB* are the sources of secondary wavelets. All these sources emit secondary wavelets at the same time and they all travel with the same speed along the direction of motion of the wavefront *AB*. In Fig. 22.2, the circular arcs represent the wavelets emitted from *a*, *b*, *c*, … taking each point as center. *These wavelets have been obtained by drawing arcs of radius,*  $r = vt$ *, where v is the velocity of the wavefront and t is the time at which we wish*

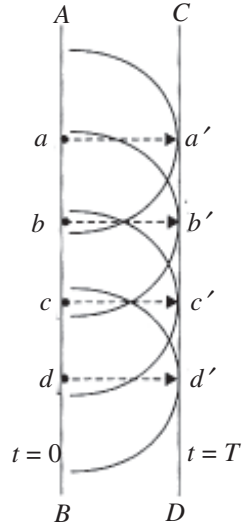

*to obtain the wavefront*, The tangent, *CD*, to all these wavelets **Fig. 22.2: Construction of a** represents the new wavefront at time *t = T.* **plane wave front**

Let us take another example of Huygens' construction for an expanding circular wavefront. Refer to Fig. 22.3, which indicates a circular wavefront, centred at *O*, at time  $t = 0$ . Position *A*, *B*, *C* ... represent point sources on this wavefront. Now to draw the wavefront at a later time  $t = T$ , what would you do? You should draw arcs from the points *A*, *B*, *C* …, of radius equal to the speed of the expanding wavefront multiplied by *T*. These arcs will represent secondary wavelets. The tangents drawn to these arcs will determine the shape and location of the expanding circular wavefront at time *T.*

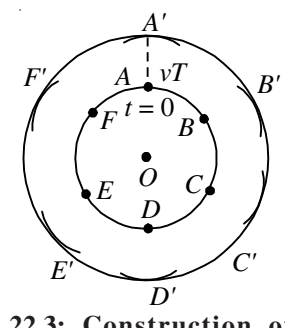

**Fig. 22.3: Construction of circular wavefront using Huygens' principle**

..................................................................................................................................

We hope you have now understood the technique of Huygens' construction. Now, you may like to know the *physical significance of Huygens' construction.* By determining the shape and location of a wavefront at a subsequent instant of time with the help of its shape and location at an earlier instant, we are essentially describing the propagation of the wavefront. Therefore, Huygens' construction enables us to describe wave motion.

### **Intext Questions 22.1**

- 1. What is the relative orientation of a wavefront and the direction of propagation of the wave?
- 2. A source of secondary disturbance is emitting wavelets at an instant  $t = 0$  s. Calculate the ratio of the radii of wavelets at  $t = 3s$  and  $t = 6s$ .

..................................................................................................................................

### **22.2 Interference of Light**

Let us first perform a simple activity:

# **Activity 22.2**

Prepare a soap solution by adding some detergent powder to water. Dip a wire loop into the soap solution and shake it. When you take out the wire loop, you will find a thin film on it. Bring this soap film near a light bulb and position yourself along the direction of the reflected light from the film. You will observe beautiful colours. Do you know the reason? To answer this question, we have to understand the phenomenon of *interference of light.* In simple terms, *interference of light refers to redistribution of energy due to superposition of light waves from two coherent sources.* The phenomenon of interference of light was first observed experimentally by Thomas Young in 1802 in his famous two-slit experiment. This experimental observation played a significant role in establishing the wave theory of light. The basic theoretical principle involved in the phenomenon of interference as well as diffraction of light is the *superposition principle.*

### **22.2.1 Young's Double Slit Experiment**

Young's experimental set up is shown schematically in Fig. 22.4. In his experiment, sunlight was allowed to pass through a pin hole *S* and then, at some distance away, through two pin holes  $S_1$  and  $S_2$  equidistant from *S* and close to each other. According to Huygens' wave theory of light, spherical wavefronts would spread out from the pin hole *S* which get divided into two wavefronts by  $S_1$  and  $S_2$ . If *S* is illuminated by a monocromatic source of light, such as sodium, these act as coherent sources and in-phase waves of equal amplitude from these sources superpose as they move beyond  $S_1S_2$ . As a consequence of superposition (of the two sets of identical waves from  $S_1$  and  $S_2$ ), redistribution of energy takes place and a pattern consisting of alternate bright and dark fringes is produced on the screen such as placed at *C*. Let us now learn the explanation of the observed fringe pattern in the Young's interference experiment.

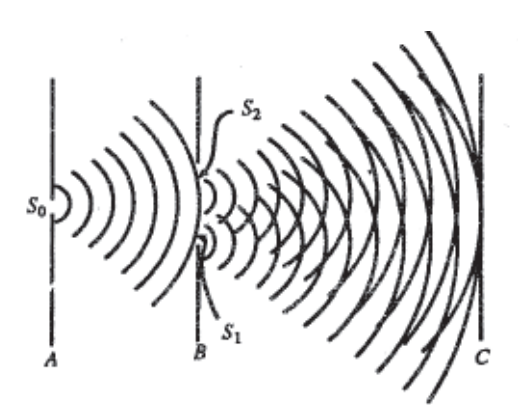

**Fig. 22.4: Schematic arrangement of Young's double-slit experiment**

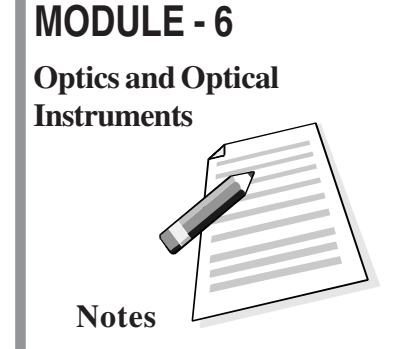

**211**

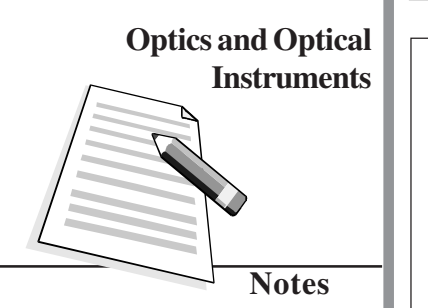

### **Instruments Euygene Thomas Young (1773-1829)**

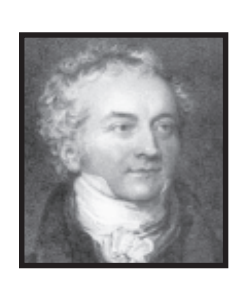

**Physics**

Born on 16 June, 1773, Euygene Thomas Young will always be known for his study on the human ear, the human eye, how it focuses and on astigmatism. His research on colour blindness led him to the three component theory of colour vision. Working on human ears and eyes, he dedicated much time to the speed of sound and light. He knew that if two sound waves of equal intensity reached the ear 180º out of phase, they cancelled out each other's effect

and no sound was heard. It occurred to him that a similar interference effect should be observed with two light beams, if light consisted of waves. This led Young to devise an experiment, now commonly referred to as the Young's double-slit experiment.

In his later years, Young devoted most of his time deciphering the Egyptian hieroglyphics found on the Rosetta stone discovered in the Nile Delta in 1799.

(a) Constructive Interference: You may recall from the superposition principle that some points on the screen *C* will have maximum displacement (or amplitude) because the crests due to one set of waves coincide with the crests due to another set of waves. In other words, at this point, the waves arrive in-phase and hence the total amplitude is much higher than the amplitude of individual waves. The same holds true for the points where the troughs due to one set of waves coincide with the troughs due to another set. Such points will appear bright because the intensity of light wave is proportional to the square of the amplitude. Superposition of waves at these points leads to what is known as *constructive interference.*

**(b) Destructive Interference:** The points where the crests due to one set of waves coincide with the troughs due to the other set and vice-versa, the total amplitude is zero. It is so because the waves reach these points completely out of phase. Such points appear dark on the screen. These points correspond to *destructive interference.*

**(c) Intensity of fringes:** To analyse the interference pattern, we calculate the intensity

of the bright and dark fringes in the interference pattern for harmonic waves. Refer to Fig. 22.5, which is schematic representation of the geometry of Young's experiment. The phenomenon of interference arises due to superposition of two harmonic waves of same frequency and amplitude but

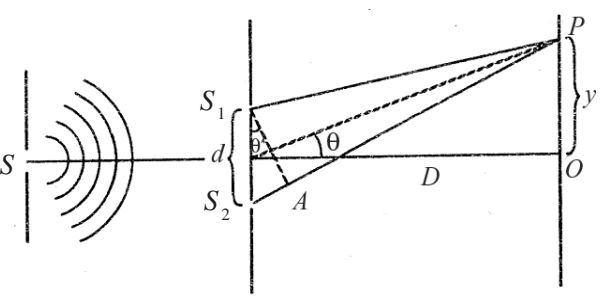

**Fig. 22.5: Geometry of Young's double slit experiment**

differing in phase. Let the phase difference between these two waves be  $\delta$ . We can write  $y_1$  and  $y_2$ , the displacements at a fixed point *P* due to the two waves, as

 $y_1 = a \sin \omega t$ 

and  $y_2 = a \sin (\omega t + \delta)$ 

where δ signifies the phase difference between these waves. Note that we have not included the spatial term because we are considering a fixed point in space.

According to the principle of superposition of waves, the resultant displacement is given by

$$
y = y_1 + y_2
$$
  
=  $a \sin \omega t + a \sin (\omega t + \delta)$   
=  $a [\sin \omega t + \sin (\omega t + \delta)]$   
=  $2a \sin (\omega t + \frac{\delta}{2}) \cos \left(-\frac{\delta}{2}\right)$   
=  $A \sin (\omega t + \frac{\delta}{2})$ 

where amplitude of the resultant wave is given by

$$
A = 2a \cos{(\delta/2)}.
$$

The intensity of the resultant wave at point *P* can be expressed as

$$
I \propto A^2
$$
  
 
$$
\propto 4a^2 \cos^2(\delta/2)
$$
 (22.1)

To see the dependence of intensity on the phase difference between the two waves, let us consider the following two cases.

**Case 1:** When the phase difference,  $\delta = 0, 2\pi, 4\pi, \dots, 2n\pi$ 

$$
I = 4a^2 \cos^2 0
$$
  
= 4a<sup>2</sup>  
**Case 2:** When,  $\delta = \pi, 3\pi, 5\pi, \dots, (2n + 1)\pi$   

$$
I = 4a^2 \cos^2 (8/2)
$$
  
= 0

From these results we can conclude that when phase difference between superposing waves is an integral multiple of  $2\pi$ , the two waves arrive at the screen 'in-phase' and the resultant intensity (or the brightness) at those points is more than that due to individual waves (which is equal to  $4a^2$ ). On the other hand, when phase difference between the two superposing waves is an odd multiple of  $\pi$ , the two superposing waves arrive at the screen 'out of phase'. Such points have zero intensity and appear to be dark on the screen.

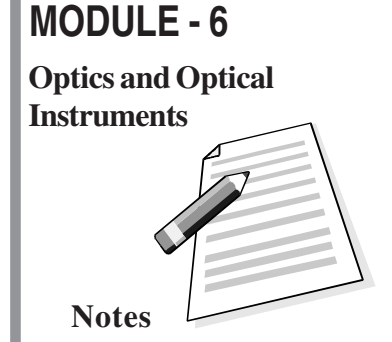

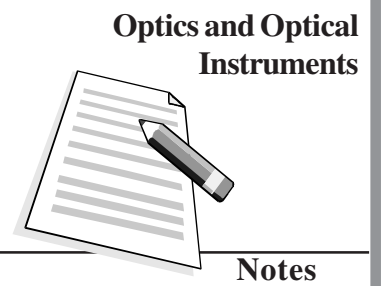

**Physics**

# **Instruments (d) Phase Difference and Path Difference**

It is obvious from the above discussion that to know whether a point on the screen will be bright or dark, we need to know the phase difference between the waves arriving at that point. The phase difference can be expressed in terms of the path difference between the waves during their journey from the sources to a point on the observation screen. You may recall that waves starting from  $S_1$  and  $S_2$  are in phase. Thus, whatever phase difference arises between them at the point *P* is because of the different paths travelled by them upto observation point from  $S_1$  and  $S_2$ . From Fig. 22.5, we can write the path difference as

$$
\Delta = S_2 P - S_1 P
$$

We know that path difference of one wavelength is equivalent to a phase difference of 2π. Thus, the relation between the phase difference δ and the path difference ∆ is

$$
\Delta = \left(\frac{\lambda}{2\pi}\right)\delta\tag{22.2}
$$

From Eqn. (22.1) we note that bright fringes (corresponding to constructive interference) are observed when the phase difference is 2*n*π. Using this in Eqn. (22.2) we find that the path difference for observing bright fringes is

$$
\left(\Delta\right)_{\text{bright}} = \left(\frac{\lambda}{2\pi}\right) 2n\pi = n\lambda; n = 0, 1, 2, \dots \tag{22.3}
$$

Similarly, for dark fringes, we get

$$
(\Delta)_{\text{dark}} = (\lambda/2\pi) (2n+1) \pi
$$

$$
= (2n+1)\frac{\pi}{2}; n = 0, 1, 2, ...
$$
 (22.4)

Having obtained expressions for the bright and dark fringes in terms of the path difference and the wavelength of the light used, let us now relate path difference with the geometry of the experiment, i.e., relate ∆ with the distance *D* between the source and the screen, separation between the pin holes (*d*) and the location of the point *P* on the screen. From Fig. 22.5 we note that

$$
\Delta = S_2 P - S_1 P = S_2 A = d \sin \theta
$$

Assuming  $\theta$  to be small, we can write

$$
\sin \theta \approx \tan \theta \approx \theta
$$

and  $\sin \theta = x / D$ 

Therefore, the expression for path difference can be rewritten as

$$
\Delta = d \sin \theta = x \frac{d}{D} \tag{22.5}
$$

 $; n = 0, 1, 2, ...$  (22.7)

On substituting Eqn.  $(22.5)$  in Eqns.  $(22.2)$  and  $(22.3)$ , we get

*d*  $\overline{D}$  (*x*<sub>n</sub>)<sub>bright</sub> = *n*λ

or  $(x_n)_{\text{bright}} = \frac{n\lambda D}{d}$ 

 $; n = 0, 1, 2, ...$  (22.6)

and

$$
\frac{d}{D}(x_{n})_{\text{dark}} = (n + \frac{1}{2})\lambda
$$

λ

or 
$$
(x_n)_{\text{dark}} = (n +
$$

 $\frac{1}{2}$ *d* Eqns. (22.6) and (22.7) specify the positions of the bright and dark fringes on the screen. **(e) Fringe width**

1

*D*

λί

You may now ask: How wide is a bright or a dark fringe? To answer this question, we first determine the location of two consecutive bright (or dark) fringes. Let us first do it for bright fringes. For third and second bright fringes, from Eqn. (22.6), we can write

$$
(x_3)_{\text{bright}} = 3 \frac{\lambda D}{d}
$$
  
and 
$$
(x_2)_{\text{bright}} = 2 \frac{\lambda D}{d}
$$

Therefore, fringe width,  $\beta$  is given by

$$
\beta = (x_3)_{\text{bright}} - (x_2)_{\text{bright}} = \frac{\lambda D}{d}
$$
 (22.8)

You should convince yourself that the fringe width of an interference pattern remains the same for any two consecutive value of *n*. Note that fringe width is directly proportional to linear power of wavelength and distance between the source plane and screen and inversely proportional to the distance between the slits. In actual practice, fringes are so fine that we use a magnifying glass to see them.

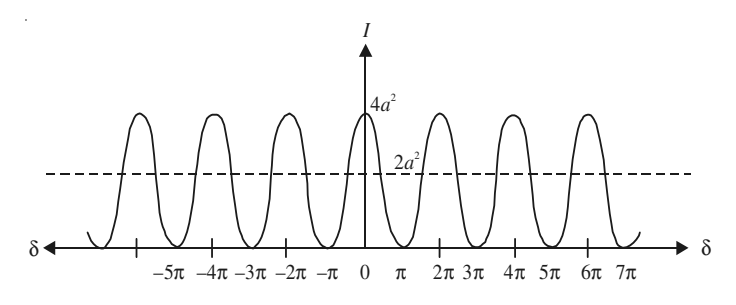

**Fig. 22.6: Intensity distribution in an interference pattern**

Next let us learn about the intensity of bright and dark fringes in the interference pattern. We know that when two light waves arrive at a point on the screen out of phase, we get dark fringes. You may ask : Does this phenomenon not violate the law of conservation of

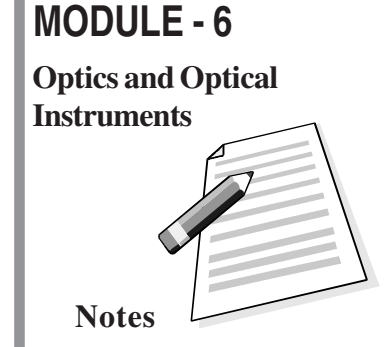

**Physics**

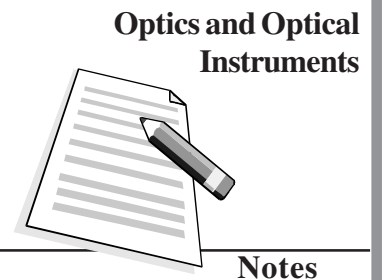

**Instruments** energy because energy carried by two light waves seem to be destroyed? It is not so; the energy conservation principle is not violated in the interference pattern. Actually, the energy which disappears at the dark fringes reappears at the bright fringes. You may note from Eqn. (22.1) that the intensity of the bright fringes is four times the intensity due to an individual wave. Therefore, in an interference fringe pattern, shown in Fig. (22.6), **the energy is redistributed and it varies between 4***a***<sup>2</sup> and zero.** Each beam, acting independently, will contribute  $a<sup>2</sup>$  and hence, in the absence of interference, the screen will be uniformly illuminated with intensity  $2a^2$  due to the light coming from two identical sources. This is the average intensity shown by the broken line in Fig. 22.6.

> You have seen that the observed interference pattern in the Young's experiment can be understood qualitatively as well as quantitatively with the help of wave theory of light. To be sure that you have good understanding, answer the following intext questions.

### **Intext Questions 22.2**

- 1. On what factors does the resultant displacement at any point in the region of superposition of two waves depend?
	- ..................................................................................................................................

..................................................................................................................................

- 2. In Young's experiment, how is the constructive interference produced on the screen?
- 3. If we replace the pinholes  $S_1$  and  $S_2$  by two incandescent light bulbs, can we still observe the bright and dark fringes on the screen?

..................................................................................................................................

4. What are coherent sources? Can our eyes not act as coherent sources?

..................................................................................................................................

### **22.3 Diffraction of Light**

In earlier lessons, you were told that rectilinear propagation is one of the characteristics of light. The most obvious manifestation of the rectilinear propagation of light is in the formation of shadow. But, if you study formation of shadows carefully, you will find that, as such, these are not sharp at the edges. For example, the law of rectilinear propagation is violated when the light passes through a very narrow aperture or falls on an obstacle of very small dimensions. At the edges of the aperture or the obstacle, light bends into the shadow region and does not propagate along a straight line. *This bending of light around the edges of an obstacle is known as diffraction.*

Before discussing the phenomenon of diffraction of light in detail, you may like to observe diffraction of light yourself. Here is a simple situation. Look at the street light at night and almost close your eyes. What do you see? The light will appear to streak out from the

lamp/tube. This happens due to the diffraction (bending) of light round the corners of your eyelids.

Another way to observe diffraction is to use a handkerchief. Hold it close to your eyes and look at the Sun or a lamp. You will observe circular fringes, which form due to diffraction of light by small apertures formed by crissed-crossed threads.

In the above situations, the dimensions of the diffracting obstacle/aperture are very small. To observe diffraction, either of the following conditions must be satisfied:

- *a) The size of the obstacle or the aperture should be of the order of the wavelength of the incident wave.*
- *b) The separation between the obstacle or aperture and the screen should be considerably larger (a few thousand times) than the size of the obstacle or aperture.*

On the basis of the above observations, it is easy to understand why we normally do not observe diffraction of light and why light appears to travel in a straight line. You know that the wavelength of light is of the order of 10–6 m. Therefore, *to observe diffraction of light, we need to have obstacles or aperture having dimensions of this order!*

### **22.3.1 Diffraction at a Single Slit**

Let us see how diffraction pattern appears for a simple opening like a single slit. Refer to Fig. 22.7. It shows the experimental arrangement for producing diffraction pattern. *S* is a monochromatic source of light. It is placed on the focal plane of a converging lens so that a plane wavefront is incident on a narrow slit. Another converging lens focusses light from different portions of the slit on the observation screen**.**

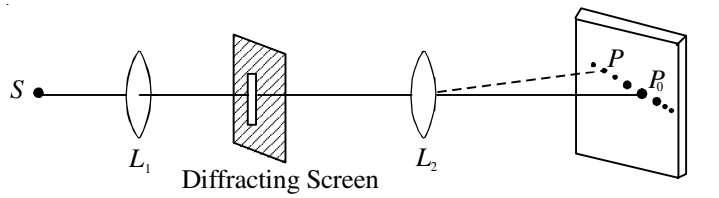

Observation Screen

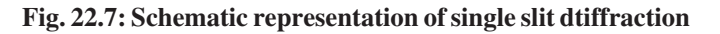

The salient features of the actual diffraction pattern produced by a single vertical slit from a point source as shown in Fig. 22.8 are :

- A horizontal streak of light along a line normal to the length of the slit.
- The horizontal pattern is a series of bright spots.
- The spot at the centre is the brightest. On either side of this spot, we observe a few more symmetrically situated bright spots of diminishing intensity. The central spot is called *principal maxima* and other spots are called *secondary maxima.*
- The width of the central spot is twice the width of other spots.

# **MODULE - 6 Notes Optics and Optical Instruments**

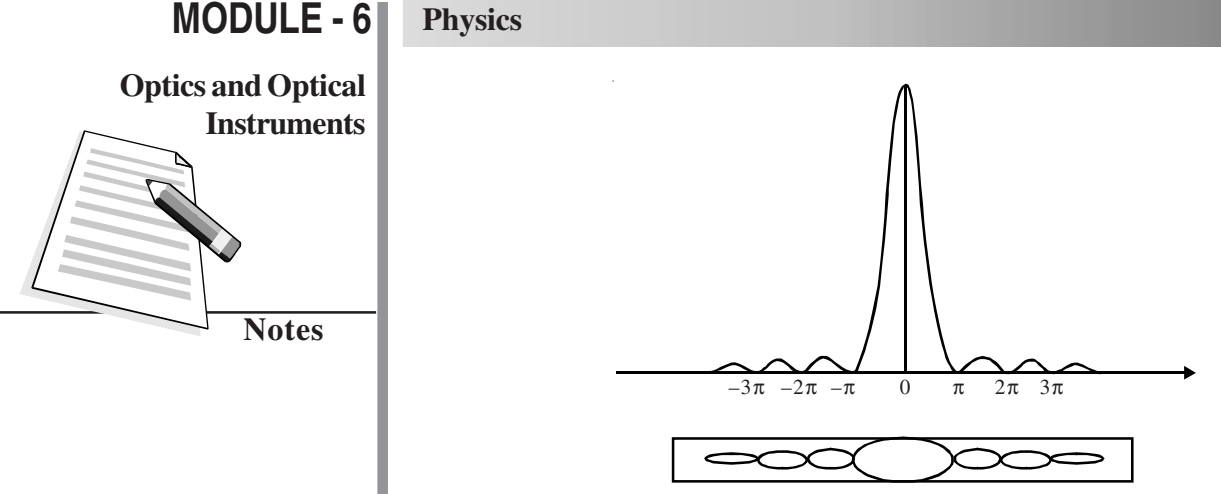

**Fig. 22.8 : Observed differation pattern single of slit**

To understand the theoretical basis of these results, we note that according to Huygens' wave theory, plane wavefronts are incident on the barrier containing the slit. As these wavefronts fall on the barrier, only that part of the wavefront passes through the slit which is incident on it. This part of the wavefront continues to propagate to the right of the barrier. However, the shape of the wavefront does not remain plane beyond the slit.

Refer to Fig. 22.9 which shows that each point of the aperture such as QPR ... Q′ form a series of coherent sources of secondary wavelets. In the central part of the wavefront to the right of the barrier, the wavelet emitted from the point *P*, say, spreads because of the presence of wavelets on its both sides emitted from the points such as *Q* and *R*. Since the shape of the wavefront is determined by the tangent to these wavelets, the central part of the wavefront remains plane as it propagates. But for the wavelets emitted from points *Q* and *Q*′ near the edges of the slit, there are no wavelets beyond the edges with which these may superpose. Since the superposition helps to maintain the shape of the wavefront as plane, the absence of such superposing wavelets for the wavelets emitted from the points near the edges allows them to deviate from their plain shape. In other words, the wavelets at the edges tend to spread out. As a result, the plane wavefront incident on a thin aperture of finite size, after passing through it does not remain plane.

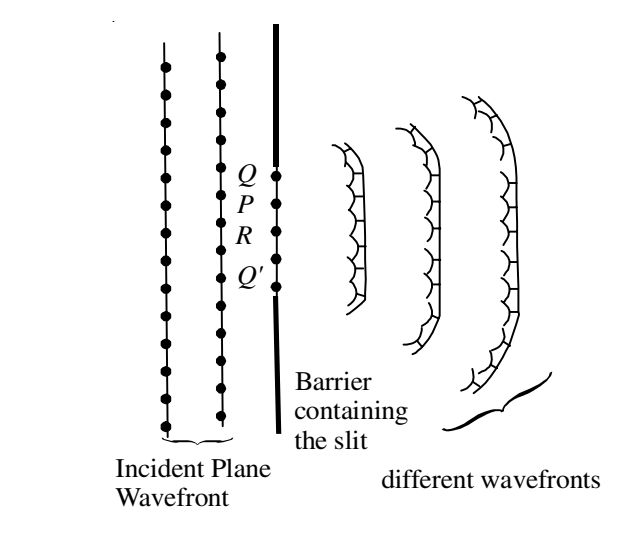

**Fig. 22.9: Huygen's construction for diffraction of light from a narrow slit**

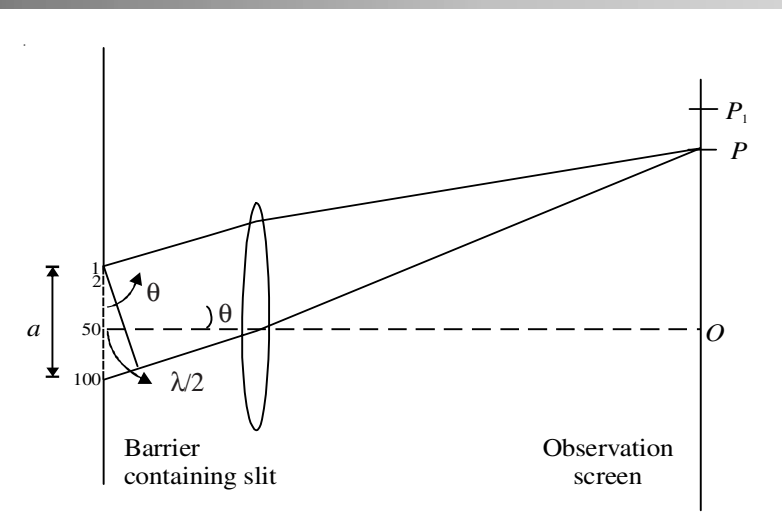

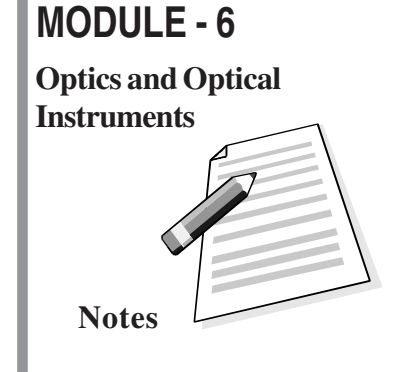

**Fig. 22.10: Schematic representation of single slit diffraction**

To understa d the *intensity distribution* of the single-slit diffraction pattern, we determine the nature of the superposition of waves reaching the screen. In order to apply Huygens' principle, let us divide the width '*a*' of the slit into, say, 100 equal parts. Each of these can be considered as a sources of secondary wavelets. The wavelets emanating from these points spread out into the region to the right of the slit. Since the plane wavefront is incident on the slit, initially all points on it are in phase. Therefore, the wavelets emitted by these points are all in phase at the time of leaving the slit. Now let us consider the effect of the superposition of these wavelets at point *O* on the screen. The symmetry of the Fig. 22.10 suggests that the wavelets emitted from source of 1 and 100 will reach *O* in phase. It is so because both the wavelets travel equal path length. When they started their journey from the respective points on the slit, they were in phase. Hence they arrive at *O* in phase and superpose in such a manner as to give resultant amplitude much more than that due to the individual wavelets from the source 1 and 100. Similarly, for each wavelet from source 2 to 50, we have a corresponding wavelet from the source 99 to 51 which will produce constructive interference causing enhancement in intensity at the center *O*. Thus the point *O* will appear bright on the screen.

Now let us consider an off-axis point *P* on the observation screen. Suppose that point *P* is such that the *path difference* between the extreme points i.e. sources 1 and 100 is equal to  $\lambda$ . Thus the path difference between the wavelets from source 1 and 51 will be nearly equal to  $(\lambda/2)$ .

You may recall from the interference of light that the waves coming from the sources 1 and 51 will arrive at *P* out of phase and give rise to destructive interference. Similarly, wavelets from the sources 2 and 52 and all such pair of wavelets will give rise to destructive interference at the point *P*. Therefore, we will have minimum intensity at point *P*. Similarly, we will get minimum intensity for other points for which the path difference between the source edges is equal to 2λ. We can imagine that the slit is divided into four equal points and we can, by similar pairing of 1 and 26, 2 and 27, ... show that first and second quarters have a path difference of  $\lambda/2$  and cancel each other. Third and fourth quarters cancel each other by the same argument so that the resultant intensity will be minimum, and so on. *We can therefore conclude that when the path difference between the extreme waves diffracted by the extreme points in a particular direction is an integral multiple of* λ*, the resultant diffracted intensity in that direction will be zero.*

**Physics**

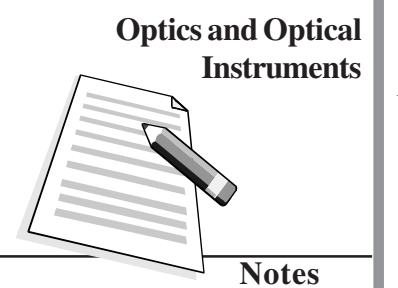

**Instruments** Let us now find intensity at a point *P'* which lies between the points *P* and *P*<sub>1</sub> and the **Instruments**  $\frac{d}{dx}$  and  $\frac{d}{dx}$  and  $\frac{d}{dx}$  and  $\frac{d}{dx}$  and  $\frac{d}{dx}$  and  $\frac{d}{dx}$  and  $\frac{d}{dx}$  and *path difference between waves diffracted from extreme points is* 3λ/2*.* We divide the wavefront at the slit into 3 equal parts. In such a situation, secondary wavelets from the corresponding sources of two parts will have a path difference of  $\lambda/2$  when they reach the point *P* and cancel each other. However, wavelets from the third portion of the wavefront will all contribute constructively (presuming that practically the path difference for wavelets from this part is zero) and produce brightness at *P*′ . Since only one third of the wavefront contributes towards the intensity at  $P'$  as compared to  $O$ , where the whole wavefront contributes, the intensity at  $P'$  is considerably less than that of the intensity at  $O$ . The point  $P'$  and all other similar points constitute secondary maxima.

> However, you must note here that this is only a qualitative and simplified explanation of the diffraction at a single slit. You will study more rigorous analysis of this phenomena when you pursue higher studies in physics.

### **Intext Questions 22.3**

1. Does the phenomenon of diffraction show that the light does not travel along a straight line path?

..................................................................................................................................

2. Distinguish between interference and diffraction of light.

..................................................................................................................................

..................................................................................................................................

3. Why are the intensity of the principal maximum and the secondary maxima of a single slit diffraction not the same?

### **22.4 Polarisation of Light**

In the previous two sections of this lesson, you learnt about the phenomena of interference and diffraction of light. While discussing these phenomena, we did not bother to know the nature of light waves; whether these were longitudinal or transverse. However, polarisation of light conclusively established that light is a transverse wave.

To understand the phenomenon of polarisation, you can perform a simple activity.

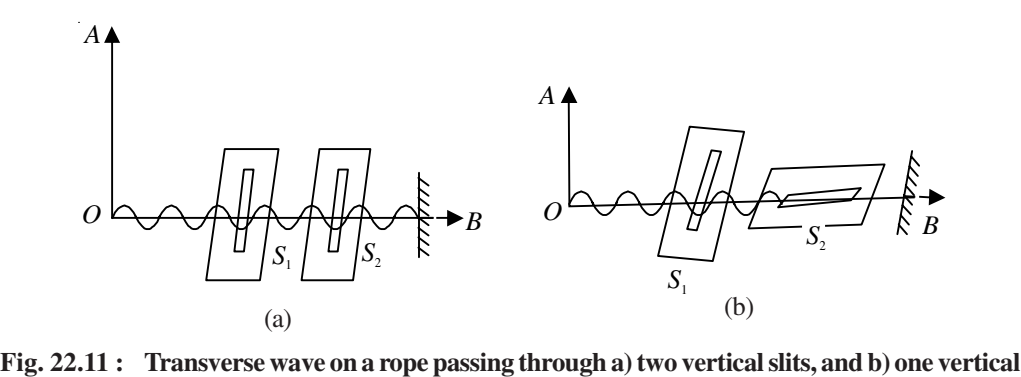

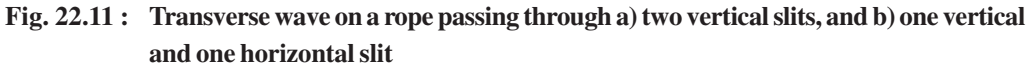

Take two card boards having narrow vertical slits  $S_1$  and  $S_2$  and hold them parallel to each other. Pass a length of a string through the two slits, fix its one end and hold the other in your hand. Now move your hand up and down and sideways to generate waves in all directions. You will see that the waves passing through the vertical slit  $S<sub>1</sub>$  will also pass through  $S_2$ , as shown in Fig. 22.11(a). Repeat the experiment by making the slit  $S_2$  horizontal. You will see no waves beyond  $S_2$ . It means that waves passing through  $S_1$  cannot pass through the horizontal slit  $S_2$ . This is because the vibrations in the wave are in a plane at right angles to the slits  $S_2$ , as shown in Fig. 22.11(b).

This activity can be repeated for light by placing a source of light at *O* and replacing the slits by two polaroids. You will see light in case(a) only. This shows that light has vibrations confined to a plane. It is said to be *linearly polarised* or *plane polarised* after passing through the first polaroid (Fig. 22.12).

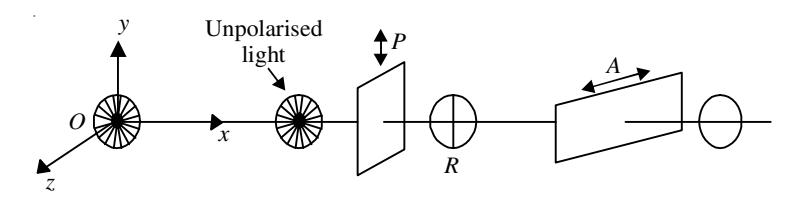

**Fig. 22.12 : Schematics of the apparatus for observing polarisation of light**

When an unpolarised light falls on glass, water or any other transparent material, the reflected light is, in general, partially plane polarised. Fig. 22.13 shows unpolarised light *AO* incident on a glass plate. The reflected light is shown by *OR* and the transmitted wave by *OT*. When the light is incident at polarising angle, the polarisation is complete. At this angle, the reflected and transmitted rays are at right angles to each other.

The polarising angle depends on the refractive index of the material of glass plate on which the (unpolarised) beam of light is incident. The relation between  $r$  and  $i<sub>p</sub>$  is obtained by using Snell's law (refer Fig. 22.13):

$$
\mu = \frac{\sin i_p}{\sin r} = \frac{\sin i_p}{\sin(90 - i_p)}
$$

$$
= \frac{\sin i_p}{\cos i_p} = \tan i_p.
$$

**Fig. 22.13 : Polarisation of reflected and refracted light**

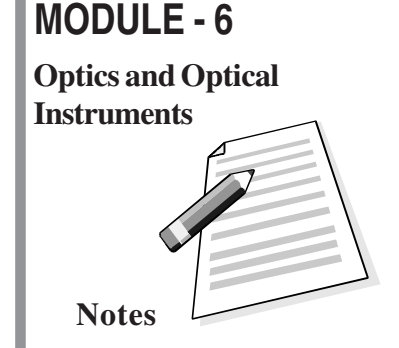

**Physics**

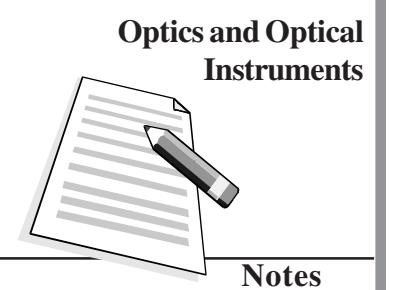

This is known as *Brewster's law*. It implies that polarising angle  $i_{\rm p}$  depends on the refractive index of the material. For air water interface,  $i<sub>p</sub> = 53^\circ$ . It means that when the sun is 37° above the horizontal, the light reflected from a calm pond or lake will be completely linearly polarised. Brewster's law has many applications in daily life. Glare caused by the light reflected from a smooth surface can be reduced by using polarising materials called *polaroids*, which are made from tiny crystals of quinine iodosulphate; all lined up in the same direction in a sheet of nitro cellulose. Such crystals (called dichoric) transmit light in one specific plane and absorb those in a perpendicular plan. Thus, *polaroid* coatings on sunglasses reduce glare by absorbing a component of the polarized light. Polaroid discs are used in photography as 'filters' in front of camera lens and facilitate details which would otherwise be hidden by glare. Polarimeters are used in sugar industry for quality control.

## **Intext Questions 22.4**

- 1. Polarisation of light is the surest evidence that light is a transverse wave. Justify.
	- ..................................................................................................................................
- 2. Is it correct to say that the direction of motion of a wave may not lie in the plane of polarisation?

..................................................................................................................................

3. Suppose a beam of unpolarised light is incident on a set of two *polaroids*. If you want to block light completely with the help of these polaroids, what should be the angle between the transmission axes of these polaroids?

..................................................................................................................................

..................................................................................................................................

4. Do sound waves in air exhibit polarization?

# **What You Have Learnt**

- According to the Huygens' wave theory, light propagates in the form of wavefronts.
- The locus of all particles of the medium vibrating in the same phase at any instant of time is called the wavefront
- If two light sources emit light waves of the same frequency, same amplitude and move along the same path maintaining a constant phase difference between them, they are said to be coherent.
- When waves from two coherent sources superpose, a redistribution of energy takes place at different points. This is called the interference of light.
- For constructive interference, phase difference  $\Delta = 2n \pi$  and for destructive interference, phase difference  $\Delta = (2n + 1)\pi$ .

- The bending of light near the corners of an obstacle or aperture is called diffraction of light.
- The phenomenon in which vibrations of light get confined in a particular plane containing the direction of propagation is called polarisation of light.

# **Terminal Exercise**

- 1. Explain in brief the theories describing the nature of light.
- 2. What is a wavefront? What is the direction of a beam of light with respect to the associated wavefront? State the Huygens' principle and explain the propagation of light waves.
- 3. Obtain the laws of reflection on the basis of Huygens' wave theory.
- 4. What is the principle of superposition of waves? Explain the interference of light.
- 5. Describe Young's double slit experiment to produce interference. Deduce an expression for the width of the interference fringes.
- 6. What would happen to the interference pattern obtained in the Young's double slit experiment when
	- (i) one of the slits is closed;
	- (ii) the experiment is performed in water instead of air;
	- (iii) the source of yellow light is used in place of the green light source;
	- (iv) the separation between the two slits is gradually increased;
	- (v) white light is used in place of a monochromatic light;
	- (vi) the separation between the slits and the screen is increased;
	- (vii) two slits are slightly moved closer; and
	- (viii) each slit width is increased.
- 7. In Young's experimental set-up, the slit separation is 2 mm and the distance between the slits and the observation screen is 100 cm. Calculate the path difference between the waves arriving at a point 5 cm away from the point where the line dividing the slits touches the screen.
- 8. With the help of Huygens' construction, explain the phenomenon of diffraction.
- 9. How would you demonstrate that the light waves are transverse in nature?
- 10. Distinguish between the polarized and unpolarized lights.
- 11. State and explain Brewster's law.
- 12. The polarising angle for a medium is  $60^\circ$ . Calculate the refractive index.
- 13. For a material of refractive index 1.42, calculate the polarising angle for a beam of unpolarised light incident on it.

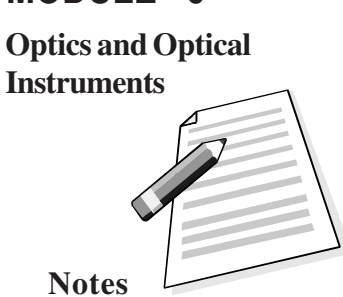

**MODULE - 6**

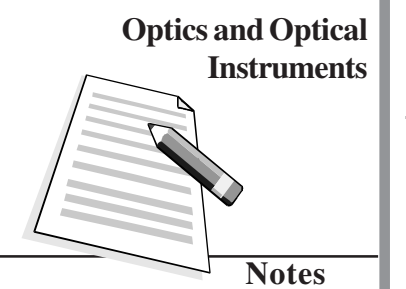

**Physics**

# **Instruments Ansewers to Intext Questions**

**22.1**

1. Perpendicular to each other  $(\theta = \pi/2)$  2. <sup>1</sup>/<sub>2</sub>

### **22.2**

- 1. On the amplitude of the waves and the phase difference between them.
- 2. When the phase difference between the two superposing beams is an integral multiple of  $2\pi$ , we obtain constructive interference.
- 3. No, it is so because two independent sources of light will emit light waves with different wavelengths, amplitudes and the two set of waves will not have constant phase relationship. Such sources of light are called incoherent sources. For observing interference of light, the sources of light must be coherent. When the light waves are coming from two incoherent sources, the points on the screen where two crests or two trough superpose at one instant to produce brightness may receive, at the other instant, the crest of the wave from one source and trough from the other and produce darkness. Thus, the whole screen will appear uniformly illuminated if the pinholes  $S<sub>1</sub>$ and  $S<sub>2</sub>$  are replaced by two incandescent light bulbs.
- 4. Coherent sources should emit waves
	- (a) of same frequency and wavelength,
	- (b) in phase or having constant phase difference, and
	- (c) same amplitude and period.

Moreover, these should be close. Our eyes may not meet this criterion.

### **22.3**

- 1. Yes
- 2. Interference is the superposition of secondary waves emanating from two different secondary sources whereas diffraction is the superposition of secondary waves emanating from different portions of the same wavefronts.
- 3. Due to the increasing path difference between wavelets.

### **22.4**

- 1. No. Because, in a longitudinal wave, the direction of vibrations is the same as the direction of motion of the wave.
- 2. No. 3. 90° or 270° 4. No.

### **Answers to Problems in Terminal Exercise**

7. 0.1 mm 12. 1.73 13.54<sup>°</sup>

# **23**

# **OPTICAL INSTRUMENTS**

We get most of the information about the surrounding world through our eyes. But as you know, an unaided eye has limitations; objects which are too far like stars, planets etc. appear so small that we are unable to see their details. Similarly, objects which are too small, e.g. pollen grains, bacteria, viruses etc. remain invisible to the unaided eyes. Moreover, our eyes do not keep a permanent record of what they see, except what is retained by our memory. You may therefore ask the question: How can we see very minute and very distant objects? The special devices meant for this purpose are called **optical instruments.**

In this lesson you will study about two important optical instruments, namely, a microscope and a telescope. As you must be knowing, a microscope magnifies small objects while a telescope is used to see distant objects. The design of these appliances depends on the requirement. (The knowledge of image formation by the mirrors and lenses, which you have acquired in Lesson 20, will help you understand the working of these optical instruments.) The utility of a microscope is determined by its magnifying power and resolving power. For a telescope, the keyword is *resolving power.* You must have read about Hubble's space telescope, which is being used by scientists to get details of far off galaxies and search for a life-sustaining planet beyond our solar system.

# **Objectives**

After studying this lesson, you should be able to:

- *explain the working principle of simple and compound microscopes;*
- *derive an expression for the magnifying power of a microscope;*
- *distinguish between linear and angular magnifications;*
- *explain the working principle of refracting and reflecting telescopes; and*
- *calculate the resolving powers of an eye, a telescope and a microscope.*

# **MODULE - 6 Notes Optics and Optical Instruments**

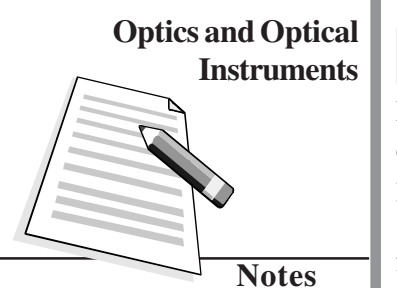

### **Physics**

## **Instruments 23.1 Microscope**

In Lesson 20 you have learnt about image formation by mirrors and lenses. If you take a convex lens and hold it above this page, you will see images of the alphabets/words. If you move the lens and bring it closer and closer to the page, the alphabets printed on it will start looking enlarged. This is because their enlarged, virtual and errect image is being formed by the lens. That is, it is essentially acting as a magnifying glass or simple microscope. You may have seen a doctor, examining measels on the body of a child or a dentist using it to examine a cavity in a tooth. Watch makers and jewellers use it to magnify small components of watches and fine jewellery work. You can take a convex lens and try to focus sunlight on a small piece of paper. You will see that after some time, the piece of paper start burning. A convex lens can, therefore start a fire. That is why it is dangerous to leave empty glass bottles in the woods. The sunlight falling on the glass bottles may get focused on dry leaves in the woods and set them on fire. Sometimes, these result in wild fires, which destroy large parts of a forest and/or habitation. Such fires are quite common in Australia, Indonesia and U.S.

As a simple microscope, a convex lens is satisfactory for magnifying small nearby objects upto about twenty times their original size. For large magnification, a compound microscope is used, which is a combination of basically two lenses. In a physics laboratory, a magnifying glass is used to read vernier scales attached to a travelling microscope and a spectrometer.

While studying simple and compound microscopes, we come across scientific terms like (i) near point, (ii) least distance of distinct vision, (iii) angular magnification or magnifying power, (iv) normal adjustment etc. Let us first define these.

- (i) **Near point** is the distance from the eye for which the image of an object placed there is formed (by eye lens) on the retina. The near point varies from person to person and with the age of an individual. At a young age (say below 10 years), the near point may be as close as 7-8 cm. In the old age, the near point shifts to larger values, say 100-200 cm or even more. That is why young children tend to keep their books so close whereas the aged persons keep a book or newspaper far away from the eye.
- (ii) **Least distance of distinct vision** is the distance upto which the human eye can see the object clearly without any strain on it. For a normal human eye, this distance is generally taken to be 25 cm.
- (iii) **Angular magnification** is the ratio of the angle subtended by the image at the eye (when the microscope is used) to the angle subtended by the object at the unaided eye when the object is placed at the least distance of distinct vision. It is also called the magnifying power of the microscope.
- (iv) **Normal Adjustment:** When the image is formed at infinity, least strain is exerted on the eye for getting it focused on the retina. This is known as normal adjustment.
- (v) **Linear magnification** is the ratio of the size of the image to the size of the object.
- (vi) **Visual angle** is the angle subtended by the object at human eye.

### **23.1.1 A Simple Microscope**

When a convex lens of short focal length is used to see magnified image of a small object, it is called a simple microscope.

We know that when an object is placed between the optical center and the focus of a convex lens, its image is virtual, erect, and magnified and on the same side as the object. In practice, such a lens is held close to eye and the distance of the object is adjusted till a clear image is formed at the least distance of distinct vision. This is illustrated in Fig. 23.1, which shows an object *AB* placed between *F* and *O*. Its virtual image  $A'B'$  is formed on the same side as the object. The position of the object is so adjusted that the image is formed at the least distance of distinct vision (*D*).

### **Magnifying power of a simple microscope**

Magnifying power of an optical instrument is the ratio of the angle subtended by the image at the eye to the angle subtented by the object seen directly, when both lie at the least distance of distinct vision or the near point. It is also called angular magnification and is denoted by *M*. Referring to Fig. 23.1(a) and (b), the angular magnification of simple

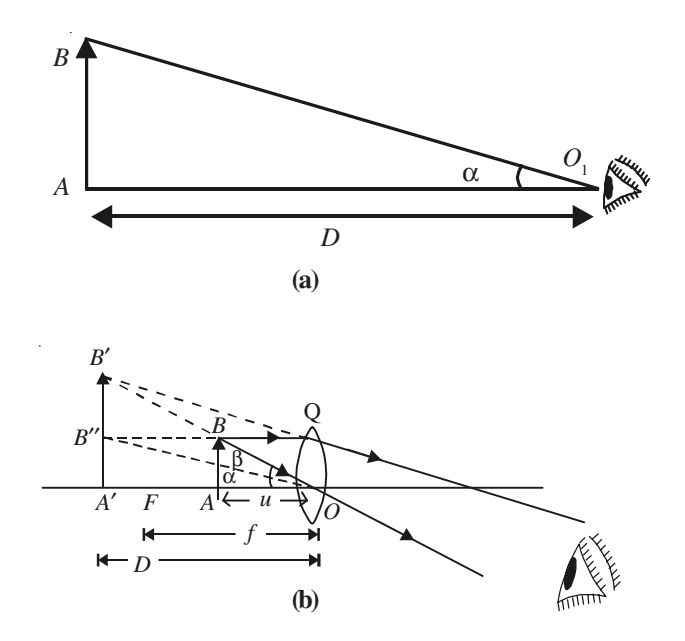

**Fig.23.1 : Angular magnification of a magnifying glass**

microscope is given by  $M = \frac{\angle A'OB'}{AO'B} = \frac{\beta}{\alpha}$ . In practice, the angles  $\alpha$  and  $\beta$  are small. Therefore, you can replace these by their tangents, i.e. write

$$
M = \frac{\tan \beta}{\tan \alpha} \tag{23.1}
$$

From Δ*s A'OB'* and *AOB*, we can write tan  $β = \frac{A'B'}{A'O} = \frac{A'B'}{D}$  and

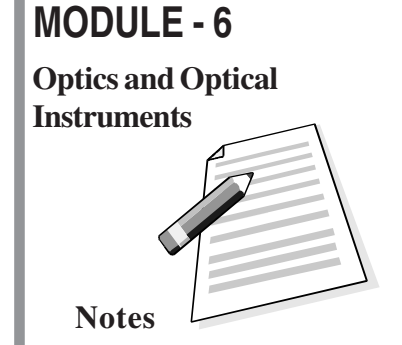

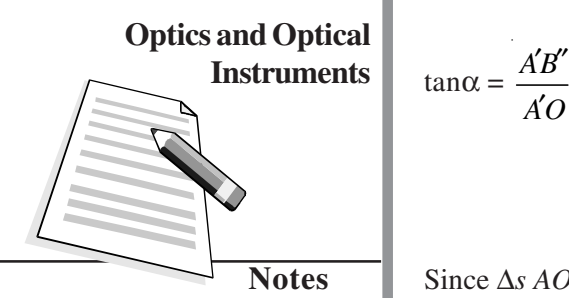

**Physics**

′  $\frac{A'B''}{A'O} = \frac{AB}{D}$ . On putting these values of tan $\beta$  and tan $\alpha$  in Eqn. (23.1), we get

$$
M = \frac{A'B'}{D} / \frac{AB}{D} = \frac{A'B'}{AB}
$$

Since ∆*s AOB* and *A'OB'* in Fig 23.1(b) are similar, we can write

 $A'O = -D$ 

$$
\frac{A'B'}{AB} = \frac{A'O}{AO} \tag{23.2}
$$

Following the standard sign convention, we note that

and  $AO = -u$ 

Hence, from Eqn. (23.2), we obtain

$$
\frac{A'B'}{AB} = \frac{D}{u} \tag{23.3}
$$

If  $f$  is the focal length of the lens acting as a simple microscope, then using the lens formula 11 1  $\left(\frac{1}{v} - \frac{1}{u} = \frac{1}{f}\right)$  $\left(\frac{\partial}{\partial u} - \frac{\partial}{\partial u}\right)$  and noting that  $v = -D$ ,  $u = -u$  and  $f = f$ , we get  $\frac{1}{-D} - \frac{1}{-u} = \frac{1}{f}$ 

or –

Multiplying both the sides by *D*, and rearranging term, you can write

 $\frac{1}{u} = \frac{1}{f}$ 

$$
\frac{D}{u} = 1 + \frac{D}{f} \tag{23.4}
$$

On combining Eqns. (23.3) and (23.4), we get

1  $\frac{1}{D}$  +

$$
\frac{A'B'}{AB} = 1 + \frac{D}{f}
$$
  
or  

$$
M = 1 + \frac{D}{f}
$$
 (23.5)

From this result we note that lesser the focal length of the convex lens, greater is the value of the angular or magnifying power of the simple microscope.

**Normal Adjustment :** In this case, the image is formed at infinity. The magnifying power of the microscope is defined as the ratio of the angle subtended by the image at the eye to the angle subtended by the object at the unaided eye when the object is placed at *D*. Fig 23.2(a) shows that the object is placed at the least distance of distinct vision *D*.

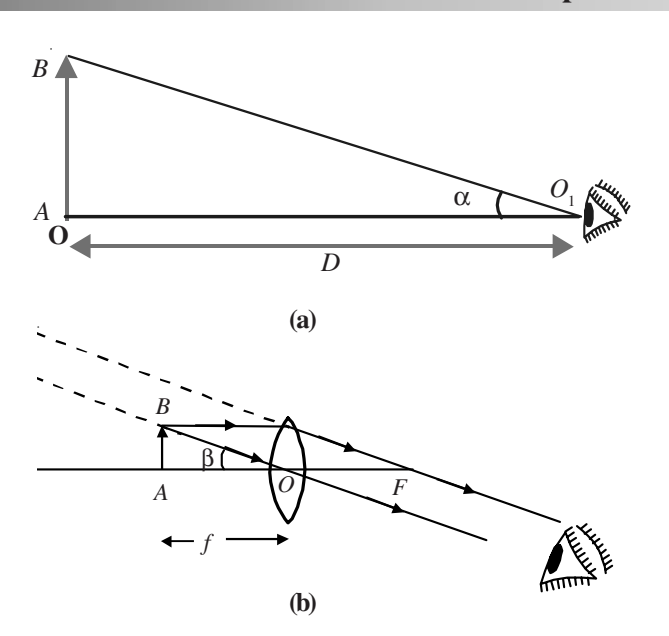

**Fig.23.2 : Image formation for normal adjustment**

The angles subtended by the object and the image at the unaided eye are  $\alpha$  and  $\beta$ , respectively. The magnifying power is defined as

$$
M = \frac{\beta}{\alpha}
$$

In practice, the angles  $\alpha$  and  $\beta$  are small, and, as before, replacing these by their tangents, we get

$$
M = \frac{\tan \beta}{\tan \alpha}
$$
  
i.e. 
$$
= \frac{AB}{AO} / \frac{AB}{AO}
$$

$$
= \frac{AO_I}{AO} = \frac{D}{f}
$$
  
or 
$$
M = \frac{D}{f}
$$
 (23.6)

You may note that in the normal adjustment, the viewing of the image is more comfortable. To help you fix your ideas, we now give a solved example. Read it carefully.

**Example 23.1:** Calculate the magnifying power of a simple microscope having a focal length of 2.5 cm.

**Solution** : For a simple microscope, the magnifying power is given by [Eqn. (23.5)] :

$$
M = 1 + \frac{D}{f}
$$
Putting  $D = 25$  cm and  $f = 2.5$  cm, we get

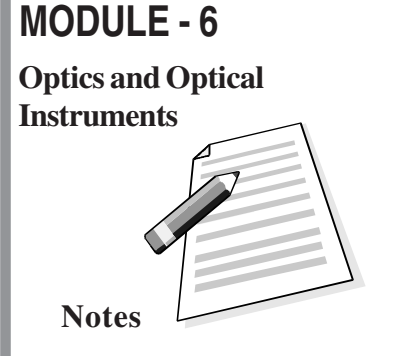

**229**

**Physics**

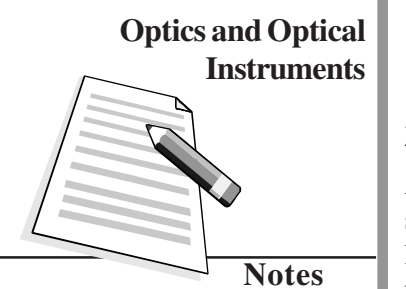

$$
M = 1 + \frac{25}{2.5} = 1 + 10 = 11
$$

### **23.1.2 A Compound Microscope**

A compound microscope consists of two convex lenses. A lens of short aperture and short focal length faces the object and is called the **objective**. Another lens of short focal length but large aperture facing the eye is called the **eye piece**. The objective and eye piece are placed coaxially at the two ends of a tube.

When the object is placed between *F* and 2*F* of the objective, its a real, inverted and magnified image is formed beyond 2*F*on the other side of the objective. This image acts as an object for the eye lens, which then acts as a simple microscope. The eye lens is so adjusted that the image lies between its focus and the optical center so as to form a magnified image at the least distance of distinct vision from the eye lens.

#### **Magnifying Power of a compound microscope**

Magnifying power of a compound microscope is defined as the ratio of the angle subtended by the final image at the eye to the angle subtended by the object at unaided eye, when both are placed at the least distance of distinct vision. It is denoted by *M*. By referring to Fig. 23.3, we can write

$$
M = \frac{\beta}{\alpha}
$$

Since the angles  $\alpha$  and  $\beta$  are small, these can be replaced by their tangents, so that

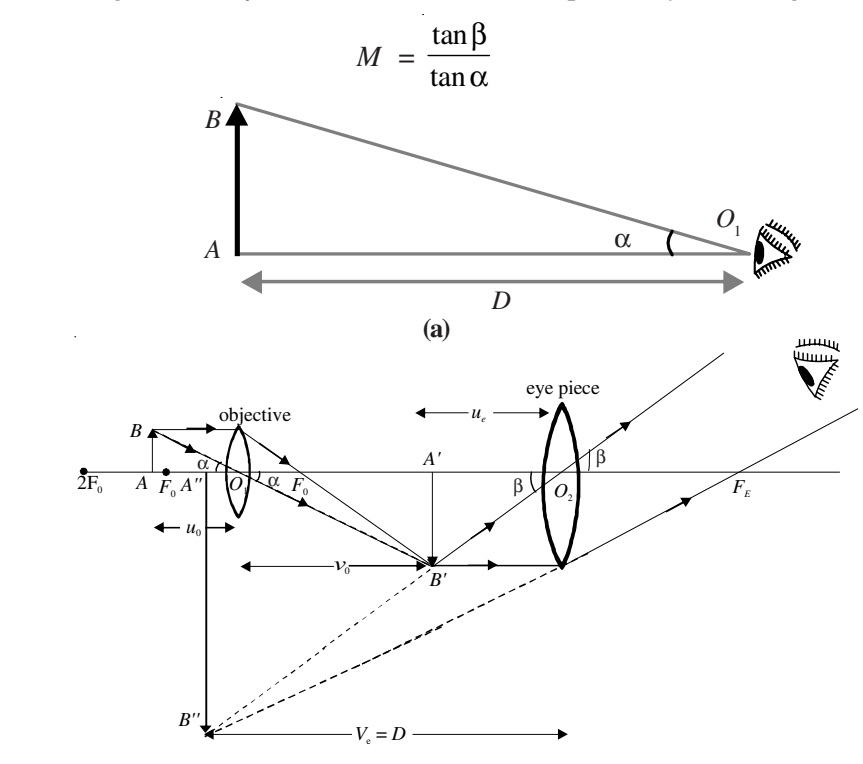

**Fig.23.3 : Image formation by a compound microscope when the final image is formed at the least distance of distinct vision.**

# $M = \frac{A'B'}{D} / \frac{AB}{D}$ ⇒  $M = \frac{A''B''}{AB} = \frac{A''B''}{A'B'}$  $\frac{A''B''}{A'B'}$  .  $\frac{A'B'}{AB}$  $'B'$

From similar  $\Delta s$  *A"B"* $O_2$  and *A'B'* $O_2$ ' we can write

$$
\frac{A''B''}{A'B'} = \frac{A''O_2}{A'O_2} = \frac{D}{u_e}
$$

Also from similar ∆*sA*′*B*′*O*<sup>1</sup> and *ABO*, we have

$$
\frac{A'B'}{AB} = \frac{v_{\rm o}}{u_{\rm o}}
$$

Note that  $m_e = \frac{A''B}{A'B}$  $^{\prime\prime}B^{ \prime\prime}$  $\frac{d^{2}B^{'} }{B'}$  defines magnification produced by eye lens and  $m_{\circ} = \frac{A'B'}{AB}$  denotes magnification produced by the objective lens. Hence

$$
M = \frac{D}{u_{\rm e}} \cdot \frac{v_{\rm o}}{u_{\rm o}} = m_{\rm e} \times m_{\rm o}
$$
 (23.7)

From Lesson 20, you may recall the lens formula. For eye lens, we can write

$$
\frac{1}{v_{\rm e}} - \frac{1}{u_{\rm e}} = \frac{1}{f_{\rm e}}
$$

Multiply on both sides by  $v_{\rm _e}$  to get

$$
\frac{v_{\rm e}}{v_{\rm e}} - \frac{v_{\rm e}}{u_{\rm e}} = \frac{v_{\rm e}}{f_{\rm e}}
$$
\n
$$
\Rightarrow \frac{v_{\rm e}}{u_{\rm e}} = 1 - \frac{v_{\rm e}}{f_{\rm e}}
$$

Since  $f_e$  is positive and  $v_e = -D$  as per sign convention, we can write

$$
m_e = \frac{v_e}{u_e} = 1 + \frac{D}{f_e}
$$
 (23.8)

On combining Eqns. (23.7) and (23.8), we get

$$
M = \frac{v_o}{u_o} \times \left(1 + \frac{D}{f_e}\right)
$$

In practice, the focal length of an objective of a microscope is very small and object *AB* is placed just outside the focus of objective. That is

$$
\therefore \t u_{0} \approx f_{0}
$$

**MODULE - 6**

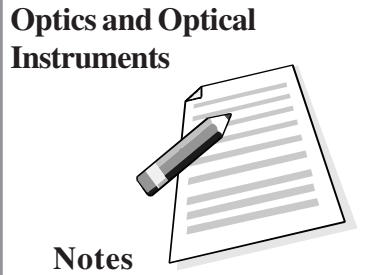

**Physics**

microscope may be written as

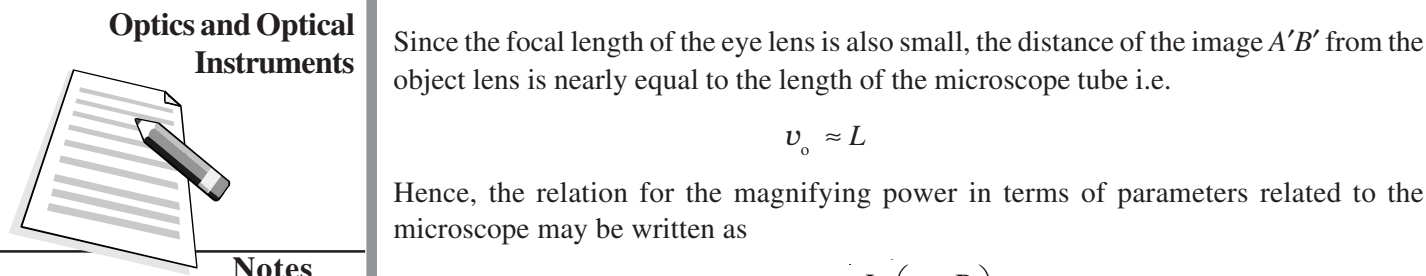

**Notes**

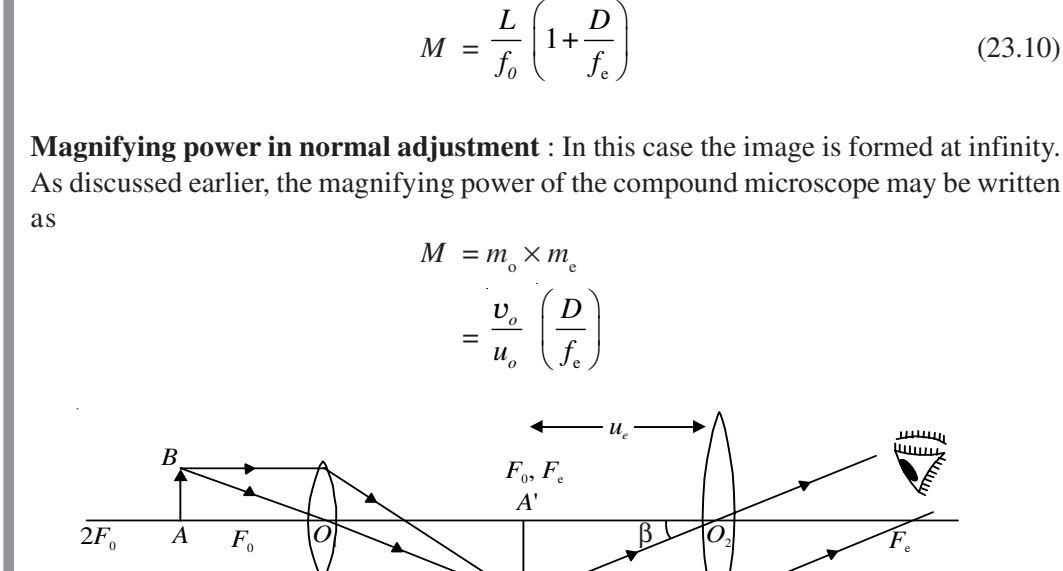

Hence, the relation for the magnifying power in terms of parameters related to the

*L*

object lens is nearly equal to the length of the microscope tube i.e.

 $v_{0} \approx L$ 

**Fig. 23.4 : Compound microscope in normal adjustment**

*B*'

You may now like to go through a numerical example.

*B*"

*A*"

**Example 23.2 :** A microscope has an objective of focal length 2 cm, an eye piece of focal length 5 cm and the distance between the centers of two lens is 20 cm. If the image is formed 30 cm away from the eye piece, find the magnification of the microscope.

**Solution :** For the objective,  $f_0 = 2$  cm and  $f_e = 5$  cm. For the eyepiece,  $v_e = -30$  cm and  $f_e$  = 5 cm. We can calculate  $v_e$  using the relation

$$
\frac{1}{v_e} - \frac{1}{u_e} = \frac{1}{f_e}
$$
  
On solving, you will easily obtain  $u_e = -\frac{30}{7}$  cm  
For the objective lens  

$$
v_o = 20 - \frac{30}{7}
$$

**232**

### Using the formula

$$
\frac{1}{v_{o}} - \frac{1}{u_{o}} = \frac{1}{f_{o}}
$$

we have

$$
\frac{1}{110/7} - \frac{1}{u_{\circ}} = \frac{1}{2}
$$

or  $u_{0} = -\frac{110}{48}$  cm

The magnifying power of the objective

 $m_{\circ} = \frac{v_{\circ}}{u_{\circ}}$  $\frac{v_{\rm o}}{u_{\rm o}} = \frac{110/7}{-110/48} = -\frac{48}{7}$ 

The magnification due to the eyepiece is

 $m_{\rm o} = \frac{v_{\rm e}}{u_{\rm e}}$  $\frac{v_{\rm e}}{u_{\rm e}} = \frac{-30/1}{-30/7}$ −  $\frac{1}{-30/7}$  = 7

Therefore, the magnification of the microscope is given by

$$
M = (m_o) (m_e)
$$
  
=  $\left(-\frac{48}{7}\right) (7) = -48$ 

**Intext Questions 23.1**

1. What is the nature of images formed by a (i) simple microscope (ii) Compound microscope?

..................................................................................................................................

- 2. Differentiate between the magnifying power and magnification?
- ..................................................................................................................................
- 3. The magnifying power of a simple microscope is 11. What is its focal length?

..................................................................................................................................

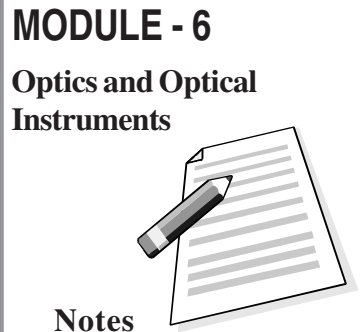

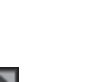

 $= \frac{110}{7}$  cm

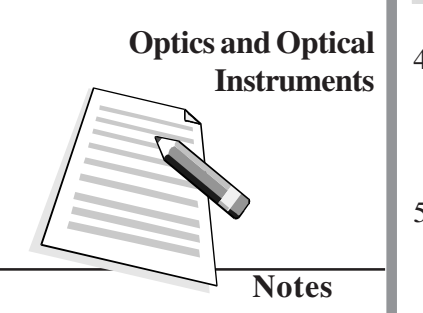

### **Physics**

- **Instruments** 4. Suppose you have two lenses of focal lengths 100 cm and 4 cm respectively. Which one would you choose as the eyepiece of your compound microscope and why?
	- 5. Why should both the objective and the eyepiece of a compound microscope have short focal lengths?

..................................................................................................................................

..................................................................................................................................

### **23.2 Telescopes**

Telescopes are used to see distant objects such as celestial and terrestrial bodies. Some of these objects may not be visible to the unaided eye. The visual angle subtended by the distant objects at the eye is so small that the object cannot be perceived. The use of a telescope increases the visual angle and brings the image nearer to the eye. Mainly two types of telescopes are in common use : refracting telescope and reflecting telescope. We now discuss these.

### **23.2.1 Refracting Telescope**

The refracting telescopes are also of two types :

- **Astronomical telescopes** are used to observe heavenly or astronomical bodies.
- **Terrestrial telescopes** are used to see distant objects on the earth. So it is necessary to see an erect image. Even Galilean telescope is used to see objects distinctly on the surface of earth.

An astronomical telescope produces a virtual and erect image. As heavenly bodies are round, the inverted image does not affect the observation. This telescope consists of a two lens system. The lens facing the object has a large aperture and large focal length  $(f_0)$ . It is called the *objective*. The other lens, which is towards the eye, is called the *eye lens*. It has a small aperture and short focal length  $(f_e)$ . The objective and eye-piece are mounted coaxially in two metallic tubes.

The objective forms a real and inverted image of the distant object in its focal plane. The position of the lens is so adjusted that the final image is formed at infinity. (This adjustment is called normal adjustment.) The position of the eyepiece can also be adjusted so that the final image is formed at the least distance of distinct vision.

**(a) When the final image is formed at infinity** (Normal adjustment), the paraxial rays coming from a heavenly object are parallel to each other and they make an angle  $\alpha$  with the principal axis. These rays after passing through the objective, form a real and inverted image in the focal plane of objective. In this case, the position of the eyepiece is so

adjusted that the final image is formed at infinity.

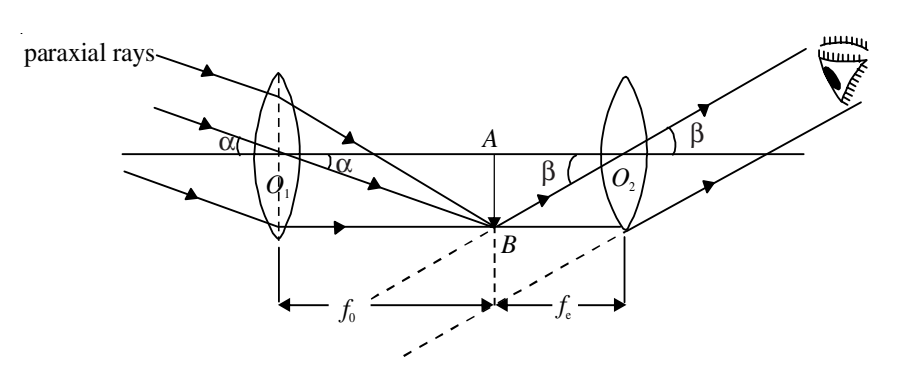

# **MODULE - 6**

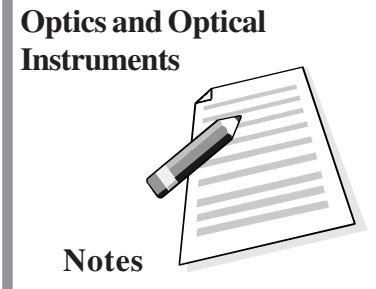

**Fig 23.6 : Working principle of an astronomical telescope**

**Magnifying power** of a telescope is defined as the ratio of the angle subtended by the image at the eye as seen through the telescope to the angle subtended by the object at objective when both the object and the image lie at infinity. It is also called **angular magnification** and is denoted by *M*. By definition,

$$
M = \frac{\beta}{\alpha}
$$

Since  $\alpha$  and  $\beta$  are small, they can be replaced by their tangents. Therefore,

$$
M = \frac{\tan \beta}{\tan \alpha}
$$
  
=  $\frac{AB/AO_2}{AB/AO_1} = \frac{AO_1}{AO_2}$   
=  $\frac{f_o}{f_e}$  (23.11)

It follows that the magnifying power of a telescope in normal adjustment will be large if the objective is of large focal length and the eyepiece is of short focal length. The length of telescope in normal adjustment is  $(f_0 + f_0)$ 

**(b) When the final image is formed at the least distance of distinct vision,** the paraxial rays coming from a heavenly object make an angle  $\alpha$  with the principal axis. After passing through the objective, they meet on the other side of it and form a real and inverted image *AB*. The position of the eyepiece is so adjusted that it finally forms the image at the least distance of distinct vision.

#### **MODULE - 6 Physics**

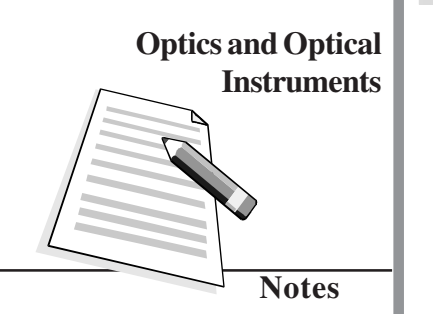

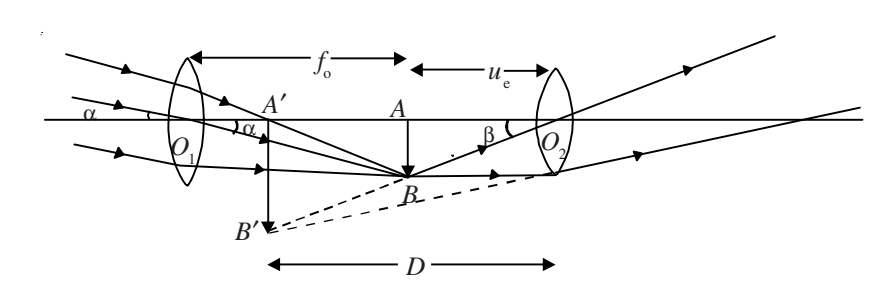

**Fig 23.7 : Image formed by a telescope at** *D*

**Magnifying power:** It is defined as the ratio of the angle subtended at the eye by the image formed at *D* to the angle subtended by the object lying at infinity:

> $M = \frac{\beta}{\alpha}$  $\approx \frac{\tan \beta}{\tan \alpha}$  $=\frac{\overline{AB/AO_2}}{AB/AO_1}$  $\frac{AB/AO_2}{AB/AO_1} = \frac{AO_1}{AO_2}$ AO AO  $=\frac{J_0}{\sqrt{2}}$ e *f u* (23.12)

Since 
$$
\frac{I}{v_e} - \frac{1}{u_e} = \frac{1}{f_e}
$$
 for the eyepiece, we can write

$$
\frac{1}{u_{e}} = \frac{I}{v_{e}} - \frac{1}{f_{e}}
$$
\n
$$
= -\frac{1}{f_{e}} \left( 1 - \frac{f_{e}}{v_{e}} \right)
$$
\nor\n
$$
M = \frac{f_{o}}{u_{e}} = -\frac{f_{o}}{f_{e}} \left( 1 - \frac{f_{e}}{v_{e}} \right)
$$
\n(23.13)

Applying the new cartesian sign convention  $f_0 = +f_0$ ,  $v_e = -D$ ,  $f_e = +f_e$ , we can write

$$
M = -\frac{f_o}{f_e} \left( 1 + \frac{f_e}{D} \right) \tag{23.14}
$$

The negative sign of magnifying power of the telescope suggests that the final image is inverted and real. The above expression tells that the magnifying power of a telescope is larger when adjusted at the least distance of distinct vision to the telescope when focused for normal adjustment.

**Example 23.3:** The focal length of the objective of an astronomical telescope is 75 cm and that of the eyepiece is 5 cm. If the final image is formed at the least distance of distinct vision from the eye, calculate the magnifying power of the telescope.

### **Solution:**

Here  $f_e = 75$  cm,  $f_e = 5$  cm,  $D = 25$  cm

$$
M = -\frac{f_o}{f_e} \left( 1 + \frac{f_e}{D} \right) = \frac{-75}{5} \left( 1 + \frac{5}{25} \right) = -18
$$

### **23.2.2 Reflecting telescope**

A reflecting telescope is used to see distant stars and possesses large light-gathering power in order to obtain a bright image of even a faint star deep in space. The objective is made of a concave mirror, having large aperture and large focal length. This concave mirror, being parabolic in shape, is free from spherical aberration.

Before the reflected rays of light meet to form a real, inverted and diminished image of a distant star at the focal plane of concave mirror, they are intercepted and reflected by a plane Mirror  $M_1M_2$  inclined at an angle of 45 to the principal axis of the concave mirror.

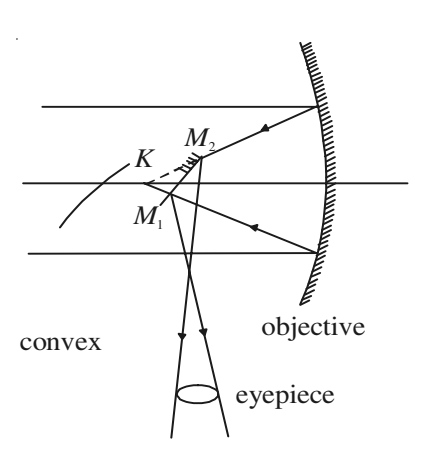

**Fig 23.8 : Newtonion Reflector**

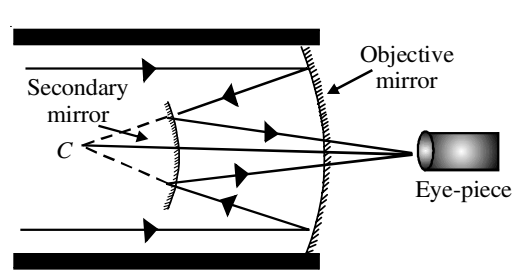

**Fig 23.9 : Cassegrain reflector**

This plane mirror deviates the rays and the real image is formed in front of the eye piece, which is at right angle to the principal axis of concave mirror. The function of the eye- piece is to form a magnified, virtual image of the star enabling eye to see it distinctly.

If  $f_0$  is the focal length of the concave mirror and  $f_e$  is the focal length of eye piece, the magnifying power of the reflecting telescope is given by

$$
M=\frac{f_{\rm o}}{f_{\rm e}}
$$

Further, if *D* is the diameter of the objective and *d* is the diameter of the pupil of the eye, the brightness ratio is given by

$$
B=D^2/d^2
$$

The other form of the reflecting telescope is shown in Fig 23.9. It was designed by **Cassegrain**. In this case the objective has a small opening at its center. The rays from the distant star, after striking the concave mirror, are made to intercept at  $A_2$  and the

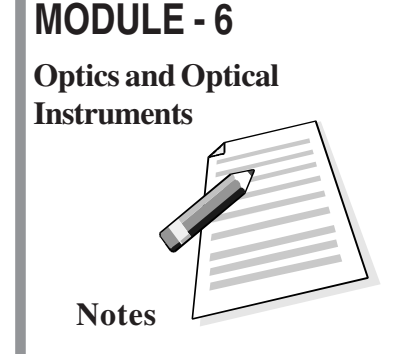

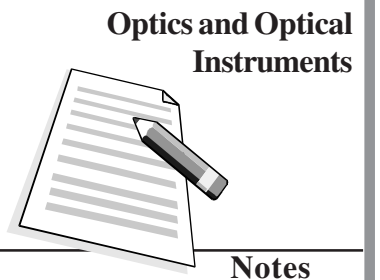

**Physics**

**Instruments** final image is viewed through the eyepiece.

There are several advantages of a reflecting telescope over a refracting telescope.

- Since the objective is not a lens, the reflecting telescopes are free from chromatic aberration. Thus rays of different colours reaching the objective from distant stars are focussed at the same point.
- Since the spherical mirrors are parabolic mirrors, free from spherical aberration, they produce a very sharp and distinct image.
- Even a very faint star can be seen through the reflecting telescope because they have large aperture and have large light-gathering power. The brightness of the image is directly proportional to the area of the objective :

$$
B \ \alpha \ \frac{\pi D^2}{4}
$$

where *D* is the diameter of the objective of the telescope. If *d* is the diameter of the pupil of the eye then brightness of the telescope *B* is defined as the ratio of light gathered by the telescope to that gathered by the unaided eye from the distant object

$$
B = \frac{\pi D^2 / 4}{\pi d^2 / 4} = \frac{D^2}{d^2}
$$

- In reflecting type of telescopes, there is negligible absorption of light.
- Large apertures of reflecting telescope enable us to see minute details of distant stars and explore deeper into space. That is why in recent years, astronomers have discovered new stars and stellar systems. You should look out for such details in science magazines and news dailies.

### **Intext Questions 23.2**

- 1. How would the magnification of a telescope be affected by increasing the focal length of:
	- (a) the objective  $\frac{1}{\sqrt{2}}$

\_\_\_\_\_\_\_\_\_\_\_\_\_\_\_\_\_\_\_\_\_\_\_\_\_\_\_\_\_\_\_\_\_\_\_\_\_\_\_\_\_\_\_\_\_\_\_\_\_\_\_\_\_\_

..................................................................................................................................

(b) the eye piece  $\frac{1}{\sqrt{1-\frac{1}{2}}}\left| \begin{array}{cc} -\frac{1}{2} & -\frac{1}{2} \\ -\frac{1}{2} & -\frac{1}{2} \\ -\frac{1}{2} & \frac{1}{2} \end{array} \right|$ 

2. If the focal length of the objective of a telescope is 50 cm and that of the eyepiece is 2 cm. What is the magnification?

\_\_\_\_\_\_\_\_\_\_\_\_\_\_\_\_\_\_\_\_\_\_\_\_\_\_\_\_\_\_\_\_\_\_\_\_\_\_\_\_\_\_\_\_\_\_\_\_\_\_\_\_\_\_\_\_

3. State one difference between the refracting and reflecting telescope.

..................................................................................................................................

- 4. What is normal adjustment?
- .................................................................................................................................. 5. If the telescope is inverted, will it serve as a microscope?

### **23.3 Resolving Power : The Rayleigh's criterion**

In earlier lessons, you have seen that the image of a point source is not a point, but has a definite size and is surrounded by a diffraction pattern. Similarly, if there are two point sources very close to each other, the two diffraction patterns formed by the two sources may overlap and hence it may be difficult to distinguish them as separate by the unaided eye. The resolving power of an optical instrument is its ability to resolve (or separate) the images of two point objects lying close to each other. Rayleigh suggested that two images can be seen as distinct when the first minimum of the diffraction pattern due to one object falls on the central maximum of the other. This is called *Rayleigh's criterion.*

..................................................................................................................................

If we assume that the pupil of our eye is about 2 mm in diameter, two points can be seen distinctly separate if they subtend an angle equal to about one minute of arc at the eye. **The reciprocal of this angle is known as the resolving power of the eye.**

Now let us calculate the resolving power of common optical instruments. We begin our discussion with a telescope.

### **23.3.1 Resolving Power of a Telescope**

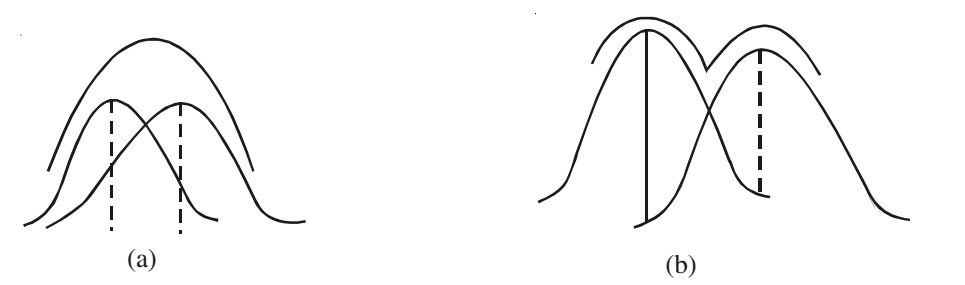

**Fig. 23.10 : Rayleigh's criterion for resolution a) when the angular separation is less than** θ, **the two points are seen as one, and b) when the angular seperation is more than** θ, **the two points are distinctly visible.**

The resolving power of a telescope is its ability to form separate images of two distant point objects situated close to each other. It is measured in terms of the angle subtended at its objective by two close but distinct objects whose images are just seen in the telescope as separate. This angle is called the **limit of resolution** of the telescope. If the angle subtended by two distinct objects is less than this angle, the images of the objects can not

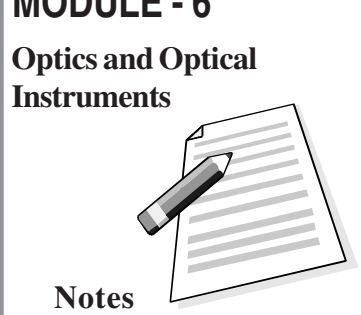

**MODULE** 

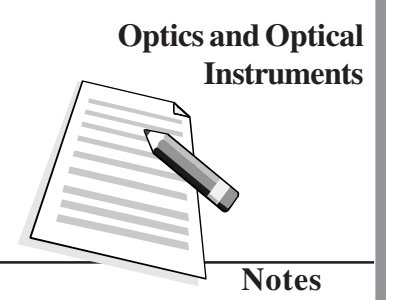

### **Physics**

**Instruments** be resolved by the telescope. The smaller the value of this angle, higher will be the **Instruments** resolving power of the telescope. Thus, the reciprocal of the limit of resolution gives the resolving power of the telescope.

> If  $\lambda$  is the wavelength of light, *D* the diameter of the telescope objective, and θ the angle subtended by the point object at the objective, the limit of resolution of the telescope is given by (Rayleigh's criterion)

$$
\theta = \frac{1.22\lambda}{D}
$$

Hence, the resolving power of the telescope.

$$
(R.P)T = \frac{1}{\theta} = \frac{D}{1.22\lambda}
$$
 (23.15)

From Eqn. (23.15) it is clear that to get a high resolving power, a telescope with large aperture objective or light of lower wavelength has to be used.

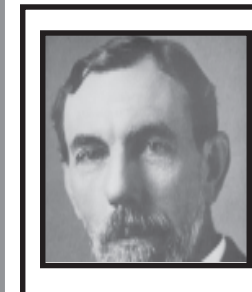

# **Lord Rayleigh**

$$
(1842-1919)
$$

Born to the second Baron Rayleigh of Terling place, Witham in the country of Essex, England, John strutt had a very poor health in his childhood. Due to this he had a disrupted schooling. But he had the good luck of having Edward Rath and Stokes as his

teachers. As a result, he passed his tripos examination in 1865 as senior Wrangler and become the first recipient of Smiths prize.

In addition to the discovery of Argon, for which he was awarded Nobel prize (1904), Rayleigh did extensive work in the fields of hydrodynamics, thermodynamics, optics and mathematics. His travelling wave theory, which suggested that elastic waves can be guided by a surface, paved way for researches in seismology and electronic signal processing. During the later years of his life, he also showed interest in psychiatry research. Lunar feature-crater Rayleigh and planetary feature crater Rayleigh on Mars are a tribute to his contributions.

**Example 23.4:** A telescope of aperture 3 cm is focussed on a window at 80 metre distance fitted with a wiremesh of spacing 2 mm. Will the telescope be able to observe the wire mesh? Mean wavelength of light  $\lambda = 5.5 \times 10^{-7}$  m.

**Solution:** Given  $\lambda = 5.5 \times 10^{-7}$  m and  $D = 3$  cm =  $3 \times 10^{-2}$  m

Therefore, the limit of resolution

$$
\theta = \frac{1.22\lambda}{D} = \frac{1.22 \times 5.5 \times 10^{-7} \text{m}}{3 \times 10^{-2} \text{m}} = 2.236 \times 10^{-5} \text{ rad}
$$

The telescope will be able to resolve the wiremesh, if the angle subtended by it on the objective is equal to or greater than  $θ$ , the limit of resolution. The angle subtended by the wiremesh on the objective

 $\alpha = \frac{\text{spacing of wire}}{\text{distance of the objective from the wire}}$ 

$$
= \frac{2 \text{ mm}}{80 \text{ m}} = \frac{2 \times 10^3}{80 \text{ m}} = 2.5 \times 10^{-5} \text{ rad.}
$$

As the angle  $2.5 \times 10^{-5}$  radian exceeds the limit of a resolution (= 2.236  $\times 10^{-5}$  radian), the telescope will be able to observe the wire mesh.

### **23.3.2 Resolving Power of a Microscope**

The resolving power of a microscope represents its ability to form separate images of two objects situated very close to each other. The resolving power of a microscope is measured in terms of the smallest linear separation between the two objects which can just be seen through the microscope as separate. This smallest linear separation between two objects is called **the limit of resolution of the microscope.**

The smaller the value of linear separation, the higher will be the resolving power of the microscope. Thus, **the reciprocal of the limit of resolution gives the resolving power of the microscope.**

If λ is the wavelength of light used to illuminate the object, θ is the half angle of the cone of light from the point object at the eye and  $n$  is the refractive index of the medium between the object and the objective, the limit of resolution of the microscope is given by

$$
d = \frac{\lambda}{2n\sin\theta} \tag{23.16}
$$

Thus the resolving power of microscope will be

$$
(\text{R.P})_{\text{m}} = \frac{2n\sin\theta}{\lambda} \tag{23.17}
$$

The expression  $2n \sin\theta$  is called numerical aperture (N.A) The highest value of N.A of the objective obtainable in practice is 1.6, and for the eye, N.A is 0.004.

It is clear from Eqn. (23.17) that the resolving power of a microscope can be increased by increasing the numerical aperture and decreasing the wavelength of the light used to illuminate the object. That is why ultraviolet microscopes and an electron microscope have a very high resolving power.

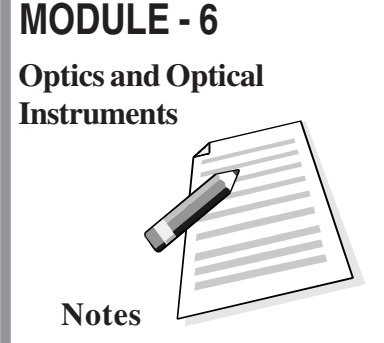

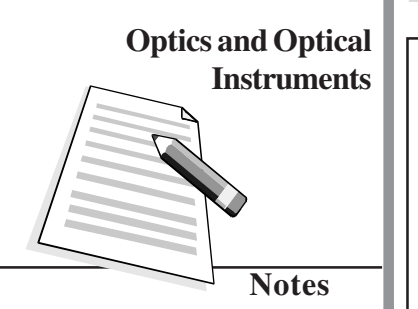

# **Physics**

## **Instruments Applications in Astronomy**

The astronomical (or optical) telescope can be used for observing stars, planets and other astronomical objects. For better resolving power, the optical telescopes are made of objectives having a large aperture (objective diameter). However, such big lenses are difficult to be made and support. Therefore, most astronomical telescopes use reflecting mirrors instead of lenses. These can be easily supported as a mirror weighs less as compared to a lens of equivalent optical quality.

The astronomical telescopes, which are ground-based, suffer from blurring of images. Also, ultraviolet, x-ray, gamma-ray etc. are absorbed by the earth's surface. They cannot be studied by ground-based telescopes. In order to study these rays coming from astronomical objects, telescopes are mounted in satellites above the Earth's atmosphere. NASA's Hubble space telescope is an example of such telescope. Chandra X-ray observation, Compton x-ray observation and Infrared telescopes have recently been set up in space.

### **Intext Questions 23.3**

- 1. How can the resolving power of a telescope be improved?
	- ..................................................................................................................................
- 2. What is the relationship between the limit of resolution and the resolving power of the eye?

..................................................................................................................................

3. If the wavelength of the light used to illuminate the object is increased, what will be the effect on the limit of resolution of the microscope?

..................................................................................................................................

4. If in a telescope objective is made of larger diameter and light of shorter wavelength is used, how would the resolving power change?

# ..................................................................................................................................

**What You Have Learnt**

- The angle subtended by an object at the human eye is called as the visual angle.
- The angular magnification or magnifying power of a microscope is the ratio of the angle subtended by the image at the eye to the angle subtended by the object when both are placed at the near point.
- Linear magnification is defined as the ratio of the size of the image to the size of the object.
#### **Optical Instruments**

• The magnifying power of a simple microscope is  $M = 1 + \frac{D}{f}$ , where *D* is least distance

of distinct vision and *f* is focal length of the lens.

- In a compound microscope, unlike the simple microscope, magnification takes place at two stages. There is an eye piece and an objective both having short focal lengths. But the focal length of the objective is comparatively shorter than that of the eye piece.
- The magnifying power of a compound microscope is given as

$$
M = m_{\rm 0} \times m_{\rm e}
$$

But  $m_e = 1 + \frac{D}{f}$ *f* . Therefore

$$
M = \frac{v_{\rm o}}{u_{\rm o}} \left(1 + \frac{D}{f_{\rm e}}\right)
$$

where  $v_0$  is distance between the image and the objective,  $u_0$  is object distance from the objective, *D* is the least distance of distinct vision (=  $25 \text{cm}$ ) and  $f_e$  is focal length of the eye-piece.

- Telescope is used to see the distant objects which subtend very small visual angle at the eye. The use of a telescope increases the visual angle at the eye. The far-off object appears to be closer to the eye and can be seen easily.
- Two types of telescopes are used (i) Refracting (ii) Reflecting.
- The objective of the refracting telescope is a converging lens. But the objective in a reflecting telescope is a spherical mirror of large focal length. There are several advantages of reflecting telescope over a refracting telescope.

The magnifying power of a telescope is

$$
M = f_{\rm o} / f_{\rm e}
$$

where  $f_0$  is focal length of the objective and  $f_e$  is focal length of the eyepiece.

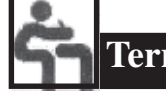

#### **Terminal Exercise**

- 1. What is the difference between simple and compound microscopes? Derive an expression for the magnification of a compound microscope.
- 2. Distinguish between the refracting and reflecting telescope. Draw a ray diagram for the Newton's telescope.
- 3. Derive an equation for the magnifying power of a refracting telescope.

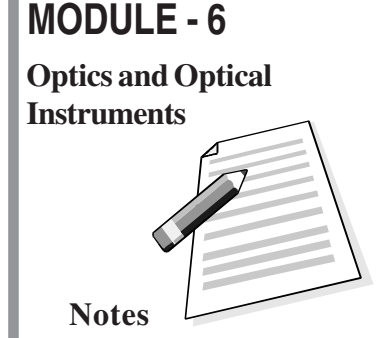

# **Notes Optics and Optical**

- **Physics**
- **Instruments** 4. What do you mean by the least distance of distinct vision? What is its value for a normal eye?
	- 5. Can we photograph the image formed by a compound microscope? Explain your answer.
	- 6. Define the resolving power of an optical instrument. What is the value of limit of resolution for a normal eye?
	- 7. What are the main differences in the design of a compound microscope and a terrestrial telescope?
	- 8. The eyepiece of a telescope has a focal length of 10 cm. The distance between the objective and eye piece is 2.1 m. What is the angular magnification of the telescope?
	- 9. The image formed by a microscope objective of focal length 4 mm is 18 cm from its second focal point. The eyepiece has a focal length of 3.125 cm. What is the magnification of the microscope?
	- 10. The objective of a telescope has a diameter three times that of a second telescope. How much more amount of light is gathered by the first telescope as compared to the second?

### **Ansewers to Intext Questions**

#### **23.1**

- 1. Image formed by a simple microscope is virtual erect and magnified. whereas the image formed by a compound microscope is real, inverted and magnified.
- 2. Magnifying power is the ratio of the angle subtended by the image at eye piece to the angle subtended by the object placed at the near point. Magnification is the ratio of the size of image to the size of object.

3. 
$$
M = 11
$$
,  $m = 1 + \frac{D}{f}$ . Putting  $D = 25$  cm, we get  $f = 2.5$  cm

- 4. If you choose the lens with 4 cm focal length, the magnifying power will be high because  $m = \frac{J_0}{c}$ *f f*
- 5. The magnifying power of a compound microscope is given by  $M = \frac{1}{f_0}$ -*L*  $f_{\rm o}$   $f_{\rm e}$  $\left(1+\frac{D}{f_{\rm e}}\right)$ Obviously, *M* will have a large value, if both  $f_0$  and  $f_e$  are small.

#### **23.2**

1. (a) Objective of large focal length increases the magnifying power of the telescope. (b) Magnification is reduced by increasing the focal length of eyepiece.

2. Magnification 
$$
m = \frac{f_o}{f_e} = \frac{50 \text{ cm}}{2 \text{ cm}} = 25
$$

e

**Optical Instruments**

- 3. The objectives of a telescope is a spherical mirror of large focal length instead of converging lens as in a refracting telescope.
- 4. A telescope is said to be in normal adjustment, if the final image is formed at infinity.
- 5. No

#### **23.3**

- 1. By taking a large aperture or by using a light of lower wavelength.
- 2. The limit of resolution of an eye is inversely proportional to its resolving power. Limit of resolution will also be increased.

3. Since resolving power of telescope is given by  $R.P = \frac{D}{1.22\lambda}$ , it would increase.

#### **Answers To Problems in Terminal Exercise**

8. 21 9. 400

10. 9 times.

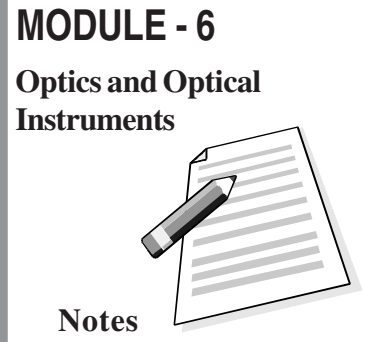

## **SENIOR SECONDARY COURSE REFLECTION AND REFRACTION OF LIGHT STUDENT'S ASSIGNMENT – 6**

#### **Maximum Marks: 50 Time : 1½ Hours**

#### **INSTRUCTIONS**

- Answer All the questions on a seperate sheet of paper
- Give the following information on your answer sheet:
	- Name
	- Enrolment Number
	- Subject
	- Assignment Number
	- Address
- Get your assignment checked by the subject teacher at your study centre so that you get positive feedback about your performance.

#### **Do not send your assignment to NIOS**

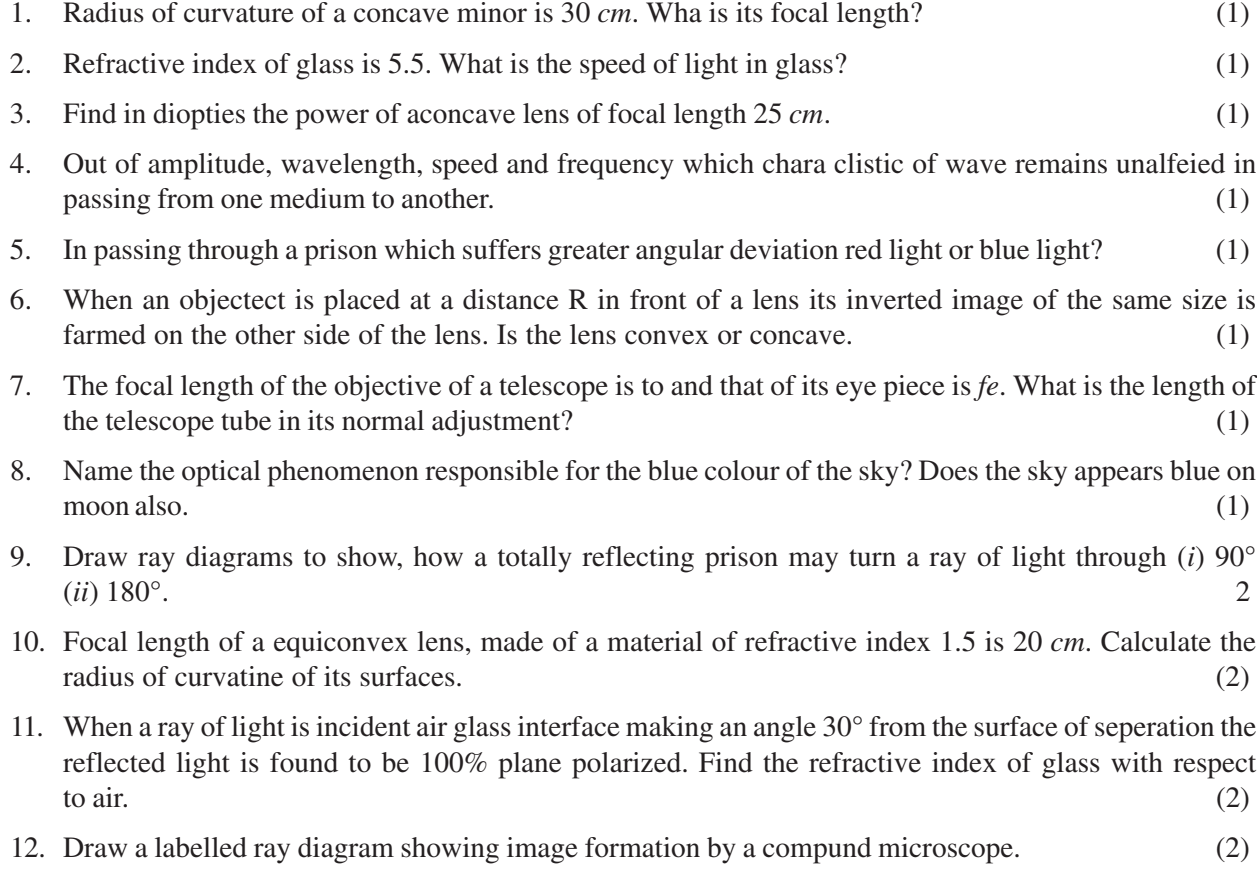

13. A cylindrical container is 20 *cm* deep. Water 4  $\left(v = \frac{4}{3}\right)$  is filled in the container upto the brime. By how many centimaters will its bottom appear as raised up. (4)

- 14. Distinguish clearly between interference and diffraction of light. (4)
- 15. Explain the chromotic aberration in lenses? Describe a method of minimizing this defect. (4)
- 16. What is meant by the resoluing power of an optical instrument? Drawing suitable diagrams explain Rayhigh's criterian for the limit of resolution of two very close spectral lines. Write formula for the resolving power of (*i*) microscope (*ii*) telescope.
- 17. For an equiangular forism show that refractive index  $v = \frac{\sin(A + S)/2}{\sin A/2}$  $v = \frac{\sin(A+S)}{2}$ *Sin A*  $\left(v = \frac{\sin(A+S)/2}{\sin(A+S)}\right)$  $\left(v = \frac{S_{\text{in}}}{S_{\text{in}} A / 2}\right)$  where *s* is the angle of minimum deviation. (4)

- 18. State huggens principle for the propagation of wave front. Draw (*i*) incirlent and reflected wave front for light incident on a concove minor from a very distant source. (*ii*) incident and refrocted wave fronts for light incident on a condex lens from a point object situated at 2*f*.
- 19. Draw a neat diagraw showing image formation of a point object by a convex lens. Derime lens maker's formula. (5)
- 20. Describe young's double stif experiment. Derive expression for fringe width of interference pattern formed.  $(5)$

## **MODULE -VII ATOMS AND NUCLEI**

- 24. Structure of Atom
- 25. Dual Nature of Radiation and Matter
- 26. Nuclei and Radioactivity
- 27. Nuclear Fission and Fusion

**Atoms and Nuclei**

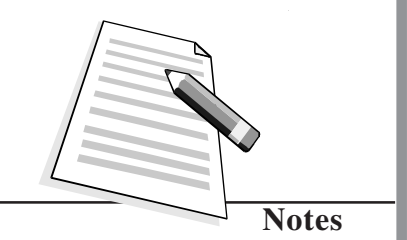

# **24**

## **STRUCTURE OF ATOM**

 ${\boldsymbol S}$   $_{\rm o}$  far you have studied about mechanical, thermal, electrical and magnetic properties of matter. Have you ever thought as to why do different materials have different properties? That is, why does chalk break so easily but a piece of aluminium flattens on impact? Why do some metals start conducting current when light falls on them? And so on. To understand such properties of materials, we recall that atoms are building blocks of all forms of matter. That is, despite its appearance being continuous, matter has definite structure on microscopic level which is beyond the reach of our sense of seeing. This suggests that to discover answers to above said questions, you need to know the structure of the atom.

Our understanding of the structure of atom has evolved over a period of time. In this lesson, we have discussed different atomic models. Starting with Rutherford's model based on his classic scattering experiment, in this lesson we have discussed Bohr's model of atom that explains the electronic structure. Bohr's theory also helps us to explain the atomic spectrum of hydrogen atom.

#### **Objectives**

After studying this lesson, you should be able to:

- *describe Rutherford's scattering experiment and its findings;*
- *explain Rutherford's atomic model and state its shortcomings.*
- *calculate the radius of Bohr's first orbit and velocity of an electron in it;*
- *derive an expression for the energy of an electron in a hydrogen atom; and*
- *draw the energy level diagram of a hydrogen atom and explain its spectrum.*

#### **The Concept of Atom**

The concept of atom is as old as human civilization. In ancient times Democritus in Greece and Kanad in India tried to explain the changes around us in terms of particles. But the exact theory of atom was presented by John Dalton, an English Chemist in 1808. He described atom as the smallest, indivisible particle endowed with all the properties of element and takes part in chemical reactions. Dalton's atom was an ultimate particle having no structure. This idea was accepted by the scientists in the nineteenth century as they knew nothing about the structure of atoms. The discovery of electrons by J.J. Thomson in 1897, while studying discharge of electricity through gases at low pressures, provided the first insight that atoms have a structure and negatively charged electrons are constituents of all atoms. Since the atom as a whole is neutral, it must also have equal amount of positive charge. Moreover, since electrons were thousands of times lighter than the atom, it was thought that the positively charged constituent of atoms carried the entire mass. On the basis of his experiments, Thomson suggested the *plum pudding model* of atom (Fig. 24.1). According to this, an atom is a tiny, uniformaly charged positive ball in which negatively charged electrons are suitably placed to make it neutral. It seemed perfectly reasonable then.

Our understanding of the structure of atom since the times of Thomson has improved considerably. Due to the pioneering works of Lord Rutherford, Niels Bohr, James Chadwick,Pauli, Schrodinger and others. In fact, our concept of new world of subatomic particles came into existence and has led to the invention of epoch making new technologies, like micro-electronics and nanotechnology.

#### **24.1 Rutherford's Experiment on Scattering of** α**-particles**

On the advice of Lord Rutherford, two of his students Geiger and Marsden performed an experiment in which a beam of  $\alpha$ -particles was bombarded on a thin gold foil. The experimental arrangement used by them is shown in Fig. 24.2.

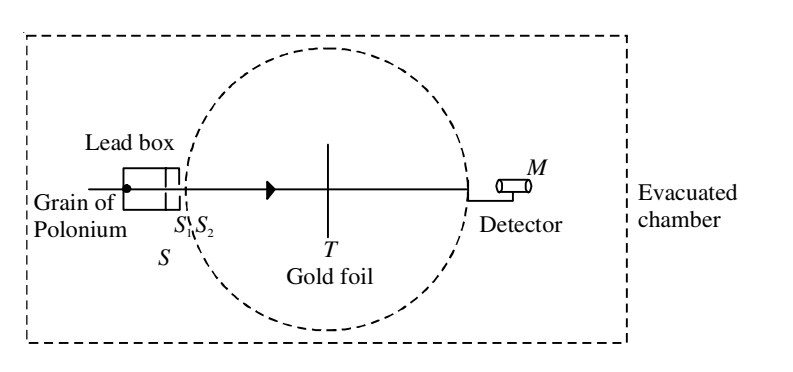

**Fig. 24.2 : Schematics of experimental set up used for** α**-particle scattering**

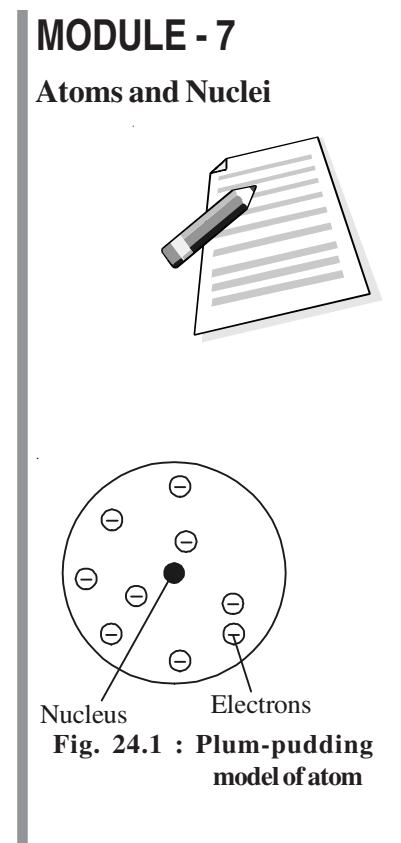

**Physics**

#### **Atoms and Nuclei**

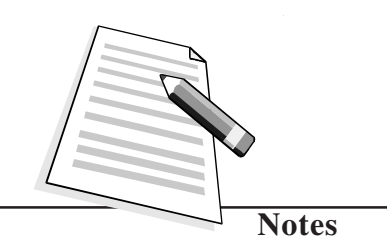

 According to Thomson model, α-particles should experience weak force due to electrons. However, since  $\alpha$ -particles are about 7000 times heavier than electrons and travelled at high speed, large angle scattering strong repulsive force was required to be exerted.

A well collimated fine pencil of α-particles from a source *S* was made to fall on a thin gold foil  $(T)$ . The scattered  $\alpha$ -particles were received on a ZnS fluorescent screen, which produced a visible flash of light when struck by an  $\alpha$ -particles (and acted as detector), backed by a low power microscope (*M*). The detector was capable of rotation on a

circular scale with *T* at the centre. The whole apparatus was enclosed in an evacuated chamber to avoid collisions of α-particles with air molecules. It was expected that if Thomson model was correct, most of the particles world go straight through the foil, with only minor deviation from the original path.

Geiger and Marsden observed that most of the α-particles suffered only small deflections, as expected. But a few got deflected at large angles (90º or more).

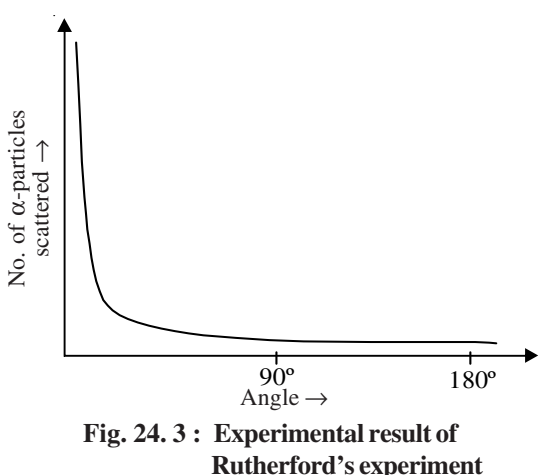

Some of them (1 in 8000) even got deflected at 180º. Fig. 24.3 presents the experimental results. The large angle scattering of  $\alpha$ -particles could not be explained on the basis of Thomson model of atom.

To explain large angle scattering, Lord Rutherford suggested the nuclear model of atom. He argued that  $\alpha$ -particles which pass at a large distance from the nucleus experience negligible coulombian repulsive force and hence, pass almost undeflected. However, closer to the nucleus a α-particle comes, greater force of repulsion it experiences and hence gets deflected at a greater angle. A few  $\alpha$ -particles which proceed for a head-on collision towards the nucleus are scattered back by 180º along its direction of approach, as indicated by  $\alpha$ -particle 4 in Fig. 24.4.

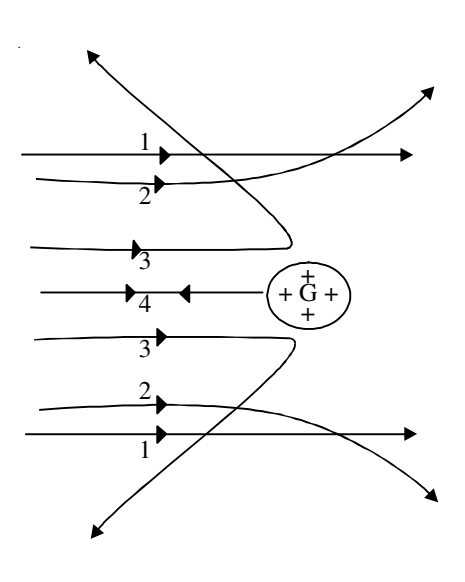

**Fig. 24.4 : Paths traversed by** α**-particles scattered by a gold foil**

### **Lord Rutherford (1871–1937)**

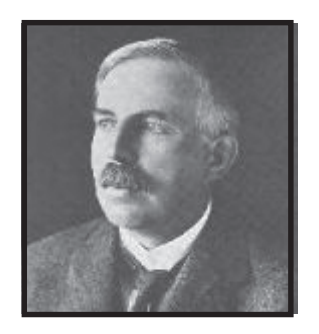

Born in New Zealand, Rutherford studied under J.J. Thomson at the Cavendish Laboratory in England. His poineering work on atom is a defining landmark. He developed Becquerel's discovery of radioactivity into an exact science and documented proof that the atoms of heavier elements, which had been thought to be immutable, actually disintegrate (decay) into various forms of radiation. In 1898, Rutherford discovered that two quite separate

types of emissions came from radioactive atoms and he named them alpha and beta rays. Beta rays were soon shown to be high speed electrons. In 1907, he showed that the alpha particle was a helium atom stripped of its electrons. He and his assistant, Hans Geiger, developed Rutherford-Geiger detector to electrically detecting particles emitted by radioactive atoms. With this he could determine important physical constants such as Avogadro's number, the number of atoms or molecules in one gram-mole of material.

In 1911, Rutherford proposed the nuclear model of atom; that almost entire mass of an atom is concentrated in a nucleus  $10^{-5}$  times the atom itself and electrons revolve around it. This second great work won him the **Nobel Prize** in chemistry in 1908.

Eminent Indian physicist, educationist and philosopher Dr. D.S. Kothari was one of his students and worked on pressure ionisation in stars.

#### **24.1.1 Nuclear Model of Atom**

Rutherford argued that large angle scattering of α-particles can be explained only by stipulating the presence of a hard, positively charged core of atom. Thus he proposed a new model of atom with following characteristics:

- The entire charge and most of the mass of the atom is confined in a very small (~10–15 m) central region, called the *nucleus.*
- The negatively charged electrons revolve at a distance around it such that the atom as a whole is electrically neutral and stable.

The nuclear model of atom proposed by Rutherford faced some difficulties. Some of the consequences of Rutherford's model contradicted experimental observations.

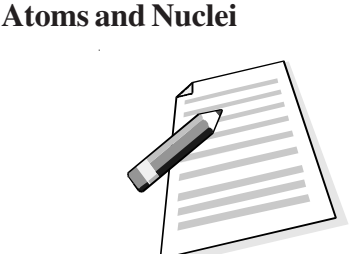

**MODULE - 7**

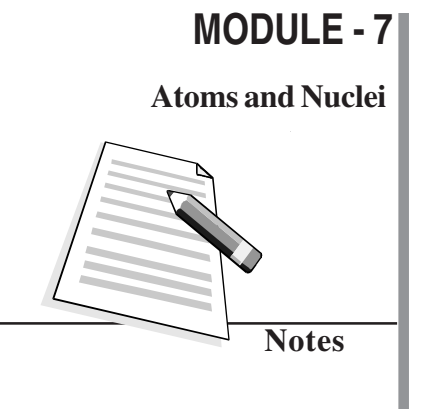

**Physics**

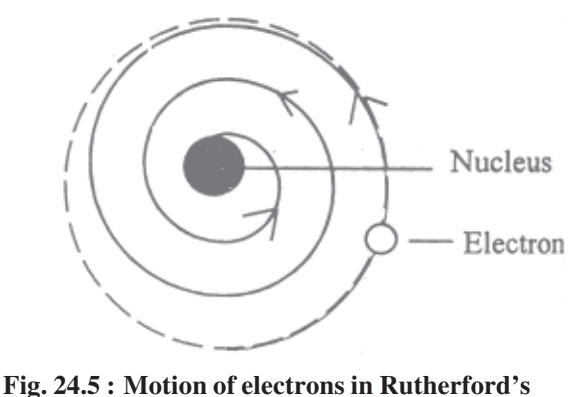

**nuclear model of atom**

(i) **Stability of the atom :** We know that electrons are negatively charged. These are attracted by the nucleus and get accelerated. An accelerated charged particle, according to clasical wave theory, emits elecromagnetic radiations. Hence, the revolving electrons should lose energy eventually and spiral into the nucleus (Fig. 24.5). This would have made the atom short-lived and contradicted the observed stability of matter.

(ii) **Frequency of electromagnetic radiation :** The electron spiralling towards the nucleus will emit electromagnetic radiations of all frequencies giving rise to a continuous spectrum. But experiments show that atoms emit radiations of certain well defined frequencies only (line spectra).

From the above discussion, you may be tempted to conclude that nuclear model of atom could not explain the experimental facts. Nevertheless, it contributed significantly to our understanding and was the first landmark in the right direction.

#### **Intext Questions 24.1**

- 1. Choose the correct answers :
	- (a) In Rutherford's scattering experiment, target was bombarded with (i) β-rays (ii)  $γ$ -rays (iii) α-rays.
	- (b) The nucleus is surrounded by : (i) electrons (ii) protons (iii)  $\alpha$ -particles
	- (c) The large angle scattering of  $\alpha$ -particles indicated the presence of (i) some positively charged hard core inside the atom (ii) some porous core inside the atom (iii) negatively charged core.

...................................................................................................................................

...................................................................................................................................

2. Name two experimental observations that could not be explained by Rutherford's model.

#### **24.2 Bohr's Model of Hydrogen Atom**

To overcome the difficulties of Rutherford model, in 1913, Neils Bohr proposed a model of atomic structure, based on quantum ideas proposed by Max Planck. Bohr's model not only described the structure of atom but also accounted for its stability. It proved highly successful in explaining the observed spectrum of the hydrogen atom. Let us learn about it now.

#### **Bohr's Postulates**

Bohr started with the planetary model of atom. However, to overcome the problems that plagued Rutherford model, Bohr made several assumptions. These are known as Bohr's postulates. There are four postulates.

(i) *Electrons in an atom move in circular orbits around the nucleus with the centripetal force supplied by the Coulomb force of attraction between the electron and the nucleus. Mathematically, we can write*

$$
\frac{mv^2}{r} = \frac{1}{4\pi\epsilon_0} \frac{Ze^2}{r^2}
$$
 (24.1)

where Z denotes the number of positive charges in the nucleus.

(ii) *Of the infinite number of possible circular orbits, only those orbits are allowed for which the value of orbital angular momentum of the electron is an integral multiple of h/2*π :

$$
|\mathbf{L}| = mvr = \frac{nh}{2\pi}
$$
 (24.2)

where **L** is the orbital angular momentum, equal to *mvr* for a circular orbit. Here *h* is Planck's constant and *n* is an integer.

(iii) *An electron moving in an allowed orbit does not radiate any energy*. In these allowed orbits, the energy of the electron is constant. These orbits are called *stationary states.*

Note that an electron can move in a stationary state but its energy is constant.

(iv) *Energy is emitted by an atom only when its electron "falls" from an allowed higher energy level E*<sup>f</sup> *to another allowed lower level E*<sup>i</sup> *. The change in energy is the energy of the emitted photon*. Similarly, an electron only absorbs radiation when it "jumps" to a higher energy level from a lower energy level. The change in energy of an electron can be related to the frequency or wavelength of the emitted or absorbed photon:

#### **MODULE - 7**

#### **Atoms and Nuclei**

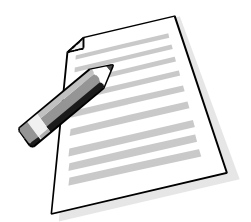

Bohr quantised energy as well as angular momentum to explain hydrogen spectrum; Planck quantised only energy to explain black body radiation.

**Atoms and Nuclei** For emission

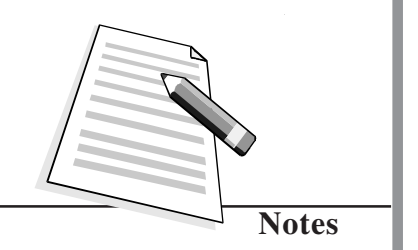

Note that these postulates beautifullycombine classical and quantum ideas. For example, the first postulate is in accordance with classical physics while other postulates use quantum physics.

#### **Physics**

$$
\Delta E = E_{\rm i} - E_{\rm f} = hv \tag{24.3a}
$$

For absorption

 $\Delta E = E_f - E_i$ = *hv* (24.3b)

where  $\nu$  is the frequency of the emitted photon.

### **Niels Henrik David Bohr (1885-1962)**

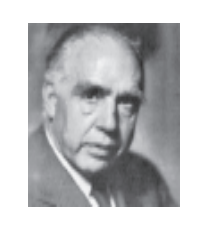

**Niels Bohr** was born in Copenhagen, Denmark. He grew up in an atmosphere most favourable to the development of his genius. His father was an eminent physiologist and was largely responsible for awakening his interest in physics while he was still at school. In the spring of 1912, he worked in Rutherford's laboratory in Manchester. He studied the structure of atoms on the basis of Rutherford's nuclear

model of atom. He succeeded in working out and presenting a picture of atomic structure that explained atomic spectra of hydrogen atom.

In 1916, he was appointed Professor of Theoretical Physics at Copenhagen University, and in 1920 (until his death in 1962), he became head of the Institute for Theoretical Physics, established for him at that university.

Recognition of his work on the structure of atom came with the award of the **Nobel Prize** in Physics in 1922.

#### **24.2.1 Energy Levels**

To calculate the energy of an electron in *n*th orbit of radius  $r_n$ , we rewrite Eqn. (24.1) as

$$
\frac{mv_n^2}{r_n} = \frac{1}{4\pi\epsilon_0} \frac{Ze^2}{r_n^2}
$$

where  $v_n$  is speed of the electron in its orbit.

On multiplying both sides of this equation by  $mr<sub>n</sub><sup>3</sup>$  we get

$$
m^2 v_n^2 r_n^2 = \frac{1}{4 \pi \epsilon_0} m Z e^2 r_n
$$

On combining this result with Eqn. (24.2), we get

$$
m^{2}v_{n}^{2}r_{n}^{2} = n^{2} \frac{h^{2}}{4\pi^{2}} = \frac{m}{4\pi\epsilon_{0}} Z e^{2}r_{n}
$$
 (24.4)

On re-arranging terms, we get an expression for the radius of the *n*th orbit :

$$
r_{n} = 4\pi\varepsilon_{0} \frac{n^{2}h^{2}}{4\pi^{2}mZe^{2}}
$$

$$
= \frac{n^{2}h^{2}\varepsilon_{0}}{Ze^{2}m\pi}
$$
 n = 1, 2, 3, ... (24.5)

Note that radius of an orbit is directly proportional to second power of the number of orbit. It means that radius is more for higher orbits. Moreover, the relative values of the radii of permitted orbits are in the ratio  $1^2$ ,  $2^2$ ,  $3^2$ ,  $4^2$ , ..., ie. in the ratio  $1:4:9:16$  and so on. For hydrogen atom  $(Z = 1)$ , the radius of its inner most orbit is called **Bohr radius**. It is denoted by  $a_0$  and its magnitude is  $5.3 \times 10^{-11}$ m. In terms of  $a_0$ , the radii of other orbits are given by the relation

$$
r_{\rm n} = n^2 a_0
$$

In shows that the spacing between consecutive orbits increases progressively. On inserting the value of  $r_n$  from Eqn. (24.5) in Eqn. (24.2), we get an expression for the speed of the electron in the *n*th orbit :

$$
v_{n} = \frac{nh}{2\pi mr_{n}} = \frac{nh}{2\pi m} \cdot \frac{Ze^{2}m\pi}{n^{2}h^{2}\epsilon_{0}}
$$

$$
= \frac{1}{2}\frac{Ze^{2}}{\epsilon_{0}nh}
$$
(24.6)

From Lesson 16 you will recall that potential energy of a negative charge (electron in this case) in bringing it from infinity to a point at a distance *r* in a field of positive charge (nucleus in this case) is obtained by summing (integrating) the product of Coulomb force and distance :

$$
U = -\frac{1}{4\pi\varepsilon_0} \int_{r_n}^{\infty} \frac{Ze^2}{r^2} dr
$$
  
= 
$$
\frac{1}{4 \pi \varepsilon_0} \frac{Ze^2}{r} \bigg|_{r_n}^{\infty}
$$
  
= 
$$
-\frac{1}{4\pi\varepsilon_0} \frac{Ze^2}{r_n}
$$
 (24.7)

since potential energy of the electron at infinity will be zero. It readily follows from Eqn. (24.1) that

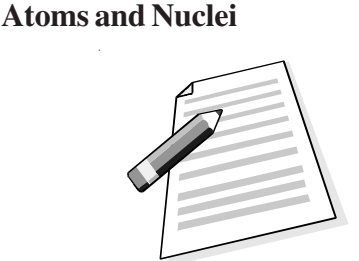

**MODULE - 7**

#### **Physics**

**Atoms and Nuclei** 

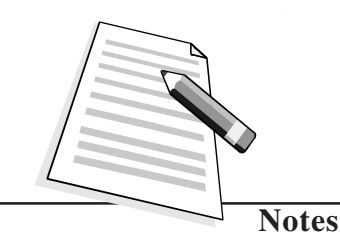

Hence, potential energy of an electron in  $n<sup>th</sup>$  orbit

Since kinetic energy

 $K.E = \frac{1}{2} m v_n^2$ 1 2 *mv* (24.9)

 $U = -mv^2$  (24.8)

2

the total energy of the electron in nth orbit is given by

$$
E = K.E + U
$$

$$
= \frac{1}{2} m v_n^2 - m v_n^2
$$

$$
= -\frac{1}{2} m v_n^2
$$

0  $n$ 

 $4\pi\varepsilon_0 r_n = mc_n$  $\frac{Ze^2}{r_n} = mv$ 

1

Combining this result with Eqn. (24.6), we get

$$
E = -\frac{m}{2} \left( \frac{2\pi Ze^2}{4\pi\varepsilon_0 nh} \right)^2
$$
  
= 
$$
-\frac{m}{8\varepsilon_0^2} \frac{Z^2 e^4}{n^2 h^2}
$$
 (24.10)

$$
= \frac{RZ^2}{n^2}; n = 1, 2, 3...
$$
 (24.11)

where

$$
R = \frac{me^4}{8\epsilon_0^2 h^2} \tag{24.12}
$$

is called Rydberg constant, From Eqn. (24.11) we note that

- energy of an electron in various allowed orbits is inversely proportional to the square of the number of orbit; and
- the energy in an orbit is negative, which implies that the electron is bound to the nucleus.

Putting the standard values of  $m = 9.11 \times 10^{-31}$ kg,  $e = 1.6 \times 10^{-19}$ C,  $\varepsilon_0 = 0.85 \times 10^{-19}$  $10^{-11}$ C<sup>2</sup>N<sup>1</sup>m<sup>-2</sup>, and  $h = 6.62 \times 10^{-34}$ Js in Eqn. (24.12), we obtain  $R = 2.17 \times 10^{-18}$ J  $= 13.6$ eV, since  $1eV = 1.6 \times 10^{-19}$ J. On using this result in Eqn. (24.11), we find that the energy of an electron in  $n<sup>th</sup>$  orbit of hydrogen atom (in eV) is given by

$$
E_{n} = -\frac{13.6}{n^{2}} \tag{24.13}
$$

Thus every orbit can be specified with a definite energy; the energy of the first orbit being the lowest:

$$
E_1 = -13.6 \text{ eV}
$$

and the the highest energy state

 $E = 0$ 

It means that different orbits represent different energy levels –13.6eV to 0. This is depicted in Fig. 24.6.  $E = 0$  signifies that the electron is free.

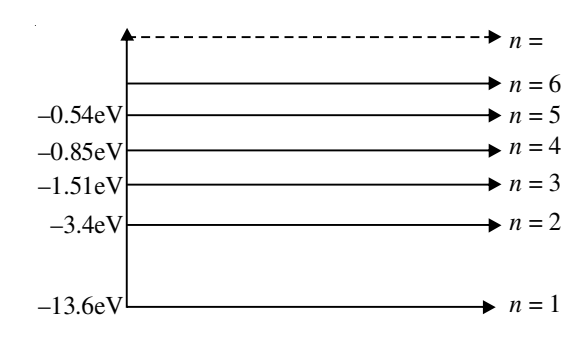

**Fig. 24.6: Energy levels in hydrogen atom**

According to Bohr's fourth postulate, the frequency *vmn* of the emitted (absorbed) radiation when the electron falls (jumps) from the *n*th state to the *m*th state is given by

$$
v_{\rm mn} = \frac{RZ^2}{h} \left( \frac{1}{m^2} - \frac{1}{n^2} \right)
$$
 (24.14)

#### **Fraunhoffer Lines**

The spectrum of sunlight, when examined carefully by a high power spectroscope, is found to be crossed by a large number of dark lines spread over the length of the continuous spectrum. Wollaston observed these lines in the year 1802. But their existence was studied by Fraunhoffer on the basis of Kirchoff's laws and named these as Fraunhoffer lines. The main body of the sun emits continuous spectrum but the atomosphere of comparatively much cooler vapours and gases in the Sun's atmosphere, called the chromosphere (~6000ºC), absorb light corresponding to certain wavelengths. These appear as dark lines in the continuous spectrum of the sun.

Kirchhoff compared the absorbed wavelengths with the wavelengths emitted by various elements present on the earth and identified 60 terrestrial (existing on earth) elements present in the outer atomsphere of sun, e.g. oxygen, hydrogen, sodium, iron, calcium etc.

#### **MODULE - 7**

**Atoms and Nuclei**

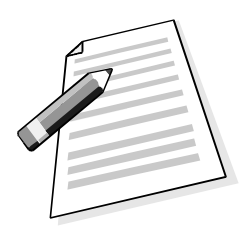

**Atoms and Nuclei**

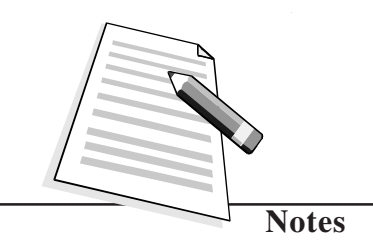

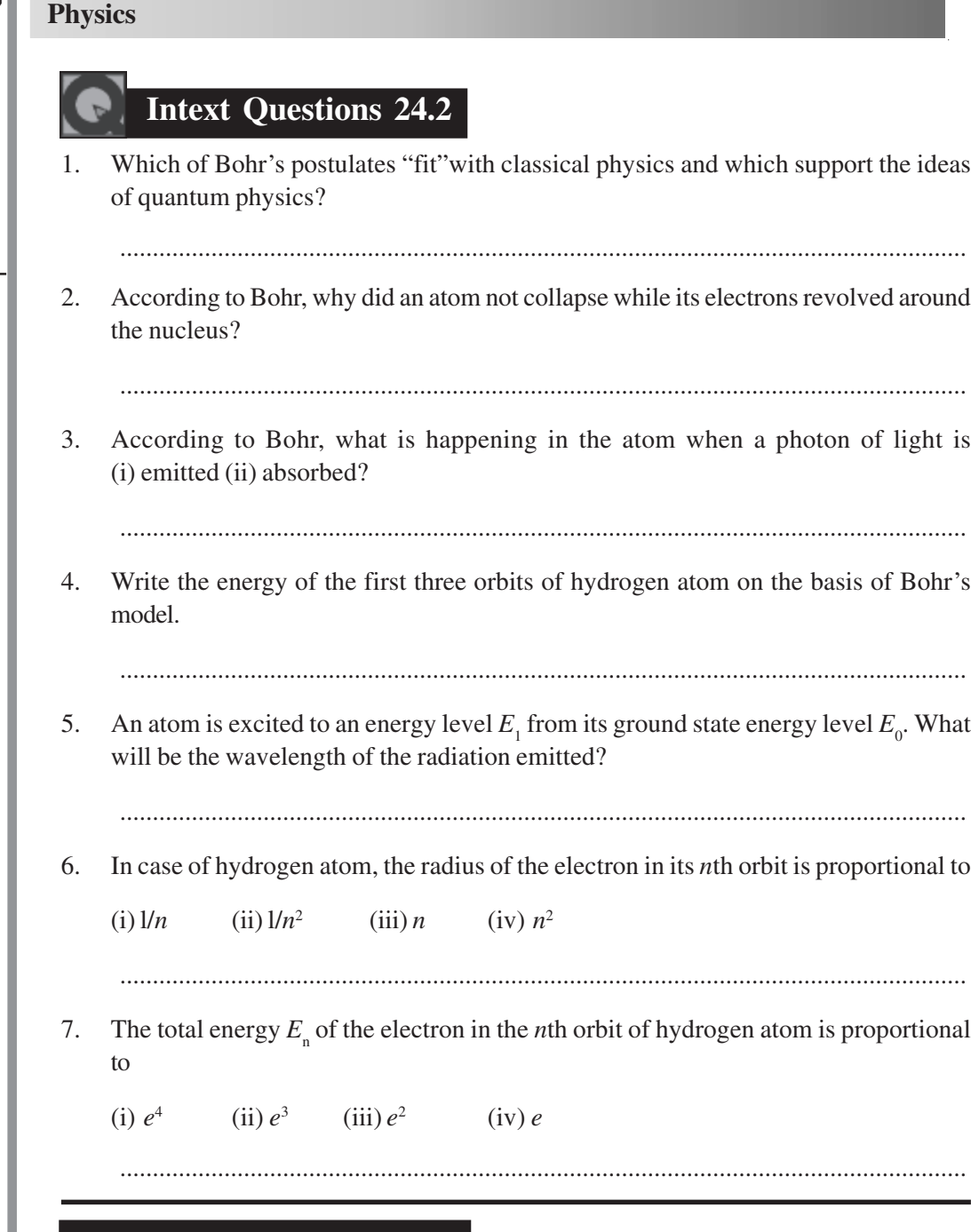

#### **24.3 Hydrogen Spectrum**

Refer to Fig. 24.7. It shows frequency spectrum of hydrogen atom. As may be noted, the line spectrum of hydrogen consists of many lines in different regions of the spectrum. The various lines in a particular region of spectrum are found to have a pattern and may be represented by a common formula. So they are said to form a series. Let us about the series of hydrogen spectrum

*Lyman series* was discovered by in 1906. Accoding to Bohr, this series arises when an electron jumps to the first orbit ( $m = 1$ ) from an higher orbit ( $n = 2, 3, 4...$ ). The frequencies of various spectral lines of this series are given by

#### **MODULE - 7**

**Atoms and Nuclei**

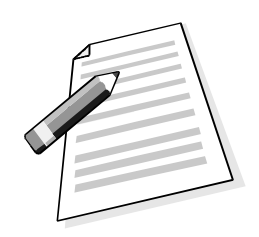

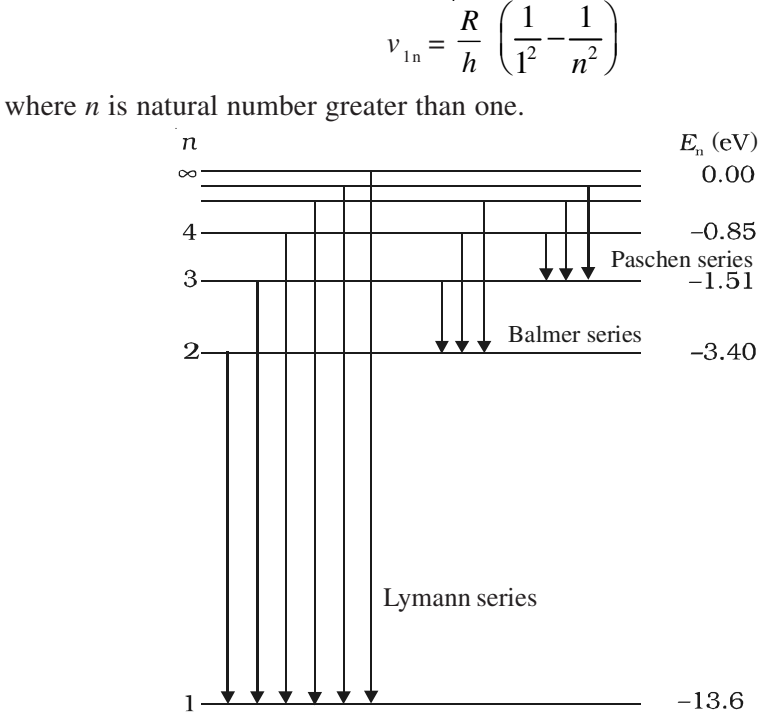

1 1

**Fig. 24.7 : Energy Level diagram showing emission of various specral series in hydrogen**

*Balmer series* was discovered in 1885 in the visible region. According to Bohr, in this series, electron jumps to the second orbit  $(m = 2)$  from higher orbits  $(n = 3, 4, 5...)$ . The frequencies of various spectral lines of the series are given by

$$
v_{2n} = \frac{R}{h} \left( \frac{1}{2^2} - \frac{1}{n^2} \right); n > 2
$$

*Paschen series* was discovered in 1908 in the near infra-red region. The existence of this series can be explained by assuming that electrons jump to third orbit ( $m = 3$ ) from higher orbits  $(n = 4, 5, 6...)$ . The frequencies of various spectral lines in the region are given by

$$
v_{3n} = \frac{R}{h} \left( \frac{1}{3^2} - \frac{1}{n^2} \right); n_2 > 3
$$

*Brackett series* was discovered in mid infra-red region. In this series, electrons jump to fourth orbit ( $n = 4$ ) from higher orbits ( $n = 5, 6...$ ). Therefore, the frequencies of various spectral lines in the region are given by

$$
v_{4n} = \frac{R}{h} \left( \frac{1}{4^2} - \frac{1}{n^2} \right); n > 4
$$

*Pfund series* was discovered in far infra-red region. According to Bohr, this series is obtained when electron jumps to fifth orbit ( $n_1 = 5$ ) from any higher orbit ( $n = 6, 7,...$ ). The frequencies of various spectral lines of the series are given by

**Physics**

#### **Atoms and Nuclei**

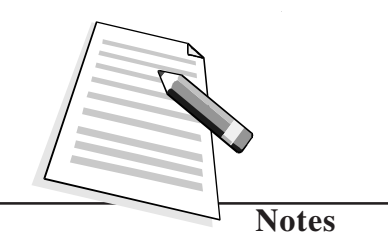

$$
v_{5n} = \frac{R}{h} \left( \frac{1}{5^2} - \frac{1}{n^2} \right); n > 5
$$

The ingenuity of Bohr's model lies in the fact that it not only explained the already known spectrum but also predicted the existence of a number of series, which were observed later on. In fact, a new physics was born! Transition of the electrons from higher orbits to lower orbits showing emission of different series of spectral lines is shown in Fig. 24.8.

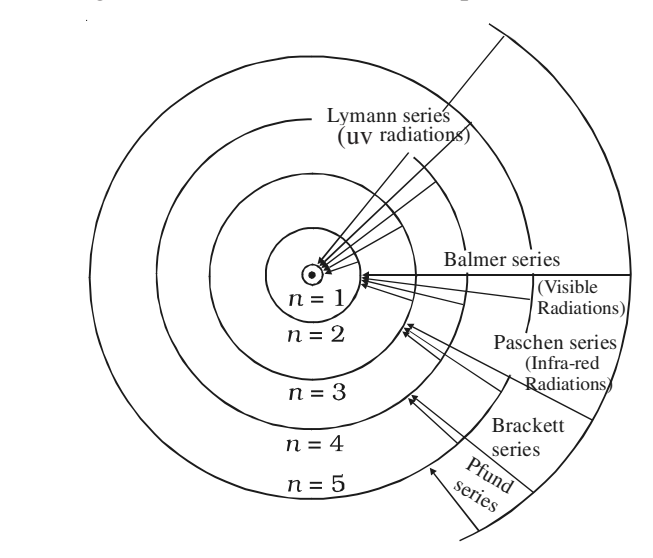

**Fig. 24.8 : Permitted orbits in an atom of hydrogen and transitions leading to spectral lines of various series.**

#### **Intext Questions 24.3**

1. The negative total energy of an orbital electron means that it a) has emitted a photon, b) is bound to the nucleus, c) is in stable equilibrium, d) satisfies Bohr's postulate

$$
L=\frac{nh}{2\pi}.
$$

2. An electron jumps to the fourth orbit. When the electron jumps back to the lower energy level, the number of spectral lines emitted will be a) 6, b) 8, c) 5, d) 3.

.......................................................................................................................

.......................................................................................................................

3. Lymann series of spectral lines are emitted when electron jump from higher orbits to the ............. orbit

a) first, b) second, c) third, d) fourth.

.......................................................................................................................

.......................................................................................................................

4. Which physical property of electron was quantized by Bohr?

5. An electron jumps from third orbit to first orbit. Calculate the change in angular momentum of an electron?

.......................................................................................................................

## **What You Have Learnt**

- Rutherford's scattering experiment indicated the presence of small central region inside the atom where all the positive charge and most of the mass of the atom is concentrated. The region was named as the nucleus.
- Electrons revolve around the nucleus and total negative charge is equal to the total positive charge of the nucleus.
- Rutherford's model of atom could not explain satisfactorily the observed stability of the atom and the electromagnetic radiation emitted by the atoms.
- A satisfactory model of an atom was suggested by Niels Bohr based on four postulates.
- **•** Permissible orbits for elecrons are those for which angular momentum  $(I\omega) = nh/2\pi$
- Emission (absorption) of energy takes place when electron jumps from a higher orbit to a lower orbit (from a lower to a higher orbit).
- The radii of the permitted orbits in which the electron is free to revlove around the nucleus of the hydrogen atom are given by

$$
a_n = \frac{n^2 h^2}{4\pi^2 m k e^2} = \frac{n^2 h^2 \varepsilon_0}{Z e^2 m \pi}
$$

For hydrogen atom, the radius of the first permitted orbit is  $a = 0.53$ Å.

The energy of the electron in the  $n<sup>th</sup>$  orbit of the hydrogen atom is given by

$$
E_{\rm n} = -\frac{e^4 m}{8h^2 \varepsilon_0^2 n^2}
$$

The negative sign of total energy indicates that the electron is bound to the nucleus.

 The frequency of the photon emitted when the electron moves from the energy level  $E_i$  to  $E_f$  is given by :

$$
v_{\rm mn} = \frac{R}{h} \left[ \frac{1}{m^2} - \frac{1}{n^2} \right]
$$

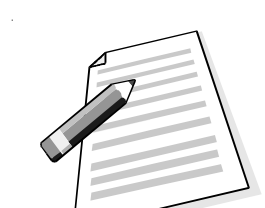

**MODULE - 7**

**Atoms and Nuclei**

**Atoms and Nuclei**

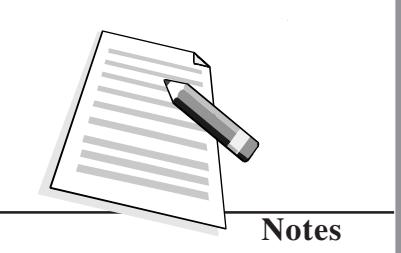

#### **Physics**

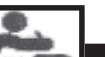

#### **Terminal Exercise**

- 1. In Rutherford's scattering experiment why do most of the  $\alpha$ -particles pass straight through the target foil?
- 2. In Rutherford's α-particle scattering experiment, what observation led him to predict the existance of nucleus?
- 3. Why did Rutherford assume that electrons revolve in circular orbits around the nucleus?
- 4. What is the ratio of the energies of the hydrogen atom in its first excited state to that its second excited state?
- 5. What is the SI unit of Rydberg's constant?
- 6. The Rydberg constant for hydrogen is  $1096700 \text{ m}^{-1}$ . Calculate the short and long wavelength limits of Lyman series.
- 7. How many times does the electron of H-atom go round the first orbit in 1s?
- 8. Describe Rutherford's scattering experiment and discuss its findings and limitations.
- 9. State the postulates of Bohr's model of atom.
- 10. Derive an expression of the energy of the electron in the nth orbit of hydrogen atom.
- 11. Choose the correct answers

(a) The total energy  $E<sub>n</sub>$  of the electron in the nth orbit of hydrogen atom is proportional to.

 $(i)$   $1/n<sup>4</sup>$  (ii)  $1/n<sup>2</sup>$  (iii)  $1/n<sup>2</sup>$  (iv)  $1/n$ 

(b) The energy required to remove an electron from  $n = 1$  to  $n = \infty$  in the case of hydrogen atom is

(i) 13.6 V (ii) 13.6 eV (iii) 13.6 MeV (iv) 13. 6 keV

(c) For hydrogen atom when the electron jumps from higher energy level  $n = 5, 6, 7,...$ etc. to the energy level  $n = 4$ , a set of spectral lines are obtained. These are called

- (i) Balmer Series (ii) Bracket Series (iii) Paschen Series (iv) Lyman Series
- 12. Calculate the radius of the third and fourth permitted orbits of electron in the hydrogen atom.
- 13. The energy transition in H-atom occurs from  $n = 3$  to  $n = 2$  energy level. Given  $R =$  $1.097 \times 10^7$  m<sup>-1</sup>.
	- (i) What is the wavelength of the emitted radiations?
	- (ii) Will this radiation lie in the range of visible light?
	- (iii) To which spectral series does this transition belong?

14. The ionisation potential of hydrogen is 13.6 volt. What is the energy of the atom in  $n = 2$  state?

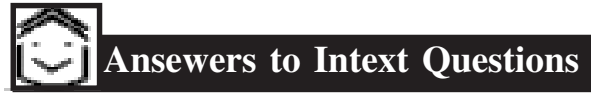

#### **24.1**

- 1.  $a(iii)$ ,  $b(ii)$ ,  $c(i) d(i)$
- 2. It could not explain the large angle scattering of particles from the gold foils as observed by Rutherford.

#### **24.2**

- 1. Bohr's first postulate is from classical physics; remaining three are from quantum physics.
- 2. Because the orbits are stationary.
- 3. (i) Electron falls from higher to lower energy state.

(ii) Electron is excited to some higher energy state.

4.  $E_1 = -13.6 \text{eV}, E_2 = 3.4 \text{ eV}, E_3 = -1.51 \text{eV}$ 

$$
5. \quad \lambda = \frac{hc}{E_i - E_0}
$$

$$
6. \quad (iv)
$$

#### **24.3**

1. (b)

2. (a) Number of spectral lines emitted = 1  $\frac{1}{2}n(n-1) =$ 1  $\frac{1}{2}$  × 4 (4 – 1) = 6

- 3. (a)
- 4. Angular momentum of revolving electron.
- 5. From the *n*th states with principal quantum number *n* calculate the number of wavelengths observed in the spectrum from a hydrogen sample.

#### **Answers to Problems in Terminal Exercise**

- 4. 9:4 6.  $\lambda_s = 911.4 \text{ Å}$ ,  $\lambda_l = 1215 \text{ Å}$
- 7.  $6.57 \times 10^{15}$  Hz.  $11. (a) (i), (b) (ii), (c) (iii), (d) (i), (e) (v)$
- 13. (i) 6563 Å, (ii) visible (iii) Balmer Series. 14. –3.4 eV.

#### **MODULE - 7 Atoms and Nuclei**

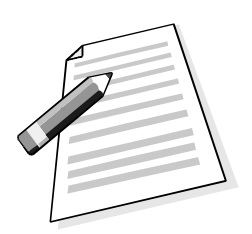

**Atoms and Nuclei**

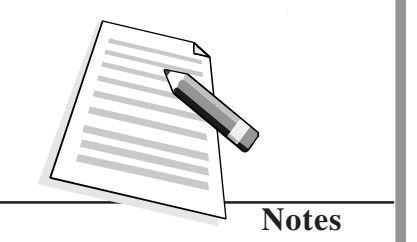

# **25**

## **DUAL NATURE OF RADIATION AND MATTER**

You must have seen films in cinema halls. The picture on the screen is produced by passing light through films which have the scenes shot on them. But have you ever thought as to how the sound is reproduced in the cinema? The sound is also recorded on the side of the film as a sound track. The light beam passing through this sound track falls on a photocell, which converts it into electrical pulses. These electrical pulses are converted into sound. In this lesson you will study the effect which governs the working of a photocell. It is called the *photoelectric effect*. It is also used in burglar alarm to detect intruders. Einstein's explanation of photoelectric effect led deBroglie (read as deBroy) to the wave-particle duality, i.e. matter exhibits wave as well as particle properties.

You now know that a particle is characterized by properties such as definite position, size, mass, velocity, momentum, etc. Its motion is described by Newton's laws of motion. On the other hand, a wave is characterized by properties such as periodicity in space-time, wavelength, amplitude, frequency, wavevelocity, etc. It transports energy, but no matter. That is, it extends in space unlike a particle, which is localised. The term wave-particle duality refers to the behaviour where both wave-like and particle-like properties are exhibited under different conditions by the same entity. His arguments were simple: Nature likes simplicity and loves symmetry. So if wave-particle duality can be exhibited by light, it should be exhibited by matter as well.You will learn about his explanation of matter waves in sec. 25.4.

## **Objectives**

After studying this lesson, you should be able to:

- *explain photoelectric effect;*
- *describe the experimental arrangement to study photoelectric effect;*
- *state the laws of photoelectric emission;*
- *interpret the graphs between frequency of radiation and retarding potential;*

#### **Dual Nature of Radiation and Matter**

- *write deBroglie wavelength of matter waves associated with a particle of momentum* **p***; and*
- *describe the experimental arrangement for the verification of matter waves.*

#### **25.1 Photoelectric Effect**

In 1887, while working on propagation of electromagnetic waves, Hertz discovered that air in a spark gap became a better conductor when it was illuminated by ultraviolet rays. Further experiments by him showed that zinc became positively charged on irradiation by ultraviolet rays. In 1900, Leonard showed that electrons were emitted from a metal surface when light of sufficiently high frequency falls on it. This phenomenon is known as *photoelectric effect* and the electrons so emitted are called photoelectrons.

*The emission of electrons from metals irradiated by light of a frequency greater than a certain characteristic frequency is called photoelectric effect.*

#### **25.1.1 Experimental Arrangement to Study Photoelectric Effect**

Refer to Fig. 25.1. It shows a schematic diagram of the apparatus that can be used to study this phenomenon.

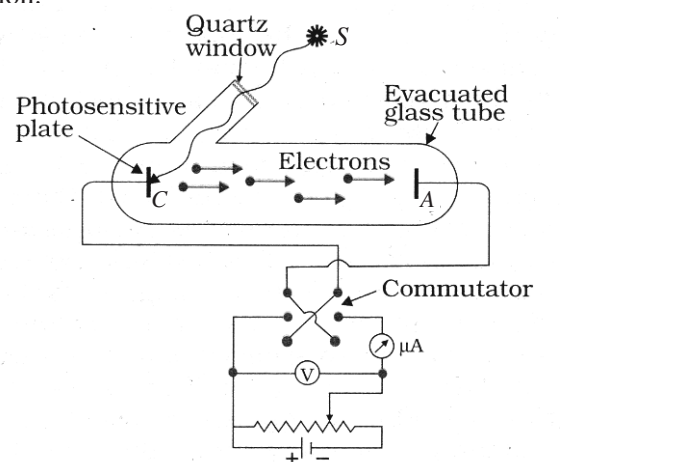

**Fig. 25.1: Experimental arrangement for observing the photoelectric effect**

A metallic cup, *C* called photo cathode is sealed inside an evacuated tube along with another metal plate *A,* which is used to collect photoelectrons emitted by *C*.These electrodes are connected to a battery and microammeter circuit, as shown in Fig.25.1. The battery is so connected that the voltage on plate *A* is positive with respect to *C*. If the battery terminals are reversed, the voltage of the plate *A* will become negative relative to *C*.

To study the effect of intensity of incident light on the number of photoelectrons emitted by *C*, the collector plate *A* is kept at positive potential relative to *C*.

## **MODULE - 7**

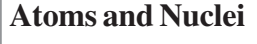

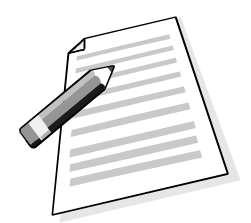

The emission of electrons from metals can also take place when they are heated. This is known as **thermionic emission.** *Note that electrons gain energy from thermal energy in thermionic emission.*

**Physics**

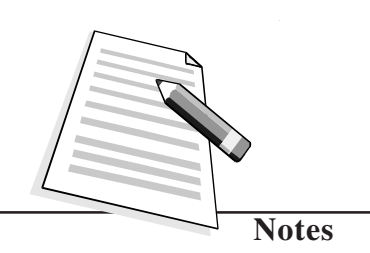

**Atoms and Nuclei** Keeping the frequency of incident light and the value of accelerating potential fixed, the photoelectrons emitted per unit area from the emitting surface vary linearly with the intensity of light, as shown in Fig. 25.2 (a).

#### **Case-I:** *Plate A positive relative to C*

Let us first consider the case when the plate *A* is at a positive potential relative to *C*. When light of high frequency is incident on the emitter, it starts emitting electrons. Since *A* is at a higher potential relative to *C*, the emitted electrons experience an attractive force. When we increase the voltage on *A*, the kinetic energy of the photoelectrons increases. The current in the outer circuit shown by the microammeter depends on the number of electrons reaching the plate *A*. If we keep on increasing the voltage, a stage comes when all the emitted electrons are collected by the plate. The current is said to have *saturated* at this stage. If the voltage on the plate is increased further, the current remains constant in magnitude. This behaviour of current with respect to plate voltage is shown in Fig.  $25.2(b)$ . The voltage  $V_s$ is called *saturating voltage.*

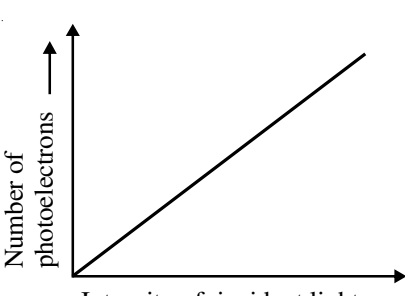

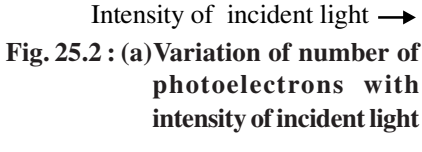

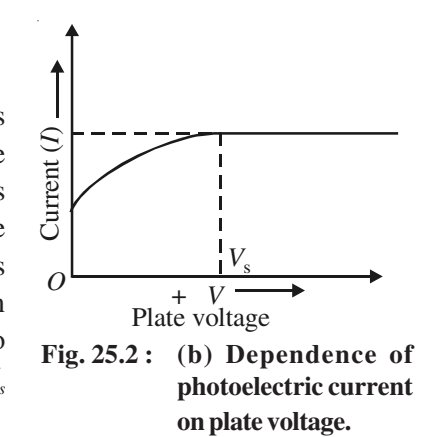

#### **Case-II:** *Plate A negative relative to C*

If *C* is at a positive potential relative to the plate *A* and light of a proper frequency is incident on the emitter, photoelectrons emitted by *C* will experience retarding potential, which impedes their motion towards *A.* Some of the electrons emitted from *C* may still reach the plate. This gives rise to current, which is registered by the microammeter. What does this mean? If the p.d between Α and *C* only provides the force which makes the electrons move towards the plate, then none of the electrons should have reached the plate. Since such electrons have overcome the retarding potential while moving against it to reach the plate, they have some initial kinetic energy. This is also confirmed by observed results. For any incident light of particular frequency, if the retarding potential is gradually increased in magnitude, a stage is ultimately reached when none of the electrons reach the plate and the current becomes zero.

*The minimum retarding potential for which the photoelectric current becomes zero for a particular frequency of incident light is called the stopping potential, V<sub>0</sub> <i>for that frequency.*

The work done by an electron *W* against the stopping potential  $V_0$  is  $eV_0$  where *e* is electronic charge. This work is done by the electron at the expense of its kinetic energy. So, we can write

#### **Dual Nature of Radiation and Matter**

$$
eV_0 = \frac{1}{2} m v_{\text{max}}^2
$$
 (25.1)

The stopping potential  $V_0$  was found by Millikan to depend on the frequency of the incident light. A plot of the stopping potential  $(V_0)$  versus the frequency of the incident light  $(v)$  is shown in Fig. 25.3. You will note that there is a minimum cut-off frequency  $v_0$  below which ejection of electrons is not possible. It is called *threshold frequency.*

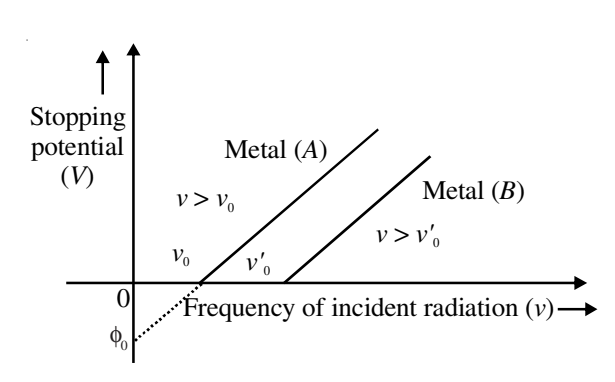

**Fig. 25.3 : Stopping potential versus frequency of incident light.**

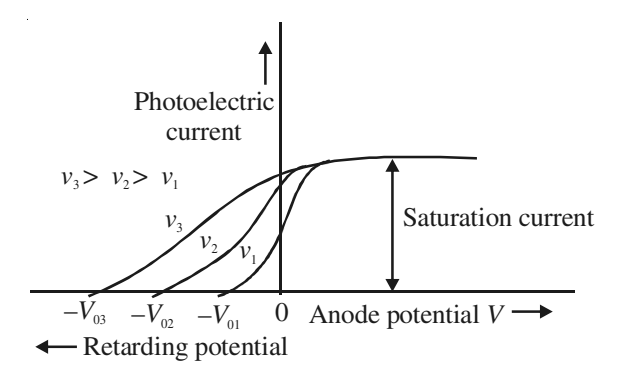

**Fig. 25.4 : Photo electric current**

To study the effect of frequency of incident light on stopping potential, Millikan adjusted the intensity of light at a fixed value for various frequencies and studied the variation of photoelectric current with anode potential. He obtained different values of stopping potential for different frequencies of incident light. Moreover, the stopping potential is more negative for higher frequencies, as shown in Fig. 25.4. This implies that if the frequency of the incident light increases, the maximum kinetic energy of the photoelectrons also increases. Therefore, with increasing frequency, greater retarding potential is required to completely stop the movement of photoelectrons towards the anode.

This experiment also established that there exists a minimum cut-off frequency  $v_0$  for which stopping potential is zero. Moreover, photo emission begins as soon as light is incident on the material, i.e. photo emission is instantaneous, even if the

incident light is dim. Now it is known that time lag between incident light and emission of photoelectrons from the emitter is of the order of  $10^{-9}$ s.

These observations can be summarised as follows :

- *The maximum velocity of photoelectrons increases with frequency of incident light and depends on the nature of emitter material.*
- *The maximum velocity of photoelectrons does not depend on the intensity of incident light.*
- *For every material, there exists a thereshold frequency below which no photoelectrons are emitted.*
- *For a particular frequency, the number of photoelectrons emitted per unit area of the emitting surface is proportional to the intensity of the incident light.*
- *There is practically no time lapse*  $(\sim 10^{-9} s)$  *between the incidence of light on the metal and emission of electrons from it. In other words, photoelectric emission is an instantaneous process.*

#### **MODULE - 7**

**Atoms and Nuclei**

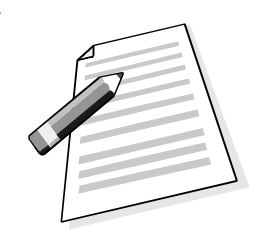

**Atoms and Nuclei**

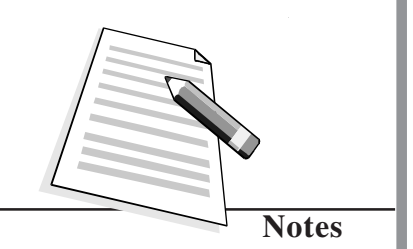

#### **Physics**

#### **Intext Questions 25.1**

- State whether the following statements are true or false :
	- (a) In thermionic emission, electrons gain energy from photons.
	- (b) The maximum velocity of photoelectron is independent of the frequency of incident radiation.
	- (c) There exists a frequency  $v_0$  below which no photoelectric effect takes place.
	- ..................................................................................................................................
- 2. Refer to Fig. 25.3 and interpret the intercepts on *x* and *y*-axes and calculate the slope.
	- ...................................................................................................................................
- 3. Draw a graph showing the variation of stopping potential  $(-V_0)$  with the intensity of incident light.

#### ...................................................................................................................................

#### **25.2 Einstein's Theory of Photoelectric Emission**

In 1905, Einstein proposed a simple but revolutionary explanation for the photoelectric effect. He assumed that light consists of bundles of energy, called photons and viewed photoelectric effect as a collision between a photon and a bound electron.

The energy *E* of a single photon is given by

 $E = hv$  (25.2)

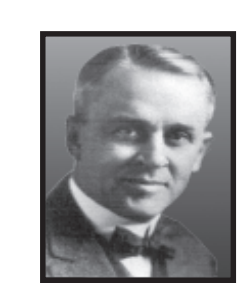

#### **Robert A. Millikan (1868-1953)**

Robert Andrews Millikan was born on March 22, 1868 in U.S.A. During his undergraduate course, his favourite subjects were Greek and Mathematics. But after his graduation in 1891, he took, for two years, a teaching post in elementary physics. In this period, he developed interest in the subject. He received his Ph.D. (1895) for research on polarization of light emitted

by incandescent surfaces.

Millikan spent a year (1895-1896) in Germany, at the Universities of Berlin and Göttingen. He returned at the invitation of A.A. Michelson to take appointment as his assistant at the newly established Ryerson Laboratory at the University of Chicago (1896). He became Professor at that University in 1910, a post which he retained till 1921. As a scientist, Millikan made numerous momentous discoveries in the fields of electricity, optics, and molecular physics. His earliest major success was the accurate determination of the charge carried by an electron, using the elegant "falling-drop method". He also proved that this quantity was a constant for all electrons demonstrating the quantised nature of charge.

He also verified experimentally Einstein's photoelectric equation, and made the first direct photoelectric determination of Planck's constant *h*. Throughout his life, Millikan remained a prolific author, making numerous contributions to scientific journals. He was awarded the Nobel Prize in Physics in 1923.

#### **Dual Nature of Radiation and Matter**

where  $\nu$  is the frequency of the incident light and  $h$  is Planck's constant. Let us now assume that a photon of energy *hv* is incident on the metal surface. Suppose  $\phi_0$  is the energy needed for an electron to come out of the metal surface. As you have studied earlier, this energy is also called the *work function* of the conductor. *The work function of a conductor is the minimum energy required by an electron to come out of the conductor surface.*

The typical values of work function for a few metals are given (in eV.) in Table 25.1, along with the corresponding threshold frequency  $(v_0)$ .

What do you think would happen when a photon of energy  $E$  ( $> \phi_0$ ) strikes the metal surface? We expect that out of the total energy  $E$ , an amount  $\phi_0$  would be used up by the electron to come out of the metal surface. The difference in energy, i.e.  $(E - \phi_0)$ , would then be imparted to the emitted electron in the form of kinetic energy. (The electron may lose some energy in internal collisions before it escapes from the metal surface.) Mathematically, we can write

$$
h\nu = \phi_0 + \mathbf{K}_{\text{max}} \tag{25.3}
$$

#### **Albert Einstein (1879-1955)**

Albert Einstein was born in Wurttemberg, Germany, on March 14, 1879. In 1901, he acquired Swiss citizenship and, as he was unable to find a teaching post, he accepted a position as technical assistant in the Swiss Patent Office. During his stay at the Patent office, in his spare time, he produced much of his remarkable work, including the theory of photoelectric effect and the special theory of relativity.

In 1909 he became Professor Extraordinary at Zurich. In 1911 he accepted the post of Professor of Theoretical Physics at Prague but returned to Zurich in the following year to fill a similar post. In 1914, he was appointed Director of the Kaiser Wilhelm Physical Institute and Professor in the University of Berlin. He became a German citizen in 1914. He was awarded the Nobel Prize in Physics in 1921 for his theory of photoelectric effect, though he is more famous for his theory of relativity. He remained in Berlin until 1933, when he renounced his citizenship for political reasons and immigrated to take the position of Professor of Theoretical Physics at Princeton in USA.

He became a US citizen in 1940 and retired from his post in 1945. He spent the later years of his life working on General Theory of Ralativity and Unification of basic Forces. Einstein nurtured scientific humanism. He protested to President Roosevelt against the use of nuclear bombs for destruction of humanity. He is considered the greatest scientist to have ever walked on this planet and named scientist of the millenium.

Let us now see how observed results can be explained on the basis of this theory. Let us take

$$
\phi_0 = h v_0.
$$

Then Eqn. (25.3) takes the form

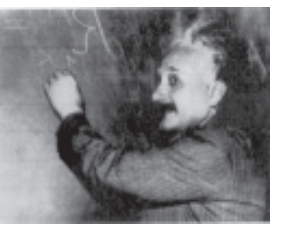

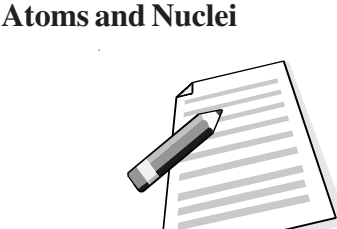

**MODULE - 7**

**Table 25.1: Work function and threshold frequencies of some typical metals**

| <b>Metal</b>  | $\phi_0({\rm eV})$ | $\nu$ (Hz)             |
|---------------|--------------------|------------------------|
| Sodium        | 2.5                | $6.07 \times 10^{14}$  |
| Potassium     | 2.3                | $5.58 \times 10^{14}$  |
| Zinc          | 3.4                | $8.25 \times 10^{14}$  |
| <b>Iron</b>   | 4.8                | $11.65 \times 10^{14}$ |
| <b>Nickel</b> | 5.9                | $14.32 \times 10^{14}$ |

#### **Physics**

**Atoms and Nuclei**

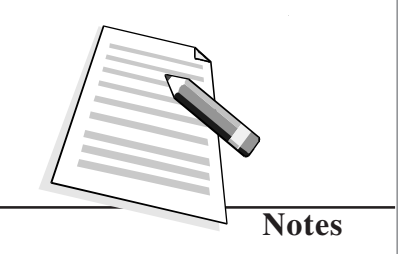

$$
K_{\text{max}} = \frac{1}{2}mv^2 = h(v - v_0)
$$
 (25.4)

This equation implies that

- For  $v_{\text{max}}$  to be positive, no emission can take place for  $v < v_{\text{o}}$ . That is, the incident light must have frequency above the threshold frequency.
- $K_{\text{max}}$  is linearly proportional to  $(v v_0)$
- An increase in the intensity of incident light of frequency *v* corresponds to an increase in the number of photons. Each and every photon has same energy; there is no increase in the energy of photoelectrons. However, the no. of emitted electrons and hence photocurrent will increase with increase in intensity.
- Since photoelectric effect is produced by collisions between photons and electrons, the energy transfer from photons is instantaneous, i.e. there is almost no time lag.
- Since work function is a characteristic property of a material,  $v_0$  is independent of the intensity of incident light.

We see that Einstein's theory of the photoelectric effect successfully explains its physical origin.

To understand these concept and get an idea about the values of physical parameters, go through the following examples carefully.

**Example 25.1:** Sodium has a work function of 2.3 eV. Calculate (i) its threshold frequency, (ii) the maximum velocity of photoelectrons produced when sodium is illuminated by light of wavelength  $5 \times 10^{-7}$  m, (iii) the stopping potential for light of this wavelength. Given  $h = 6.6 \times 10^{-34}$  J s,  $c = 3 \times 10^8$  m s<sup>-1</sup>,  $1 \text{eV} = 1.6 \times 10^{-19}$  J, and mass of electron  $m = 9.1 \times 10^{-31}$  kg.

**Solution:** (i) The threshold frequency is given as  $hv_0 = \phi_0$ . Here,  $h = 6.6 \times 10^{-34}$  Js and  $\phi_0 = 2.3$  eV = 2.3 × 1.6 × 10<sup>-19</sup> J.

$$
\therefore \qquad v_o = \frac{\phi_0}{h}
$$

$$
= \frac{2.3 \times 1.6 \times 10^{-19} \text{ J}}{6.6 \times 10^{-34} \text{ J s}} = 5.6 \times 10^{14} \text{ Hz}
$$

(ii) From Einstein's photoelectric equation, we know that

$$
hv = \phi_0 + K_{\text{max}} = \phi_0 + \frac{1}{2} m v_{\text{max}}^2
$$
,

#### **Dual Nature of Radiation and Matter**

Since  $v = \frac{1}{\lambda}$ *c* , we can write

$$
E = h \times \frac{c}{\lambda} = \phi_0 + \frac{1}{2} \left( m v_{\text{max}}^2 \right)
$$

where *c* is velocity of light and  $\lambda$  is its wavelength. On substituting the given values, we get

∴ *E* = –34 8 –1 –7 (6.6 10 J )(3 10 ms ) 5 10 m × × *s* × = 3.96 × 10–19 J ⇒ 3.96 × 10–19 = 2.3 × 1.6 × 10–19 + 1 <sup>2</sup> *<sup>m</sup>*<sup>2</sup> *<sup>v</sup>*max = 3.68 × 10–19 + 1 <sup>2</sup> *<sup>m</sup>* <sup>2</sup> *<sup>v</sup>*max ∴ <sup>2</sup> *v*max = –19 –19 –31 2×0.28×10 2× 0.28×10 <sup>=</sup> *<sup>m</sup>* 9.1×10

$$
v_{\text{max}} = \sqrt{\frac{0.56 \times 10^{-19} \text{ J}}{9.1 \times 10^{-31} \text{ kg}}} = 2.5 \times 10^5 \text{ m s}^{-1}
$$

(iii) The stopping potential  $V_0$  is given as

$$
eV_0 = \frac{1}{2} m v_{\text{max}}^2
$$
  
 
$$
V_0 = \frac{0.28 \times 10^{-19} \text{J}}{1.6 \times 10^{-19} \text{JV}^{-1}} = 0.18 \text{ V}
$$

You may now like to answer some simple questions

#### **Intext Questions 25.2**

- 1. Calculate the momentum of a photon of frequency *v*.
- .................................................................................................................................. 2. If the wavelength of an electromagnetic radiation is doubled, how will be the energy of the photons change?
- .................................................................................................................................. 3. The intensity of incident radiation is doubled. How will it affect the kinetic energy of emitted photoelectrons.

..................................................................................................................................

#### **MODULE - 7**

**Atoms and Nuclei**

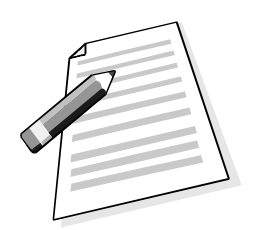

#### **Atoms and Nuclei**

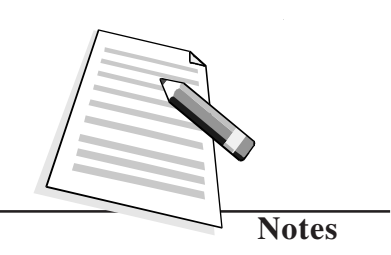

#### **25.3 Photoelectric Tube**

**Physics**

You have studied the photoelectric effect in detail now. We know that when light of a frequency above  $v_0$  is incident on a material, electrons are emitted. Their kinetic energies are different. We also know that flow of electrons constitutes current.

The photoelectric tube is based on photoelectric effect*.*

A photoelectric tube consists of an evacuated glass vessel which contains a semi-cylindrical cathode and an anode in the form of a straight wire. The cathode is coated with a metal of low work function to ensure emission of photoelectrons when light of a predecided frequency is incident on it. The threshold frequency above which a phototube responds determines the choice of this coating.

The anode is usually made of nickel or platinum. Electrical connections  $P_1$  and  $P<sub>2</sub>$  are brought out on to the surface of the glass vessel. A battery and a microammeter are connected between the anode and the cathode to provide the accelerating voltage. The arrow on the battery indicates that the voltage applied by it can be varied. The microammeter placed in the circuit measures the current passing through it (Fig. 25.5a).

To understand the working of a photoelectric tube, let us suppose that light of frequency higher than the threshold frequency is incident on the cathode. Some photoelectrons will be emitted even

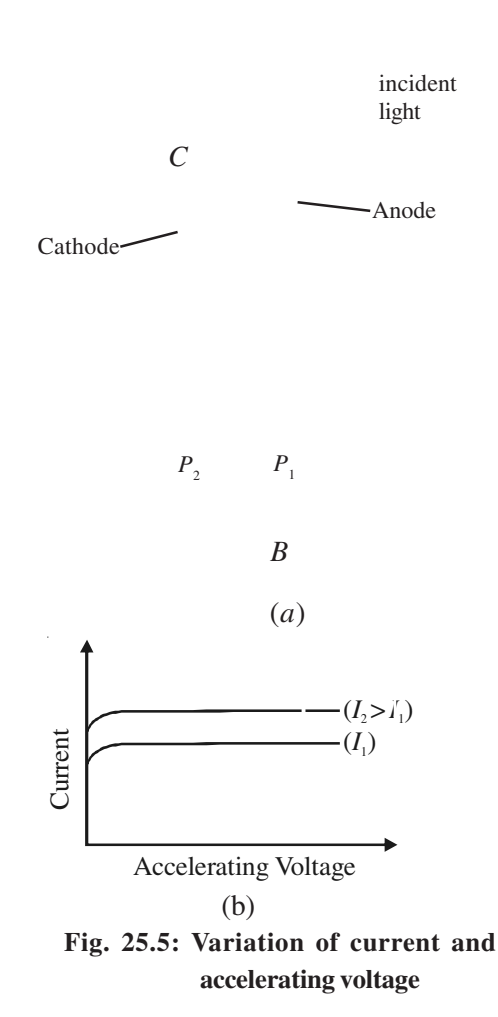

when accelerating potential between the cathode and the anode is zero. As you know, these electrons come out of the cathode with definite kinetic energy and reach the anode giving rise to a current, which is indicated by the microammeter. Let us now apply some accelerating voltage and see what happens. Obviously, more electrons will reach the anode and increase the current. This is shown in Fig. 25.5(b).

As we keep on increasing the voltage between the cathode and the anode of the photoelectric tube, current also increases. However, at high voltage, the current saturates to a fixed value as shown in Figure 25.5(b). *The value of saturation current is determined by the intensity (I) of incident light.* The magnitude of saturation current is of the order of nano-ampere (∼10–9 A). It is seen that *if the intensity of the light is increased, the* placed in the circuit measures the current<br>passing through it (Fig. 25.5a).<br>To understand the working of a<br>photoelectric tube, let us suppose that light<br>of frequency higher than the threshold<br>frequency is incident on the

#### **Dual Nature of Radiation and Matter**

#### **25.3.1 Applications**

Photoelectric cells find wide applications in processes wherever light energy has to be transformed into equivalent electric current.

**(i) Reproduction of sound in cinematography (motion pictures):** One of the most important applications of photoelectric cells is in reproduction of sound in films. A sound track is a track on the film of uniform width whose intensity varies in accordance with the audio frequency variations. Light is made to pass through this film and is then made to fall on the cathode of a photoelectric cell. The current developed in the circuit of the photoelectric cell is proportional to the audio frequency and the variations in current are also in accordance with the variations in the audio frequency. This current is then made to pass through a resistance. The voltage across the resistance is then suitably amplified and fed to a loudspeaker. The loudspeaker reproduces the sound as was originally recorded on the sound track. You will learn more about it on the optional module on photography and video-recording.

**(ii) Transmitting pictures over large distances :** Photo electric tubes are also used in systems that transmit pictures over large distances. The technique of transmission of pictures to large distances is called **photo-telegraphy.**

**(iii) Other Uses :** Many types of systems used for counting articles or living beings are based on photoelectric tubes. These are also used in burglar alarms, fire alarms, detectors used for detection of traffic law defaulters, in television camera for scanning, telecasting scenes and in industry for detecting minor flaws or holes in metal sheets.

#### **Intext Questions 25.3**

- 1. State whether the following statements are true or false:
	- (a) The cathode in a phototube is biased positively with respect to anode.
	- (b) The saturation current in a phototube depends on the frequency of incident radiation.
	- (c) The saturation current in a photodiode increases with intensity of incident light.

..................................................................................................................................

2. State three applications of photoelectric tube.

..................................................................................................................................

3. A phototube is illuminated by a small bright source placed 100 cm away. When the same source of light is 50 cm away, what will be the effect on the number of electrons emitted by photo cathode?

..................................................................................................................................

#### **MODULE - 7 Atoms and Nuclei**

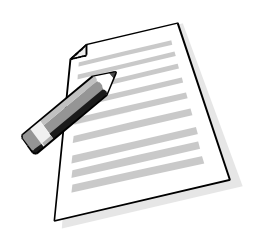

**Physics**

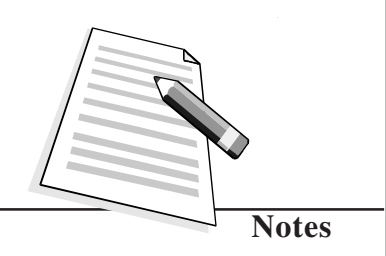

**Atoms and Nuclei** In the previous section, you have studied Einstein's theory of photoelectric effect and learnt that light consists of photons. You have also learnt that the phenomena of interference and diffraction can be explained on the basis of wave theory of light. This duality in the nature of light came to be accepted by the physicists in the early 20th century. Thinking about the wave-particle duality of light, de Broglie asked himself the question : If light exhibits dual nature, will particles of matter also not act like waves? Successful resolution of this question led to de Broglie hypothesis.

#### **25.4 The deBroglie Hypothesis**

As a young graduate student, de Broglie argued with a great amount of insight that since nature loves symmetry and simplicity in physical phenomena, ordinary "particles" such as electrons, and protons should also exhibit wave characteristics under certain circumstances. His argument runs as follows : Light is an electromagnetic radiation and exhibits wave-particle duality. Therefore, Einstein's mass-energy equivalence relation  $(E = mc^2)$ , which essentially treats light as quantum of photon, a particle, can hold only if matter also exhibits wave character. He therefore proposed that the wavelength and frequency of matter waves should be determined by the momentum and energy of the particle in exactly the same way as for photons :  $E = pc$  and the associated wavelength  $\lambda$ of a particle having momentum *p* is given by

$$
\lambda = \frac{h}{p} \tag{25.5}
$$

Since the momentum of such a particle is gives by  $p = mv$ , we can write

$$
\lambda = \frac{h}{m\nu} \tag{25.6}
$$

 $\lambda$  is called deBroglie wavelength. Eqn. (25.5) is a complete statement of wave-particle duality. It implies that a particle with a momentum *p* can exhibit wave-like properties and the wavelength of the associated matter waves is *h/p.* The converse is also true, i.e., a wave of wavelength λ can exhibit particle-like properties and the momentum of the wavematter is *h*/λ

This hypothesis, submitted as Ph.D Thesis was initially rejected by the examiners. However, soon, experimental evidence proved deBroglie's argument. This has a very important inspirational lesson for us : We must keenly analyse every statement and try to seek experimental evidence.

The actual wavelength of anything macroscopic is incomprehensively small, as you can see by calculating it for a cricket ball. The case is quite different for elementary particles such as the electron. An electron has energy  $E$  when accelerated through potential difference *V*. Hence, we can write

**Dual Nature of Radiation and Matter**

$$
f_{\rm{max}}(x)=\frac{1}{2}x^2+\frac{1}{2}x^2+\frac{1}{2}x^
$$

 $\frac{1}{2}mv^2 = qV$  (25.7)

or 
$$
v = \sqrt{\frac{2qV}{m}}
$$

so that

$$
mv = p = \sqrt{2qmV} \tag{25.8}
$$

On combining this result with Eqn.(25.5), we find that de-Broglie wavelength is given by

1

$$
\lambda = \frac{h}{p} = \frac{h}{\sqrt{2qmV}}\tag{25.9}
$$

The constants appearing in Eqn. (25.9) have the values:  $h = 6.625 \times 10^{-34}$  Js,  $q = 1.602 \times$  $10^{-19}$  C and  $m = 9.11 \times 10^{-31}$  kg. On substituting these values in Eqn.(25.9), we obtain

$$
\lambda = \frac{6.625 \times 10^{-34} \text{Js}}{\sqrt{2 \times (1.602 \times 10^{-19} \text{C}) \times (9.11 \times 10^{-31} \text{kg}) \times \sqrt{V}}}
$$

$$
= \frac{12.3}{\sqrt{V}} \times 10^{-10} \text{ m}
$$

$$
= \frac{12.3}{\sqrt{V}} \text{ Å}
$$
(25.10)

It means that if an electron is accelerated through a potential difference of 100V, its wavelength will be given by

$$
\lambda = \frac{12.3}{\sqrt{100}} \text{\AA}
$$

$$
= 1.23 \text{\AA}
$$

This is also the wavelength of an electron of energy 100eV. You can easily verify this using the relation

$$
\lambda = \frac{h}{(2meE)^{1/2}}
$$

The wavelength of matter waves associated with 100eV electrons lies in the X-ray region and is of the same order as the interatomic seperation in a solid. We therefore expect these to undergo diffraction by a crystal lattice.

The first experimental evidence of matter waves came from the work of Davisson and Germer, who were studying scattering of electrons by crystals. Let us learn about it now.

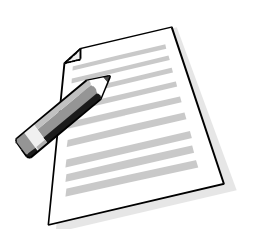

**MODULE - 7**

**Atoms and Nuclei**

**Atoms and Nuclei**

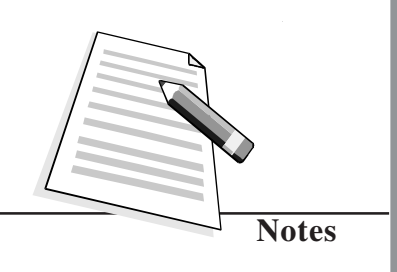

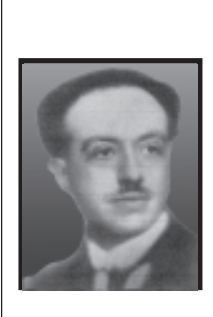

**Physics**

#### **Louis Victor de Broglie (1892-1987)**

Louis de Broglie was born at Dieppe, France on 15<sup>th</sup> August, 1892. He first studied the arts and took his degree in history in 1910. Then, as his liking for science prevailed, he studied for a science degree, which he gained in 1913. In 1924 at the Faculty of Sciences at Paris University, he submitted a thesis *Recherches sur la Théorie des Quanta* (Researches on the quantum theory), which gained him his doctor's degree. This thesis contained a

series of important findings, which he had obtained in the course of about two years. The ideas set out in that work served the basis for developing *wave mechanics,* a theory which has transformed our knowledge of physical phenomena on the atomic scale.

In 1929 he was awarded the Nobel Prize for Physics for his discovery of the wave nature of electrons.

#### **25.4.1 Experimental Evidence for Existence of deBroglie Waves**

The schematic diagram of Davisson-Germer experiment is shown in Fig.25.6. The set up consists of a filament *F*, which serves as a source of electrons. The electrons emitted from this filament are made to pass through a set of metal diaphragms having a number of slits. The electrons emitted by the filament come out in various directions. The metal diaphragms serve to collimate these electrons. Only those electrons which are able to pass through the slits in the various diaphragms are able to come out.

Note that the energy of the collimated stream of electrons is controlled by changing the magnitude of the accelerating voltage. The beam of electrons is made to fall perpendicularly on a single crystal of nickel. The setup also contains a detector Dt which can be placed at any particular angle with respect to the normal to the target crystal. This detector determines the intensity of the reflected beam. Note that there is nothing special in the choice of nickel.

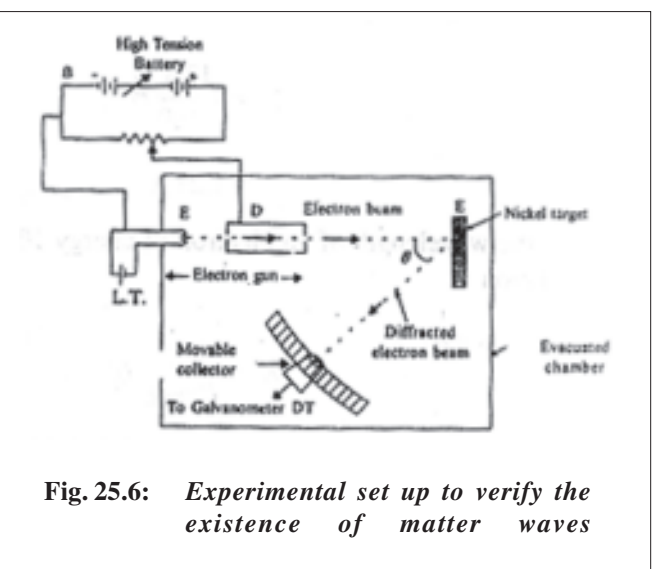

Fig. 25.7 shows a plot of detector current versus kinetic energy of incident electrons for  $\theta = 50^\circ$ . As may be noted, the detector current shows a maxima for electrons of kinetic **Dual Nature of Radiation and Matter**

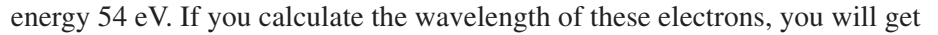

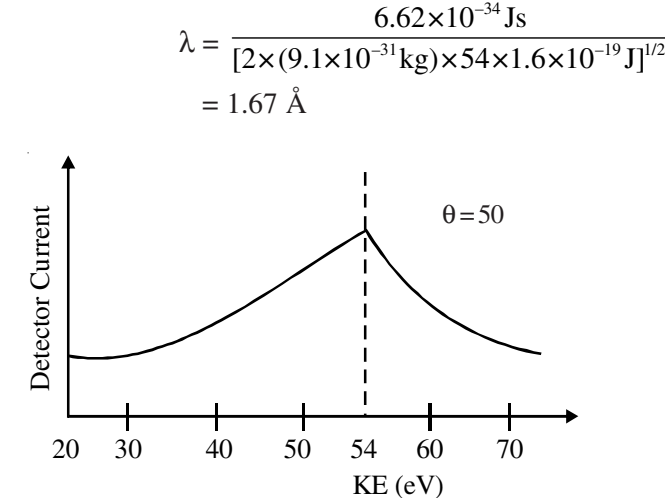

#### **MODULE - 7**

**Atoms and Nuclei**

**Fig. 25.7: Plot of detector current versus kinetic energy of electrons**

#### **25.4.2 Applications of deBroglie Waves**

We now know that very small values of wavelength can be achieved by increasing the kinetic energy of electrons. From Lesson 23 you may recall that resolving power of an optical microscope depends on the wavelength of light used. In fact, the resolution increases with decreasing wavelength. Can you guess as to what would happen if a beam of very energetic electrons is used in a microscope instead of photons? Well, obviously you could obtain very high resolution and magnification by lowering the deBroglie wavelength associated with the electrons. This technique is used in electron microscopes. This is an extremely useful application of deBroglie waves. A comparison of structure and working of electron microscope with optical microscope is shown in Fig. 25.8.

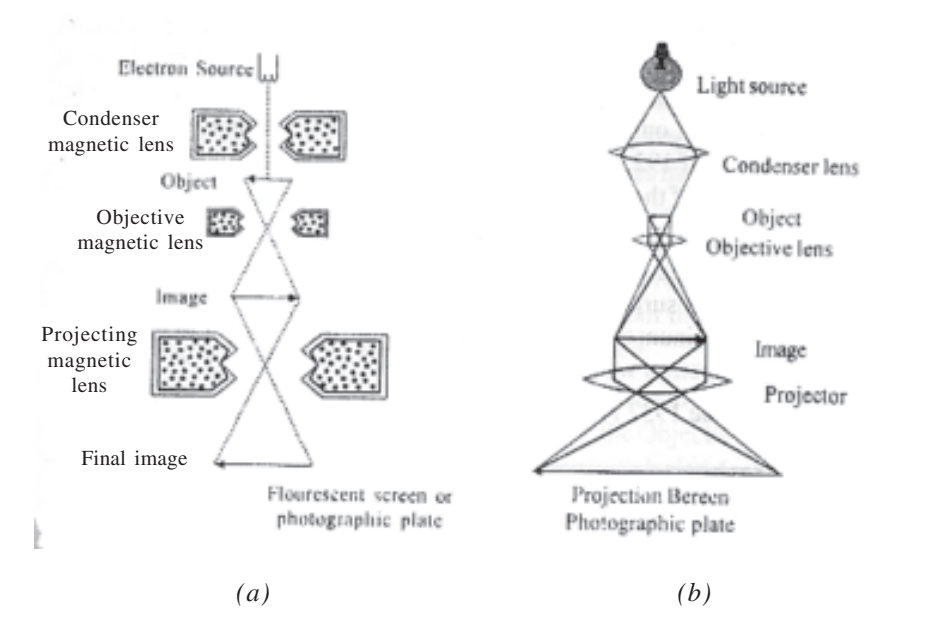

**Fig. 25.8: a) Electron microscope, and b) Optical microscope**
**Physics**

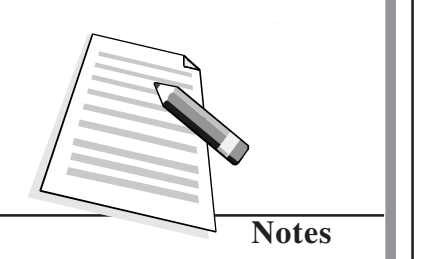

# **Atoms and Nuclei Story of Davisson and Germer's experiment**

Germer had recorded in his notebook that he discovered a crack in the vacuum trap in the electron scattering apparatus on Feb. 5, 1925 when he was working with Clinton Davisson at Westren Electric, New York, U.S.A.This was not the first time their equipment had broken, and not the first time they had "resurrected" their precious nickel crystal by **heating it in vacuum and hydrogen.**

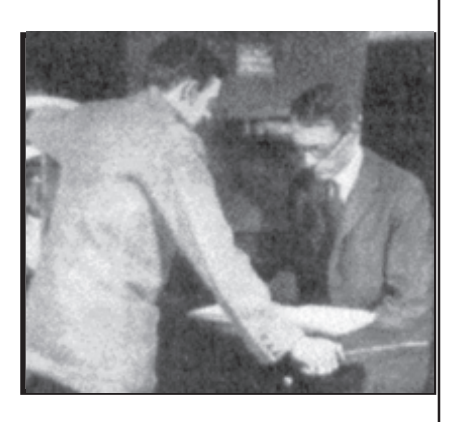

This particular break and the subsequent method of repair, however, had a crucial role to

play in the later discovery of electron diffraction. By 6 April 1925, the repairs had been completed and the tube put back into operation. During the following weeks, as the tube was run through the usual series of tests, results very similar to those obtained four years earlier were obtained. Then suddenly, in the middle of May, unprecedented results began to appear. This puzzled Davisson and Germer so much that they halted the experiments a few days later, cut open the tube and examined the target (with microscopist F. F. Lucas) to see if they could detect the cause of new observations. What they found was this: the polycrystalline form of nickel target had been changed by the extreme heating until it had formed about ten crystal facets in the area from which the incident electron beam was scattered. Davisson and Germer surmised that the new scattering pattern must have been caused by the new crystal arrangement of the target. In other words, they concluded that it was the arrangement of the atoms in the crystals, not the structure of the atoms that was responsible for the new intensity pattern of scattered electrons.

During the summer of 1926, Davisson and his wife had planned a vacation trip to relax and visit relatives in England. Something was to happen on this particular trip. Theoretical physics was undergoing fundamental changes at this time. In the early months of 1926, Erwin Schrodinger's remarkable series of papers on wave mechanics appeared, following Louis de Broglie's papers of 1923-24 and Albert Einstein's quantum gas paper of 1925. These papers were the subject of lively discussions at the Oxford meeting of the British Association for the Advancement of Science.

Davisson, who generally kept abreast of recent developments in his field but appears to have been largely unaware of these developments in quantum mechanics, attended this meeting. He was surprised when he heard a lecture by Born in which his own and Kunsman's (platinum target) curves of 1923 were cited as confirmatory evidence for de Broglie's electron waves!

Davisson shared the 1937 Nobel Prize for Physics with G.P. Thomson (son of J.J. Thomson).

#### **Electron Microscope**

Electron microscopes are scientific instruments that use a beam of highly energetic electrons to examine objects on a very fine scale. This examination can yield the following information: The surface features of an object or "how it looks", its texture; direct relation between

#### **Dual Nature of Radiation and Matter**

# **MODULE - 7**

these features and material properties (hardness, reflectivity...etc.), the shape and size of the particles making up the object; direct relation between these structures and materials properties (ductility, strength, reactivity...etc.), the elements and compounds that the object is composed of and the relative amounts of them; direct relationship between composition and material properties (melting point, reactivity, hardness... etc.). How are the atoms arranged in the object?

Electron microscopes were developed due to the limitations of optical microscopes, which are limited to  $500 \times$  or  $1000 \times$  magnification and a resolution of 0.2 micrometers. In the early 1930's, this theoretical limit had been reached and there was a scientific desire to see the finer details of the interior structures of organic cells (nucleus, *mitochondria*...etc.). This required 10,000× plus magnification which was just not possible using the microscopes available at that time.

The Transmission Electron Microscope (TEM) was the first Electron Microscope to be developed and is patterned exactly on the Light Transmission Microscope, except that a focused beam of electrons is used instead of light to image the specimen and gain information about its structure and composition. It was developed by Max Knoll and Ernst Ruska in Germany in 1931.

#### **Transmission Electron Microscope (TEM)**

A TEM works much like a slide projector. A projector throws a beam of light on the slide. As the light passes through the side, it is affected by the structures and objects on the slide. As a result, only certain parts of the light beam are transmitted through certain parts of the slide. This transmitted beam is then projected onto the viewing screen, forming an enlarged image of the slide.

TEMs works in the same way, except that they shine a beam of electrons through the specimen. Whatever part is transmitted is projected onto a phosphor screen for the user to see.

The electron gun, produces a stream of monochromatic electrons. This stream is focused to a small, thin, coherent beam by the use of condenser lenses 1 and 2. The first lens (usually controlled by the "spot size knob") largely determines the "spot size"; the general size range of the fm spot that strikes the sample. The second lens usually controlled by the "intensity or brightness knob" actually changes the size of the spot on the sample; changing it from a wide dispersed spot to a pinpoint beam. The beam is restricted by the condenser **aperture,** knocking out high angle electrons (those far from the optic axis. The beam strikes the **sample specimen** and parts of it are transmitted.

This transmitted portion is focused by the objective lens into an image Optional Objective and Selected Area metal **apertures** can restrict the beam; the Objective aperture enhances contrast by blocking out high-angle diffracted electrons, the Selected Area aperture enables the user to examine the periodic diffraction of electrons by ordered arrangements of atoms in the sample.

The image is passed down the column through the intermediate and projector lenses, being enlarged all the way.

### **Atoms and Nuclei**

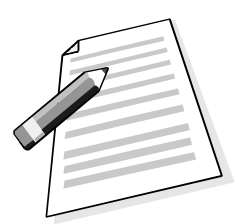

**Physics**

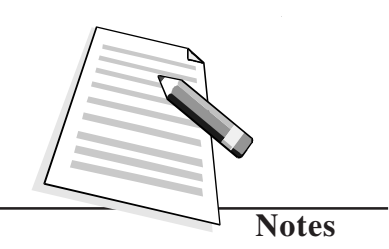

**Atoms and Nuclei** The image strikes the phosphor image screen and light is generated, allowing the user to see the image. The darker areas of the image represent those areas of the sample that fewer electrons were transmitted through (they are thicker or denser). The lighter areas of the image represent those areas of the sample that more electrons were transmitted through (they are thinner or less dense).

> **Example 25.2:** An electron is accelerated through a potential difference of 182 V. Calculate its associated wavelength.

 **Solutions:** We know that deBroglie wavelength,  $\lambda = \frac{h}{p} = \frac{12.3}{\sqrt{V}}$  Å. Here *V* = 182V.

$$
\therefore \qquad \lambda = \frac{12.3}{\sqrt{182}} \, \text{\AA} = \frac{12.3}{13.5} = 0.91 \, \text{\AA}
$$

**Example 25.3:** Calculate the maximum kinetic energy of the emitted photoelectrons when light of frequency  $v = 10^{15}$  Hz is incident on a zinc plate. The work function of zinc is 3.4 eV.

**Solution:** From Einstein's relation, we recall that

$$
h\nu = \phi_0 + K_{\max}
$$

For this problem,  $h = 6.625 \times 10^{-34}$  Js,  $v = 10^{15}$  Hz,  $E = hv = 6.625 \times 10^{-34} \times 10^{15}$ = 6.625× 10<sup>-19</sup> J and  $\phi_0$ = 3.4 eV = 3.4 × 1.602 × 10<sup>19</sup>J = 5.4468 × 10<sup>-19</sup> J

$$
K_{\text{max}} = E - \phi_0 = (6.625 - 5.447) \times 10^{-19} \text{J} = 1.178 \times 10^{-19} \text{J}
$$

## **Intext Questions 25.4**

- 1. State whether the following statement are true or false:
	- (a) According to deBroglie, stationary particles exhibit wave-like characteristics.
	- (b) Matter waves are the same thing as deBroglie waves.

..................................................................................................................................

(c) Very poor resolution can be obtained in a microscope using energetic electrons by lowering deBroglie wavelengths associated with electrons.

..................................................................................................................................

..................................................................................................................................

- 2. A 50 g ball rolls along a table with a speed of 20 cm  $s^{-1}$ . How large is its associated wavelength? Given  $h = 6.625 \times 10^{-34}$  Js.
- 3. Why can we not observe de Broglie wavelength associated with a cricket ball?

#### **Dual Nature of Radiation and Matter**

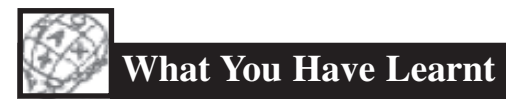

- Emission of electrons from a metal when light of proper frequency incident on its surface is called photoelectric emission.
- In photoelectric emission, electrons gain energy from light.
- The stopping potential increases with increase in frequency of incident light.
- There exists a frequency  $v_0$  for every material below which no photoelectric effect takes place.
- The maximum velocity of photoelectrons increases with increasing frequency of incident light but is independent of the intensity of incident light.
- The number of photoelectrons emitted from each square centimeter of the emitting surface for any particular frequency is proportional to the intensity of incident light.
- $\bullet$  Einstein assumed light to consist of photons, each having energy *hv*, where *v* is frequency and *h* is Planck's constant.
- Photoemissive type of phototube is based on the photoelectric effect.
- The saturation current of a phototube increases with increasing intensity of the incident light.
- Particles in motion have waves associated with them. The wavelength is given by *h/p,* where, *p* is the momentum.

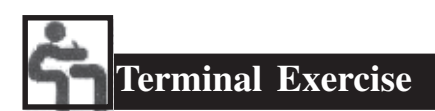

- 1. In photoelectric emission, what happens to the incident photons?
- 2. What is the difference between a photon and a matter particle?
- 3. Why is the wave nature of matter not apparent in daily life?
- 4. How is velocity of photoelectrons affected if the wavelength of incident light is increased?
- 5. The threshold frequency of a metal is  $5 \times 10^{14}$  Hz. Can a photon of wavelength 6000Å emit an energetic photoelectron?
- 6. Does the threshold frequency for a metal depend on the incident radiations?
- 7. What are the various uses of photocell?
- 8. What was the aim of Davisson and Germer's experiment? On what principle does it depend?
- 9. Describe the experiment used for studying the photoelectric effect.
- 10. Explain the terms (a) Saturation voltage and (b)Stopping potential.

## **MODULE - 7**

#### **Atoms and Nuclei**

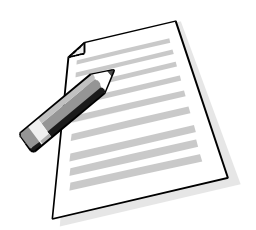

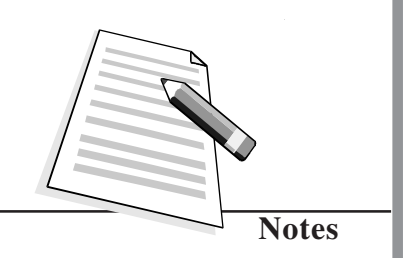

#### **Physics**

- **Atoms and Nuclei** 11. State the laws of photoelectric emission.
	- 12. Describe the salient features of Einstein's theory of photoelectric effect.
	- 13. Explain Einstein's relation:  $hv = E_0 + K_{\text{max}}$
	- 14. Calculate the wavelength associated with electrons moving with a velocity  $v = 1 \times 10^8$  ms<sup>-1</sup>. Take mass of electron =  $9.1 \times 10^{-31}$  kg and  $h = 6.6 \times 10^{-34}$  J.s.
	- 15. Describe an experiment which verifies the existence of deBroglie waves.
	- 16. Show that the deBroglie wavelength associated with electrons accelerated through a potential *V* is given by the relation;

$$
\lambda = \frac{12.3}{\sqrt{V}} \text{ \AA}
$$

#### **Answers to Intext Questions**

#### **25.1**

- 1. (a) False (b) False (c) True
- 2.  $x$  intercept gives the threshold frequency
	- *y* intercept gives *e*  $\times$  work function ( $\phi_0$ )
		- $V_0 = \frac{h}{e} v \frac{h}{e} v_0$ . slope of graph gives  $\frac{h}{e}$

3.  
\n
$$
\uparrow
$$
\n
$$
\uparrow
$$
\n
$$
\downarrow
$$
\n
$$
\downarrow
$$
\n
$$
I \rightarrow
$$
\n
$$
V_0
$$
\n
$$
I \rightarrow
$$

**25.2**

(1) 
$$
\lambda = \frac{h}{p} \implies p = \frac{h}{\lambda} = \frac{h}{c/v} = \frac{hv}{c}
$$

2.  $E = hc/\lambda$ 

If  $\lambda$  is doubled, *E* will become half

3. It is unchanged.

#### **Dual Nature of Radiation and Matter**

#### **25.3**

- 1. (a) False (b) False (c) True
- 2. (i) Reproduction of sound in films,
	- (ii) Transmistting pictures over great distances.
	- (iii) Thiefe detecting system.
- 3. Number of photo electrons will increase by a factor of 4.

#### **25.4**

1. (a) false, (b) True (c) True

2. 
$$
P = m \text{vand } \lambda = \frac{h}{P}
$$

Here  $m = 50g = 0.05kg$  and  $v = 20$  cms<sup>-1</sup> = 0.02ms<sup>-1</sup>

- ∴  $\lambda$  = 6.6 × 10<sup>-32</sup>m
- 3. From Eqn.(25.14) it is clear that if mass *m* is large, the value of  $\lambda$  will be small. Same is the case with cricket ball.
- 4. 7.25Å

#### **Answers to Problems in Terminal Exercise**

14. 7.25 A *o*

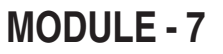

#### **Atoms and Nuclei**

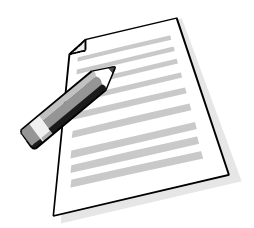

**Atoms and Nuclei**

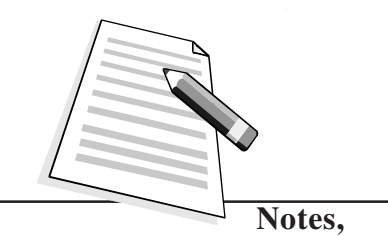

# **26**

# **NUCLEI AND RADIOACTIVITY**

So far you have learnt that atom is the smallest entity that acts as the building block of all matter. It consists of an extremely small *central core,* called the *nucleus,* around which electrons revolve in certain specified orbits. Though nucleus is very tiny, it is *amazingly complex and you may like to know more about it*. The march towards our understanding the physics of nuclei began towards the end of nineteenth century with the chance discovery of the natural phenomenon of radioactivity; disintegration of atomic nuclei to attain stability. This discovery provided us tools to probe the structure of nucleus : What is its size and mass? What does it contain? What forces make its costituent particles cling together and why?

In fact, the  $\alpha$ -particles used by Geiger and Marsden to 'see' what was inside an atom were obtained from naturally occuring radioactive element <sup>214</sup>Bi. These inverstigations opened up very fertile and new avenues of research. A lot of good new physics of the atom began to emerge out and changed the course of developments in a short span of time. You will learn about these now.

# **Objectives**

After studying this lesson, you should be able to :

- *determine the number of neutrons and protons in nuclei of different atoms;*
- *calculate the sizes of atomic nuclei;*
- *explain the nature of forces between nucleons;*
- *explain the terms 'mass defect' and 'binding energy';*
- *draw binding energy per nucleon curve and discuss the stability of atomic nuclei;*
- *discuss the phenomenon of radioactivity, and identify the three types of radioactive radiations;*
- *explain the growth and decay of radioactivity in a sample;*
- *calculate the half-life, and decay constant of a radioactive substance; and*
- *explain the uses of radioactivity in various fields.*

#### **26.1 The Atomic Nucleus**

Soon after the discovery of nucleus in an atom by Rutherford in 1911, physicists tried to study as to what resides inside the nucleus. The discovery of neutron by James Chadwick in 1932 gave an impetus to these searches as it clearly suggested to the scientific world that the building blocks of the nucleus are the protons and the neutrons.

#### **26.1.1 Charge and Mass**

The atomic nucleus contains two types of particles, *protons and neutrons*. While *protons* are *positively charged, neutrons* are *neutral*. The *electrons,* which revolve in certain specified orbits around the nucleus, are *negatively charged* particles. The magnitude of charge on a proton in a nucleus is exactly equal to the magnitude of charge on an electron. Further, the number of protons in a nucleus is also equal to the number of electrons so that the atom is as a whole is electrically neutral.

Neutrons and protons are collectively referred to as *nucleons.* Their combined number in a nucleus, that is the number of nucleons, is called the *mass number.* It is denoted by *A*. The number of protons in a nucleus (or the number of electrons in an atom) is called the *atomic number*. It is denoted by *Z*. The number of neutrons in a nucleus is usually denoted by  $N = A - Z$ . Usually  $N \geq Z$ . The difference  $(N-Z)$  increases as *A* increases. Note that for a lithium nucleus containing 3 protons and 4 neutrons, the atomic number *Z* is 3, and the mass number *A* is 7.

Protons are slightly lighter than neutrons and almost the entire mass of an atom is concentrated in its nucleus. The mass of a nucleus is nearly equal to the product of *A* and the mass of a proton (or that of a neutron). Since mass of a proton is  $1.67 \times 10^{-27}$  kg, and *A* lies between 1 and 240 for most nuclei, the masses of nuclei vary roughly between  $1.67 \times 10^{-27}$ kg and  $4.0 \times 10^{-25}$ kg.

The charge of a nucleus is equal to *Ze*, where *e* is the fundamental unit of charge (that is the magnitude of charge on an electron). You may recall that it is equal to  $1.6 \times 10^{-19}$ C. For naturally occurring nuclei, *Z* varies from 1 to 92, while for transuranic elements (i.e. the artificially produced elements), *Z* varies from 93 to 105.

#### **26.1.2 Size**

The sizes of atomic nuclei are usually quoted in terms of their radii. Many nuclei are nearly spherical in shape and the radius *R* is given approximately by the formula

$$
R = r_{0} A^{1/3}
$$

Here  $r_0$  is the unit nuclear radius and its numerical value is taken as 1.2 fermi, a unit of length in honour of famous physicist Enrico Fermi. It is equal to 10–15m. The radius of the lightest nucleus (hydrogen) is thus about 1.2 *f*, as *A* for hydrogen is one. The radius of the heaviest naturally occuring nucleus (uranium) is approximately 7.5*f*, as *A* = 238. You may note here that since the volume of any spherical object of radius *r* is equal to (4/3)  $\pi R^3$ , the volume of a nucleus is proportional to *A*, the mass number.

**Atoms and Nuclei**

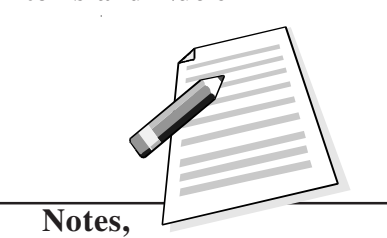

**Physics**

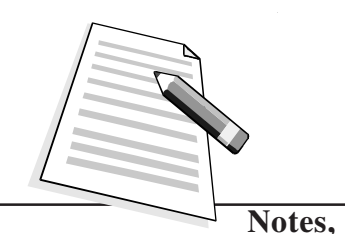

**Atoms and Nuclei**  $\mathbf{C}$  Can you now guess the volume of a nucleus relative to that of an atom? Knowing that the sizes of the nucleus and of the atom are approximately  $10^{-15}$  m and  $10^{-10}$ m, respectively, the volume of an atom is roughly  $10<sup>+5</sup>$  times the volume of a nucleus. To enable you to visualise these dimensions, the volume of a nucleus relative to atom is something like the volume of a bucket of water relative to the volume of water in Bhakra Dam.

> You may now also like to know the order of magnitude of the density of nuclear matter. If we consider the lightest nucleus, hydrogen, whose mass is  $1.673 \times 10^{-27}$  kg and the radius is  $1.2 \times 10^{-15}$  m, and take it to be spherical, the density can be calculated using the relation

$$
d_{\rm H} = \frac{M_{\rm H}}{\frac{4\pi}{3}R_{\rm H}^3} = \frac{1.673 \times 10^{-27} \,\text{kg}}{\frac{4\pi}{3} \times (1.2 \times 10^{-15} \,\text{m})^3} = 2.3 \times 10^{17} \,\text{kgm}^{-3}.
$$

For oxygen,  $R_0 = 3 \times 10^{-15}$  m and  $M_0 = 2.7 \times 10^{26}$  kg, so that

$$
d_0 = 2.39 \times 10^{17} \text{ kg} \text{m}^{-3}
$$

That is, the densities of hydrogen and oxygen are of the same order. You may recall that the density of water is  $10^3$  and density of mercury is  $13.6 \times 10^3$  kgm<sup>-3</sup>. It means that nuclear matter is extremely densely packed. To give you an idea of these magnitudes, if our earth were such a densely packed mass (=  $6 \times 10^{24}$  kg), it would be a sphere of radius 184m only. Similarly, the radius of nuclear sphere, whose mass will be equal to the mass of our sun will be 10 km!

#### **26.1.3 Notation**

The nucleus of an atom is represented by the chemical symbol of the element, with the *A* value as its superscript and *Z* value as its subscript; both on the left hand side of the chemical symbol. Thus if the chemical symbol of an element is, say, X, its nucleus is represented by  ${}_{Z}^{A}X$ . For example, for the nucleus of chlorine, which has 17 protons and 18 neutrons, we write  $^{35}_{17}$ Cl. Note that 35 here is mass number.

The atoms of different elements can have the same mass number, though they may have different number of protons. *Atoms having the same A value but different Z values are called Isobars.* Thus argon with  $A = 40$  and  $Z = 18$  is an isobar of calcium which has  $A = 40$  and  $Z = 20$ . Note that isobars have different chemical properties since these are determined by *Z*. *Atoms of the same element having the same Z value but different A values are called isotopes.* Thus, chlorine with  $Z = 17$  and  $A = 35$ , and chlorine with  $Z = 17$  and  $A = 37$ , are isotopes of some element, chlorine. Since isotopes have same  $Z$ value, they show identical chemical properties. Note that isotopes differ in the number of neutrons in their nuclei. Atoms having the same number of neutrons in their nuclei are called the *isotones*. Thus, sodium with  $A = 23$  and  $Z = 11$  is an isotone of magnesium with  $A = 24$  and  $Z = 12$ .

**Example 26.1 :** Calculate the number of electrons, protons, neutrons and nucleons in an **Atoms and Nuclei** atom of  $^{238}_{92}$ U.

**Solution** :  $^{238}_{92}$  U symbolises uranium, which has 92 protons and 238 nucleus. Hence Atomic number  $Z = 92$  = number of protons

Mass number  $A = 238$  = number of (protons + neutrons) = Number of nucleons

Number of neutrons  $= A - Z$ 

 $= 238 - 92$  $= 146.$ 

**Example 26.2 :** Select the pairs of Isotopes, Isobars and Isotones in the following list.

 ${}^{12}_{6}C, {}^{27}_{13}Al, {}^{39}_{19}K, {}^{22}_{14}Si, {}^{76}_{32}Ge, {}^{40}_{20}Ca, {}^{76}_{34}Se, {}^{14}_{6}C$ 

**Solution :** Isotopes – (Same Z - value) :  $^{12}_{6}$ C and  $^{14}_{6}$ C

Isotones – [Same  $A - Z$  values] :  $\begin{bmatrix} 27 \\ 13 \end{bmatrix}$  Al and  $\begin{bmatrix} 28 \\ 14 \end{bmatrix}$ ,  $\begin{bmatrix} 39 \\ 19 \end{bmatrix}$  K and  $\begin{bmatrix} 40 \\ 20 \end{bmatrix}$ 

Isobars – (Same *A* values) :  $\frac{76}{32}$ Ge and  $\frac{76}{39}$ Se

#### **Intext Questions 26.1**

1. Make groups of Isotopes, Isobars and Isotones from the following collection of different atoms:

 $^{16}_{8}O, ^{207}_{82}Pb, ^{12}_{6}C, ^{40}_{18}A, ^{3}_{1}H, ^{7}_{3}Li, ^{76}_{32}Ge, ^{76}_{34}Se, ^{3}_{2}He, ^{40}_{20}Ca, ^{7}_{4}Be, ^{2}_{1}H$ ,

 $^{14}_{6}C, {^{235}_{92}U, {^{206}_{82}Pb, {^{18}_{8}O, {^{239}_{92}U, {^{1}_{1}H, {^{23}_{11}Na, {^{27}_{13}Al, {^{27}_{12}Mg, {^{28}_{14}Si, {^{37}_{17}Cl, {^{35}_{17}Cl.}}}}}}}}$ 

- 2. Fill in the blanks :
	- (i) Neutron is \_\_\_\_\_\_\_\_\_\_\_\_\_\_\_\_\_\_\_\_\_\_\_\_\_than proton.
	- (ii) The total number of protons and neutrons in an atom is called the number of that atom.
	- (iii) The protons and neutrons together are called \_\_\_\_\_\_\_\_\_\_\_\_\_\_\_\_.
	- (iv) The number of neutrons in  $^{27}_{12}$  Al  $\equiv$   $\frac{1}{2}$   $\frac{1}{2}$   $\frac{1}{$
	- (v) The number of protons in  $^{28}_{14}Si$ <sup>14</sup> Si = \_\_\_\_\_\_\_\_\_\_\_\_\_\_\_\_\_\_\_\_\_\_\_\_\_\_.
	- (vi) Two atoms are said to belong to different elements if their \_\_\_\_\_\_\_\_\_\_\_\_\_\_\_\_ numbers are different.
- 3. Which number cannot be different in two atoms of the same element mass number, atomic number, neutron number?

..................................................................................................................................

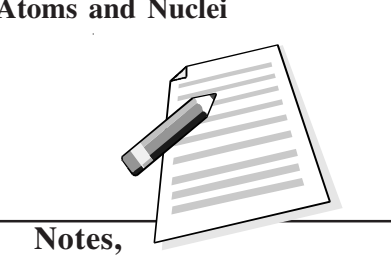

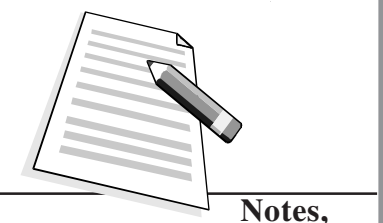

**Atoms and Nuclei 26.1.4 Unified Atomic Mass**

**Physics**

It has been experimentally determined that mass of proton  $(m_p)$  is 1836 times the mass of electron  $(m_e)$ , and the mass of neutron  $(m_n)$  is 1840  $m_e$ . Since the mass of an electron is negligibly small compared to the mass of a nucleon, the mass of an atom is effectively due to the mass of its nucleons. However, the neutron is slightly heavier than the proton. It is, therefore, desirable to choose a standard to express the masses of all the atoms (and also that of protons and neutrons). Now a days, atomic masses are expressed in terms of the actual mass of  ${}^{12}_{6}C$  isotope of carbon. The unit of atomic mass, abbreviated as u, is defined as  $(1/12)^{th}$  of the actual mass of  ${}^{12}_{6}C$ . We know that the value of the mass of a carbon atom is  $1.99267 \times 10^{-26}$ kg. Hence

> $1u = (1/12) \times$  mass of one carbon atom with  $A = 12$  $= (1/12) \times (1.99267 \times 10^{-26}$ kg)  $= 1.660565 \times 10^{-27}$ kg  $= 1.66 \times 10^{-27}$  kg

Since mass of a proton  $(m_p)$  is  $1.6723 \times 10^{-27}$ kg, and mass of a neutron  $(m_n)$  is  $1.6747 \times 10^{-27}$ kg, we can express these in terms of u:

$$
m_{\rm p} = \frac{1.6723 \times 10^{-27}}{1.6606 \times 10^{-27}} \text{ u} = 1.00727 \text{ u}
$$
  
and  

$$
m_{\rm n} = \frac{1.6747 \times 10^{-27}}{1.6606 \times 10^{-27}} \text{ u} = 1.00865 \text{ u}
$$

Can you now express the mass of an electron ( $m_e = 9.1 \times 10^{-31}$  kg) in terms of u? Since we will use nuclear masses in u, it is quite useful to know its energy – equivalent. To do so, we use *Einstein's mass-energy equivalence* relation, viz

Energy = mass × 
$$
c^2
$$

where *c* is velocity of light in vacuum. Thus

$$
1u = (1.66 \times 10^{-27}kg) (2.9979 \times 10^8 m s^{-1})^2
$$
  
= 14.92×10<sup>-11</sup>J  
= 
$$
\frac{14.92 \times 10^{-11}}{1.60 \times 10^{-13}} MeV
$$
  
= 931.3 MeV

Note that joule (J) is too big a unit for use in nuclear physics. That is why we have expressed u in MeV (million electron volts). 1MeV is the energy gained by an electron

### **MODULE - 7**

when accelerated through a potential difference of one million volts. It is equal to **Atoms and Nuclei**  $1.6 \times 10^{-13}$ J.

#### **26.1.5 Mass Defect and Binding Energy**

The mass of the nucleus of an atom of any element is always found to be less than the sum of the masses of its constitutent nucleons. This difference in mass is called *mass-defect*. For example, the nucleus of deuterium isotope of hydrogen has one proton and one neutron. The measured masses of these particles are  $1.6723 \times 10^{-27}$  kg and  $1.6747 \times 10^{-27}$  kg, respectively. It means that total mass of a proton and a neutron is  $3.34709\times10^{-27}$  kg. But the mass of denterium nucleus is  $3.34313 \times 10^{-27}$ kg. It means that the measured mass of denterium nucleus is  $3.96242\times10^{-30}$ kg less than the measured masses of a proton plus a neutron. So we say that mass defect in the case of deuterium is  $3.96242\times10^{-30}$  kg. Let us

denote it by  $\Delta$ m. Mathematically, for an atom denoted by  $\frac{A}{Z}$  X, we can write

Sum of the masses of the nucleons =  $Zm_p + (A-Z)m_n$ 

$$
\Delta m = [Z.m_p + (A-Z)m_n] - M \tag{26.1}
$$

where *M* is actual mass of nucleius.

Energy equivalent of mass defect is obtained by using mass-energy equivalence relation:

$$
BE = \Delta m c^2 \text{ joules}
$$
 (26.2)

For Deuterium

BE = 
$$
(3.96242 \times 10-30 \text{kg}) \times (2.998 \times 10^8 \text{ms}^{-1})^2
$$
  
= 35.164 × 10<sup>-14</sup>kgm<sup>2</sup>s<sup>-2</sup>  
= 3.5164 × 10<sup>-13</sup>J  
= 2.223 × 10<sup>6</sup>eV

since  $1 \text{eV} = 1.602 \times 10^{-19} \text{J}$ .

This means that we have to supply atleast 2.223MeV energy to free the constituent nucleons – proton and neutron – of deuterium nucleus. You can generalise this result to say that *mass defect appears as energy which binds the nucleons together*. This is essentially used up in doing work against the forces which make the nucleons to cling.

Binding Energy per nucleon, B=  $\Delta m c^2/A$ 

or 
$$
B = \frac{[Zm_{p} + (A - Z)m_{n} - M]c^{2}}{A}
$$
 (26.3)

For  ${}^{12}_{6}$ C, *Z* = 6 and *A* = 12. Therefore (*A*–*Z*) = 12 – 6 = 6. Also *M* = 12 u; (1u = 931.3MeV)

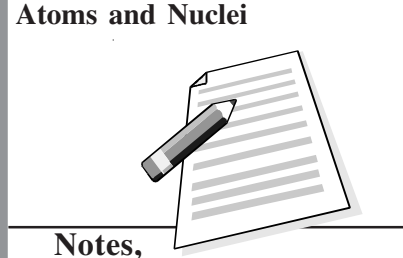

Atoms and Nuclei<br>
Therefore,

**Notes,**

**Physics**

$$
B = \frac{[6m_{\rm p} + 6m_{\rm n} - 12] \times 931.3}{12}
$$
 MeV  
= 7.41MeV

where we have used  $m_{\text{p}} = 1.00727$  u and  $m_{\text{n}} = 1.00865$  u.

It suggests that on breaking the nucleus of carbon atom, nearly 90MeV energy will be released, which can be used for various purposes. This is obtained in nuclear fission of a heavy atom like  ${}^{238}_{92}$  U. You will learn about it in the next lesson. This is also the source of energy in an atom bomb.

The value of *B* is found to increase to about 8.8 MeV as we move from helium  $(A = 4)$  to iron  $(A = 56)$ ; thereafter it decreases gradually and drops to about 7.6 MeV for uranium (*A* = 238). Fig.26.2 shows the variation of binding energy per nucleons with mass number.

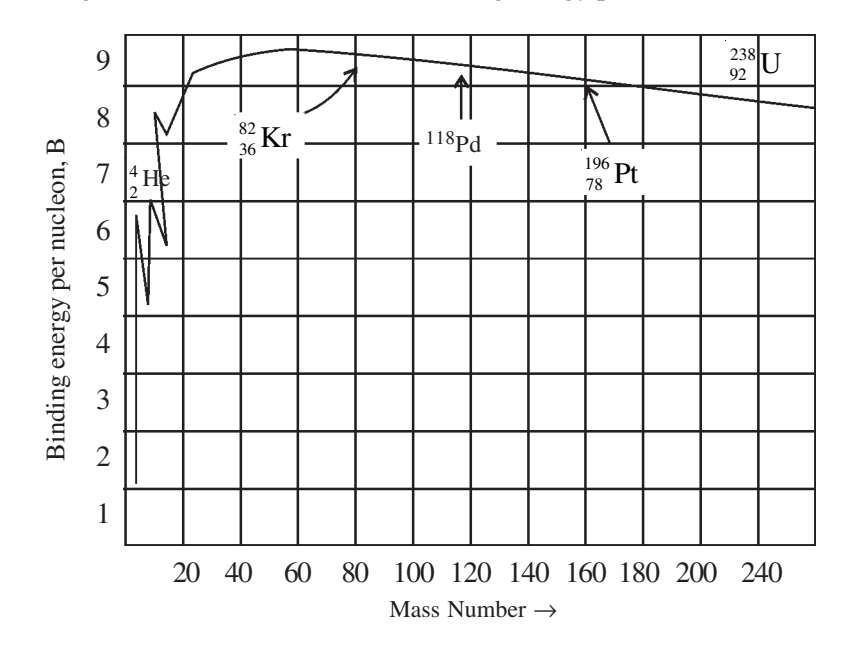

**Fig. 26.2 : The variation of binding energy per nucleon with mass number**

Note that binding energy curve shows sharp peaks for  ${}^{4}_{2}He$ ,  ${}^{12}_{6}C$ ,  ${}^{16}_{8}O$  and  ${}^{20}_{9}Ne$  . Moreover, *B* is small indicating that light nuclei with  $A < 20$  are less stable. For example, the value of *B* for heavy hydrogen  $({}^{2}_{1}\text{He})$  is only 1.1 MeV per nucleon. The subsidiary peaks occurring at  ${}^{2}_{1}$ He,  ${}^{12}_{6}$ C,  ${}^{16}_{8}$ O (even-even nuclei i.e. nuclei having even number of protons and even number of neutrons) indicate that these nuclei are more stable than their immediate neighbours.

The binding energy per nucleon curve is very useful in explaining the phenomena of nuclear fission and nucleon fusion.

#### **MODULE - 7**

**Example 26.3 :** Mass of a Boron  $\binom{10}{5}$  B) atom is 10.811 u. Calculate its mass in kg.

**Solution :** Since  $u = 1.660565 \times 10^{-27}$  kg,

 $10.811u = 10.811 \times 1.660565 \times 10^{-27}kg$ 

 $= 17.952368 \times 10^{-27}$ kg

### **Intext Questions 26.2**

1. The mass of the nucleus of  $\frac{7}{3}$ Li atom is 6.01513 u. Calculate mass defect and binding energy per nucleon. Take,  $m_{\text{p}} = 1.00727 \text{ u}$ ;  $m_{\text{n}} = 1.00865 \text{ u}$  and 1 u = 931 MeV.

..................................................................................................................................

..................................................................................................................................

2. Calculate the radius of the nucleus of  ${}_{4}^{8}$ Be atom.

[Use  $R = r_0 A^{1/3}$ ;  $r_0 = 1.2 \times 10^{-15}$ m]

#### **26.2 How Do Nucleons Cling Together : Nuclear Force**

Once physicists accepted the neutron-proton hypothesis of nucleus, an important question arose : How do nucleons cling together? In other words : What is the nature of force that binds nucleons? Since gravitation and electromagnetic interactions explain most of the observed facts, you may be tempted to identify one of these forces as the likely force. However, the extremely small size of the nucleus, where protons and neutrons are closely packed, suggests that forces should be strong, short range and attractive. These attractive forces can not have electrostatic origin because electrostatic forces between protons are repulsive. And if only these were operative, the nucleons would fly away, which is contrary to experience. Moreover, the forces between nucleons are responsible for the large binding energy per nucleon (nearly 8 MeV). Let us consider the gravitational force. No doubt, it is a force of attraction between every pair of nucleons. However, it is far too weak to account for the powerful attractive forces between nucleons. If the magnitude of nucleonnucleon force is taken to be unity, the gravitational force would be of the order of  $10^{-39}$ . We may, therefore, conclude that the purely attractive forces between nucleons are of a new type with no analogy whatsever with the forces known in the realm of classical physics. This new attractive force is called **nuclear force**.

#### **26.2.1 Characteristic Properties**

You may recall that the gravitational as well as electrostatic forces obey inverse square law. However, the nucleons are very densely packed and the nuclear force that holds the nucleons together in a nucleus must exist between the neighbouring nucleons. Therefore, nuclear force should be a short range force operating over very short distances  $(-10^{-15}m)$ .

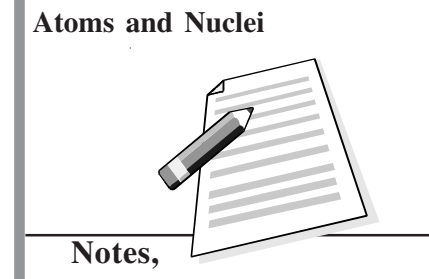

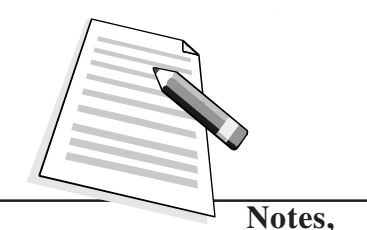

**Physics**

**Atoms and Nuclei** These nuclear forces must account for the attractive force between :

– a proton and a neutron;

- two protons; and
- two neutrons.

Since binding energy per nucleon, *B* is the same, irrespective of the mix of neutrons and protons in the nucleus, we are quite justified in considering the force between them as equivalent. That is, nuclear force is *charge independent*.

The nuclear force shows the property of *saturation,* which means that nucleons show only limited attraction. That is, each nucleon in a nucleus interacts with only neighbouring nucleons instead of all nucleons from one end of the nucleus to the other.

If nuclear forces had only attractive character, nucleons should have coalesced under their influence. But we all know that the average separation between nucleons is constant, resulting in a nuclear volume proportional to the total number of nucleons. The possible explanation is that nuclear forces exhibit attractive character only so long as nucleons are separated through a certain critical distance. For distances less than this critical value, the character of nuclear forces changes abruptly; attraction should change to repulsion. (You should not confuse this repulsion with electrostatic repulsion.) These qualitative aspects of nuclear forces are shown in Fig. 26.3

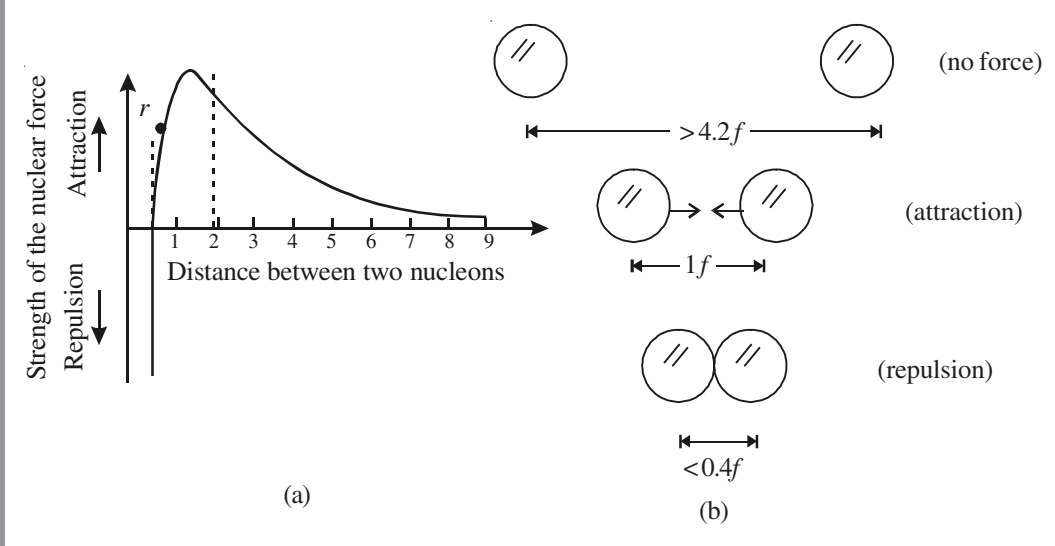

**Fig. 26.3 : a) Typical variation of nuclear forces with distance, and b) effect of inter-nuclear distance on the force between nucleons.**

#### **26.3 Radioactivity**

What is the age of our earth? How do geologists estimate the age of rocks and fossils found during excavations? What is radio-therapy which is used to treat malignant cells? The answers to all these interesting and useful questions are inherent in the study of radioactivity; a natural phenomenon in which atoms emit radiations to attain stability. Though

it was discovered by chance, it opened flood gates for new physics. It finds wide use in industry, agriculture and medical care. Let us learn about it now.

#### **26.3.1 Discovery**

The story of discovery of radioactivity is very interesting. In 1896, French physicist A.H. Becquerel was working on the phenomenon of fluorescence (in which some substances emit visible light when they are exposed to ultra-violet radiations). In one of the drawers of his desk, he had kept a collection of various minerals, besides several unopened boxes of photographic plates. Somehow, the collection of minerals remained untouched for a considerable period of time. One day Becquerel used one of the boxes of photographic plates to photograph something. When he developed the plates, he was disappointed to find that they were badly fogged as if previously exposed to light. He tried the other boxes of photographic plates and found them also in the same poor condition. He could not understand as to why plates were fogged because all the boxes were sealed and the plates inside were wrapped with thick black paper.

Becquerel was puzzled and investigated the situation further. He found that uranium placed in his drawer had done the damage and concluded that there must be some new type of penetrating radiation originating from the uranium salt. This radiation was named *Becquerel rays* and the phenomenon of emission of this radiation was named *radioactivity*. The elements exhibiting this phenomenon were called *radioactive elements*.

Soon after this discovery, and based on an exhaustive study, Madame Marie Curie alongwith her husband Pierre Curie, isolated an element from uranium ore by a painstaking method known as chemical fractionating. This new element, which was a million times richer in the mysterious rays than uranium, was given the name radium. Another radioactive element discovered by Madam Curie was named polonium in honour of her native country-Poland.

#### **26.3.2 Nature of Radiations**

In 1899, Lord Rutherford, a British physicist, analysed the Becquerel rays emitted by radioactive elements. He established the existence of two distinct components : α-particles and β-rays. The existence of third radiation – gamma rays – was established by P. Villars.

We know that nuclei of all atoms contain positively charged protons, which repel each other strongly due to electrostatic repulsion. To overcome this repulsion, neutrons in the nuclei act as glue. But in case of heavier nuclei, this electrostatic repulsion is so strong that even the addition of neutrons is not able to keep the nuclei stable. To achieve stability, such nuclei disintegrate spontaneously by emitting α and β particles along with γ-rays as shown in Fig 26.4. So, we can say that in natural radioactivity, α, β and γ-rays are emitted.

The emitted radiation is called the **radioactive**

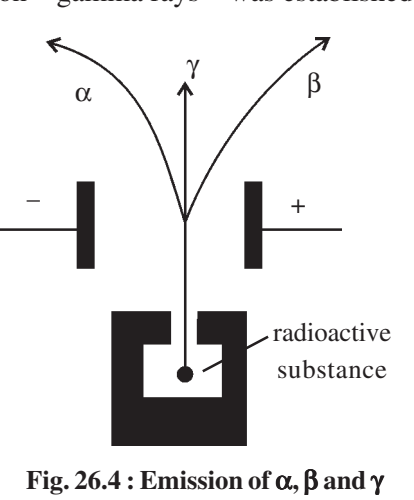

**radiations**

# **Atoms and Nuclei**

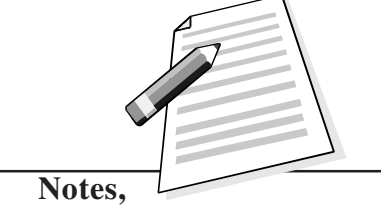

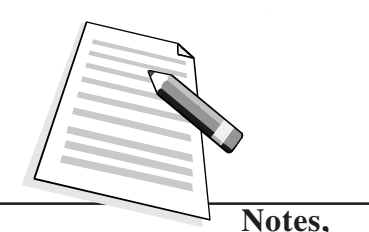

**Atoms and Nuclei radiation** and the process of disintegration (break-up) of atomic nuclei (by emitting α, <sup>β</sup> and γ-rays) is called **radioactive decay**. Sometimes, the break-up can be induced by bombarding stable nuclei with other light particles (like neutron and protons). It is then called *artificial radio-activity.*

> The characteristic features of this phenomenon are that it is spontaneous and in the case of  $\alpha$  or  $\beta$  emission, a new nucleus belonging to a new element is formed. That is, one element gets converted into another element. This is thus a nuclear disintegration phenomenon and suggests the posibility of mutation of new nuclei. Let us first study the characteristic properties of α, β, and γ radiations.

#### (i) α-**particles**

**Physics**

Alpha particles are helium nuclei  $\binom{4}{2}$ He) and consist of two protons and two neutrons. Detailed studies of these particles revealed the following properties :

- Being charged particles, they get deflected in electric and magnetic fields.
- They produce fluorescence in substances like zinc sulphide and barium platino cyanide, affect a photographic plate, can induce radioactivity in certain elements and produce nuclear reactions.
- They have great ionizing power. A single particle in its journey through a gas can ionize thousands of gas atoms before being absorbed.
- They have little penetration power through solid substances, and get scattered by thin foils of metals. They can be stopped by 0.02 mm thick aluminum sheet.
- The energies of  $\alpha$  particles emitted from a radioactive substance is a characteristic of the emitting nucleus. This corresponds to a variation in their velocity from  $1.4 \times 10^{7} \text{ms}^{-1}$  to  $2.05 \times 10^{7} \text{ms}^{-1}$ .

#### (ii) β-**particles**

β-Particles can be both positively and negatively charged. They originate in the nucleus in the process of conversion of a neutron into a proton, and vice versa. Further studies of βparticles have revealed the following properties.

- Being charged particles, they get deflected by electric and magnetic fields.
- They produce fluorescence in materials like zinc-sulphide and barium plationcynide; and affect photographic plates.
- They can ionize gas atoms but to a much smaller extent than the  $\alpha$ -particles.
- $\bullet$  Negatively charged β-particles can pass through a few mm of aluminium sheets. They are about 100 times more penetrating than  $\alpha$ -particles.
- Average energies of negative β-particles vary between 2 MeV and 3MeV. Due to their small mass, their velocities vary in range from 0.33*c* to 0.988*c*, where *c* is velocity of light.

γ-rays are electromagnetic waves of high frequency, and as such highly energetic. They are characterized with the following properties :

- They do not get deflected by electric or magnetic fields. They travel with velocity of light in free space.
- Their penetration power is more than that of  $\alpha$  and  $\beta$ -particles; γ-rays can penetrate through several centimeters of iron and lead sheets.
- They have ionizing power that is smaller compared to that of  $\alpha$  and  $\beta$ -particles.
- They can produce fluorescence in materials and affect a photographic plate.
- They knock out electrons from the metal surfaces on which they fall and heat up the surface. Hard γ-rays (i.e. high energy γ-rays) are used in radio therapy of malignant cells.

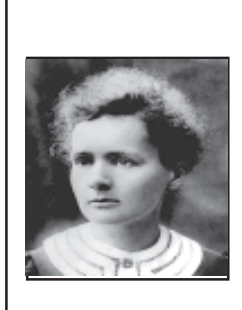

#### **Marie Curie (1867–1934)**

Marie Curie shared the 1903 Nobel prize in physics with A. Henri Becquerel and her husband Pierre Curie for her studies in the field of radioactivity. She was the first person in the world to receive two Nobel prizes; the other Nobel prize she received was in chemistry in 1911. Later her daughter Joliot also won the Nobel prize in chemistry for her discovery of artificial radioactivity.

#### **26.3.3 Radioactive Decay**

In any radioactive decay, spontaneous emission consists of either a single α-particle or a β-particle. The emission of an α-particle from a radioactive nucleus (called *parent nucleu*s) changes it into a new nucleus (new element is called *daughter nucleus*) with its atomic number decreased by two and its mass number decreased by four. Similarly, emission of a β particle changes the parent nucleus into a daughter nucleus with its atomic number increased by unity (if it is  $\beta$ <sup>-</sup> emission) but its mass number remains unchanged. The emission of γ-rays does not change the atomic number or the mass number of the parent nucleus and hence no new nucleus is formed.

Note that in any nuclear disintegration, the charge number (*Z*) and the mass number (*A*) are always conserved. Thus for any radioactive nucleus, denoted by *X*, the nuclear transformations may be written as :

$$
{}_{Z}^{A}X \xrightarrow{\alpha-decay} {}_{2}^{4}He + {}_{Z-2}^{A-4}Y
$$
  
\n
$$
(\alpha\text{-particle})
$$
  
\n
$$
{}_{Z}^{A}X \xrightarrow{\beta-decay} {}_{-1}^{0}e + {}_{Z-1}^{A}Y
$$
  
\n
$$
(\beta\text{-particle})
$$

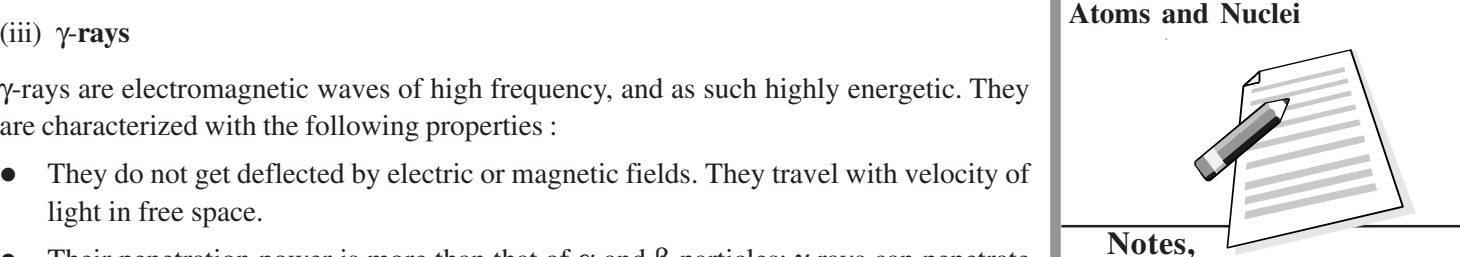

**Atoms and Nuclei**

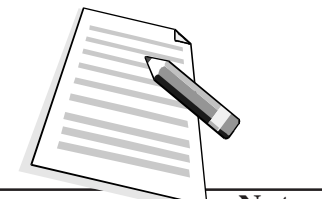

**Notes,**

**Physics**

or

$$
(^{A}_{Z}X)^{*}
$$
  $\xrightarrow{\gamma-decay} ^{A}_{Z}X + \gamma$ 

The asterisk over the symbol of element implies that it is in an excited state.

#### **26.3.4 Law of Radioactive Decay**

We now know that if we have a given amount of radioisotope, it will gradually decrease with time due to disintegrations. The law describing radioactive decay is very simple. The rate of radioactive disintegration is independent of external factors such temperature, pressure etc. and depends only on the law of chance. It states that *the number of radioactive atoms disintegrating per second is proportional to the number of radioactive atoms present at that instant of time.* This is called *law of radioactive decay.*

Let  $N_0$  be the number of radioactive atoms, at  $t = 0$ , and  $N(t)$  be the number of radioactive atoms at time *t*. If  $dN$  denotes the number of atoms that decay in time  $dt$ , then  $(N - dN)$ signifies the number of radioactive atoms at time  $(t + dt)$ . Hence, rate of decay

$$
\frac{dN(t)}{dt} \alpha N,
$$
  

$$
\frac{dN(t)}{dt} = -\lambda N(t)
$$
 (26.4)

where  $\lambda$  denotes decay constant, which is characteristic of the radioactive substance undergoing decay. The negative sign signifies that the number of nuclei decreases with time. This relation can be rearranged as

$$
\lambda = -\frac{1}{N(t)} \frac{dN(t)}{dt} \tag{26.5}
$$

#### *Thus, decay constant* **(**λ**)** *may be defined as the ratio of the instantaneous rate of disintegration to the number of radioactive atoms present at that instant.*

The law of decay is sometimes also expressed in exponential form and is also called the *law of exponential decay.* To obtain the exponential form, we integrate Eq. (26.4) with respect to time :

$$
N(t) = N_0 \exp(-\lambda t) \tag{26.6}
$$

The most important conclusion from this law is that *N* will become zero only when  $t = \infty$ .

Thus, no radioactive element will disappear completely even after a very long time.

The radioactive decay law clearly shows that even if the number of atoms  $N_{\rm o}$  for different radioactive elements is same initially, at a later time they will have different values of  $N(t)$ due to different values of their decay constants  $(\lambda)$ . They will thus show different rates of disintegration. This is determined by their half-life  $(T_{1/2})$  and average lives  $(T_a)$ .

On integration, we get  
\n
$$
\ln N(t) = -\lambda t + k
$$
.

=−λ

 $(t)$  $(t)$  $\frac{dN(t)}{dt} = -\lambda dt$ 

*N t*

We rewrite Eqn.  $(26.4)$  as

At  $t = 0$ ,  $N(t) = N_0$ ∴  $k = ln N_0$ Hence  $\ln N(t) - \ln N_0 = -\lambda t$ 

or 
$$
\ln\left(\frac{N(t)}{N_0}\right) = -\lambda t
$$

On taking antilog, we obtain the required result:  $N(t) = N_0 \exp(-\lambda t)$ 

#### **Units of Disintegration**

The decay constant is measured in units of per second. The *activity* of a radioactive substance at any instant of time is measured by its rate of disintegration. Its SI unit has been named becquerel :

1 becquerel = 1 disintegration per second.

Another unit of the decay constant is *curie.*

1 curie =  $3.7 \times 10^{10}$  disintegrations per second.

which is the rate of disintegration of radium (Ra) measured per second per gram.

Yet another unit is 'rutherford' (rd) :

 $1$  rd =  $10<sup>6</sup>$  disintegrations per second.

#### **26.3.5 Half Life**  $(T_{1/2})$ *The half life*  $(T_{1/2})$  *of any radioactive element is defined as the time in which the number of parent radioactive atoms decreases to half of the initial number.* By definition, at  $t = T_{1/2}$ ,  $N = N_0/2$ . Therefore, using Eqn. (26.6), we can write  $\frac{1}{2}$  $N_0/2 = N_0$  exp (-λ *T*<sub>1/2</sub>) or  $\lambda T_{1/2} = \log_e 2$ or  $T_{1/2} = \frac{\log_e 2}{\lambda}$ *e*  $=\frac{2.303\times \log_{10} 2}{\lambda}$  $=\frac{2.303 \times 0.3010}{\lambda}$  $=\frac{0.693}{\lambda}$ 8 1  $\frac{1}{4}N_0$ 1  $\frac{1}{2}N_0$  $N_{0}$  $N^{\text{O}}_0$  $\overline{O}$   $\overline{T_{1/2}}$   $2T_{1/2}$   $3T_{1/2}$   $4T_{1/2}$ **Fig. 26.5 : Radioactive decay curve**

Thus, half-life of any radioactive substance is inversely proportional to its decay constant and is a characteristic property of the radioactive nucleus. The half-life of  $^{14}_{6}C$  (radioactive carbon) is 5730 years. This means that one gram of  $^{14}_{6}$ C will be reduced to 0.5 g in

5730 years. This number will be further reduced to  $\frac{0.5}{2} = 0.25$  g in another 5730 years.

#### **MODULE - 7 Atoms and Nuclei**

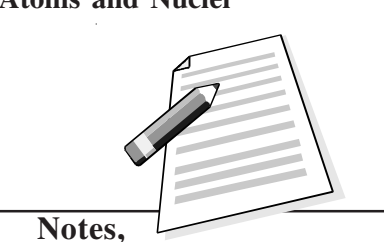

**Atoms and Nuclei** i.e. in a total period of 11460 years. Refer to Fig. 26.5 to see how a radioactive sample

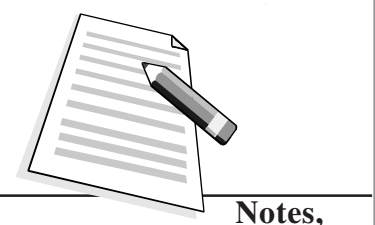

activity of 9 decays per minute per gram of carbon. Estimate the age of the Indus Vally Civilisation. Given the activity of 14C in a living specimen of similar animal is 15 decays per minute per gram, and half life of <sup>14</sup>C is 5730 years.

decays with time.

**Physics**

**Solution :** <sup>14</sup>C is radioactive isotope of carbon. It remains in fixed percentage in the living species. However, on death, the percentage of  $\rm{^{14}C}$  starts decreasing due to radioactive decay. Using radioactive decay law, we can write

 $N(t) = N_0 \exp(-\lambda t)$ 

**Example 26.4 :** An animal fossil obtained in the Mohanjodaro – excavation shows an

so that  $N/N_0 = \exp(-\lambda t)$ 

or  $9/15 = \exp(-\lambda t)$ 

15  $\left(\frac{15}{9}\right) = \lambda t$ 

or  $\log_e(9/15) = -\lambda t$ 

or loge

which gives  $t = 1/\lambda \left[ \log_e (15/9) \right]$ 

Here  $T_{1/2} = 0.693/\lambda = 5730$  years. Therefore,

Hence  $t = 4224.47$  years.

 $t = 2.303 \times (5730/0.693) [\log_{10}15 - \log_{10}9]$ 

Thus, the specimen containing carbon –14 existed 4224.47 years ago. Hence the estimated age of Indus valley civilsation is 4225 years.

#### **Intext Questions 26.3**

1. How can you say that radioactivity is a nuclear disintegration phenomenon?

..................................................................................................................................

2. Compare the ionizing and penetration powers of α, β and γ - radiations.

..................................................................................................................................

..................................................................................................................................

3. Apply the law of conservation of charge and mass numbers to determine the values of *a* and *b* in the following decay - equations :

(i)  ${}_{Z}X^{A} = {}_{2}He^{4} + {}_{a}Y^{b} + \gamma$ (ii)  ${}_{Z}X^{4} = {}_{-1}e^{0} + {}_{a}Y^{b} + \gamma$ 

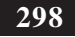

4. The half-life of a radioactive substance is 5 years. In how much time, 10g of this substance will reduce to 2.5g?

..................................................................................................................................

#### **Applications of Radioactivity**

Radioactivity finds many applications in our every day life. Some of these are given below.

(i) *In medicine :* In the treatment of cancer (radiotherapy), a radio-active cobalt source which emits x-rays is used to destroy cancerous cells. The decay of a single radioactive atom can be registered by an instrument placed at a remote location outside a container wall. This high sensitivity is utilized in *tracer technique* as an important tool in medical diagnostics, like the detection of ulcer in any part

of the body. A few radioactive atoms of some harmless element  $\begin{pmatrix} 24 \\ 11 \end{pmatrix}$  are

injected into the body of a patient. Their movement can then be recorded. The affected part absorbs the radioactive atoms whose flow is, therefore, stopped and the diseased part of the body is easily located.

- (ii) *In agriculture :* By exposing the seeds to controlled γ radiation, we are able to improve the quality and yield of crops, fruits and vegetables. Radiating these before their storage helps in saving from decay.
- (iii) *In geology :* In estimating the age of old fossils. The normal activity of living carbon containing matter is found to be about 15 decays per minute for every gram of carbon. This activity arises from the small proportion of radioactive carbon –14 present in the atmosphere with the ordinary carbon –12. This isotope  $(14)$  is taken by plants from the atmosphere and is present in animals that eat plants. Thus, about one part in  $10<sup>8</sup>$  radioactive carbon is present in all living beings (all animals and plants). When the organism is dead, its interaction with the atmosphere (i.e. absorption, which maintains the above equilibrium) ceases and its activity begins to fall. From this, the age of the specimen can be approximately estimated. This is called *carbon-dating* and is the principle of determining the age of old fossils by archeologists.

The same technique has been used in estimating the age of earth from the measurements of relative amounts of 238U and 206Pb in geological specimens containing uranium ore. Assume that the specimen of ore contained only uranium and no lead at the time of birth of the earth. With the passage of time, uranium decayed into lead. The amount of lead present in any specimen will therefore indicate its age. The present age of the earth, using this method, has been estimated to be about 4 billion years.

(iv) *In industry :* γ-radiations are used to find the flaws (or imperfections) in the inner structure of heavy machinery. For example, if there is an air bubble inside, the penetration of γ-rays will be more at that point.

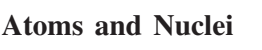

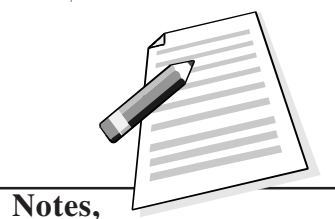

**Atoms and Nuclei**

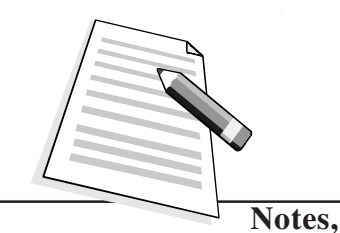

#### **Physics**

# **What You Have Learnt**

- The nucleus in an atom contains positively charged protons and uncharged neutrons.
- The number of protons inside the nucleus of an atom of any element gives the atomic number of the element.
- The sum of the number of protons and neutrons in the nucleus of an atom is called its mass number.
- The atoms having same atomic number but different mass numbers are called isotopes.
- The atoms with same mass number but different atomic numbers are called isobars.
- The atoms with same number of neutrons are called isotones.
- The nucleons inside the nucleus of every atom are bound together by strong attractive nuclear forces which are short-range and charge-independent.
- The mass of a nucleus is found to be less than the sum of the masses of its nucleons. This difference in mass is called mass-defect. It is a measure of the binding energy.
- The size (volume) of the nucleus depends on its mass number.
- The spontaneous emission of  $\alpha$ -particle or  $\beta$ -particle followed by  $\gamma$ -emission from any nucleus is called radioactivity.
- The α-particles have been identified as helium nuclei, while β-particles have been identified as fast moving electrons. The γ-rays are electromagnetic waves of extremely short wavelength.
- According to the law of radioactive decay, the number of radioactive atoms disintegrating per second is proportional to the number of radioactive atoms present at that instant.
- The half life of a radioactive substance is the time during which the number of radioactive atoms reduce to half of its original number.
- The law of exponential decay is  $N(t) = N_0 \exp(-\lambda t)$ .

#### **Terminal Exercise**

- 1. When does a radioactive sample disintegrate?
- 2. Differentiate between isotopes and isobars.
- 3. Explain the characteristics of binding energy per nucleon versus mass number curve.
- 4. What is the nature of nuclear force? Give its characteristics.
- 5. Explain how decay constant is related to half-life of a radioactive substance.

- - (i) Atomic number; (ii) Mass number; (iii) Mass defect;
	- (iv) Binding energy of nucleons; (v) Half-life; (vi) Average life;
	- (vii) Decay constant.
- 7. State the law of radioactive decay.
- 8. What is carbon dating? What is its importance?
- 9. Calculate the number of neutrons, protons and electrons in the following atoms.

(i)  $^{23}_{11}$ Na; (ii)  $^{2}_{1}$ H; (iii)  $^{238}_{92}$ U; (iv)  $^{35}_{17}$ Cl<sub>;</sub>

10. Calculate the mass defect and binding energy of nucleons for the following nuclei.

(i)  ${}^{4}_{2}\text{He}$ ; (ii)  ${}^{7}_{3}\text{Li}$ ; (iii)  ${}^{14}_{7}\text{N}$ ;

Given, 1 u =  $1.660566 \times 10^{-27}$ kg = 931 MeV, Mass of a proton =  $1.007276$  u. Mass of a neutron = 1.008665 u, Mass of <sub>2</sub>He<sup>4</sup> atom = 4.00260 u, Mass of  $^{7}_{3}$ Li atom = 7.01601 u, Mass of  $^{14}_{7}$  N atom = 14.00307 u.

- 11. Using the present day abundance of the two main uranium isotopes and assuming that the abundance ratio could never have been greater than unity, estimate the maximum possible age of the earth's crust. Given that the present day ratio of <sup>238</sup>U and <sup>235</sup>U is 137.8 : 1; Half life of <sup>238</sup>U is =  $4.5 \times 10^9$  year; and that of <sup>235</sup>U is  $7.13 \times 10^8$  years.
- 12. If the activity of a redioactive sample drops to 1  $\frac{1}{16}$  th of its initial value in 1 hour and 20 minutes, Calculate the half-life.

## **Ansewers to Intext Questions**

#### **26.1**

1.

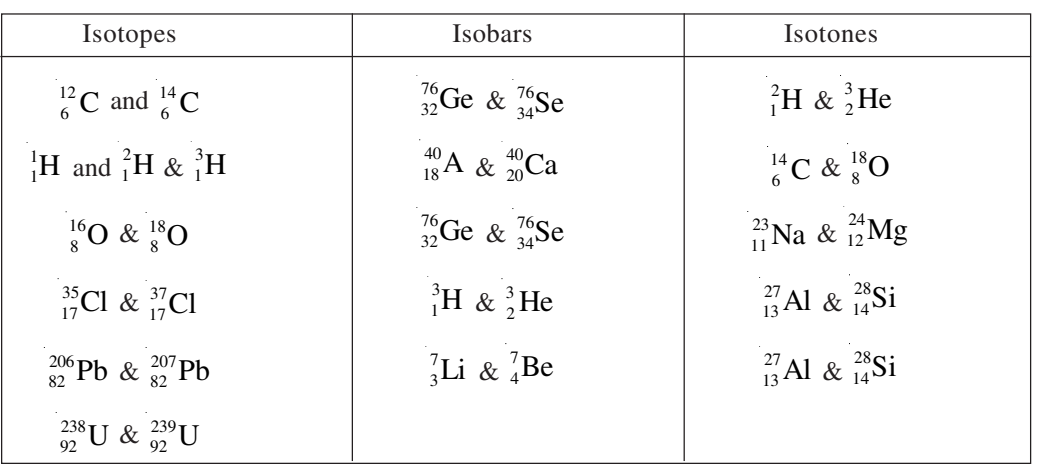

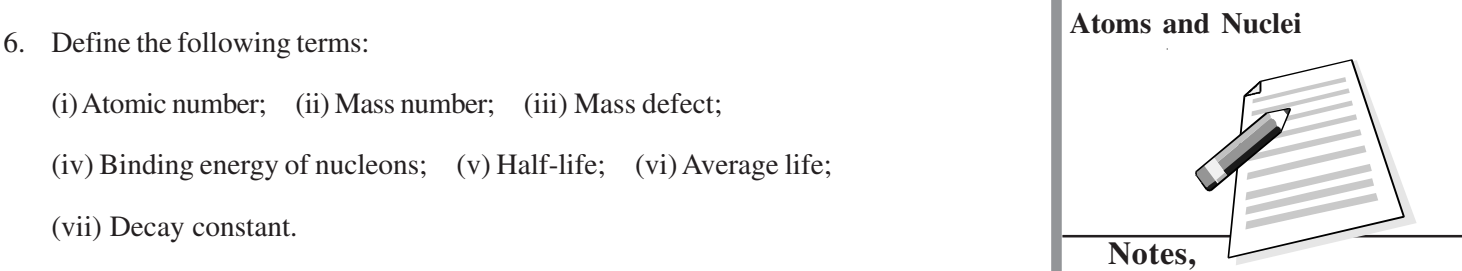

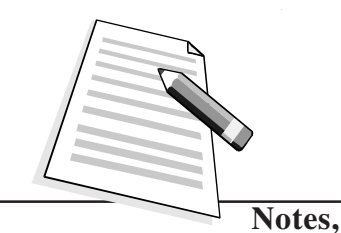

**Atoms and Nuclei** 2. (i) heavier; (ii) mass; (iii) nucleons; (iv) 14; (v) 14 (vi) atomic. 3. Atomic number. **26.2** 1.  $\Delta m = 1.041358 \text{ u}; 969.5 \text{ MeV}.$  2.  $2.4 \times 10^{-15} \text{m}.$ 

#### **26.3**

**Physics**

- 1. Nuclear disintegration usually involves α or β emission which results in change of atomic and mass numbers of the parent element. With the emission of  $\alpha$  and  $\beta$  particles, the heavier nuclei shed some of their mass resulting in comparatively lighter nuclei. Hence, it is a nuclear disintegration phenomenon.
- 2. Ionizing power of

```
α > β > γ
```
Penetration power of

```
α < β < γ
```
- 3. i)  $a = Z 2$  and  $b = A 4$ 
	- ii)  $a = Z + 1$  and  $b = A$ .
- 4. Two half life times are required one for reduction from 10 to 5 grams and the other from 5 to 2.5 grams, i.e.. 10 years.

#### **Answers to Problems in Terminal Exercise**

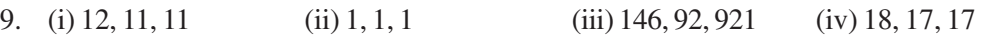

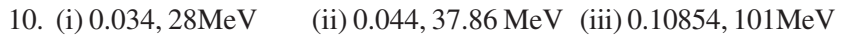

11.  $6 \times 10^9$  years

12. 20 min

# **27**

# **NUCLEAR FISSION AND FUSION**

**W** e all know that the sun supports life on the earth by continuously providing energy. It has been doing so for the last several billion years and will continue to do so for billions of years to come. What is the source of this huge amount of energy emitted by the sun? This question fascinated human mind always. But now we reliably know that the energy in the core of sun is produced by fusion of hydrogen nucli into helium at very high temperatures. This is also true of other stars. Imitation of these conditions in a fusion reactor is being highlighted as the ultimate source of all our energy requirements in coming years.

Similarly, you most have read about energy security and the role of nuclear energy to produce electricity in our nuclear reactors at Tarapore, Kota, Kaiga, Narora, Kalpakkam and Kakrapara. Similarly, you may have read in newspapers that on August 6, 1945, an atom bomb dropped over Hiroshima, a large city of Japan, destroyed the entire city almost completely in a span of a few seconds and lacs of lives were lost. It released an energy equivalent to that released by the explosion of a 20,000 ton TNT (tri nitro toluene) bomb and was completely new in human history. Since then, more powerful (atomic, hydrogen and neutron) bombs have been made whose destructive power is equivalent to several Mega tons of TNT. The super powers are said to have stockpiled a large number of such bombs. The destructive power of their stock is so enormous that they can destroy the entire earth several times over. The physical process responsible for such colossal amount of energy is nuclear fission. You will now learn about these processes.

# **Objectives**

After studying this lesson, you should be able to

- *state conservation laws for nuclear reactions;*
- *explain the terms nuclear chain reaction, controlled and uncontrolled fission chain reactions;*
- *describe working of a nuclear reactor; and*
- *explain the mechanism of production of energy in stars.*

# **MODULE - 7 Notes Atoms and Nuclei**

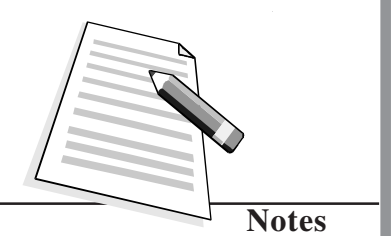

## **Atoms and Nuclei 27.1 Chemical and Nuclear Reactions**

#### **27.1.1 Chemical Reaction**

**Physics**

We know that all substances are made up of atoms. In lesson 26, you learnt that electrons in the outermost orbit govern the chemical properties of an element. That is, atoms combine with other atoms or molecules (a group of atoms) and rearrange their valence electrons This is accompanied by reduction in their potential energy.

*The formation of a new compound molecule due to rearrangement of valence electrons in interacting atoms and molecules with the release or absorption of energy is called a chemical reaction. In this process, the nucleus is not affected at all. Even the electrons in the inner orbits remain unaffected.*

An example of a chemical reaction is the interaction of carbon atoms with oxygen molecules to produce carbon dioxide :

$$
C + O2 \rightarrow CO2 + 4.08 \text{ eV}
$$
 (27.1)

*In this chemical reaction, 4.08* **eV** *energy is released for each reacting* **carbon** *atom. It is called the binding energy (B.E) of*  $\mathrm{CO}_2$  *molecule. Reactions which result in* release of energy are said to be *exothermic*. Chemical reactions which require energy to be supplied to be initiated are *endothermic.* For example, if 4.08 eV of energy is given to a  $CO<sub>2</sub>$  molecule under suitable conditions, it will break up into its constituents:

$$
CO2 + 4.08eV \rightarrow C + O2
$$
 (27.2)

As shown in Eq. (27.1), 4.08 eV energy leaves the system to form  $CO_2$  gas. Therefore, the mass of CO<sub>2</sub> molecule will be less than the total mass of C and O<sub>2</sub> by a mass equivalent of 4.08 eV. The loss of mass ∆*m* can be calculated using the relation *E* = *mc*2 :

$$
\Delta m = \frac{4.08 \times 1.602 \times 10^{-19}}{9 \times 10^{16}} = 7.26 \times 10^{-36} \text{kg}
$$
 (27.3)

Such a small change in mass cannot be detected and we say that the mass is conserved in chemical reactions, though slight change of mass does occur.

The important points to be noted in chemical reactions are

- Energies of the order of 10 eV are involved.
- Change of mass is of the order of  $10^{-35}$  kg, which is extremely small and we say that the mass is conserved.
- The total number of atoms of each type on the right hand side of the chemical equation is always equal to the total number of atoms of each type on the left hand side.

#### **27.1.2 Nuclear Reactions**

In nuclear reactions, the nuclei, not electrons, of the reactants interact with each other. They result in the formation of new elements. This process is also called transmutation of nuclei. From the previous lesson, you may recall that in nuclear reactions energies of the order of MeV are involved.

#### **Nuclear Fission and Fusion**

We know that the entire positive charge of an atom is concentrated in its nucleus, whose **Atoms and Nuclei** size is of the order of  $10^{-15}$ m. The nucleus is surrounded by electrons revolving in certain specified orbits. These create a strong electrostatic potential barrier (also called the Coulomb barrier) as shown in Fig. 27.1. The Coulomb barrier is about 3 MeV for carbon nuclei and 20 MeV for lead nuclei. It means that a charged projectile aimed at a nucleus will experience strong repulsion by the Coulomb barrier of the target nucleus. If the kinetic energy of projectile is not large enough to penetrate the barrier, it will come back without producing any nuclear reaction. For a proton to enter a carbon nucleus and produce transmutation,

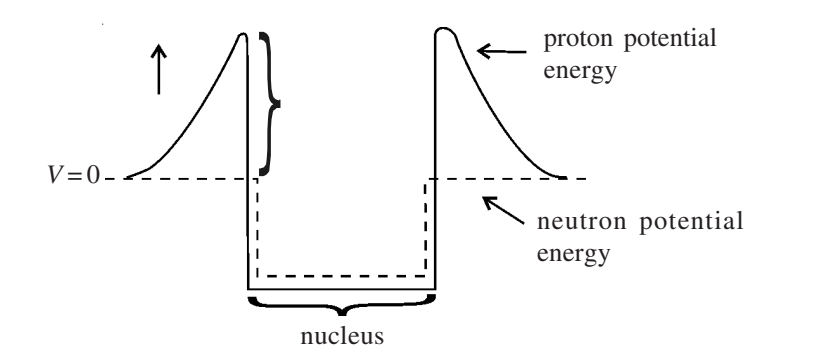

**Fig. 27.1 : Proton and neutron potential energies near a nucleus**

its energy should be more than 3MeV or so. It is because of the large amounts of energy involved in nuclear reactions that we do not observe these reactions in everyday life at ordinary temperatures and pressures.

The phenomenon of nuclear *transmutation* or nuclear reaction was discovered by Lord Rutherford in the year 1919. He bombarded nitrogen gas with high energy  $\alpha$ -particles of energy 7.7 M eV obtained from a polonium source. He observed that nitrogen transformed into oxygen. This change was accomponied by high energy protons :

$$
{}_{2}^{4}\text{He} + {}_{17}^{14}\text{N} \rightarrow {}_{8}^{17}\text{O} + {}_{1}^{1}\text{H}
$$
 (27.5)

The oxygen nuclei and protons carry away 6.5 MeV. Clearly this reaction can occur if 1.2 MeV energy is supplied from outside. Therefore, it is an endothermic nuclear reaction. When aluminium is bombarded by 7.7 M eV alpha particles from polonium, the following nuclear reaction takes place and 10.7 MeV energy is released:

$$
{}_{13}^{27} \text{Al} + {}_{2}^{4} \text{He} \rightarrow {}_{14}^{30} \text{Si} + {}_{1}^{1} \text{H}
$$
 (27.6)

Here we see that more energy is released than the input energy; it is an exothermic reaction. Note that there is a gain of nearly 3 MeV energy per reaction, which is approximately 700,000 times the energy released in burning of one carbon atom. *But this reaction can't be used for production of energy because out of 125,000 incident alpha particles only one succeeds in producing the reaction.* Hence on the whole,

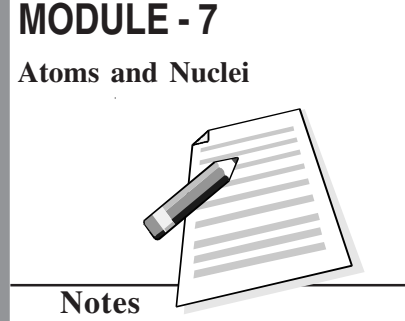

**Physics**

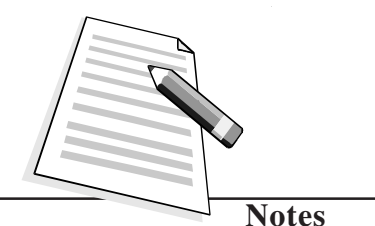

Atoms and Nuclei<br>there is much more energy spent than produced.

Nuclear reactions can also be produced by protons, deuterons, neutrons and other light nuclei. Of these, *neutrons are the best projectiles for producing nuclear reactions; being neutral particles, they do not experience Coulomb repulsion..* Thus even thermal neutrons (i.e. neutrons having energy 0.0253 eV) can penetrate the target nucleus and produce a nuclear reaction.

Some typical examples of nuclear reactions produced by protons, deutrons and neutrons are:

$$
{}_{3}^{6}\text{Li} + {}_{1}^{1}\text{H} \rightarrow {}_{2}^{3}\text{He} + {}_{2}^{4}\text{He}
$$
 (27.7)

$$
{}_{5}^{10}B + {}_{1}^{2}H \rightarrow 3 {}_{2}^{4}He
$$
 (27.8)

$$
{}_{5}^{10}B + n \rightarrow {}_{3}^{7}Li + {}_{2}^{4}He
$$
 (27.9)

Like chemical reactions, nuclear reactions also follow conservation laws.We state these now.

#### **27.1.3 Conservation Laws for Nuclear Reactions**

- *The sum of the mass numbers of the reactants is equal to the sum of mass numbers of the products. In Eqn.* (27.7)*, mass number*  $7 = 3 + 4 = 6 + 1$  *is conserved.*
- *The sum of atomic numbers of the reactants is equal to the sum of atomic numbers of the products. In Eqn.* (27.7)*, atomic number*  $4 = 3 + 1 = 2 + 2$  *is conserved.*
- *Nuclear reactions follow the law of conservation of energy. We know that mass is concentrated form of energy. Therefore the sum of input kinetic energy plus the mass of the reactants is equal to the output kinetic energy plus the mass of the products.*
- *Nuclear reactions follow the law of conservation of momentum, which results in distribution of kinetic energy among various product nuclei.*

Now, answer the following questions.

#### **Intext Questions 27.1**

- 1. Complete the following equations of nuclear reaction.
	- (a)  $^{19}_{9}F + ^{1}_{1}H \rightarrow ^{16}_{8}O + ?$
	- (b)  ${}^{27}_{13}$  Al +  ${}^{1}_{0}$ n ® ?+  ${}^{4}_{2}$  He

(c) 
$$
^{234}_{90}
$$
Th  $\circled{0}^{234}_{91}$ Pa+?

(d)  ${}_{29}^{63}Cu + {}_{1}^{2}D \rightarrow {}_{30}^{64}Zn + ?$ 

**Nuclear Fission and Fusion**

2. Calculate the energy released in the nuclear reaction given below **Atoms and Nuclei** 

$$
{}_{5}^{10}B + {}_{1}^{2}D \rightarrow 3 {}_{2}^{4}He + Q
$$

Given that  $m({}^{10}B) = 10.01294$  u;  $m({}^{2}_{1}D) = 2.014103$  u, and  $m({}^{4}_{2}He) = 4.002604$  u.

3.  $14\overline{)}$ N nucleus, on bombarding with alpha particles, produces  $\frac{17}{8}$ O. Write down the reaction equation and calculate the energy released.

Given that: 
$$
m(\frac{14}{7}N) = 14.003014
$$
 u;  $m(\frac{17}{8}O) = 16.999138$  u;  $m(\frac{4}{2}He) = 4.002604$   
u;  $m(\frac{1}{1}H) = 1.007825$  u and energy of  $\alpha$  particle = 7.7MeV.

..................................................................................................................................

#### **27.2 Nuclear Fission**

The story of discovery of fision is very fascinating. In the year 1938, Enrico Fermi, Otto Hahn and others irradiated uranium nuclei with slow neutrons to produce transuranic elements (having Z greater than 92), which do not occur in nature. When incident neutrons were captured by the uranium nuclei, the neutron-proton ratio increased. In reducing this ratio, it was expected that uranium would become β–active. That is a neutron would essentially behave as if it has changed into a proton resulting in the release of a β-particle and some energy according to the equation:

$$
\frac{238}{92}U + \frac{1}{0}n \rightarrow \frac{239}{93}Np + \frac{0}{-1}e + Q \qquad (27.10)
$$

In this process, a new transuranic element having atomic number 93 was expected to be produced. In fact, Fermi and his co-researchers observed β–activities with half-lives different from any of the known values for heavy elements in the vicinity of uranium. From those observations, they concluded that transuranic elements had been produced. And to identify the element, they carried out chemical analysis but failed.

In the same year, Otto Hahn and Fritz Strausmann carried out a series of experiments and established that barium, an element of intermediate mass number, rather than a transuranic element, was one of the products of the reaction and it was accomponied by release of nearly 200 MeV of energy. This result – the product of slow neutron bombardment of uranium was barium – was completely unexpected and defied all knowledge of nuclear physics of that time. These findings were reported in *Nature* in Dec. 1938.

Initially, Lise Meitner and Otto Frisch explained these results on the basis of liquid drop model of nucleus and named this process *nuclear fission* using the analogy with biological cell division. Later on, Bohr and Wheeler calculated the amount of energy released in the process, confirming the physical basis of this model.

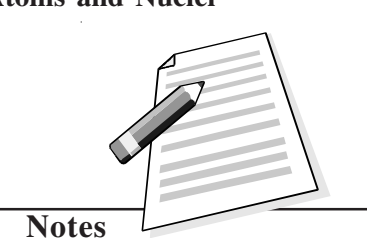

**Atoms and Nuclei**

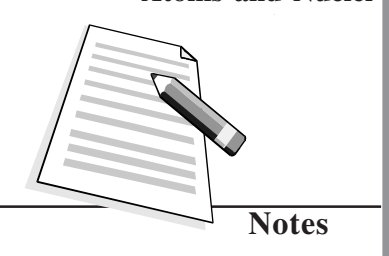

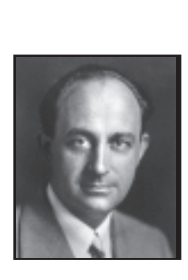

**Physics**

#### **Enrico Fermi (1901 – 1954)**

Enrico Fermi, the Italy born physicist, was responsible for peaceful uses of nuclear energy for mankind. He demonstrated that nuclear transformations may occur in any element exposed to stream of neutrons. He achieved self-sustained nuclear fission chain reaction in 1942.

Fermi was only 25 years old when he formulated the Fermi–Dirac statistics, applicable to particles having half integral spin values (called fermions). At the time of his premature death, he was engrossed in theoretical studies of cosmic radiations.

### **27.2.1 Mechanism of Nuclear Fission**

In the year 1939, Bohr and Wheeler developed the theory of fission using the analogy between nuclear forces and the forces which bind molecules in a liquid. They predicted that  $^{235}_{92}$ U was more fissile than  $^{235}_{92}$ U. Refer to Fig. 27.2. If shows the schematics of nuclear fission of  $\frac{235}{92}$  U by thermal neutrons according to the equation.

$$
^{235}_{92}\text{U} + ^{1}_{0}\text{n} \rightarrow ^{141}_{36}\text{Ba} + ^{92}_{36}\text{Kr} + 3^{1}_{0}\text{n} + \text{Q}
$$
\n
$$
(27.11)
$$

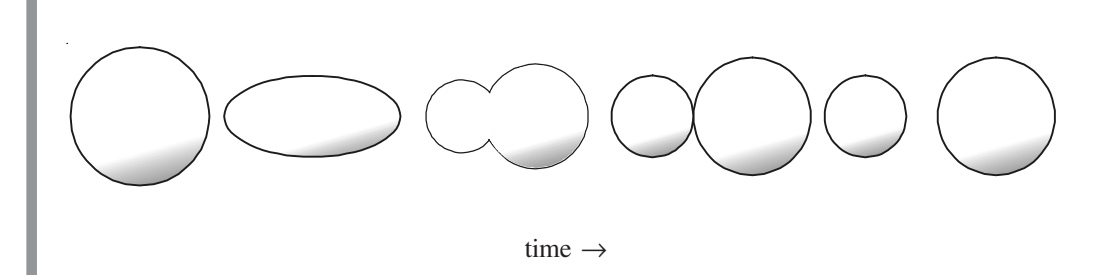

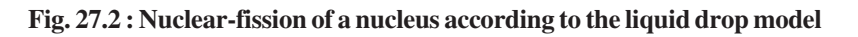

The emitted neutrons have energy of the order of a few MeV, and Q 200MeV.

Note that a fission event occurs within  $10^{-17}$ s of neutron capture and fission neutrons are emitted within about  $10^{-14}$ s of the event. Moreover, the fission fragments are of unequal mass; one being 1.5 to 2 times heavier than the other. Also, Eqn. (27.11) gives only one of the more than 40 different modes in which a  $_{92}^{235}$  U nucleus can fission. It means that about 80 different nuclei of intermediate masses are produced in the fission of  $\frac{235}{92}$ U. The heavier fragments lie in the mass range 125–150 with the a maximum around 140, whereas the lighter fragments lie in the range 80 – 110 with a maximum around 95. The number of neutrons emitted is either two or three and the average number of neutrons produced per fission of 235U is2.54

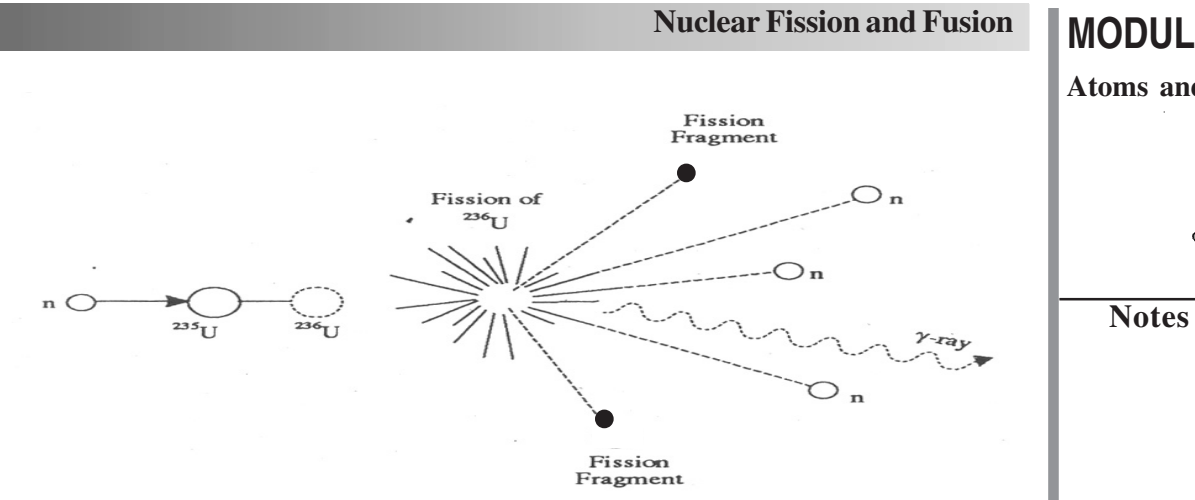

**Atoms and Nuclei**

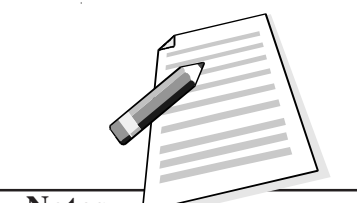

#### **Fig. 27.3 : Nuclear fission**

Bohr and Wheeler treated the nucleus as a charged spherically symmetric liquid drop in its equilibrium (lowest energy) state. According to them, when a nucleus captures a thermal neutron, the binding energy (BE) of this neutron, which is 6.8 MeV per atomic mass unit for  $235$ U, is released. This energy excites the nucleus and distorts its shape. While the force of surface tension tries to restore the original shape, the Coulomb force tends to distort it further. As a result, it oscillates between spherical and dumb bell shapes, as shown in Fig.27.2, depending on the energy of excitation. When the energy gained by the nucleus is large, the amplitude of these oscillatious pushes the nuclens into dumb bell shape. When the distance between the two charge centres exceeds a critical value, electrostatic repulsion between them overcomes nuclear surface tension and pushes the nucleus into two parts resulting in fission.

*A substance like* **<sup>235</sup> <sup>92</sup> U** *which undergoes fission by thermal neutrons is called a fissile material.* Other fissile materials are  $^{233}_{90}Th$ ,  $^{233}_{92}U$  and  $^{239}_{93}Pu$ . You may note that all these nuclei have odd mass number and even atomic number.

We can estimate the amount of energy released in the fission of  $^{235}_{92}$ U by calculating the mass defect as follows:

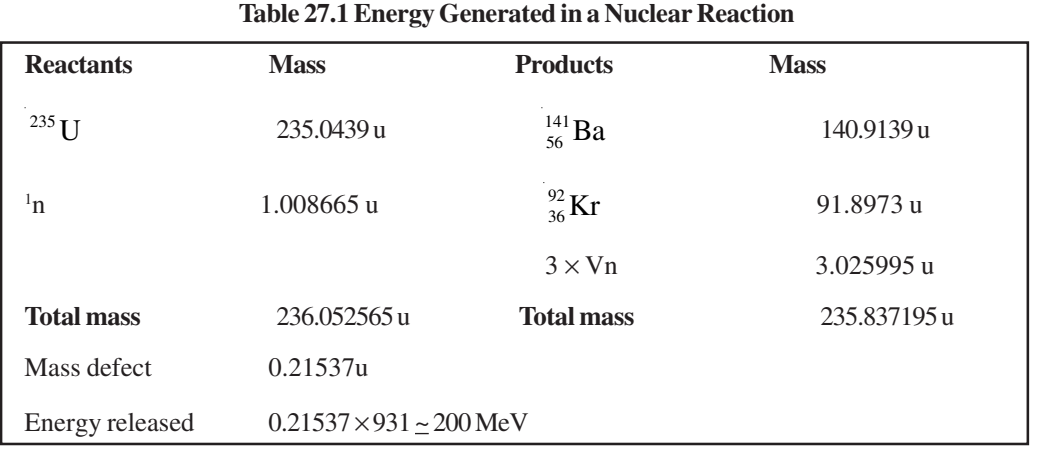

**Physics**

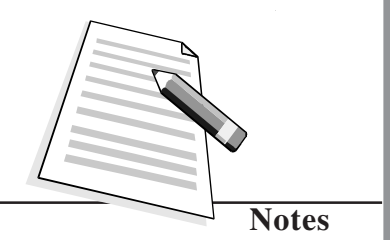

## **Atoms and Nuclei 27.2.2 Nuclear Chain Reaction**

You have now learnt that when a neutron is captured by  $\frac{235}{92}$ U, it splits into two fragments and 2-3 neutrons are emitted. These are capable of causing further fissions. This immediately presented the exciting possibility of maintaining a fission chain reaction in which each fission event removes one neutron and replaces that by more than two. When the rate of production of neutrons equals the rate of

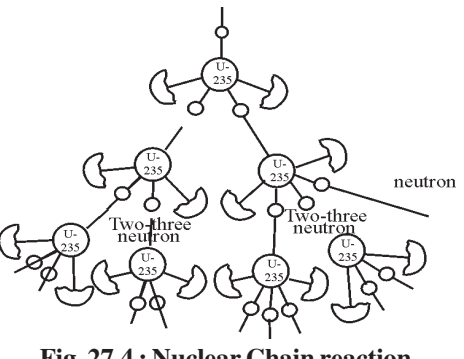

**Fig. 27.4 : Nuclear Chain reaction**

loss of neutrons, the reaction is said to be *self-sustained*. The device designed to maintain a self-sustained and controlled chain reaction is called a *nuclear reactor*.

Nuclear reactors are usually classified according to the purpose for which they are used. So a nuclear power reactor is used to produce electricity and a research reactor is used to produce radioisotopes for medical purposes, carrying out experiments for refinements or applied research. We also categorise nuclear reactors as fast and thermal, depending on the energy of neutrons causing fission. In India, we have thermal power reactors at Tarapore, Narora, Kota, Kaiga, etc. At Kalpakkam, we are developing a fast breeder research reactor.

You will now learn about a nuclear reactor in brief.

#### **27.3 Nuclear Reactor**

Ever since the first nuclear reactor was constructed by Fermi and his co-workers at the university of Chicago USA, a large number of reactors have been built the world over primarily to meet demand for energy. Some countries generate as much as 70% of their total energy from nuclear reactors. In India, the contributions of nuclear energy is only about 2%, but efforts are on to increase this share. In absolute terms, we are generating about 20,000 MWe from nuclear reactors.

Nuclear reactors have huge complex structures and great care has to be exercised in designing them. The basic principle of a nuclear power plant is very simple and analogous to any power plant. The heat liberated in fission is used to produce steam at high pressure and high temperature by circulating a coolant, say water, around the fuel. (In a coal fired station, coal is burnt to produce steam. Since one fission event generates about  $7 \times 10^5$ times more energy than that produced in burning one atom of carbon, we can cut down on emission of greenhouse gases substantially by switching over to nuclear energy. However, there are some complex social and political issues with global dimensions that will ultimately decide our ultimate nuclear energy options.)

The steam runs a turbine–generator system to produce electricity. (In research reactors, the heat is discharged into a river or sea. You many have heard about Bhahha Atomic Research Centre at Trombay, Mumbai or Indira Gandhi Atomic Research Centre at Kalpakkam. The heat generated by the research reactors at these centres is discharged into the Arabian sea and the Bay of Bengal, respectively.)

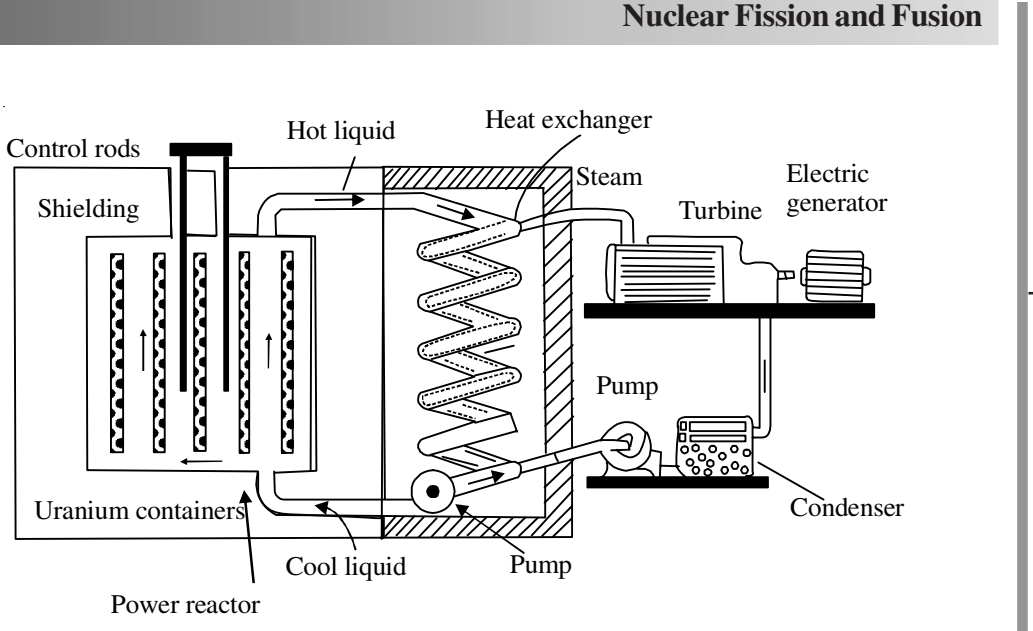

**Atoms and Nuclei**

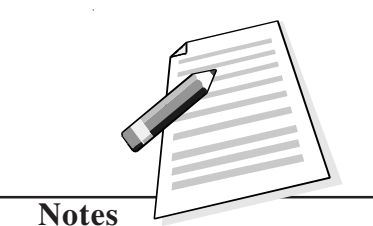

#### **Fig. 27.5 : Schematic diagram of a nuclear reactor**

The general features of a reactor are illustrated in Fig. 27.5. All nuclear reactors consist of:

- A *reactor core,* where fission takes place resulting in release of energy. It has fuel rods (embedded in a modertor in a thermal reactors), and *control rods* to maintain the chain reaction at the desired level. *Coolant* is circulated to remove the heat generated in fission. Usually, heavy water or ordinary water are used as coolants and cadmium or boron are used for control rods.
- A *reflector is* put next to the core to stop neutron leakage from the core.
- The whole assembly is placed inside a vessel, called *pressure vessel*. Usually, a few inches thick stainless steel is used for this purpose.
- A thick *shield* is provided to protect the scientists and other personnel working around the reactor from radiations coming from the reactor core. It is usually in the form of a thick concrete wall.
- The entire structure is placed inside a *reactor building.* It is air tight and is maintained at a pressure slightly less than the atomospheric pressure so that no air leaks out of the building.

The heat generated inside the reactor core of a reactor due to fision is removed by circulating a *coolant*. The heated coolant is made to give up its heat to a secondary fluid, usually water in a heat exchanger. This generates steam, which is used to drive turbine-generator system to produce electricity in a power plant and discharged into a river/lake/sea in a research reactor.

..................................................................................................................................

## **Intext Questions 27.2**

1. Why does a  $^{238}_{92}$ U nucleus become β–active after absorbing a neutron?

**Physics**

#### **Atoms and Nuclei**

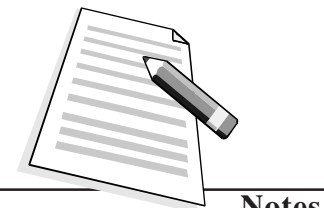

**Notes**

2. Out of  $^{238}_{92}$ U,  $^{141}$ Ba,  $^{239}$ Pu, and  $^{12}_{6}$ C, which nucleus is fissile?

..................................................................................................................................

3. How much energy is released when 235  $\frac{10}{92}$  U undergoes nuclear fission?

#### **27.3 Nuclear Fusion**

You now know that uranium nucleus can be made to split into lighter nuclei resulting in release of huge amount of energy. You may now ask: Can we combine lighter nuclei to produce energy? To discover answer to this question, refer to the binding energy per nucleon (BE/A) curve (Fig.26.2). You will note that binding energy per nucleon increases as we go from hydrogen to helium . It means that helium is more stable than hydrogen. Consider the following reaction:

..................................................................................................................................

$$
{}_1D^2 + {}_1D^2 \rightarrow {}_2He^4 + Q
$$

You can easily calculate the B.E of reactants and products:

Total B.E of reactants,  $BE_1 = 2 \times 2.22 = 4.44MeV$ 

Total B.E of products,  $BE_2 = 28.295 \text{ MeV}$ 

$$
Q = (BE2 - BE1) \simeq 24MeV
$$

∴ Note that the energy released per nucleon in this reaction is  $24/4=6$  MeV, which is nearly seven times the energy released per nucleon (200/238 = 0.83 MeV) in a nuclear fission event.

#### *The process in which two light nuclei combine to form a heavier nucleus is called nuclear fusion.*

Fusion process presents itself as a more viable energy option. However, the process of fusion is more difficult to achieve than nuclear fission because both the deuterons are positively charged. When we try to bring them together to fuse into one nucleus, they repel each other very strongly and the reaction is ordinarily impossible.

To achieve this reaction, the deuterons have to be heated to nearly 10 million kelvin so that they acquire sufficient kinetic energy to overcome repulsion before they collide to fuse into helium nucleus. But the problems associated with maintaining such high temperatures continuously and containing the reactants together has not yet been solved fully. The controlled thermonuclear reaction necessary for harnessing this source of energy is however not far now.

Almost inexhaustible amount of deuterium (heavy hydrogen) is present in the ocean. Once we begin to harness this source, our energy problem should be solved for ever. We will get

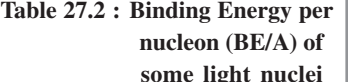

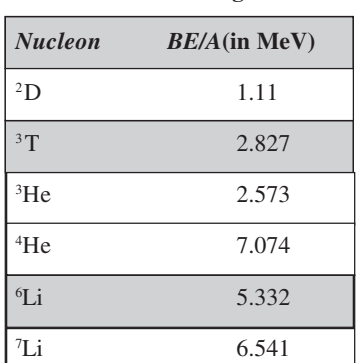

**Nuclear Fission and Fusion**

an endless supply of cheap electricity without any pollution. This is because one gram of deuterium (heavy hydrogen) yields about 100,000 kW h of energy.

#### **27.3.1 Energy in the Sun and Stars**

The stars like our sun are very massive objects. They have been continuously emitting tremendous amount of energy for the last billions of years.

Such a huge amount of energy cannot be obtained by burning conventional fuels like coal. Nuclear fission can also not be the source of this energy, because heavy elements do not exist in the sun in large quantity. The sun mainly consists of hydrogen and helium gases. Then you may like to know: What is the source of energy in the sun? This question has engaged human intellect for long. As a child, you must have gazed the sky when you learnt the rhyme: Twinkle twinkle litter star, How I wonder what you are!

You may know that the huge mass of the sun produces extremely strong gravitational field, which compresses its constituent gases by enormous pressure resulting in the rise of temperature to millions of kelvin at its centre. It has been estimated that the temperature at the centre of the sun is 20 million kelvin. At such high temperatures and pressures, gas molecules travel at high speeds and collide setting in thermonuclear reaction and resulting in the release of large amount of energy.

Bethe proposed that fusion of hydrogen into helium is responsible for the energy produced in stars:

$$
4^{1}_{1}H \rightarrow \frac{4}{2}He + 2^{0}_{\mu}e + Q
$$

The overall result here is: four hydrogen nuclei fuse into a helium nucleus with the release of two positrons (electron-like microscope particles of the same mass but positive charge) and 26.8 MeV energy. *The tremendous amount of energy released in a thermo-nuclear reaction is the source of energy in stars.* The quantity of hydrogen in the sun is sufficient to keep it shining for nearly 8 billion years more.

#### **Intext Questions 27.3**

1. 200 MeV energy is released in fission of one  $_{92}^{235}$  U<sup>5</sup> nucleus and 26.8 MeV energy is released in fusion of 4 protons. Which process releases more energy per unit mass?

..................................................................................................................................

- 2. Consider the following reactions:
	- $(a)$ <sup>1</sup><sub>1</sub>H + <sup>7</sup><sub>3</sub>Li  $\rightarrow$  <sup>4</sup><sub>2</sub>He + *Q*.

**Notes Atoms and Nuclei**
#### **Physics**

**Atoms and Nuclei**

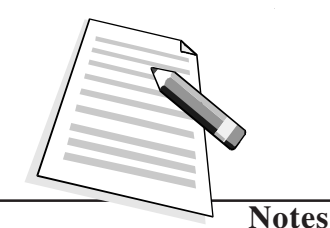

(b)  ${}_{1}^{2}H + {}_{1}^{2}H \rightarrow {}_{1}^{3}H + {}_{1}^{1}H + 4MeV$ . Calculate *Q* in the first reaction and mass of tritium in the second reaction. Given  $m(^{2}_{1}H)$  = 2.014103u,  $m(^{4}_{2}H)$  = 4.002604u,  $m(^{1}_{1}H)$  = 1.007825u and  $m\binom{7}{3}$ Li = 7.015982u.

#### **27.4 Nuclear Energy**

We need energy for all economic activities in life. The amount of energy consumed per capita is a measure of advancement of a nation. According to a recent UNESCO report (2007), we are consuming about 40% more than what mother earth can generate in the form of food, water and energy. In fact, the human society has been continuously striving for energy security and looking for newer sources of energy. Due to over use, conventional sources of energy are depleting very fast and may exhaust completely in the next one hundred years. The nuclear energy is perhaps an important option for meeting our future energy needs through peaceful applications. Let us discuss these now.

.........................................................................................................................

#### **27.4.1 Peaceful Applications**

The most important peaceful application of nuclear energy is in the *generation of electricity.* One of the main advantages of nuclear power plant is that the fuel is not required to be fed into it continuously like the gas or coal in a thermal power plant. Further, it does not *pollute the environment to the extent discharge of smoke or ash from fossil fuel/power plants do.* The fuel once loaded in a reactor runs for nearly 6 months at a stretch. Because of this nuclear power plants have been used to power huge ships and submarines.

However, spent fuel of a reactor is highly radioactive because a large number of radioisotopes are present in it. India has developed its own facility to treat spent fuel and extract it from those *radio-isotopes which find uses in agriculture, medicine, industry and research.* To avoid the spread of radioactive radiations from the radioactive wastes, the radioactive wastes are generally embedded deep inside salt mines in heavy steel cases. Yet, it has evoked considerable controversy due to its destructive potential which was displayed on August 6, 1945, when an atom bomb was dropped on Hiroshima (Japan) killed hundred thousand people in a very short time. Subsequently, even more powerful hydrogen and nitrogen bombs have been developed. These can destroy this beautiful planet many times over.

#### **Nuclear Fission and Fusion**

#### **Nuclear Power in India**

The possibility of harnessing nuclear power for civil use was recognised by Dr H.J. Bhabha soon after India got independence. He outlined a three stage development plan for meeting country's nuclear power needs. These are :

- Employ pressurised Heavy Water Reaction (PHWR) fuelled by natural uranium to generate electricity and produce plutonium as a by-product.
- Set up fast breeder reactors burning the plutonium to breed U-233 from thorium.
- Develop the second stage and produce a surplus of fissile material.

Nuclear power has been produced in India through 14 small and one mid-sized nuclear power reactors in commercial operation, eight under construction and more planned. As of now, nuclear power contributes nearly  $2 \times 10^{10}$  kW h of electricity – 3% of total power capacity available.

Government policy is to have 20 GWe of nuclear capacity operating by 2020 and 25% nuclear contribution is foreseen by 2050.

#### **Intext Questions 27.4**

1. What type of reactors are used in India for power generation?

..................................................................................................................................

2. How much  $^{235}_{92}$  U undergoes fission in an atomic bomb which releases energy equivalent

to 20,000 tons of TNT. (Given that 1 g of TNT gives out 1000 calorie of heat).

..................................................................................................................................

#### **27.4.2 Hazards of Nuclear Radiations and Safety Measures**

The living and non-living things around us constitute our environment. In this environment, a delicate balance has existed for millions of years between the flora, fauna, acquatic and human life. This balance is now being threatened. One of the factors disturbing this balance is the ever increasing pollution in our environment. Out of the various types of pollutants present in our environment, the one which has very serious long term biological effects are the 'nuclear radiations'. Earlier these were present only because of natural sources like the radioactive minerals and cosmic rays, but now their presence is increasing day by day due to man-made sources. The major present day man-made sources of nuclear radiations are the nuclear tests, nuclear installations like the nuclear research facilities, nuclear reactors, and radio isotopes in treating diseases.

#### **Atoms and Nuclei**

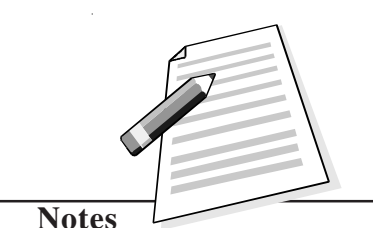

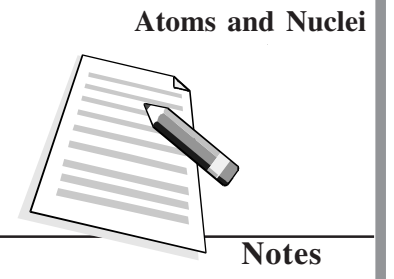

#### **Table 27.3**: **RBE factors of different radiations**

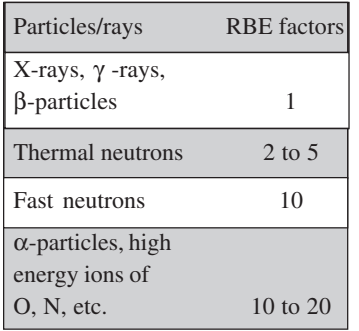

#### **Physics**

Nuclear radiations dissociate complex molecules of living tissues through ionisation and kill the cells. They induce cancerous growth, cause sterility, severe skin burns, and lower the body resistance against diseases. They disrupt the genetic process, mainly in the unborn child, and show their effects even upto five generations. Nuclear radiations affect us not only directly, but also indirectly by affecting the flora, fauna and the acquatic life around us. They kill vegetation, fishes and animals.

The damage caused by nuclear radiations depends on the exposed part of the body, as well as on the energy, intensity and the nature of the radiation. Different parts of human body show different sensitivities to radiation. The α-particles are, as a rule, quite harmful because of their high ionising power. The damaging effects of different radiations are generally compared in terms of their 'relative biological effectiveness', called the RBE factors. These factors for different particles/rays are given in Table 27.3.

There is no control on natural sources of radiation. However, efforts can certainly be made to lower down radiation from man-made sources. Some of these are to:

- Avoid nuclear explosions.
- Minimise production of radio-isotopes.
- Extreme care should be exercised in the disposal of industrial wastes containing traces of radio-nuclides.
- Nuclear medicines and radiation therapy should be used only when absolutely necessary, and with well considered doses.

## **What You Have Learnt**

- Valence electrons take part in chemical reactions and the energy involved in such reactions is of the order of 1eV.
- In a nuclear reaction, the atomic nuclei interact to form a new element.
- Energy involved in nuclear reaction is of the order of MeV.
- In a nuclear reaction, atomic number, mass number and charge are conserved.
- When a heavy nucleus like uranium is bombarded by slow neutrons, it splits into two fragment with release of 2-3 neutrons and 200MeV energy. This process is known as nuclear fission.
- Substances that undergo fission are called fissile substances. <sup>233</sup>Th, <sup>233</sup>U, <sup>235</sup>U, and 239Pu are fissile materials.
- Chain reaction occurs when more than one emitted neutron induce further fission for each primary fission.
- Nuclear reactor is a device to sustain controlled chain reaction.
- In nuclear fusion two light nuclei are fused into one.

\*Plasma in the forth state of matter which consists of ions and electrons.

#### **Nuclear Fission and Fusion**

- For producing nuclear fusion, the reacting nuclei must be heated to nearly 20 million kelvin to gain sufficient kinetic energy to overcome the Coulombian potential barrier.
- In stars energy is produced by nuclear fusion reaction.
- Amount of hydrogen consumed in the sun is nearly  $400 \times 10^6$  ton per second.
- Radio-isotopes find diverse applications in agriculture, medicine and industry.

#### **Terminal Exercise**

- 1. How does a nuclear reaction differ from a chemical reaction?
- 2. What is the use of moderator and absorber in a fission reactor?
- 3. On the basis of B.E per nucleon versus mass number curve, explain nuclear fusion.
- 4. What is a nuclear reaction? State the conservation laws obeyed in nuclear reactions. Give threes examples of nuclear reactions.
- 5. What is nuclear fission? Give an example to illustrate your answer.
- 6. Calculate the mass of 235U consumed to generate 100 mega watts of power for 30 days.
- 7. Heavy hydrogen undergoes the following fusion reaction

 $^{2}_{1}D + ^{2}_{1}D \rightarrow ^{4}_{2}He + 24 MeV$ 

Calculate the amount of heavy hydrogen used in producing the same energy as above. Compare the two results.

- 8. What is nuclear fusion? Write an equation of nuclear fusion to support your answer.
- 9. What is the source of energy in the sun? How is it generated? Illustrate with an example.
- 10. Describe the construction of an atomic reactor.
- 11. Calculate the energy released in a fusion reaction

 $3\binom{4}{2}$ He)  $\rightarrow \frac{12}{6}$ C

Given, the mass of on  $\alpha$ -particle = 4.00263u.

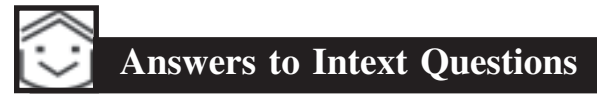

#### **27.1**

- 1. a.  $^{19}_{9}F + ^{1}_{1}H \rightarrow ^{16}_{8}O + ^{4}_{2}He;$ 
	- b.  $^{27}_{13}$  AI +  $^{1}_{0}$  n  $\rightarrow$   $^{24}_{11}$  Na +  $^{4}_{2}$  He;

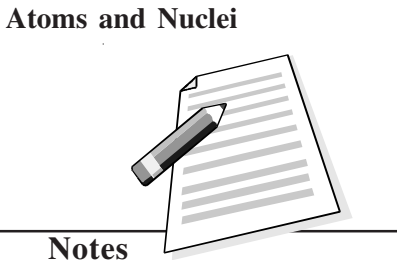

**Physics**

c.  $\frac{234}{90} \text{Th} \rightarrow \frac{234}{90} \text{Pa} + \frac{0}{-1} \text{e}$ ;

d.  $^{63}_{29}Cu + ^{2}_{1}D \rightarrow ^{64}_{30}Zn + ^{1}_{0}n$ 

**Atoms and Nuclei**

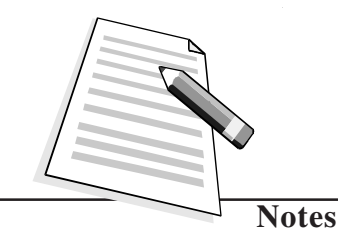

2. 17.9MeV

3.  ${}^{14}_{7}N + {}^{4}_{2}He \rightarrow {}^{17}_{8}O + {}^{1}_{1}H + 6.5MeV.$ **27.2**

- 1. Due to increase of *n*/*p* ratio above the natural ratio, its stability decreases. To decrease the ratio to attain more stability, it emits a β-particle.
- 2. 239Pu
- 3. 200 MeV.

#### **27.3**

- 1. (1) In fission the energy released is 0.84 MeV/u where as in fusion. It is 6.7 MeV/u. Thus energy released per unit mass is more in the later case.
- 2. (*a*) 17.3 MeV, (b) 2.69 MeV.

#### **27.4**

1. Pressurized Heavy Water Reactor 2. nearly 1 kg.

#### **Answers to Problems in Terminal Exercise**

6. 30.6 kg 7. 146.6 g

11. 7.35 MeV

# **SENIOR SECONDARY COURSE ATOMS AND NUCLEI STUDENT'S ASSIGNMENT – 7**

#### **Maximum Marks: 50 Time : 1<sup>1</sup>/<sub>2</sub> Hours**

#### **INSTRUCTIONS**

- Answer All the questions on a seperate sheet of paper
- Give the following information on your answer sheet:
	- Name
	- Enrolment Number
	- Subject
	- Assignment Number
	- Address
- Get your assignment checked by the subject teacher at your study centre so that you get positive feedback about your performance.

## **Do not send your assignment to NIOS**

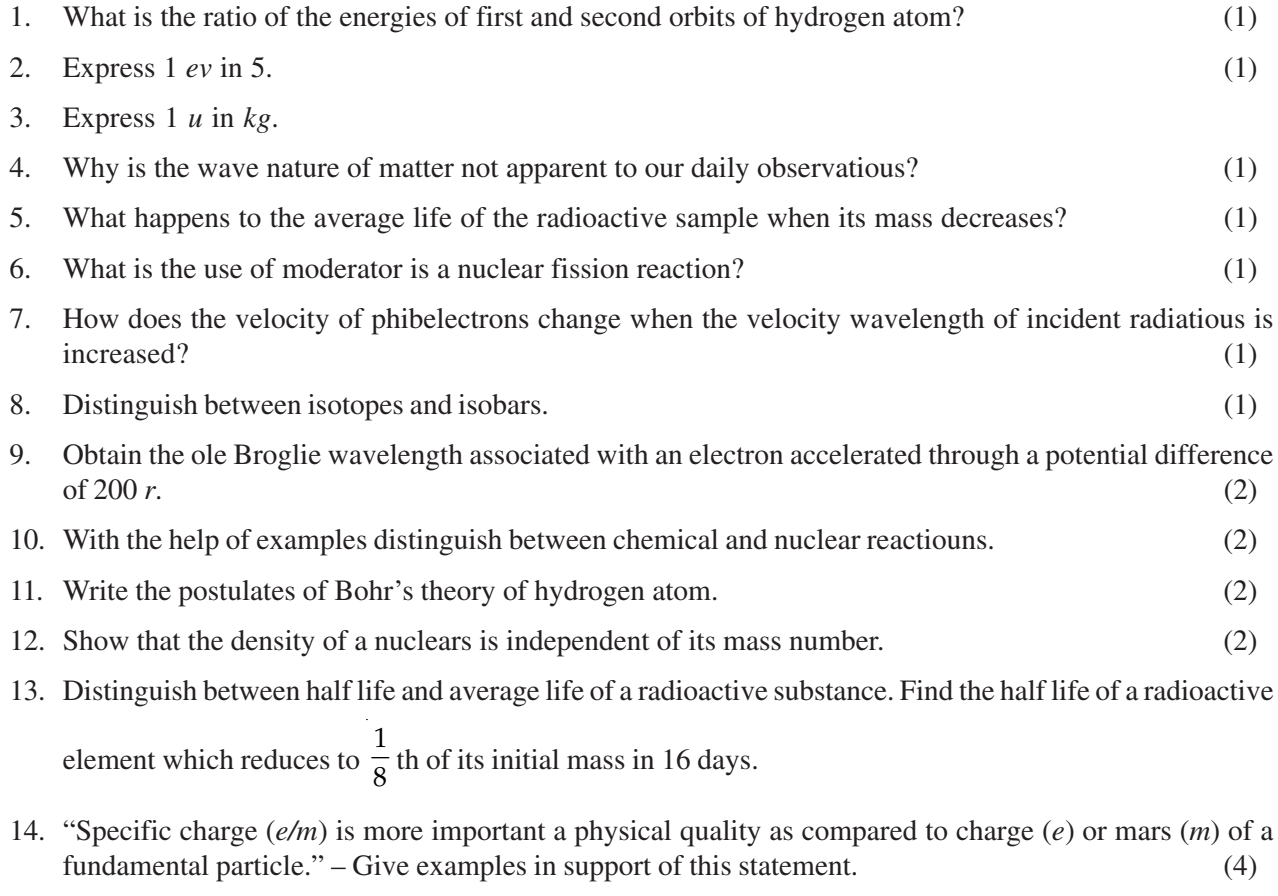

15. Write nuclear equations for :

- (*a*) the alpha decay of  $\frac{286}{88}Ra$
- (*b*) the β<sup>-</sup> decay of  $\frac{15}{32}P$
- (*c*) the  $\beta^+$  decay of  ${}^{11}_{6}C$

(d) the r - decay of 
$$
{}_{27}^{60}C_o^x
$$
 (4)

16. Obtain the binating energy per nuclear of  $^{11}_{7}N$  nucleus. Give

*mr* = 1.00783 u *mn* = 1.00867u

*mn* = 14.00307 *u*.

17. For scattering of α-particles by an atom of atomic number π , the relation between impact parameter *b* and the scattering angle  $\theta$  is given by

$$
b = \frac{\pi e^2 \cot \theta / 2}{4\pi \epsilon o (mv^2 / 2)}.
$$

- (*a*) What is the value of scattering angle for which  $b = 0$  ?
- (*b*) Why is it that the mass of the nucleus does not enter the formula but the charge does?
- (*c*) For a given value of b, does the angle of deflection increase or decrease with increasing energy?
- (*d*) For a given energy of the α-particle does the scattering angle increase or decrease with decrease in impact parameter? (4)
- 18. The total energy of an electron in the ground state of the hydrogen atom is about (– 13.*ev*). Find :
	- (*a*) What is the kinetic energy of the election in its first excited state?
	- (*b*) What is the potential energy of the electron is its first excited state?
	- (*c*) What is the total energy of the election in its first excited state?
	- (*d*) Which of the above answers would change if the choice of zero potential energy is altered?
- 19. In an experimental stidy of photoelectric effect the values of stopping potentials for various wavelengths were obtained as under : (5)

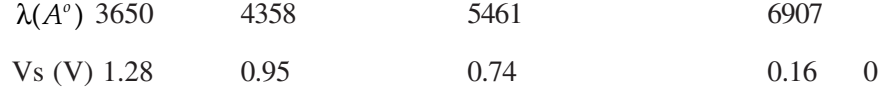

- (*a*) Determine the value of planck's coustant h.
- (*b*) Estimate the threshold frequency and work function for the material.
- 20. Derive a relation for the de Broglie wavelength associated with an election accelerated in a potential field of V volts.

Which part of em spectrum you find radiotious having wavelengths comparable to the de Broglie wavelength associated with a 100 ev electron. (5)

# **MODULE - VIII SEMICONDUCTOR**

- 28. Semiconductors and Semiconductor Devices
- 29. Applications of Semiconductor Devices

# **28**

# **SEMICONDUCTORS AND SEMICONDUCTING DEVICES**

Ever since man moved out of the cave and settled into a civil society, his quest for comfort has increased continuously. The invention of fire and wheel proved turning points in human history. Probably, the next big development was the grey revolution, which transformed the way of communication, transportation and living. Sitting in our living rooms, we can connect to our loved ones face-to-face across oceans and continents using computer mediated video-conferencing. Human kind has reached other planets and searching for life beyond the earth and outside the solar system.

In our everyday life, transistor radio, TV, cell phone, computers use what we call *semiconductor devices.* Silicon and germanium are the most familiar semiconductor materials. Normally, the conductivity of a semiconductor lies in–between the conductivities of metals and insulators. However, at absolute zero, the semiconductor also acts like a perfect insulator. The conductivity of a semiconductor is influenced by adding some impurity element called *dopant.* Depending on the type of carrier added by a dopant, the semiconductor is classified as *p-type* or *n-type.*

When a part of a pure semiconductor is doped with *p-type* impurity and the remaining part is doped with *n*-type impurity, we obtain a *p-n junction.* A *p-n* junction is also called a *diode*. A more useful semiconductor device is a bipolar junction transistor. In this lesson you will learn about various types of semiconductors, their behaviour and how they are combined to form useful devices such as Zener diode, solar cell, photodiode, light emitting diode and transistor, etc. These simple structures are used in voltage regulators, display switches and storage devices, communication systems, computers, satellites, space vehicles and power systems.

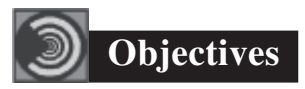

After studying this lesson, you should be able to :

- *differentiate between n-type and p-type semiconductors.*
- *explain formation of depletion region and barrier potential in a p-n junction diode;*

# **MODULE - 8 Notes Semiconductors and their Applications**

**Semiconductors and their**

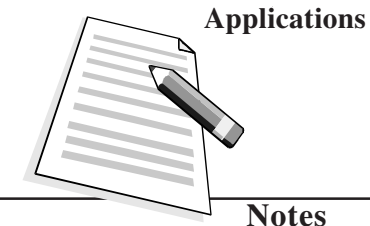

- *describe I-V characteristics of a p-n junction diode in the forward and reverse biases;*
- *explain the action of a transistor;*

**Physics**

- *describe the effect of doping, size and function of different regions in a transistor;*
- *list the differences between p-n-p and n-p-n transistors;*
- *list different configurations in which a transistor can be connected and describe their input and output characteristics; and*
- *compare different configurations of a transistor in terms of their input/output resistance, gain and applications.*

#### **28.1 Intrinsic and Extrinsic Semiconductors**

Semiconductors are classified on the basis of their purity as intrinsic (pure) and extrinsic (impure) semiconductors. Let us now learn about these.

#### **28.1.1 An Intrinsic Semiconductor**

Pure silicon and germanium are intrinsic semiconductors as they have no impurity whatsoever. You may recall that electrons in these elements are all tightly held (or say locked) in their crystalline structure, i.e., they are not free to move. When energy is added to pure silicon in the form of heat, say, it can cause a few electrons to break free of their bonds, leaving behind a hole in each case. (The absence of electrons is treated as positively charged particle having the same amount of positive charge as on an electron.) These electrons move randomly in the crystal. These electrons and holes are called *free carriers,* and move to create electrical current. However, there are so few of them in pure silicon that they are not very useful.

Note that in an intrinsic semiconductor, electrons and holes are always generated in pairs and the negative charge of free electrons is exactly balanced by the positive charge of holes. However, a hole only shifts its position due to the motion of an electron from one place to another. *So we can say that when a free electron moves in a crystal because of thermal energy; its path deviates whenever it collides with a nucleus or other free electrons. This gives rise to a zig-zag or random motion, which is similar to that of a molecule in a gas.*

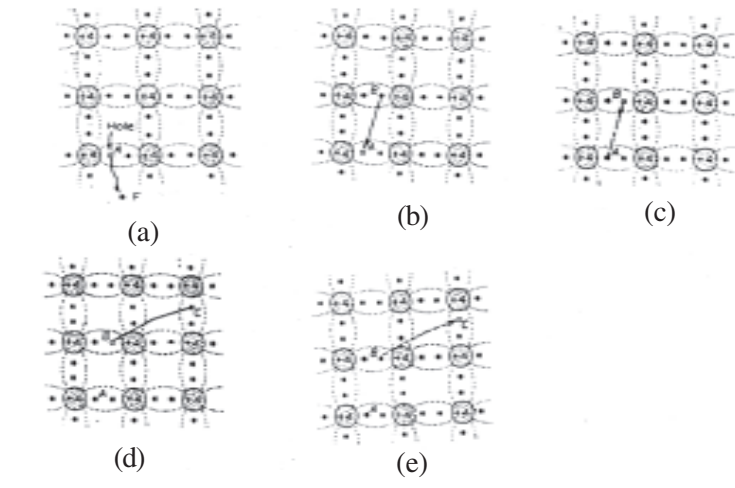

**Fig. 28.1 : Movement of electrons and holes in a semiconductor**

Now refer to Fig. 28.1(a) and consider the electron- hole pair generated at point *A*. The free electron drifts in the crystal leaving vehind a hole. The broken bond now has only one electron and this unpaired electron has tendency to acquire an electron and complete its pair by forming a covalent bond. Due to thermal energy, the electron from neighbouring bond, say at point *B*, may get excited to break its own bond and jump into the hole at *A*. As a result, the hole at *A* vanishes and a new hole appears at *B* (Fig. 28.1(c)). Thus motion of electron from point *B* to point *A* causes the hole to move from *A* to *B*.

You may now like to ask: What will happen when hole at *B* attracts and captures a valence electron from neighbouring bond at *C*? The movement of electron from *C* to *B* causes movement of hole from *B* to *C* [see Fig. 28.1(d) and (e)]. Conventionally, the flow of electric current through the semiconductor is taken in the same direction in which holes move.

At absolute zero temperature, all valence electrons are tightly bound to their parent atoms and intrinsic semiconductor behaves as an insulator. At room temperature, the thermal energy makes a valence electron in an atom to move away from the influence of its nucleus. Therefore, a covalent bond is broken and electron becomes free to move in the crystal, resulting in the formation of a vacancy, called hole. *Thus, due to thermal energy, some electron-hole pairs are generated and semiconductor exhibits small conductivity.* For example, at room temperature (300 K), Ge has intrinsic carrier concentration of about  $2.5 \times 10^{19}$   $m^{-3}$ . As temperature increases, more electron- hole pairs are generated and conductivity increases. Alternatively, we can say that resistivity decreases as temperature increases. It means that semiconductors have negative temperature coefficient of resistance.

#### **28.1.2 An Extrinsic Semiconductor**

You now know that intrinsic semiconductors have high resistivity. Also their conductivity shows little flexibility. For these reasons, *intrinsic* (*pure*) *semiconductors are of little use; at best these can be used as a heat or light sensitive resistance.* These limitations are overcome by adding a small and measured quantity of another material to intrinsic (pure) semiconductor, which either increases the number of holes or electrons.

*Note that the word impurity is being used here because we are adding atoms of some other element to a pure material.*

The process of addition of impurities to a pure or intrinsic semiconductor is called **doping** and the impurity atom that is added is called **dopant**. Such doped semiconductors are called **extrinsic** semiconductors.

The dopantsare generally taken from either **group III** (having three valence electrons) or **group V** (having five valence electrons) of the Periodic Table. Fig.28.2 shows a small portion of the Periodic Table. Here groups III and V have been highlighted to indicate the types of materials generally used for doping.

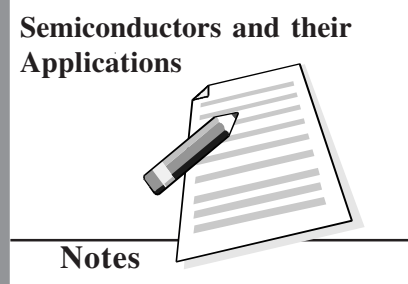

**Physics**

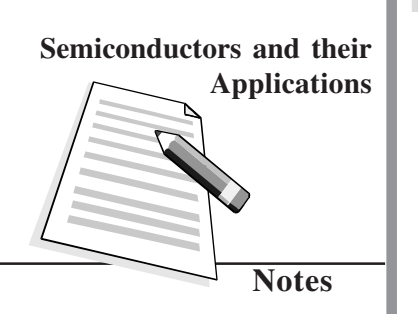

**MODULE - 8**

| × |              | Ш  | IV |    | VI |
|---|--------------|----|----|----|----|
|   | $\mathbf{I}$ | Al | Si | P  | S  |
|   | Zn           | Ga | Ge | As | Se |
|   | Cd           | In | Sn | Sb | Te |
|   | Hg           |    |    |    |    |

**Fig. 28.2 : A part of the Periodic Table. Group III and V elements are used for doping an intrinsic semiconductor.**

Normally we add a very small amount of impurity atomsto the pure simiconductor. It is of the order of one atom per  $10<sup>8</sup>$  atoms of intrinsic semiconductor. These atoms change the balance of charge carriers; either they add free electrons or create holes. Either of these additions makes the material more conducting. Thus, most of the charge carriers in extrinsic semiconductors originate from the impurity atoms.

#### **28.1.3** *n***-and** *p***-type Semiconductors**

From the electronic configuration of Si  $(1s^2, 2s^2, \frac{2p6}{3s^2}, 3p^2)$ , you will recall that ten electrons are tightly bound to the nucleus and four electrons revolve around the nucleus in the outermost orbit. In an intrinsic silicon semiconductor, the Si atom attains stability by sharing one electron each with four neighbouring Si atoms. (This is called *covalent bonding*). The same holds true for germanium; its electronic configuration is  $1s^2$ ,  $2s^2$ ,  $2p^6$ ,  $3s^2$ ,  $3p^6$ ,  $3d^{10}$ ,  $4s^2$ ,  $4p^2$ . When silicon (or germanium) is doped with a pentavalent (five electrons in the outermost orbit) atom like phosphorus, arsenic or antiomony, four electrons form covalent bonds with the four neighbouring silicon atoms, but the fifth (valence) electron remains unbound and is available for conduction, as shown in Fig. 28.3. Thus, when a silicon (or germanium) crystal is doped with a pentavalent element, it develops excess free electrons and is said to be an *n-type* semiconductor. Such impurities are known as *donor impurities.*

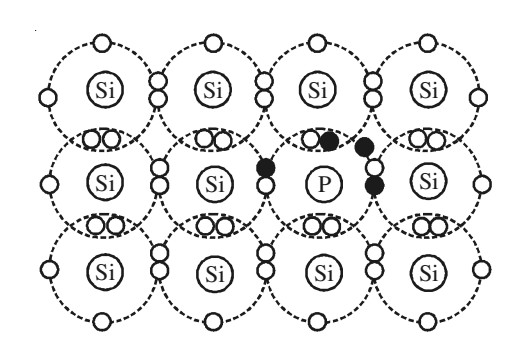

**Fig.28.3 : Covalent bonding in a** *n***-type semiconductor**

Note that in *n*-type semiconductors, the no. of free electrons is far greater than the number of holes and the latter stands for negative charges.

If silicon (or germanium) is doped with a trivalent (three electrons in the outermost shell)

atom like boron, aluminium, gallium or indium, three valence electrons form covalent bonds with three silicon atoms and deficiency of one electron is created. This deficienty of electron is referred to as *hole.* It is shown in Fig. 28.4. Such a semiconductor is said to be a *p*-type semiconductor and the impurities are known as *acceptor impurities.*

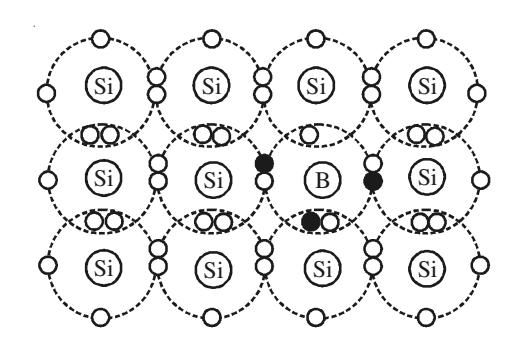

**Fig. 28.4 : Colvalent bonding in a** *p-***type semiconductor**

You may now like to ask: Is a *n*-type semiconductor negatively charged? The answer to this question is not in affermative.

In fact, the number of free electrons is exactly equal to the total number of holes and positively charged ions and a semiconductor, whether intrinsic or doped, is electricially neutral.

Note that in a *p*-type semiconductor, more holes are created due to addition of acceptor impurity than by breaking covalent bonds due to thermal energy at room temperature. Hence, the net concentration of holes is significantly greater than that of electrons. That is, in a *p*-type semiconductor, the holes are the majority charge carriers.

#### **Intext Questions 28.1**

1. At 300 K, pure silicon has intrinsic carrier concentration of  $1.5 \times 10^{16}$  m<sup>-3</sup>. What is the concentration of holes and electrons?

....................................................................................................................................

- 2. The *n*-type semiconductor is obtained by doping with
	- (i) trivalent impurity
	- (ii) pentavalent impurity
	- (iii) tetravalent impurity
	- (iv) trivalent as well as tetravalent

....................................................................................................................................

3. An intrinsic semiconductor can be converted into an extrinsic semiconductor by addition of \_\_\_\_\_\_\_\_\_\_\_\_. This process in called

....................................................................................................................................

4. Electrons in *n*-type semiconductor and holes in *p*-type semiconductor are the

# **MODULE - 8 Semiconductors and their Applications**

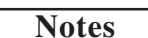

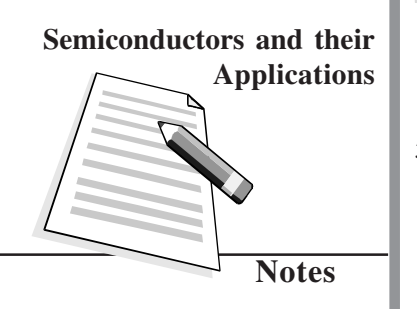

#### **Physics**

carriers.

5. An extrinsic semiconductor has **researchleright** resistivity as compared to an intrinsic semiconductor.

....................................................................................................................................

....................................................................................................................................

#### **28.2 A** *p-n* **Junction**

You now know that *n*-type and *p*-type semiconductors respectively have electrons and holes as majority charge carriers. What do you think will happen if a *n*-type material is placed in contact with a *p*-type material? Shall we obtain some useful device? If so, how? To answer such questions, let us study formation and working of a *p-n* junction.

## **28.2.1 Formation of** *a p-n* **Junction**

To form a *p-n* junction, the most convenient way is to introduce donor impurities on one side and acceptor impurities into the other side of a single semiconducting crystal, as shown in Fig.28.5.

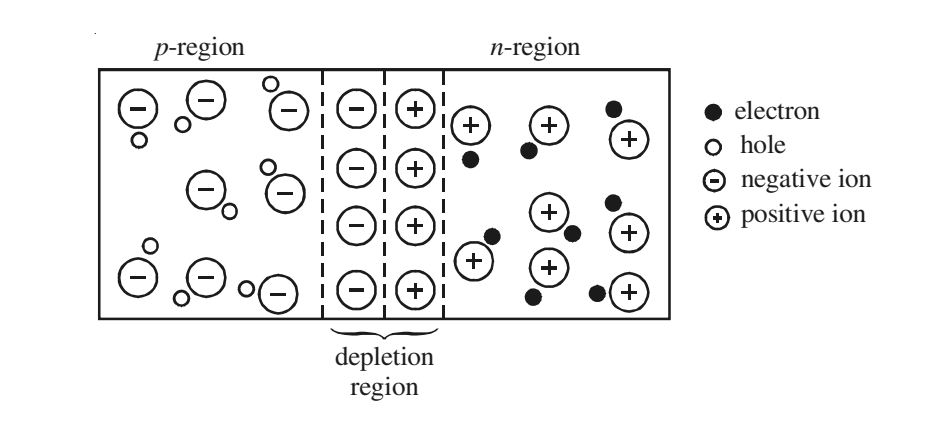

**Fig. 28.5 : A** *p-n* **junction with depletion region**

We now know that there is greater concentration of electrons in the *n*-region of the crystal and of holes in the *p*-region. Because of this, electrons tend to diffuse to the *p*-region and holes to the *n*-region and recombine. Each recombination eleminates a hole and a free electron. This results in creation of positively and negatively charged ions near the junction in *n* and *p* regions, respectively. As these charges accumulate, they tend to act as shield preventing further movement of electrons and holes across the junction. Thus, after a few recombinations, a narrow region near the junction is depleted in mobile charge carriers. It is about 0.5 µm thick and is called the *deplection region* or *space-charge region.*

Due to accumulation of charges near the junction, an electric field is established. This

gives rise to electrostatic potential, known as *barrier potential.* This barrier has polarities, as shown in Fig. 18.6. When there is no external electric field, this barrier prevents diffusion of charge carriers across the junction.

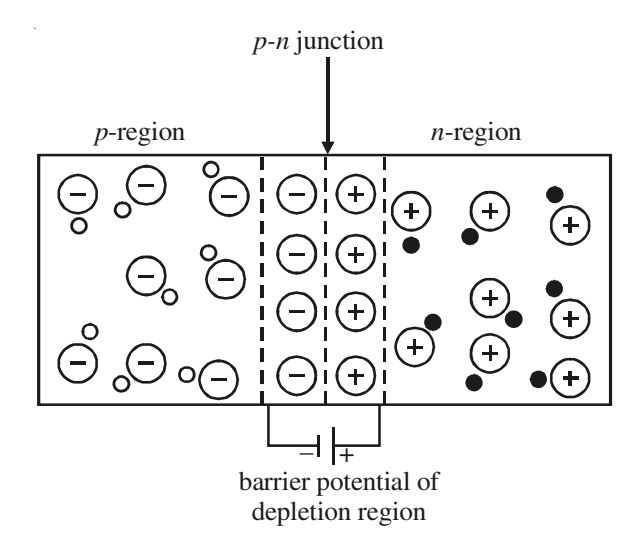

#### **Fig.28.6 : Barrier potential due to depletion region**

The barrier potential is characteristic of the semiconductor material. It is about 0.3 eV for Ge and about 0.7eV for Si. The junction acts as a diode. It is symbolically represented as shown in Fig. 28.7(a). Here *A* corresponds to *p*-region and acts as an anode. Similarly, *K* indicates *n-*region and corresponds to a cathode. Fig 28.7 (b) shows a picture of *p-n* junction diode available in market.

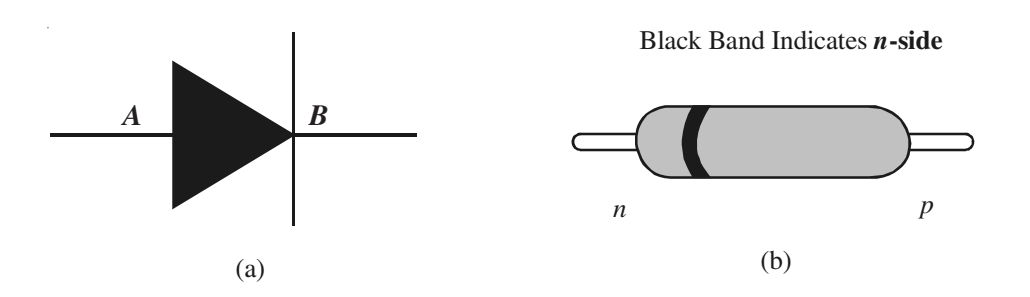

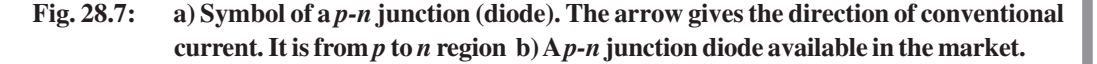

You may have noted that semiconductor diodes are designated by two letters followed by a serial number. The first letter indicates the material: *A* is used for material with a band gap of 0.6 eV to 1.0eV such as germanium. *B* is used for material with a band gap of 1.0eV to 1.3eV, such as silicon. The second letter indicates the main application: *A* signifies detection diode, *B* denotes a variable capacitance diode, *E* for tunnel diode, *Y* for rectifying diode and *Z* denotes Zener diode. The serial numbers specify power rating, peak reverse voltage, maximum current rating, etc. (We have to refer to manufacturer's catelogue to know exact details.) For example, *BY*127 denotes a silicon rectifier diode and *BZ*148

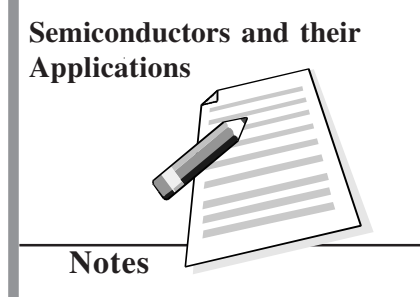

**Notes Semiconductors and their Applications**

#### **Physics**

represents a silicon Zener diode.

To make visual identification of anode and cathode, the manufacturers employ one of the following ways :

- the symbol is painted on the body of the diode;
- red and blue marks are used on the body of the diode. Red mark denotes anode, whereas blue indicates the cathode;
- a small ring is printed at one end of the body of the diode that corresponds to the cathode. The band in Fig. 28.7(b) indicates the *n*-side of the *p-n* junction.

Note that we have to work within the specified ranges of diode ratings to avoid damage to the device.

## **Intext Questions 28.2**

- 1. Fill in the blanks:
	- (a) When  $a p$ -*n* junction is formed, the **diffuse across the junction.**
	- (b) The region containing uncompensated acceptor and donor ions is called  $=$  region.
	- (c) The barrier potential in silicon is V and in germanium, it is V.
	- (d) In a *p-n* junction with no applied electric field, the electrons diffuse from *n*-region to *-type region as there is <u>concentration</u> of <u>concentration</u> as* compared to *p*- region.
- 2. Choose the correct option:
	- (a) The potential barrier at the *p-n* junction is due to the charges on the either side of the junction. These charges are
		- (i) majority carriers
		- (ii) minority carriers
		- (iii) fixed donor and acceptor ions.
		- (iv) none of above

....................................................................................................................

(b) In a *p-n* junction without any external voltage, the junction current at equillibrium is

....................................................................................................................

- (i) due to diffusion of minority carriers only
- (ii) due to diffusion of majority carriers only
- (iii) zero, as no charges are crossing the junction
- (iv) zero, as equal and opposite charges are crossing the junction

- (c) In a semiconductor diode, the barrier potential repels<br> **Applications**
- (i) minority carriers in both the regions
- (ii) majority carriers in both the regions
- (iii) both the majority and the minority carriers
- (iv) none of the above
- 3. Why is depletion region named so? What is depletion region made of?

#### **28.3 Forward and Reverse Biased** *p-n* **Junction**

**Biasing means application of voltage.** To make a *p-n* junction to conduct, we have to make electrons move from the *n*-type region to the *p*-type region and holes moving in the reverse direction. To do so, we have to overcome the potential barrier across the junction by connecting a battery to the two ends of the *p-n* junction diode. The battery can be connected to the *p-n* junction in two ways:

....................................................................................................................

....................................................................................................................................

- Positive terminal of the battery connected to the *p*-side and negative terminal of the battery connected to the *n*-side. This is called **forward bias** [Fig. 28.2(a)].
- Positive terminal of the battery connected to the *n*-side and negative terminal of the battery connected to the *p*-side. This is called **reverse bias** [Fig. 28.8(b)].

When a junction is forward biased and the bias exceeds barrier potential, holes are compelled to move towards the junction and cross it from the *p*-region to the *n-*region. Similarly, electrons cross the junction in the reverse direction. This sets in **forward current** in the diode. The current increases with voltage and is of the order of a few milliampere. Under the forward bias condition, the junction offers low resistance to flow of current. Can you guess its magnitude? The value of junction resistance, called **forward resistance,** is in the range  $10Ω$  to  $30Ω$ .

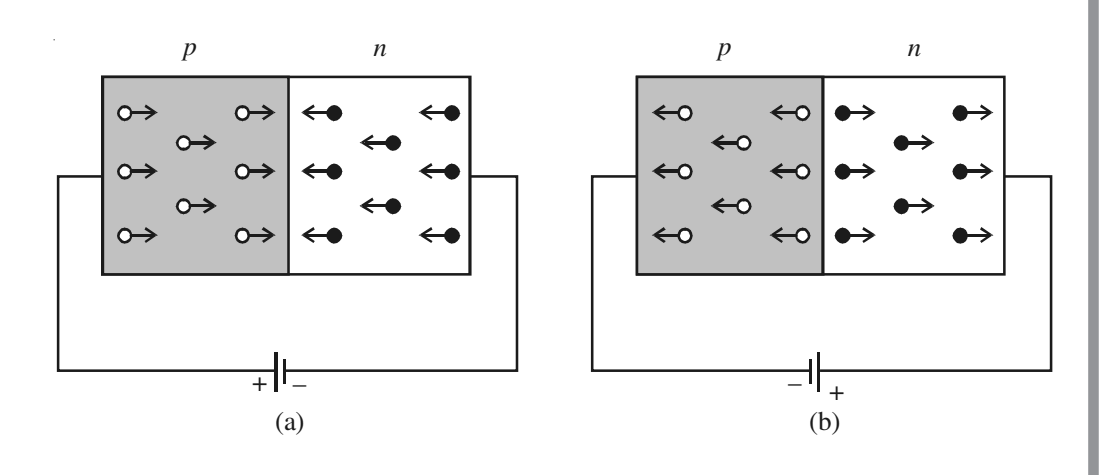

**Fig. 28.8 : a) Forward biased, and b) reverse biased** *p-n* **junction**

# **MODULE - 8 Semiconductors and their**

**Notes**

**Physics**

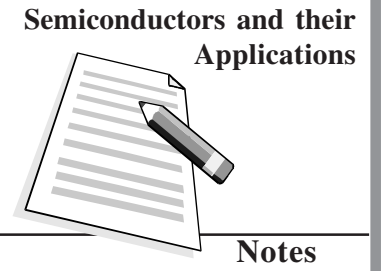

When the *p-n* junction is **reverse biased,** holes in the *p*-region and electrons in the *n*-region move away from the junction. Does it mean that no current shall flow in the circuit? No, a small current does flow even now because of the fewer number of electronhole pairs generated due to thermal excitations. This small current caused by minority carriers is called **reverse saturation current** or **leakage current.** In most of the commercially available diodes, the reverse current is almost constant and independent of the applied reverse bias. Its magnitude is of the order of a few microamperes for Ge diodes and nanoamperes in Si diodes.

A *p-n* junction offers low resistance when forward biased, and high resistance when reverse biased. This property of *p-n* junction is used for ac rectification.

When the reverse bias voltage is of the order of a few hundred volt, the current through the *p-n* junction increases rapidly and damages it due to excessive power dissipation. The voltage at which a diode breaks down is termed as **breakdown voltage.** Physically, it can be explained as follows: When a reverse bias is applied, a large electric field is established across the junction. This field (i) accelerates the available minority carriers, which, in turn, collide with the atoms of the semiconductor material and eject more electrons through energy transfer (avalanche effect), and (ii) breaks covalent bonds by exerting large force on electrons bound by the bonds. This results in creation of additional electron-hole pairs in the junction region (Zener effect). Both these processes give rise to large reverse current even for a small increment in reverse bias voltage. This process is termed as *Zener breakdown*.

#### **Intext Question 28.3**

Define forward bias.

.....................................................................................................................................

- ..................................................................................................................................... 2. Define reverse bias.
- 3. Fill in the blanks:
	- (a) When forward bias is applied on a *p-n* junction diode, the width of the depletion region .......
	- (b) When a *p-n* junction diode is reverse biased, the width of depletion region
	- (c) When the reverse bias voltage is made too high, the current through the *p-n* junction ................................. abruptly. This voltage is called............................
- 4. Choose the correct option:
	- (a) In a forward biased junction
		- (i) the holes in the *n*-region move towards the *p*-region
		- (ii) there is movement of minority carriers
		- (iii) charge carriers do not move

**Notes Semiconductors and Semiconducting Devices** (iv) majority carriers in both the regions (*n* and *p*-regions) move into other regions. ............................................................................................................ (b) In a reverse biased junction (i) there is no of potential barrier (ii) there is movement of majority carriers only (iii) there is movement of minority carriers only (iv) none of the above ............................................................................................................. 5. State two types of reverse breakdowns which can occur in a *p-n* junction diode and differentiate between them. ....................................................................................................................................

## **28.4 Characteristics of** *p-n* **junction diodes**

The practical application of a semiconductor device in electronic circuits depends on the current and voltage (*I-V*) relationship, as it gives vital information to a circuit designer as well as a technician. Therefore, with the help of *I–V* characteristics, we can know how much current flows through the junction diode at a particular voltage.

## **28.4.1 Forward Bias Characteristics**

Refer to Fig. 28.9(a). You will note that to draw forward bias characterstic of a *p-n* junction diode, the positive terminal of a battery  $(B)$  is connected to  $p$ -side of the diode through the rheostat. (Alternative by we can use a variable battery.) The voltage applied to the diode can be varied with the help of the rheostat. The milliammeter (*mA*) measures the current in the circuit and voltmeter (*V*) measures the voltage across the diode. The direction of conventional current is the same as the direction of the diode arrow. Since current experiences little opposition to its flow through a forward biased diode and it increases rapidly as the voltage is increased, a resistance  $(R)$  is added in the circuit to limit the value of current. If this resistance is not included, the diode may get permanently damaged due to flow of excessive current through it.

The *I-V* characteristic curve of a *p-n* junction in forward bias is shown in Fig. 28.9(b).

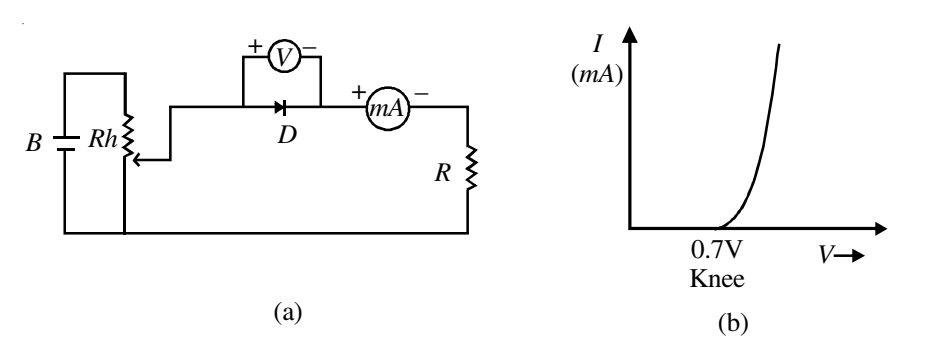

**Fig 28.9 : a) Circuit diagram** *I-V* **characteristics of a** *p-n* **junction diode in forward bias, and b) typical characterstics curve.**

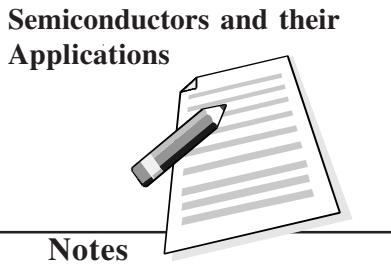

**Physics**

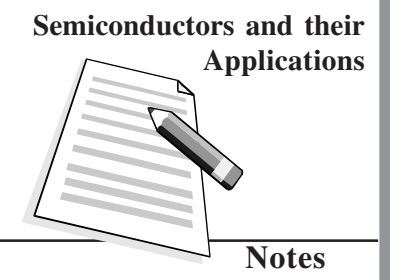

Note that the characteristic curve does not pass through origin; instead it meets the *V*-axis around 0.7V. It means that the *p-n* junction does not conduct until a definite external voltage is applied to overcome the barrier potential. The forward voltage required to get the junction in conduction mode is called **knee voltage.** It is about 0.7 V for Si and 0.3 V for Ge *p-n* junction.

This voltage is needed to start the hole-electron combination process at the junction. As the applied voltage is increased beyond knee voltage, the current through the diode increases linearly. For voltage of around 1V, the current may attain a value of 30-80 mA.

#### **28.4.2 Reverse Bias Characteristics**

To draw reverse bias characteristics of a *p-n* junction, we use the circuit diagram shown in Fig. 28.10 (a). If you compare it with Fig. 28.9(a) for forward *I-V* characteristics, you will note two changes:

(i) The terminals of the junction are reversed.

(ii) Instead of milliammeter, microammeter  $(\mu A)$  is used.

A typical *I-V* characteristic curve of a *p-n* junction in reverse bias is shown in Fig 28.10(b).

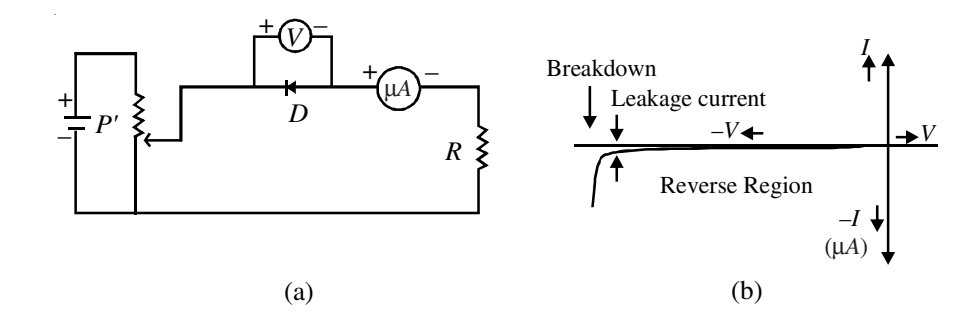

**Fig.28.10 : a) Circuit diagram to obtain** *I-V* **characteristics of a** *p-n* **junction in reverse bias, and b) reverse bias characteristic curve**

Note that the junction current is comparatively much less in reverse bias for all voltages below the breakdown voltage. And at breakdown voltage, the current increases rapidly for a small increase in voltage. Moreover, comparison of Fig. 28.9 (b) and 28.10 (b) reveals that a *p-n* junction diode offers low resistance when it is forward biased and high resistance when reverse biased. At the breakdown voltage in reverse biased *p-n* junction diode, the sharp increase in reverse current is due to sudden decrease in resistance offered by the junction.

From this we may conclude that a *p-n* junction diode conducts in only one direction, i.e. has unidirectional conduction of current, with electrons flowing from the *n*-type region to *p*-type end in forward bias.

You may have seen turnstiles at a metro subway station that let people go through in only one direction. A diode is a one-way turnstile for electrons.

*p-n* junction diodes find wide applictions. These include :

1. The unidirectional conducting property of a diode is used to convert ac voltage into dc

voltage as a *rectifier*. Diodes are also used in adaptors to recharge batteries of cell phones, CDplayers, laptops, etc. You will study about it in detail in the next lesson.

2. A device that uses batteries often contains a diode as it simply blocks any current from leaving the battery, if it is reverse biased. This protects the sensitive electronics in the device.

#### **Intext Questions 28.4**

- 1. Explain the concept of knee voltage.
- ....................................................................................................................................
- 2. (a) The knee voltage in case of silicon diode is \_\_\_\_\_\_\_\_\_\_ whereas in germanium diode it is \_\_\_\_\_\_\_
	- (b) In a  $p$ -*n* junction diode, the current flows only in  $\_\_\_\_\_\_\_\_\_\_\_\_$  direction.
	- (c) The reverse saturation current is of the order of  $\_\_\_\_\_\_\_\_\_\$  for germanium diodes.
- 3. Choose the correct option :
	- (a) The *I-V* characteristics of a *p-n* junction diode in forward bias show
		- (i) a non-linear curve
		- (ii) linear curve
		- (iii) linear as well as non-linear portions
		- (iv) none of above
	- (b) When a *p-n* junction is forward biased and the voltage is increased, the rapid increase in current for relatively small increase in voltage occurs
		- (i) almost immediately
		- (ii) only when the forward bias exceeds the potential barrier
		- (iii) when there is breakdown of the junction
		- (iv) none of the above

#### **28.5 Types of Diodes**

By adjusting the levels of doping, doping material and the geometry (size, area etc.) of a *p-n* junction diode, we can modify its electrical and optical behaviour. In this section, we have listed diodes whose properties have been deliberately modified to obtain specific capabilities. Each of these diodes has its own schematic symbol and reflects its nature and functions.

**MODULE - 8 Semiconductors and their Applications**

**Notes**

**Physics**

**Semiconductors and their Applications**

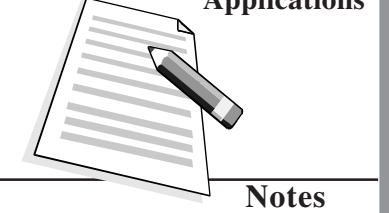

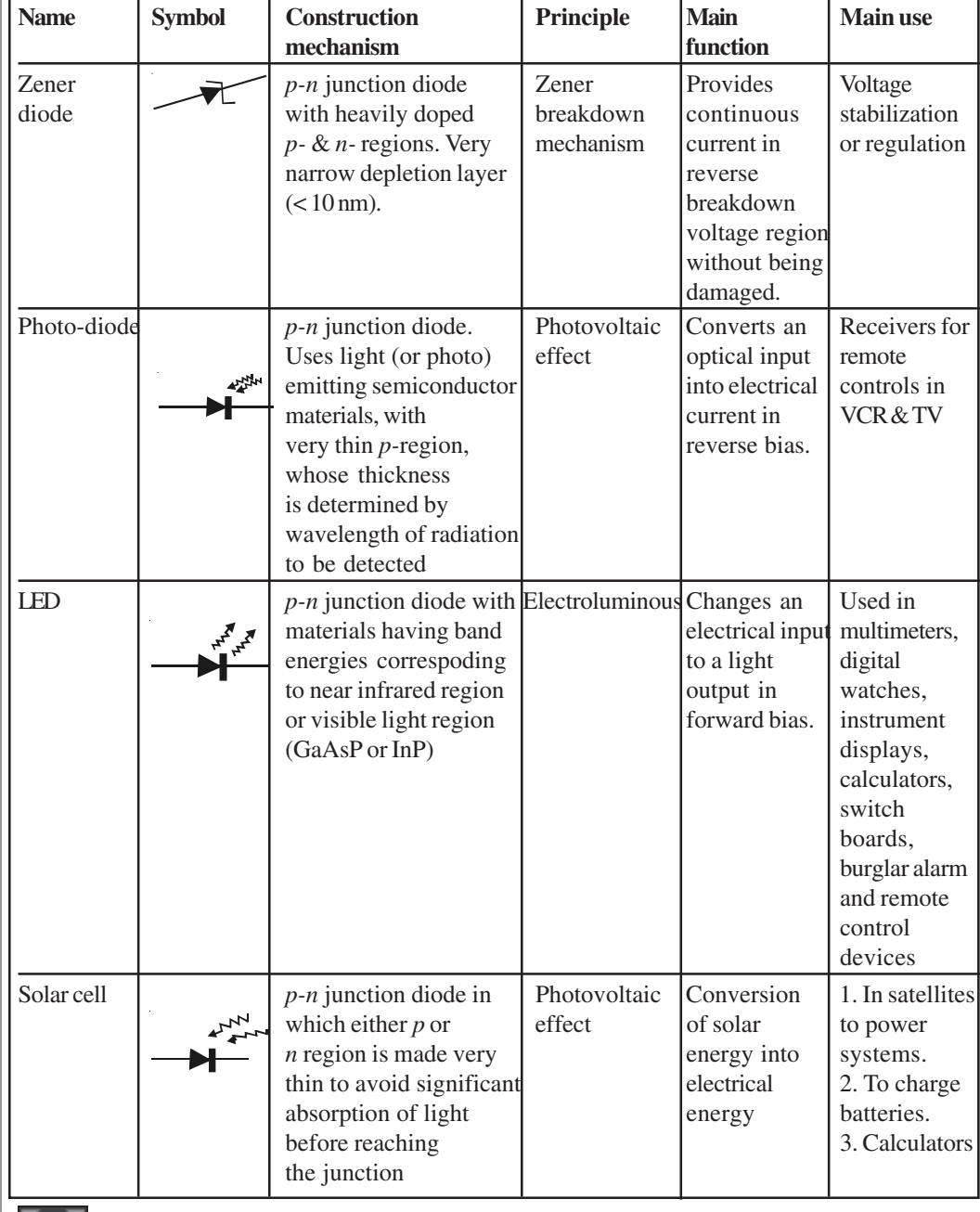

#### *You can use the following table to make a comparison between different diodes:*

#### **Intext Questions 28.5**  $\overline{\sigma}$

1. Choose the correct option

- (a) A zener diode is operated in
	- (i) Forward bias
	- (ii) Reverse bias
	- (iii) Both of the above
	- (iv) None of the above

**Semiconductors and Semiconducting Devices** .......................................................................................................................... (b) Zener dide is (i) A highly doped *p-n* junction diode (ii) A lowly doped *p-n* junction diode (iii) A moderately doped *p-n* junction diode (iv) Another name of normal *p-n* junction diode ..................... ....................................................................................................... (c) A zener diode is used as a (i) amplifier (ii) rectifier (iii) constant current device (iv) constant voltage device .................................................................................................................... 2. Fill in the blanks a) The zener diode is based on the **breakdown mechanism.** b) A photodiode is operated in  $\frac{1}{100}$  bias. c) In a photodiode, the  $p-n$  junction is made from  $\frac{1}{\sqrt{np}}$  semiconductor material. d) LED's are made up of the conductor material from  $\Box$  of the periodic table. e) The light emitting diodes poerate in \_\_\_\_\_\_\_\_\_\_\_\_\_ bias. f) The arrow in the symbol of LED symbolizes of light. g) In an LED light is emitted due to  $\sim$  of electrons and holes. h) LED is based on the principle of  $\frac{1}{\sqrt{1-\frac{1}{\sqrt{1-\frac{1}{$ i) Solar cells are based on \_\_\_\_\_\_\_\_\_\_\_\_\_\_\_ effect. j) When sunlight having energy **contained than the band gap energy falls on** the solar cell, it is \_\_\_\_\_\_\_\_\_\_\_\_\_\_ and frees electron-hole pairs.

## **28.6 Transistors –** *pnp* **and** *npn*

In the preceeding sections, you have learnt about a  $p-n$  junction diode, which permits current to flow in only one direction. This limits its applications to rectification and detection. A more useful semiconductor device is a bipolar junction transistor.

The invention of transistor by John Bardeen, Walter Brattain and William Shockley in 1948 at Bell laboratory in USA revolutionised the electronic industry. The transistors find many

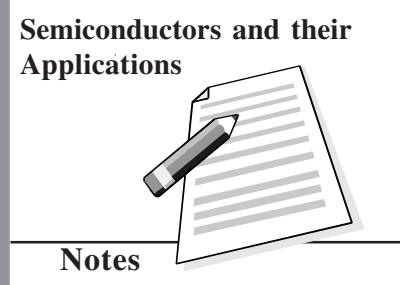

**Physics**

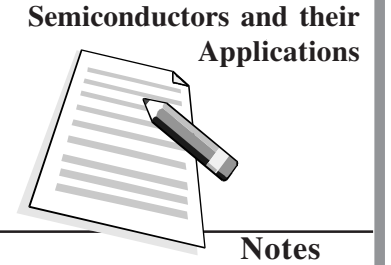

any varied uses in our daily life ranging from gas lighter to toys to amplifiers, radio sets and television. In the form of switching device, these can be used to regulate vehicular traffic on the roads. They form key elements in computers, space vehicles, power systems in satellites and communication.

A transistor is basically a silicon or germanium crystal containing three alternate regions of *p* and *n*-type semiconductors as shown in Fig.28.11. These three regions are called  $emitter(E), base(B)$  and  $collector(C)$ . The middle region is the base and the outer two regions are emitter and collector. Note that the emitter and collector are of the same type (*p* or *n*) and collector is the largest of the three regions.

The base terminal controls the current flowing between the emitter and the collector. This control action gives the transistor an added advantage over the diode, which has no possibility of controlling the current flow. Depending on the type of doping, the transistors are classified as *n-p-n* or *p-n-p*. In general, the level of doping decreases from emitter to collector to base.

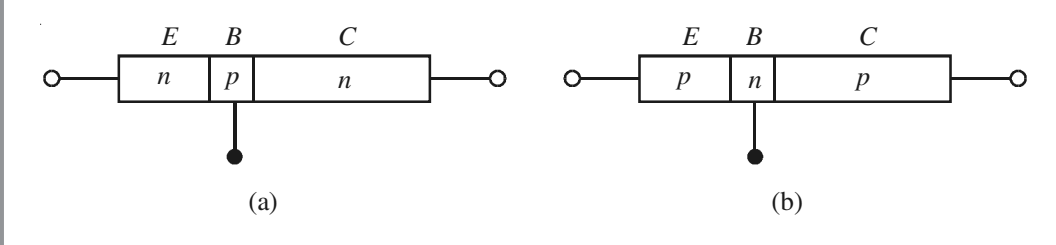

**Fig. 28.11 : a)** *n-p-n,* **and b)** *p-n-p* **transistor**

The names of the terminals of a transistor give clear indication of their functions. In case of a *n-p-n* transistor, the majority carriers (electrons) from the emitter are injected into base region. Since base is a very lightly doped thin layer, it allows most of the electrons injected by the emitter to pass into the collector. Being the largest of three regions, the collector dissipates more heat compared to the other two regions.

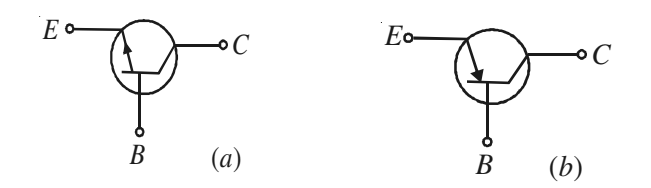

**Figs 28.12 : Symbols of a)** *n-p-n,* **and b)** *p-n-p* **transistors**

The symbolic representations of *n-p-n* and *p-n-p* transistors are shown in Fig. 28.12. The arrow head indicates the direction of flow of conventional current.

You may now like to ask : Why does the arrow head point outward in case of *n-p-n* transistor and inward in case of *p-n-p* transistor?

In a *n-p-n*, transistor, the emitter current is due to flow of electrons from emitter to base, and the conventional current flows from base to emitter and hence the arrow head points out from the base. In case of *p-n-p* transistor, the emitter current comprises flow of holes from emitter to base. Thus the conventional current flows from emitter to base.

Since transistors are bipolar devices, their operation depends on both the majority and minority carriers.

#### **William Bradford Shockley Applications (1910 – 1989)**

England born, American physicist W.B. Shockley was one of the three scientists who received 1956 Nobel Prize in physics for the discovery of transistor. Basically a solid state physicist, shockley contributed significantly to the development of theoretical

understanding of bands in semiconductors, order and disorder in alloys; theory of vacuum tubes, theory of dislocations and theory of ferromagnetic domains. He is truely one of the pioneers of electronic revolution.

## **28.6.1 Working Principle**

You are familiar with the working of a *p-n* junction. We now discuss the working principle of a transistor and consider an *n-p-n* transistor first because it is more commonly used.

When no voltage is applied across the transistor, diffusion of free electrons across the junctions produces two depletion layers, as shown in Fig. 28.13. For each depletion layer, the barrier potential is about 0.7V at  $25^{\circ}$ C for a silicon transistor and 0.3V for a germanium transistor. As you may be aware, silicon transistors are more widely used than germanium transistors because of higher voltage rating, greater current ratings, and low temperature sensitivity. For our discussion, we refer to silicon transistors, unless otherwise indicated.

Since the three regions in a transistor have different doping levels, the depletion layers have different widths. If a region is heavily doped, the concentration of ions near the junction will be more, resulting in thin depletion layer and vice versa. Since the base is lightly doped as compared to emitter and collector, the depletion layers extend well into it, whereas penetration in emitter/collector regions is to a lesser extent (Fig. 28.13). Moreover, the emitter depletion layer is narrower compared to collector depletion layer.

In order to made a transistor funciton properly, it is necessary to apply suitable voltages to its terminals. This is called **biasing** of the transistor.

#### **A** *n-p-n* **Transistor**

A typical biasing scheme of a *n-p-n* transistor is shown in Fig. 28.14(a). Note that *the emitter-base junction is forward biased while the collector-base junction is reverse biased.* We therefore expect a large emitter current and low collector current. But in practice, we observe that the collector current is almost as large as the emitter current. Let us understand the reason. When forward bias is applied to the emitter, free electrons in the emitter have to overcome the barrier potential to enter the base region [see Fig. 28.14(b)]. When  $V_{\text{BE}}$  exceeds barrier potential (0.6 to 0.7V for silicon transistor),

## **MODULE - 8**

**Notes**

**Semiconductors and their**

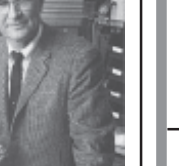

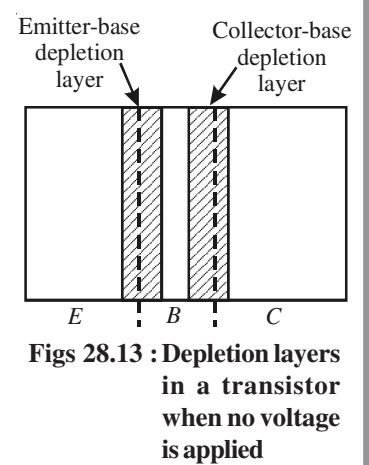

**Physics**

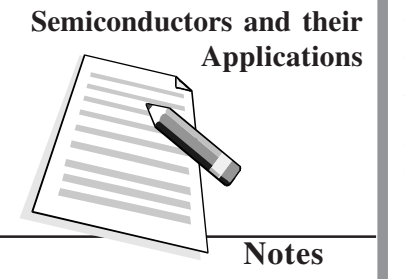

these electrons enter the base region, as shown in Fig.  $28.14(c)$ . Once inside the base, these electrons can flow either through the thin base into the external base lead or across the collector junction into the collector region. The downward component of base current is called *recombination current*. It is small because the base is lightly doped and only a few holes are available. Since the base region is very thin and it receives a large number of electrons, for  $V_{\text{BE}} > 0.7V$ , most of these electrons diffuse into the collector depletion layer. The free electrons in this layer are pushed (by the depletion layer field) into the collector region  $[(Fig. 28.14(d)]$  and flow into the external collector lead. So, we can say that a steady stream of electrons leaves the negative source terminal and enters the emitter

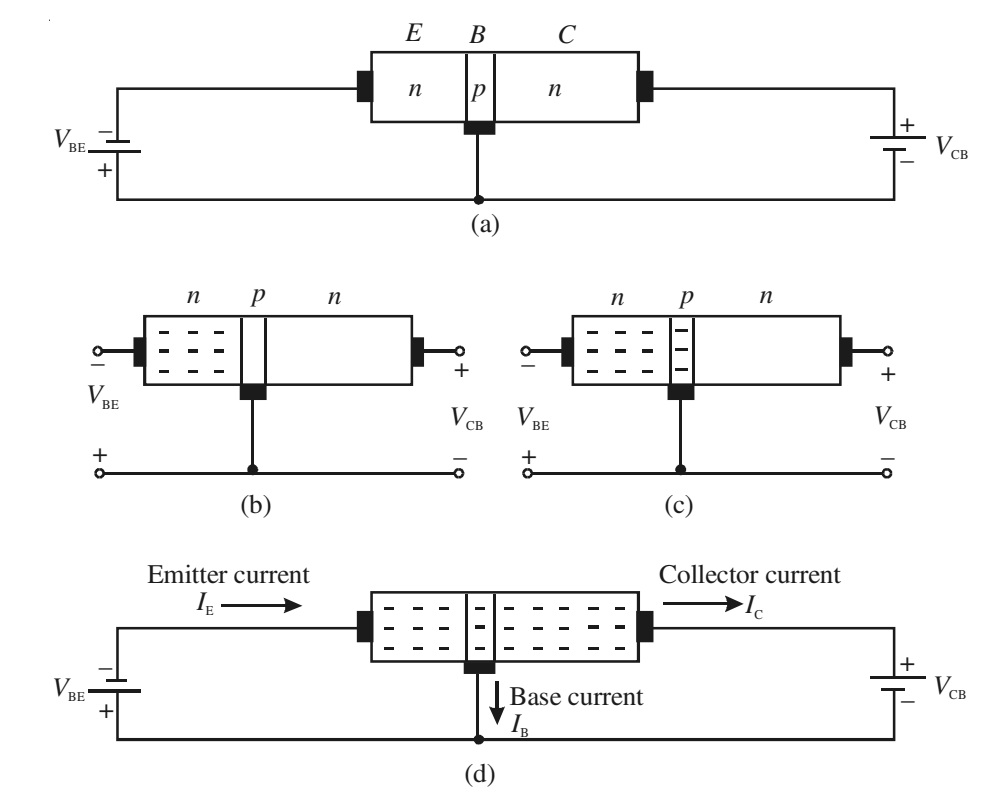

**Fig. 28.14 : A** *n-p-n* **transistor when a) emitter is forward-biased and collector is reversebiased, b) free electrons in an emitter, c) free electrons injected into base; and d) free electrons pass through the base to the collector.**

region. The forward bias forces these electrons to enter the base region. Almost all these electrons diffuse into the collector depletion layer through the base. The depletion layer field then pushes a steady stream of electrons into the collector region. In most transistors, more than 95 percent emitter-injected electrons flow to the collector; less than 5 percent flow to the external base lead.

From this you should not conclude that you can connect two discrete diodes back to back to get a transistor. This is because in such a circuit, each diode has two doped regions and the overall circuit would have four doped regions and the base region would not be the same as in a transistor. *The key to transistor action, therefore, is the lightly doped thin base between the heavily doped emitter and the intermediately doped collector*. Free electrons passing through the base stay in base for a short time and reach the collector.

The relation between collector current  $(I_c)$  and emitter current  $(I<sub>E</sub>)$  is expressed in terms of signal current gain,  $\alpha$ , of a transistor. It is defined as

$$
\alpha = \frac{I_{\rm c}}{I_{\rm E}}\tag{28.1}
$$

You should note that the value of  $\alpha$  is nearly equal to but always less than one.

Similarly, we can relate the collector current to the base current in a transistor. It is denoted by greek letter beta:

$$
\beta = \frac{I_{\rm C}}{I_{\rm B}}\tag{28.2}
$$

Beta signifies the current gain of the transistor in common-emitter configuration. The value of  $β$  is significantly greater than one.

Since emitter current equals the sum of collector current and base current, we can write

$$
I_{\rm E} = I_{\rm C} + I_{\rm B}
$$

On dividing throughout by  $I_c$ , we get

$$
\frac{I_{\rm E}}{I_{\rm C}} = 1 + \frac{I_{\rm B}}{I_{\rm C}}.\tag{28.3}
$$

In terms of  $\alpha$  and  $\beta$ , we can rewrite it as

$$
\frac{1}{\alpha} = 1 + \frac{1}{\beta}
$$
  
or  

$$
\beta = \frac{\alpha}{1 - \alpha}
$$
 (28.4)

Let us now consider how a *p-n-p* transistor differs from a *n-p-n* transistor in its details.

#### **A** *p-n-p* **Transistor**

A *p-n-p* transistor biased for operation in the active region is shown in Fig 28.15. Note that we reverse the battery terminals when *n-p-n* transistor is substituted by *p-n-p* transistor.

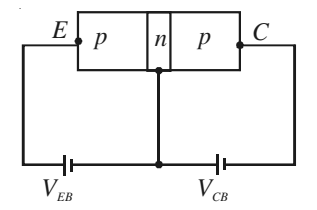

**Fig. 28.15 : A p-n-p transistor biased for active operation**

As before, the emitter - base junction is forward biased by battery of voltage  $V_{EB}$  and the collector base junction is reverse biased by a battery of voltage  $V_{\text{CR}}$ . The resistance of the emitter-base junction is very small due to its forward bias as compared to the collectorbase junction (which is reverse biased). Therefore, we apply small forward bias voltage (0.6V) to the emitter-base junction, whereas the reverse bias voltage applied to the collector-

# **MODULE - 8 Semiconductors and their Applications**

**Notes**

# **Notes Semiconductors and their Applications**

base junction is of much higher value (9V).

**Physics**

The forward bias of emitter-base junction makes the majority carriers, that is the holes, in emitter (*p*-region), to diffuse to the base (*n*-region), on being repelled by the positive terminal of the battery. As width of the base is extremely thin and it is lightly doped, very few (two to five percent) of total holes that enter the base recombine with electrons and 95% to 98% reach the collector region. Due to reverse bias of the collector- base region, the holes reaching this region are attracted by the negative potential applied to the collector, thereby increasing the collector current  $(I_c)$ . Therefore, increase in emitter current  $(I<sub>E</sub>)$ increases collector current. And Eqns.  $(28.1) - (28.4)$  hold in this case as well.

#### **Intext Question 28.6**

- 1. Choose the correct option:
	- a) The arrow head in the symbol of a transistor points in the direction of
		- (i) hole flow in the emitter region
		- (ii) electron flow in emitter region
		- (iii) majority carriers flow in the above region
		- (iv) none of the above
	- b) The emitter current in a transistor in normal bias is
		- (i) less than the collector current
		- (ii) equal to sum of base current and collector current
		- (iii) euqal to base current
		- (iv) none of the above
- 2. Fill in the blanks
	- $(a)$  A ransistor has regions and junctions.
	- (b) In a transistor,  $\frac{1}{1-\frac{1}{\pi}}$  has the least thickness.
	- (c) The emitter region is **doped**, whereas **region** has the least doping.
	- (d) The collector of the transistor has size and doping.
	- (e) The transistor is said to be in active region when junction is forward biased and **junction** is reverse biased.
	- (f) The two types of transistors are  $\_\_\_\_\_$  and  $\_\_\_\_\_\_$

You now know the working principle of a transistor. Let us learn the various ways in which a transistor is biased.

#### **28.6.2 Transistor Configurations**

A transistor is a two-port device; it can take an input and deliever an output. For both input and output, two terminals are needed. This can be done in a transistor by making one of the three terminals common. The configurations of a transistor in which one of the terminals is

**Applications** common to both input and output are shown in Fig. 28.16.

- When emitter is common to both input and output circuits, we obtain common emitter (*CE*) configuration (Fig. 28.16a);
- When base is common to both input and output circuits, we obtain common base (*CB*) configuration (Fig. 28.16b); and
- When collector is common to both input and output circuits, we have common collector (*CC*) configuration (Fig.28.16c).

In each of these configurations, the transistor characteristics are unique. The *CE* configuration is used most widely because it provides voltage, current and power gains. In the *CB* configuration, the transistor can be used as a constant current source while the *CC* configuration is usually used for impedance matching.

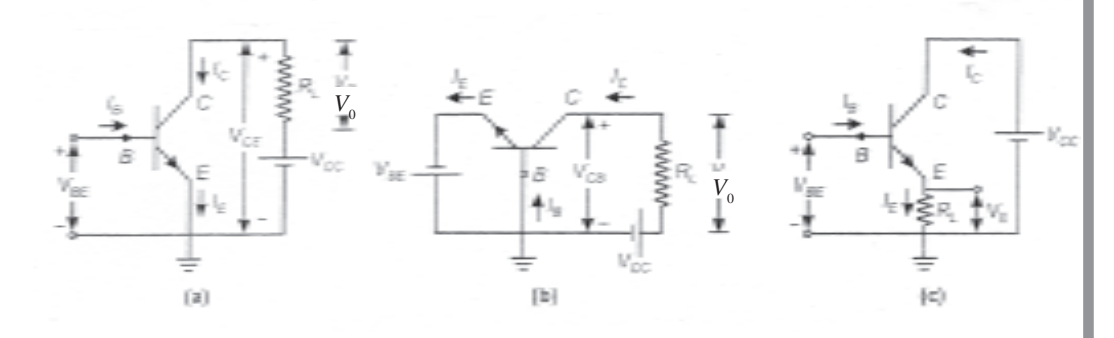

**Fig. 28.16: Transistor configuration: a)** *CE***, b)** *CB***, and c)** *CC*

For each configuration, we can plot three different characteristics: a) input characteristics, b) output characteristics, and c) transfer characteristics, depending on the nature of quantities involved.

Table 28.2 gives various quantities related to each of these characteristics in all the three configurations and the transistor constants of interest.

| Configuration | Input<br>Characteristic                                                    | Output<br>characteristic                                                                                   | <b>Transfer</b><br>characteristic | Important<br>transistor                |
|---------------|----------------------------------------------------------------------------|----------------------------------------------------------------------------------------------------|-----------------------------------|----------------------------------------|
| CE            | $V_{\text{BE}}$ and $I_{\text{B}}$<br>with $V_{\text{CE}}$ as<br>parameter | $V_{\text{CE}}$ and $I_{\text{C}}$ with $ I_{\text{B}}$ and $I_{\text{C}}$<br>$I_{\rm p}$ as parameter     |                                   | constant<br>Current gain, $\beta$      |
| CB            | $V_{BE}$ and $I_{E}$<br>with $V_{CR}$ as<br>parameter                      | $V_{\text{CB}}$ and $I_{\text{C}}$ with $ I_{\text{E}}$ and $I_{\text{C}}$<br>$I_{\rm E}$ as parameter     |                                   | Large signal<br>current gain, $\alpha$ |
| CC            | $V_{CR}$ and $I_{B}$<br>with $V_{\text{CE}}$ as<br>parameter               | $V_{\text{CE}}$ and $I_{\text{E}}$ with $\mid I_{\text{B}}$ and $I_{\text{E}}$<br>$I_{\rm B}$ as parameter |                                   |                                        |

**Table 28.2: Physical quantities of interest in different characteristics of a transistor**

# **MODULE - 8 Semiconductors and their**

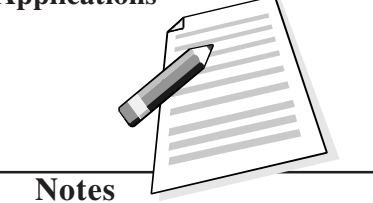

**Physics**

**Semiconductors and their Applications**

To work with a transistor, you will be required to identify its base, emitter and collector leads. To do so, you can follow the following steps.

*B C E* **Fig. 28.17 : Identifying transistor leads.**

Look for the a small notch provided on the metallic cap. The terminal close to the notch is emitter. To identify other two terminals, turn the transistor up-side-down. You can easily identify the base and the collector as shown in Fig. 28.17.

Like a *p*-*n* junction diode, transistors are also designated with two letters followed by a serial number. The first letter gives an indication of the material. *A* is for germanium and *B* is for silicon. The second letter indicates the main application: *C* is used for audio frequency transistors, *D* for power transistors and *F* for radio-frequency transistors. The serial number consists of digits assigned by the manufacturer for

identification. For example, *AC* 125 represents germanium transistor for *AF* applications.

#### **28.7 Transistor Characteristics**

As mentioned earlier, operation of a transistor can be studied with input and output *I-V* characteristics. The nature of these characteristics is unique and depends on the configuration used. Let us first study *CE* configuration.

## **28.7.1 Common Emitter (***CE***) Configuration of a** *npn* **Transistor**

Common emitter characteristics of a transistor relate voltage and current when emitter is common to both input and output circuits. The circuit diagram for *CE* characteristics of a *n-p-n* transistor is shown in Fig. 28.18.  $V_{\text{BB}}$  is a variable *dc* supply of 0-3V and  $V_{\text{CC}}$  is a variable *dc* supply of 0-15V.  $R_1$  and  $R_2$  are potentiometers and  $R$  is a variable resistor. It is used to control base to emitter voltage,  $V_{\text{per}}$ .

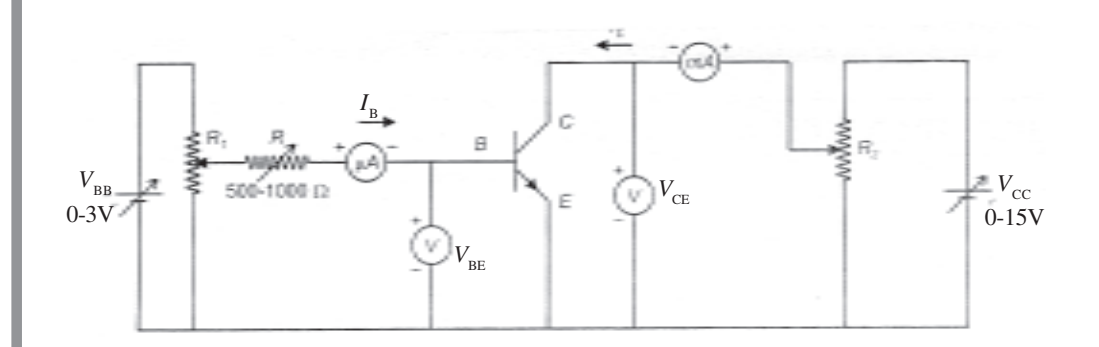

## **Fig. 28.18 : Circuit diagram for input and output characteristics of a transistor in** *CE* **configuration. Input characteristics**

In *CE* configuration, the input characteristics show the variation of  $I_B$  with  $V_{BE}$  when  $V_{CE}$ is held constant. To draw this characteristic,  $V_{\text{CE}}$  is kept at a suitable value with the help of *R* and  $R_1$ . Then  $V_{BE}$  is changed in steps and corresponding values of  $I_B$  are measured with

**Notes**

**Semiconductors and Semiconducting Devices**

 $I_{\rm B}$ 

the help of microammeter, connected to base. Fig.  $I_B$  **Applications** ( $\mu$ A) 28.19. shows typical input characteristics of a *n–p-n* transistor in *CE* configuration.

Note that for a given value of  $V_{\text{CE}}$ , the curve is as obtained for forward biased *p-n* junction diode. For  $V_{\text{pc}}$  < 0.5V, there is no measurable base current  $(I_{\text{B}} = 0)$ . However,  $I_{\text{B}}$  rises steeply for  $V_{\text{BE}} > 0.6V$ .

*From the reciprocal of the slope of input characteristic, we get input resistance of the transistor* defined as the ratio of small change in base - emitter voltage to the small change produced in the base current at constant collector - emitter voltage:

$$
R_{\rm ie} = \frac{\Delta V_{\rm BE}}{\Delta I_{\rm B}}\bigg|_{V_{\rm BE}}\tag{28.5}
$$

Usually, the value of  $R_{\text{in}}$  is in the range 20-100 $\Omega$ . You should note that since the curve is not linear, the value of input resistance varies with the point of measurement. As  $V_{\text{CE}}$  increases, the curve tends to become more vertical and the value of  $R_{\text{in}}$  decreases.

#### **Output characteristics**

The output characteristic curves depict the variation of collector current  $I_{\rm c}$  with  $V_{\rm CE}$ , when base current  $I_{\rm B}$  is kept constant. To draw output characteristics,  $I_{\text{B}}$  is fixed, say at 10  $\mu$ A, by adjusting  $R_1$  and  $R$ .  $V_{CE}$  is then increased from 0 to 10 V in steps of 0.5V by varrying  $R_2$  and the corresponding value of  $I_{\rm c}$  is noted. Similarly, the output characteristics can be obtained at  $I<sub>B</sub> = 40\mu A$ , 60 $\mu A$ , 80 $\mu A$ . However, in no case, the maximum base current rating of the transistor should be exceeded.

The output characteristics of this configuration are shown in Fig. 28.20.

From the output characteristics, you will note that  $I_c$  changes with increase in  $V_{\text{CE}}$  for a given value of  $I_{\text{B}}$  and  $I_{\text{C}}$  increases with  $I_{\text{B}}$  for a given  $V_{\text{CE}}$ . *From these characteristics, we can calculate output admittance*  $(h_{\infty})$ :

$$
h_{oe} = \frac{\Delta I_{\rm C}}{\Delta V_{\rm CE}}\tag{28.6}
$$

where  $\Delta$  denotes a small change.

 $(\mu A)$  $V_{CE} = 4V$  $V = 2V$  $V_{\text{ce}} = 0V$  $\Delta I_{\text{\tiny B}}$  $\Delta V_{\text{\tiny BE}}$  $V_{BE}$   $(V)$ 

**Fig. 28.19 : Input characteristics of a typical** *npn* **transistor in** *CE* **configuration**

Ιc  $(mA)$  $= 80 \text{ m}$ /<sub>e</sub> = 60 uA  $= 40 \mu$  $l_B$  = 20  $\mu$ A  $I_B = 10 \mu A$ **Fig. 28.20 : Output**

**characteristics of a typical** *npn* **transistor in CE configuration**

**343**

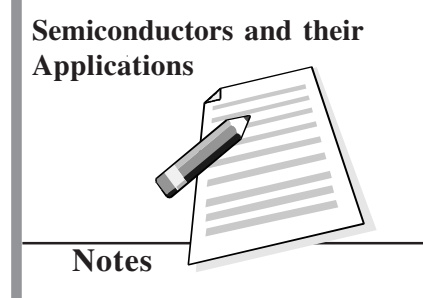

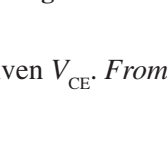

**Physics**

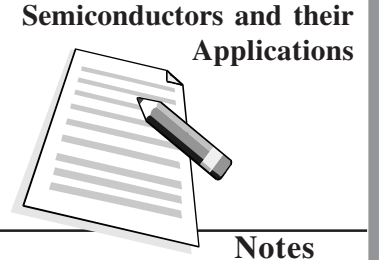

#### **28.7.2 Common Emitter (***CE***) Configuration of a** *pnp* **Transistor**

In the preceding section, you learnt to draw input and output characterstics of a *n-p-n* transistor in common emitter configuration. Now we will consider a *p-n-p* transistor. Fig. 28.21 shows the circuit diagram for *CE* characteristics of a *p-n-p* transistor. The transistor is biased to operate in the active region. The microammeter and voltmeter are used in the base- emitter circuit to measure the base current  $(I<sub>B</sub>)$  and the voltage between base and emitter. Similarly, milliammeter and voltmeter are connected in collector-emitter circuit to measure the collector current  $(I<sub>C</sub>)$  and voltage between collector and emitter  $(V_{CF})$ . *ic*

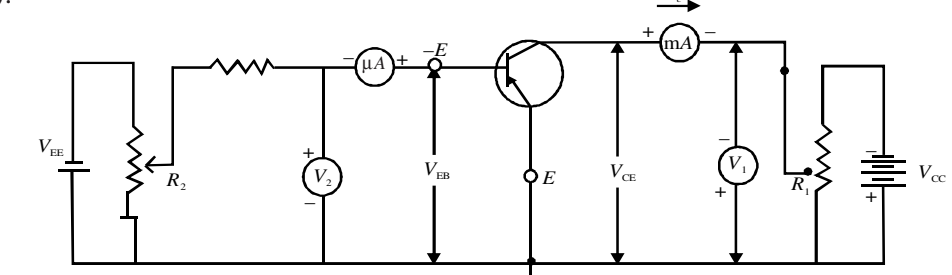

**Fig. 28.21 :** Circuit diagram for obtaining input and output characteristics of a *p-n-p* transistor **in** *CE* **configuration**

#### **Input Characteristics**

Input characteristics are graphs between  $V_{\text{BE}}$  and  $I_{\text{B}}$  at different constant values of  $V_{\text{CE}}$ .

To plot input characteristics, the potentiometer  $R_1$  in the emitter-collector circuit is adjusted till the voltmeter shows constant value. Then potentiometer in the emitter-base circuit is adjusted in such a way that base-emitter voltage is zero. For this value, base current is also observed to be zero. Keeping the  $V_{\text{CE}}$  constant,  $V_{\text{BE}}$  is increased gradually and change in base current is noted with the help of microammeter. To plot input characteristics at  $V_{\text{CE}} = -2V$ , say, the potentiometer in emitter-collector circuit is adjusted till the voltmeter in the same circuit reads 2V. Then potentiometer in the emitter -base circuit is adjusted to

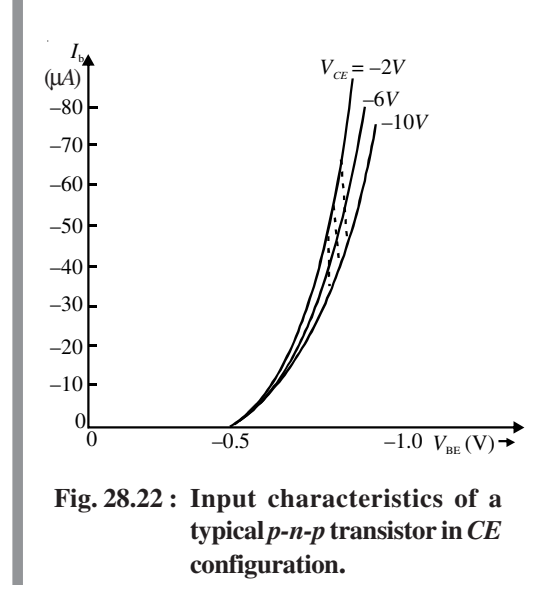

make  $V_{BE}$  zero. Then  $V_{BE}$  is increased gradually, keeping  $V_{CF}$  constant. Similarly the input characteristics of the transistor in the CE configuration can be drawn for different values of  $V_{\text{CE}} = -6V$ , 1V and so on. Fig. 28.22 shows typical input characteristics of *CE* configuration. As may be noted, the nature of *input characteristics is similar to the forward characteristics of p-n junction diode.* The base current remains zero as long as the base voltage is less than the barrier voltage (for silicon transistor, it is  $\sim 0.7V$ ). As the base voltage exceeds barrier voltage, current begins to increase slowly and then rises abruptly.

You may also recall that these curves are similar to the ones obtained for the *CE* configuration for *n-p-n* transistor.

From the reciprocal of the slope of the curve of input characteristic, the a.c input resistance of the transistor can be calculated.

*a.c* input resistance  $(R_{in})$  of the transistor in *CE* configuration is expressed as:

$$
R_{\rm in} = \frac{\Delta V_{\rm BC}}{\Delta I_{\rm B}}\Big|_{V_{\rm CE}} = \text{constant}
$$
 (28.7)

In this configuration *R*in is typically of the order of one *k*Ω.

#### **Output Characteristics**

These are graphs between collector-emitter voltage  $(V_{CF})$  and the collector current  $(I_C)$  at different constant values of base current  $(I_{\rm B})$ .

To draw these characteristics,  $V_{CE}$  is made zero and  $V_{BE}$  is adjusted till the microammeter in the base-emitter circuit is set to read a constant value. Thus  $V_{CE}$  is adjusted to make *I* B constant at a particular value. Now keeping  $I_{\rm B}$  constant,  $V_{\rm CE}$  is increased from zero in a number of steps and the corresponding collector current  $I_c$  is noted with the help of milliammeter connected in series with collector.

**How can we plot the output characteristics at**  $I_B = 50 \mu A$ **? To do so,**  $V_{BE}$  **is adjusted** till milliammeter reads 50  $\mu$ A. Increase  $V_{CE}$  gradually and note correspoding values of  $I_C$ . The graph betweent  $V_{\text{CE}}$  and  $I_{\text{C}}$  gives the output characteristics at  $I_{\text{B}} = 50 \mu\text{A}$ . Similarly, the output characteristics can be obtained at  $I<sub>B</sub> = 100 \mu A$ , 200  $\mu A$  and so on. Fig. 28.23 shows output characteristics of *p-n-p* transistor for *CE* configuration.

**Example 28.1** Calculate the current gain  $\beta$  of a transistor if the current gain  $\alpha = 0.98$ 

Solution: 
$$
\beta = \frac{\alpha}{1 - \alpha} = \frac{0.98}{1 - 0.98} = 49
$$

**Example 28.2** In a transistor, 1 mA change in emitter current changes collector current by 0.99 mA. Determine the a.c current gain.

**Solution:** Given  $\Delta I_e = 1$  mA =  $1 \times 10^{-3}$  A and  $\Delta I_c = 0.99$  mA =  $0.99 \times 10^{-3}$  A

Therefore, a.c current gain of the transistor  $\frac{c}{c} = \frac{0.99 \times 10^{-3}}{2}$  $e \qquad 1 \times 10^{-3}$  $I_c$  0.99 $\times$ 10  $I_e$  1×10<sup>-3</sup>A  $\alpha = {\Delta I_c \over \Delta I_e} = {0.99 \times 10^{-3} \over 1 \times 10^{-3} A} A = 0.99$ 

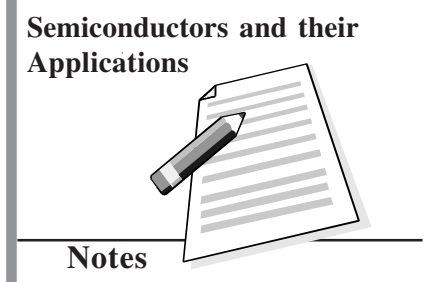

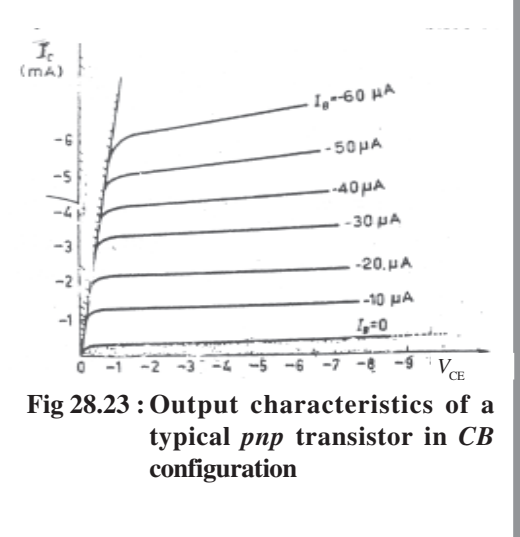

**Semiconductors and their**

**Notes**

#### **Physics**

#### **Applications Intext Questions 28.7**

- 1. Fill in the blanks
	- (a) The curve relates the input current with input voltage, for a given output voltage.
	- $(b)$  The curve relates the output current with the output voltage for a given input current.
	- (c) In common emitter configuration of a transistor, the  $\_\_\_\$ and  $\_\_\_\$ are the output terminals
	- (d) The and and are the input terminals, whereas and are the output terminals of a transistor in common base configuration.

# **What You Have Learnt**

- Semiconductors are materials like silicon (Si) and germanium (Ge), which have conductivities midway between insulators and conductors.
- Semiconductors are of two types : Intrinsic (pure) and extrinsic (dopped).
- Extrinsic semiconductors can be *p*-type (dopped with 3rd group impurities) or *n*-type (doped with  $5<sup>th</sup>$  group impurities).
- A *p-n* junction diode consists of a *n*-type region and a *p*-type region, with terminals on each end.
- When a *p-n* junction is formed, diffusion of holes and electrons across the junction results in a depletion region which has no mobile charges.
- The ions in the region adjacent to the depletion region generate a potential difference across the junction.
- A forward biased *p-n* junction offers low resistance to flow of electrons.
- A reverse biased *p-n* junction diode offers high resistance to flow of current.
- A *p-n* junction allows current to flow in only one direction.
- A transistor consists of three separate regions (emitter, base and collector) and two junctions. Emitter is most heavily doped and base is the least doped. While collector has the largest size, base is the thinnest.
- Transistor can either be *n-p-n* type or *p-n-p* type.
- A transistor can be connected in any of the three configurations: common collector (*CE*), common base (*CB*) or common emitter (*CE*).
- The characteristics of a transistor vary according to the configuration of the transistor.
- *CE* configuration is preferred over other configurations as it provides high current gain and voltage gain.

# **Applications Terminal Exercise**

- 1. Describe the most important characteristic of a *p-n* junction diodes.
- 2. Explain the formation of depletion region in a *p-n* junction diode.
- 3. Which charge carriers conduct forward current in a *p-n* junction diode?
- 4. Differentiate between
	- (i) Forward bias and reverse bias
	- (ii) Avalancehe and zener breakdown
- 5. Explain the working of *p-n-p* and *n-p-n* transistors.
- 6. Define current gains α and β of a transistor.
- 7. For  $\alpha$  = 0.998, calculate change in  $I_c$  if change in  $I_E$  is 4 mA.

## **Answers to Intext Questions**

#### **28.1**

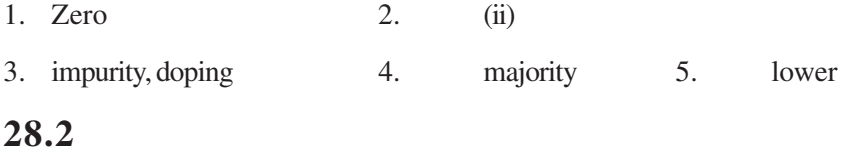

- 1. (a) majority carriers (b) depletion region (c) 0.7eV, 0.3eV (d) higher, electrons
- 2. (iii), (iii), (i)

#### **28.3**

- 3. (a) decreases (b) increases (c) increases, breakdown voltage
- 4. (a) (iv); (b) (iii)

#### **28.4**

- 2. (a) 0.7 V, 0.3 V; (b) one (c) micro ampere
- 3. (a) (iii); (b) (ii)

#### **28.5**

1. (ii), (i), (iv) 2. (a) Zener (b) reverse (c) light sensitive (d) group III-V (e) forward (f) emission (g) recombination (h) electroluminiscence

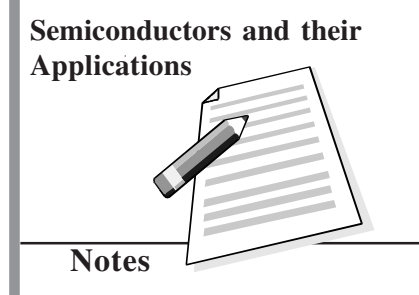

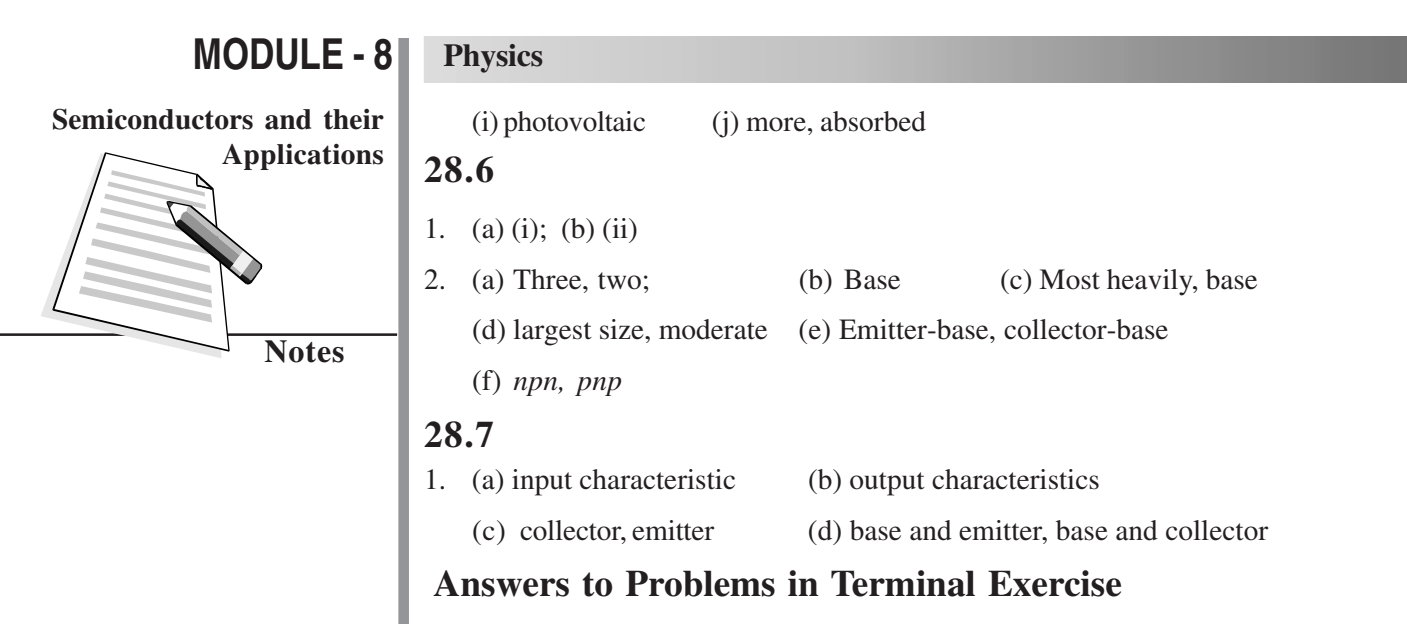

7. 3.992 mA
# **29**

# **APPLICATIONS OF SEMICONDUCTOR DEVICES**

In the last lesson, you learnt the working principle of semiconductor devices like *p*-*n* junction diode, Zener diode, LED, solar cells and transistors. Due to their miniature size and special electrical properties, these devices find applications in almost every household appliance and gadget like gas lighter, security alarm, radio, TV, telephone, tape recorder, CD player, computer, fan regulator, emergency lights etc. All control mechanisms in big industries and flight control equipments in an aeroplane and power systems in satellites use semiconductor devices. In a way, it is now difficult to imagine life without these.

In this lesson you will learn some simple applications of diodes and transistors. This discussion is followed by an introduction to elements of **digital electronics.** This branch of electronics handles special types of signals/waveforms, which can assume only two values, 0 and 1. Digital electronics is based on the concept of **logic gates.** These gates accept input in digital form and give output according to the logic operation it is supposed to perform. You will learn about logic gates, their symbols and circuit implementation in this lesson.

# **Objectives**

After studying this lesson, you should be able to:

- *explain the use of diode as a half-wave and a full-wave rectifier;*
- *explain the use of Zener diode as voltage regulator;*
- *describe the uses of a transistor as an amplifier, a switch and an oscillator;*
- *explain the logic gates with their Truth Tables; and*
- *realize logic gates using simple circuit elements.*

## **MODULE - 8 Semiconductors and their**

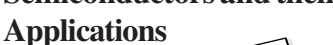

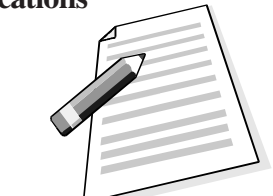

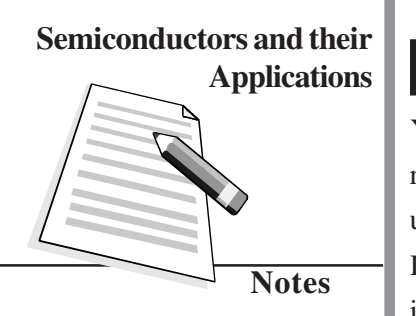

## **Physics**

## $\Delta$ pplications **29.1** Applications of  $p - n$  Junction Diodes

You now know that a  $p-n$  junction exhibits asymmetric electrical conduction, i.e., its resistance in forward bias is different from that in reverse bias. This property of a diode is used in rectification, i.e., conversion of an ac signal into a dc signal (of constant magnitude). In every day life, we may need it to charge a cell phone, laptop etc. Let us now learn about it.

## **29.1.1** *p-n* **Junction Diode as a Rectifier**

You have learnt in Lessons of Module 5 that the electricity supply in our homes provides us ac voltage. It is a sinusoidal signal of frequency 50 Hz . It means that voltage (or current) becomes zero twice in one cycle, i.e., the waveform has one positive and other negative half cycle varying symmetrically around zero voltage level. The average voltage of such a wave is zero. Let us now learn the mechanism to convert an ac into dc.

#### **a) Half-Wave Rectification**

Refer to Fig. 29.1. The signal from ac mains is fed into a step down transformer *T* which makes it available at the terminals *X* and *Y*. The load resistance  $R<sub>i</sub>$  is connected to these terminals through a *p*-*n* junction diode *D*. You may now like to ask : Why have we used a step down transformer? This is done due to the fact that most devices require voltage levels lower than 220V. The stepped down ac signal is obtained at the output of stepdown transformer. The potential at terminal *X* with respect to *Y* will vary as a sine function with time, as shown in Fig. 29.2(a). In the positive half cycle, during the time interval 0 to *T*/2, diode *D* will be forward biased and conduct, i.e., current flows through  $R<sub>L</sub>$  from *A* to *B*. However, during the negative half cycle, i.e., in the interval *T*/2 to *T*, *D* is reverse biased and the junction will not conduct, i.e. no current flows through  $R<sub>i</sub>$ . This is shown in Fig. 29.2(b). Since the *p*-*n* junction conducts only in one-half cycle of the sine wave, it acts as a half-wave rectifier.

During the non-conducting half cycle, the maximum reverse voltage appearing across the diode is equal to the peak ac voltage  $V_m$ . The maximum reverse voltage that a diode can oppose without breakdown is called its **Peak Inverse Voltage(PIV)**. For rectification, we must choose a diode having PIV greater than the peak ac voltage to be rectified by it; otherwise it will get damaged. The dc voltage,  $V_{dc}$  across  $R_{L}$ , as measured by voltmeter in case of half-wave rectifier, is given by

$$
V_{\rm dc} = V_{\rm m}/\pi \tag{29.1}
$$

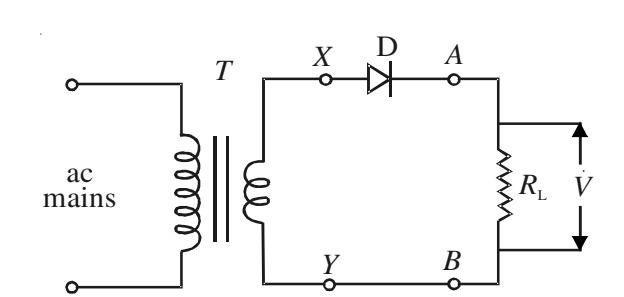

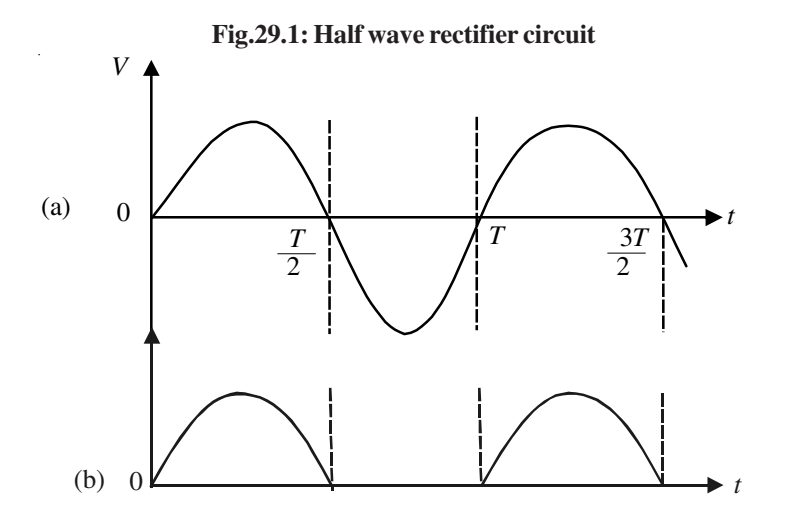

**Fig. 29.2: (a) Input ac voltage, and b) half-wave rectified output**

where  $V_m$  is the peak ac voltage. The dc current  $I_{dc}$  through the load resistance  $R_L$  is given by

$$
I_{\rm dc} = \frac{V_{\rm dc}}{R_{\rm L}} = \frac{V_{\rm m}}{\pi R_{\rm L}} \tag{29.2}
$$

Note that in this case, we are utilizing only half of the input power and obviously it is not an efficient way of obtaining dc. You may logically think that instead of one, we should use two diodes in such a way that they conduct in alternate cycles. This is known as full-wave rectification. Let us learn about it now.

#### **b) Full-Wave Rectification**

For full-wave rectification, we feed the input signal in a centre tapped step down transformer. (It has two identical secondary windings connected in series.)  $D_1$  and  $D_2$  are two  $p$ -*n* junction diodes, as shown in Fig. 29.3. One end of the load resistance  $R_{\rm L}$  is connected to the central point *Y* of the secondary windings and the other end is connected to the cathode terminals of the diodes  $D_1$  and  $D_2$ . The anodes of these diodes are connected respectively to the ends *X* and *Z* of the secondary windings. The potentials at the ends *X* and *Z* are in opposite phase with respect to *Y*, i.e., when potential of *X* is positive, *Z* will be

## **MODULE - 8**

**Semiconductors and their Applications**

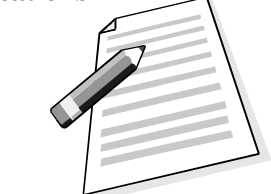

#### **MODULE - 8 Physics**

# **Notes Semiconductors and their**

**Applications** negative and vice versa. It is shown graphically in Fig. 29.4 (a) and (b).

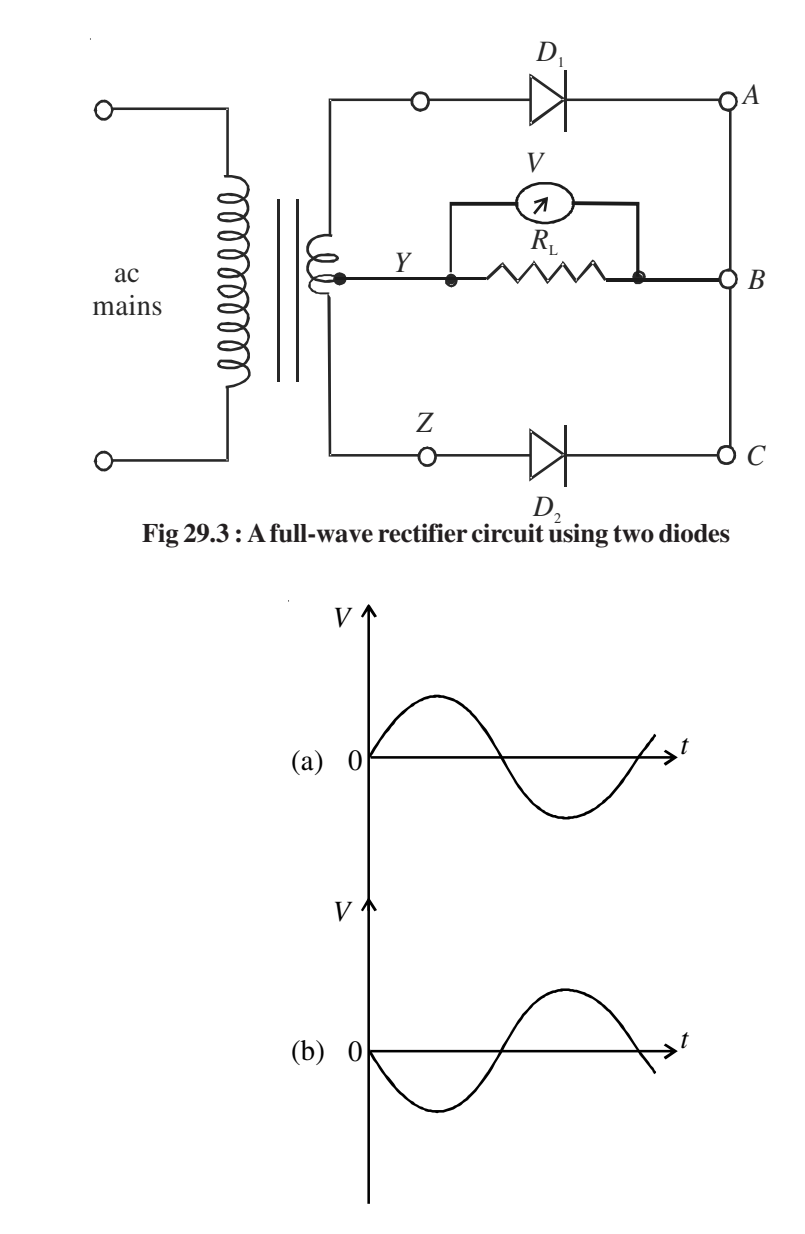

**Fig. 29.4 : a**) Potential at point  $X$  is positive with respect to  $Y$ , and  $b$ ) potential of point  $Z$  is **negative with resptect to** *Y*

Suppose that to start with, terminal *X* is positive and *Z* is negative with respect to *Y*. In this condition, diode  $D_1^{\parallel}$  will conduct but  $D_2^{\parallel}$  will not conduct. The current will flow through the load from *B* to *Y* and the output voltage across  $R<sub>L</sub>$  is as shown in Fig 29.5(a). During the next half cycle, terminal *X* will be negative and *Z* will be positive. Under this condition, diode  $D_2$  conducts and current will again pass through the load resistance in the same direction, that is from *B* to *Y* . The corresponding waveform is shown in Fig. 29.5(b).And the net output across  $R<sub>L</sub>$  is pulsating, as shown in Fig. 29.5(c).

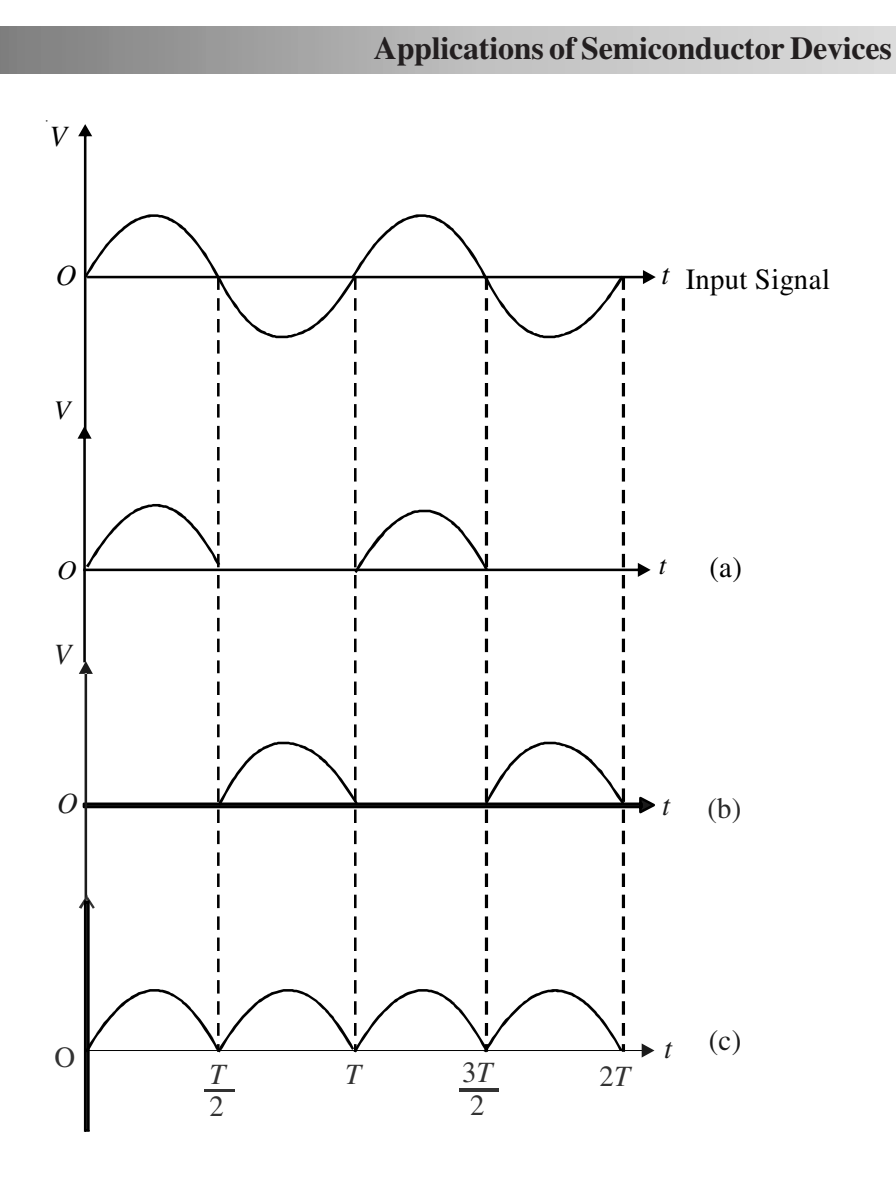

**Semiconductors and their Applications**

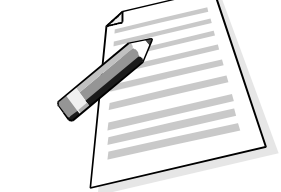

**Fig. 29.5 :** <code>Voltage across  $R_{\text{L}}$  a) when  $D_{\text{1}}$  conducts, b)  $D_{\text{2}}$  conducts, c) net output of full wave</code> **rectifier**

Since current through the load now flows over the entire cycle of the sine wave, this is called full-wave rectification. The dc voltage  $V_{dc}$  and dc current  $I_{dc}$  are given by

$$
V_{\rm dc} = 2 \times V_{\rm m}/\pi \tag{29.3}
$$

and

$$
I_{\rm dc} = \frac{V_{\rm dc}}{R_{\rm L}} = \frac{2V_{\rm m}}{\pi R_{\rm L}}\tag{29.4}
$$

Note that the unidirectional current flowing through the load resistance after full-wave rectification pulsates from maximum to minimum (zero) and is not useful for any practical application. To reduce the fluctuating component and obtain more steady current, we filter the pulsating part. You may be eager to know as to how do we achieve this. Let us now

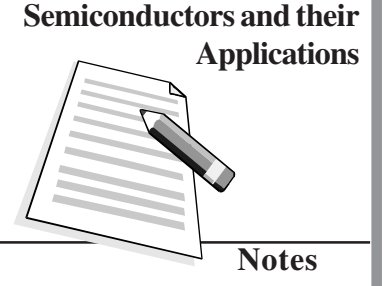

In high quality power supplies combination of inductors and capacitor  $L - C - L$  or  $C - L - C$  is used. Depending on the way, these components are connected these filters are called '*T*' or 'Π'.

**Applications** discover answer to this important question.

#### **Filtering**

**Physics**

We recall that impedance offered by a capacitor to the flow of ac depends on its freqeuncy. Therefore, a capacitor *C* connected across the load resistance, as shown in Fig. 29.6, filters out high frequency component.

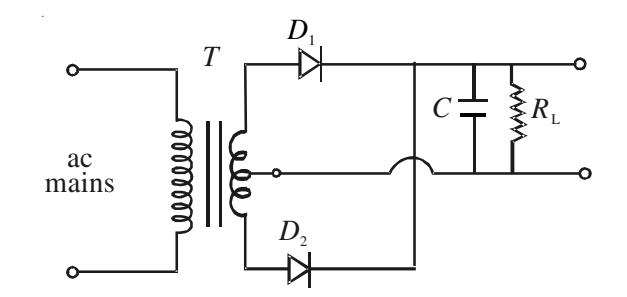

**Fig. 29.6 : Circuit diagram for** *capcitor-***filter in full-wave rectification**

The capacitor gets charged to nearly maximum potential  $V_m$  when diode  $D_1$  conducts for period  $t = T/4$ . When the current tends to decrease for  $T/4 < t < T/2$ , the capacitor discharges itself and tries to maintain current through the load, reducing fluctuations considerably, as shown in Fig. 29.7. The larger the value of capacitor and the load resistance, the lower will be the fluctuations in the rectified dc. The capacitor *C* connected across the load to reduce fluctuations is called a *filter capacitor*. In a power supply, we use *LC* and *C-L-C* (or  $\pi$ ) filters to reduce the rippling effect. You will learn about these in detail in your higher classes.

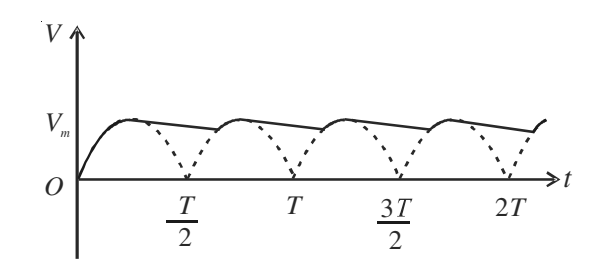

**Fig 29.7: Output voltage when capacitor is used to filter ac**

Special p-n junction, called Zener diode, acts as voltage regulator in reverse bias. You will now study about it.

#### **29.1.2 Zener Diode as a Voltage Regulator**

The half-and full-wave rectifiers with filters are the simplest type of power supplies. These provide almost pure dc but have one deficiency. When load current is increased by decreasing resistance, the output voltage drops. This is because, when large current is drawn, the filter capacitor gets discharged more and its voltage across the load resistor

reduces. Similarly, if the ac input changes, the dc output voltage also varies. Obviously, a supply with varying output voltage affects the performance of different devices being operated with it. For example, if we operate an amplifier, the quality of sound reproduced by it will get deteriorated. To remove this deficiency, a Zener diode is used with simple power supplies which gives constant dc voltage. Such a circuit is called regulated power supply.

The Zener regulated voltage supply circuit is shown in Fig. 29.9. It consists of a Zener diode with breakdown voltage  $V_z$ . This will be equal to the stabilized output voltage  $V_0 A$ suitable series resistance  $R_s$  is included to control circuit current and dissipate excess voltage. The anode of Zener diode is connected to the negative terminal of input supply, and the cathode is connected in series with  $R<sub>s</sub>$  to positive terminal of input supply, that is, the Zener is connected in reverse bias condition. The load resistance is connected across the Zener diode. The Zener regulator will only operate if the input supply voltage to the regulator,  $V_i$  is greater than  $V_z$ . After breakdown, the voltage across it remains nearly constant and is independent of the current passing through it. The current *I*sflowing passing through  $R_s$  is given by the equation

$$
I_s = (V_i - V_z)/R_s \tag{29.5}
$$

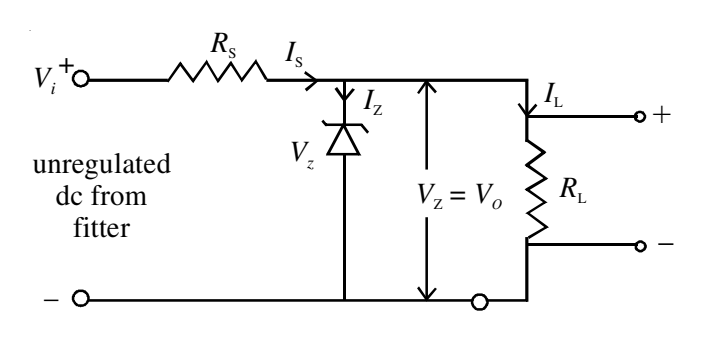

**Fig. 29.9 : Zener diode as a stabilizer**

This current divides in two parts: the Zener current  $I_z$  and load current  $I_L$ . Applying Kirchoff's law, we can write

$$
I_{\rm s} = I_{\rm z} + I_{\rm L}
$$

or  $I_z = I_s - I_L$  (29.6)

For Zener diode to operate, some current  $I_{Z_{min}}$  should always flow through it. Therefore, the load current  $I_L$  should always be less than the main current  $I_s$ . Typical value of  $I_{Z_{min}}$ may range from 5 mA to 20 mA.

## **MODULE - 8 Semiconductors and their Applications**

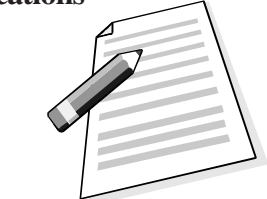

**Physics**

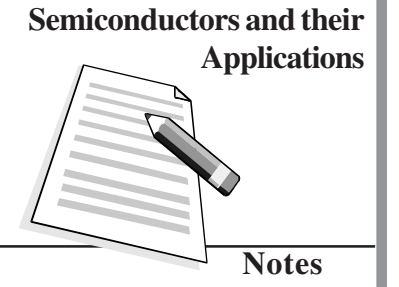

**Applications** If load current is zero, the entire  $I_s$  will pass through Zener diode and output voltage  $V_0$  will be equal to  $V_z$ . When some load current is drawn, say  $I_L$ , the Zener current will decrease by the same amount but the output voltage will remain  $V<sub>z</sub>$ . Similarly, if the ac main voltage increases or decreases, the input voltage,  $V_i$  will increase or decrease accordingly. It will result in change of *I*<sub>s</sub> given by Eqn.(29.5). Due to change in *I*<sub>s</sub>, the change in *V*<sub>i</sub> will appear as a drop across the series resistance  $R_s$ . The Zener voltage  $V_z$  and hence  $V_0$  will remain unchanged. Thus we see that the output voltage has been stabilized against the variations in the current and the input voltage.

The power dissipation in Zener diode is given by the relation

$$
P_{\rm d} = V_{\rm z} \times I_{\rm z} \tag{29.7}
$$

This dissipation should not exceed the maximum power dissipation rating recommended by the manufacturer for Zener diode. Let us now understand the design of a Zener regulated power supply with one example.

**Example 29.1:** The load current varies from 0 to 100 mA and input supply voltage varies from 16.5 V to 21 V in a circuit. Design a circuit for stabilized dc supply of 6 V.

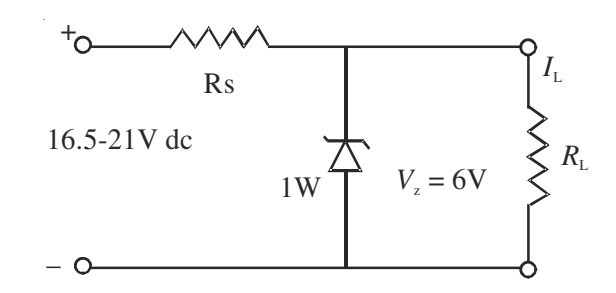

**Solution:** We choose a Zener diode of 6 V. Let  $I_{Z_{min}}$  be 5 mA. The maximum current will flow through the Zener when there is no load current. Its magnitude will be  $(100+5)$  mA= 0.105A.

The value of  $R_{\rm s}$  is determined by the minimum input voltage and maximum required current:

$$
R_{\rm s} = \frac{V_{z_{\rm min}} - V_{\rm z}}{I_{\rm max}} = \frac{16.5 \text{V} - 6 \text{V}}{105 \text{mA}} = 100 \ \Omega
$$

The current through the Zener diode will be maximum when the input voltage is maximum, that is 21 V and  $I_L = 0$ . Therefore, the maximum Zener current  $I_{\text{max}} = (21V - 6V)/100 \Omega$ 0.15 Α.

The maximum power dissipation in the diode is  $6V \times 0.15A = 0.9W$ .

It means that we should use a Zener diode of 6 V, 1 W and resistance Rs. of 100Ω. It

should be connected in the circuit as shown above. It will give a stable output of 6 V for the specified ranges of load and input variation.

## **Intext Questions 29.1**

1. Draw a circuit of full-wave rectifier with a filter capacitor.

2. What will be the output voltage, if you connect a Zener diode in forward bias instead of reverse bias in the regulator circuit of Example 29.1?

..................................................................................................................................

..................................................................................................................................

## **29.2 Transistor Applications**

You learnt the working principle of transistor in detail in the last lesson. Normally, the collector is reverse biased and no current flows in collector-emitter circuit. If we pass a very small current in the base circuit, a very large current starts flowing in the collector circuit. This property has made a transistor indispensable for vast electronic applications. But here we have discussed its applications as an amplifier, as a switch, and as an oscillator (frequency generator).

## **29.2.1 Transistor as an Amplifier**

An electrical signal is voltage or current, which is coded with some useful information. For example, when we speak in front of a microphone, its diaphragm vibrates and induces a very small voltage in its coil, depending on the intensity of sound. This induced voltage appears as a weak signal and can not operate a loudspeaker to reproduce sound. To make it intelligible, it is fed into a device called amplifier. The amplifier increases the level of input signal and gives out magnified output. If  $V_i$  is the input signal voltage fed to the amplifier and  $V_0$  denotes the amplified output, their ratio is called *voltage gain*.

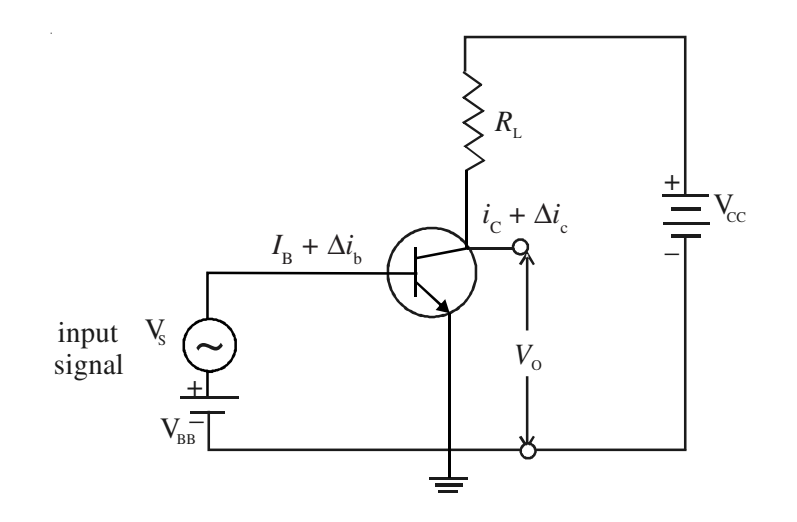

**Fig. 29.10: Basic amplifier circuit using a** *n-p-n* **transistor in** *CE* **mode**

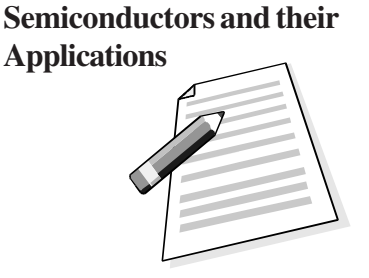

**Physics**

# **Semiconductors and their**  $\text{Applications}$   $\Big|$  *i.e.*,

**Notes**

i  $A_V = \frac{V_O}{V}$  $\frac{1}{V_1}$  (29.8)

Similarly, we can define the current gain and power gain as

$$
A_{I} = \frac{i_{0}}{i_{1}}
$$
 (29.10)

$$
A_{\rm p} = \frac{P_o}{P_{\rm i}} \tag{29.11}
$$

The circuit for transistor as an amplifier is shown in Fig. 29.10. Here an *n*-*p*-*n* transistor is used in CE mode. Its collector is reverse biased through the load resistance  $R_L$  by the battery  $V_{\text{CE}}$ . When a base current  $I_{\text{B}}$  flows, some collector current  $I_{\text{C}}$  will start flowing. On decreasing  $I_B$ , a stage will be reached when  $I_C$  becomes almost zero. This is the lower limit of variation of  $I_B$ . Similarly, on increasing  $I_B$  again, a stage of saturation is reached and  $I_c$  stops increasing. This corresponds to the upper limit of variation of  $I_B$ . For faithful amplification of input signal, a base current equal to the mean of these two limiting values of  $I_B$  is passed through the base by forward biasing it with battery  $V_{BB}$ . We can choose the operating point in the centre of linear operating range of the transistor. This is called biasing of the base. A signal source providing an input signal  $v_s$  is connected in series with  $v_{BB}$ 

Due to addition of oscillating signal voltage  $v_s$  to  $v_{BB}$ , the base current changes by an amount  $\Delta i_b$  around the dc biasing current  $I_B$ . The signal voltage is kept low so that the signal current  $\Delta i_b$  if added and subtracted from  $I_b$  does not cross the upper and lower limits of the base current variation. Otherwise, the transistor will go into cut off or saturation region and the amplified output will be highly distorted and noisy. Note that signal current

$$
\Delta i_{\rm b} = \nu_{\rm s} / r_{\rm i} \tag{29.12}
$$

where  $r_i$  is the input impedance. This change in base current  $\Delta i$ <sub>b</sub> results in a large change in collector current, say  $\Delta i$ <sub>c</sub> given by

$$
\Delta i_{\rm c} = \beta \Delta i_{\rm b} = \beta \nu_{\rm s} / r_{\rm i} \tag{29.13}
$$

where  $β$  is the ac current amplification factor, equal to  $Δi<sub>c</sub>/Δi<sub>b</sub>$ . From (Eqn. 29.13) we get

$$
\mathbf{v}_{\rm s} = \Delta i_{\rm c} \times r_{\rm i} / \beta \tag{29.14}
$$

By applying Kirchsoff's law to the output circuit in Fig. 29.10, we have

$$
V_{\rm CC} = V_{\rm CE} + I_{\rm C} R_{\rm L} \tag{29.15}
$$

On differentiating Eqn. (29.15), we get

$$
dV_{\rm CC} = dV_{\rm CE} + dI_{\rm C} \times R_{\rm L}
$$
\n(29.16)

Since  $V_{\text{cc}}$  is constant,  $dV_{\text{cc}} = 0$ . Therefore, we get

$$
dV_{\rm CE} = - dI_{\rm C} \times R_{\rm L}
$$

But  $dV_{\text{CE}}$  is the change in output  $\Delta v_0$  and  $dI_{\text{C}}$  in  $i_c$ . Therefore,

$$
\Delta v_0 = - \Delta i_c \times R_L
$$

The voltage gain  $A_{v}$  of the amplifier is given by

$$
A_{\rm V} = \mathbf{v}_{0} / \mathbf{v}_{\rm s} = -(\Delta i_{\rm c} \times R_{\rm L}) / (\Delta i_{\rm c} \times r_{\rm i}/\beta)
$$
  
=  $-\beta \times R_{\rm L} / r_{\rm i}$  (29.17)

The ratio  $\beta/r$ <sub>i</sub> is called **transconductance** of transistor and is denoted by  $g_m$ . Hence Eqn. (29.17) can be written as

$$
A_{\rm V} = -\,\mathrm{g}_{\rm m} \times R_{\rm L} \tag{29.18}
$$

The negative sign indicates that input and output are in opposite phase, i.e. they differ in phase by 180°. The power gain is given by

$$
A_{\rm p} = A_{\rm I} \times A_{\rm V} = \beta \times A_{\rm V} \tag{29.19}
$$

Note that power gain does not mean that the law of conservation of energy is violated in an amplifier. The ac power output of the amplifier is more than the ac input signal power but this gain is achieved at the cost of dc power supplied by the voltage source.

#### **John Bardeen (1908 – 1991)**

John Bardeen is the only researcher in history of science who received two Nobel

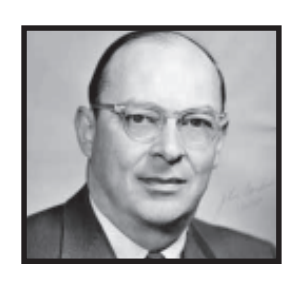

Prizes in Physics. He was born in Madison, Wisconcin USA, in a highly educated family. He was so bright a kid that his parents moved him from third grade to Junior high school. He did his graduation in Electrical Engineering. But, he also had to struggle for his career. After spending three years as geophysicist with Gulf Oil Company, he went to Princeton for his Ph.D. in Mathematical Physics. After a brief stint at Harvard and Minnesota and in Naval Ordnance Labs, he joined William Shockley's research group at Bell Laboratories. With

Walter Brattain, he devloped the first transistor for which Bardeen, Brattain and Shockley were conferred the 1956 Nobel Prize in Physics.

Bardeen shared his second Nobel in 1972 with Leon C Cooper and R Schieffer for their theoretical work on superconductivity.

## **Intext Question 29.2**

- 1. For a *CE* mode amplifier,  $v_i$  is 20 mV and  $v_o$  is one volt. Calculate voltage gain.
- ..................................................................................................................................
- 2. The  $P_0$  of an amplifier is 200 times that  $P_i$ . Calculate the power gain.

..................................................................................................................................

3. For a CE amplifier,  $R_{\text{L}} = 2000 \Omega$ ,  $r_{\text{i}} = 500 \Omega$  and  $\beta = 50$ . Calculate voltage gain and power gain.

..................................................................................................................................

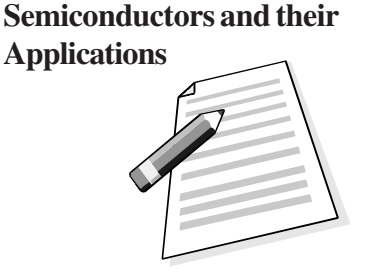

**Physics**

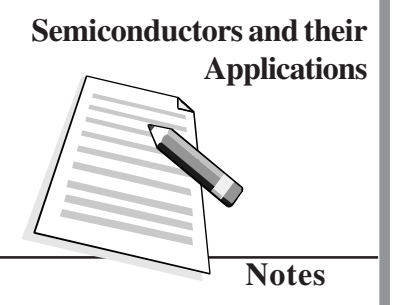

## **Applications 29.2.2 Transistor as a switch**

In day-to-day life, we use electrical switches to put the gadgets like lamps, fans, machines on or off manually. Note that the switch has two distinct states, viz on and off. In electronics, we come across situations where we need to apply an input to some device in the form of two distinct voltage levels. This is as if we were operating a switch. When switch is on, one voltage level is applied but when switch is off, the other one is applied. Typically, such voltage levels are used in computers, where digital signals are employed. This is done by using a trasistor in the non-linear region of its operation. In the transister characteristics shown in Fig 29. 11, we see two extreme regions: *cut-off region and saturation region*. The (jagged) region below the zero base  $(I<sub>B</sub> = 0)$  signifies the *cut off* regions. The transistor does not conduct and entire supply voltage  $V_{\text{cc}}$  appears across the transistor between the collector and the emitter ( $V_{CE}$ ). That is, the output voltage at the collector is  $V_{CC}$ .

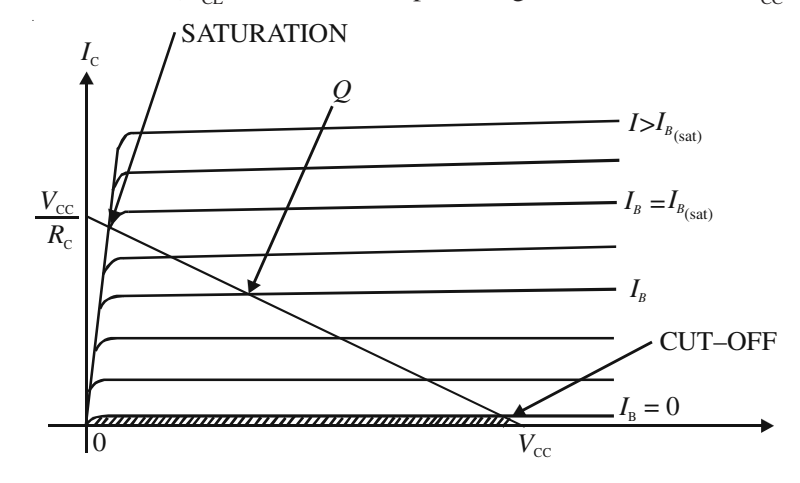

**Fig. 29.11 : Transistor output characteristics**

When the base current  $I_{\rm B}$  is greater than its saturation value, the transistor conductor fully and collector-emitter voltage  $V_{\text{CE}}$  is almost zero. In such a case, the output voltage obtained between collector and ground is zero and entire voltage drop appears across  $R_L$ . That is,

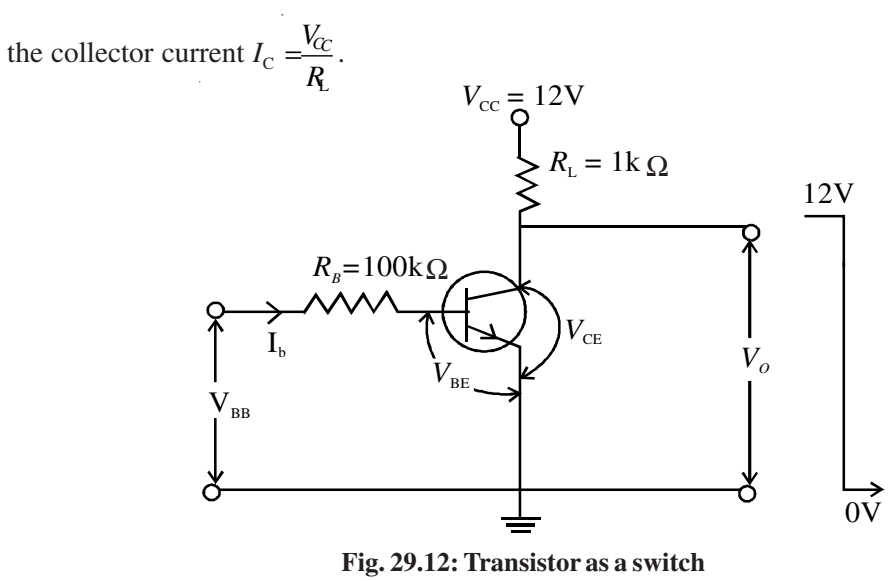

Fig 29.12 shows a typical circuit of transistor as a switch. The control signal for switching the transistor on or off is given in the form of  $V_{BB}$ . For the input loop, we can write

$$
I_{\rm B} R_{\rm B} + V_{\rm BE} - V_{\rm BB} = 0
$$
   
When  $V_{\rm BB} = 0$ , we get

$$
I_{\rm B} = -\frac{V_{\rm BE}}{R_{\rm B}}\tag{29.20}
$$

Since  $I_B$  is less than zero, the transistor is cut off, and

$$
V_0 = V_{\rm CC} \tag{29.21}
$$

If  $V_{\text{BB}} = 5V$ , and  $V_{\text{BE}} = 0.7 V$  for the chosen transistor, from Eqn. (29.20) we get

$$
I_{\rm B} (100 \text{ k}\Omega) + 0.7 \text{V} - 5 \text{ V} = 0.
$$
  

$$
\therefore \qquad I_{\rm B} = \frac{5 \text{V} - 0.7 \text{V}}{100 \text{k}\Omega} = 43 \text{ }\mu\text{A}
$$

For normal transistors, this value of base current is enough to drive the transistor to full saturation. In this case,  $V_{\text{o}} = V_{\text{CE}_{\text{sat}}} = 0$  and the collector current

$$
I_{\rm c} = \frac{V_{\rm cc}}{R_{\rm L}} = \frac{12V}{1K\Omega} = 12 \text{mA}.
$$

This kind of switch can also be used as an indicator in displays. For example, if we connect an LED is series with the collector resistor, as shown in Fig 29.13, the collector current drives the LED on for high (+5V) input, and it lights up. Whenever input is zero, the LED is off because no collector current flows through the circuit.

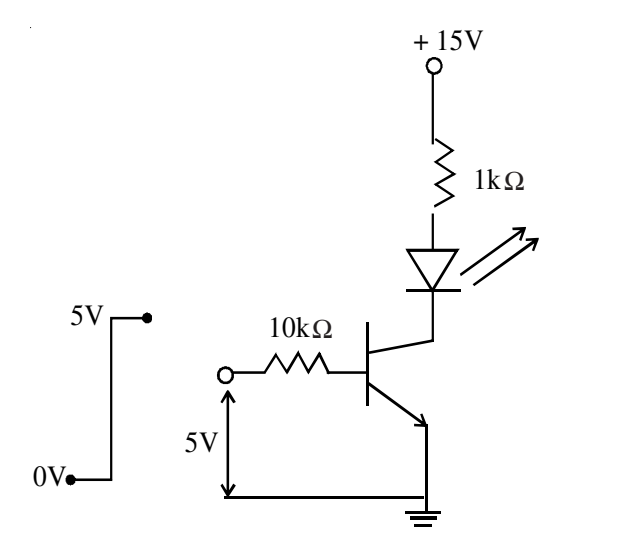

**Fig. 29.13: LED indicator using transistor switch**

## **Semiconductors and their Applications**

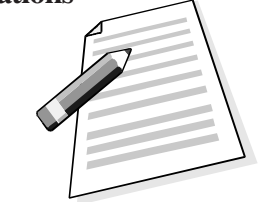

**Physics**

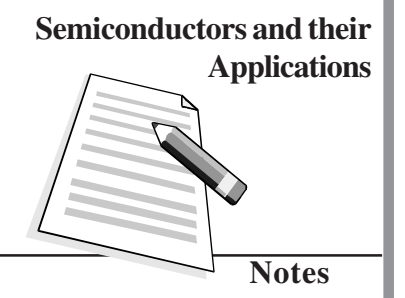

**Applications** Another major application of transistors is to generate an oscillating signal of desired Applications frequency. This is done by a special circuit called an **oscillator**. The oscillators find many applications, particularly in radio transmitters to generate the carrier wave frequency. These are also used in clock generators, electronic watches and computers etc. There are various types of oscillators. We here discuss a typical oscillator circuit using a transistor.

#### **29.2.3 Transistor as an Oscillator**

An electronic oscillator is a device which generates continuous electrical oscillations. In a simple oscillator circuit, a parallel *LC* circuit is used as resonant circuit and an amplifier is used to feed energy to the resonant circuit. It can generate frequencies from audio to radio range depending on the choice of *L* and *C.*

We know that when a charged capacitor is connected across an inductor, the charge oscillates. But due to loss of energy by radiation and heating of wires, the energy is lost and the amplitude of oscillations decays with time. To build a sinusoidal oscillator, where the oscillations are sustained (i.e. they do not decay), we need an amplifier with positive feedback. The basic idea is to feed a part of output signal in input signal. By adjusting the gain of the circuit and the phase of the feedback signal, energy dissipated in each cycle is replenished to get sustained oscillations of desired frequency.

Schematically we can depict an oscillator to be made up of two main blocks: an amplifier with gain *A*, and a feedback circuit with feedback factor  $β$ , as shown in Fig 29.14.

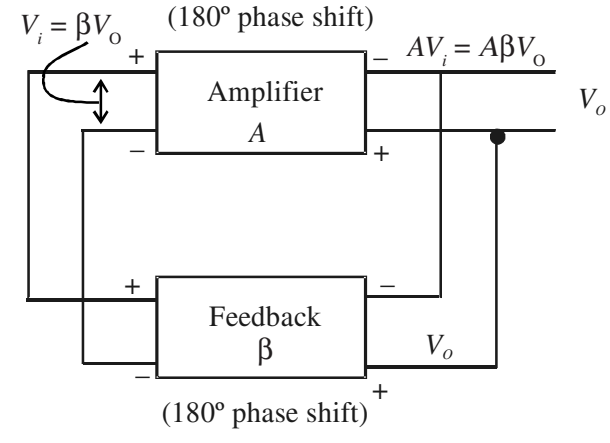

**Fig. 29.14: Schematic diagram of an oscillator**

In case, *A* β < 1, *V*<sub>0</sub> decreases continuously. On the other hand, if *A* β > 1, *V*<sub>0</sub> increases gradually.But if  $A\beta = 1$ , we get constant value of  $V_0$  leading to sustained oscillations.

Now, we consider a *CE* amplifier, like the one discussed in Sec. 29.2.1. It has 180° phase difference between the input and output, i.e. it has negative gain (–*A*). To keep the total feedback gain  $A\beta = 1$ , we require that  $\beta$  is also negative; equal to  $-A^{-1}$ . That is, it is necessary to introduce a phase shift of 180 $\degree$  in the feedback circuit as well.

In Fig. 29.15, we have shown a circuit diagram of an oscillator using *LC* tank circuit and a transistor amplifier in *CE* mode. This is called Colpitt's Oscillator.

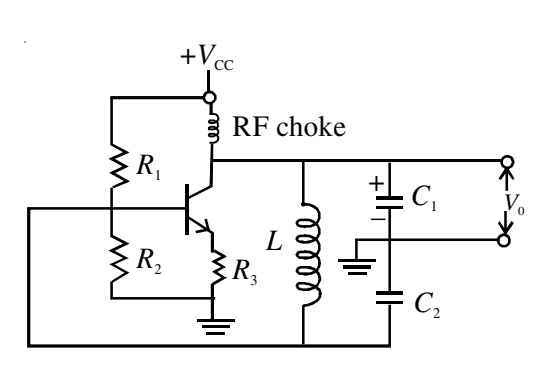

**Fig. 29.15 : Colpitt's Oscillator**

In this circuit  $C_1$ ,  $C_2$  and *L* form the tank circuit. The oscillating current is generated in this circuit, which is at its resonant frequency. The output is obtained across  $C_1$ , the feedback is provided across  $C_2$  connected to the base of the transistor amplifier in  $CE$  mode. In this case 180° is introduced by the amplifier and another 180° phase shift is provided by the capacitor  $C_2$  which is connected between ground and other end of the inductor coil. Hence, the total loop gain is positive. When the gain of transistor amplifier is sufficiently large at the resonant frequency, we obtain sustained oscillations at the output.

## **29.3 Logic Gates**

In electronics, we come across mainly two types of waveforms. The information carried by these waveforms is called signal. When the signal takes any value within a range of amplitude at any instant of time, it is called a continuous signal. When the signal takes the value only at certain times, it is called a discrete signal. When the signal takes only particular finite number of amplitude values, it is called a **digital signal** (Fig. 29.16).

The digital signal varies in steps and typically has only two widely separated values '0' and '1'. These are called bits. Normally 0V corresponds to bit '0' and 5 V corresponds to bit '1'. Since the levels are so widely separated, any noise riding on the signal within the range of almost 2V,  $[(0V + 2V)$  for level '0' and  $(5V - 2V)$  for level '1', does not affect the signal value, Hence these signals are immune to noise. The signals used in a computer are digital. The information is coded in the form of digital signals by a series of bits arranged in different order. Each bit is a pulse of fixed time duration.

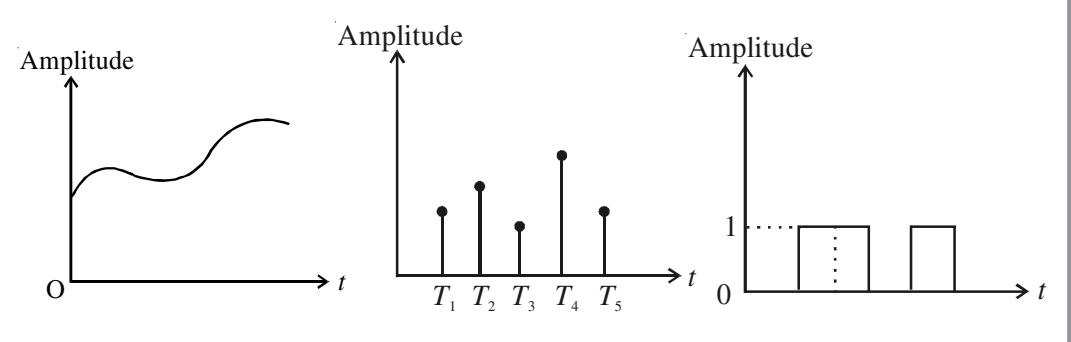

**Fig. 29.16: a) continuous signal, b) discrete signal, and c) digital signal**

**MODULE - 8 Semiconductors and their Applications**

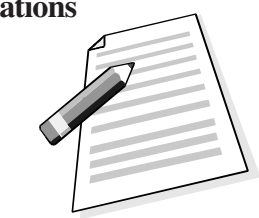

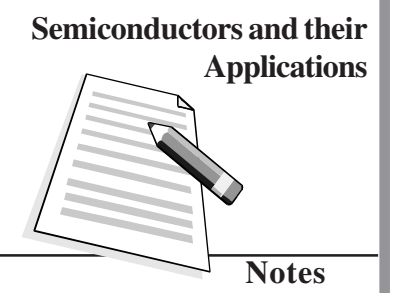

**Applications** Different mathematical operations can be performed on the digital signal. The mathematics operations is called Boolean algebra governing these operations is called Boolean algebra.

> In Boolean algebra, the basic operations are addition and multiplication. If it is a digital data that takes value 0 or 1, the following identities hold:

$$
A \times 0 = 0 \tag{29.22}
$$

$$
A + 1 = 1 \tag{29.23}
$$

The circuits which perform these operations are called *logic gates*. Let us now learn about basic logic gates.

## **29.3.1 Basic Logic Gates**

Logic gates are devices which have one or more inputs and one output. They give different output when the input bits differ in their arrangement. The output produced by these gates follows the laws of Boolean logic. There are three basic types of logic gates :

1. AND Gate, 2. OR Gate, 3. NOT Gate

These gates perform multiplication, addition and inversion (negation) operations, respectively. Let us now learn the working of these logic gates.

#### **1. AND Gate**

**Physics**

An AND gate can have two or more inputs but only one output. The logic symbol of a two input AND gate is given Fig 29.17(a). We can understand the behaviour of an AND gate by considering a number of electrical switches connected in series. For examples, switches *A* and *B* are two inputs of the gate and the bulb gives the output *Y*. The ON switch stands for logic input '1' and OFF switch stands for logic input '0'. In this case, the bulb will glow only if it is connected to the supply voltage. This will happen only if both *A* and *B* switches are simultaneously ON (or '1'). The behaviour of output *Y* at various values of *A* and *B* is shown in Table in Fig. 29.17(c). This table is called *Truth Table*.

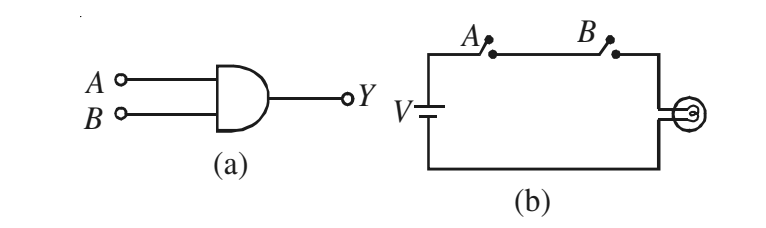

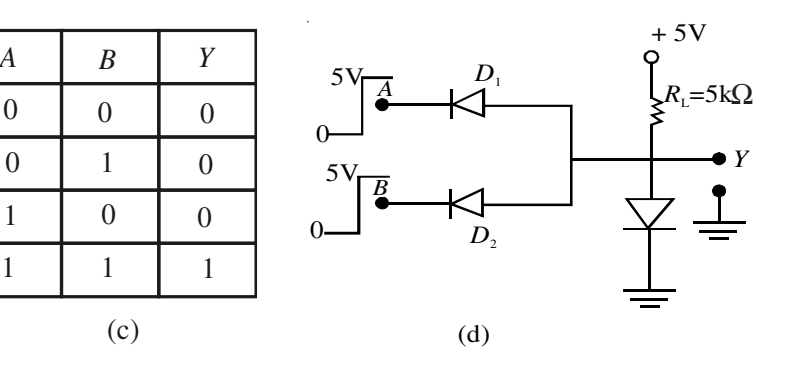

**Fig 29.17: a) Symbol of AND gate, b) switch implementation of AND gate, c) Truth Table of AND Gate, and d) diode implementation of AND gate.**

The Boolean expression for the AND operation is represented as

 $Y = A.B = AB = A \times B$  and read as *A* AND *B*.

**Realization of AND Gate :** The logic gate realized by using diodes is called a DDL Gate (Diode–Diode Logic Gate). The diode implementation of a two-input AND gate is shown in Fig.29.17 (d). The anodes of two diodes  $D_1$  and  $D_2$  connected in parallel are forward biased by a 5 V battery through a 5 k $\Omega$  resistance. The output is taken from the anode. Cathode wires *A* and *B* serve as input terminals. When either *A* or *B* or both the terminals are grounded, the respective diode will conduct and a potential drop will develop across the resistance and output will be 0.7 V, i.e. logic '0'. When both the terminals are connected to 5V (i.e. for input 1, 1), neither of the diodes will conduct and output will be 5 V, i.e. logic '1'

#### **2 OR Gate**

The OR gate can have two or more inputs and only one output. The logic symbol of a two input OR gate is given in Fig 29.18(a). We can explain the behaviour of an OR gate with the help of a number of electrical switches connected in parallel. For a two input OR gate, two switches are connected, as shown in Fig.29.18(b). The switch *A* and *B* are the two inputs of the gate and the bulb gives output *Y*. The ON switch stands for logic input '1' and OFF switch stands for logic input '0'. The glowing bulb stands for logic output '1' and the non-glowing bulb for logic output '0'. In this case, when either *A* OR *B* or both the switches are ON, the supply voltage reaches the output and the bulb glows. The input-output correlation for an OR gate is shown in the Truth Table given in Fig. 29.18(c).

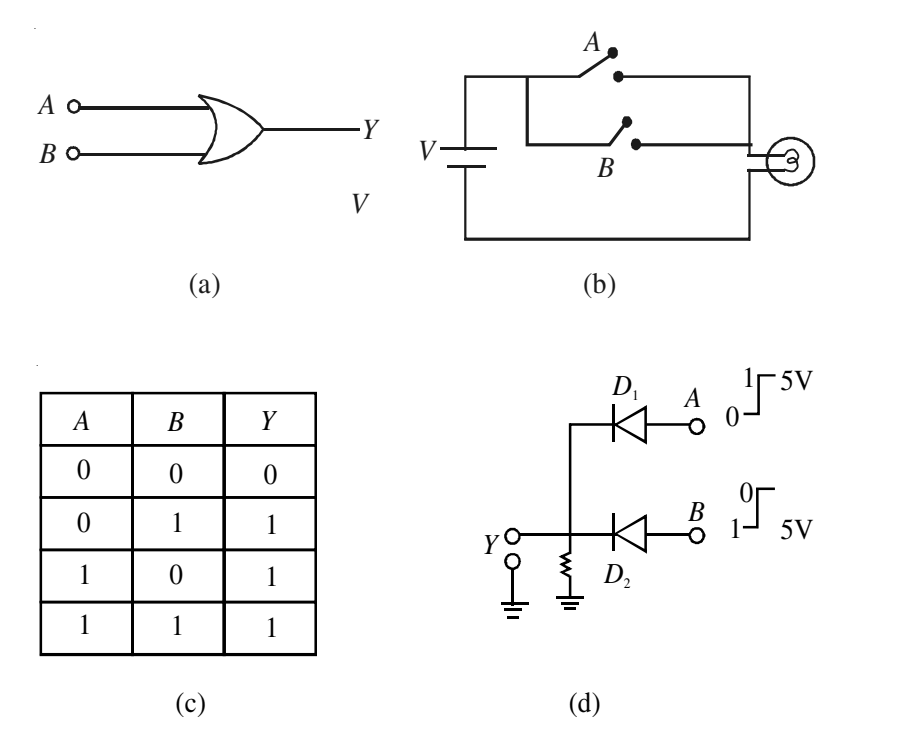

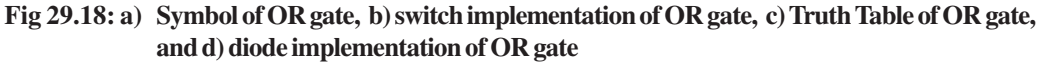

## **MODULE - 8 Semiconductors and their**

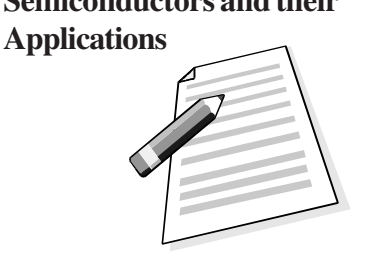

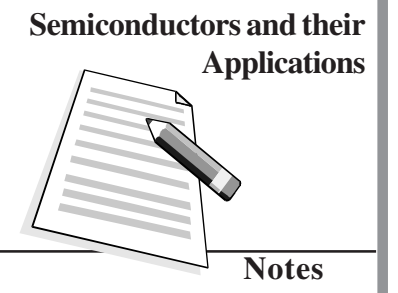

## **Applications** The Boolean expression for an OR operation is represented as **Applications**

 $Y = A + B$  and read as *A* or *B*.

**Realization of OR Gate:** The diode implementation of a two-input OR gate is shown in Fig. 29.18 (d). The cathodes of diodes  $D_1$  and  $D_2$  connected in parallel are grounded through a 5 k $\Omega$  resistance. The output is taken from the cathode and the two anode wires *A* and *B* serve as input terminals. When either *A* or *B* or both the terminals are connected to the positive terminal of the 5 V battery, the respective diode/diodes will conduct and potential at the output will be bout 5V i.e. logic '1'. When both the switches are open, output will be 0 V i.e. logic '0'.

#### **3 NOT Gate**

**Physics**

Another important gate used in digital signal handling is the **NOT** gate, which inverts the signal, i.e., if input is '1' then output of NOT gate is '0' and for '0' input, the output is '1'.

The symbol for NOT gate is shown in Fig. 29.19(a). The Truth Table of NOT gate is shown in fig. 29.19(b).

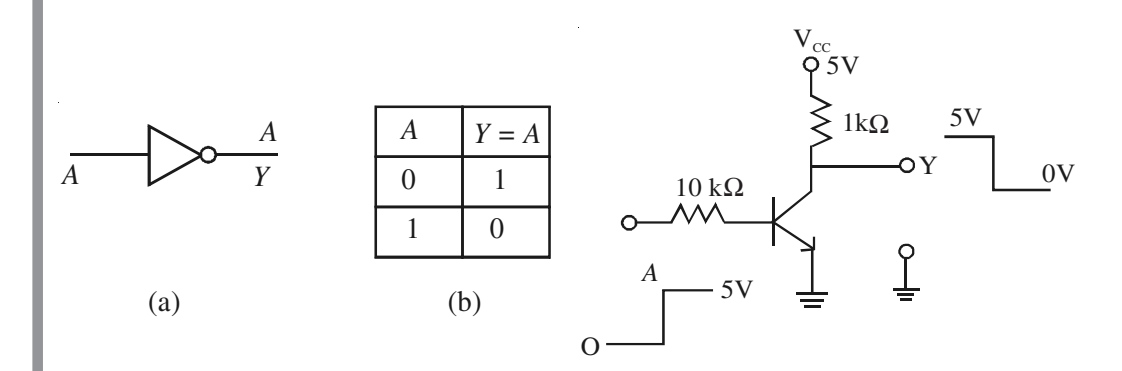

**Fig. 29 19: a) Symbol of NOT gate, b) Truth Table of NOT gate, and c) circuit implementation of NOT gate**

The circuit to implement a NOT gate is identical to that used for a transistor as a switch. This is shown in Fig. 29.19(c). When input *A* is at ' 0' level, transistor is off and the entire  $V_{\text{cc}}$  voltage (5V) appears at the output *Y*. When input *A* is '1' (5V), the transistor conducts and output voltage *Y* is '0'.

The inversion operation is indicated by a bar on the top of the symbol of the input e.g. in the Truth Table we can write,  $Y = NOT(A) = \overline{A}$ 

So far we have discussed basic logic gates. You may now ask: Can we combine these to develop other logic gates? You will discover answer to this question in the following section.

## **29.3.2 Combination Logic Gates**

Two most important gates formed by combination of logic gates are (1) NAND [NOT+AND] and (2) NOR [NOT+OR] gates. In digital electronics, a NAND gate or a NOR gate serves as a building block because use of multiple number of either of these gates allows us to obtain OR, AND and NOT gates. For this reason, these are called universal gates. Let us now learn about combination logic gates.

#### **1. NAND Gate**

The NAND Gate is obtained by combining AND gate and NOT gate, as shown in Fig. 29.20 (a). Here the output *Y* of AND gate is inverted by the NOT gate to get the final output *Y*. The logic symbol of a NAND gate is shown in Fig. 29.20(b). The Truth Table of a NAND gate is given in Fig. 29.20(c). It can be obtained by inverting the output of an AND gate. The truth table of a NAND gate shows that it gives output '1' when at least one of the inputs is '0' The Boolean expression of a NAND operation is represented as

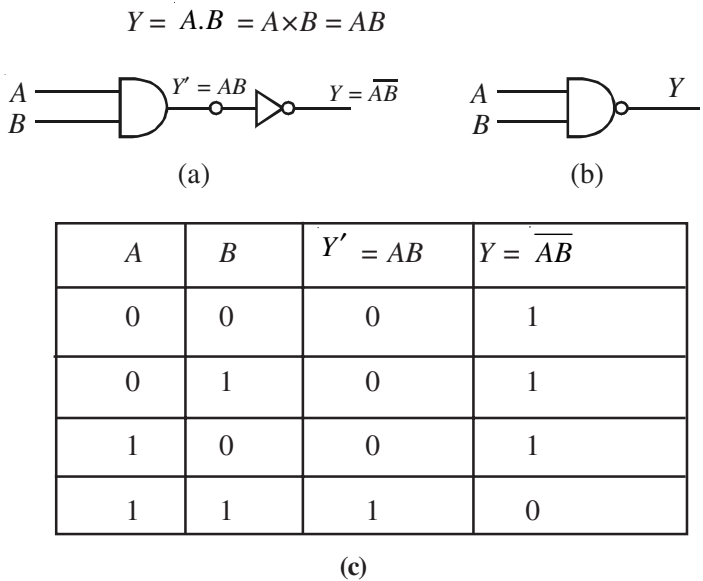

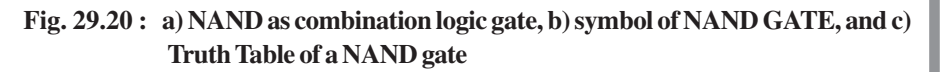

#### **2. NOR Gate.**

The NOR gate, obtained by combining an OR gate and NOT gate, is shown in Fig. 29.21(a) Here the output of OR gate, *Y*′ , is inverted by the NOT gate to get the final output *Y*. The logic symbol of a NOR gate is given in Fig. 29.21(b). The Truth Table of a NOR gate given in Fig. 29.21(c), can be arrived at by inverting the output of an OR gate. The Truth Table of a NOR gate shows that it gives output '1' only when both the inputs are '0'

The Boolean expression for a NOR operation is represented as  $Y = \overline{A+B}$ .

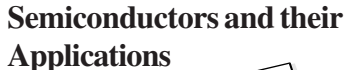

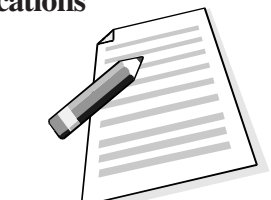

**Physics**

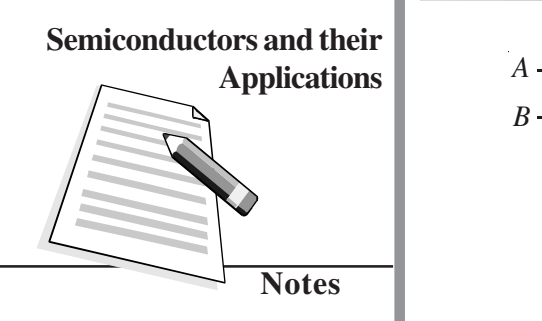

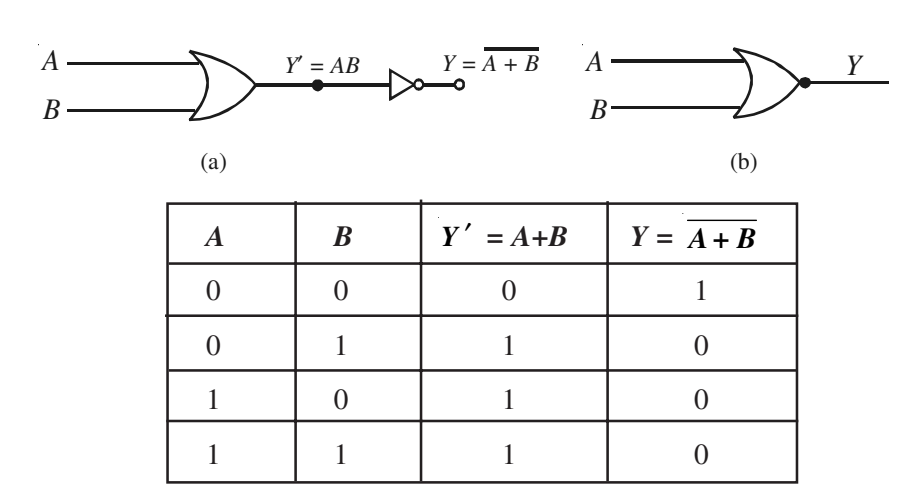

#### **Fig. 29.21 : a) NOR as combination logic gate, b) symbol of NOR gate, and c) Truth Table of NOR gate**

As mentioned earlier, the NAND and NOR gates are basic building blocks of all the logic gates. Let us now see, how we can obtain the three basic gates AND, OR and NOT by using NAND gates.

## **29.3.4 Realization of Basic Gates from NAND Gate**

The NAND gate is considered to be the universal gate because all other gates can be realized by using this gate.

**(a) Realization of a NOT gate :** If two input leads of a NAND gate are shorted together, as shown in Fig. 29.22, the resulting gate is a NOT gate. You can convince yourself about this by writing its truth table.

Here we have  $A = B$ 

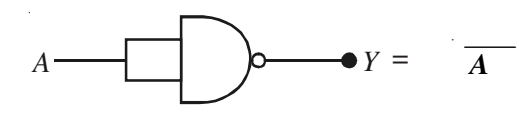

**Fig. 29.22 : NAND gate as NOT gate**

(b) **Realization of an AND gate** : The AND gate can be realized by using two NAND gates. The output of one NAND gate is inverted by the second NAND gate used as NOT gate as shown in Fig 29.23(a). The combination acts as an AND gate, as is clear from the Truth Table given in Fig. 29.23(b).

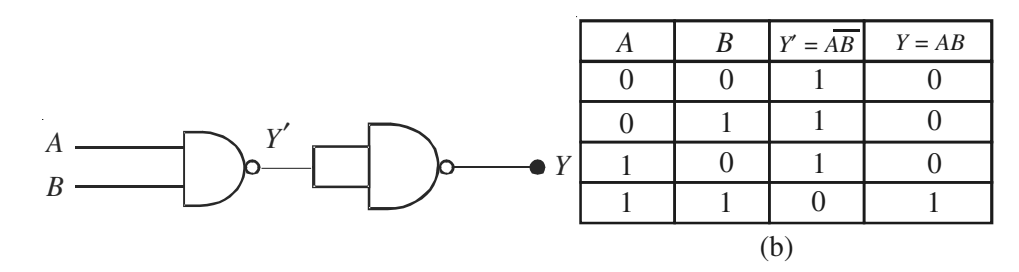

**Fig. 29. 23: a) NAND gates connected to implement AND gate and b) Truth Table of AND gate using NAND gate**

c) **Realization of an OR gate :** The OR gate can be realized by using three NAND gates. Two NAND gates are connected as inverters and their outputs are fed to the two inputs of a NAND gate, as shown in Fig. 29.24. The combination acts as an OR gate.

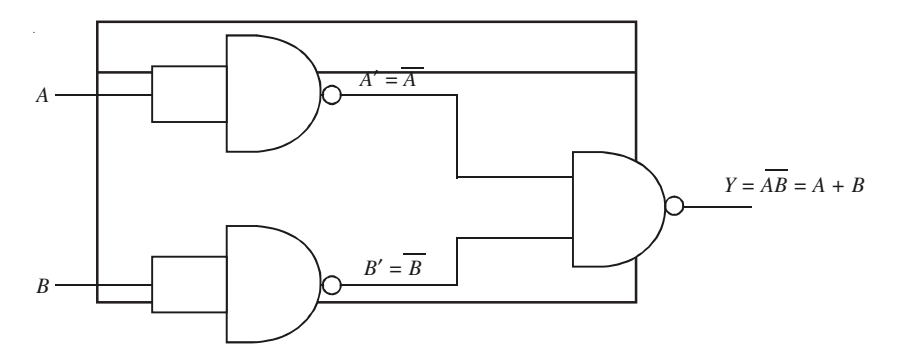

**Fig. 29.24 : Three NAND gates connected as OR gate**

#### **Intext Questions 29.3**

Complete the following table from Fig. 29.24 to prove that it is an OR gate.

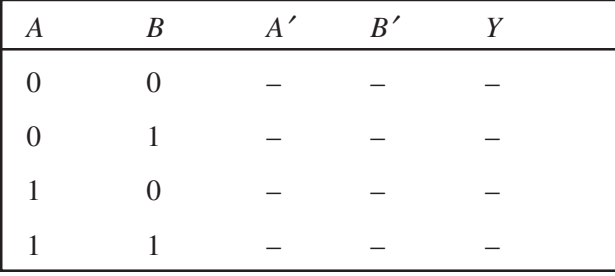

## **What You Have Learnt**

- A *p-n* junction diode can be used as a rectifier to convert ac into dc.
- A half-wave rectified dc contains more ac component than the full-wave rectified dc.
- A Zener diode stablizes the output of a power supply.
- In a stabilizer, the Zener diode dissipates more power when the current taken by the load is less.
- For amplification, a transistor needs input current.
- Transistor can be used as a switch by biasing it into saturation and cut-off regions.
- There are three basic logic gates: AND,OR and NOT.
- NAND gate is a universal gate because it can be used to implement other gates easily.

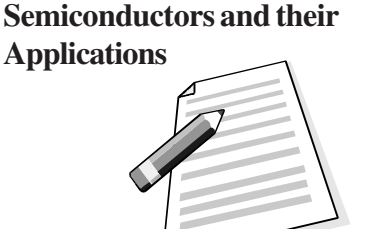

## **Semiconductors and their**

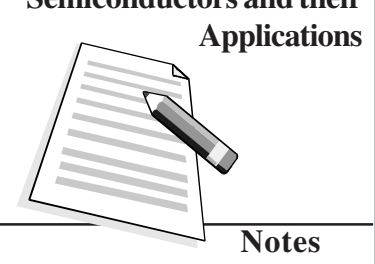

#### **Physics**

## **Applications Terminal Question**

- 1. Why the Peak Inverse Voltage (PIV) of a *p-n* junction diode in half-wave rectifier with filter capacitor is double of that without the capacitor?
- 2. Explain how a Zener diode helps to stabilize dc against load variation.
- 3. What should be the range of variation of amplitude of input signal for proper working of an amplifier?
- 4. Draw a circuit using diodes and transistors to implement a NOR gate.

## **Answers to Intext Questions**

#### **29.1**

- 1. See Fig.29.6
- 2. In case of full wave rectifier, both diodes  $D_1$  and  $D_2$  charge *C* to maximum voltage of  $V_{\text{max}}$  in alternate half cycles. Hence, the PIV of the diodes should be  $2 \times V_{\text{max}}$

i

3.  $R_z = 100 \Omega$ ,  $R_s = 100 \Omega$  and  $R = R_z + R_s = 200 \Omega$ Hence,

$$
I = \frac{21}{200} = 0.105 \text{A}
$$
  
and  $V = IR = 0.105 \times 100$   
= 10.5V

$$
29.2
$$

**29.2** 1.  $|A_v| = \frac{v_0}{V} = \frac{1}{20 \text{ mV}} = 50.$ i  $A_v = \frac{V_0}{V_i} = \frac{1V}{20 \text{ mV}} = 50$   $2. A_p = \frac{P_0}{P_i}$  $p - p = 200$ .  $A_{\rm p} = \frac{P_{\rm o}}{P_{\rm i}} = 200$ 3.  $|A_v| = \frac{P^{\prime \prime} R_L}{r}$ i  $\frac{50 \times 2000 \Omega}{5000} = 200$  $A_v = \frac{\beta \times R_L}{r_i} = \frac{50 \times 2000 \Omega}{500 \Omega}$ *r*

$$
A_p = \beta A_v = 50 \times 200 = 10000.
$$

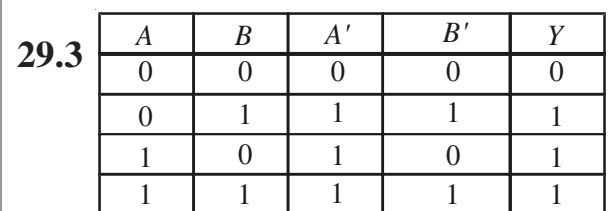

## **Semiconductors and their** SEMICONDUCTORS AND SEMICONDUCTOR DEVICES **SENIOR SECONDARY COURSE STUDENT'S ASSIGNMENT – 8**

#### **Maximum Marks: 50 Time : 1<sup>1</sup>/<sub>2</sub> Hours**

#### **INSTRUCTIONS**

- Answer All the questions on a seperate sheet of paper
- Give the following information on your answer sheet:
	- Name
	- Enrolment Number
	- Subject
	- Assignment Number
	- Address
- Get your assignment checked by the subject teacher at your study centre so that you get positive feedback about your performance.

## **Do not send your assignment to NIOS**

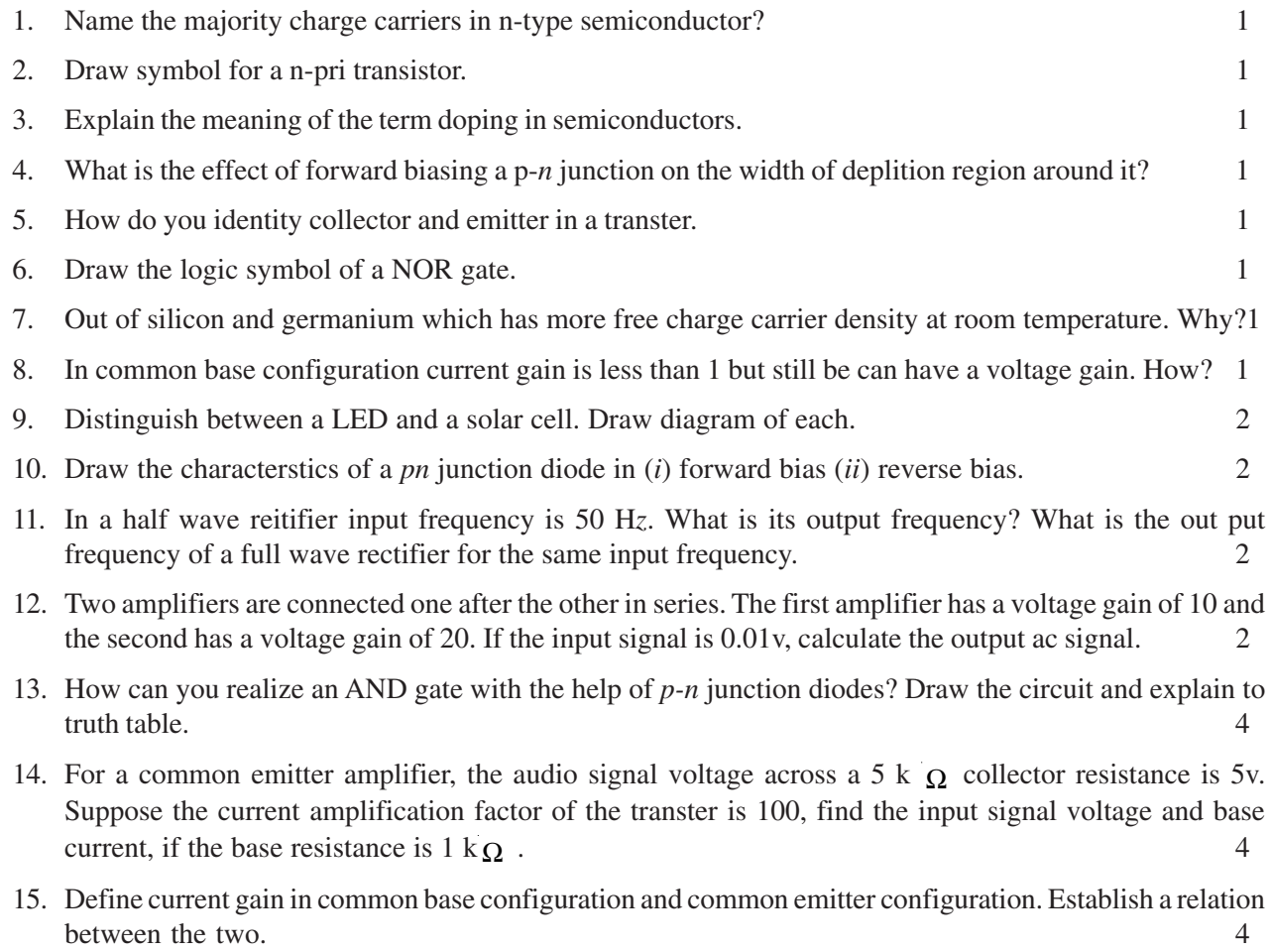

- 16. With the help fo suitable diagrams explain 4
	- (*a*) how does a capacitor convert functuating *ac* steady *dc*.
	- (*b*) how a zener diode stabilizes dc output against load variations.
- 17. Explain : 4
	- (*i*) Why a transistorhas to be biased for using it as an amplifer,
	- (*ii*) how the range of variation of amplitude of input signal is decided for the proper working of a transistor,
	- (*iii*) Why the voltage gain of an amplifier can not be increased beyond a limit by increasing load resistance.
- 18. Identity the logic gates indicates by circuits given below.

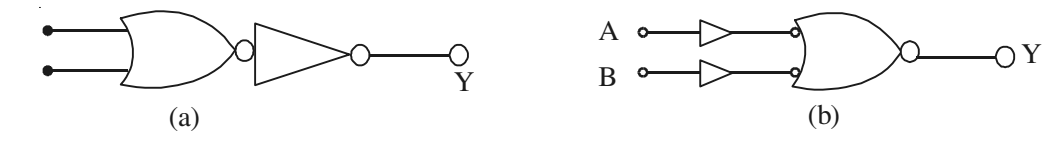

Corresponding to the input signal at A and B as shown below draw output waveform for each ats.

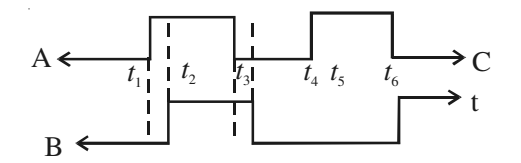

- 19. With the help of a circuit diagram explain how a transistor can be used as an amplifier? 5
- 20. Draw a circuit diagram for studying the charactertics. Draw the input and output charactertics and explain the current gain obtained. 5

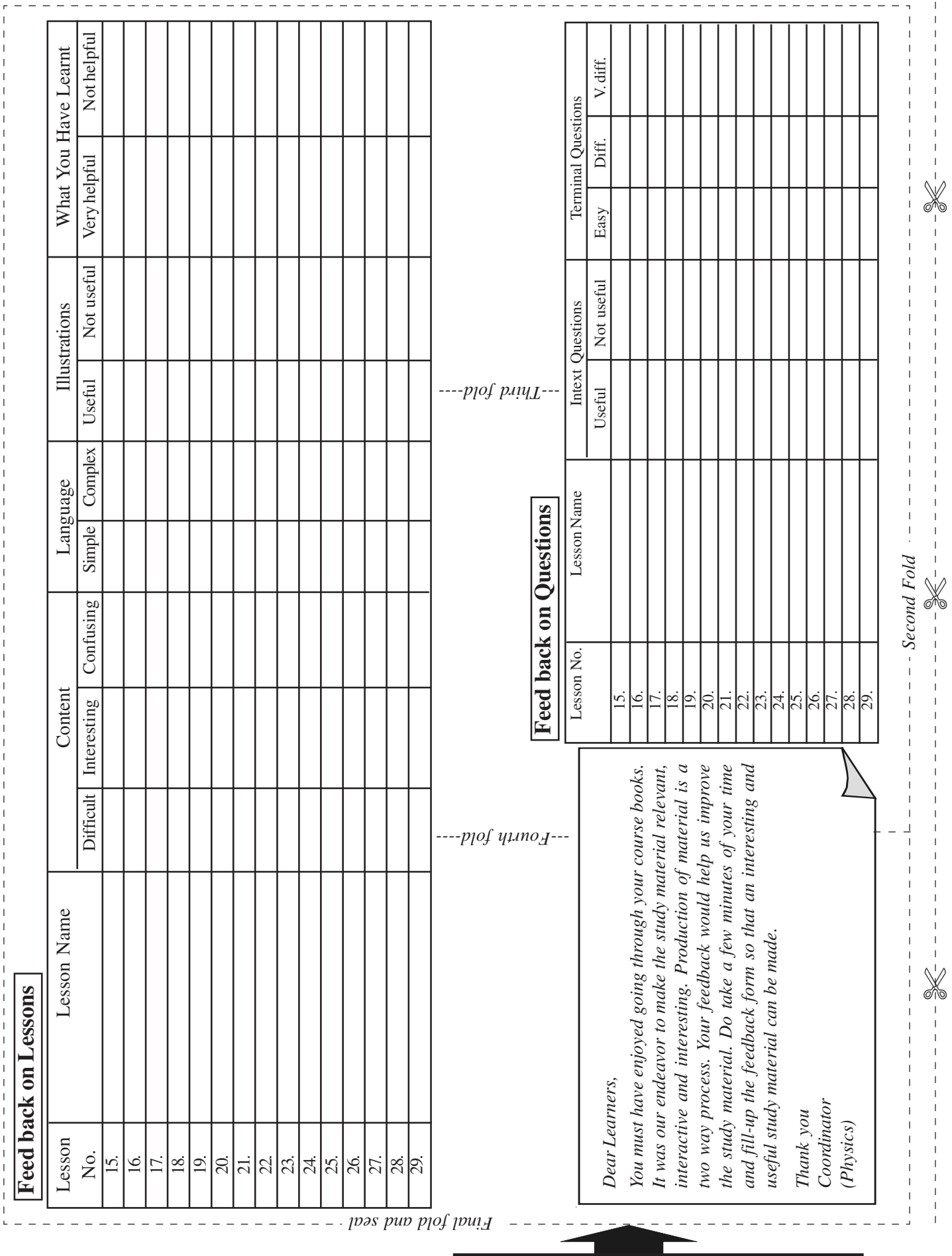

**Complete and Post the feedback form today**

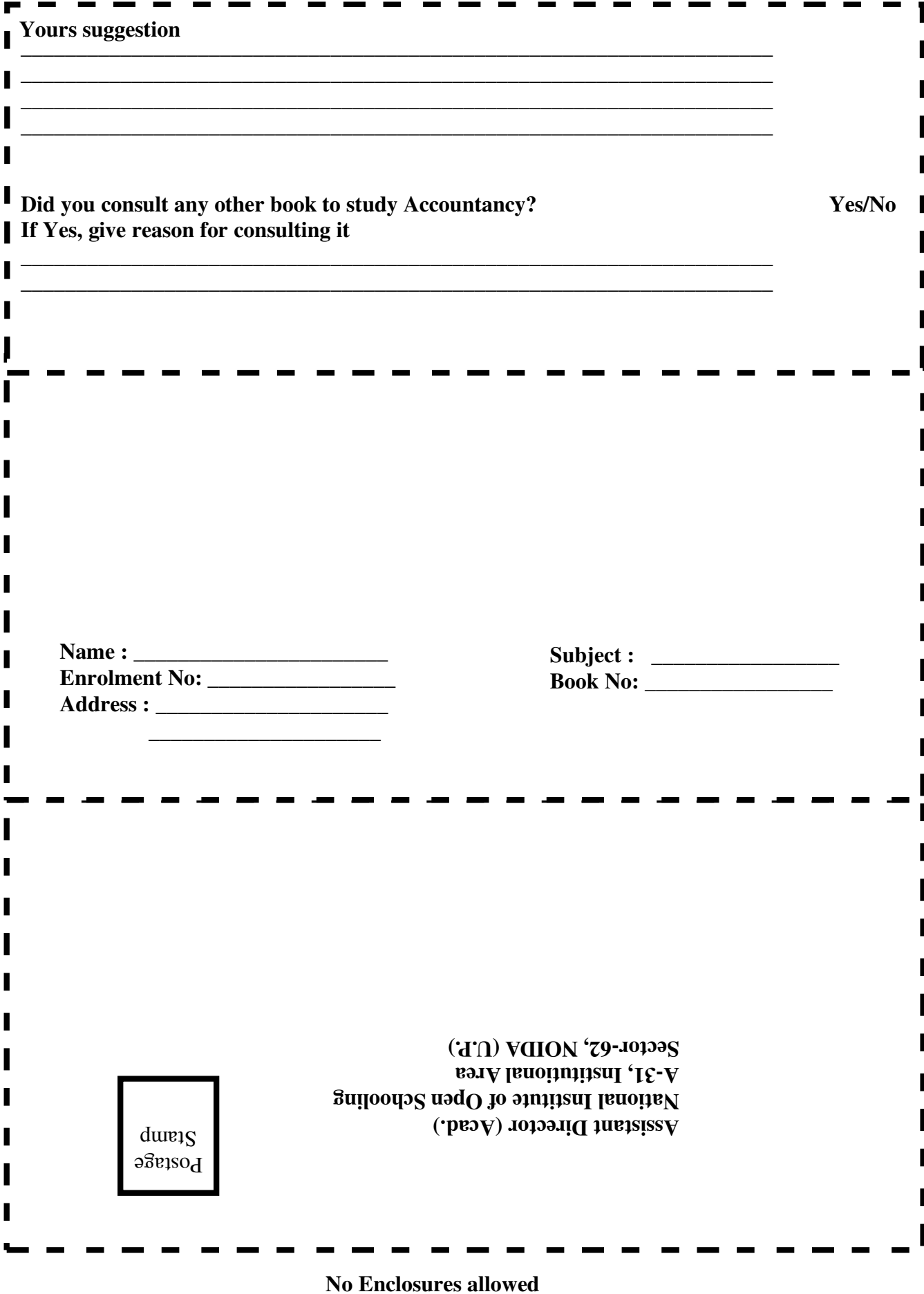